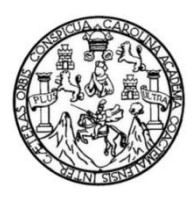

Universidad de San Carlos de Guatemala Facultad de Ingeniería Escuela de Ingeniería Civil

## **DISEÑO DE UN EDIFICIO ESCOLAR DE DOS NIVELES Y DEL SISTEMA DE ALCANTARILLADO PLUVIAL PARA LA COMUNIDAD CONCEPCIÓN EL PILAR 2, ALDEA LO DE RAMOS, SAN JUAN SACATEPÉQUEZ, GUATEMALA**

### **José Eduardo Mazariegos Sosa**

Asesorado por la Inga. Mayra Rebeca García Soria de Sierra

Guatemala, abril de 2022

### UNIVERSIDAD DE SAN CARLOS DE GUATEMALA

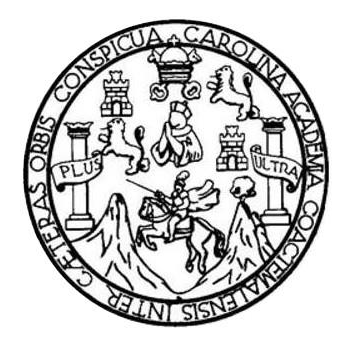

FACULTAD DE INGENIERÍA

### **DISEÑO DE UN EDIFICIO ESCOLAR DE DOS NIVELES Y DEL SISTEMA DE ALCANTARILLADO PLUVIAL PARA LA COMUNIDAD CONCEPCION EL PILAR 2, ALDEA LO DE RAMOS, SAN JUAN SACATEPÉQUEZ, GUATEMALA**

TRABAJO DE GRADUACIÓN

## PRESENTADO A LA JUNTA DIRECTIVA DE LA FACULTAD DE INGENIERÍA POR

### **JOSÉ EDUARDO MAZARIEGOS SOSA**

ASESORADO POR LA INGA. MAYRA REBECA GARCÍA SORIA DE SIERRA

AL CONFERÍRSELE EL TÍTULO DE

**INGENIERO CIVIL**

GUATEMALA, ABRIL DE 2022

## UNIVERSIDAD DE SAN CARLOS DE GUATEMALA FACULTAD DE INGENIERÍA

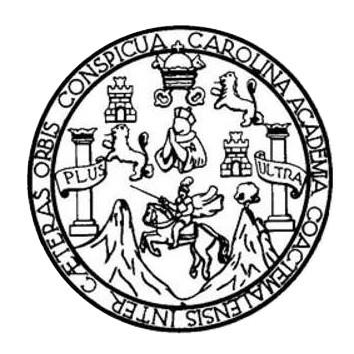

### **NÓMINA DE JUNTA DIRECTIVA**

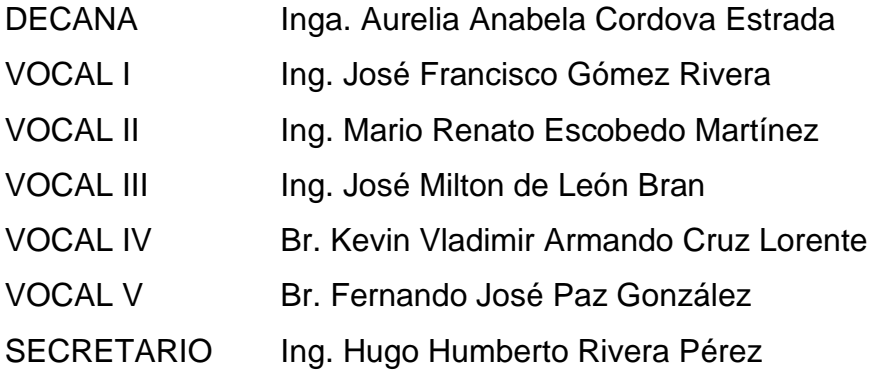

## **TRIBUNAL QUE PRACTICÓ EL EXAMEN GENERAL PRIVADO**

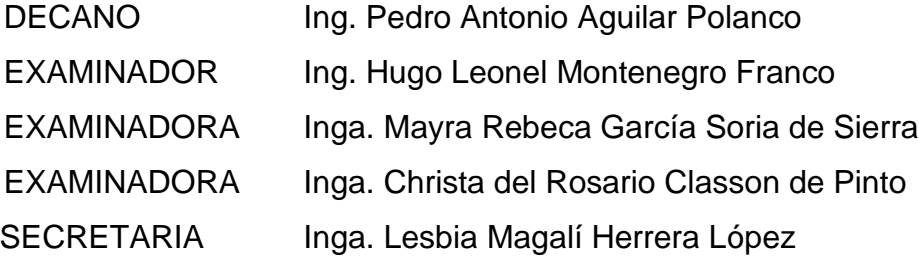

## **HONORABLE TRIBUNAL EXAMINADOR**

En cumplimiento con los preceptos que establece la ley de la Universidad de San Carlos de Guatemala, presento a su consideración mi trabajo de graduación titulado:

### **DISEÑO DE UN EDIFICIO ESCOLAR DE DOS NIVELES Y DEL SISTEMA DE ALCANTARILLAD PLUVIAL PARA LA COMUNIDAD CONCEPCION EL PILAR 2, ALDEA LO DE RAMOS, SAN JUAN SACATEPEQUEZ, GUATEMALA**

Tema que me fuera asignado por la Dirección de la Escuela de Ingeniería civil, con fecha 2 de febrero de 2016.

**José Eduardo Mazariegos Sosa**

Universidad de San Carlos de Guatemala

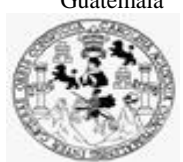

Facultad de Ingeniería Unidad de EPS

Guatemala, 03 de enero de 2021 REF.EPS.D.247.11.2021

Ing. Armando Fuentes Roca Director Escuela de Ingeniería Civil Facultad de Ingeniería Presente

Estimado Ingeniero Fuentes Roca:

Por este medio atentamente le envío el informe final correspondiente a la práctica del Ejercicio Profesional Supervisado, (E.P.S) titulado **DISEÑO DE UN EDIFICIO ESCOLAR DE DOS NIVELES Y DEL SISTEMA DE ALCANTARILLADO PLUVIAL PARA LA COMUNIDAD CONCEPCIÓN EL PILAR 2, ALDEA LO DE RAMOS, SAN JUAN SACATEPÉQUEZ, GUATEMALA,** que fue desarrollado por el estudiante universitario **José Eduardo Mazariegos Sosa, CUI 2540 97723 0101 y Registro Académico 200915457,** quien fue debidamente asesorado y supervisado por la Inga. Mayra Rebeca García Soria de Sierra.

Por lo que habiendo cumplido con los objetivos y requisitos de ley del referido trabajo y existiendo la aprobación por parte de la Asesora-Supervisora, como Director apruebo su contenido solicitándole darle el trámite respectivo.

Sin otro particular, me es grato suscribirme.

Atentamente, "Id y Enseñad a Todos' idad de San Carlos de Gu **DIRECCIÓN** *<u>iarís</u>* y FPS Lindadad de f Facultad de Ingenieria Ing. Oscar Argueta Hernández

Director Unidad de EPS

OAH/ra

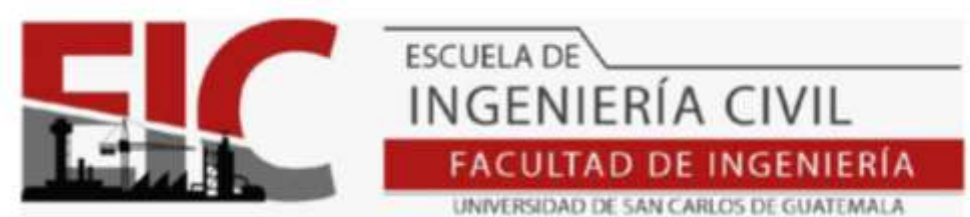

Guatemala, 25 de octubre de 2021

Ingeniero Armando Fuentes Roca Director Escuela Ingeniería Civil Facultad de Ingeniería Universidad de San Carlos

Ingeniero Fuentes:

 Le informo que he revisado el informe Final de EPS, **Diseño de un edificio escolar de dos niveles y del sistema de alcantarillado pluvial para la comunidad Concepción El Pilar 2, aldea Lo de Ramos, San Juan Sacatepéquez, Guatemala**, desarrollado por el estudiante de Ingeniería Civil, **José Eduardo Mazariegos Sosa**, **Registro Académico, 2009 15457,** quien contó con la asesoría de la **Inga. Mayra Rebeca García Soria de Sierra.**

Considero este trabajo bien desarrollado y representa un aporte futuro para la comunidad del área y habiendo cumplido con los objetivos del referido trabajo doy mi aprobación al mismo solicitando darle el trámite respectivo.

Atentamente,

ID Y ENSEÑAD A TODOS

FACULTAD DE INGENIERIA **DEPARTAMENTO** DE **HIDRAULICA** 

SAC<sup>.</sup> Ing. Civil Pedro Antonio Aguilar Polanco Jefe Del Departamento de Hidráulica

Cc: Estudiante xxxxxxxxxx Archivo

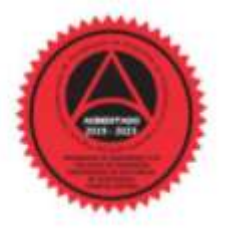

Más de 140 años de Trabajo y Mejora Continua http://civil.ingenieria.usac.edu.gt

Universidad de San Carlos de

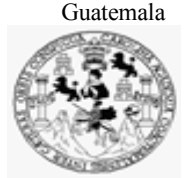

Facultad de Ingeniería Unidad de EPS

> Guatemala, 03 de noviembre de 2021 REF.EPS.DOC.459.11.2021

Ing. Oscar Argueta Hernández Director Unidad de EPS Facultad de Ingeniería Presente

Estimado Ingeniero Argueta Hernández:

Por este medio atentamente le informo que como Asesora–Supervisora de la Práctica del Ejercicio Profesional Supervisado (E.P.S.), del estudiante universitario **José Eduardo Mazariegos Sosa, Registro Académico 200915457** y **CUI 2540 97723 0101** de la Carrera de Ingeniería Civil, procedí a revisar el informe final, cuyo título es: **DISEÑO DE UN EDIFICIO ESCOLAR DE DOS NIVELES Y DEL SISTEMA DE ALCANTARILLADO PLUVIAL PARA LA COMUNIDAD CONCEPCIÓN EL PILAR 2, ALDEA LO DE RAMOS, SAN JUAN SACATEPÉQUEZ, GUATEMALA.**

En tal virtud, **LO DOY POR APROBADO**, solicitándole darle el trámite respectivo.

Sin otro particular, me es grato suscribirme.

Atentamente,

"Id y Enseñad a Todos"

Inga. Mayra Rebega García Soria de Sierra Asesora-Supervisora de EPS Área de Ingeniería Civil

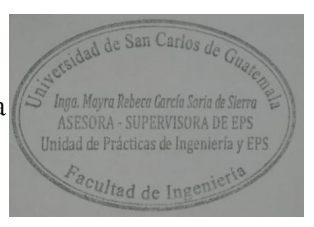

c.c. Archivo MRGSdS/ra

> Edificio de EPS, Facultad de Ingeniería, Ciudad Universitaria, zona 12. Teléfono directo: 2442-3509

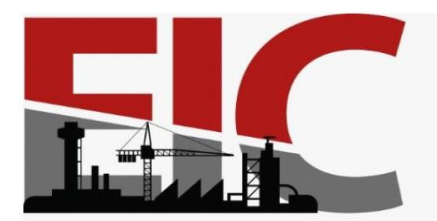

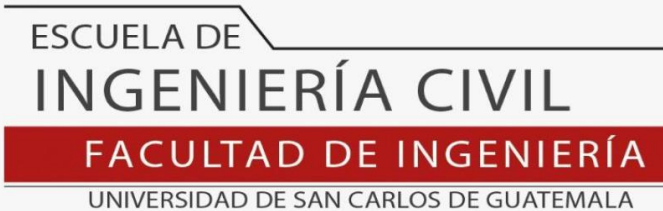

LNG.DIRECTOR.070.EIC.2022

El Director de la Escuela de Ingeniería Civil de la Facultad de Ingeniería de la Universidad de San Carlos de Guatemala, luego de conocer el dictamen del Asesor, el visto bueno del Coordinador de Área y la aprobación del área de lingüística del trabajo de graduación titulado: **DISEÑO DE UN EDIFICIO ESCOLAR DE DOS NIVELES Y DEL SISTEMA DE ALCANTARILLADO PLUVIAL PARA LA COMUNIDAD CONCEPCIÓN EL PILAR 2, ALDEA LO DE RAMOS, SAN JUAN SACATEPÉQUEZ, GUATEMALA**, presentado por: **José Eduardo Mazariegos Sosa** , procedo con el Aval del mismo, ya que cumple con los requisitos normados por la Facultad de Ingeniería.

"ID Y ENSEÑAD A TODOS"

Ing. Armando Fuentes Roca **Director** Escuela de Ingeniería Civil CITIAD DE SAN **ESCUELA DE INGENIERIA CIVIL** DIRECTOR

Guatemala, marzo de 2022

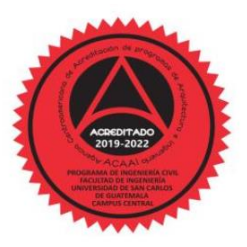

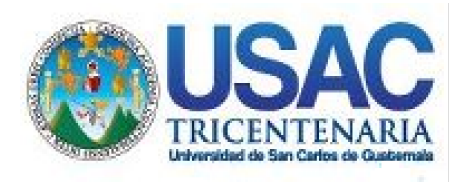

**Decanato** Facultad de Ingeniería 24189101- 24189102 secretariadecanato@ingenieria.usac.edu.gt

LNG.DECANATO.OI.178.2022

La Decana de la Facultad de Ingeniería de la Universidad de San Carlos de Guatemala, luego de conocer la aprobación por parte del Director de la Escuela de Ingeniería Civil, al Trabajo de Graduación titulado: **DISEÑO DE UN EDIFICIO ESCOLAR DE DOS NIVELES Y DEL SISTEMA DE ALCANTARILLADO PLUVIAL PARA LA COMUNIDAD CONCEPCIÓN EL PILAR 2, ALDEA LO DE RAMOS, SAN JUAN SACATEPÉQUEZ, GUATEMALA,** presentado por: **José Eduardo Mazariegos Sosa ,** después de haber culminado las revisiones previas bajo la responsabilidad de las instancias correspondientes, autoriza la impresión del mismo.

IMPRÍMASE:

UNIVERSIDAD DE SAN CARLOS DE GUATEMAL **DECANA FACULTAD DE INGENIERÍA** Inga. Aurelia Anabela Cordova Estrada  $\star$ 

Decana

Guatemala, abril de 2022

### AACE/gaoc

Escuelas: Ingeniería Civil, Ingeniería Mecánica Industrial, Ingeniería Química, Ingeniería Mecánica Eléctrica, - Escuela de Ciencias, Regional de Ingeniería Sanitaria y Recursos Hidráulicos (ERIS). Post-Grado Maestría en Sistemas Mención Ingeniería Vial. Carreras: Ingeniería Mecánica, Ingeniería Electrónica, Ingeniería en Ciencias y Sistemas. Licenciatura en Matemática. Licenciatura en Física. Centro de Estudios Superiores de Energía y Minas (CESEM). Guatemala, Ciudad Universitaria, Zona 12. Guatemala, Centroamérica.

# **ACTO QUE DEDICO A:**

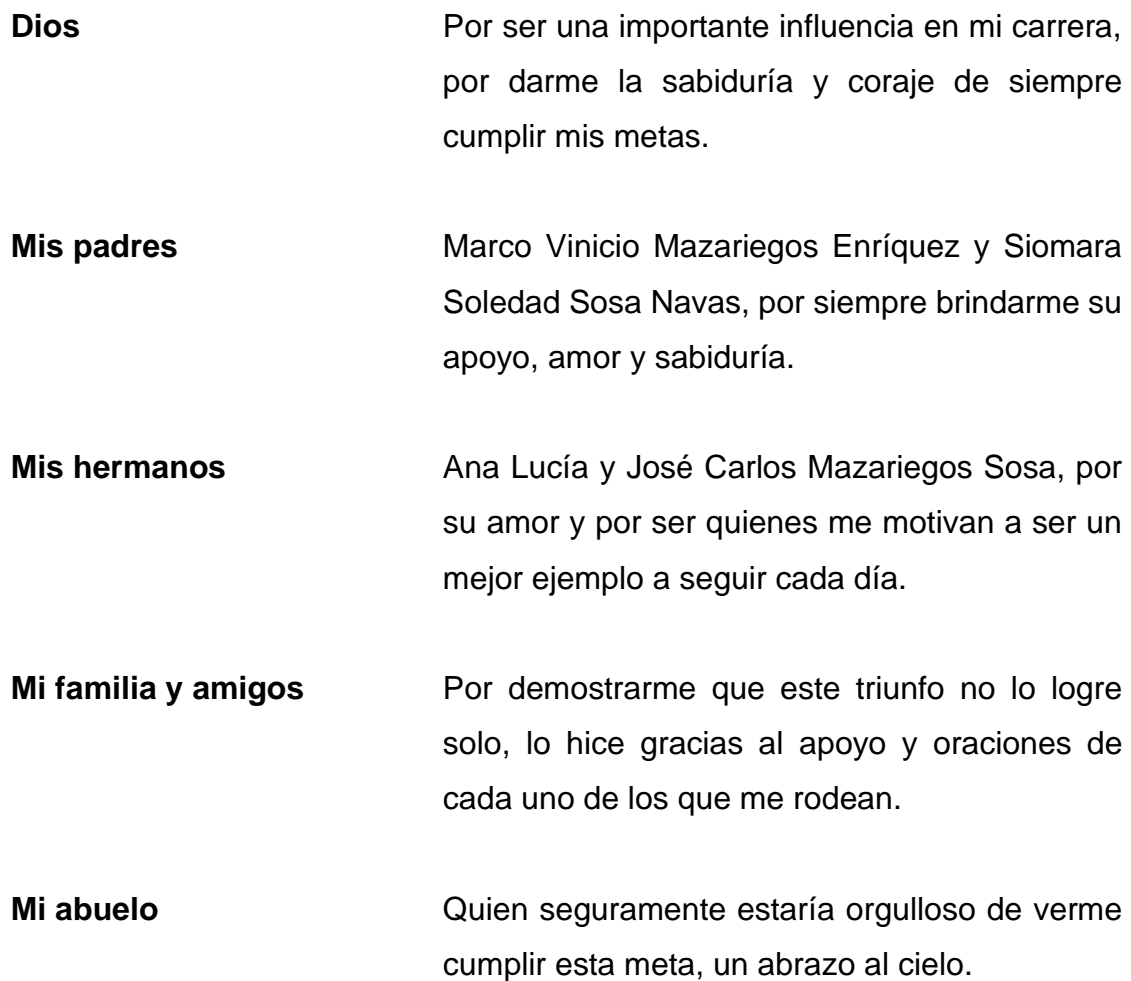

# **AGRADECIMIENTOS A:**

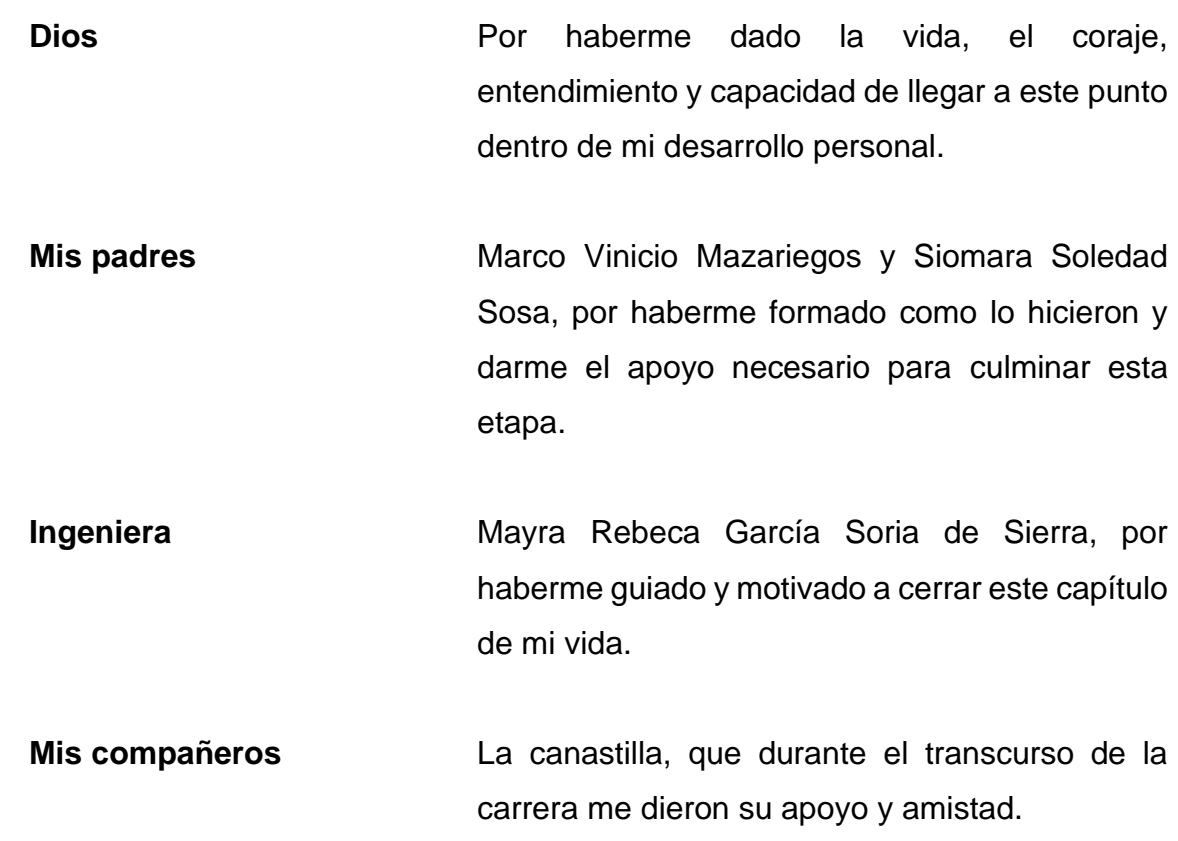

# ÍNDICE GENERAL

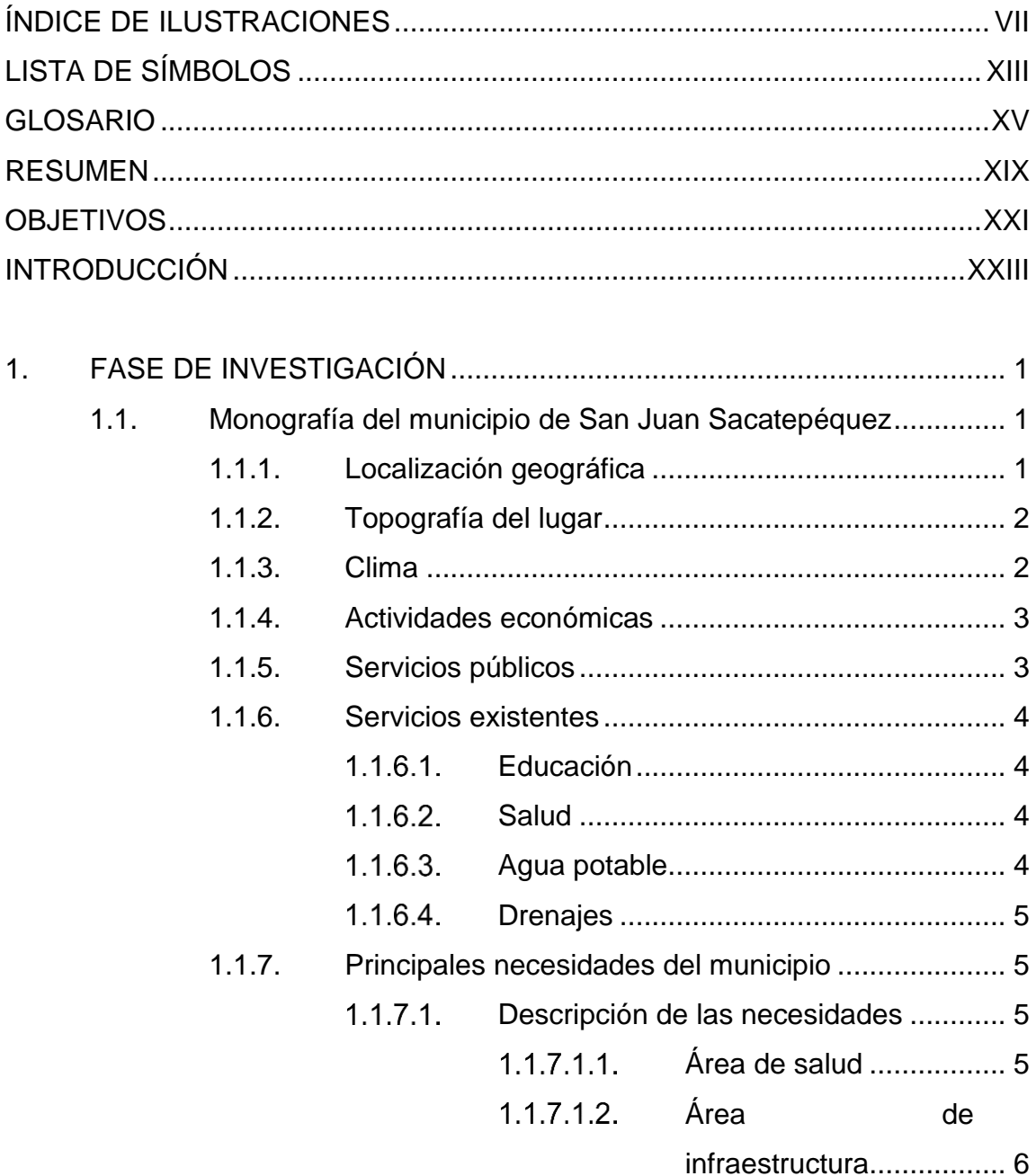

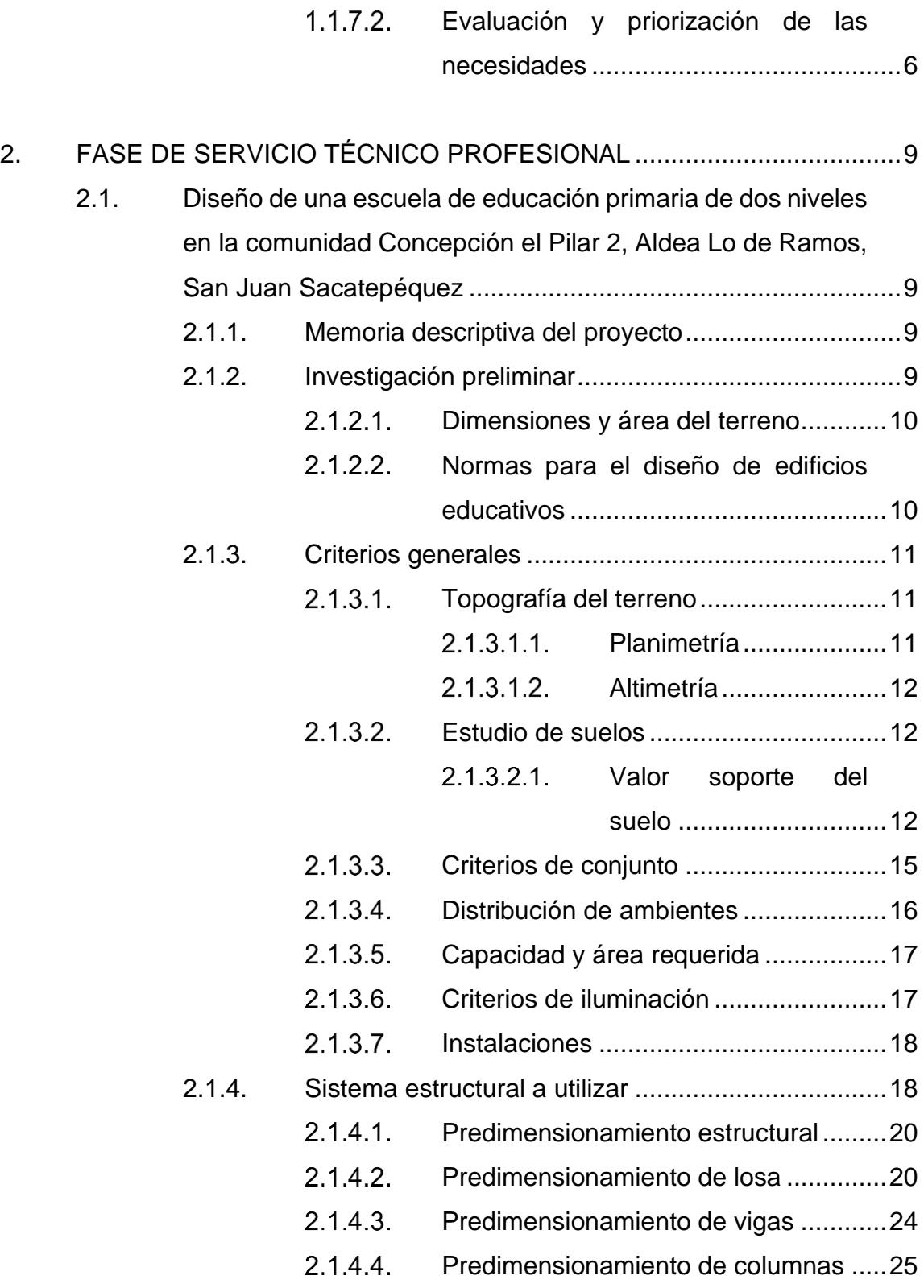

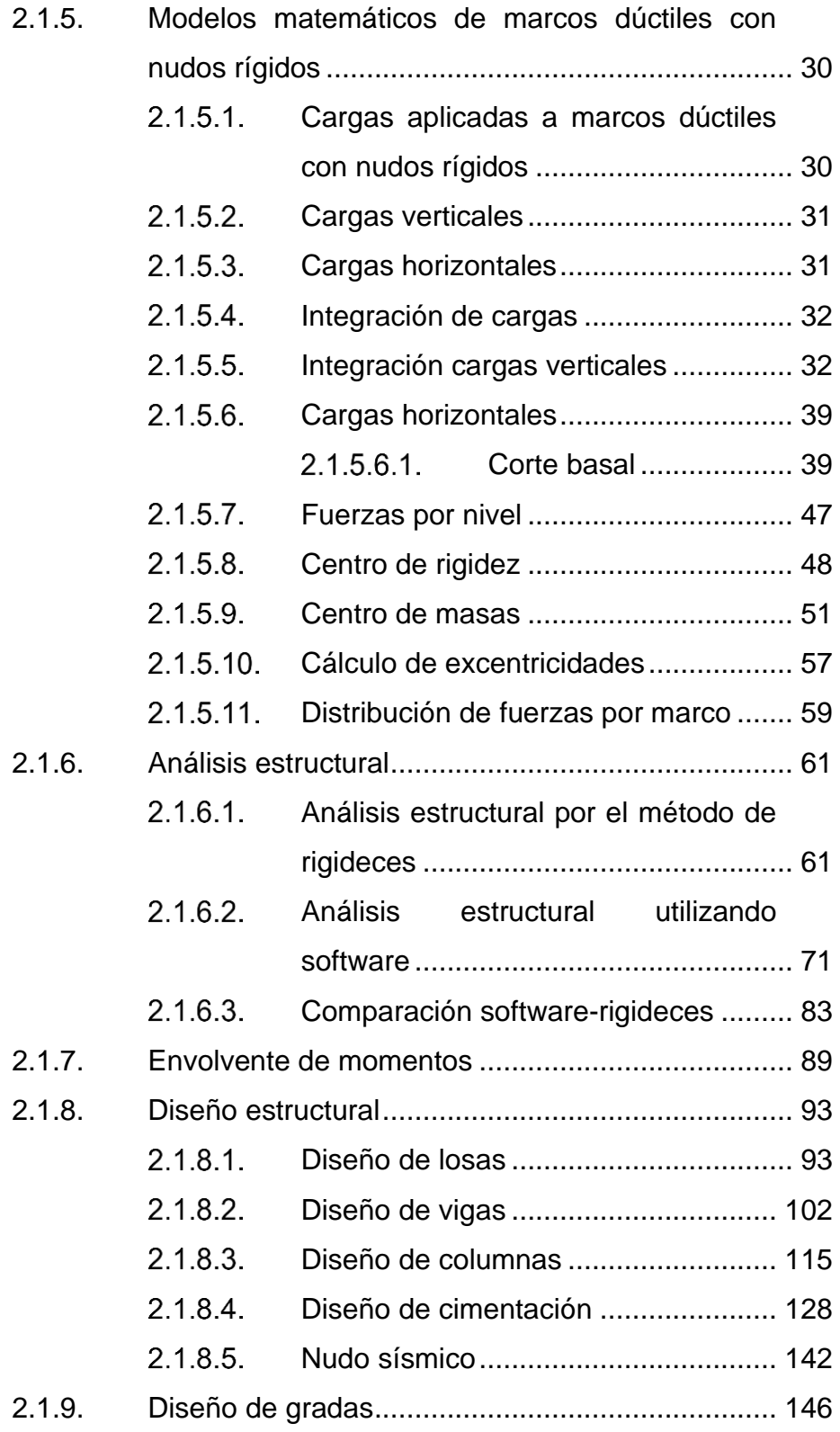

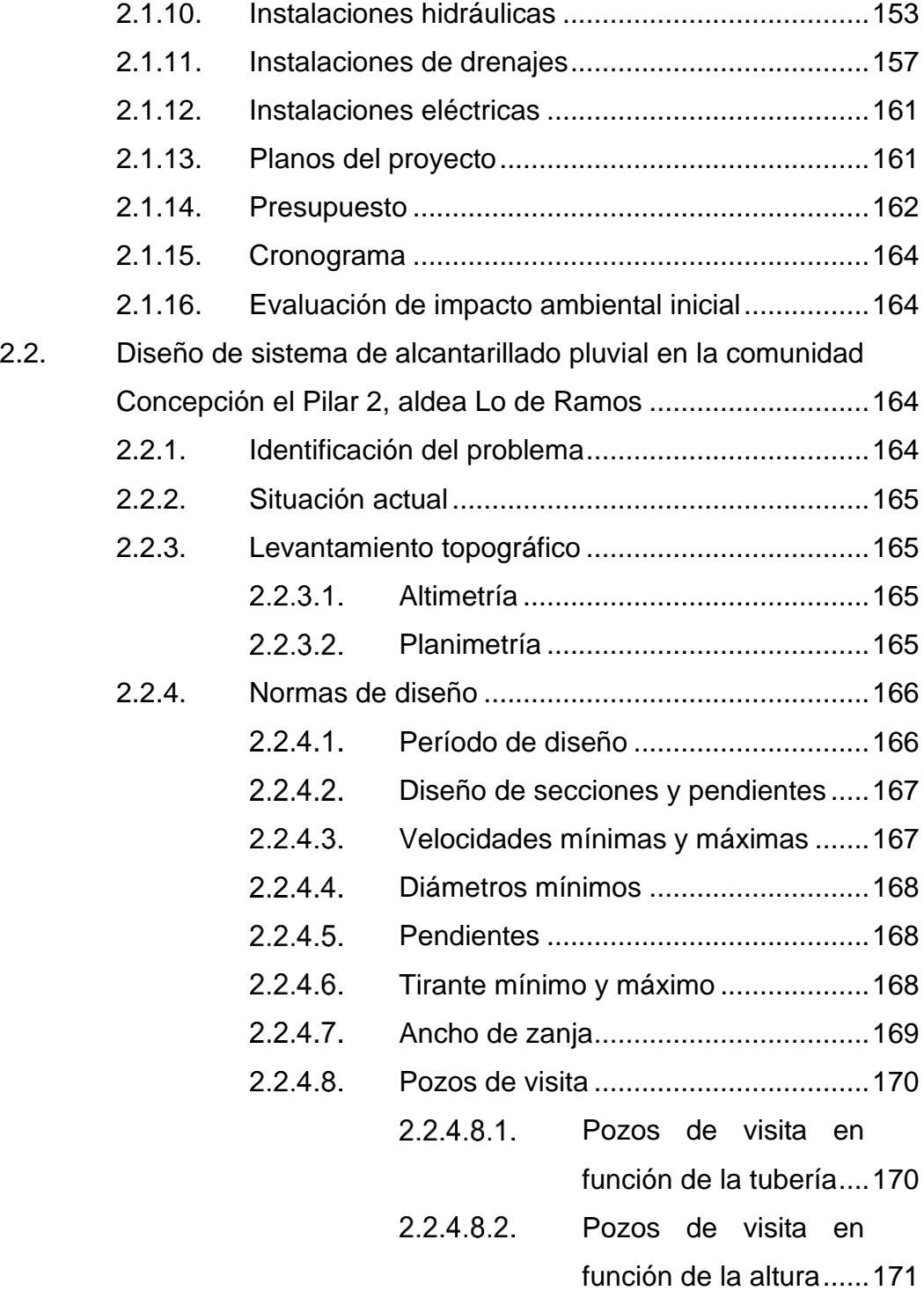

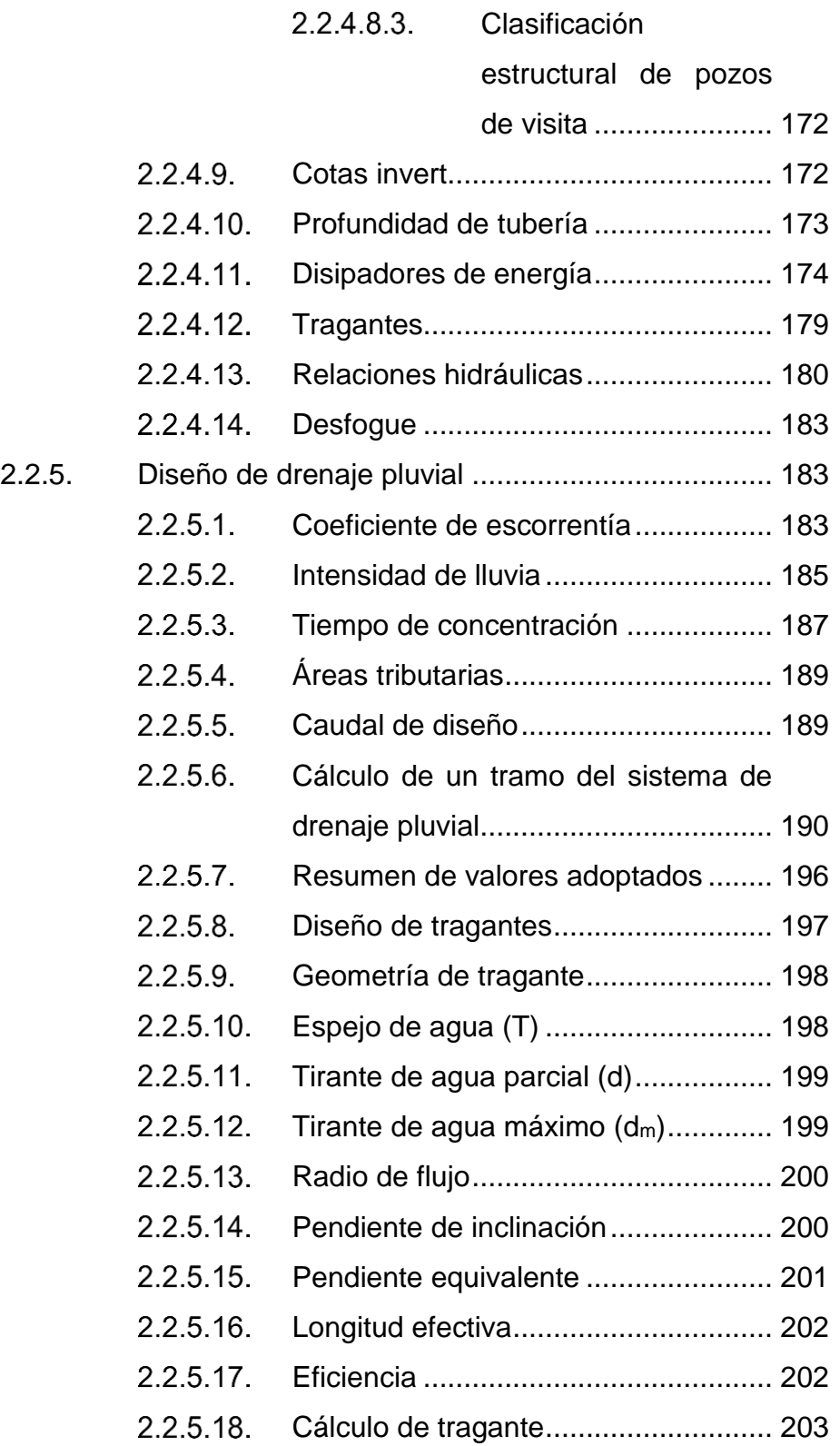

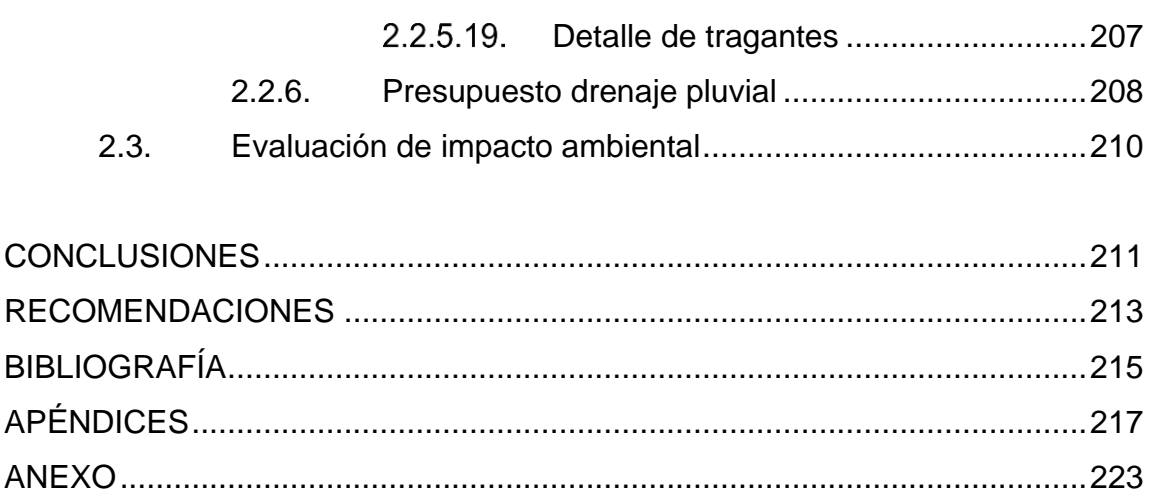

# <span id="page-17-0"></span>**ÍNDICE DE ILUSTRACIONES**

### **FIGURAS**

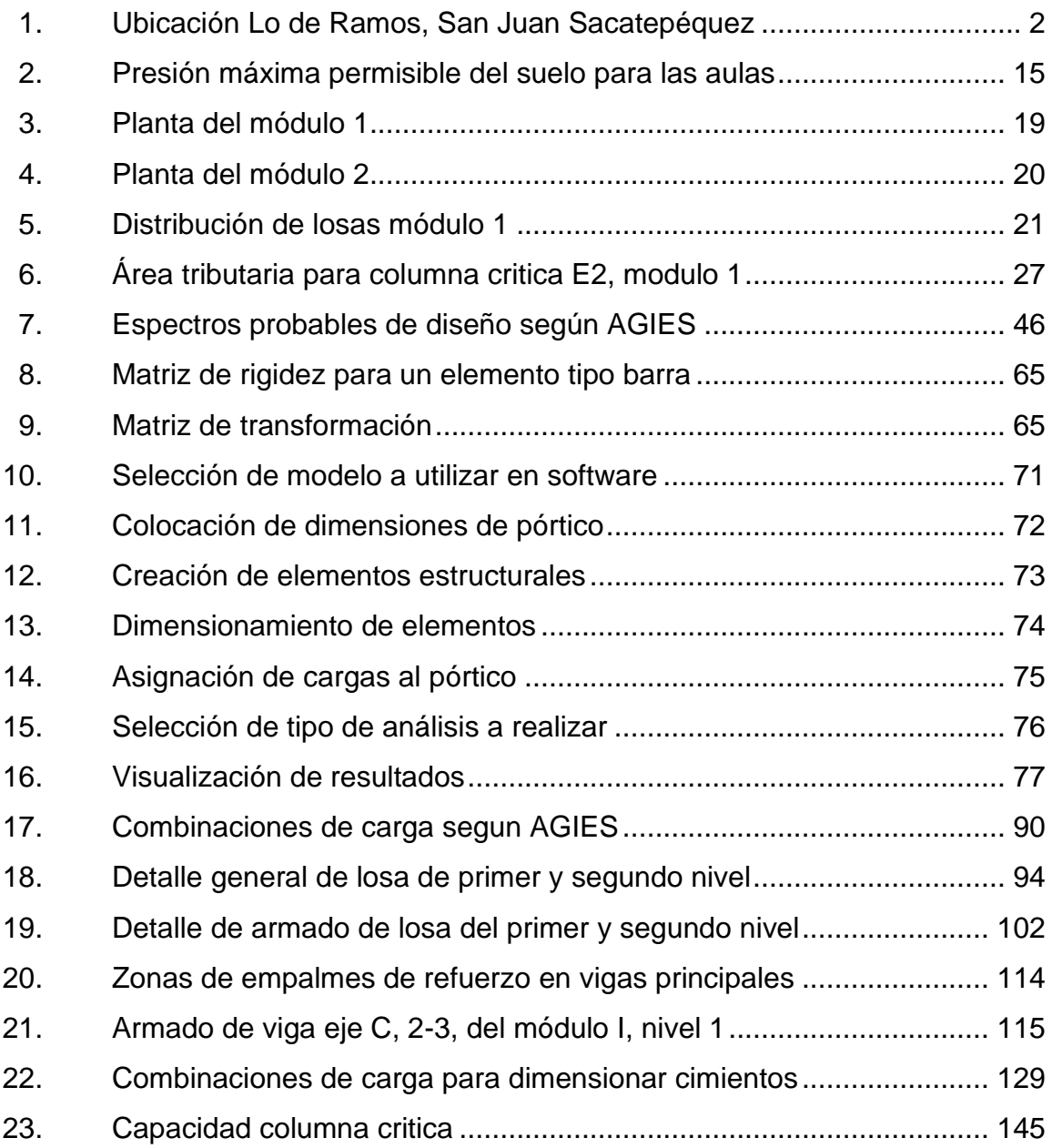

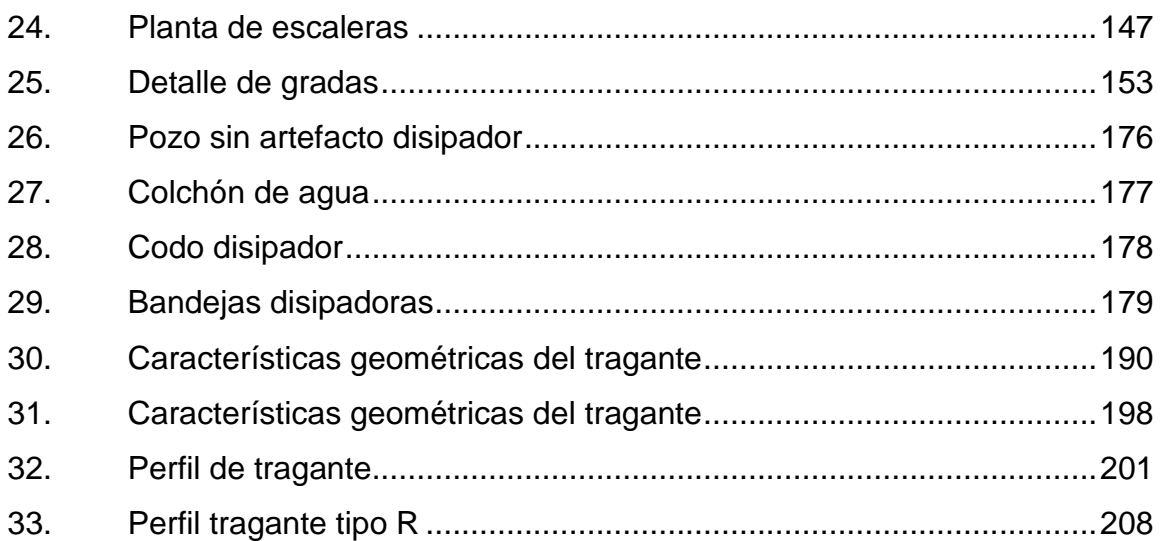

## **TABLAS**

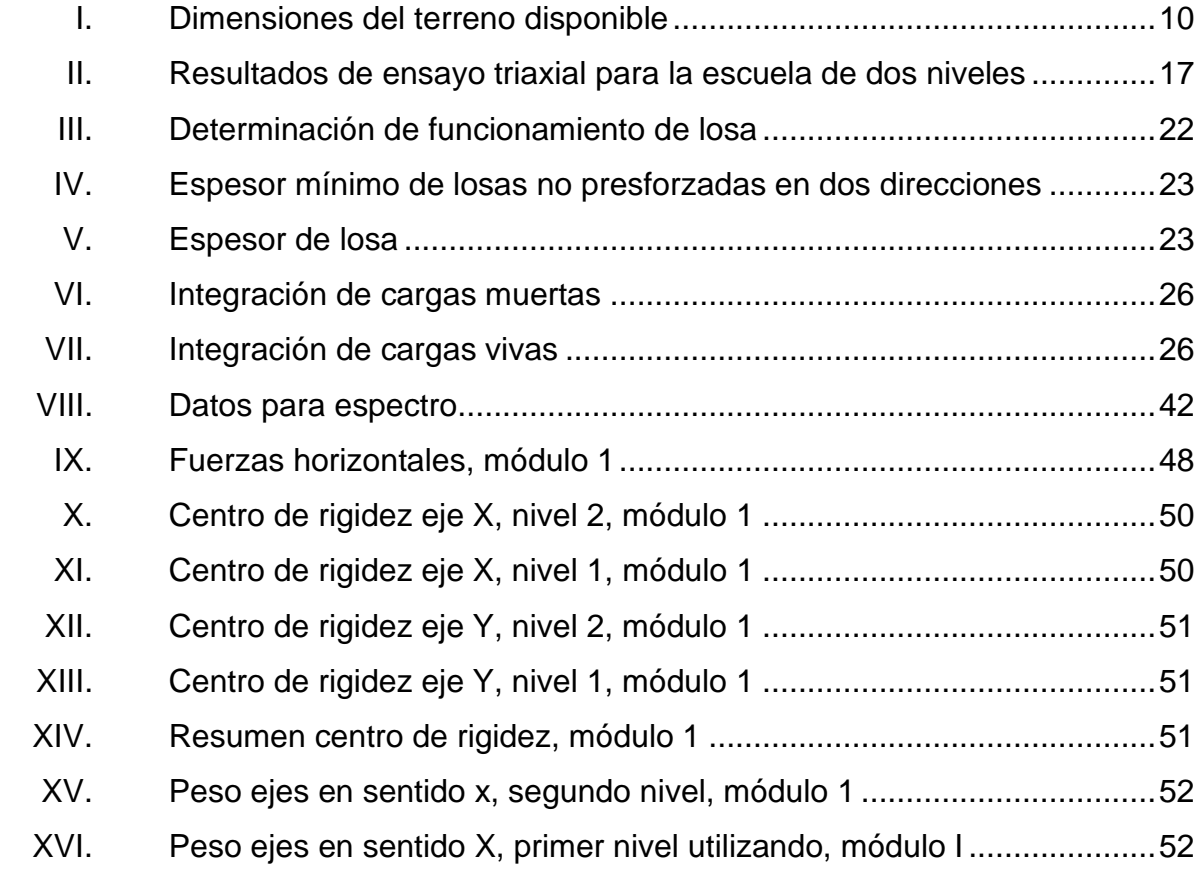

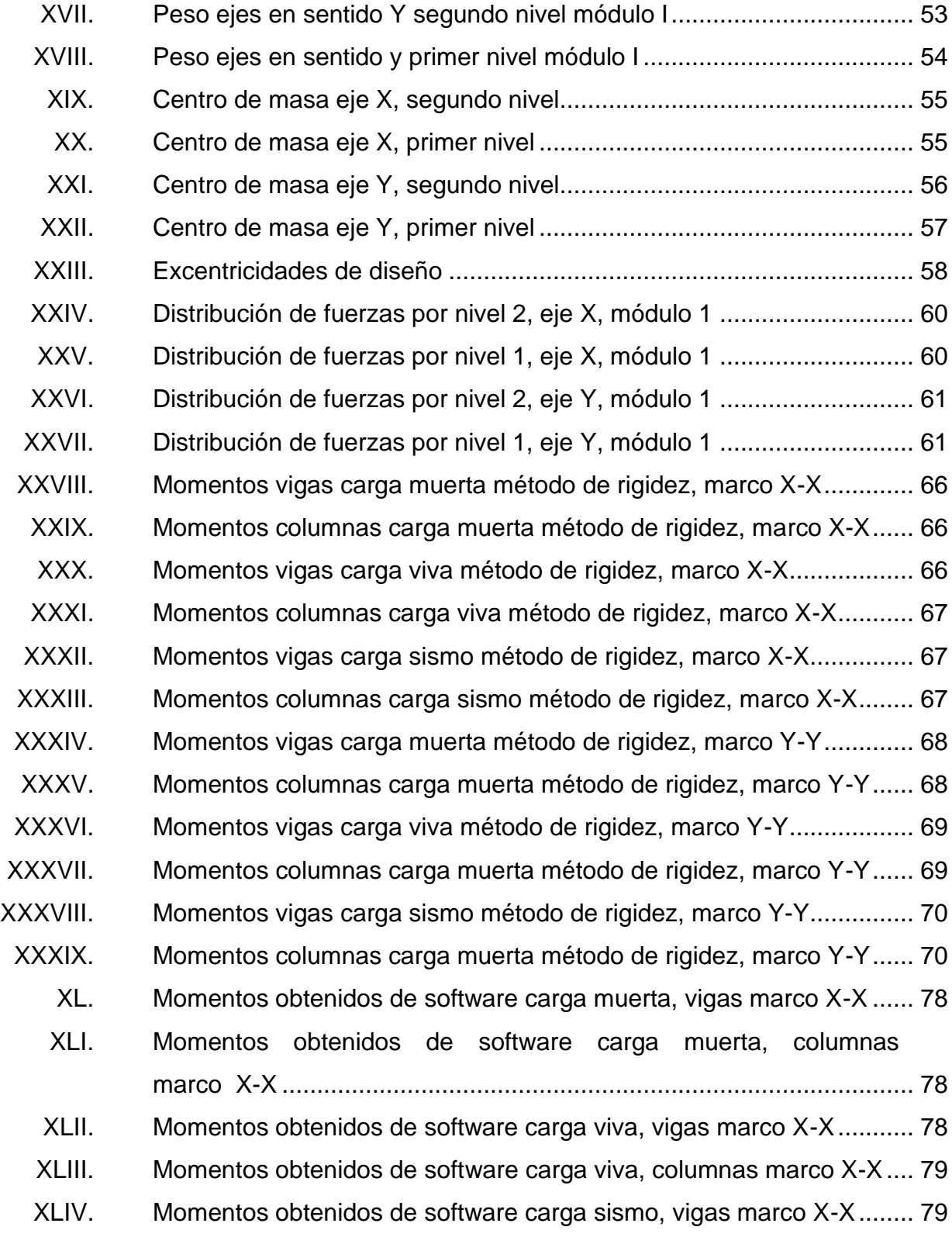

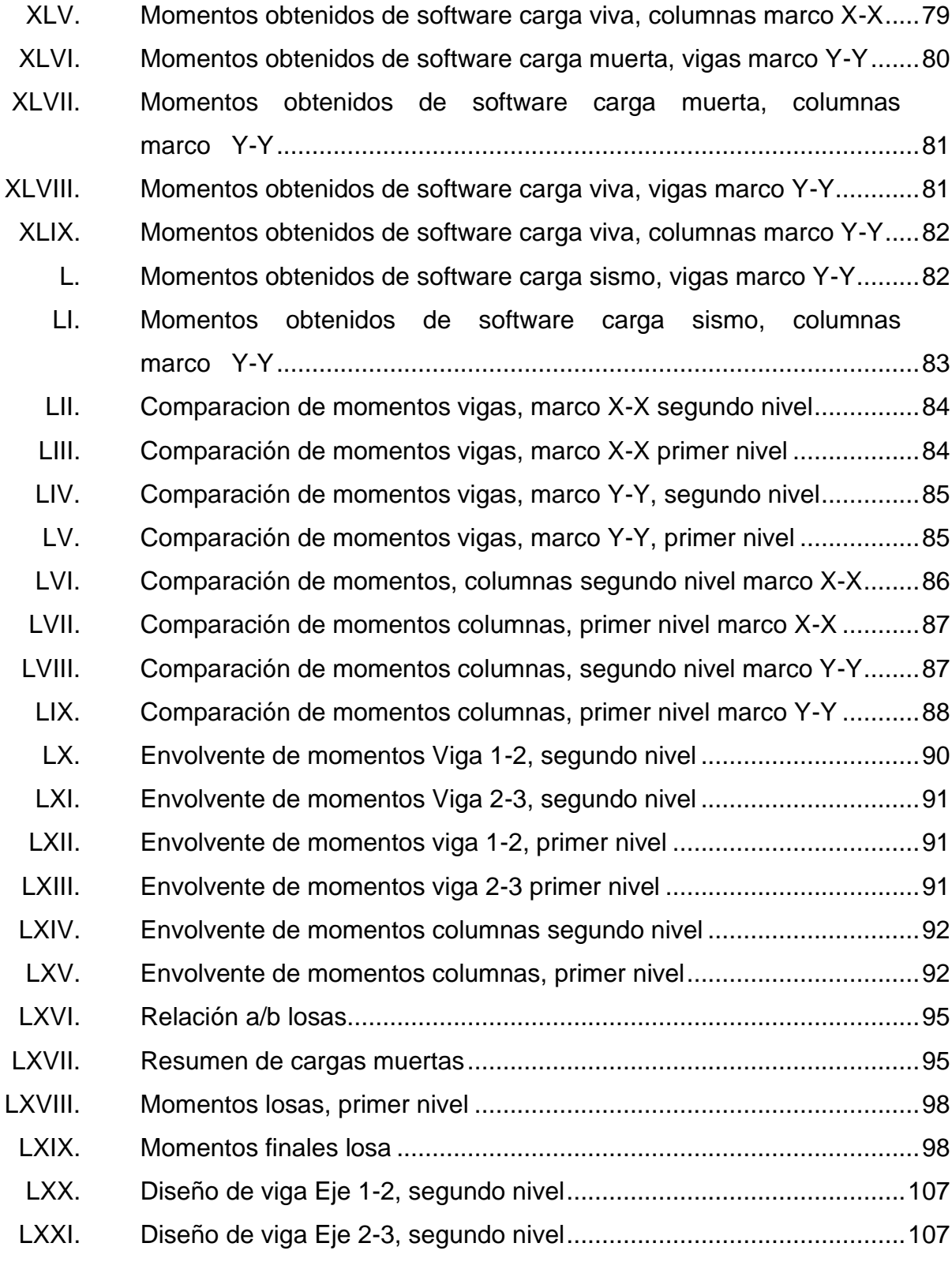

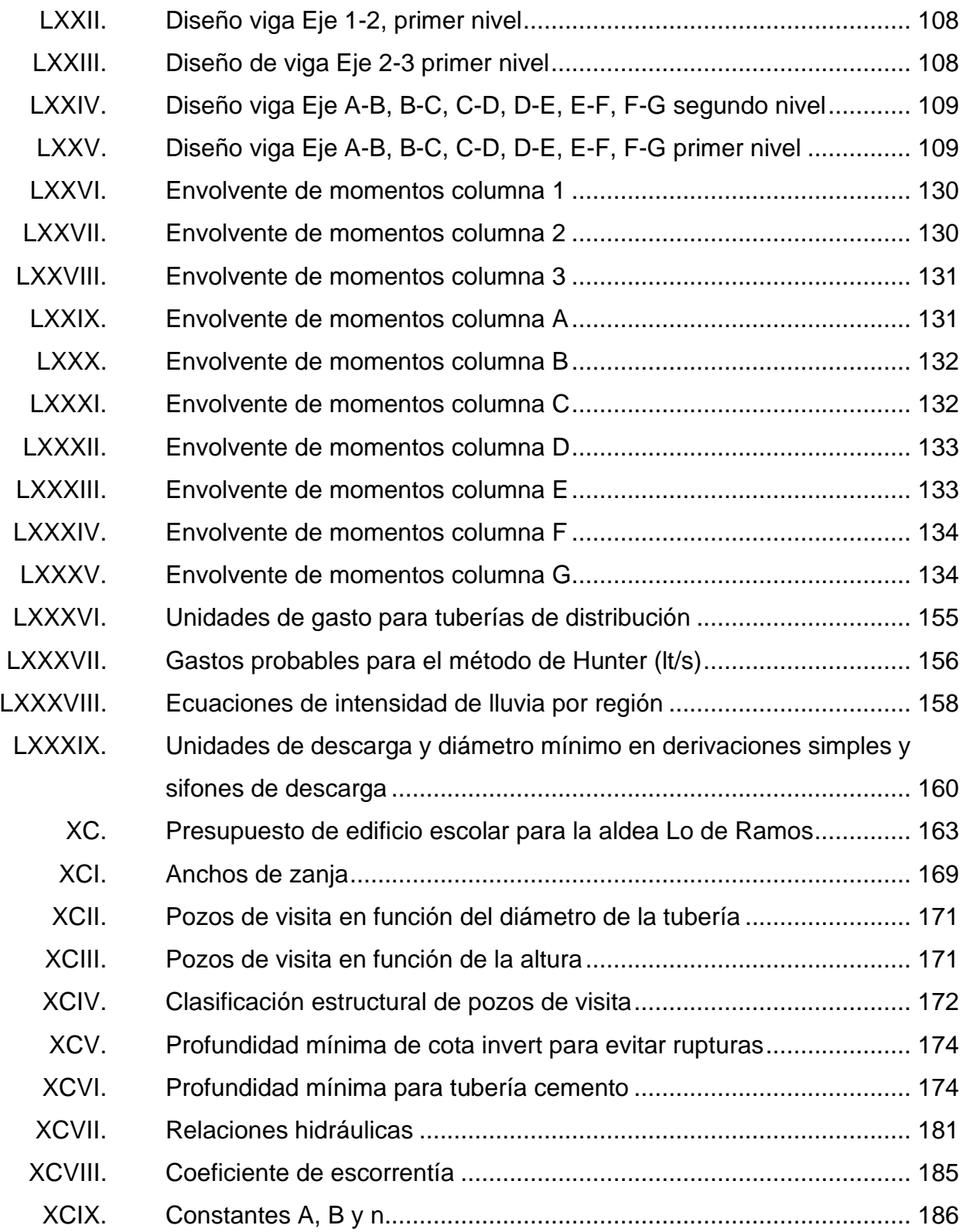

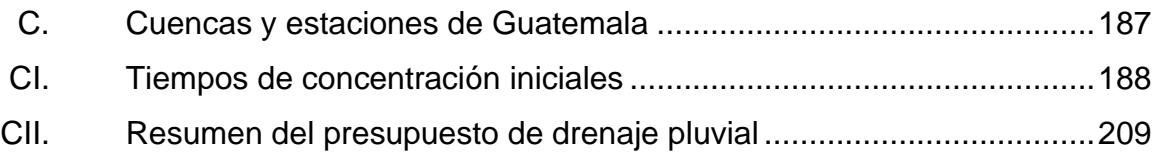

# **LISTA DE SÍMBOLOS**

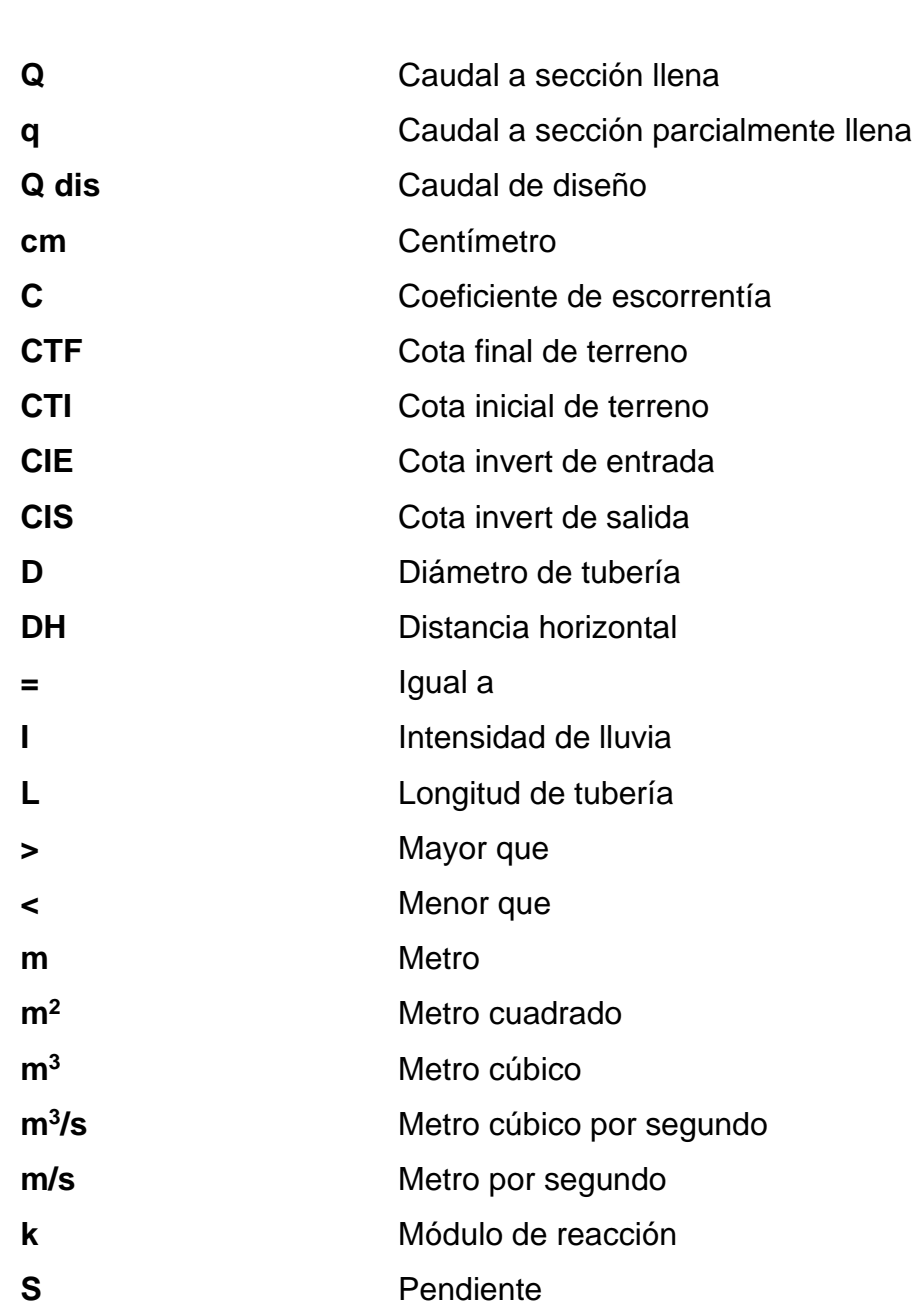

<span id="page-23-0"></span>**Símbolo Significado**

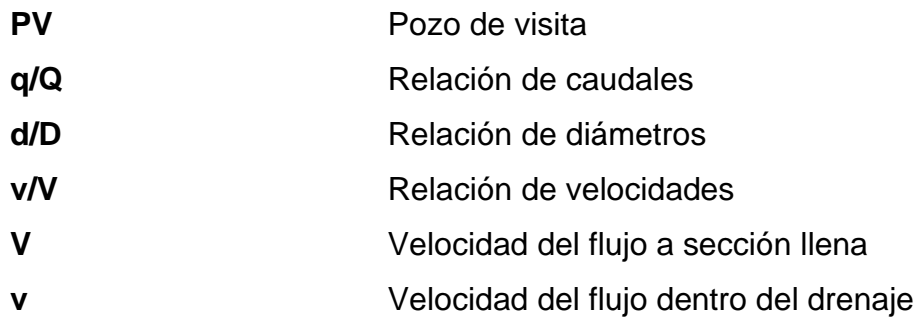

## **GLOSARIO**

<span id="page-25-0"></span>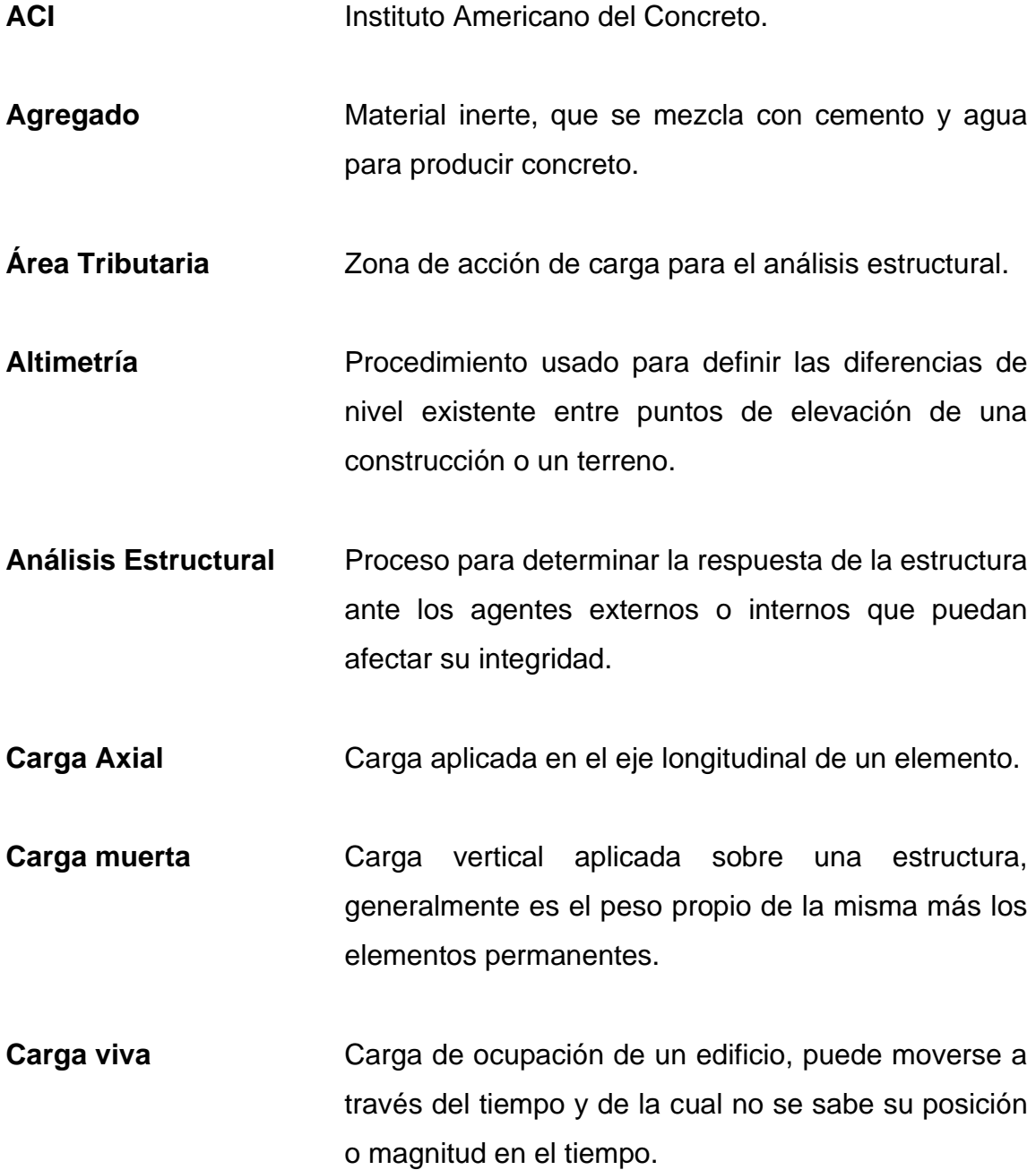

- **Carga muerta** Carga vertical aplicada sobre una estructura, generalmente es el peso propio de la misma más los elementos permanentes.
- **Caudal de diseño** Volumen de agua escurrido en una unidad de tiempo, con el que se realizan los cálculos pertinentes.
- **Concreto** Material pétreo, artificial, obtenido de la mezcla de Altura a la que se encuentra la tubería, medida hasta la parte inferior e interior de la misma.
- **Confinamiento** Adecuada distribución de estribos dentro de un elemento estructural de concreto armado de acuerdo a los lineamientos de códigos y especificaciones técnicas para un perfecto amarre perimetral de la estructura.
- **Corte basal** Fuerza de corte provocada por la acumulación de fuerzas aplicadas en la base de las estructuras.
- **Cota invert** Altura a la que se encuentra la tubería, medida hasta la parte inferior e interior de la misma.
- **Drenajes** Sistema de tuberías interconectadas que permiten el desalojo de los líquidos pluviales o de servicio.
- **INFOM Instituto de Fomento Municipal**
- **Intensidad de Iluvia** Relación entre la precipitación pluvial y su duración.

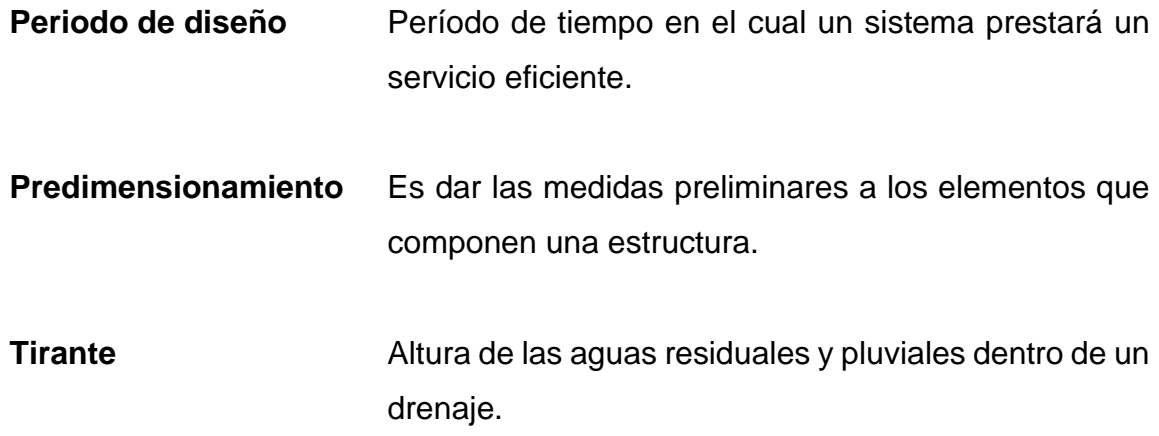

XVIII

### **RESUMEN**

<span id="page-29-0"></span>Los habitantes de la comunidad Concepción El Pilar 2, han manifestado que la falta de una edificación adecuada para la educación primaria de los niños en la comunidad, genera inconformidad con los mismos, puesto que sus hijos no se sienten en un ambiente apropiado que les permita aprender en forma cómoda y segura.

Así mismo han sufrido daños en su infraestructura vial, esto debido a que las copiosas lluvias con cada invierno incrementan la precipitación pluvial. La falta de un sistema de manejo correcto de la escorrentía de lluvia provoca erosión en las calles y caminos dificultando la locomoción de las personas dentro y hacia la comunidad.

Por lo indicado anteriormente y tras haber evaluado ambas situaciones se realizará el diseño de una escuela con un sistema de módulos de aulas y servicios en dos niveles e incluyendo muros perimetrales. Así mismo se diseñará un sistema de alcantarillado pluvial adecuado a las necesidades presentes y futuras, el cual estará conformado por tragantes, tuberías, obras de arte y demás accesorios necesarios para el manejo y control adecuado de la escorrentía de lluvia. Todo esto con el fin de solventar la problemática de la comunidad y a su vez brindarles una mejor calidad de vida a los mismos.

XIX

### **OBJETIVOS**

### <span id="page-31-0"></span>**General**

Diseñar una edificación escolar y un sistema de alcantarillado pluvial para la comunidad de Concepción el Pilar 2.

### **Específicos**

- 1. Diseñar un sistema de alcantarillado pluvial que evite el deterioro de las calles y principales vías de com0unicación de la comunidad.
- 2. Capacitar a los miembros del COCODE de Concepción el Pilar 2, por medio de charlas y un manual de mantenimiento y operación de los sistemas de alcantarillado pluvial.
- 3. Diseñar un plantel educativo de nivel primario que satisfaga las necesidades de la población.
- 4. Aplicar las normas estructurales de diseño que el AGIES presenta, para el diseño de la edificación escolar y con esto cumplir con los requisitos y criterios sísmicos que se puedan producir en la región.
- 5. Presentar un juego de planos del diseño y presupuesto detallado.

XXII

### **INTRODUCCIÓN**

<span id="page-33-0"></span>San Juan Sacatepéquez es un municipio del departamento de Guatemala que se encuentra en vías de desarrollo, el mismo ha tenido un alto crecimiento poblacional junto con el cual han surgido necesidades dentro de las aldeas que lo conforman, dentro de las cuales podemos destacar servicios básicos y de educación.

Dentro de la infraestructura de la comunidad de Concepción el Pilar 2, aldea Lo de Ramos, se ubica la necesidad de un edificio escolar de educación primaria y un sistema de alcantarillado pluvial.

El edificio escolar existente no posee la cantidad de salones suficientes que permitan albergar a los estudiantes, provocando incomodidad y falta de interés en los educandos y disgusto en los padres de familia.

Las calles de la comunidad se han visto devastadas por las copiosas lluvias que se presentan en la región y a la vez provocan alteraciones y deformaciones en las principales vías de comunicación, dificultando a los pobladores la locomoción dentro de la misma y la extracción de sus productos y mercaderías.

Para dichos proyectos se realizará un estudio técnico que permita plantear soluciones reales, los alcances y limitaciones de los mismos, así como elaborar un plan de trabajo que permita su ejecución.

XXIV

### **1. FASE DE INVESTIGACIÓN**

#### <span id="page-35-1"></span><span id="page-35-0"></span>**1.1. Monografía del municipio de San Juan Sacatepéquez**

El nombre del municipio de San Juan Sacatepéquez deriva de dos fuentes: San Juan Bautista, patrono del municipio y dos voces del Kaqchiquel: sacar, que significa hierba y tepet, que significa cerro.

#### **1.1.1. Localización geográfica**

<span id="page-35-2"></span>El municipio de San Juan Sacatepéquez se encuentra ubicado a 25 kilómetros de la ciudad capital. Posee una extensión territorial de 242 kilómetros cuadrados y limita al norte con el municipio de Granados, Baja Verapaz; al este con el Municipio de San Raymundo y San Pedro Sacatepéquez, ambos del departamento de Guatemala; al sur limita con el Municipio de San Pedro Sacatepéquez; y al oeste con el municipio de San Martín Jilotepeque perteneciente al Departamento de Chimaltenango y con el municipio de Santo Domingo Xenacoj perteneciente al Departamento de Sacatepéquez.
## Figura 1. **Ubicación Lo de Ramos, San Juan Sacatepéquez**

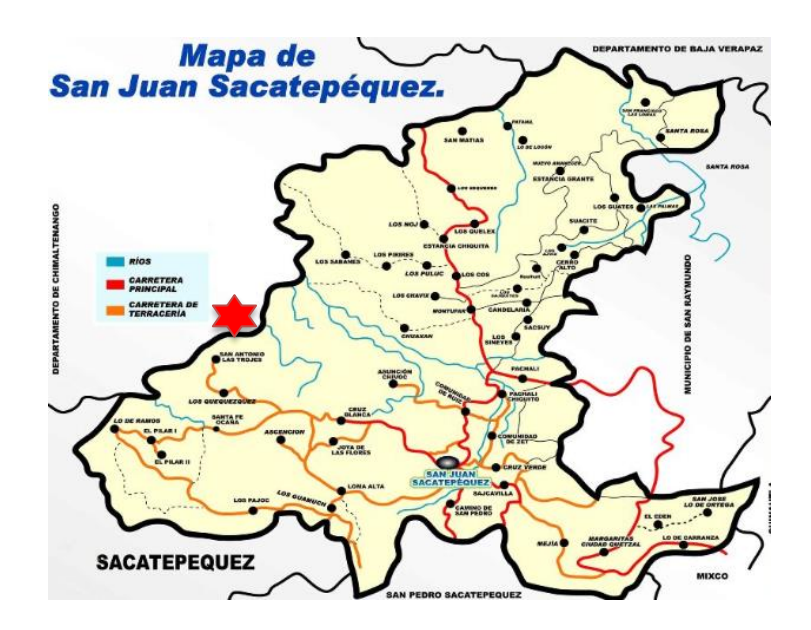

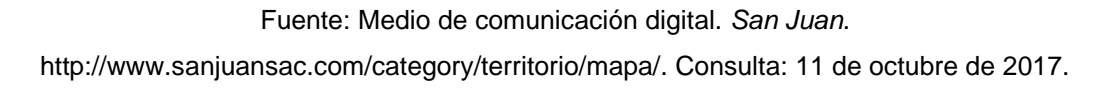

## **1.1.2. Topografía del lugar**

La topografía de este municipio es irregular, montañosa y quebrada, con pocas planicies y numerosas pendientes y hondonadas, cubiertas con grandes extensiones de vegetación. Tiene regiones fértiles que gradualmente van haciendo contacto con partes de terrenos secos, barrancos arenosos e incluso barrosos.

## **1.1.3. Clima**

El clima de San Juan Sacatepéquez es templado la mayor parte del tiempo y frío en algunos cerros y lugares elevados. Las estaciones marcadas son el verano y el invierno. La temperatura general oscila entre 15 a 23 grados centígrados. La estación meteorológica que se utiliza como patrón para registrar información del sitio es la ubicada en la zona 13 de la Ciudad de Guatemala, la cual es la estación más cercana al punto de estudio.

## **1.1.4. Actividades económicas**

San Juan Sacatepéquez es conocida por su alta actividad en la agricultura, contando con una gran producción de flores, las cuales se venden en la cabecera del municipio. Otra de ellas es la tapicería, para la cual desarrollan finos muebles para sala, comedor, cocina, entre otros.

Dentro de otras actividades económicas que con el paso de los años se han vuelto fuertes encontramos el transporte, elaboración de tejidos, ganadería y comercio informal.

## **1.1.5. Servicios públicos**

El municipio cuenta con distintos servicios, tanto públicos como privados, que ofrecen el apoyo a las aldeas del lugar, para el abastecimiento de la canasta básica y pago de servicios, en instituciones públicas y privadas.

Instituciones públicas: escuelas, colegios, Bomberos Voluntarios, Policía Nacional Civil, Centro de Salud, Periferia IGSS., Juzgado de Paz, Ministerio Público, Iglesias católicas, Iglesias evangélicas, entre otras.

Instituciones privadas: empresas financieras (bancos y cooperativa), transportes, bienes raíces, sanatorio, centro médico, unidad asistencial, restaurantes, cafeterías, entre otros.

## **1.1.6. Servicios existentes**

El municipio cuenta con varios servicios principales los cuales se describen a continuación.

#### $1.1.6.1.$ **Educación**

La comunidad Concepción el Pilar 2, actualmente cuenta con una escuela donde se imparten clases a nivel primario, la misma fue construida hace más de 20 años y su capacidad ha sido excedida.

El movimiento nacional para la alfabetización que dio inicio el 1 de octubre del año 2000, pretende atender a todas las comunidades, sin embargo, no se ha logrado en su totalidad. San Juan Sacatepéquez cuenta con un índice de analfabetismo de 27,84 %.

### $1.1.6.2.$ **Salud**

La aldea cuenta con un puesto de salud, un médico para atender a los pacientes que se requieren de tratamiento especializado y otro de consulta externa, las enfermeras se ocupan de atender a las personas bajos las prescripciones de los mismos.

#### $1.1.6.3.$ **Agua potable**

En la actualidad, la situación del agua potable dentro de la comunidad es buena, pese a que el acceso al vital líquido es a través de chorros y pilas comunitarias, la cantidad de esta es abundante.

4

#### $1.1.6.4$ **Drenajes**

La aldea no cuenta con un sistema de alcantarillados, es por ello que el diseño y cálculo de la red de drenajes pluvial se ha detallado en este documento, en cuanto a las aguas negras en el departamento de planificación municipal ya se cuenta con un diseño para la implementación de dicho sistema.

## **1.1.7. Principales necesidades del municipio**

La municipalidad de San Juan Sacatepéquez ha realizado investigaciones a través de las diferentes comunidades y aldeas que lo conforman, esto con el fin de determinar las principales necesidades de la población.

### $1.1.7.1.$ **Descripción de las necesidades**

De acuerdo con la información de la municipalidad las principales necesidades de la población se centran en dos grandes ramas:

## **Área de salud**

El municipio posee dos centros de Salud tipo B. Estos son establecimientos de servicios públicos que cuentan con servicios de internamiento de seis a diez camas para atención materno infantil. Estos centros están situados en áreas geográficas seleccionadas, en centros urbanos de alta concentración poblacional. Tienen un área de influencia entre diez y veinte mil habitantes. Funcionan las veinticuatro horas del día y brinda atención de maternidad (parto sin complicaciones), Además de las acciones de recuperación ejecutan acciones de promoción, prevención y rehabilitación según normas. Los recursos humanos básicos son: médico general, odontólogo, psicólogo, enfermera graduada,

auxiliar de enfermería, técnico de salud rural, inspector de saneamiento ambiental; técnicos de laboratorio, y personal administrativo y operativo de apoyo.

Actualmente se está evaluando la construcción de un centro de salud tipo A, el cual podría apoyar y satisfacer las necesidades de la población. La alta densidad poblacional y bajos recursos se combinan de tal forma que se hacen necesarios centros de esta índole.

## **Área de infraestructura**

Existe la necesidad de mejorar la infraestructura del municipio. Las principales redes que comunican a este se encuentran en mal estado, el remozamiento y habilitación de nuevas obras viales se hacen necesarias para mejorar la comunicación interna de las comunidades.

### $1.1.7.2$ **Evaluación y priorización de las necesidades**

Tras haber evaluado los proyectos y las principales necesidades de la comunidad se acordó lo siguiente con la dirección municipal de planificación:

- La realización de un centro educativo a nivel primario es prioridad, pues a pesar de que la comunidad cuenta con un centro educativo ya existente, el mismo ha sido sobrepasado en capacidad de alumnos y las instalaciones se encuentran en malas condiciones.
- La elaboración del diseño de un sistema de alcantarillado pluvial. El agua de lluvia ha desgastado y dañado las vías principales de comunicación de

la comunidad. Al ser un terreno con una topografía irregular y que su línea central es un medio de transporte del agua de lluvia, en invierno imposibilita el acceso o salida de la aldea, no permitiendo a los pobladores poder sacar su producto y mejorar su calidad económica.

# **2. FASE DE SERVICIO TÉCNICO PROFESIONAL**

# **2.1. Diseño de una escuela de educación primaria de dos niveles en la comunidad Concepción el Pilar 2, Aldea Lo de Ramos, San Juan Sacatepéquez**

La construcción de la escuela primaria en aldea es de carácter prioritario, ya que este beneficiará a cerca de 300 alumnos que hasta el día de hoy siguen migrando a las aldeas vecinas para recibir su educación.

Para el proyecto de la escuela primaria, se cuenta con un terreno de propiedad municipal, con un área de 1 500 metros cuadrados, con forma de trapezoide en planta y elevación bastante regular, el cual está provisto de servicios básicos, como agua potable, alcantarillado sanitario y energía eléctrica.

## **2.1.1. Memoria descriptiva del proyecto**

El proyecto estará compuesto por dos módulos de aulas y un módulo de gradas, el diseño se realizará bajo la normativa AGIES NSE 2018 modificadas en julio del año 2020; código de diseño ACI 318-19, la filosofía de diseño será LRFD, diseño por factores de carga y resistencia.

## **2.1.2. Investigación preliminar**

La investigación preliminar se compone de información necesaria para realizar el diseño del proyecto.

### $2.1.2.1.$ **Dimensiones y área del terreno**

La escuela a construir es de dos niveles y servirá para desfogar la carga de alumnos que se tiene en aldeas vecinas.

### Tabla I. **Dimensiones del terreno disponible**

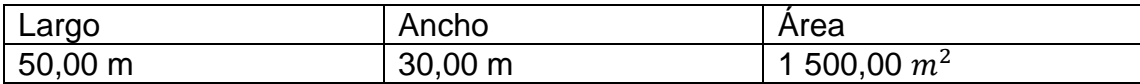

Fuente: elaboración propia, empleando Microsoft Excel 2018.

### $2.1.2.2.$ **Normas para el diseño de edificios educativos**

En el Reglamento de Construcción de Edificios Escolares del Ministerio de Educación, se describen los criterios utilizados para espacios educativos, siendo los de aula teórica los que mejor se adaptan al diseño de este tipo de edificios.

Se denominan espacios educativos a la totalidad de espacios destinados al ejercicio de la educación, el cual se desarrolla por medio de diferentes actividades, por tal razón, las características de los espacios educativos varían de acuerdo a los requerimientos pedagógicos de las distintas asignaturas.

En el reglamento se describen como espacios educativos característicos a los siguientes: aula teórica, aula unitaria, aula de proyecciones y la economía doméstica. Los criterios que se describen a continuación son los de aula teórica que son los más adecuados para este tipo de edificaciones y tienen como función proveer a los maestros y alumnos un espacio para desarrollar, en forma cómoda,

las actividades del proceso enseñanza y aprendizaje, los criterios de aula teórica se detallan de forma general a continuación:

- La capacidad óptima en el área básica es de 30 alumnos, permitiendo un máximo de 40.
- El área mínima por educando es de 1,25 metros cuadrados.
- Para la superficie total del aula debe considerarse el caso crítico, es decir; cuando se da la capacidad máxima de alumnos, podrá ser diseñada de acuerdo a los requerimientos existentes.
- La forma del aula podrá ser cuadrada o rectangular utilizando proporción ancho-largo que no exceda de una relación 1:1,5.
- La fuente principal de iluminación natural debe provenir del lado izquierdo del alumno sentado frente al pizarrón.
- La distancia máxima del alumno sentado al fondo del salón al pizarrón será de 8 metros.

## **2.1.3. Criterios generales**

Son los aspectos importantes que se toman en cuenta para el diseño, entre ellos se mencionan los siguientes:

### $2.1.3.1$ **Topografía del terreno**

La topográfica en la comunidad es plana.

## **Planimetría**

La planimetría del terreno se compone de medidas longitudinales y ángulos mediante las cuales se logra definir el área disponible en el terreno.

### **Altimetría**

La altimetría del terreno se compone de medidas de elevación dentro del terreno y por la cual se obtiene la inclinación que posee el terreno.

#### $2.1.3.2.$ **Estudio de suelos**

En 1776 Coulomb introdujo sus teorías de presión de tierras, que se aplicaron a los métodos analíticos, en 1871 Mohr presentó una teoría de falla para materiales idealmente plásticos, que, en combinación con el trabajo de Coulomb, produjo la expresión muy conocida de resistencia cortante de suelos:

$$
T = C + \sigma \ t g
$$

La calidad y tipo de suelo es de gran importancia, ya que sobre dicho suelo es donde recaerán todas las cargas originadas por la estructura y el uso que se le dé a la misma.

## **Valor soporte del suelo**

Para conocer la calidad y tipo de suelo, se extrajo una muestra de 1 pie cúbico, recubierta con parafina para mantener las propiedades y características propias del terreno. A la misma se le realizó un ensayo de compresión triaxial, en el Centro de Investigaciones de Ingeniería (CII) de la Facultad de Ingeniería, Universidad de San Carlos de Guatemala.

El tipo de suelo examinado tiene partículas entre 0,002 –0,0425 milímetros, ubicándolo en la clasificación de limo arenoso, de color café, con los datos

12

obtenidos del ensayo de compresión triaxial, por medio del método de capacidad soporte del Dr. Terzaghi se calcula el valor soporte del suelo.

• Método de capacidad soporte de Dr. Terzaghi

$$
q_0 = C N_c + q N_q + \frac{1}{2} \gamma B N_{\gamma}
$$

Donde:

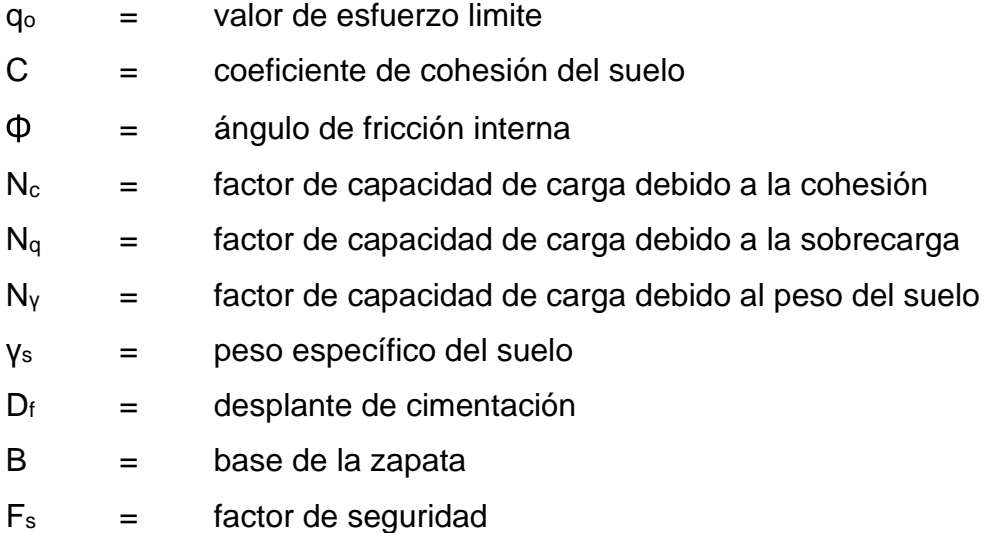

De la tabla 3.1 del libro, principios de ingeniería de cimentaciones de Braja Das, se obtuvieron los factores siguientes por el ángulo de fricción interna de 26,16 ºC.

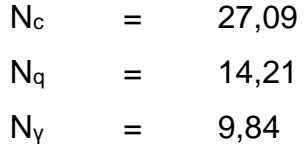

Calculando q:

$$
q = \gamma D_f
$$
  

$$
q = 1.67 (1.20)
$$
  

$$
q = 2.004
$$

Calculando el valor de esfuerzo limite (qo)

$$
q_0 = 2,41(27,09) + 2,004(14,21) + \frac{1}{2}1,67(2)(9,84)
$$

$$
q_0 = 110{,}20 \; \text{ton} / \text{m}^2
$$

Calculando el valor soporte del suelo en estudio (Vs)

$$
V_s = \frac{q_o}{F_s}
$$

$$
V_s = \frac{110,20}{3}
$$

$$
V_s = 36.73 \frac{ton}{m^2}
$$

## Figura 2. **Presión máxima permisible del suelo para las aulas**

|                                                                                                    | Presión máxima permisible del suelo               |                                                   |
|----------------------------------------------------------------------------------------------------|---------------------------------------------------|---------------------------------------------------|
| Tipo de material                                                                                              | $k/b/ft^2$                                        | $_{\text{t/m}^2}$                                 |
| Roca                                                                                                    | 20 % de la resistencia<br>última al aplastamiento | 20 % de la resistencia<br>ultima al aplastamiento |
| Arena gruesa compacta<br>con<br>mezcla de limo , arena<br>fina<br>compacta, arcilla dura o arcilla<br>arenosa | 8                                                 | 39,12                                             |
| semirrigida<br>arcilla<br>Arcilla<br>o<br>arenosa                                                             | 6                                                 | 29,34                                             |
| Arcilla inorgánica compacta y<br>mezclas de limo                                                              | 4                                                 | 19,56                                             |
| Arena suelta                                                                                                  | 3                                                 | 14,67                                             |
| Arcilla arenosa suave o arcilla                                                                               | 2                                                 | 9,78                                              |
| inorgánica<br>suelta<br>Arena<br>۷<br>mezclas de limo                                                         |                                                   | 4,89                                              |
| Arena orgánica suelta y mezclas<br>de limo, humus o lodo                                                      | n                                                 | n                                                 |

Fuente: MCORMAC, Jack C. *Diseño de concreto reforzado*. p. 392.

Se determina un factor de seguridad intermedio, para cubrir las deficiencias que pudieran haberse dado, tanto en la obtención de la muestra, como en la realización del ensayo triaxial.

### $2.1.3.3.$ **Criterios de conjunto**

Entre estos mencionamos los más importantes:

• Conjunto arquitectónico: estos criterios se basan en los requisitos que debe de cumplir la escuela para atender a los educandos que se esperan recibir, la misma se debe diseñar con respecto a su funcionalidad.

- El diseño arquitectónico tiene como objetivo principal, condicionar el comportamiento del hombre en el espacio, tanto física como emocionalmente, el diseño arquitectónico se ocupa de todo lo relacionado con la proyección y la construcción del edificio, y engloba, por tanto, no sólo la capacidad de diseñar los espacios sino también la construcción de los volúmenes necesarios.
- Emplazamiento: un correcto emplazamiento del conjunto arquitectónico en el terreno se logra cuando el área construida en la planta baja no exceda el 40 % del área total del terreno.
- Orientación del edificio: la correcta orientación proporciona una óptima iluminación, ventilación y asolamiento de todos los ambientes del edificio, la orientación ideal para las ventanas es de norte a sur, de preferencia abriéndolas hacia el norte; sin embargo, la orientación será definida en el terreno, tomando en cuenta que el sentido del viento dominante es el ideal para abrir las ventanas.
- Superficie y altura del edificio: la superficie varía en función de las necesidades que se tengan que satisfacer, tanto en capacidad como en tipo de enseñanza; y la altura no debe exceder de tres niveles, tratando de ubicar los talleres y laboratorios en el primer nivel.

### $2.1.3.4.$ **Distribución de ambientes**

Los espacios escolares tienen que ser planificados ya que son espacios donde se da la relación entre la información y la diversidad de ofertas pedagógicas, por lo que el espacio debe dar cabida a todas las posibles de actividades que se dan en un centro educativo.

La forma de los ambientes y su distribución dentro del edificio se hará del modo tradicional para edificios educativos, las cuales se ajustan a las necesidades existentes y al espacio disponible; los cuales serán en el primer nivel de tres aulas, y tres aulas en el segundo nivel.

### $2.1.3.5.$ **Capacidad y área requerida**

El área requerida para un aula de un establecimiento educativo sugiere que sea de 1,0 metro cuadrado por alumno, en el área rural y 1,25 metros cuadrados por alumno, en área urbana, para el diseño de este caso la capacidad de alumnos será la siguiente:

## Tabla II. **Resultados de ensayo triaxial para la escuela de dos niveles**

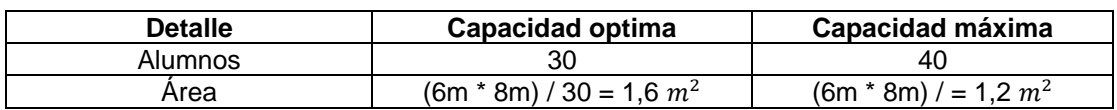

Fuente: elaboración propia, empleando Microsoft Excel 2018.

#### $2.1.3.6$ **Criterios de iluminación**

Existes dos criterios principales a considerar en cuanto a la iluminación para centros educativos, estos son:

La iluminación debe estar distribuida uniformemente y debe ser abundante y debe procurar evitar la proyección de sombras. Para esto es importante considerar la ubicación, tamaño y distribución de luminarias y ventanas. Adicionalmente son recomendables acabados claros y brillantes, puesto que estos permiten la reflexión de la luz y por ende una mayor iluminación de los ambientes.

• Se recomienda que el tipo de iluminación de los centros educativos sea predominantemente natural, sin embargo, no se limita el uso de fuentes artificiales como apoyo. Si se requiere iluminación nocturna, se debe considerar que esta debe simular en calidad y en cantidad la luz natural.

#### $2.1.3.7.$ **Instalaciones**

Las instalaciones que se encuentran en centros educativos son sin limitarse a estas: sanitarias, hidráulicas, de iluminación y potencia. En todo caso, lo primordial es que se garantice, tanto en diseño como en colocación los siguientes:

- **Seguridad**
- Capacidad
- Protección contra agentes nocivos

### **2.1.4. Sistema estructural a utilizar**

Para la edificación tipo escolar es necesario emplear un sistema estructural que resista la demanda de cargas tanto vertical como horizontal cuya ductilidad sea amplia.

Se ha elegido el sistema E1 descrito en la norma AGIES NSE-3-2018 modificada en junio del año 2020, el sistema estará compuesto por marcos de concreto reforzado resistentes a momento, de alta ductilidad, las losas serán de concreto armado y funcionarán en el sistema como diafragmas rígidos, los muros serán de bloques de mampostería reforzada la cual será únicamente de cerramiento y no de carga, por lo tanto, se utilizarán juntas estructurales mediante material aislante de por lo menos 2,50 centímetros de espesor.

En las secciones siguientes se detallará el proceso de diseño para el módulo l de la planta general presentada en la figura 2. Luego, se llevará a cabo el procedimiento posterior para las condiciones particulares del módulo restante, el diseño se complementará.

Se hace la aclaración de que ahora en adelante todas las normas AGIES-2018 hacen referencia a la versión modificada en julio de 2020.

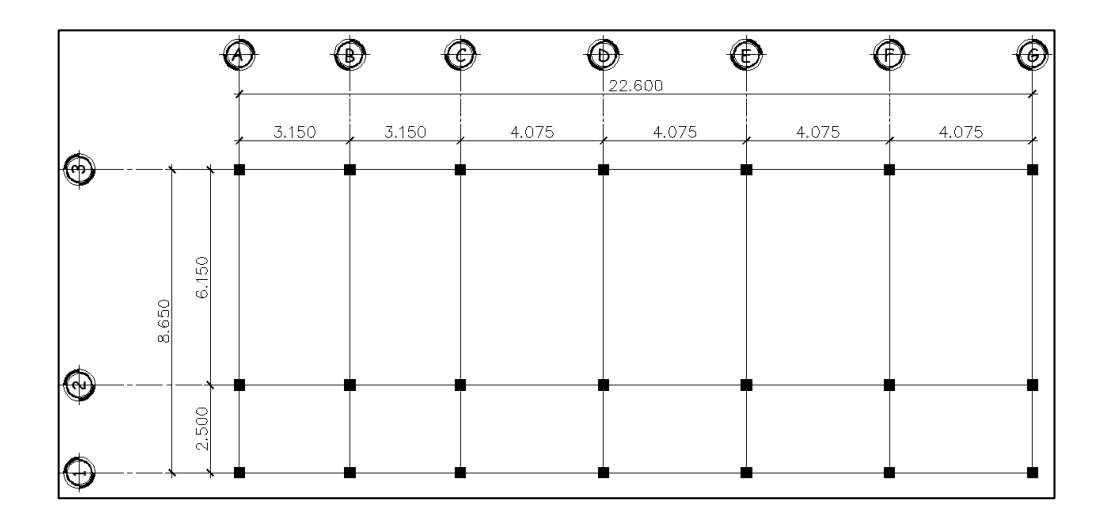

Figura 3. **Planta del módulo 1**

Fuente: elaboración propia, empleando AutoCAD 2018.

### Figura 4. **Planta del módulo 2**

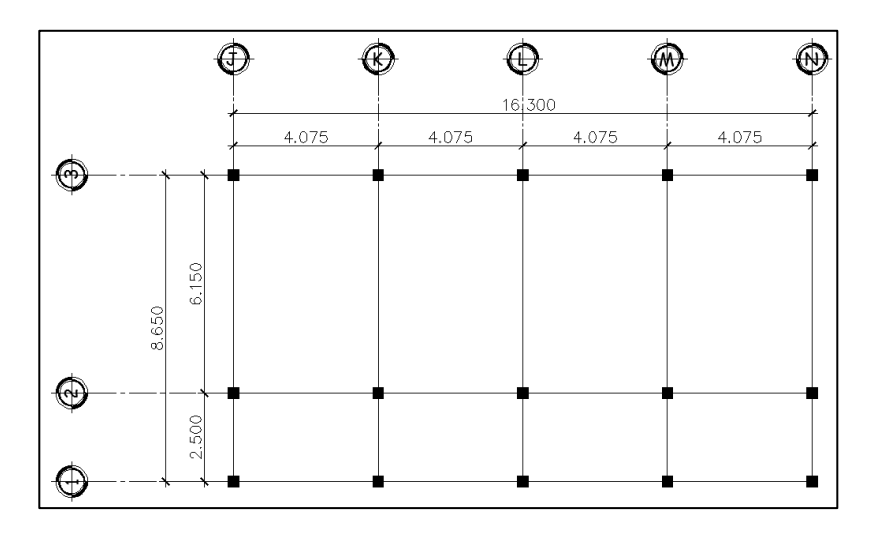

Fuente: elaboración propia, empleando AutoCAD 2018.

### $2.1.4.1$ **Predimensionamiento estructural**

Predimensionar, es dar medidas preliminares a los elementos que componen la estructura, que soportaran las cargas aplicadas. Para esto, se puede recurrir a la experiencia en obras similares y utilizar métodos analíticos cortos como los descritos a continuación.

### $2.1.4.2.$ **Predimensionamiento de losa**

Para el predimensionamiento de la losa es necesario verificar si esta trabajará en un sentido o en dos sentidos, para ello se realiza una relación entre el sentido largo y el sentido corto, a continuación, se muestra el procedimiento.

Si 
$$
\frac{a}{b}
$$
 < 0,50 losa en un sentido   
Si  $\frac{a}{b}$   $\ge$  0,50 losa en dos sentidos

## Donde:

a: lado menor de la losa

b: lado mayor de la losa

Para realizar este procedimiento se enumeraron las losas y se obtuvo la siguiente distribución, en la cual se tuvo la necesidad de agregar una viga secundaría para reducir el espesor de losa.

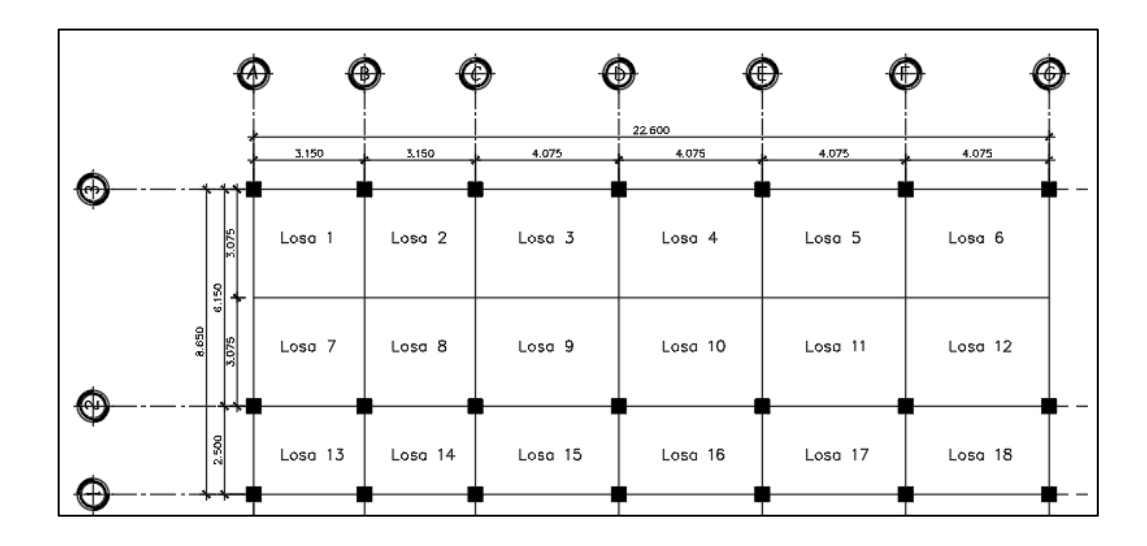

Figura 5. **Distribución de losas módulo 1**

Fuente: elaboración propia, empleando AutoCAD 2018.

Dadas las medidas de cada una de las losas se realizó el procedimiento para determinar si trabajan en uno o dos sentidos.

Para la losa 1 se realizó el procedimiento de la siguiente manera:

$$
\frac{a}{b} \geq 0,50 \text{ los a en dos sentidos}, \qquad \frac{3,08 \text{ m}}{3,15 \text{ m}} = 0,98
$$

Ya que el resultado de la relación fue mayor a 0,50 se conoce que la losa trabaja en dos sentidos, de igual manera se realizó el procedimiento para todas las losas y los resultados fueron los siguientes:

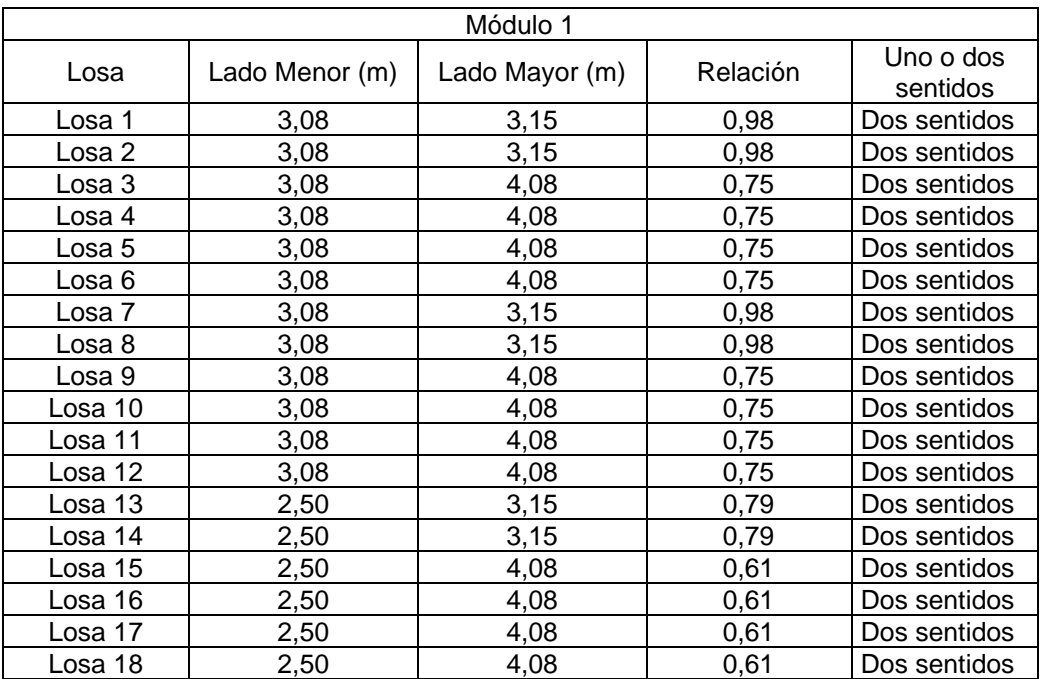

## Tabla III. **Determinación de funcionamiento de losa**

Fuente: elaboración propia, empleando Microsoft Excel 2018.

Para predimensionar las losas, se utilizará lo que dicta el código ACI 318- 19 en el capítulo 8 tabla 8.3.1.1 Espesor mínimo de las losas no preesforzadas en dos direcciones.

## Tabla IV. **Espesor mínimo de losas no presforzadas en dos direcciones**

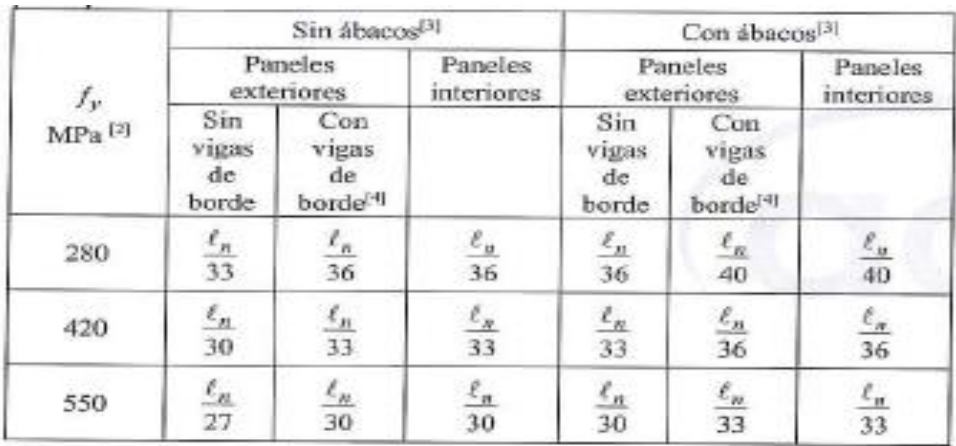

Fuente: Código ACI 318-19 capítulo 8.3.1. *Código para hormigón estructural*. p. 215.

De la tabla IV se utilizarán los factores para losas sin ábacos con paneles interiores.

Para realizar los cálculos ln será la dimensión del lado mayor de la losa, y los resultados fueron los siguientes:

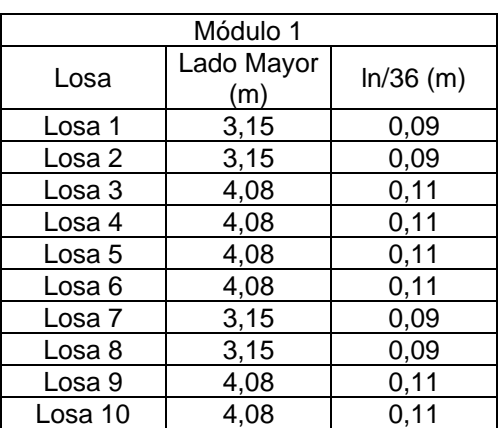

Tabla V. **Espesor de losa**

Continuación de la tabla V.

| Losa 11 | 4,08 | 0,11 |
|---------|------|------|
| Losa 12 | 4,08 | 0,11 |
| Losa 13 | 3,15 | 0,09 |
| Losa 14 | 3,15 | 0,09 |
| Losa 15 | 4,08 | 0,11 |
| Losa 16 | 4,08 | 0,11 |
| Losa 17 | 4,08 | 0,11 |
| Losa 18 | 4,08 | 0,11 |
|         |      |      |

Fuente: elaboración propia, empleando Microsoft Excel 2018.

Se tomará como dimensión uniforme para todas las losas 12 centímetros de espesor, por consideraciones constructivas y arquitectónicas.

### $2.1.4.3.$ **Predimensionamiento de vigas**

Para predimensionar vigas, el método determina el peralte o altura de la viga, ésta depende de la luz que esta cubra. En este caso se calcula la viga crítica, es decir, la de mayor longitud, quedando las demás con igual sección.

Según código ACI 318-19 sección 9.3.1 Altura mínima de la viga, el espesor mínimo de viga, no pretensadas con un extremo continuo es L/18,50, donde L es la luz máxima.

$$
h = \frac{L}{18,50}
$$

$$
h = \frac{6.15}{18,50}
$$

$$
h = 0.33 m
$$

Donde:

L= luz libre critica de viga a utilizar

Posterior a varias iteraciones de diseño se llegó a la conclusión de utilizar una viga con peralte de 50 centímetros.

En el caso de la base, se utilizará lo dictado por el código ACI 318-19 en el capítulo 18.6.2.1 donde indica que el ancho b debe ser al menos igual al menor de 0,3 del peralte de la viga y 25 centímetros

 $b = 0.25$  cm  $b = 0.30h$  $b = 0.30 * 50$   $cm = 15$   $cm$ 

Debido a los requerimientos de diseño se utilizará una sección de viga de 30 centímetros de base y 50 centímetros de peralte.

### $2.1.4.4$ **Predimensionamiento de columnas**

El método que se utiliza para predimensionar las columnas y determinar la sección se basa en la carga aplicada que se le aplica. En este caso en particular, se desea guardar simetría en las dimensiones de la columna. Por esta razón se toma la columna crítica, es decir, la que soporta mayor carga. La medida resultante se aplica a todas las demás.

Para el predimensionamiento de la sección de la columna es necesario tomar en cuenta los criterios que dicta el código ACI 318-19 en el capítulo 18.

Los cuales se describen a continuación:

Sección 18.7.2.1.

- La dimensión menor de la sección transversal, medida en una línea recta que pasa a través del centroide geométrico, de ser al menos 30 cm.
- La relación entre la dimensión menor de la sección transversal y la dimensión perpendicular debe ser al menos 0,4.
- El área de refuerzo longitudinal, Ast, debe ser al menos 0,01 Ag y no debe exceder 0,06 Ag.

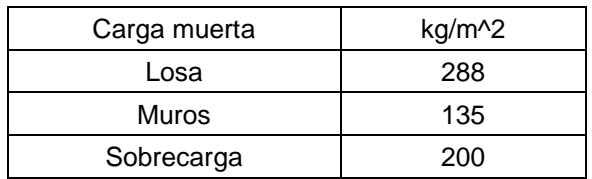

Tabla VI. **Integración de cargas muertas**

Fuente: elaboración propia, utilizando Microsoft Excel 2018.

## Tabla VII. **Integración de cargas vivas**

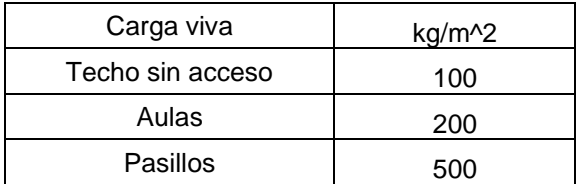

Fuente: elaboración propia, utilizando Microsoft Excel 2018.

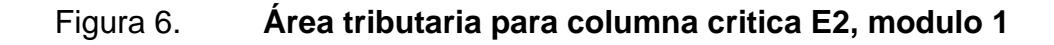

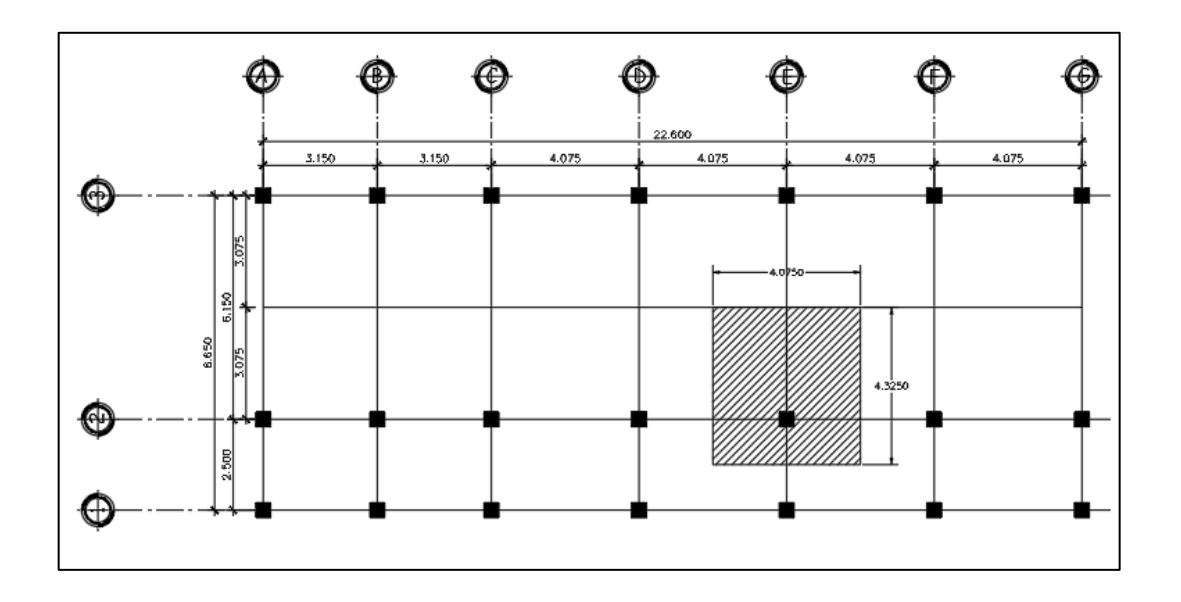

Fuente: elaboración propia, utilizando AutoCAD 2018.

Se propone una columna de 40 x 40 que supera el área necesaria y las limitantes.

Datos:

Área tributaria en columna:  $4,08 * 4,33 = 17,62 m<sup>2</sup>$ 

Techo sin acceso

 $\mathcal{C}m = W_{losa} + W_{vigas} + W_{sc}$ 

$$
Cm = \left(288 \frac{kg}{m^2} * 17,62m^2\right) + \left(16,80m * 0,30m * 0,50m * 2400 \frac{kg}{m^3}\right) + \left(17,92m^2 * \frac{200kg}{m^2}\right) = 14\ 648,70\ kg
$$

$$
Cv = 17{,}62m^2 * 100\frac{kg}{m^2} = 1762{,}44 kg
$$

• Entrepiso

 $\mathcal{C}m = W_{losa} + W_{vigas} + W_{sc} + W_{muros}$ 

$$
Cm = \left(288 \frac{kg}{m^2} * 17,92m^2\right) + \left(16,80m * 0,30m * 0,50m * 2 \cdot 400 \frac{kg}{m^3}\right) + \left(17,62m^2 * \frac{200kg}{m^2}\right) + \left(17,62 m * 3 m * 135 \frac{kg}{m^2}\right) = 21,452,70 kg
$$

$$
Cv = \left(1,25m * 4,08m * 500 \frac{kg}{m^2}\right) + \left(3,08 * 4,08 * 200 \frac{kg}{m^2}\right) = 5\ 057,08\ kg
$$

• Peso propio columna

$$
P p_{col} = \left( 8, 5m * 0, 40m * 0, 40m * 2, 400 \frac{kg}{m^2} \right) = 3,264 kg
$$

• Carga muerta total

 $\mathcal{C}m = \mathcal{C}m_{techo} + \mathcal{C}m_{entrepiso} + P p_{col}$ 

 $\mathcal{C}m = 14\,648,70\,\mathcal{kg} + 21\,452,70\,\mathcal{kg} + 3\,264\,\mathcal{kg} = 39\,365,40\,\mathcal{kg}$ 

• Carga viva total

 $Cv = Cv_{techo} + Cv_{entrepiso}$ 

 $Cv = 1$  762,44  $kg + 5$  057,08  $kg = 6$  819,51  $kg$ 

• Cargas totales mayoradas

$$
Pu=1,2Cm+1,6\;Cv
$$

$$
Pu = 1,2(39\,365,40\,kg) + 1,6(6\,819,51kg) = 58\,149,69\,kg
$$

Con la carga última obtenida de la integración de cargas, se determinará el área gruesa necesaria utilizando la ecuación 22.4.2.2 del ACI 318-19 y de esta forma se verificará si la sección propuesta proporciona el área requerida.

$$
Pn = 0.85 * f'c * (Ag - Ast) + fy * Ast
$$

$$
\Phi Pn \ge Pu
$$

$$
Pu = \Phi * 0.85 * f'c * (Ag - Ast) + fy * Ast
$$

Donde:

$$
Ast = 0.01Ag
$$
  
\n
$$
Ag = 40 \text{ cm} * 40 \text{ cm} = 1600 \text{ cm}^2
$$
  
\n
$$
Φ = 0.65 \text{ según ACI 318-19 Cap. 21.2.2}
$$
  
\n
$$
f'c = 281 \frac{kg}{cm^2}
$$
  
\n
$$
fy = 4200 \frac{kg}{cm^2}
$$

Sustituyendo valores en la ecuación:

$$
58\ 149,69\ kg = 0,65 * 0,85 * 281 \frac{kg}{cm^2} * (Ag - 0,01Ag) + 4\ 200\ kg/cm^2 * 0,01Ag
$$

Despejando Ag se obtiene:

$$
Ag=297,14\ cm^2
$$

Dados los resultados se establece que la sección propuesta de 40 centímetros por 40 centímetros para obtener un área gruesa de 1 600 centímetros cuadrados es adecuada para el diseño.

# **2.1.5. Modelos matemáticos de marcos dúctiles con nudos rígidos**

Los modelos matemáticos consisten en idealizar una estructura para lograr realizar un análisis matemático y de esta manera se puede realizar posteriormente un diseño estructural.

### $2.1.5.1$ **Cargas aplicadas a marcos dúctiles con nudos rígidos**

Según la norma AGIES NSE 2-2018 se deben considerar distintos tipos de cargas aplicadas a la estructura, entre las cuales encontramos las cargas muertas las cuales son aquellas que se componen del peso propio de la estructura y de todos aquellos elementos que forman parte inamovible de la estructura. A demás se deben considerar cargas vivas las cuales dependen netamente del uso que tendrá la estructura. Finalmente es necesario incluir las cargas de sismo las cuales dependen del nivel de protección sísmico de la estructura con base en la clasificación de la obra, ubicación y criterios estructurales.

### $2.1.5.2.$ **Cargas verticales**

Las cargas verticales a utilizar en la estructura son las descritas por la norma AGIES NSE-2-2018, las cuales incluyen la carga muerta, carga muerta sobre puesta y la carga viva, las cuales están detalladas en los capítulos 2, 3 y anexos de dicha norma.

Para este caso se utilizarán las siguientes cargas:

Cargas Muertas

- Peso específico del concreto 2 400 kg/m^3
- Muros 135 kg/m^2
- Sobre carga (rellenos, acabados, entre otros.) 200 kg/m^2

Carga Viva para edificaciones escolares

- Aulas 200 kg/m^2
- Pasillos 500 kg/^2

### $2.1.5.3.$ **Cargas horizontales**

Las cargas horizontales que se utilizarán en este diseño serán las cargas de sismo las cuales según la norma AGIES NSE-2-2018, capitulo 4, son aquellas obtenidas bajo el nivel de protección sísmico que se tiene en cada localidad y que se complementa según sea la clasificación de la obra y los aspectos del sistema estructural a utilizar.

#### $2.1.5.4$ **Integración de cargas**

La integración de carga consiste en establecer la carga que llegará a cada uno de los elementos, para ello es necesario conocer las áreas que tributan a cada uno de los elementos. Adicionalmente es preciso seguir con los procedimientos dictados por las normas AGIES NSE-2018, tal es el caso de la integración de carga sísmica.

#### $2.1.5.5$ **Integración cargas verticales**

Para la integración de cargas verticales se hará uso de las cargas establecidas en las tablas IV y V.

Peso especifico de concreto  $\gamma_c = 2\,400$ kg  $m<sup>3</sup>$ 

$$
Lossa = 288 \frac{\text{kg}}{\text{m}^2}
$$

$$
Muros = 135 \frac{\text{kg}}{\text{m}^2}
$$

Sobrecarga = 
$$
200 \frac{\text{kg}}{\text{m}^2}
$$

Las dimensiones de los elementos serán las que se obtuvieron mediante el proceso de predimensionamiento las cuales son:

$$
b_{viga} = 0.30 \text{ m}
$$

$$
h_{viga} = 0.50 \text{ m}
$$

Integración de cargas verticales para el marco E, del nivel 2, modulo 1.

$$
CM = W_{losa} + W_{sc} + W_{viga}
$$

$$
CM = \frac{At_{losa} * W_{losa}}{L_{viga}} + \frac{At_{losa} * W_{sc}}{L_{viga}} + (A_v * \gamma_c)
$$

$$
CV = \frac{At_{losa} * CV}{L_{viga}}
$$

• Eje 1-2 Marco E, segundo nivel

Longitud de viga: 2,50 m Área tributaria: 3,12 m^2

$$
CM = \frac{3,12 \, m^2 \cdot 288 \, kg/m^2}{2,50 \, m} + \frac{3,12 \, m^2 \cdot 200 \, kg/m^2}{2,50 \, m} + \left(0,30m \cdot 0,50m \cdot 2,400 \frac{kg}{m^3}\right) = 969,02 \, \frac{kg}{m}
$$

$$
CV = \frac{3,12m^2 * 100 kg/m^2}{2,50 m} = 124,80 \frac{kg}{m}
$$

• Eje 2-3 Marco E, segundo nivel

Longitud de viga: 6,15 m Área tributaria: 17,25 m^2

$$
CM = \frac{17,25 \, m^2 \cdot 288 \, kg/m^2}{6,15 \, m} + \frac{17,25 \, m^2 \cdot 200 \, kg/m^2}{6,15 \, m} + \left(0,30m \cdot 0,50m \cdot 2,400 \frac{kg}{m^3}\right) = 1,728,78 \frac{kg}{m}
$$

$$
CV = \frac{17,25m^2 * 100 kg/m^2}{6,15 m} = 280,49 \frac{kg}{m}
$$

Integración de cargas verticales para el marco E, del nivel 1, modulo 1.

$$
CM = W_{losa} + W_{sc} + W_{viga} + W_{muro}
$$

$$
CM = \frac{At_{losa} * W_{losa}}{L_{viga}} + \frac{At_{losa} * W_{sc}}{L_{viga}} + (A_v * \gamma_c) + \frac{A_{muro} * W_{muro}}{L_{viga}}
$$

$$
CV = \frac{At_{losa} * CV}{L_{viga}}
$$

• Eje 1-2 Marco E, primer nivel

Longitud de viga: 2,50 m Área tributaria: 3,12 m^2

$$
CM = \frac{3,12m^2 \times 288 \, kg/m^2}{2,50m} + \frac{3,12 \, m^2 \times 200 \, kg/m^2}{2,50 \, m}
$$
  
+ (0,30m \* 0,50m \* 2400 kg/m<sup>3</sup>) +  $\frac{2,50m \times 3,00m \times 135 \, kg/m^2}{2,50m}$   
= 1,374,02  $\frac{kg}{m}$ 

$$
CV = \frac{3,12m^2 * 500 \frac{kg}{m^2}}{2,50 m} = 624 \frac{kg}{m}
$$

• Eje 2-3 Marco E, primer nivel.

Longitud de viga: 6,15 m Área tributaria: 17,25 m^2

$$
CM = \frac{17,25 \, m^2 \cdot 288 \, kg/m^2}{6,15 \, m} + \frac{17,25 \cdot 200 \, kg/m^2}{6,15 \, m}
$$
  
+ (0,30m \* 0,50m \* 2400 kg/m<sup>3</sup>) +  $\frac{6,15m * 3,00m * 135 \, kg/m^2}{6,15m}$   
= 2,133,78  $\frac{kg}{m}$ 

$$
CV = \frac{17,25 \, m^2 \cdot 200 \frac{kg}{m^2}}{2,50 \, m} = 560,98 \frac{kg}{m}
$$

Integración de cargas verticales para el marco 2, del nivel 2, modulo 1.

$$
CM = W_{losa} + W_{sc} + W_{viga}
$$

$$
CM = \frac{At_{losa} * W_{losa}}{L_{viga}} + \frac{At_{losa} * W_{sc}}{L_{viga}} + (A_v * \gamma_c)
$$

$$
CV = \frac{At_{losa} * CV}{L_{viga}}
$$

• Eje A-B y B-C Marco 2, segundo nivel.

Longitud de viga: 3,15 m Área tributaria: 4,96 m^2

$$
CM = W_{losa} + W_{sc} + W_{viga}
$$

$$
CM = \frac{4,96 \, m^2 \cdot 288 \, kg/m^2}{3,15m} + \frac{4,96 \, m^2 \cdot 200 \, kg/m^2}{3,15 \, m}
$$

$$
+ \left(0,30m \cdot 0,50m \cdot 2,400 \frac{kg}{m^3}\right) = 1,128,41 \, kg/m
$$

$$
CV = \frac{4,96 \, m^2 \times 100 \frac{kg}{m^2}}{3,15 \, m} = 154,29 \frac{kg}{m}
$$

Integración de cargas verticales para el marco 2, del nivel 1, modulo 1.

$$
CM = W_{losa} + W_{sc} + W_{viga} + W_{muro}
$$

$$
CM = \frac{At_{losa} * W_{losa}}{L_{viga}} + \frac{At_{losa} * W_{sc}}{L_{viga}} + (A_v * \gamma_c) + \frac{A_{muro} * W_{muro}}{L_{viga}}
$$

$$
CV = \frac{At_{losa} * CV}{L_{viga}}
$$

• Eje A-B y B-C Marco 2, primer nivel.

Longitud de viga: 3,15 m Área tributaria: 4,96 m^2

$$
CM = W_{losa} + W_{sc} + W_{viga} + W_{muro}
$$

$$
CM = \frac{4,96 \, m^2 \cdot 288 \, kg/m^2}{3,15m} + \frac{4,96 \, m^2 \cdot 200 \, kg/m^2}{3,15 \, m}
$$

$$
+ \left(0,30m \cdot 0,50m \cdot 2,400 \frac{kg}{m^3}\right) + \frac{3 \, m \cdot 3,15 \, m \cdot 135 \, kg/m^2}{3,15 \, m}
$$

$$
= 1,533,41 \, kg/m
$$

$$
CV = \frac{2,48 \, m^2 \cdot 200 \frac{kg}{m^2}}{3,15 \, m} + \frac{2,38 \, m^2 \cdot 500 \frac{kg}{m^2}}{3,15 \, m} = 535,24 \, \frac{kg}{m}
$$

Integración de cargas verticales para el marco 2, del nivel 1, modulo 1.

$$
CM = W_{losa} + W_{sc} + W_{viga}
$$

$$
CM = \frac{At_{losa} * W_{losa}}{L_{viga}} + \frac{At_{losa} * W_{sc}}{L_{viga}} + (A_v * \gamma_c)
$$

$$
CV = \frac{At_{losa} * CV}{L_{viga}}
$$

• Eje C-D, D-E, E-F y F-G Marco 2, segundo nivel.

Longitud de viga: 4,08 m Área tributaria: 7,43 m^2

$$
CM = W_{losa} + W_{sc} + W_{viga}
$$

$$
CM = \frac{7,43 \, m^2 \times 288 \, kg/m^2}{4,08 \, m} + \frac{7,43 \, m^2 \times 200 \, kg/m^2}{4,08 \, m}
$$

$$
+ \left(0,30 \, m \times 0,50 \, m \times 2,400 \frac{kg}{m^3}\right) = 1,249,78 \, kg/m
$$
$$
CV = \frac{7,43 \, m^2 \cdot 100 \, kg/m^2}{4,08 \, m} = 182,33 \, \frac{kg}{m}
$$

Integración de cargas verticales para el marco 2, del nivel 1, modulo 1.

$$
CM = W_{losa} + W_{sc} + W_{viga} + W_{muro}
$$

$$
CM = \frac{At_{losa} * W_{losa}}{L_{viga}} + \frac{At_{losa} * W_{sc}}{L_{viga}} + (A_v * \gamma_c) + \frac{A_{muro} * W_{muro}}{L_{viga}}
$$

$$
CV = \frac{At_{losa} * CV}{L_{viga}}
$$

• Eje C-D, D-E, E-F y F-G Marco 2, primer nivel.

Longitud de viga: 4,08 m Área tributaria: 7,43 m^2

$$
CM = W_{losa} + W_{sc} + W_{viga} + W_{muro}
$$

$$
CM = \frac{7,43 \, m^2 \cdot 288 \, kg/m^2}{4,08 \, m} + \frac{7,43 \, m^2 \cdot 200 \, kg/m^2}{4,08 \, m}
$$
  
+ (0,30 \, m \cdot 0,50 \cdot 2400 \, kg/m^3) +  $\frac{3 \, m \cdot 4,08 \, m \cdot 135 \, kg/m^2}{4,08 \, m}$   
= 1 654,78  $\frac{kg}{m}$ 

$$
CV = \frac{3,90 \, m^2 \cdot 200 \, kg/m^2}{4,08 \, m} + \frac{3,53 \, m^2 \cdot 500 \, kg/m^2}{4,08 \, m} = 624,54 \, kg/m
$$

#### $2.1.5.6.$ **Cargas horizontales**

En Guatemala, las cargas horizontales son principalmente debido a fuerzas sísmicas. Las fuerzas horizontales a las que se encuentra expuesto comúnmente un edificio son: de viento y de sismo. En el análisis estructural regularmente se considera una de las dos, ya que los fenómenos naturales que las provocan, generalmente no se presentan simultáneamente.

Desde el punto de vista de las estructuras, los sismos consisten en movimientos horizontales y verticales en la superficie de la tierra, a medida que el terreno se mueve, la inercia tiende a mantener a la estructura en su sitio original, lo cual conlleva a la imposición de desplazamiento y de fuerzas que pueden tener resultados catastróficos, por lo tanto; la respuesta sísmica depende fuertemente de las propiedades geométricas de la estructura, especialmente su altura.

Para determinar las fuerzas sísmicas aplicadas a la estructura se utilizará el método de AGIES.

### **Corte basal**

El cortante basal forma parte de la integración de la carga sísmica en una estructura, el cortante basal, es el cortante que se aplica en la base de una estructura, la base sísmica no siempre suele coincidir con el nivel más bajo de la estructura.

Para determinar el cortante basal es necesario determinar el peso sísmico de la edificación y que la norma AGIES NSE-3-2018 capítulo 1.11.3, indica que se debe considerar la carga muerta a totalidad y un 25 % de carga viva.

39

Cálculo del peso de la estructura:

Cargas muertas del segundo nivel

$$
W_{losa} = 195,49 m2 * 288 \frac{kg}{m2} = 56 301,12 kg
$$
  

$$
W_{vigas} = 0,30 m * 0,50 m * 150,95 m * 2 400 \frac{kg}{m3} = 54 342 kg
$$

$$
W_{columns} = 21 * 0,40 m * 0,40 m * 1,75 m * 2400 \frac{kg}{m^3} = 14112 kg
$$

$$
W_{SC} = 195,49 \, m^2 \cdot 200 \frac{kg}{m^2} = 39\,098 \, kg
$$

$$
W_{muros} = 157 \, m \cdot 1,5 \, m \cdot 135 \frac{kg}{m^2} = 31 \, 792,62 \, kg
$$

 $W_{total\,CM} = 56\,301,12$  kg + 54 342 kg + 14 112 kg + 39 098 kg +31 792,62 kg = 195 645,62 kg

Carga viva del segundo nivel

$$
W_{viva\ 2Nivel} = 0.25 * 195.49 \ m^2 * 100 \ \frac{kg}{m^2} = 4.887.25 \ kg
$$

Carga total segundo nivel

 $W_{total\ 2Nivel}$  = 195 645,62 $kg + 4887,25 = 200532,87$  kg

Cargas muertas del primer nivel:

$$
W_{losa} = 195,49 m^2 * 288 \frac{kg}{m^2} = 56\,301,12\ kg
$$

$$
W_{vigas} = 0.30 m * 0.50 m * 150.95 m * 2400 \frac{kg}{m^3} = 46206 kg
$$

$$
W_{columns} = 21 * 0,40 m * 0,40 m * 6,75 m * 2400 \frac{kg}{m^3} = 54 432 kg
$$

$$
W_{SC} = 195,49 \ m^2 * 200 \frac{kg}{m^2} = 39\ 098\ kg
$$

$$
W_{muros} = 157 \, m \cdot 4,5 \, m \cdot 135 \frac{kg}{m^2} = 95 \, 377,50 \, kg
$$

 $W_{total\, CM} = 56\,301{,}12\,kg + 42\,206\,kg + 54\,432\,kg + 39\,098\,kg$  $+ 95 377,50 kg = 291 414,62 kg$ 

Carga viva del primer nivel

$$
W_{viva\ 1N} = 0.25 * \left(6.15m * 22.60m * 200\frac{kg}{m^2} + 2.50m * 22.60m * 500\frac{kg}{m^2}\right)
$$
  
= 20 198.75 kg

Carga total segundo nivel

$$
W_{total\ 2N} = 291\ 414,62\ kg + 20\ 198,75\ kg = 512\ 146,24\ kg
$$

Se utilizará el método de la carga sísmica equivalente, para ello se hará uso del procedimiento que indica la norma AGIES NSE-3-2018 capítulo 2, el cual consiste en modelar las fuerzas horizontales de manera estática.

Se obtendrá el coeficiente sísmico mediante la creación del espectro sísmico de respuesta, para ello se hará uno de los datos sísmicos del país los cuales se encuentra en el apartado de anexos de la norma AGIES NSE-2-2018.

- Ubicación de la obra: San Juan, Sacatepéquez.
- Clasificación de la obra, según AGIES NSE-1-2018 capítulo 3, la obra se clasifica como importante III.

El suelo se clasifico según la norma AGIES NSE-2.1-2018, y obtuvo la clasificación tipo D

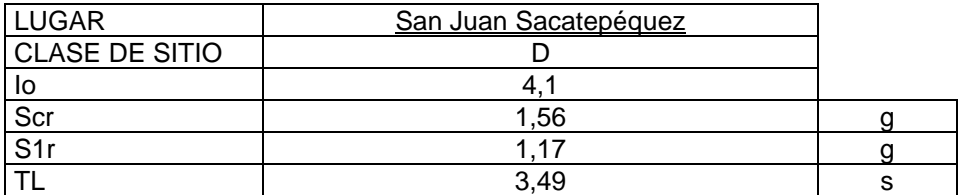

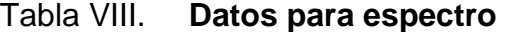

Fuente: elaboración propia, utilizando Microsoft Excel 2018.

Se utilizarán marcos de concreto, sistema E1 según la norma AGIES NSE-3-2018 capítulo 1.6.

El nivel de protección sísmica se obtuvo de la norma AGIES NSE-2-2018, tabla 4.2.2-1, el cual indica que la probabilidad de exceder el sismo de diseño es de 5 % en 50 año y lo clasifica como tipo D, el factor Kd a utilizar es de 0,80.

Ajuste por clase de sitio e intensidades sísmicas especiales:

$$
Scs = Scr * Fa * Na
$$

$$
S1s = S1r * Fv * Nv
$$

Donde:

- Scs es la ordenada espectral del sismo extremo en el sitio de interés para estructuras con periodo de vibración corto. Ecuación 4.5.3-1 de AGIES NSE-2-2018.
- S1s es la ordenada espectral correspondiente a periodos de vibración de 1 segundo. Ecuación 4.5.3-2 de AGIES NSE-2-2018.
- Fa es el coeficiente de sitio para periodos de vibración cortos y se obtiene de AGIES NSE-2-2018 tabla 4.5-1.
- Fv es el coeficiente de sitio para periodos largos y se obtiene de AGIES NSE-2-2018 tabla 4.5-2.
- Na y Nv son factores que se aplicas si existe proximidad a tipos de fuente sísmica descritos en la tabla 4.6.2-1 de AGIES NSE-2-2018.

Para esta edificación se tiene:

- $Fa = 1,00$
- $Na = 1,00$
- $Fv = 1,00$
- $Nv = 1,00$

 $Scs = 1,56 * 1 * 1 = 1,56 g$ 

$$
S1s = 1,17 * 1 * 1 = 1,17 g
$$

Periodo Ts separa los periodos cortos de los largos ecuación 4.5.4-1 de la norma AGIES NSE-2-2018.

$$
Ts = \frac{S1s}{Scs}
$$

$$
Ts = \frac{1,17g}{1,56g} = 0,75s
$$

Periodo To define el inicio de la meseta de periodos cortos del espectro ecuación 4.5.4-2 de la norma AGIES NSE-2-2018.

$$
To = 0,2Ts
$$
  

$$
To = 0,2 * 0,75 = 0,15 s
$$

Ordenadas espectrales de diseño, según norma AGIES NSE-2-2018 capítulo 4.5.5.

$$
Scd = Kd * Scs
$$

$$
Scd = 0,80 * 1,56 g = 1,25 g
$$

$$
S1d = Kd * S1s
$$

$$
S1d = 0,80 * 1,17g = 0,94 g
$$

Cálculo del periodo fundamental de vibración, se realizará de forma empírica y genérica tal como lo indica AGIES NSE-3-2018 capítulo 2.1.6:

$$
Ta = K_T(h_n)^x
$$

Para sistemas E1 de concreto reforzado se tienen los siguientes valores:

 $\circ$  Kt = 0,047

$$
\circ
$$
 Hn = altura total del edificio desde la base = 6,00 m

 $\circ$  X=0,085

$$
Ta = 0.047(7)^{0.9} = 0.27 s
$$

Para calcular los espectros genéricos probables, se hará uso de las ecuaciones dadas por la norma AGIES NSE-2-2018 capítulo 4.5.6, en el cual se obtiene lo siguiente:

### Figura 7. **Espectros probables de diseño según AGIES**

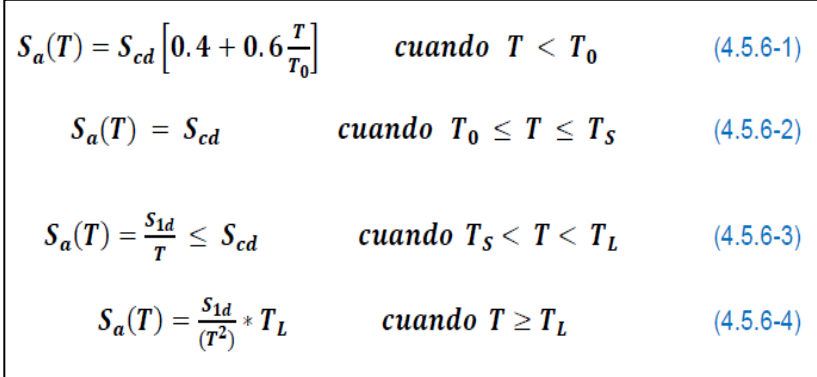

Fuente: AGIES NSE-2-2018, capítulo 4.5.6. *Requisitos de reglamento para concreto estructural*. p. 125.

Para este caso  $T_0 \leq T \leq T_s$ 

 $0,15 s \le 0,27 s \le 0,75 s$ 

El cálculo de Sa(T) se realizará de la siguiente manera:

$$
S_a(T) = S_{cd}
$$
  

$$
S_a(T) = 1,25 \ g
$$

Seguidamente se realizará el cálculo del coeficiente sísmico según la norma AGIES NSE-3-2018, el cual es la relación de Sa(T) y el coeficiente R, el cual depende del sistema estructural y que según la norma AGIES NSE-3-2018, capítulo 1.5.2, tiene un valor de 8.

$$
C_s = \frac{S_a(T)}{R}
$$

$$
C_s = \frac{1,25 \ g}{8} = 0,15
$$

La norma AGIES NSE-3-2018 en el capítulo 2.1.4 indica que se debe verificar que el coeficiente sísmico este por encima de los límites que la norma indica.

$$
C_s \ge 0,044S_{cd} \ge 0,01
$$
  

$$
0,15 \ge 0,055 \ge 0,01 \text{ cumple}
$$
  

$$
C_s \ge \frac{0,75K_dS_{1r}}{R}
$$

$$
0.15 \geq 0.12 \; cumple
$$

El cortante basal indica la fuerza que se aplicará a la estructura, en cada una de las direcciones de análisis, el cual se obtiene de la siguiente manera:

$$
V_B=C_sW_s
$$

$$
V_B = 0.15 * 488 489.74 kg = 76 206.40 kg
$$

### **Fuerzas por nivel**

El corte basal produce una distribución de fuerzas en cada piso, el cual se calcula a partir de la división del corte por nivel, dentro del número de marcos que soportarán dicha fuerza.

Las fuerzas sísmicas se distribuirán a lo alto del edificio de acuerdo con la ecuación:

$$
F_x = C_{yx} V_B
$$

Donde:

$$
C_{xy} = \frac{W_x h_x^k}{\sum_{t=1}^n (w_i h_i^k)}
$$

- Fx = cortante de cedencia en el nivel ¨x¨ de la edificación
- $hx =$  altura del nivel "x" sobre la base sísmica
- $k = 1$  para  $T \leq 0.5$  segundos

### Tabla IX. **Fuerzas horizontales, módulo 1**

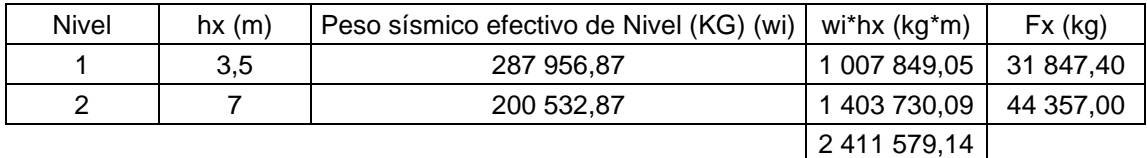

Fuente: elaboración propia, empleando Microsoft Excel, 2018.

#### $2.1.5.8$ **Centro de rigidez**

Según AGIES NSE-3-2018 capítulo 2.3 Distribución horizontal de las fuerzas sísmicas en el inciso b, indica que en el proceso de distribuir las fuerzas sísmicas se deberá de tomar en cuenta el momento de giro causado por la excentricidad del centro de masa del entrepiso respecto de su centro de rigidez. En este punto se centran los elementos verticales de un sistema estructural que resiste a las fuerzas laterales.

Para su cálculo utilizaremos las expresiones:

Kctecho = 
$$
\frac{1}{\frac{F x H^3}{3 x E_c x I} + \frac{1.2 x F x H}{A x G}}
$$
 para losas de techo.

Kcentrepiso =  $\frac{1}{\sqrt{1-x^2}}$  $F x H^3$  $\frac{F x H^3}{12 x E_C x I} + \frac{1.2 x F x H}{A x G}$  $A \times G$ para losas de entrepiso.

$$
CR\frac{y}{x} = \sum \frac{(Km \times I)}{Km}
$$

Donde:

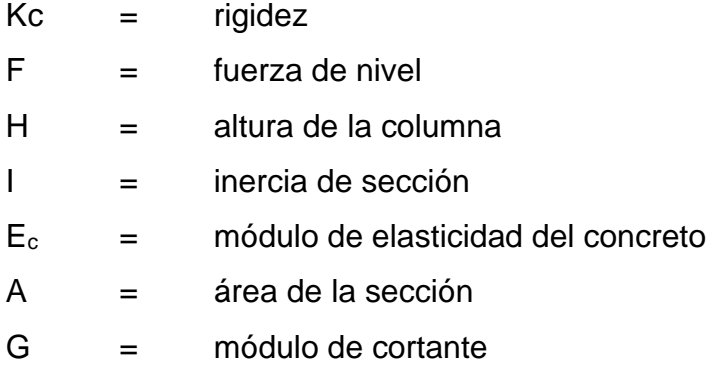

### Calculando:

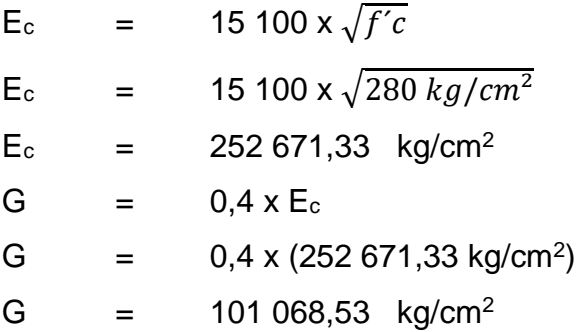

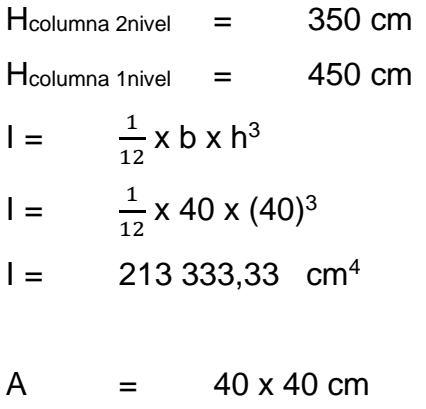

A  $=$  1,600 cm<sup>2</sup>

### Tabla X. **Centro de rigidez eje X, nivel 2, módulo 1**

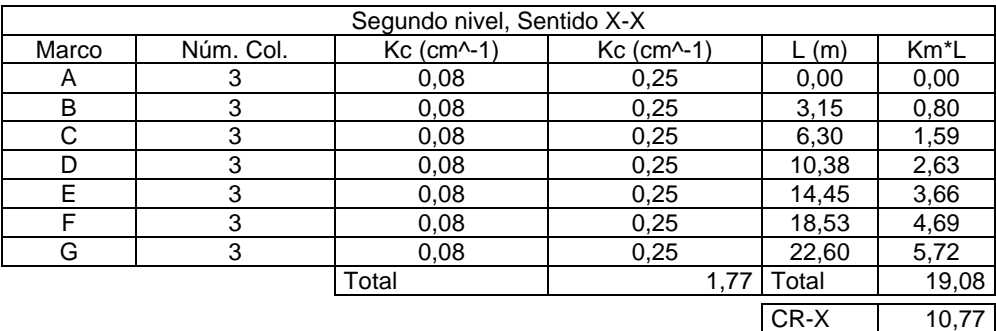

Fuente: elaboración propia, empleando Microsoft Excel 2018.

# Tabla XI. **Centro de rigidez eje X, nivel 1, módulo 1**

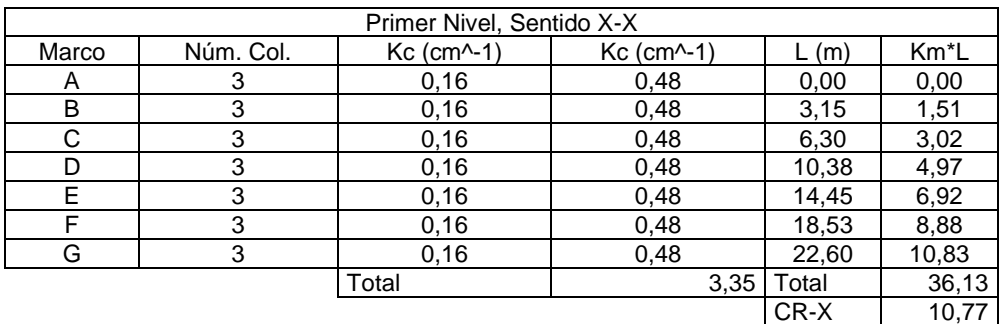

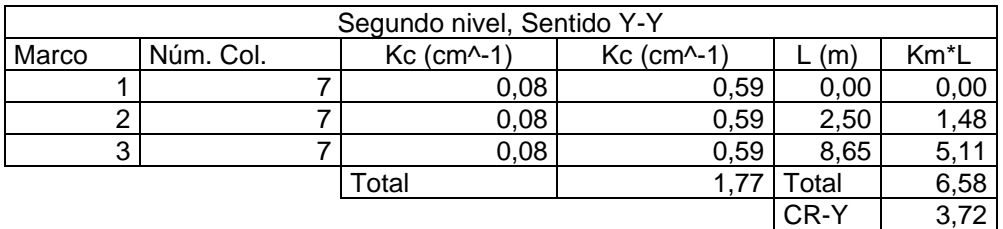

### Tabla XII. **Centro de rigidez eje Y, nivel 2, módulo 1**

Fuente: elaboración propia, empleando Microsoft Excel 2018.

### Tabla XIII. **Centro de rigidez eje Y, nivel 1, módulo 1**

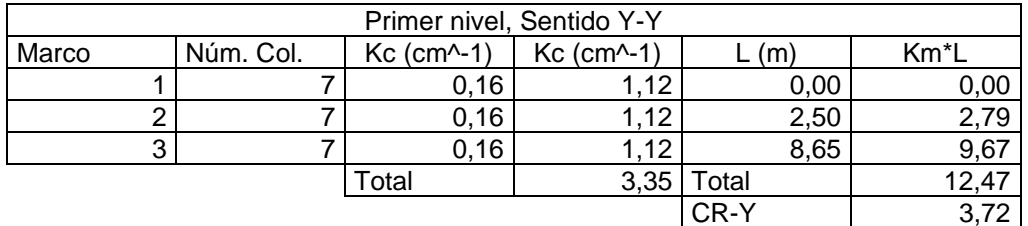

Fuente: elaboración propia, empleando Microsoft Excel 2018.

### Tabla XIV. **Resumen centro de rigidez, módulo 1**

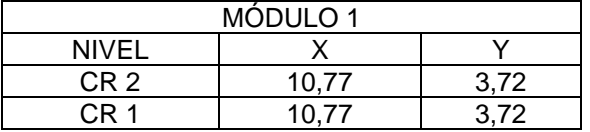

Fuente: elaboración propia, empleando Microsoft Excel 2018.

#### $2.1.5.9.$ **Centro de masas**

Según AGIES NSE-3-2018 Existen varias formas de aproximar el centro de masas de un nivel determinado. Para el presente diseño, se simplificará el procedimiento según los ejes, calculando los pesos de los elementos involucrados y dando un peso total por eje, agregando la carga viva asignada en el nivel de análisis.

| Segundo nivel  |            |       |                     |                     |          |             |             |  |  |  |
|----------------|------------|-------|---------------------|---------------------|----------|-------------|-------------|--|--|--|
| Losa           | Área (m^2) | Uso   | PP Losa<br>(kg/m^2) | Sc Losa<br>(kg/m^2) | CM (kg)  | SC (kg)     | CV (kg)     |  |  |  |
| 1              | 9,69       | Techo | 288                 | 200                 | 2789,64  | 1 937,25    | 968,63      |  |  |  |
| $\overline{2}$ | 9,69       | Techo | 288                 | 200                 | 2789,64  | 1 937,25    | 968,63      |  |  |  |
| 3              | 12,53      | Techo | 288                 | 200                 | 3 608,82 | 2 506,125   | 253,06<br>1 |  |  |  |
| 4              | 12,53      | Techo | 288                 | 200                 | 3 608,82 | 2 506,125   | 1 253,06    |  |  |  |
| 5              | 12,53      | Techo | 288                 | 200                 | 3 608,82 | 2 506,125   | 1 253,06    |  |  |  |
| 6              | 12,53      | Techo | 288                 | 200                 | 3 608,82 | 2 506,125   | 253,06      |  |  |  |
| $\overline{7}$ | 9,69       | Techo | 288                 | 200                 | 2789,64  | 1 937,25    | 968,63      |  |  |  |
| 8              | 9,69       | Techo | 288                 | 200                 | 2789,64  | 1 937,25    | 968,63      |  |  |  |
| 9              | 12,53      | Techo | 288                 | 200                 | 3 608,82 | 2 506,125   | 253,06      |  |  |  |
| 10             | 12,53      | Techo | 288                 | 200                 | 3 608,82 | 2 506,125   | 253,06      |  |  |  |
| 11             | 12,53      | Techo | 288                 | 200                 | 3 608,82 | 2 506,125   | 253,06      |  |  |  |
| 12             | 12,53      | Techo | 288                 | 200                 | 3 608,82 | 2 506,125   | 1 253,06    |  |  |  |
| 13             | 7,88       | Techo | 288                 | 200                 | 2 2 6 8  | 1575        | 787,50      |  |  |  |
| 14             | 7,88       | Techo | 288                 | 200                 | 2 2 6 8  | 1575        | 787,50      |  |  |  |
| 15             | 10,19      | Techo | 288                 | 200                 | 2934     | 2 0 3 7 , 5 | 1 018,75    |  |  |  |
| 16             | 10,19      | Techo | 288                 | 200                 | 2934     | 2 0 3 7, 5  | 1 018,75    |  |  |  |
| 17             | 10,19      | Techo | 288                 | 200                 | 2934     | 2 0 3 7, 5  | 1 018,75    |  |  |  |
| 18             | 10,19      | Techo | 288                 | 200                 | 2934     | 2 0 3 7, 5  | 1 018,75    |  |  |  |

Tabla XV. **Peso ejes en sentido x, segundo nivel, módulo 1**

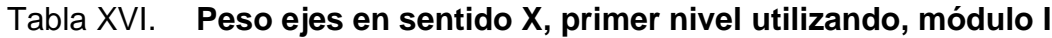

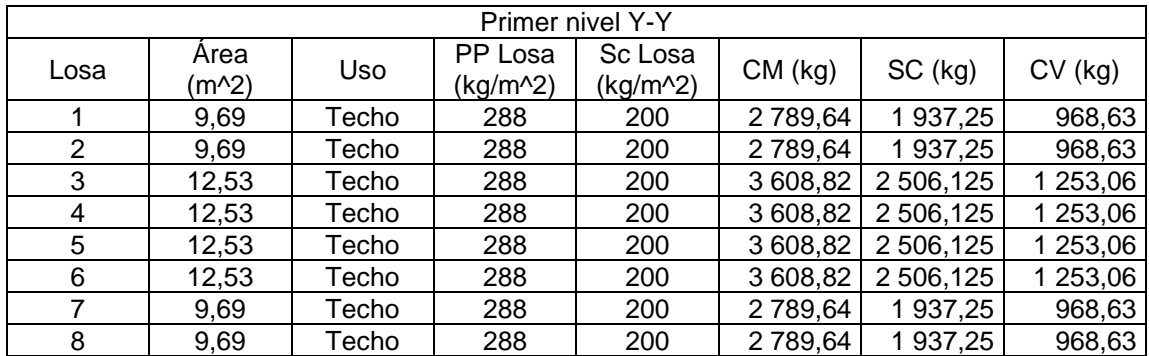

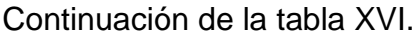

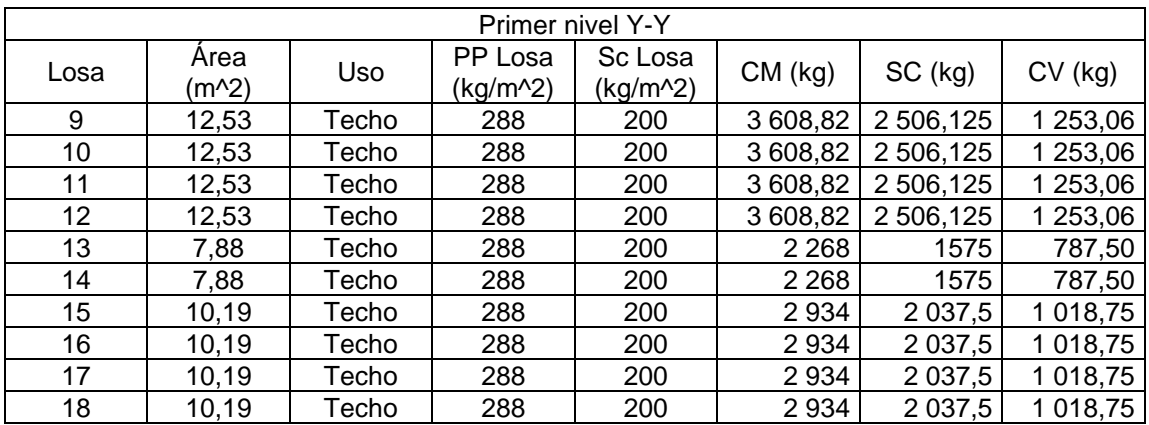

Fuente: elaboración propia, empleando Microsoft Excel 2018.

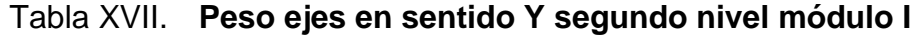

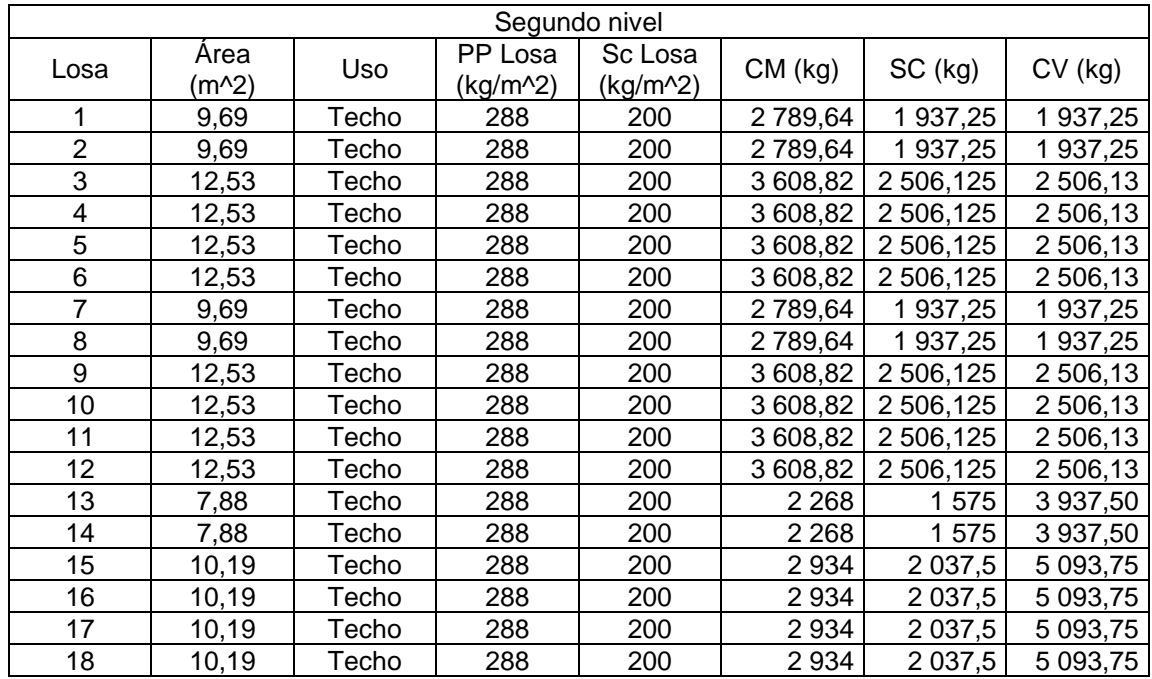

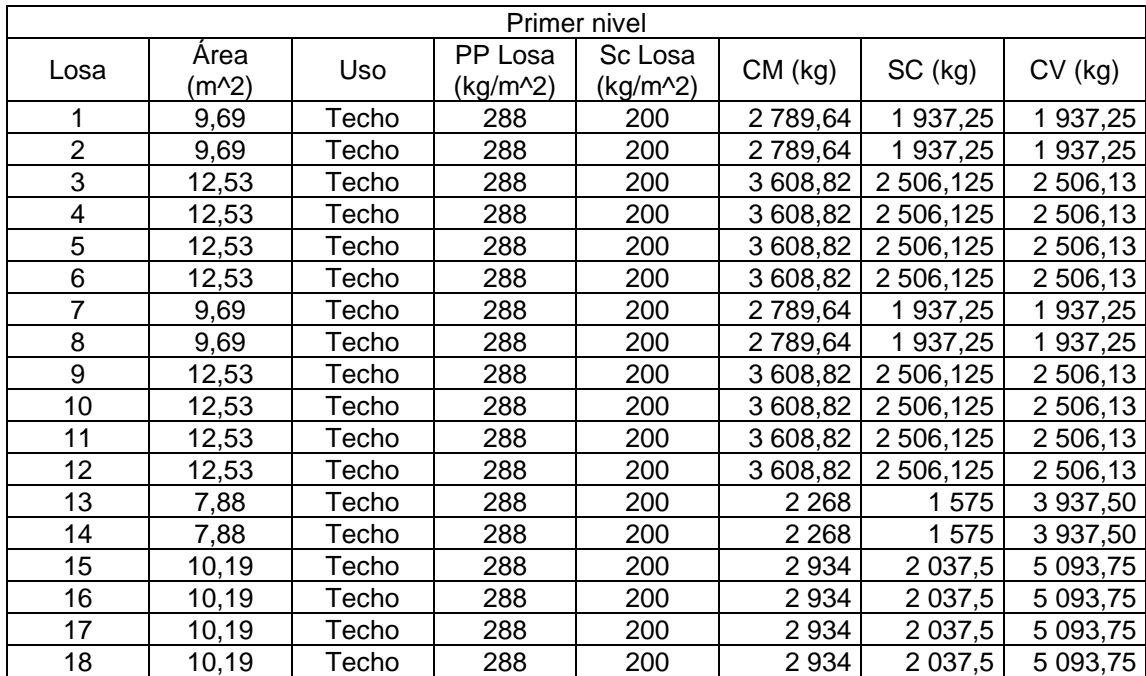

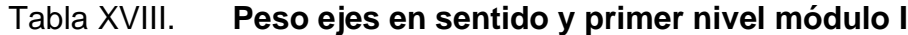

Fuente: elaboración propia, empleando Microsoft Excel 2018.

Teniendo los pesos de los ejes en cada nivel y en cada sentido, se procede a calcular el centro de masas en cada nivel, con las expresiones siguientes:

 $\overline{X}$  cm =  $\sum(WiXi) / \sum Wi$ ;  $\overline{Y}$  cm =  $\sum(WiXi) / \sum Wi$ 

El peso de los ejes se calculó en las tablas anteriores, y la distancia se midió del centroide del eje hacia el punto de referencia en X y en Y que se muestra en la figura anterior.

| CM Sentido X, Segundo Nivel |           |                 |          |           |                 |              |  |  |  |
|-----------------------------|-----------|-----------------|----------|-----------|-----------------|--------------|--|--|--|
| Losa                        | Årea (m2) | Wcm +SC<br>(kg) | Wcv (kg) | Wi (kg)   | Li(m)           | Wi*Li (kg*m) |  |  |  |
| 1                           | 9,69      | 4726,89         | 968,63   | 5 695,52  | 1,58            | 8 970,44     |  |  |  |
| $\overline{2}$              | 9,69      | 4726,89         | 968,63   | 5 695,52  | 4,73            | 26 911,31    |  |  |  |
| 3                           | 12,53     | 6 114,95        | 1 253,06 | 7 368,01  | 8,34            | 61 430,76    |  |  |  |
| $\overline{\mathcal{A}}$    | 12,53     | 6 114,95        | 1 253,06 | 7 368,01  | 12,41           | 91 455,39    |  |  |  |
| 5                           | 12,53     | 6 114,95        | 1 253,06 | 7 368,01  | 16,49           | 121 480,02   |  |  |  |
| 6                           | 12,53     | 6 114,95        | 1 253,06 | 7 368,01  | 20,56           | 151 504,65   |  |  |  |
| 7                           | 9,69      | 4726,89         | 968,63   | 5 695,52  | 1,58            | 8 970,44     |  |  |  |
| 8                           | 9,69      | 4726,89         | 968,63   | 5 695,52  | 4,73            | 26 911,31    |  |  |  |
| 9                           | 12,53     | 6 114,95        | 1 253,06 | 7 368,01  | 8,34            | 61 430,76    |  |  |  |
| 10                          | 12,53     | 6 114,95        | 1 253,06 | 7 368,01  | 12,41           | 91 455,39    |  |  |  |
| 11                          | 12,53     | 6 114,95        | 1 253,06 | 7 368,01  | 16,49           | 121 480,02   |  |  |  |
| 12                          | 12,53     | 6 114,95        | 1253,06  | 7 368,01  | 20,56           | 151 504,65   |  |  |  |
| 13                          | 7,88      | 3 843,00        | 787,50   | 4 630,50  | 1,58            | 7 293,04     |  |  |  |
| 14                          | 7,88      | 3843,00         | 787,50   | 4 630,50  | 4,73            | 21 879,11    |  |  |  |
| 15                          | 10,19     | 4 971,50        | 1 018,75 | 5 990,25  | 8,34            | 49 943,71    |  |  |  |
| 16                          | 10,19     | 4 971,50        | 1 018,75 | 5 990,25  | 12,41           | 74 353,98    |  |  |  |
| 17                          | 10,19     | 4 971,50        | 1 018,75 | 5 990,25  | 16,49           | 98 764,25    |  |  |  |
| 18                          | 10,19     | 4 971,50        | 1 018,75 | 5 990,25  | 20,56           | 123 174,52   |  |  |  |
|                             |           |                 | Total    | 114948,12 | Total           | 1 298 913,76 |  |  |  |
|                             |           |                 |          |           | CM <sub>X</sub> | 11,30        |  |  |  |

Tabla XIX. **Centro de masa eje X, segundo nivel**

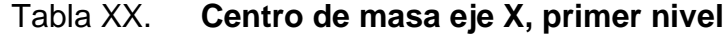

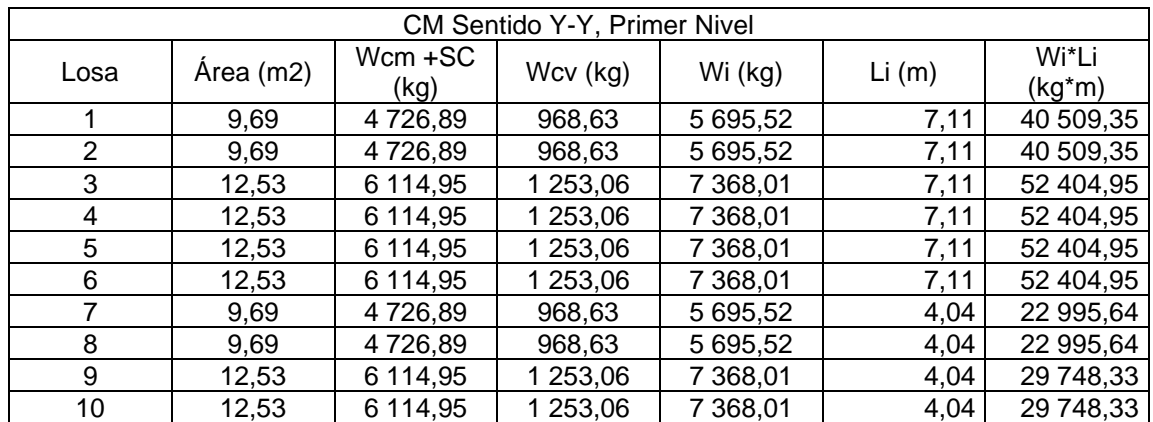

Continuación de la tabla XX.

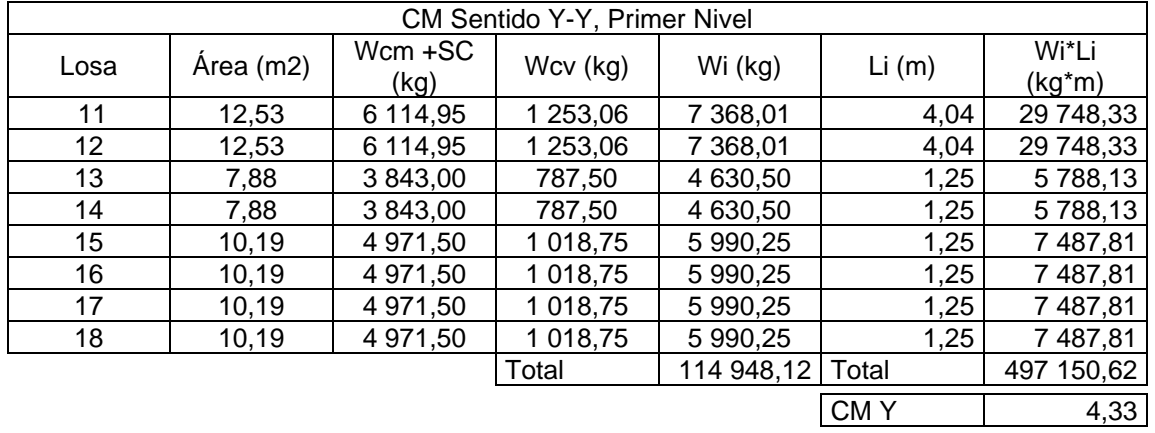

Fuente: elaboración propia, empleando Microsoft Excel 2018.

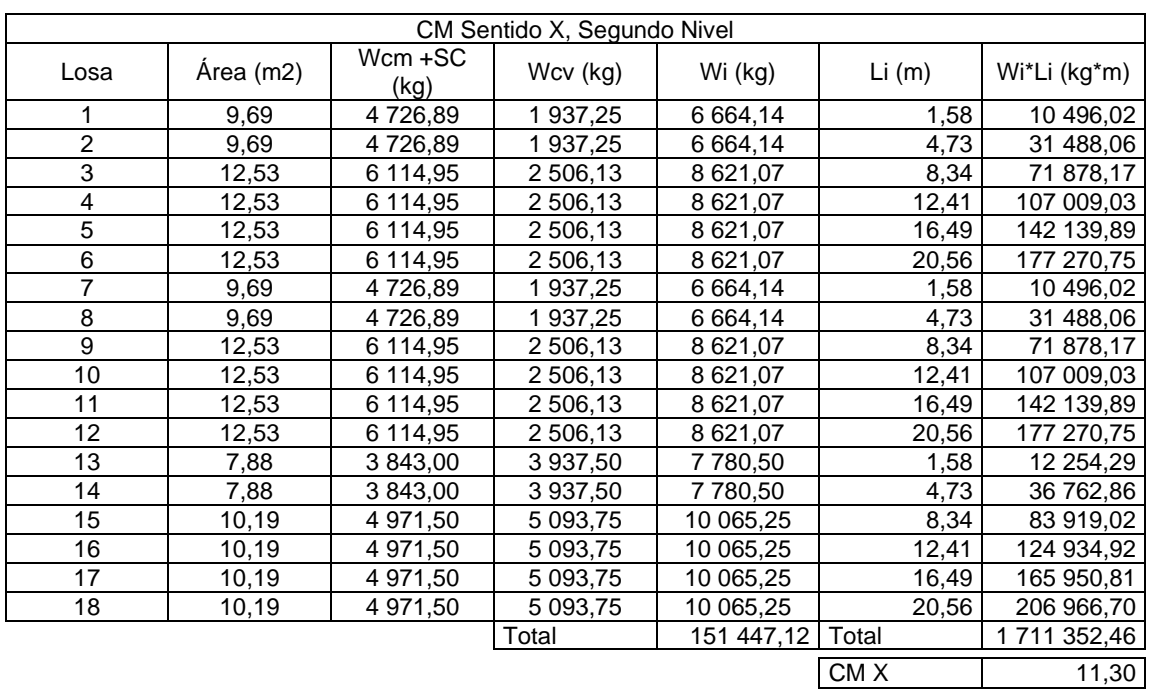

### Tabla XXI. **Centro de masa eje Y, segundo nivel**

|                |           |                 | CM Sentido Y-Y, Segundo Nivel |              |       |                   |
|----------------|-----------|-----------------|-------------------------------|--------------|-------|-------------------|
| Losa           | Årea (m2) | Wcm +SC<br>(kg) | Wcv (kg)                      | Wi (kg)      | Li(m) | Wi*Li<br>$(kg*m)$ |
| 1              | 9,69      | 4726,89         | 1 937,25                      | 6 664,14     | 7,11  | 47 398,70         |
| $\overline{2}$ | 9,69      | 4726,89         | 1 937,25                      | 6 6 6 4 , 14 | 7,11  | 47 398,70         |
| 3              | 12,53     | 6 114,95        | 2 506,13                      | 8 621,07     | 7,11  | 61 317,36         |
| 4              | 12,53     | 6 114,95        | 2 506,13                      | 8 621,07     | 7,11  | 61 317,36         |
| 5              | 12,53     | 6 114,95        | 2 506,13                      | 8 621,07     | 7,11  | 61 317,36         |
| 6              | 12,53     | 6 114,95        | 2 506,13                      | 8 621,07     | 7,11  | 61 317,36         |
| 7              | 9,69      | 4726,89         | 1 937,25                      | 6 664,14     | 4,04  | 26 906,47         |
| 8              | 9,69      | 4726,89         | 1 937,25                      | 6 664,14     | 4,04  | 26 906,47         |
| 9              | 12,53     | 6 114,95        | 2 506,13                      | 8 621,07     | 4,04  | 34 807,57         |
| 10             | 12,53     | 6 114,95        | 2 506,13                      | 8 621,07     | 4,04  | 34 807,57         |
| 11             | 12,53     | 6 114,95        | 2 506,13                      | 8 621,07     | 4,04  | 34 807,57         |
| 12             | 12,53     | 6 114,95        | 2 506,13                      | 8 621,07     | 4,04  | 34 807,57         |
| 13             | 7,88      | 3 843,00        | 3 937,50                      | 7780,50      | 1,25  | 9725,63           |
| 14             | 7,88      | 3 843,00        | 3 937,50                      | 7780,50      | 1,25  | 9725,63           |
| 15             | 10,19     | 4 971,50        | 5 093,75                      | 10 065,25    | 1,25  | 12 581,56         |
| 16             | 10,19     | 4 971,50        | 5 093,75                      | 10 065,25    | 1,25  | 12 581,56         |
| 17             | 10,19     | 4 971,50        | 5 093,75                      | 10 065,25    | 1,25  | 12 581,56         |
| 18             | 10,19     | 4 971,50        | 5 093,75                      | 10 065,25    | 1,25  | 12 581,56         |
|                |           |                 | Total                         | 15 1447,12   | Total | 602 887,54        |
|                |           |                 |                               |              | CMY   | 3,98              |

Tabla XXII. **Centro de masa eje Y, primer nivel**

Fuente: elaboración propia, empleando Microsoft Excel 2018.

#### $2.1.5.10.$ **Cálculo de excentricidades**

A la distancia horizontal o vertical que existe entre el centro de rigidez y el centro de masa, se le conoce como excentricidad (e), misma que al ser multiplicada por el cortante sísmico, que actúa en el nivel, produce el momento torsional. Según la norma AGIES NSE-3-2018 capítulo 3.2 se debe tomar la excentricidad real y accidental.

Según AGIES NSE-3-2018 capítulo 2.3.2 Excentricidad accidental, se deberá considera una excentricidad accidental adicional a la excentricidad inherente que se determinará de la siguiente forma:

Excentricidad directa o real

$$
e_1 = |CMx, y - CRx, y|
$$

Excentricidad de diseño

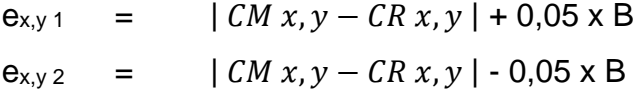

Aplicando las ecuaciones y parámetros mencionados obtenemos lo siguiente:

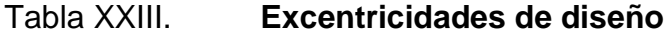

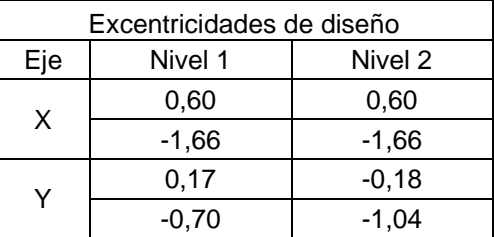

Fuente: elaboración propia, empleando Microsoft Excel 2018.

De los valores anteriores se tomarán los que de mayor resultado en el momento torsionante para cada uno de los módulos.

#### $2.1.5.11.$ **Distribución de fuerzas por marco**

Según AGIES NSE-3-2018 capítulo 2.3.1 distribución directa, se deberá distribuir la fuerza sísmica, acumulada desde arriba hasta el nivel "X", se distribuirá a los diversos miembros verticales del sistema sismo-resistente que están en el piso debajo del nivel "X", tomando en cuenta las rigideces relativas de esos miembros verticales y las del diafragma en el nivel "X". Para establecer las fuerzas de sismo distribuidas a lo largo de la edificación, se consideran solo los marcos perpendiculares a la dirección en que esta actúa.

Para el cálculo de las mismas, se aplicaron las siguientes ecuaciones:

$$
V_T = V_s + V_t
$$

$$
V_s = \frac{K_m x F_x}{\Sigma k_m}
$$

$$
V_t = \frac{e_{xy} x F_x x (K_m x d_i)}{\sum K_m x d_i^2}
$$

Donde:

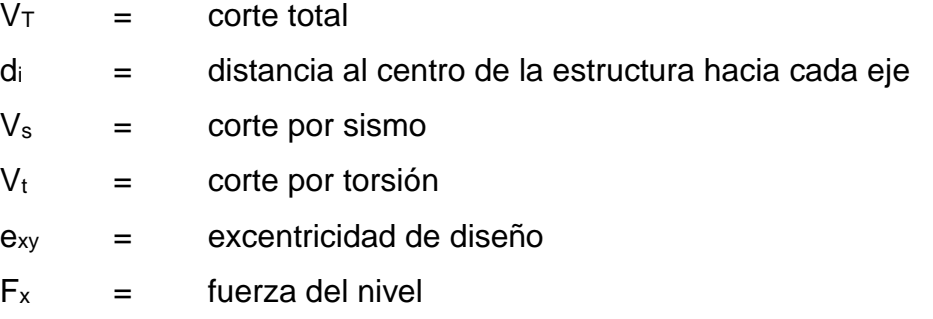

Para el análisis tomar el  $V<sub>T</sub>$  del marco más crítico, para tener seguridad que los marcos soportaran la torsión extrema calculada.

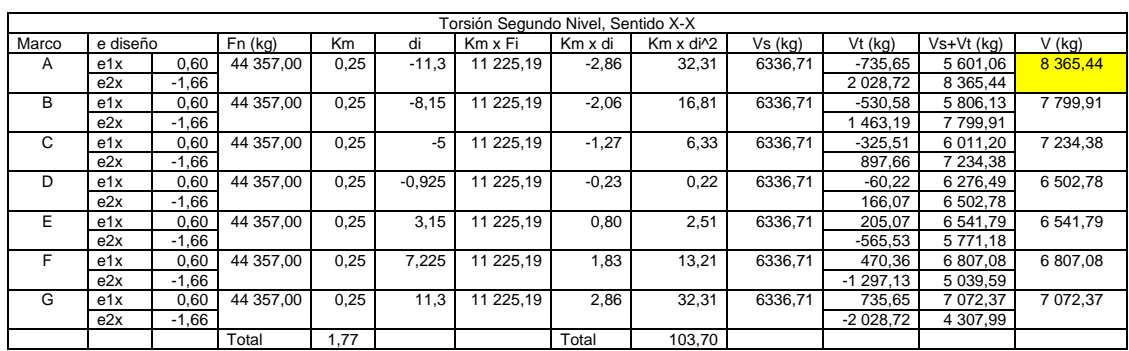

### Tabla XXIV. **Distribución de fuerzas por nivel 2, eje X, módulo 1**

Fuente: elaboración propia, empleando Microsoft Excel 2018.

Tabla XXV. **Distribución de fuerzas por nivel 1, eje X, módulo 1**

|       | Torsión Primer Nivel. Sentido X-X |         |           |      |          |           |         |                        |          |            |              |          |
|-------|-----------------------------------|---------|-----------|------|----------|-----------|---------|------------------------|----------|------------|--------------|----------|
| Marco | e diseño                          |         | Fn (kg)   | Кm   | di       | Km x Fi   | Km x di | Km x di <sup>1</sup> 2 | Vs (kg)  | $Vt$ (kg)  | Vs+Vt (ka)   | $V$ (kg) |
| A     | e1x                               | 0,60    | 31 847.40 | 0.48 | $-11.3$  | 15 258.85 | $-5.41$ | 61.18                  | 4 549.63 | $-1000.00$ | 3 549,63     | 7 307.35 |
|       | e2x                               | $-1,66$ |           |      |          |           |         |                        |          | 2 757.73   | 7 307.35     |          |
| в     | e1x                               | 0,60    | 31 847.40 | 0,48 | $-8.15$  | 15 258.85 | $-3.90$ | 31.82                  | 4 549.63 | $-721.24$  | 3828.39      | 6 538,61 |
|       | e2x                               | $-1,66$ |           |      |          |           |         |                        |          | 988,98     | 6 538,61     |          |
| C     | e1x                               | 0,60    | 31 847.40 | 0.48 | -5       | 15 258.85 | $-2,40$ | 11.98                  | 4 549.63 | $-442,48$  | 4 107,15     | 5769.86  |
|       | e2x                               | $-1,66$ |           |      |          |           |         |                        |          | 220,23     | 5769,86      |          |
| D     | e1x                               | 0,60    | 31 847.40 | 0,48 | $-0,925$ | 15 258,85 | $-0.44$ | 0.41                   | 4 549.63 | $-81,86$   | 4 4 6 7, 7 7 | 4 775.37 |
|       | e2x                               | $-1,66$ |           |      |          |           |         |                        |          | 225,74     | 4 775.37     |          |
| E     | e1x                               | 0,60    | 31 847.40 | 0,48 | 3.15     | 15 258.85 | 1,51    | 4,75                   | 4 549.63 | 278,76     | 4 828,39     | 4 828,39 |
|       | e2x                               | $-1,66$ |           |      |          |           |         |                        |          | $-768,75$  | 3780.88      |          |
| F     | e1x                               | 0,60    | 31 847.40 | 0,48 | 7,225    | 15 258.85 | 3,46    | 25,01                  | 4 549.63 | 639,38     | 5 189.01     | 5 189,01 |
|       | e2x                               | $-1,66$ |           |      |          |           |         |                        |          | $-1763.24$ | 2 786,39     |          |
| G     | e1x                               | 0,60    | 31 847.40 | 0,48 | 11,3     | 15 258.85 | 5,41    | 61.18                  | 4 549.63 | 1 000,00   | 5 549,63     | 5 549.63 |
|       | e2x                               | $-1,66$ |           |      |          |           |         |                        |          | $-2757.73$ | 1791,90      |          |
|       |                                   |         | Total     | 3,35 |          |           | Total   | 196,34                 |          |            |              |          |

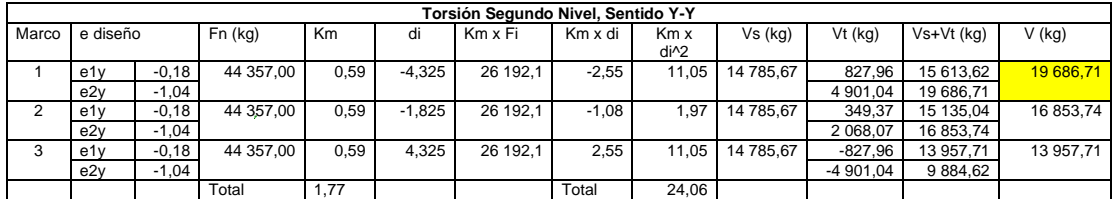

Fuente: elaboración propia, empleando Microsoft Excel 2018.

### Tabla XXVII. **Distribución de fuerzas por nivel 1, eje Y, módulo 1**

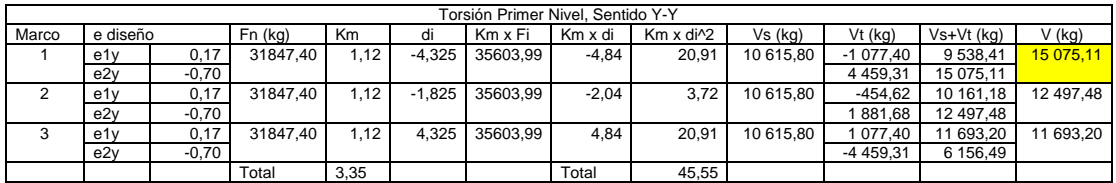

Fuente: elaboración propia, empleando Microsoft Excel 2018.

### **2.1.6. Análisis estructural**

Proceso de cálculo y determinación de los efectos de las cargas y las fuerzas internas en una estructura.

#### $2.1.6.1$ **Análisis estructural por el método de rigideces**

Tras obtener la magnitud de las cargas que afectan a la estructura, es necesario analizar su comportamiento estructural.

Para determinar el comportamiento estructural se realizará el análisis estructural por el método matricial de la rigidez, el método matricial es aplicable a estructuras hiperestáticas de barras, el método consiste en determinar la rigidez de cada elemento y de esta manera encontrar fuerzas y desplazamientos.

En el método de las rigideces, el comportamiento de la estructura está compuesto por un sistema global de coordenadas, además cada elemento está compuesto por un sistema local de coordenadas.

A partir de la integración de cargas verticales y horizontales se obtienen los datos para realizar el análisis estructural. Las cargas vivas y muertas son representadas por cargas verticales, mientras que las cargas sísmicas son representadas por la carga lateral que afecta a cada marco.

Para el análisis de la estructura se deben analizar las cargas por separado; es decir, se debe analizar la estructura bajo las cargas muertas, luego por las cargas vivas y por último por las fuerzas de sismo.

El procedimiento de análisis se detalla a continuación:

Se deben asignar número de nodos y así mismo asignar grados de libertad en cada uno de los nodos, una vez definidos estos aspectos se deben tener datos geométricos y especificaciones del material a utilizar, entre ellos se encuentran:

- Secciones de los elementos
- Módulo de elasticidad del concreto
- Definir áreas e inercia de las secciones de los elementos
- Cargas aplicadas a los elementos

Posteriormente se deben realizar los siguientes cálculos:

62

El módulo de elasticidad se calculará con la siguiente ecuación:

$$
E=15\ 100*\sqrt{f'c}
$$

$$
E = 15\,100 \times \sqrt{281\frac{kg}{cm^2}} = 253\,122.12 \frac{kg}{cm^2} \approx 2.53 \times 10^9 \frac{kg}{m^2}
$$

• Cálculo de área de la sección de los elementos e inercia de la sección:

Área sección viga

$$
A = 0.30 * 0.50 = 0.15 m^2
$$

Área sección columna:

$$
A = 0.40 * 0.40 = 0.16 m^2
$$

Inercia sección viga:

$$
I = \frac{1}{12} * 0.30 \, m * (0.50 \, m)^3 = 3.125 \, x \, 10^3 \, m^4
$$

Inercia sección columna:

$$
I = \frac{1}{12} * 0,40 \; m * (0,40 \; m)^3 = 2,13 \; x \; 10^3 \; m^4
$$

• Momentos fijos (Mf): Se calculan cuando existen cargas verticales, a través de la siguiente ecuación

$$
M_f = \frac{1}{12} \times W \times L^2
$$

Donde:

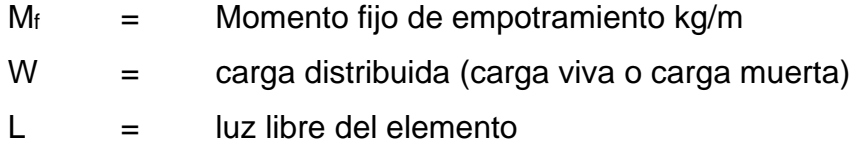

• Rigidez de los elementos (K): Se determina haciendo uso de la ecuación:

$$
K = \frac{I}{L}
$$

Donde:

 $I =$  inercia del elemento

- L= longitud del elemento
- Momentos finales en vigas: para el cálculo de los momentos finales en vigas aplicamos la fórmula:

$$
M_{ik}(+) = \frac{WL^2}{8} - \frac{M_{i(-)} + M_{k(-)}}{2}
$$

Donde:

 $M_i$   $\left(\cdot\right)$  = momento negativo de la viga en el extremo del lado izquierdo.

 $M_k$  (-) = momento negativo de la viga en el extremo del lado derecho.

Para cada elemento se debe integrar una matriz de rigidez, en este caso ya que los elementos cuentan con seis grados de libertad, se integrará una matriz de seis por seis, en la cual se denotan los tres grados de libertad en cada uno de los extremos de las barras.

### Figura 8. **Matriz de rigidez para un elemento tipo barra**

| $\left[K^{(e)}\right]$ | $\frac{EA}{L}$<br>$E\underline{A}$<br>$\overline{L}$ | 12EI<br>$L^3$<br>$\frac{6EI}{L^2}$<br>12EI | $\frac{6EI}{L^2}$<br>$\frac{4EI}{L}$<br>6EI | $\frac{EA}{L}$<br>$\frac{EA}{L}$ | 12EI<br>$L^3$<br>$\frac{6EI}{L^2}$<br>12 <i>EI</i> | $\frac{6EI}{L^2}$<br>$\frac{2EI}{L}$<br>6EI |
|------------------------|------------------------------------------------------|--------------------------------------------|---------------------------------------------|----------------------------------|----------------------------------------------------|---------------------------------------------|
|                        |                                                      | $\overline{L^3}$                           | $\overline{L^2}$                            |                                  | $\overline{L^3}$                                   | $\overline{L^2}$                            |
|                        |                                                      | $\frac{6EI}{L^2}$                          | $\frac{2EI}{L}$                             | U                                | 6EI<br>$\overline{L^2}$                            | $\frac{4EI}{L}$                             |

Fuente: ROBINSON, John. *Structural Matrix Analysis for the Engineer*. p. 246.

| $\begin{bmatrix}\n\cos \theta & \sin \theta & 0 \\ -\sin \theta & \cos \theta & 0\n\end{bmatrix}$ |                  |                                    |  |
|---------------------------------------------------------------------------------------------------|------------------|------------------------------------|--|
|                                                                                                   |                  |                                    |  |
|                                                                                                   |                  |                                    |  |
|                                                                                                   | 0                | $\cos \theta$ $\sin \theta$ 0      |  |
|                                                                                                   | $\boldsymbol{0}$ | $-\sin \theta \cos \theta \quad 0$ |  |
|                                                                                                   |                  |                                    |  |

Figura 9. **Matriz de transformación**

Fuente: ROBINSON, John. *Structural Matrix Analysis for the Engineer*. p. 248.

Debido a que el procedimiento de análisis es demasiado extenso, podrá ser consultado en el apartado de anexos, en el cual se incluye un ejemplo del análisis estructural matricial mediante el programa computacional MATHCAD.

## Tabla XXVIII. **Momentos vigas carga muerta método de rigidez, marco X-X**

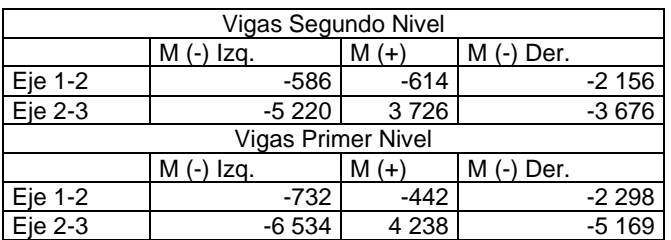

Fuente: elaboración propia, empleando Microsoft Excel 2018.

# Tabla XXIX. **Momentos columnas carga muerta método de rigidez,**

### **marco X-X**

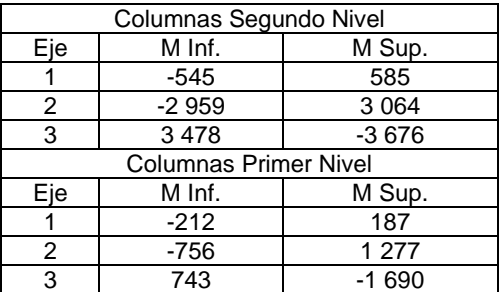

Fuente: elaboración propia, empleando Microsoft Excel 2018.

### Tabla XXX. **Momentos vigas carga viva método de rigidez, marco X-X**

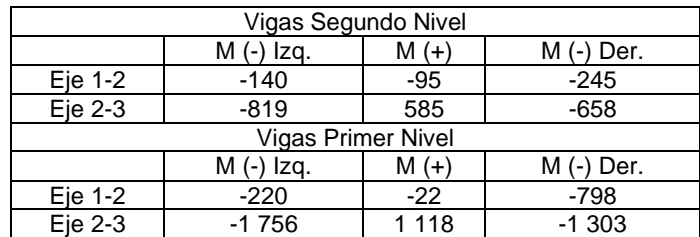

# Tabla XXXI. **Momentos columnas carga viva método de rigidez, marco X-X**

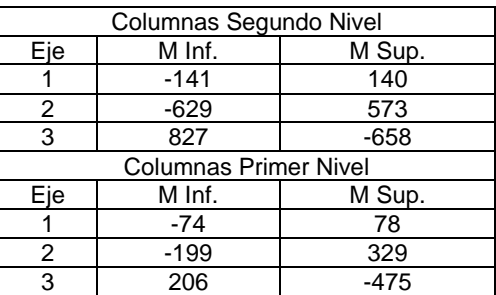

Fuente: elaboración propia, empleando Microsoft Excel 2018.

### Tabla XXXII. **Momentos vigas carga sismo método de rigidez, marco X-X**

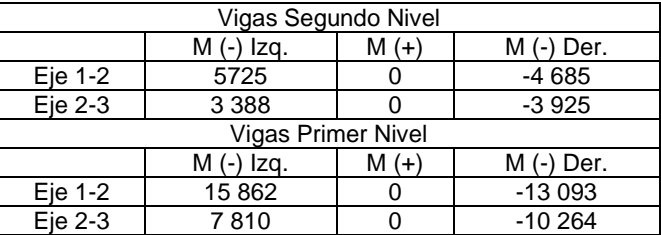

Fuente: elaboración propia, empleando Microsoft Excel 2018.

# Tabla XXXIII. **Momentos columnas carga sismo método de rigidez,**

### **marco X-X**

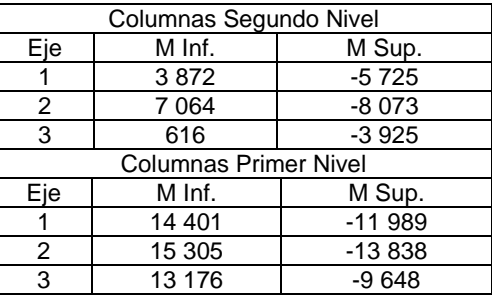

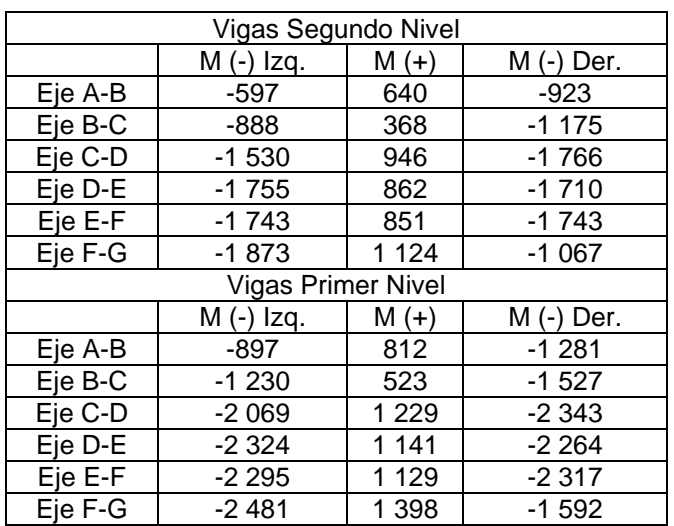

### Tabla XXXIV. **Momentos vigas carga muerta método de rigidez, marco Y-Y**

Fuente: elaboración propia, empleando Microsoft Excel 2018.

# Tabla XXXV. **Momentos columnas carga muerta método de rigidez, marco**

**Y-Y**

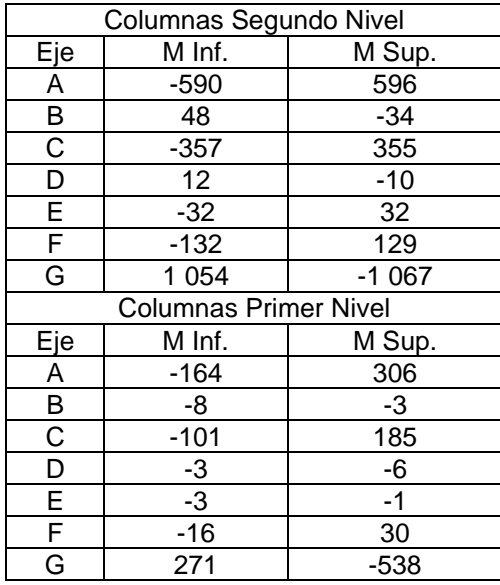

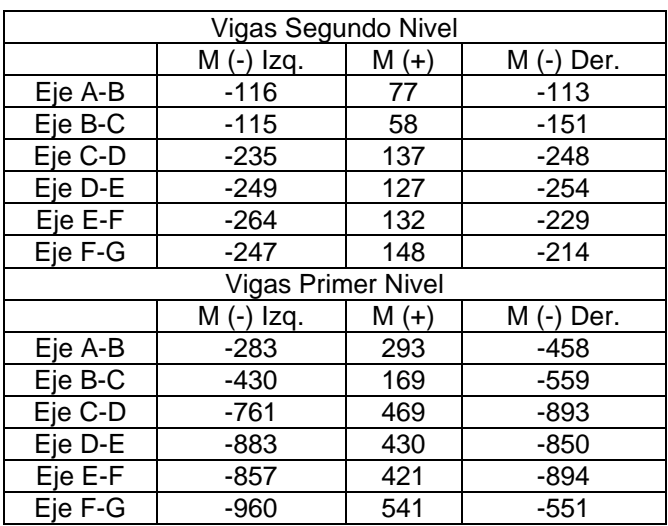

### Tabla XXXVI. **Momentos vigas carga viva método de rigidez, marco Y-Y**

Fuente: elaboración propia, utilizando Microsoft Excel 2018.

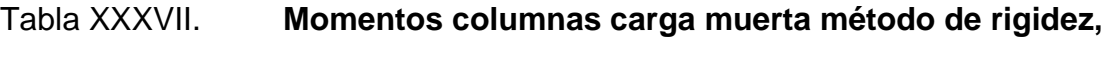

### **marco Y-Y**

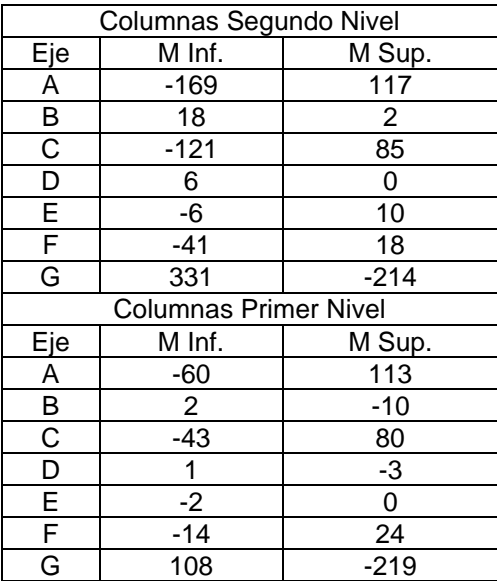

### Tabla XXXVIII. **Momentos vigas carga sismo método de rigidez, marco**

**Y-Y**

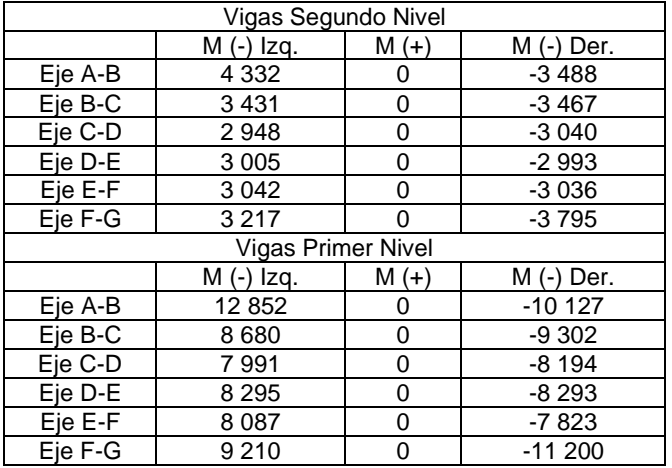

Fuente: elaboración propia, empleando Microsoft Excel 2018.

# Tabla XXXIX. **Momentos columnas carga muerta método de rigidez,**

### **marco Y-Y**

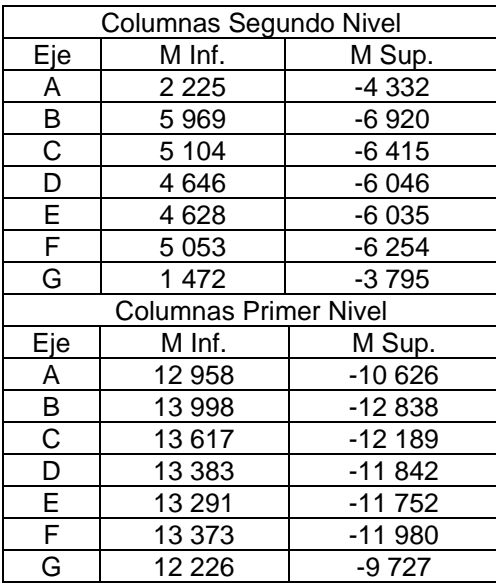

#### $2.1.6.2.$ **Análisis estructural utilizando software**

Se utilizará el software SAP 2000 para realizar el análisis estructural de la estructura, el cual se realizará mediante análisis de pórticos en dos dimensiones y se realizará para cada una de las cargas.

A continuación, se describirá el procedimiento realizado en el software, como ejemplo se realizará el análisis del marco X-X para la carga muerta.

Para iniciar se debe seleccionar el modelo a utilizar, para este caso de análisis se utilizará un pórtico en dos dimensiones.

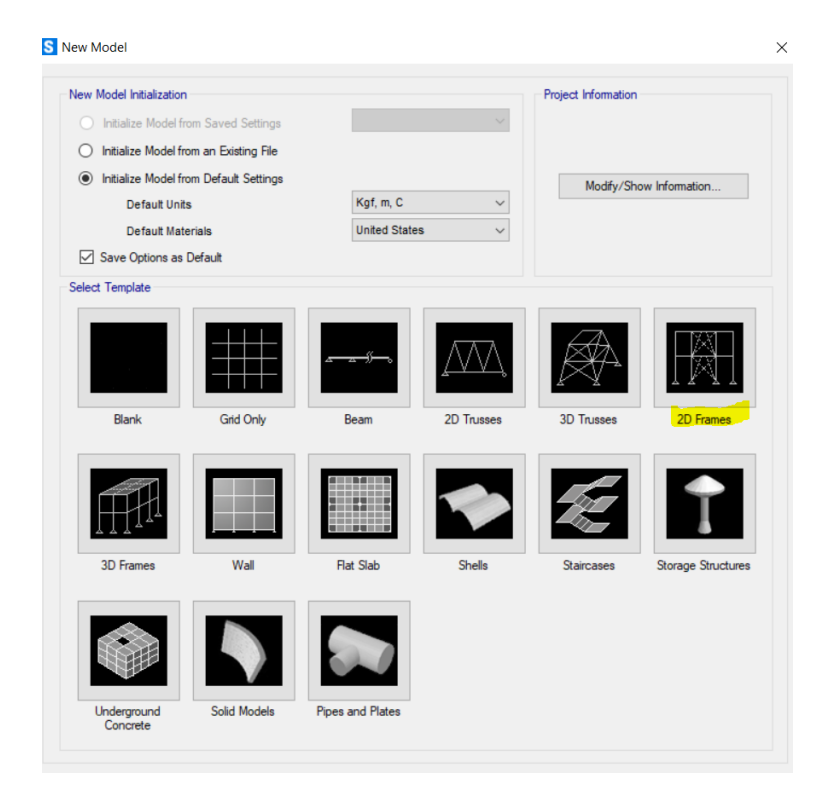

### Figura 10. **Selección de modelo a utilizar en software**

Fuente: elaboración propia, empleando software SAP 2000.

Seguidamente se deberá ingresar información respecto al pórtico, tal como número de pisos, altura de pisos y cantidad de segmentos que forman el pórtico.

Figura 11. **Colocación de dimensiones de pórtico**

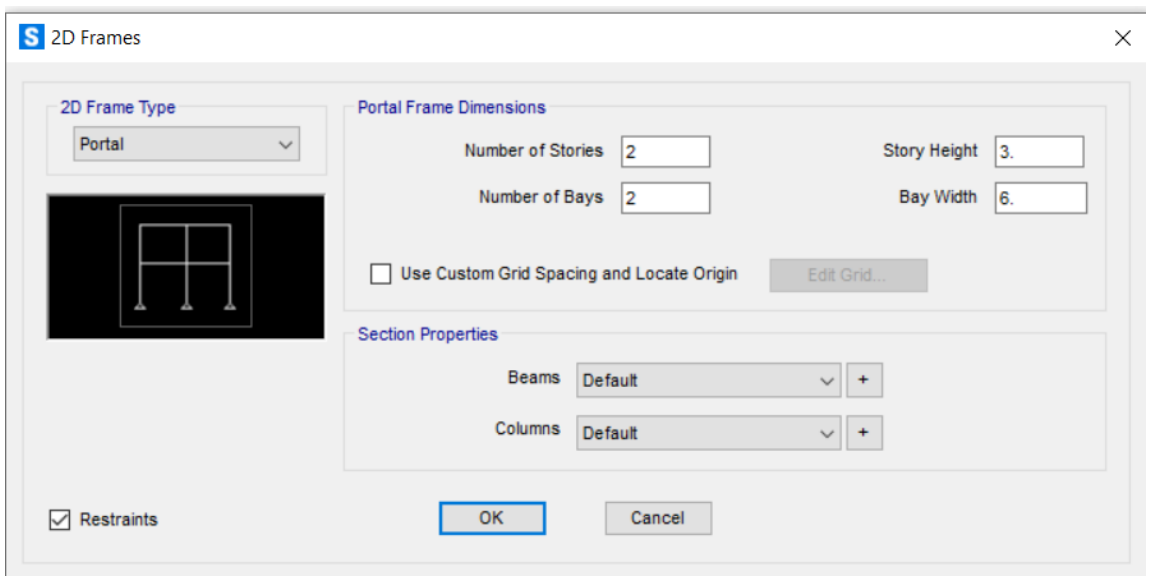

Fuente: elaboración propia, empleando software SAP 2000.

Posteriormente se deberán agregar los elementos que conforman el pórtico, en este caso son elementos de concreto armado.

### Figura 12. **Creación de elementos estructurales**

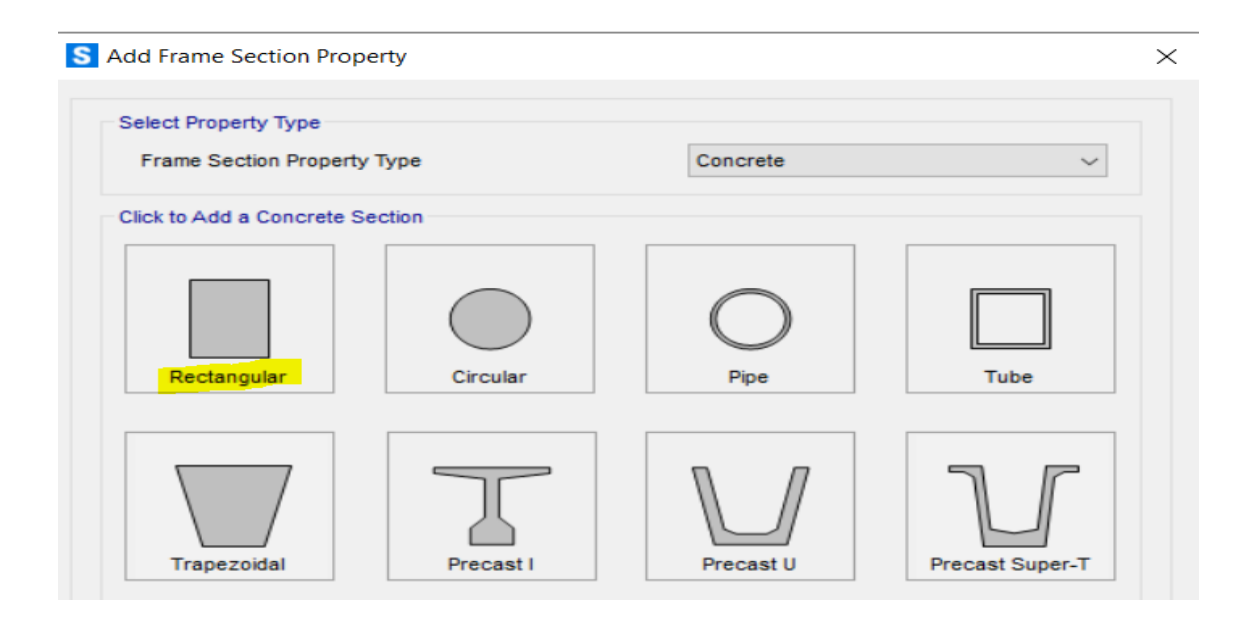

Fuente: elaboración propia, empleando software SAP 2000.

Seguidamente se deberán ingresar los datos de propiedades de los materiales y las dimensiones de los elementos.
#### Figura 13. **Dimensionamiento de elementos**

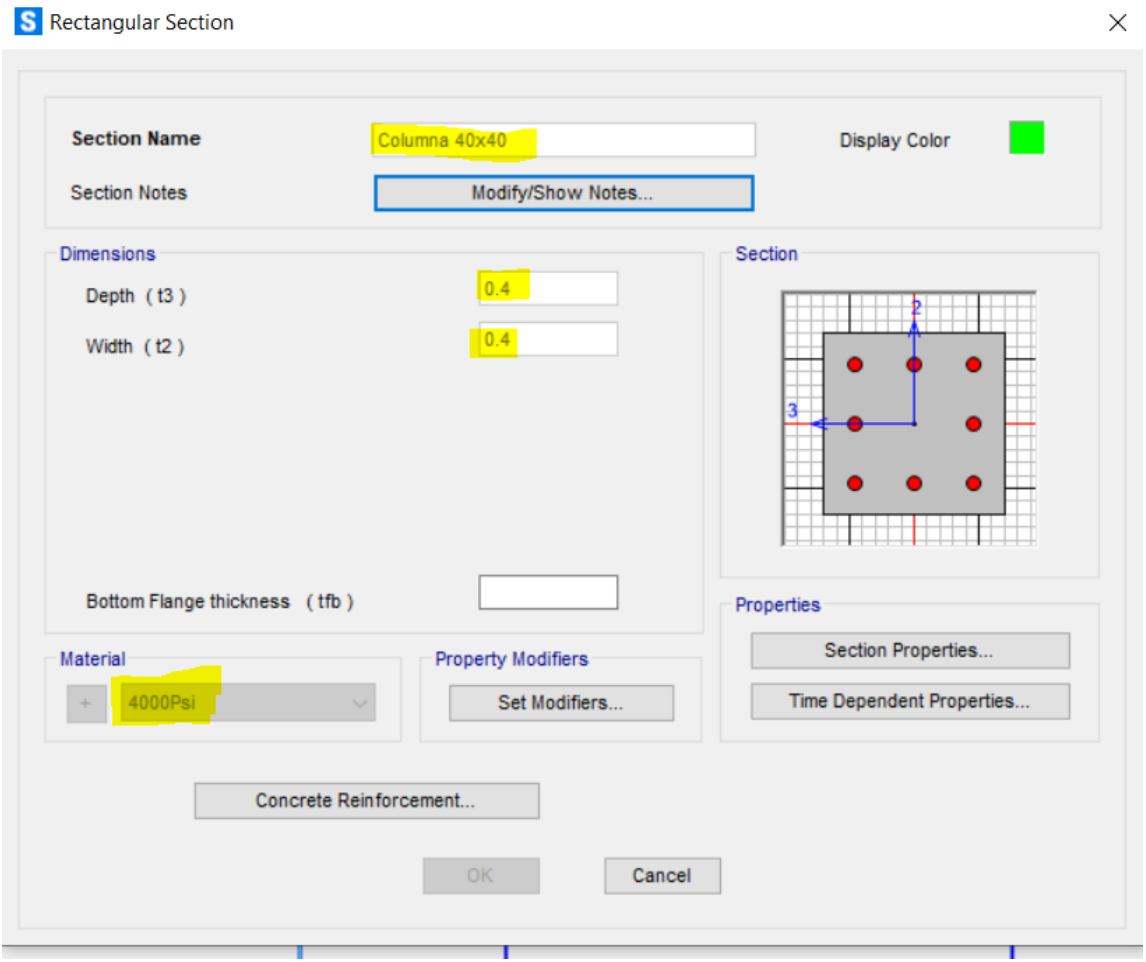

Fuente: elaboración propia, empleando software SAP 2000.

Posteriormente se deberá asignar cargas, las cuales fueron integradas anteriormente.

#### Figura 14. **Asignación de cargas al pórtico**

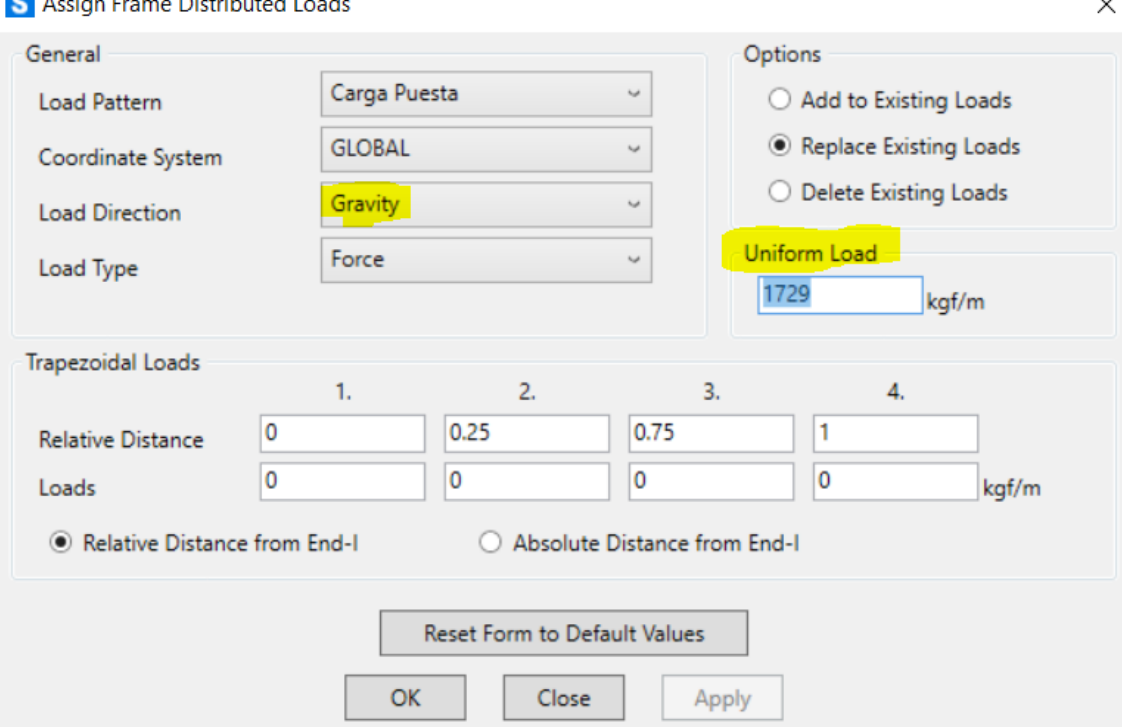

**C** Accion Frame Distributed Loads

Fuente: elaboración propia, empleando software SAP 2000.

Seguidamente se procede a realizar el análisis mediante el software, para ello es necesario indicarle al software el tipo de análisis que se requiere, para este caso se realizará un análisis lineal únicamente, por lo que se deberá desactivar el análisis modal.

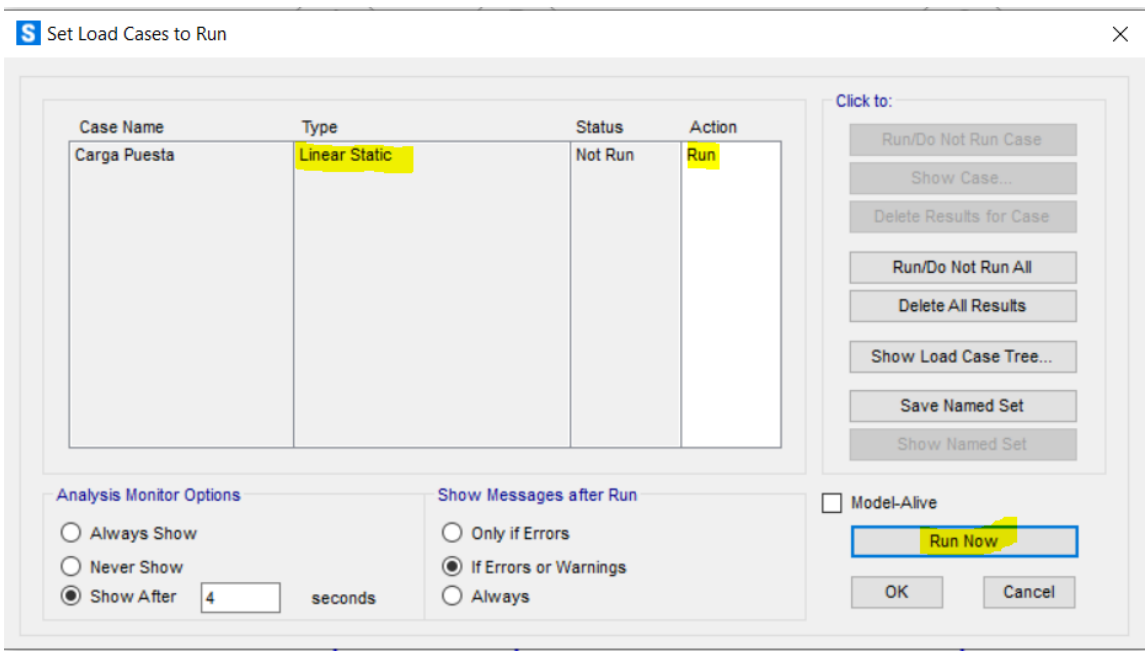

#### Figura 15. **Selección de tipo de análisis a realizar**

Fuente: elaboración propia, empleando software SAP 2000.

Finalmente se deben visualizar los resultados del análisis, para ello es necesario seleccionar el elemento del cual se desea visualizar los resultados y seleccionar el tipo de resultado a visualizar, ya que el software proporciona resultados de cortante y momento en ambas direcciones, para este caso el momento de interés es en la dirección 3 y para cortante el de interés es en la dirección 2.

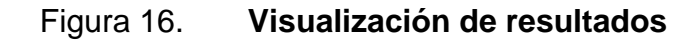

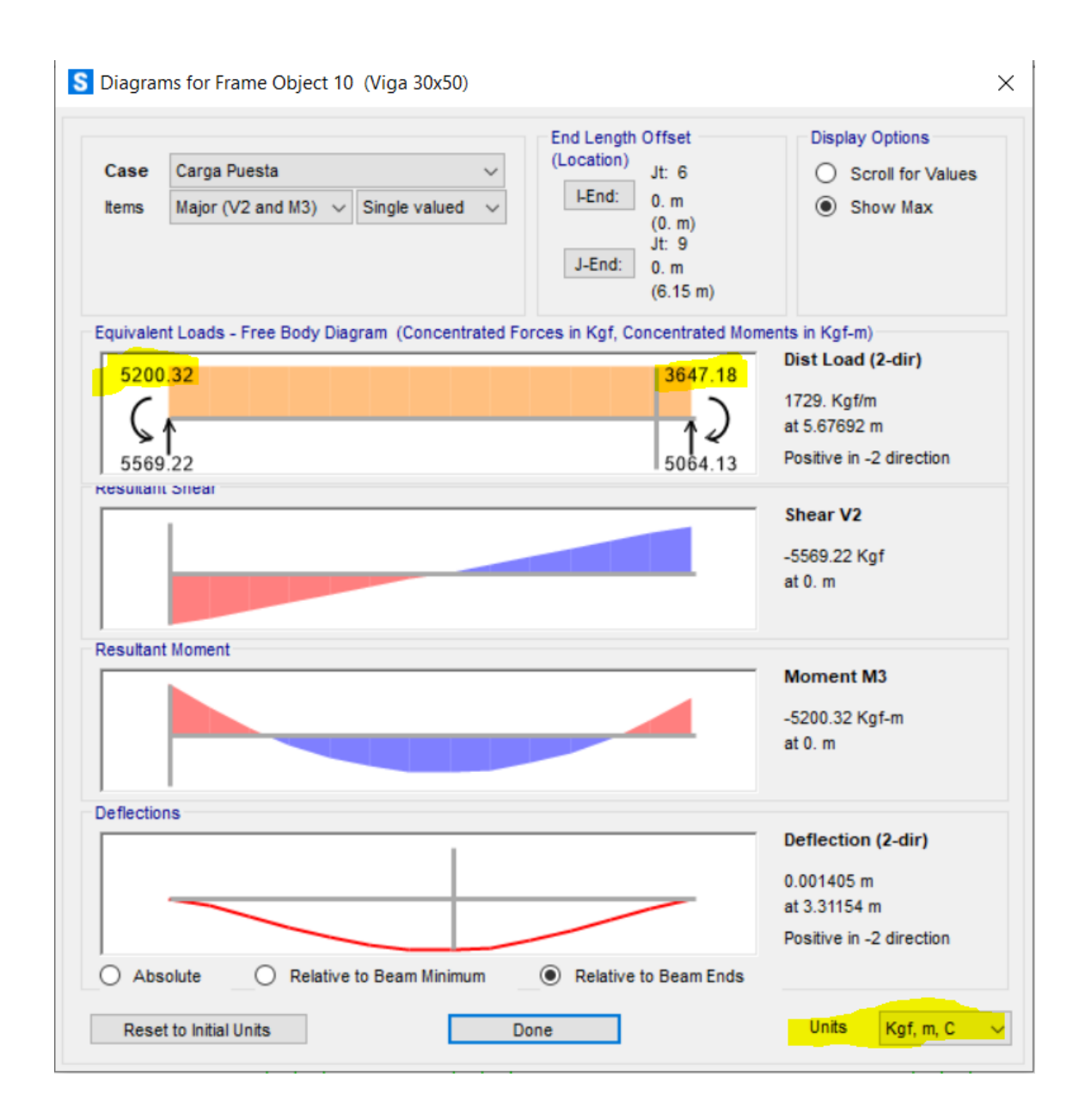

Fuente: elaboración propia, empleando software SAP 2000.

A continuación, se presentan los resultados obtenidos mediante el software para cada uno de los elementos.

#### Tabla XL. **Momentos obtenidos de software carga muerta, vigas marco X-X**

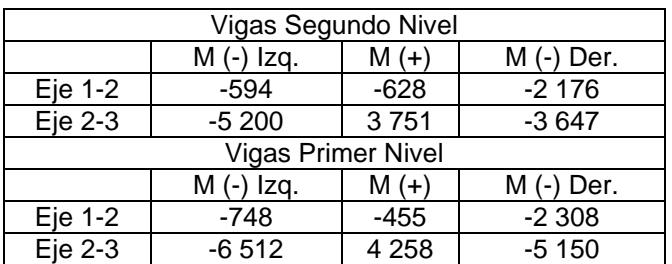

Fuente: elaboración propia, utilizando Microsoft Excel 2018.

### Tabla XLI. **Momentos obtenidos de software carga muerta, columnas marco X-X**

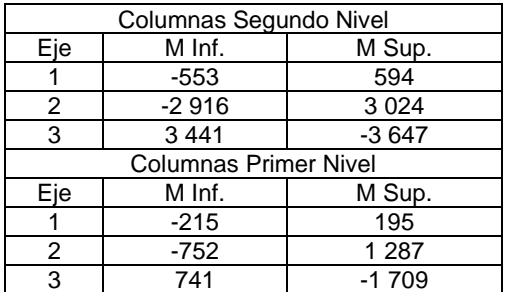

Fuente: elaboración propia, utilizando Microsoft Excel 2018.

#### Tabla XLII. **Momentos obtenidos de software carga viva, vigas marco X-X**

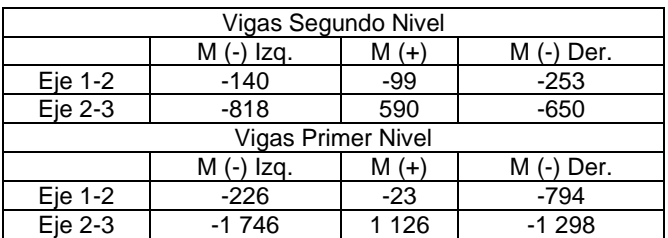

## Tabla XLIII. **Momentos obtenidos de software carga viva, columnas marco X-X**

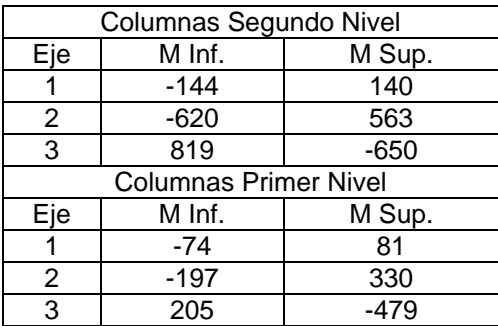

Fuente: elaboración propia, utilizando Microsoft Excel 2018.

### Tabla XLIV. **Momentos obtenidos de software carga sismo, vigas marco X-X**

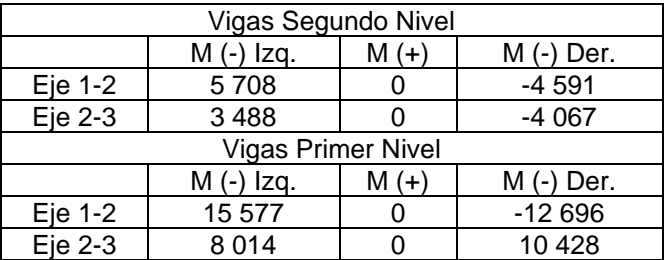

Fuente: elaboración propia, utilizando Microsoft Excel 2018.

# Tabla XLV. **Momentos obtenidos de software carga viva, columnas**

#### **marco X-X**

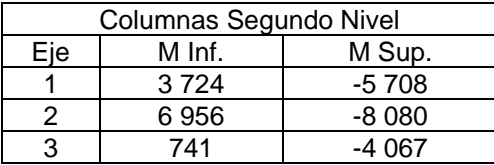

Continuación de la tabla XLV.

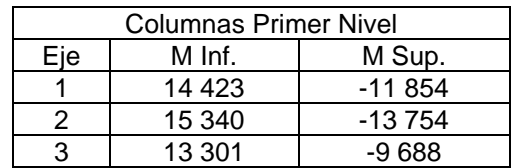

Fuente: elaboración propia, empleando Microsoft Excel 2018.

## Tabla XLVI. **Momentos obtenidos de software carga muerta, vigas**

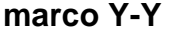

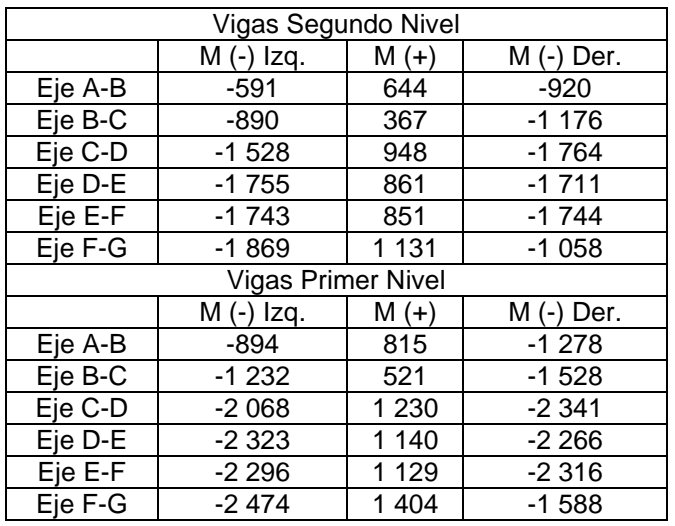

# Tabla XLVII. **Momentos obtenidos de software carga muerta, columnas**

#### **marco Y-Y**

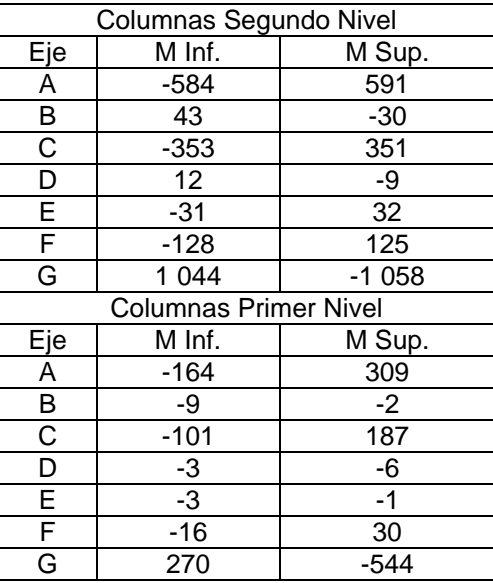

Fuente: elaboración propia, empleando Microsoft Excel 2018.

### Tabla XLVIII. **Momentos obtenidos de software carga viva, vigas marco**

**Y-Y**

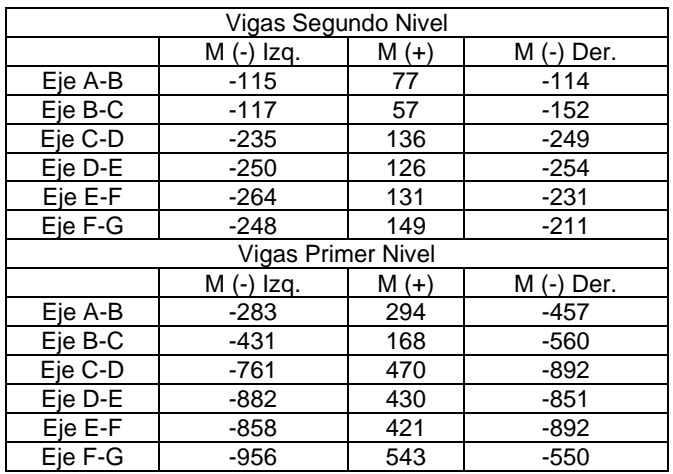

## Tabla XLIX. **Momentos obtenidos de software carga viva, columnas marco Y-Y**

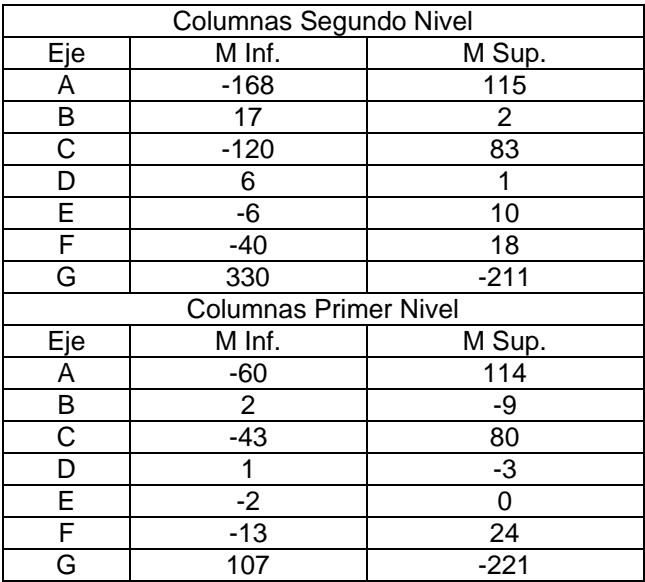

Fuente: elaboración propia, empleando Microsoft Excel 2018.

### Tabla L. **Momentos obtenidos de software carga sismo, vigas marco Y-Y**

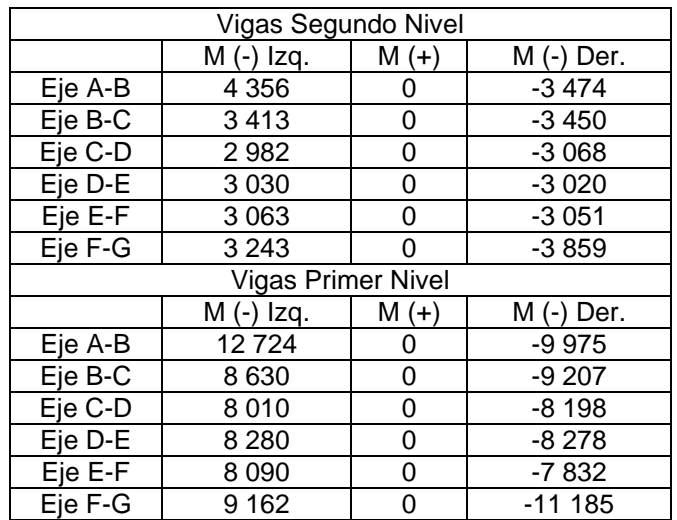

#### Tabla LI. **Momentos obtenidos de software carga sismo, columnas marco Y-Y**

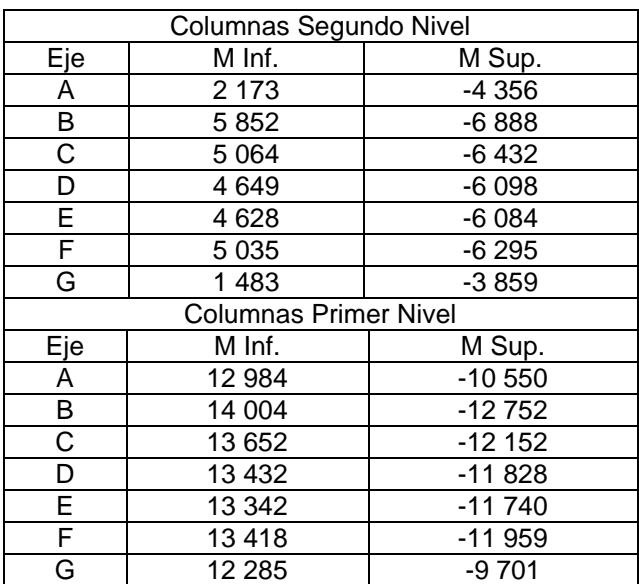

Fuente: elaboración propia, empleando Microsoft Excel 2018.

#### **Comparación software-rigideces**  $2.1.6.3.$

Se realizará la comparación de momentos obtenidos mediante el método matricial de rigideces y los obtenidos del software SAP 2000, los valores de variación que se obtienen son mínimos, por lo tanto, se deduce que el análisis estructural realizado mediante software y mediante método numérico son correctos.

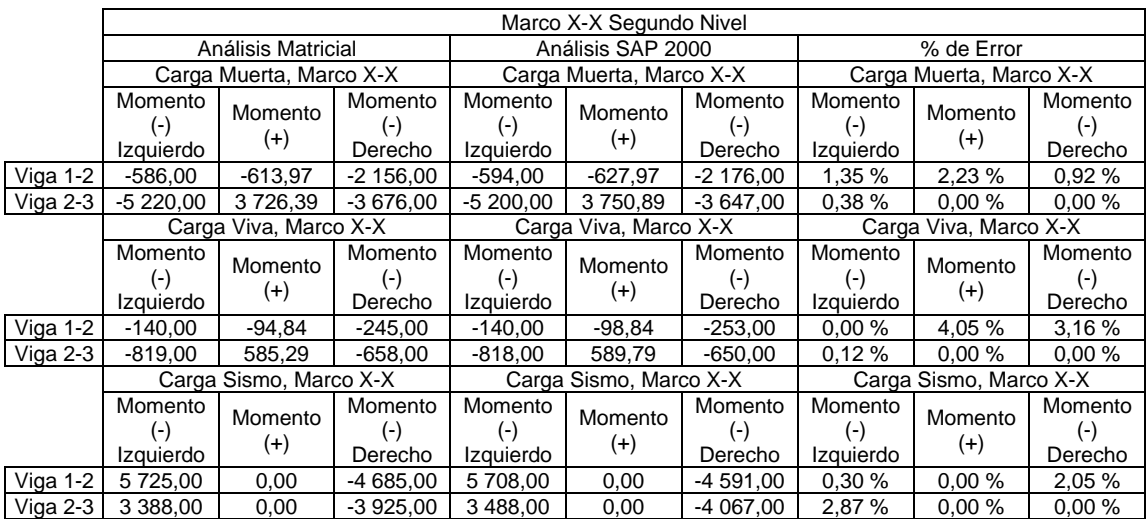

#### Tabla LII. **Comparacion de momentos vigas, marco X-X segundo nivel**

Fuente: elaboración propia, empleando Microsoft Excel 2018.

#### Tabla LIII. **Comparación de momentos vigas, marco X-X primer nivel**

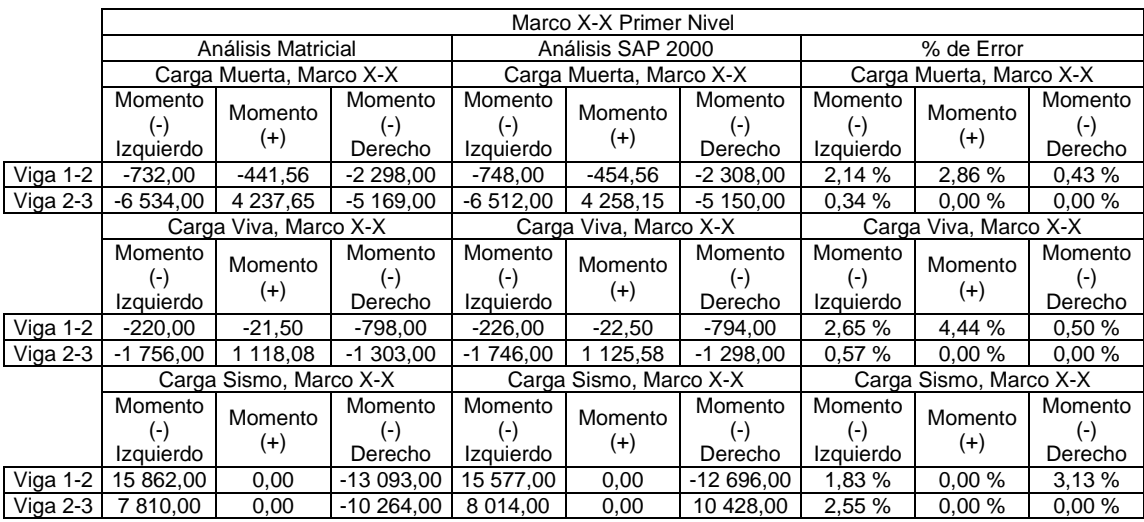

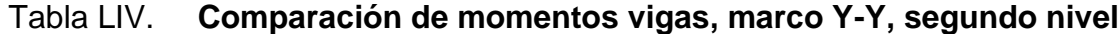

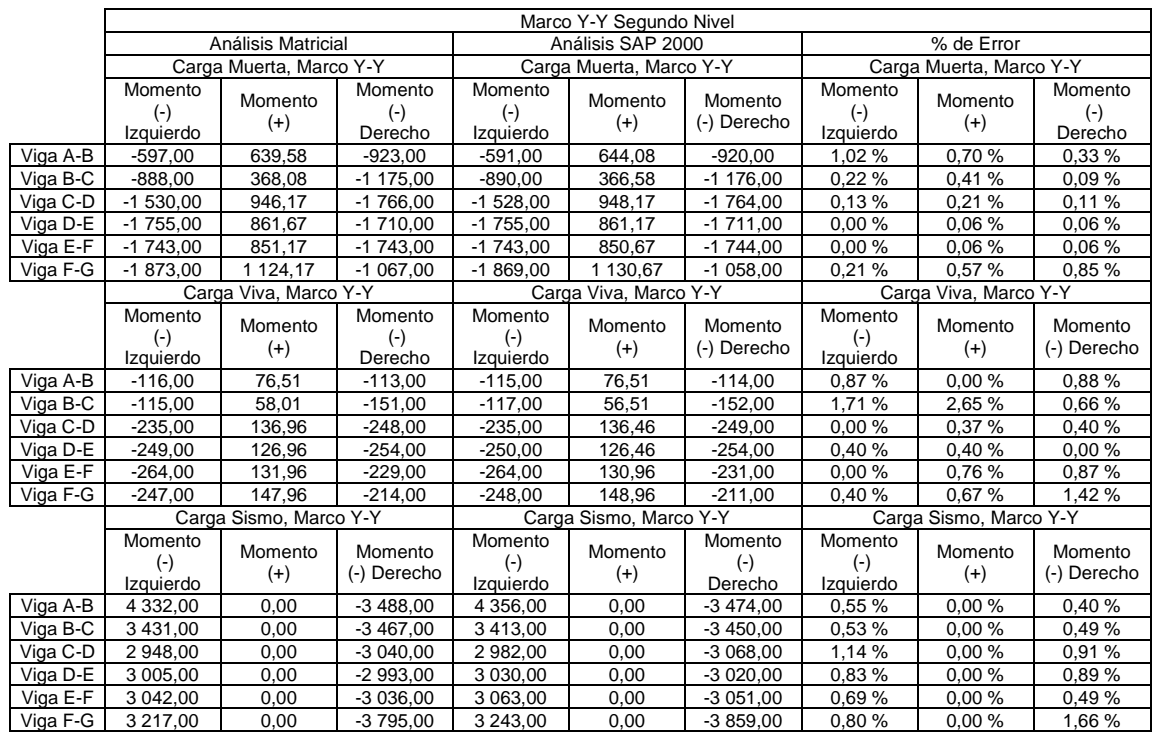

Fuente: elaboración propia, empleando Microsoft Excel 2018.

## Tabla LV. **Comparación de momentos vigas, marco Y-Y, primer nivel**

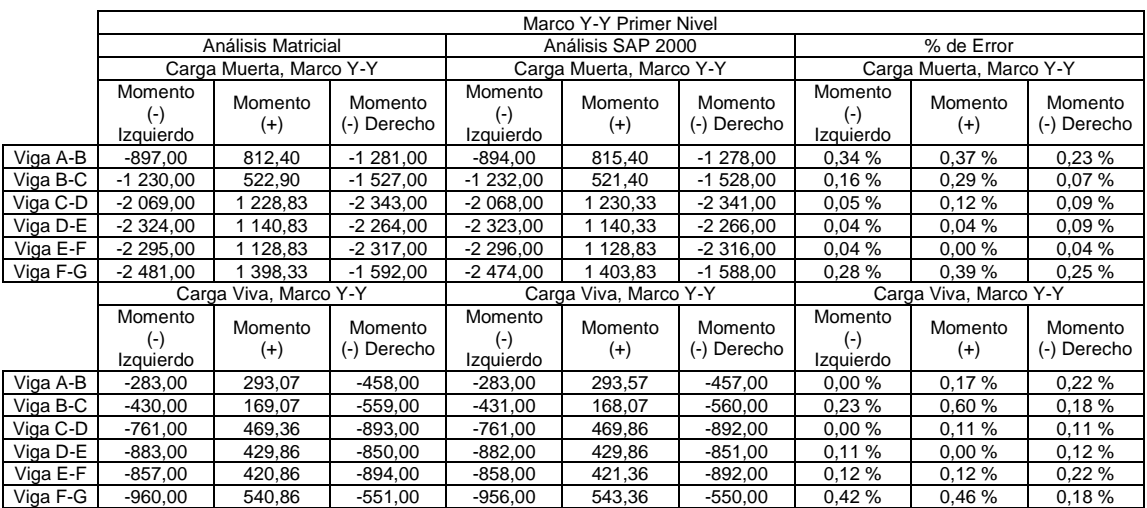

#### Continuación de la tabla LV.

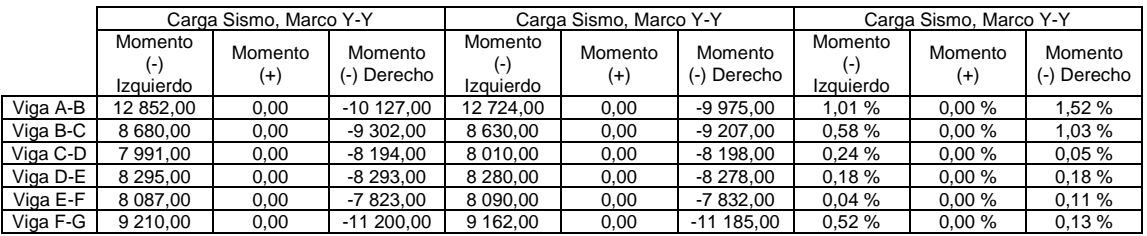

Fuente: elaboración propia, empleando Microsoft Excel 2018.

# Tabla LVI. **Comparación de momentos, columnas segundo nivel marco**

**X-X**

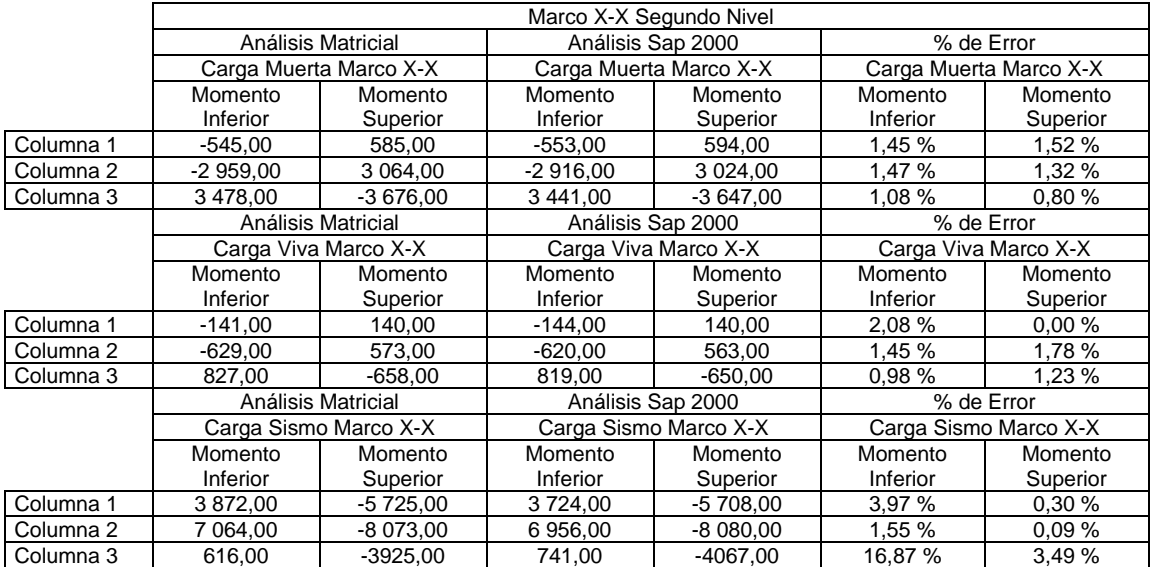

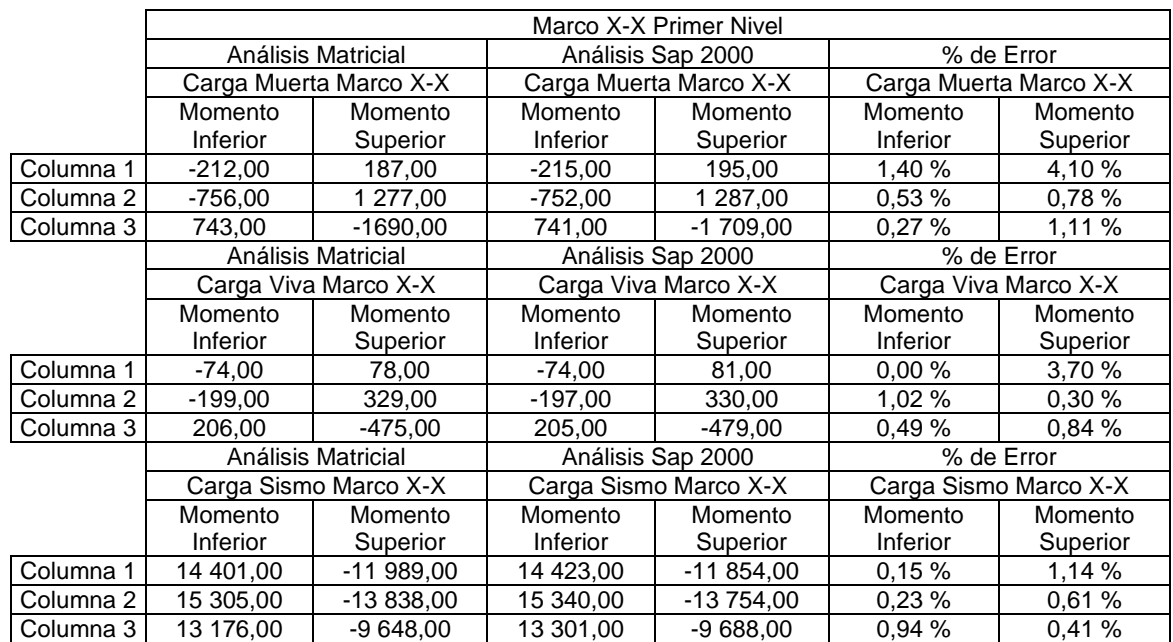

#### Tabla LVII. **Comparación de momentos columnas, primer nivel marco X-X**

Fuente: elaboración propia, empleando Microsoft Excel 2018.

# Tabla LVIII. **Comparación de momentos columnas, segundo nivel**

#### **marco Y-Y**

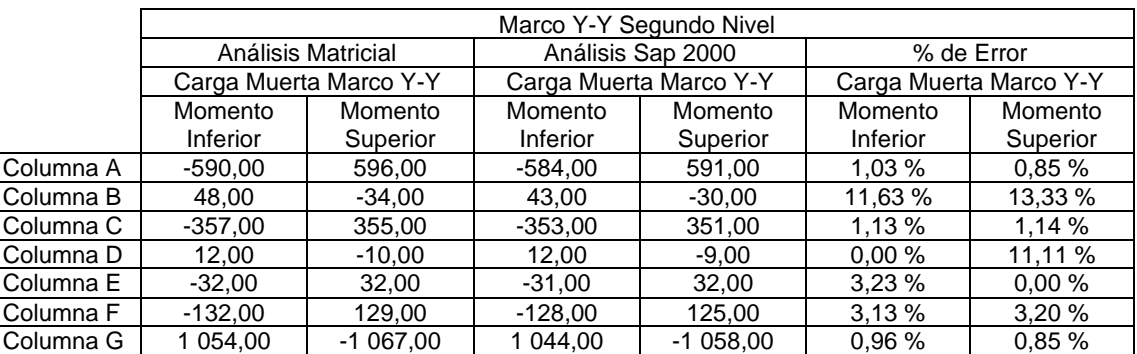

#### Continuación de la tabla LVIII.

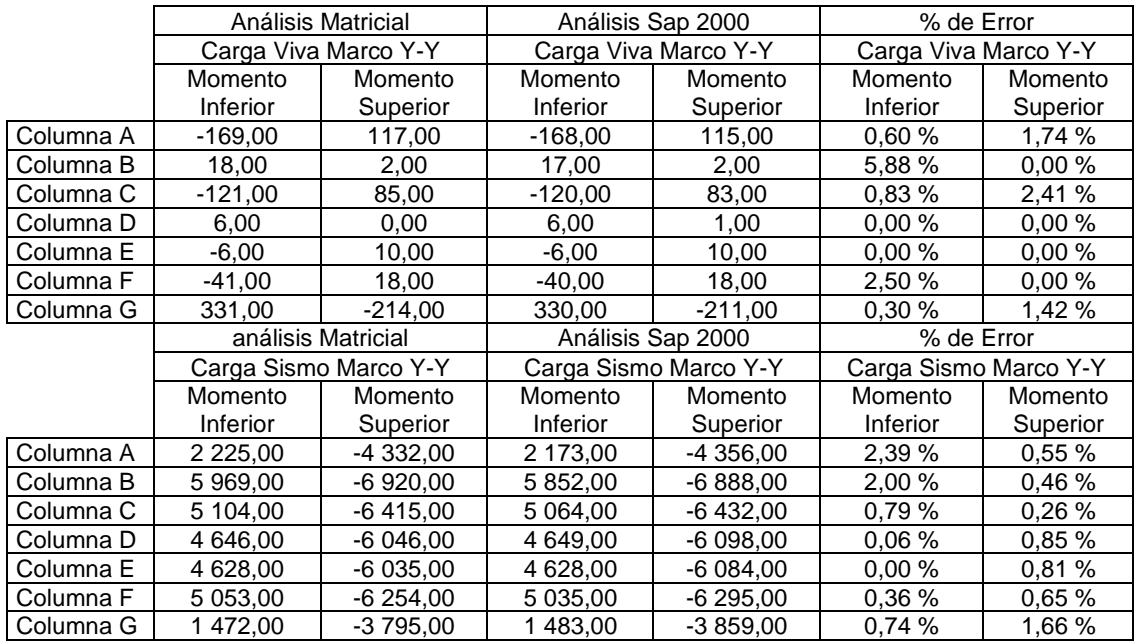

Fuente: elaboración propia, empleando Microsoft Excel 2018.

### Tabla LIX. **Comparación de momentos columnas, primer nivel marco Y-Y**

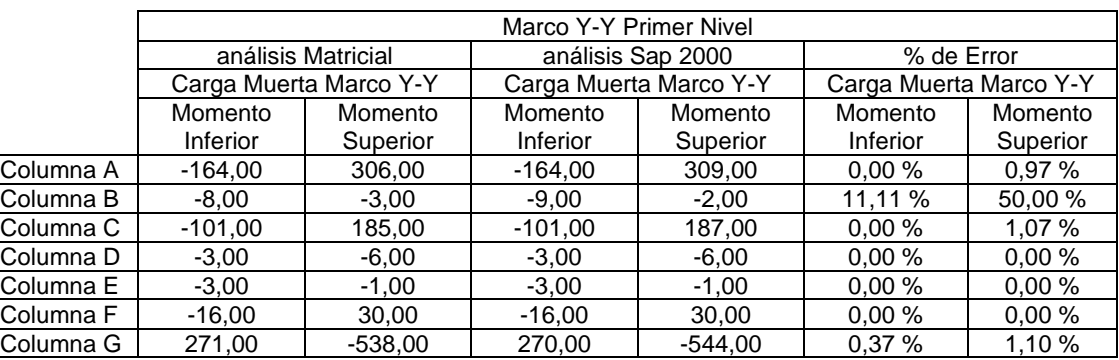

#### Continuación de la tabla LIX.

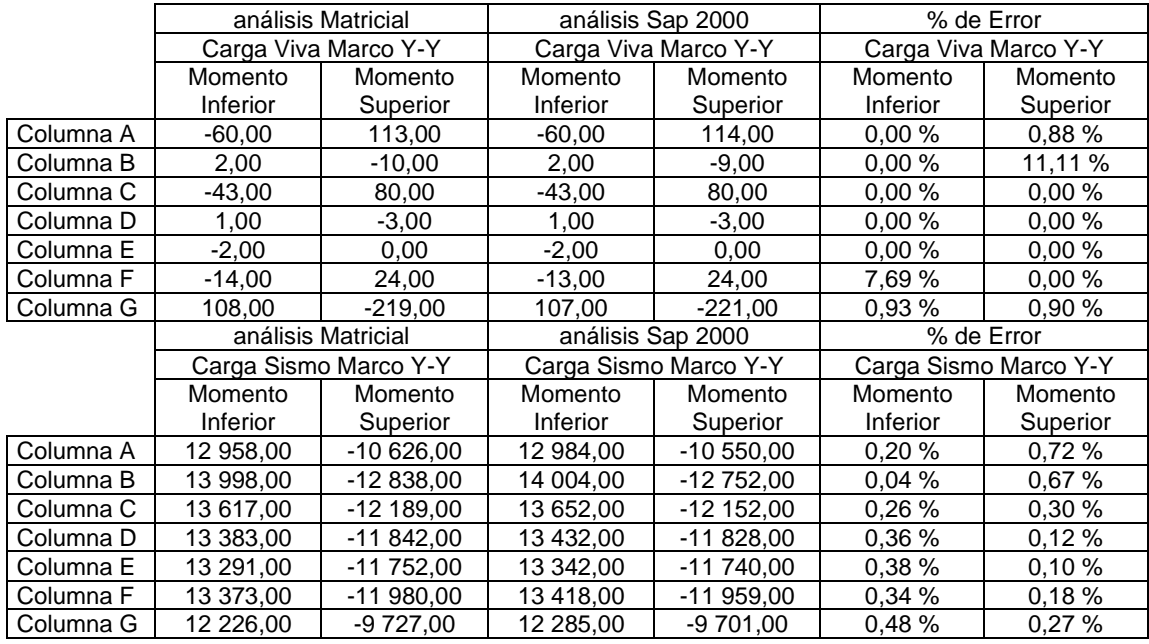

Fuente: elaboración propia, empleando Microsoft Excel 2018.

#### **2.1.7. Envolvente de momentos**

La envolvente de momentos determina los valores para el cálculo y diseño de las vigas y columnas de las estructuras, estas representan los esfuerzos que pueden acontecer al superponer los efectos de las diferentes combinaciones de cargas.

Las combinaciones a utilizar son de la norma AGIES NSE-2-2018 capítulo 9, tomando los valores máximos para el diseño estructural.

Las combinaciones que se tomaron en cuenta para la envolvente de momentos se muestran en la siguiente figura:

#### Figura 17. **Combinaciones de carga segun AGIES**

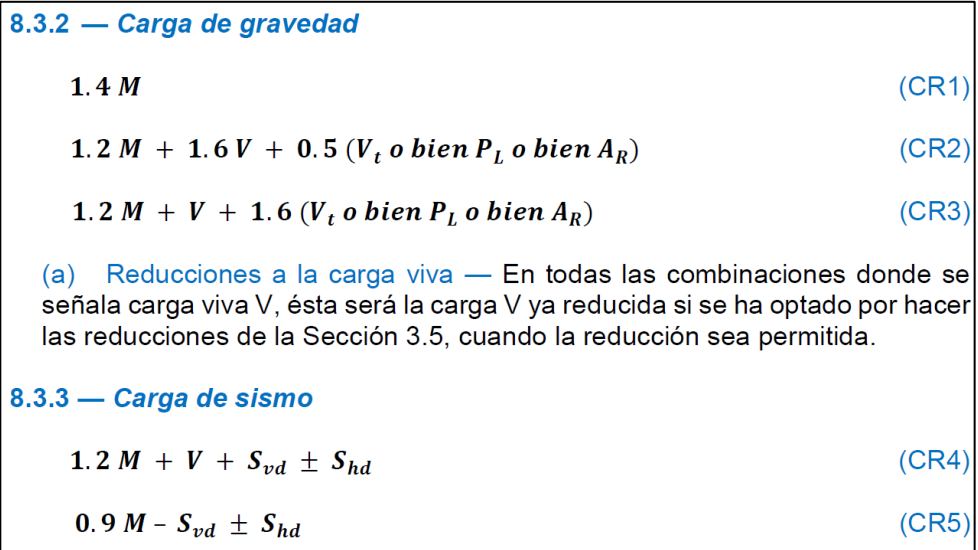

Fuente: AGIES NSE-2-2018, capítulo 8. *Demandas estructurales y condiciones de sitio*. p. 312.

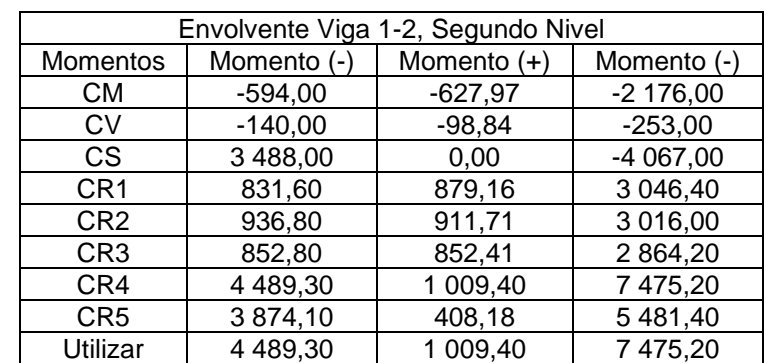

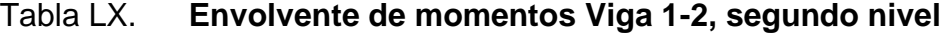

#### Tabla LXI. **Envolvente de momentos Viga 2-3, segundo nivel**

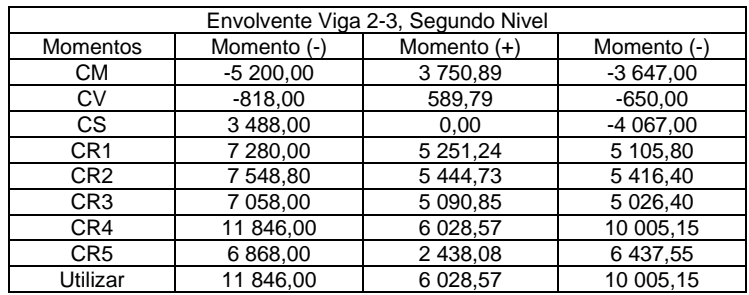

Fuente: elaboración propia, empleando Microsoft Excel 2018.

#### Tabla LXII. **Envolvente de momentos viga 1-2, primer nivel**

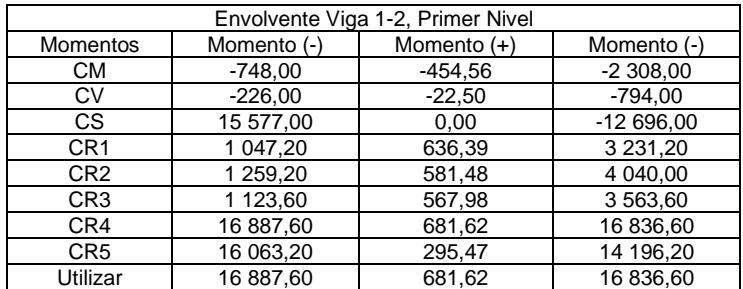

Fuente: elaboración propia, empleando Microsoft Excel 2018.

#### Tabla LXIII. **Envolvente de momentos viga 2-3 primer nivel**

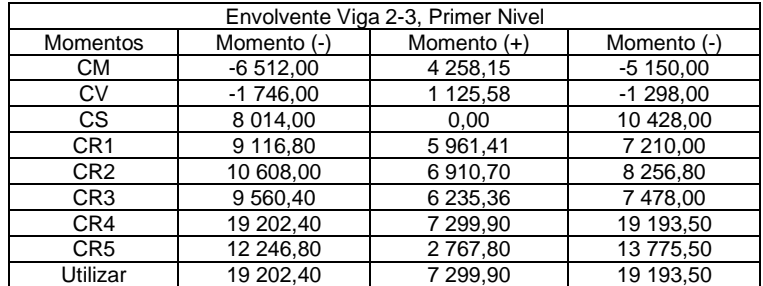

#### Tabla LXIV. **Envolvente de momentos columnas segundo nivel**

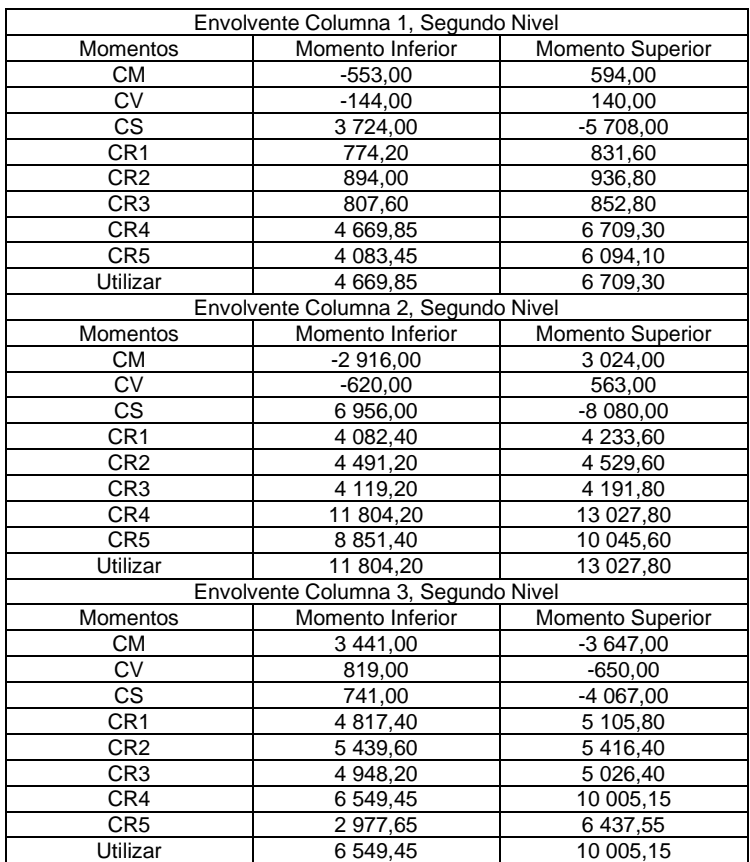

Fuente: elaboración propia, empleando Microsoft Excel 2018.

### Tabla LXV. **Envolvente de momentos columnas, primer nivel**

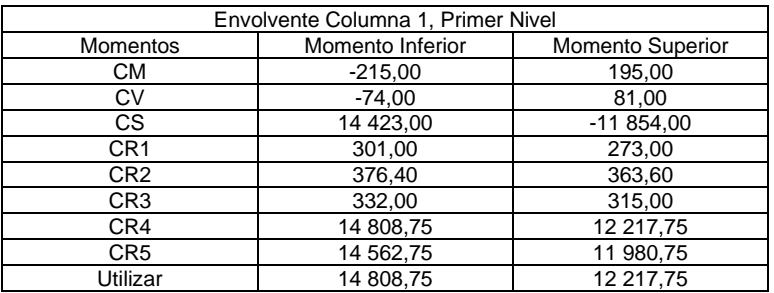

Continuación de la tabla LXV.

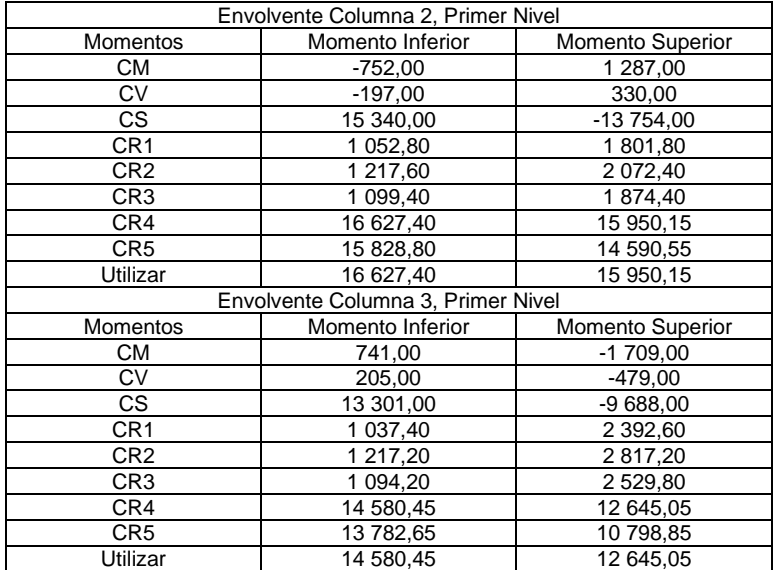

Fuente: elaboración propia, empleando Microsoft Excel 2018.

#### **2.1.8. Diseño estructural**

Para el cálculo de los siguientes elementos se tomará en cuenta los siguientes datos.

#### $2.1.8.1.$ **Diseño de losas**

Para el diseño de losas se utilizó el método 3 del ACI, el cual determina los momentos actuantes máximos en las losas, tanto en el sentido corto como en el sentido largo.

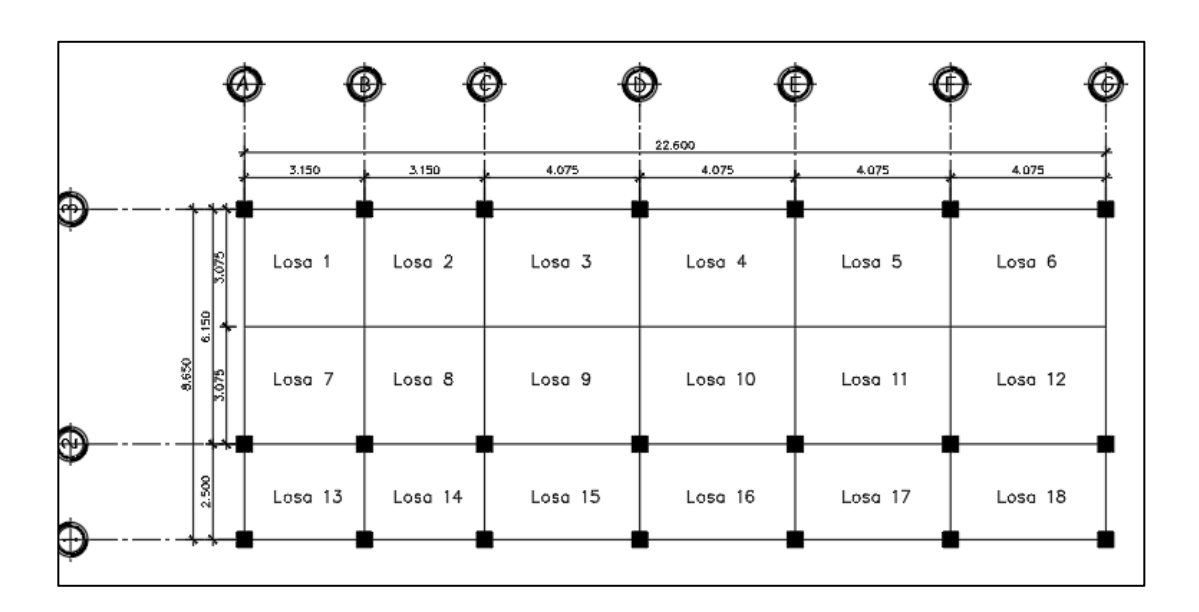

#### Figura 18. **Detalle general de losa de primer y segundo nivel**

Fuente: elaboración propia, empleando AutoCAD 2018.

Para el diseño de losas primero se debe verificar si la losa trabaja en uno o dos sentidos, de la siguiente manera:

$$
Si\ \frac{a}{b} < \ 0.5\ loss\ en\ un\ sentido \qquad \qquad Si\ \frac{a}{b} \geq \ 0.5\ loss\ en\ dos\ sentidos
$$

Donde:

a: lado menor de la losa b: lado mayor de la losa Por lo tanto:

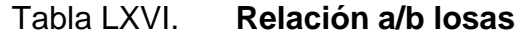

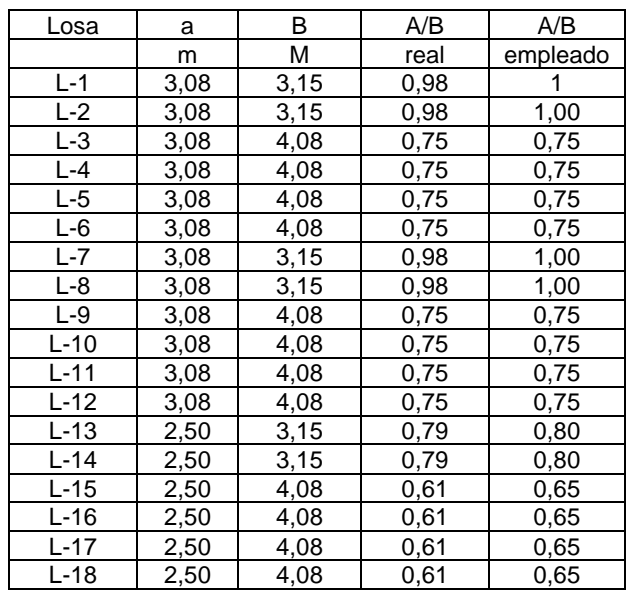

Fuente: elaboración propia, empleando Microsoft Excel 2018.

El espesor de losa se tomará del predimensionamiento como se calculó previamente en el capítulo 2.1.4.2 de este documento, t = 12 cm, según lo que indica el código ACI 318-19 capítulo 8.3.1.1

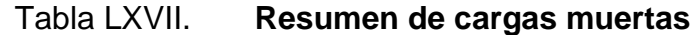

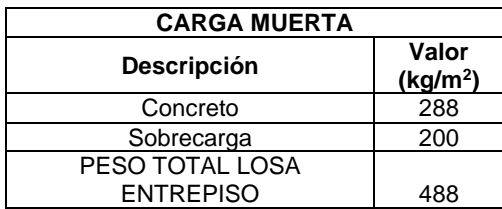

Fuente: elaboración propia, empleando Microsoft Excel 2018.

CMU = 1,2 \* (CMconcreto + CMsobrecarga)  $CMU = 1,2$  \* (288 kg/m<sup>2</sup> + 200 kg/m<sup>2</sup>)

 $CMU = 585,60 \text{ kg/m}^2$ 

Carga viva (losas 13-18)

 $CV = 500$  kg/m<sup>2</sup>  $CVU = 1.6 * CV$  $CVU = 1,6 * (500 kg/m<sup>2</sup>) = 800 kg/m<sup>2</sup>$ 

Carga ultima total (losas 13-18):

 $CTU = CMU + CVU$  $CTU = 585,60 kg/m^2 + 800 kg/m^2 = 1385,6 kg/m^2$ 

Se utilizará una franja unitaria de 1 m para el diseño de la losa, por lo cual la carga distribuida será la siguiente:

> $W = C T U * 1 m$  $W = 1385,6$  kg/m<sup>2</sup>  $*$  1 m = 1385,6 kg/m

Carga viva (losas 1-12)

 $CV = 200$  kg/m<sup>2</sup>  $CVU = 1.6 * CV$  $CVU = 1.6 * (200 kg/m<sup>2</sup>) = 320 kg/m<sup>2</sup>$ 

Carga ultima total (losas 1-12):

 $CTU = CMU + CVU$  $CTU = 585,6$  kg/m<sup>2</sup> + 320 kg/m<sup>2</sup> = 905,6kg/m<sup>2</sup>

Se utilizará una franja unitaria de 1 m para el diseño de la losa, por lo cual la carga distribuida será la siguiente:

$$
W = CTU * 1 m
$$
  
W = 905,6 kg/m<sup>2</sup> \* 1 m = 905,6 kg/m

Cálculo de momentos actuantes negativos y positivos:

Momentos negativos:

$$
M_{a(-)} = C_{a(-)} * CUT * a^{2}
$$
  

$$
M_{b(-)} = C_{b(-)} * CUT * b^{2}
$$

Momentos positivos:

$$
M_{a(+)} = C_{am(-)} * CMU * a^{2} + C_{av(-)} * CVU * a^{2}
$$
  

$$
M_{b(+)} = C_{bm(-)} * CMU * b^{2} + C_{bv(-)} * CVU * b^{2}
$$

Donde:

 $C_{a(·)}$  y  $C_{b(·)}$  = coeficiente para momentos negativos  $C<sub>am(·)</sub>$  y  $C<sub>bm(·)</sub> =$  coeficiente para momentos positivos debido a carga muerta  $C_{av(·)}$  y  $C_{bv(·)}$  = coeficiente para momentos positivos debido a carga viva

Los coeficientes a utilizar provienen del código ACI 18-83 tabla 12.3, tabla 12.4, tabla 12.5 y tabla 12.6, los cuales son dictados mediante el método simplificado número 3 para diseño de losas en dos direcciones

El cálculo restante se realizará mediante lo que dicta el código ACI 318-19 para losas de dos direcciones en el capítulo 8.

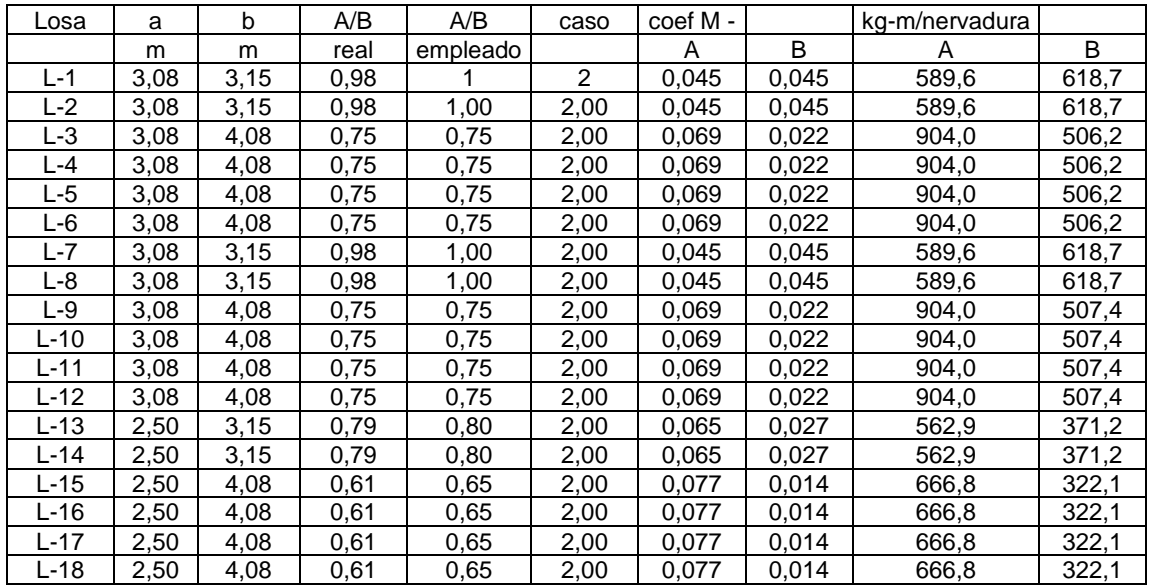

#### Tabla LXVIII. **Momentos losas, primer nivel**

Fuente: elaboración propia, empleando Microsoft Excel 2018.

Debido a la simetría que existe entre losas, el balance de momentos se realizará promediando los momentos de las losas continuas, y que para este caso se utilizará únicamente el momento crítico.

|         |      |      | $M -$          |       | $M +$          |          |
|---------|------|------|----------------|-------|----------------|----------|
| Losa    | a    | b    | kg-m/nervadura |       | kg-m/nervadura |          |
|         | m    | m    | A              | B     | Α              | B        |
| L-1     | 3,08 | 3,15 | 589,6          | 618,7 | 1 048,14       | 1 099,89 |
| $L-2$   | 3,08 | 3,15 | 589,6          | 618,7 | 890,92         | 1 156,14 |
| $L-3$   | 3,08 | 4,08 | 904,0          | 506,2 | 733,70         | 2 369,90 |
| $L - 4$ | 3,08 | 4,08 | 904,0          | 506,2 | 733,70         | 2 369,90 |
| $L-5$   | 3,08 | 4,08 | 904,0          | 506,2 | 733,70         | 2 369,90 |
| $L-6$   | 3,08 | 4,08 | 904,0          | 506,2 | 890,92         | 2 313,65 |
| $L - 7$ | 3,08 | 3,15 | 589,6          | 618,7 | 1 048,14       | 1 099,89 |
| $L-8$   | 3,08 | 3,15 | 589,6          | 618,7 | 890,92         | 1 155,52 |
| $L-9$   | 3,08 | 4,08 | 904.0          | 507,4 | 733,70         | 2 375,72 |
| $L-10$  | 3,08 | 4,08 | 904,0          | 507,4 | 733,70         | 2 375,72 |
| $L-11$  | 3,08 | 4,08 | 904,0          | 507,4 | 733,70         | 2 375,72 |

Tabla LXIX. **Momentos finales losa** 

Continuación de la tabla LXIX.

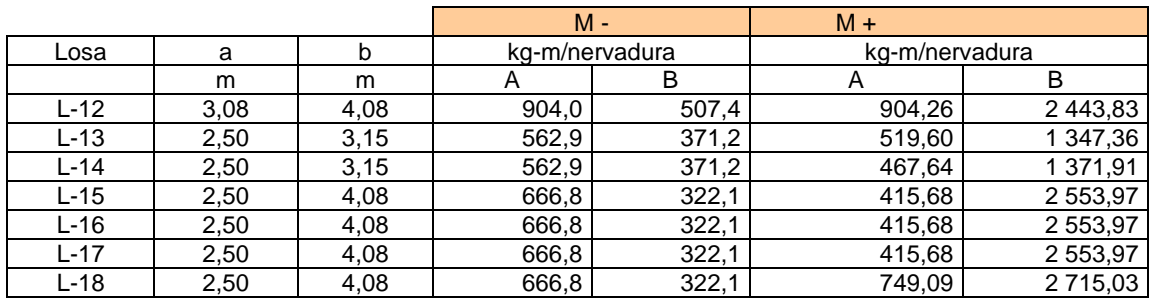

Fuente: elaboración propia, empleando Microsoft Excel 2018.

Determinación del área de acero y espaciamiento:

Recubrimiento= 2,50 cm

Ø varilla≈ 0,71 cm (varilla No.3)

\n
$$
\text{Peralte}(d) = \text{espesor} \, de \, \text{losa} - \text{recubrimiento} - 0,50 * \, \text{øvarilla}
$$
\n

\n\n $\text{Peralte}(d) = 12 \, \text{cm} - 2,50 \, \text{cm} - 0,50 * (0,95) = 9,025 \, \text{cm}$ \n

Para determinar el acero mínimo se utilizarán las siguientes ecuaciones, dadas por el código ACI 318-19, capítulo 9.

$$
As_{min} = \frac{0.80\sqrt{f'c}}{fy}b_wd
$$

$$
As_{min} = \frac{0.80 \sqrt{281 \frac{kg}{cm^2}}}{4\ 200 \frac{kg}{cm^2}} * 100 \, \text{cm} * 9,025 \, \text{cm} = 2,88 \, \text{cm}^2
$$

$$
As_{min} = \frac{14}{fy}b_wd
$$
  

$$
As_{min} = \frac{14}{4 \cdot 200 \cdot \frac{kg}{cm^2}} * 100 \cdot cm * 9{,}025 \cdot cm = 3{,}01 \cdot cm^2
$$

Se debe utilizar el mayor de ambos, por consiguiente, el área de acero mínimo será de 3,01 centímetros cuadrados

El mayor momento que actúa sobre la losa es de 2 715 kg-m, superior al momento que soporta el área mínima de acero, por lo tanto, es necesario determinar el área de acero necesaria para soportar el mayor momento actuante.

Cálculo de acero necesario para cada momento

Utilizando las ecuaciones para el cálculo de área de:

$$
AS = \left[ b * d - \sqrt{(b * d)^2 - \frac{M * b}{0.003825 * f'c}} \right] * \left( \frac{0.85 * f'c}{fy} \right)
$$

Acero necesario para M<sub>1(-)</sub>:

$$
AS = \left[100 * 9\ 025 - \sqrt{(100 * 9\ 025)^2 - \frac{904 * 100}{0,003825 * 280}}\right] * \left(\frac{0.85 * 280}{4\ 200}\right)
$$

$$
AS = 2,63\ cm^2
$$

Acero necesario para M(+):

$$
AS = \left[100 * 9\ 025 - \sqrt{(100 * 9\ 025)^2 - \frac{2\ 715 * 100}{0,003825 * 280}}\right] * \left(\frac{0.85 * 280}{4\ 200}\right)
$$

$$
AS = 8,70\ cm^2
$$

Cálculo de espaciamiento:

El espaciamiento entre las varillas de acero se calculará mediante la siguiente ecuación:

$$
S = \frac{Ancho\ de\ franja\ unitaria}{As\ mayor\ momento} * AS\ varilla\ no\ 4
$$

$$
S = \frac{100 \text{ cm}}{8,70 \text{ cm}^2} * 1.27 \text{ cm}^2 = 14,60 \text{ cm}
$$

El espaciamiento a utilizar es de 14 cm.

Chequeo por corte

Las losas están sometidas a esfuerzos de corte, los cuales deben ser resistidos por sus materiales.

$$
Vactuante < Vresistente
$$

$$
Vmax = \frac{W \times L}{2}
$$

$$
Vmax = \frac{1386 \times 4,08}{2} = 2827 \text{ kg}
$$

$$
Vr = 45 * t * \sqrt{f'c}
$$

$$
Vr = 45 * 12 * \sqrt{280} = 9036 \text{ kg}
$$

$$
Vr > Vmax; si chequea
$$

Para la losa del entrepiso tendrá un espesor de 12 cm y un recubrimiento de 2,50 cm. El refuerzo será con varilla No.4 grado 60. Los bastones tendrán una longitud de L/4 y el doblez de las tensiones una longitud de L/5.

Diseño de losa segundo nivel: para el diseño de la losa del segundo nivel se utilizará el mismo diseño que para la losa del primer nivel.

Figura 19. **Detalle de armado de losa del primer y segundo nivel**

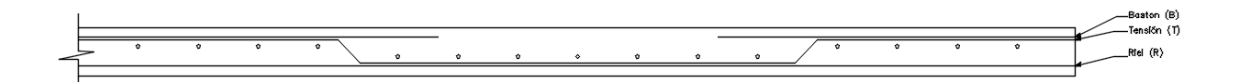

Fuente: elaboración propia, empleando AutoCAD 2018.

#### $2.1.8.2.$ **Diseño de vigas**

Los momentos últimos obtenidos de la envolvente de momentos se utilizarán para el diseño de las vigas. Para garantizar que las vigas soportarán los mayores esfuerzos a los que serán sometidas, se tomarán los mayores momentos para su diseño. El diseño de vigas se realizará con base al capítulo 18 del ACI 318-19.

Datos preliminares:

Base " $b$ "= 30 cm Altura "h"= 50 cm Recubrimiento= 4 cm Peralte "d"= 46 cm fy=  $4,200$  kg/cm<sup>2</sup> f'c= 280 kg/cm<sup>2</sup>

Se utilizarán dichas resistencias en concreto y acero debido a la alta demanda de esfuerzos anteriormente calculada en el análisis estructural, además de obtener un diseño óptimo con secciones de elementos más pequeños.

Según ACI 318-19 capítulo 9, se debe cumplir con lo siguiente:

- La resistencia de diseño en todas las secciones debe cumplir con:
	- $\circ$   $\Phi M_n \geq M_n$
	- $\circ$   $\Phi V_n \geq V_n$

El valor de Φ debe tomarse de ACI 318-19 sección 21.2.

o No se debe considerar en los cálculos de los elementos sometidos a flexión, la resistencia a tracción en el concreto.

Diseño a flexión:

Cálculo de acero mínimo

Según el código ACI 318-19, sección 9.6.1.2 As min debe ser el mayor de:

$$
As_{min} = \frac{0.80\sqrt{f'c}}{fy}b_w d
$$

$$
As_{min} = \frac{0.80\sqrt{281\frac{kg}{cm^2}}}{4\ 200\frac{kg}{cm^2}} * 30\ cm * 46\ cm = 4.40\ cm^2
$$

$$
As_{min} = \frac{14}{fy}b_wd
$$

$$
As_{min} = \frac{14}{4\ 200 \frac{kg}{cm^2}} * 30 \ cm * 46 \ cm = 4,60 \ cm^2
$$

Se utilizará  $4,60$   $cm<sup>2</sup>$ como acero mínimo.

Según ACI 318-19 sección 18.6.3.1, la cuantía de refuerzo ρ no debe exceder a 0.025, lo cual evita condiciones de congestión de acero.

Donde:

$$
\rho = \frac{As}{bd}
$$
  
As = 0,025 \* b \* d

$$
As = 0.025 * 30 \, \text{cm} * 46 \, \text{cm} = 34.50 \, \text{cm}^2
$$

Por consiguiente, el área de acero para vigas debe estar entre los siguientes límites:

4,60  $cm^2 < As < 34,50 cm^2$ 

Cálculo del refuerzo longitudinal

Cálculo del área de acero requerido en Viga 1-2 del segundo nivel, marco

X:

 $M_1(-) = 4489,30$  kg-m  $M_{(+)} = 1009,40$  kg-m  $M_{2(-)} = 7475,20$  kg-m

Cálculo de acero necesario para cada momento

Utilizando las ecuaciones para el cálculo de área de:

$$
AS = \left[b * d - \sqrt{(b * d)^2 - \frac{M * b}{0.003825 * f'c}}\right] * \left(\frac{0.85 * f'c}{fy}\right)
$$

Acero necesario para M<sub>1(-)</sub>:

$$
AS = \left[30 * 46 - \sqrt{(30 * 46)^2 - \frac{4 \cdot 489,30 * 30}{0,003825 * 280}}\right] * \left(\frac{0,85 * 280}{4 \cdot 200}\right)
$$
  

$$
AS = 2,63 \text{ cm}^2
$$

Acero necesario para M(+):

$$
AS = \left[30 * 46 - \sqrt{(30 * 46)^2 - \frac{1009,40 * 30}{0,003825 * 280}}\right] * \left(\frac{0.85 * 280}{4 \ 200}\right)
$$

$$
AS = 0.58 \ cm^2
$$

Acero necesario para M2(-):

$$
AS = \left[30 * 46 - \sqrt{(30 * 46)^2 - \frac{7475 * 30}{0,003825 * 280}}\right] * \left(\frac{0.85 * 280}{4 \ 200}\right)
$$

$$
AS = 4,42 \ cm^2
$$

Determinación de varillas a utilizar:

Refuerzo longitudinal según ACI 318-19

- Sección 18.6.3.1 "Las vigas deben tener al menos dos barras continuas tanto en la cara superior como inferior. En cualquier sección, tanto para el refuerzo superior como para el inferior"<sup>1</sup> .
- Sección 18.6.3.2 "La resistencia a momento positivo en la cara del nudo no deber ser menor que la mitad de la resistencia a momento negativo proporcionada en esa misma cara" $^2$ .
- Sección 18.6.3.2 "La resistencia a momento negativo o positivo, en cualquier sección a lo largo de la longitud del miembro, debe ser al menos igual a un cuarto de la resistencia máxima a momento proporcionada en la cara de cualquiera de los nidos"<sup>3</sup>.

Para este caso se utilizará 3 varillas número 5 en la cama superior y 3 varillas en la cama inferior, las varillas serán continuas en toda la viga.

A continuación, se detalla el diseño de cada una de las vigas:

<sup>1</sup> Normas ACI 318-19. *Vigas de pórticos especiales resistentes a momento*. p. 310.

<sup>2</sup> Ibíd.

 $3$  lbíd.

#### Tabla LXX. **Diseño de viga Eje 1-2, segundo nivel**

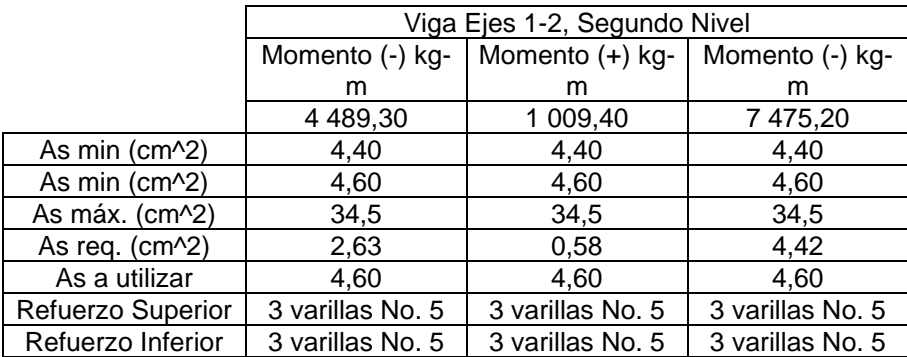

Fuente: elaboración propia, empleando Microsoft Excel 2018.

### Tabla LXXI. **Diseño de viga Eje 2-3, segundo nivel**

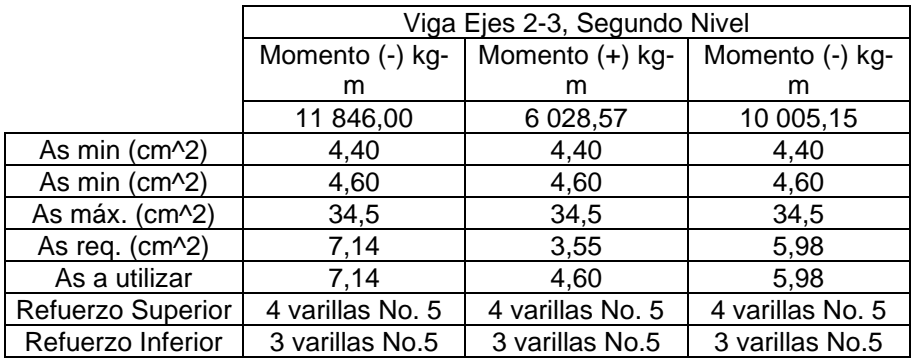

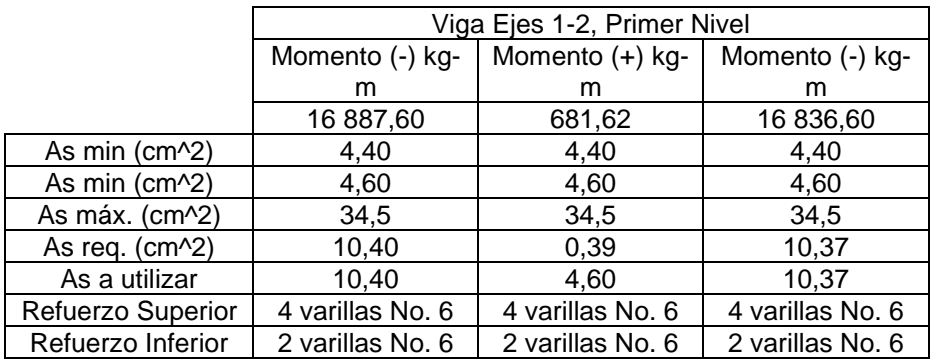

#### Tabla LXXII. **Diseño viga Eje 1-2, primer nivel**

Fuente: elaboración propia, empleando Microsoft Excel 2018.

### Tabla LXXIII. **Diseño de viga Eje 2-3 primer nivel**

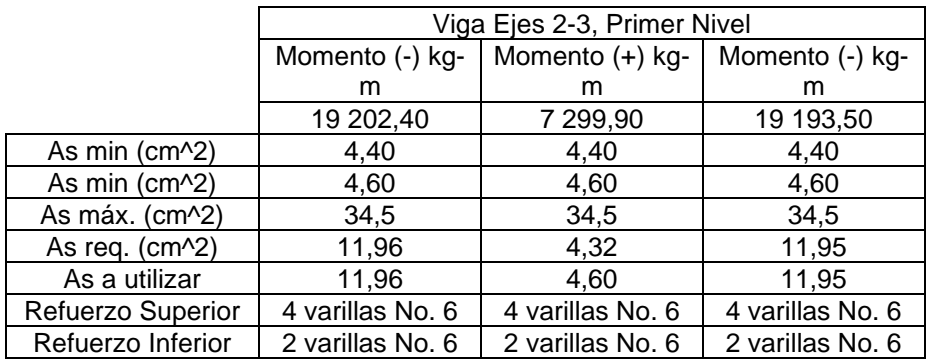

#### Tabla LXXIV. **Diseño viga Eje A-B, B-C, C-D, D-E, E-F, F-G segundo nivel**

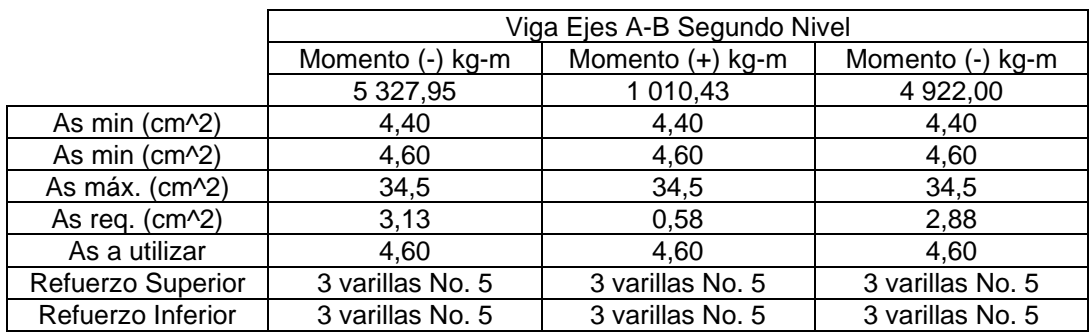

Fuente: elaboración propia, empleando Microsoft Excel 2018.

#### Tabla LXXV. **Diseño viga Eje A-B, B-C, C-D, D-E, E-F, F-G primer nivel**

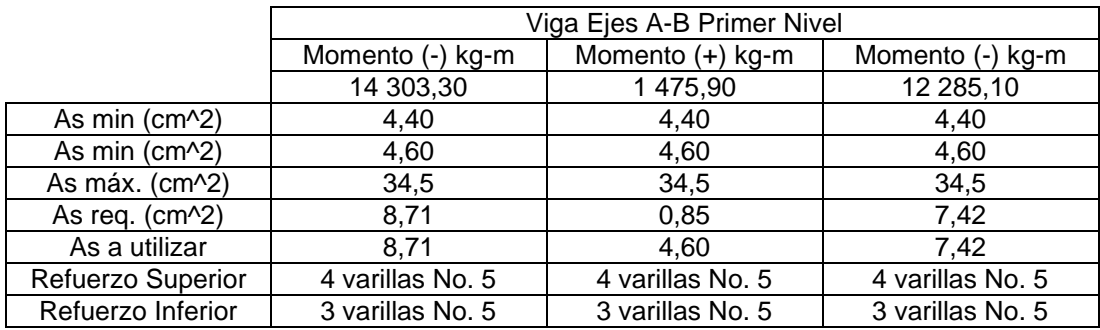

Fuente: elaboración propia, empleando Microsoft Excel 2018.

#### Cálculo de acero transversal

Los fines de colocar acero transversal son: por armado, para mantener el refuerzo longitudinal en la posición deseada, y para contrarrestar los esfuerzos de corte, en caso de que la sección de concreto no fuera suficiente para cumplir esta función. El procedimiento a seguir es el siguiente:
Cálculo de corte resistente:

$$
Vr = 0.85 * 0.53 * \sqrt{f'c} * b * d
$$

$$
Vr = 0.85 * 0.53 * \sqrt{280} * 30 * 46 = 10402.86 kg
$$

$$
Vu = 10\ 749{,}50\ kg
$$

Comparar corte resistente con corte último:

Si Vr > Vu; la viga necesita estribos solo por armado, Sma = d/2

Si Vr < Vu; se diseñan estribos por corte, usando la expresión siguiente:

$$
S = \frac{2 * Av * fy * d}{Vu}
$$

Zona de confinamiento:

*confinamiento* = 
$$
2 * 50
$$
 cm = 100 cm

Espaciamiento de estribos en zona confinada:

$$
\frac{d}{4} = \frac{44,10}{4} \, \text{cm} = 11,02 \, \text{cm}
$$

$$
6db = 6 * 1,59cm = 9,54 cm
$$

$$
6 \text{ pulg} = 6 * 2.54 = 15.24 \text{ cm}
$$

Cálculo de cortante de diseño:

$$
V_e = \frac{M_{pr1} + M_{pr2}}{l_n} \mp \frac{W_u l_n}{2}
$$

$$
a = \frac{1,25 * As * fy}{0,85 * f'c * b}
$$

$$
M_{pr} = 1,25 * fy * As * (d - \frac{a}{2})
$$

$$
W_u = 1,2D + 1,0L
$$

Datos:

$$
As_{izq} = 8,71 \, cm^2
$$
\n
$$
As_{der} = 7,41 \, cm^2
$$
\n
$$
fy = 4200 \frac{kg}{cm^2}
$$
\n
$$
f'c = 281 \frac{kg}{cm^2}
$$
\n
$$
b = 30 \, cm
$$
\n
$$
D = 2134 \frac{kg}{m}
$$
\n
$$
l = 560 \frac{kg}{m}
$$
\n
$$
l_n = 6,15 \, m
$$

$$
a_{izq} = \frac{1,25 * 8,75 \, \text{cm}^2 * 4 \, 200 \, \text{kg/cm}^2}{0,85 * 281 \, \frac{\text{kg}}{\text{cm}^2} * 30 \, \text{cm}} = 6,13 \, \text{cm}
$$

$$
a_{der} = \frac{1,25 * 7,42 \text{ cm}^2 * 4 \text{ 200 kg/cm}^2}{0,85 * 281 \frac{kg}{cm^2} * 30 \text{ cm}} = 5,22 \text{ cm}
$$

$$
M_{pr1} = \frac{1,25*4\ 200\frac{kg}{cm^2}*8,75\ cm^2*\left(46\ cm - \frac{6,13\ cm}{2}\right)}{100} = 19\ 636,35\ kg - m
$$
  

$$
M_{pr1} = \frac{1,25*4\ 200\frac{kg}{cm^2}*7,42\ cm^2*\left(46\ cm - \frac{5,22\ cm}{2}\right)}{100} = 16\ 896,38\ kg - m
$$
  

$$
\checkmark
$$

$$
W_u = 1,2\left(2\ 135\frac{kg}{m}\right) + 1,0\left(560\frac{kg}{m}\right) = 3\ 122\frac{kg}{m}
$$

$$
V_e = \frac{19\,636,35\,\text{kg} - \text{m} + 16\,896,38\,\text{kg} - \text{m}}{6,15\,\text{m}} + \frac{3\,122\,\frac{\text{kg}}{\text{m}} * 6,15\,\text{m}}{2} = 15\,540\,\text{kg}
$$

Cálculo de separación de estribos en zona confinada

$$
S = \frac{\Phi * Av * fy * d}{Ve}
$$

Donde:

 $Φ = 0,75$ 

 $Av = \text{area de acero de refruerva por corte} = 2 * 0.71 \text{ cm}^2 = 1.42 \text{ cm}^2$ 

$$
S = \frac{0.75 * 1.42 \, \text{cm}^2 * 4 \, 200 \, \frac{\text{kg}}{\text{cm}^2} * 46 \, \text{cm}}{15 \, 540 \, \text{kg}} = 13.24 \, \text{cm}
$$

Para la zona no confina se utilizará una separación igual a d/2

$$
\frac{d}{2} = \frac{46 \text{ cm}}{2} = 23 \text{ cm}
$$

Para la zona confinada se utilizará un espaciamiento de 12 cm y para la zona no confinada, de 20 cm.

Longitud de desarrollo:

De acuerdo con el código ACI 318-19 sección 18.8.5.1, la longitud de desarrollo debe ser al menos igual al mayor valor entre 8 veces el diámetro de la varilla y 150 milímetros para concreto de peso norma, y debe ser al menos igual al mayor entre 10 veces el diámetro de la varilla y 190 milímetros.

Con base en el diámetro de una varilla número 5, con 15,88 milímetros de diámetro, se tiene lo siguiente:

> $l_{dh} = 10 d_b = 10 * 15,88 = 158,80$  mm = 15,88 cm ▪

Dado el resultado se utilizará una longitud de desarrollo de 19 cm

Así mismo el código ACI 318-19 indica en la tabla 25.3.1 y tabla 25.3.2 que debe utilizarse un gancho a 90 grados ubicado dentro del núcleo confinado de la columna y que este tendrá una extensión del tamaño de la mayor de las siguientes expresiones:

 $12 db = 12 * 1,58 = 18,96 cm$  $8db = 8 * 1,58 = 12,64$  cm

 $6 \text{ pulg} = 6 * 1,58 = 9,48 \text{ cm}$ 

Se utilizará 20 cm.

ACI 318-19 en la tabla 25.3.2 indica el diámetro mínimo interior de doblado el cual es:

$$
6db = 6 * 1,58 = 9,58 \, \text{cm}
$$

La ubicación de los empalmes se restringe por medio de la siguiente gráfica.

Figura 20. **Zonas de empalmes de refuerzo en vigas principales**

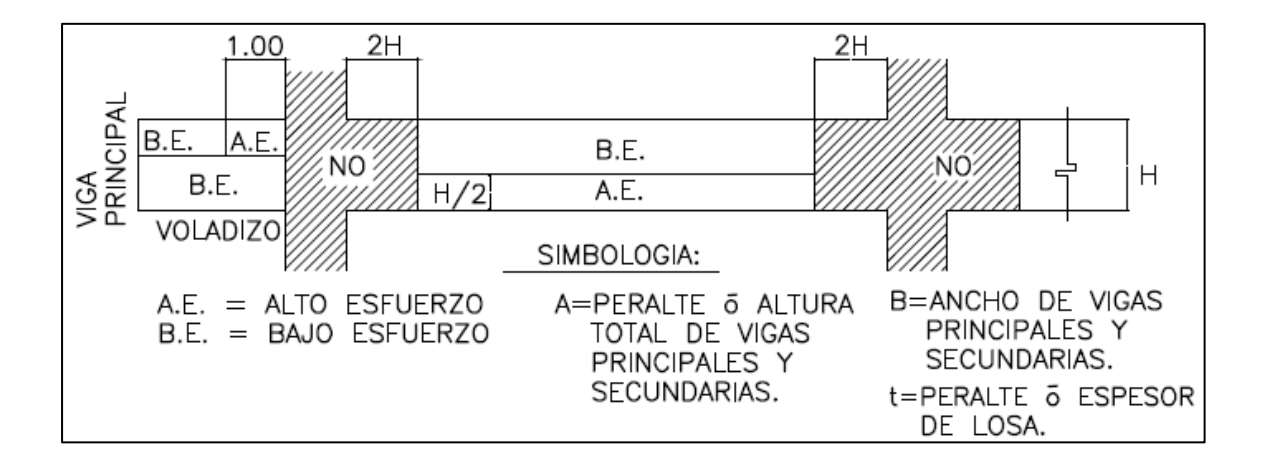

Fuente. elaboración propia, empleando AutoCAD 2018.

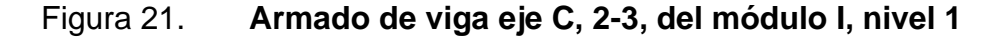

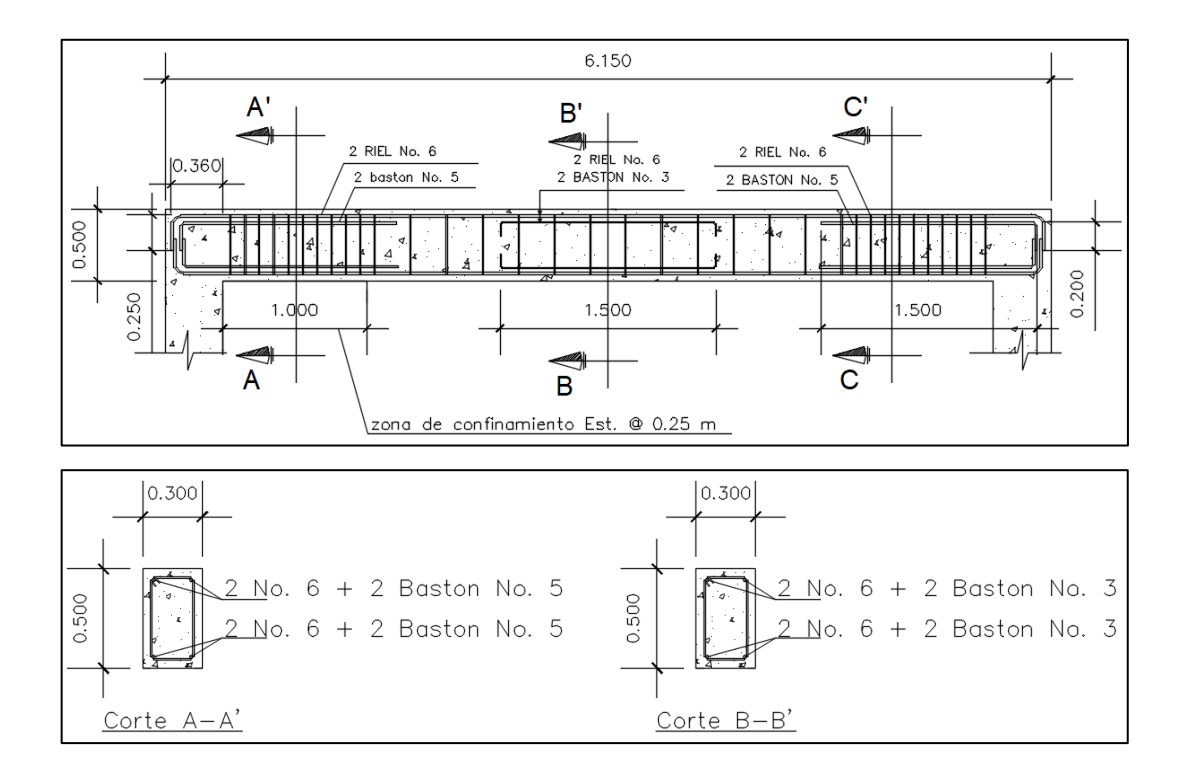

Fuente: elaboración propia, empleando AutoCAD 2018.

#### $2.1.8.3.$ **Diseño de columnas**

Para este caso, se diseñará la columna crítica que se encuentra en el eje H con intersección en el eje 5 y el diseño resultante fue aplicado a todas las columnas de los tres módulos y del nivel respectivo.

Para su diseño, se deben cumplir los parámetros que establece el código ACI 318-19, para elementos sismorresistentes. En la sección 18, establece que es adecuado diseñar una columna de dimensiones suficientes para resistir la carga mayorada que esté dentro de los porcentajes mínimos de refuerzo de elementos sometidos a compresión. Dentro de los requerimientos mínimos para el diseño de sus dimensiones, nos refiere la sección 18.7.2, nos plantea lo siguiente:

- La dimensión menor de la sección transversal, no debe ser menor de 30 cm.
- La relación entre la dimensión menor de la sección transversal de la dimensión perpendicular no debe ser menor a 0,4.

El refuerzo longitudinal sirve para controlar las deformaciones que el momento de fluencia exceda al momento de fisuración, en la sección 18.7.4.1 establece:

El área de refuerzo longitudinal,  $A_{st}$  no debe ser menor que 0,01  $A_g$  ni mayor que 0,06 Ag.

El refuerzo transversal tiene relación con el confinamiento del concreto y el suministro de soporte lateral al refuerzo longitudinal. En la sección 18.7.5, establece que el refuerzo transversal debe suministrarse en una longitud lo, medida desde la cara del nudo y a ambos lados de cualquier sección donde pueda ocurrir fluencia por flexión. La longitud, lo, no deber ser menor de la mayor de (a), (b), y (c):

- o La altura del elemento en la cara del nudo o en la sección donde puede ocurrir fluencia por flexión.
- o Un sexto de la luz libre del elemento.
- $\circ$  45 cm.
- Los requisitos de espaciamiento transversal, tomamos en cuenta la sección 18.7.5.3 donde indica que la separación del refuerzo transversal a

lo largo del eje longitudinal del elemento no debe exceder la menor de (a), (b), y (c):

- o La cuarta parte de la dimensión mínima del elemento.
- o Seis veces el diámetro del refuerzo longitudinal.
- o S<sup>o</sup> según lo definido en la siguiente ecuación:

$$
S_0 = 10 + (\frac{35 - h_x}{3})
$$

$$
10 \text{ cm} \leq S_0 \leq 15 \text{ cm}
$$

Los datos necesarios para el diseño de columnas fueron obtenidos del análisis estructural y se diseñó con el mayor de los momentos actuantes. Los datos de diseño para las columnas son los siguientes:

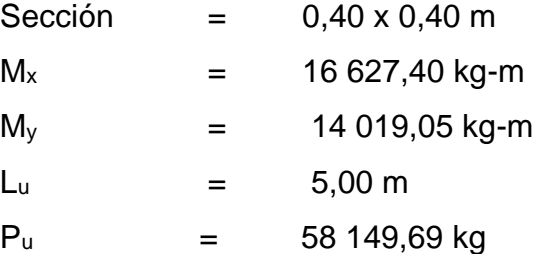

La carga axial se determina por medio de áreas tributarias, incluyendo el peso de las vigas que se localicen dentro de dicha área. Considerando que, si la columna soporta otros niveles, la carga axial de los niveles superiores se acumulan para el diseño de la misma. La carga axial a utilizar es la anteriormente calculada para el predimensionamiento de la columna.

Según el código ACI 318-19, sección 6.2.5, se permite ignorar los efectos de esbeltez únicamente si se cumple con la siguiente expresión:

$$
\frac{k * l_u}{r} \le 22
$$

De cumplirse lo anterior se considera la columna, como una columna corta y en el diseño no es necesario considerar magnificación de momentos actuantes, caso contrario debe realizarse la magnificación, con el fin de evitar fallas por pandeo.

La esbeltez se calcula con la siguiente ecuación:

$$
E = \frac{k * l_u}{r}
$$

Donde:

k = coeficiente de rigidez de la columna  $l_u$ = longitud efectiva r = radio de giro (0.3 h) (según ACI 318-19, sección 6.2.5.1)

Cálculo de factor que mide el grado de empotramiento a la rotación en las columnas:

$$
\psi_A = \frac{\sum k \text{ columns}}{\sum k \text{ viggs}}
$$

Donde las rigideces (k) están dadas por la relación de momentos de inercia sobre la longitud del elemento, tal como lo indica el código ACI 318-19, Fig. R6.2.5, además, en la tabla 6.6.3.1.1 (a) indica los factores para el cálculo del momento de inercia de la sección transversal, y se representa de la siguiente manera:

$$
k_{col} = \frac{I_{col}}{I_{col}} = \frac{0.70 * \frac{b * h^3}{12}}{I_{col}}
$$

$$
k_{viga} = \frac{I_{viga}}{I_{viga}} = \frac{0.35 * \frac{b * h^3}{12}}{I_{viga}}
$$

$$
k_{col\_2N} = \frac{0.70 * \frac{0.40m * 0.40m^3}{12}}{3.00} = 4.98 * 10^{-4}
$$

$$
k_{col\_1N} = \frac{0.70 * \frac{0.40m * 0.40m^3}{12}}{4.00} = 3.32 * 10^{-4}
$$

$$
k_{viga\_izq} = \frac{0.35 * \frac{0.30m * 0.50m^3}{12}}{4.08 m} = 2.68 * 10^{-4}
$$

$$
k_{viga\_der} = \frac{0.35 * \frac{0.30m * 0.50m^3}{12}}{4.08 m} = 2.68 * 10^{-4}
$$

$$
\psi_A = \frac{4,98 * 10^{-4} + 3,32 * 10^{-4}}{2,68 * 10^{-4} + 2,68 * 10^{4}} = 1,55
$$

El extremo inferior de la columna se considera empotrado por lo tanto  $\psi_B =$ 

$$
\psi_{prom}=\frac{\psi_A+\psi_B}{2}
$$

0.

$$
\psi_{prom} = \frac{1,55+0}{2} = 0,77
$$

El cálculo del factor de longitud efectiva (k) se realizará con la siguiente ecuación:

$$
k = \frac{20 - \psi_{\text{prom}}}{20} * \sqrt{1 + \psi_{\text{prom}}}
$$

$$
k = \frac{20 - 0.77}{20} * \sqrt{1 + 0.77} = 1.28
$$

Cálculo de esbeltez:

$$
E_x = \frac{1,28 * 4,50m}{0,3 * 0,40m} = 48,00
$$

$$
E_y = \frac{1,28 * 4,50m}{0,3 * 0,40m} = 48,00
$$

Debido a que E en ambos sentidos es mayor a 22, se deben considerar efectos de esbeltez, lo cual implica realizar una magnificación de momentos.

Se aplicará el método de magnificación de momentos debido a efectos de esbeltez, siguiendo lo que dice el código ACI 318-19, sección 6.6.4. La estructura, en este caso, se considera como una estructura con desplazamiento lateral no arriostrada, y por ello específicamente el código designa la sección 6.6.4.6.

El análisis por realizar es de primer orden, donde la magnificación de momentos está en función de la fuerza axial mayorada Pu y de la carga de pandeo Pc de la columna.

$$
P_c = \frac{\pi^2 (EI)_{eff}}{(kl_u)^2}
$$

Para columnas no compuestas el código ACI 318-19, sección 6.6.4.4.4. indica que  $(EI)_{eff}$  debe calcularse de acuerdo con:

$$
(EI)_{eff} = \frac{0.4E_c I_g}{1 + \beta_{dns}}
$$

Donde:

Ec = módulo de elasticidad del concreto Ig = momento de inercia de la columna  $\beta_{dns}$ = factor de flujo plástico del concreto

$$
\beta_{dns} = \frac{1,2Cm}{1,2Cm + 1,6Cv}
$$

$$
\beta_{dns} = \frac{1,2\left(488 \frac{kg}{m^2}\right)}{1,2\left(488 \frac{kg}{m^2}\right) + 1,6\left(350 \frac{kg}{m^2}\right)} = 0,51
$$

$$
(EI)_{eff} = \frac{0.4 \left( 15\ 100 * \sqrt{281 \frac{kg}{cm^2} * \frac{(40\ cm)^4}{12}} \right)}{1 + 0.51} = 1\ 429\ ton - m^2
$$

$$
P_c = \frac{\pi^2 * 1429 \text{ ton} - m^2}{(1,28 * 4,50m)^2} = 525,20 \text{ ton}
$$

El magnificador del momento se calculará según lo indica el código ACI 318- 19, sección 6.6.4.6.2b:

$$
\delta_s = \frac{1}{1 - \frac{P_u}{0.75P_c}}
$$

Donde:

 $\delta_s$  = magnificador de momento

Pu = carga axial mayorada

Pc = carga de pandeo

$$
\delta_s = \frac{1}{1 - \frac{58,15 \text{ ton}}{0.75 * 425,20 \text{ ton}}} = 1,22
$$

Cálculo de magnificación de momentos de diseño

$$
M_c = \delta_s * M_u
$$

$$
M_{cx} = 1,22 * 16\,627,40\,kg - m = 20\,335,50\,kg - m
$$

$$
M_{cy} = 1,22 * 14 019,05 kg - m = 17 145,46 kg - m
$$

Se utilizará el método de Bresler para el cálculo de acero longitudinal, el cual consiste en contemplar las excentricidades que se generan en la carga de la columna debido a los momentos que en ella actúan. El procedimiento se describe a continuación:

Cálculo de acero longitudinal

El código ACI 318-19, sección 18.7.4. indica que el área de refuerzo longitudinal debe estar dentro de los límites: 0,01Ag<As<0,06Ag para columnas que pertenecen al sistema de marcos especiales resistentes a momento, y que debe haber al menos seis barras longitudinales.

$$
As_{min}: 0.01 * 40 * 40 = 16 \, \text{cm}^2
$$
\n
$$
As_{max}: 0.06 * 40 * 40 = 96 \, \text{cm}^2
$$

Se propone un armado de doce varillas número seis, para conformar un área de acero de 34,20 centímetros cuadrados, los cuales representan 0,021 de área de acero, inferior al 0,06 que el código requiere.

Cálculo de excentricidades:

$$
e_x = \frac{M_{cx}}{P_u} = \frac{20\,335,50\,kg - m}{58\,150\,kg} = 0.35\,m
$$

$$
e_y = \frac{17\ 145,46\ kg - m}{58\ 150\ kg} = 0.29\ m
$$

Relación entre la altura del núcleo y la base de la columna:

$$
\Upsilon = \frac{h_c - d'}{h_c}
$$

$$
d' = h_c - rec - \phi_t - \frac{\phi_t}{2}
$$

$$
d' = 4 \, cm + 0.95 \, cm + \frac{2 \, cm}{2} = 5.95 \, cm
$$

$$
\Upsilon = \frac{40 \, \text{cm} - 5,95 \, \text{cm}}{40 \, \text{cm}} = 0,85
$$

Cálculo de la curva  $\rho_u$ 

$$
\rho_u = \frac{As * fy}{0.85 * f'c * Ag}
$$

Se propone un armado de 12 varillas No. 8 las cuales concretan un área de acero de 60,80 centímetros cuadrados y la cual representa una cuantía de 0,0380 menor a 0,06.

$$
\rho_u = \frac{60,80 \text{ cm}^2 \times 4200 \frac{kg}{cm^2}}{0,85 \times 281 \frac{kg}{cm^2} \times 40 \text{ cm} \times 40 \text{ cm}} = 0,67
$$

Cálculo del valor de las diagonales en el diagrama de interacción:

$$
\frac{e_x}{h_x} = \frac{0.35 \text{ m}}{0.40 \text{ m}} = 0.87
$$

$$
\frac{e_y}{h_y} = \frac{0.29}{0.40} = 0.74
$$

Los resultados de los coeficientes  $k' x y k' y$ , se han calculado mediante el programa JC-Diseño Concreto, y los valores son 0,34 y 0,39, respectivamente.

Cálculo de la resistencia a carga axial:

La carga axial será calculada mediante la ecuación de Bresler:

$$
\frac{1}{P_{ni}} = \frac{1}{P_{nx}} + \frac{1}{P_{ny}} - \frac{1}{P_o}
$$

Donde:

- $P_{ni}$  = carga normal resistente de diseño, aplicada con excentricidades ex y ey.
- $P<sub>o</sub>$  = carga axial resistente de diseño, suponiendo ex=ey=0.
- $P_{nx}$ = carga normal resistente de diseño, aplicada con una excentricidad ex en un plano de simetría.
- $\bullet$   $P_{ny}$  = carga normal resistente de diseño, aplicada con una excentricidad ey en el otro plano de simetría.

$$
P_{nx} = k'x * f'c * b * h
$$

$$
P_{nx} = 0.34 \times 281 \frac{kg}{cm^2} \times 40 \, \text{cm} \times 40 \, \text{cm} = 152 \, 864 \, \text{kg}
$$

$$
P_{ny} = k'y * f'c * b * h
$$

$$
P_{ny} = 0.39 * 281 \frac{kg}{cm^2} * 40 \, \text{cm} * 40 \, \text{cm} = 175 \, 344 \, \text{kg}
$$

$$
\Phi P_o = \Phi * [0.85 * f'c * (Ag - As) + As * fy]
$$

Φ = 0,65 según ACI 318-19 sección 21.2.2

$$
\Phi P_o = 0.65 * \left[ 0.85 * 281 \frac{kg}{cm^2} * (1.600 \, \text{cm}^2 - 60.80 \, \text{cm}^2) + 60.80 \, \text{cm}^2 * 4.200 \frac{kg}{cm^2} \right]
$$

$$
\Phi P_o = 404\,948\,kg
$$

$$
\frac{1}{P_{ni}} = \frac{1}{152\ 864\ kg} + \frac{1}{175\ 344\ kg} - \frac{1}{404\ 948\ kg}
$$

$$
P_{ni} = 102\;297\;kg
$$

Condiciones:

Si  $P_{ni} > \frac{P_u}{0.6}$  $\frac{r_u}{0.65}$  el área de acero es adecuada

Si  $P_{ni} < \frac{P_u}{0.6}$  $\frac{F_u}{0.65}$  se debe aumentar el área de acero o sección de la columna

$$
\frac{Pu}{0.65} = \frac{58\,150\,kg}{0.65} = 89\,460\,kg
$$

$$
102\,297\,kg\,>89\,460\,kg
$$

Como P´u > Pu el armado propuesto resiste las cargas aplicadas, si esto no fuera el caso, se deberá aumentar el área de acero hasta que la misma cumpla.

El armado longitudinal estará compuesto por 12 varillas No. 8, lo que corresponde a una cuantía de 3,80 %.

Cálculo de acero transversal

El acero transversal debe suministrarse sobre una longitud medida desde la cara del nudo y ambos lados de cualquier sección donde pueda ocurrir fluencia por flexión como resultado de desplazamientos laterales inelásticos del marco, dicha longitud no debe ser menor que lo establecido en la sección 18.7.5.1, comprobando (a), (b) y (c) tenemos:

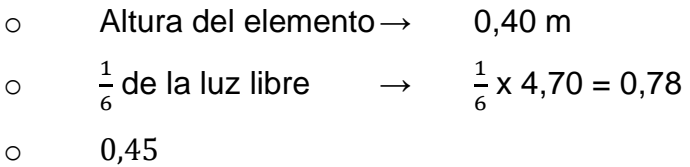

A criterio se establece que la longitud de confinamiento debe ser al menos 0,80 m en ambos extremos de la columna.

Según ACI 318-19 sección 18.7.5.3 se utilizará una separación en la zona confinada de 10 centímetros.

Cantidad de refuerzo transversal:

La cantidad de refuerzo transversal según ACI 318

-19, sección 18.7.5.4., debe cumplir con al menos lo que establece la mayor de las siguientes expresiones:

$$
A_{sh} = 0.3 \left(\frac{Ag}{Ach} - 1\right) * \frac{s * b * f'c}{fyt}
$$

$$
A_{sh} = 0.3 \left( \frac{(40 \text{ cm})^2}{(36 \text{ cm})^2} - 1 \right) * \frac{10 \text{ cm} * 40 \text{ cm} * 281 \frac{kg}{cm^2}}{4 \text{ 200 } \frac{kg}{cm^2}} = 1.35 \text{ cm}^2
$$

$$
A_{sh} = 0.09 * \frac{s * b * f'c}{fyt}
$$

$$
A_{sh} = 0.09 * \frac{10 \, cm * 40 \, cm * 281 \frac{kg}{cm^2}}{4 \, 200 \frac{kg}{cm^2}} = 1.75 \, cm^2
$$

Debido al armado propuesto de varillas longitudinales, con la finalidad de confinar el núcleo y que cada varilla sea abrazada por el refuerzo transversal, se utilizaran un confinamiento con dos estribos.

Refuerzo transversal en zona no confinada:

Para la zona no confinada se requieren estribos cerrados con gancho sísmico, con una separación del menor de:

$$
6d_b = 6 * 1,91 \, \text{cm} = 11,46 \, \text{cm}
$$
\n
$$
15 \, \text{cm}
$$

La separación por utilizar en la zona no confinada será de 11 centímetros.

## **Diseño de cimentación**

Los cimientos de una estructura son los encargados de transmitir las cargas al suelo, por eso la importancia de haber realizado un buen estudio de mecánica de suelos determinando la capacidad de soporte y así realizar un diseño adecuado para no tener problemas de hundimiento desfavorables. Para el diseño de la cimentación se debe considerar, la naturaleza de las cargas, la influencia en la estructura y las condiciones del suelo.

En este proyecto se utilizarán zapatas concéntricas y zapatas excéntricas, para cargar las columnas.

Para el diseño de cimentaciones se utilizarán las combinaciones de carga que indica AGIES NSE-2-2018 para dimensionamiento de cimientos en el capítulo 9. Además, se cumplirá con los requerimientos del código ACI 318-19 para diseño de cimentación.

## Figura 22. **Combinaciones de carga para dimensionar cimientos**

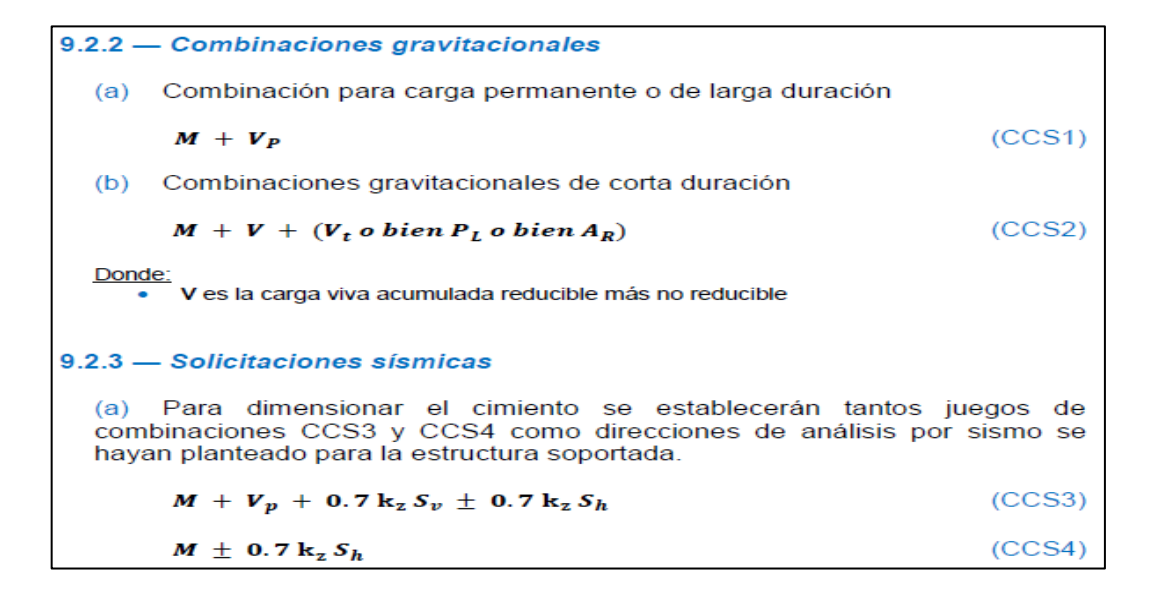

Fuente: Normas AGIES NSE-2-2018, capitulo 9. *Vigas*. p. 137.

Donde:

 $M = carga$  muerta

 $V<sub>p</sub>$  = carga viva permanente

 $V = \text{carga}$  viva

 $k_z$  = 1 para dimensionar los cimientos en planta para todos los tipos de suelo

 $S_v$ = carga sísmica vertical, se sumará a la carga muerta

 $S_h$ = carga sísmica horizontal

En este caso de análisis se utilizará únicamente la carga viva, mas no la carga viva permanente ya que no se consideró en este caso de análisis.

Utilizando los momentos obtenidos del análisis estructural se procede a realizar la envolvente de momentos utilizando las combinaciones para dimensionar cimientos.

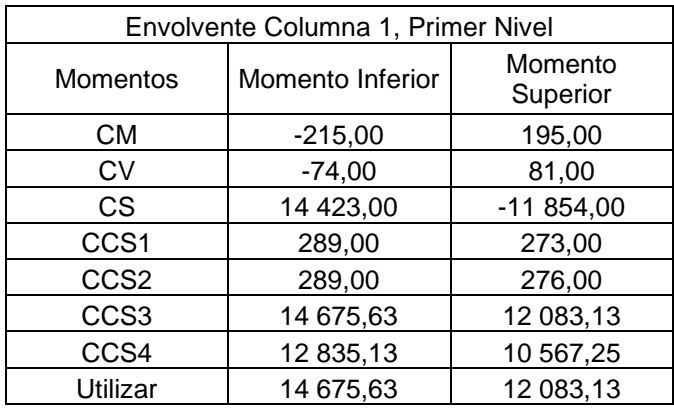

# Tabla LXXVI. **Envolvente de momentos columna 1**

Fuente: elaboración propia, empleando Microsoft Excel 2018.

## Tabla LXXVII. **Envolvente de momentos columna 2**

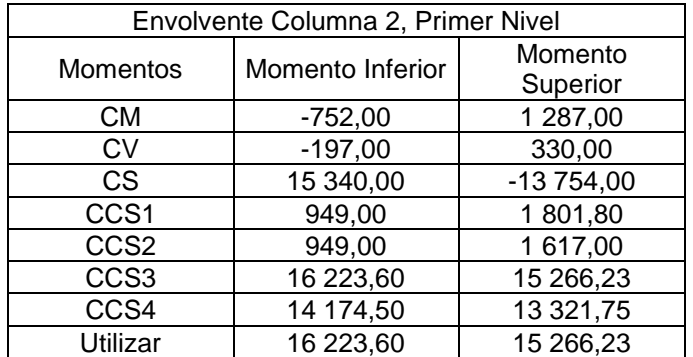

## Tabla LXXVIII. **Envolvente de momentos columna 3**

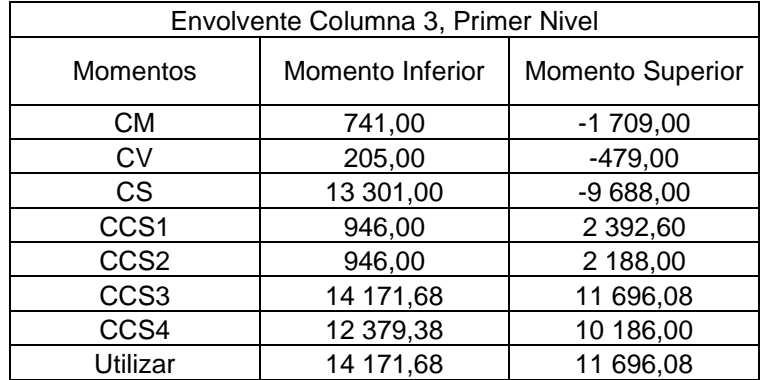

Fuente: elaboración propia, empleando Microsoft Excel 2018.

## Tabla LXXIX. **Envolvente de momentos columna A**

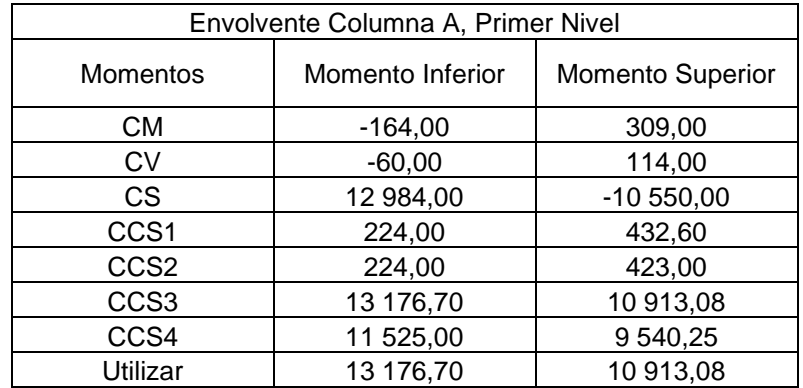

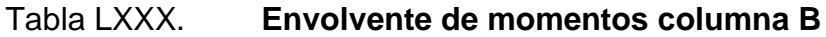

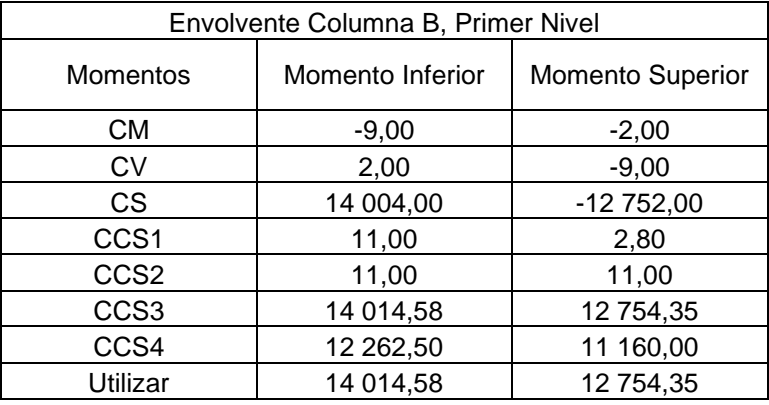

Fuente: elaboración propia, empleando Microsoft Excel 2018.

# Tabla LXXXI. **Envolvente de momentos columna C**

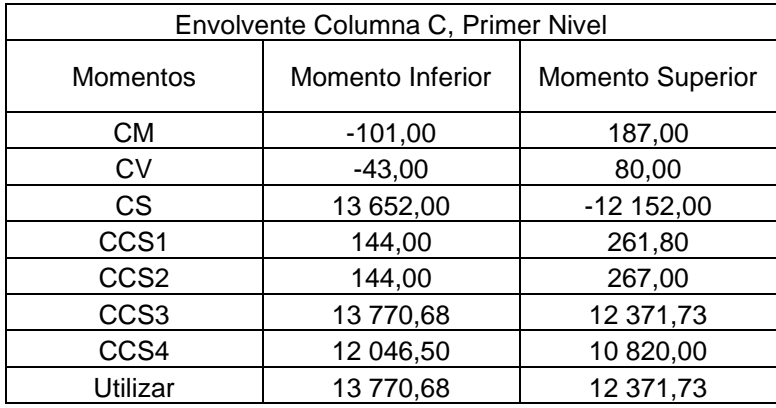

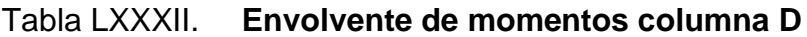

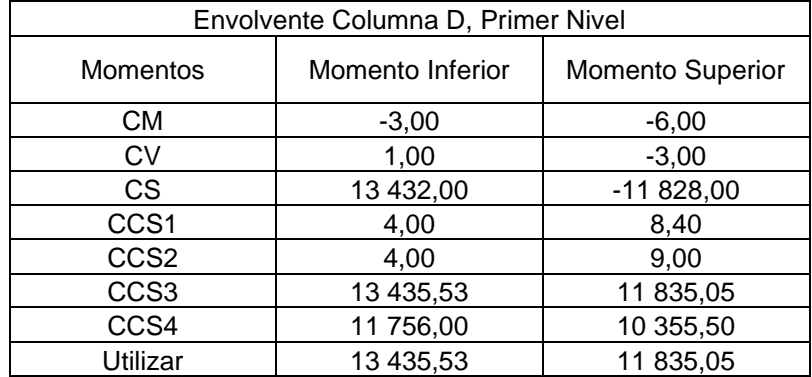

Fuente: elaboración propia, empleando Microsoft Excel 2018.

# Tabla LXXXIII. **Envolvente de momentos columna E**

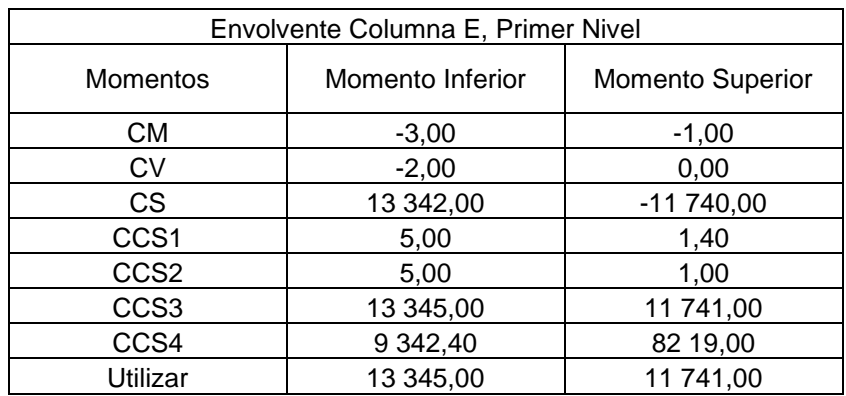

# Tabla LXXXIV. **Envolvente de momentos columna F**

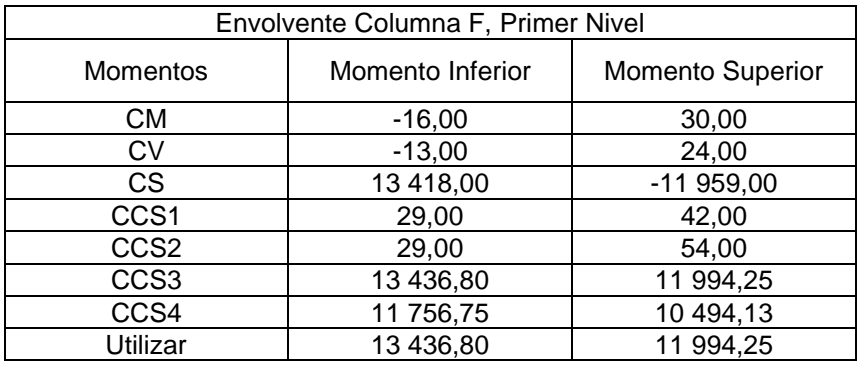

Fuente: elaboración propia, empleando Microsoft Excel 2018.

# Tabla LXXXV. **Envolvente de momentos columna G**

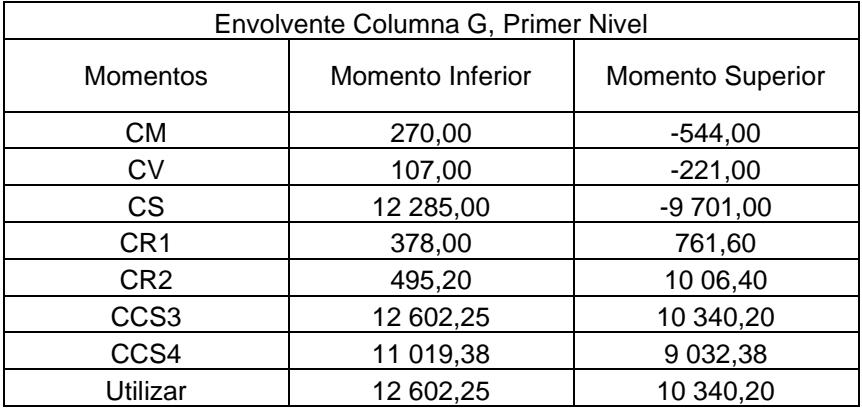

Fuente: elaboración propia, empleando Microsoft Excel 2018.

• Zapatas concéntricas aisladas

Los datos a utilizar para el diseño de la zapata son:

$$
P_u = 58\ 149\ kg
$$

 $M_x = 16223$  kg-m

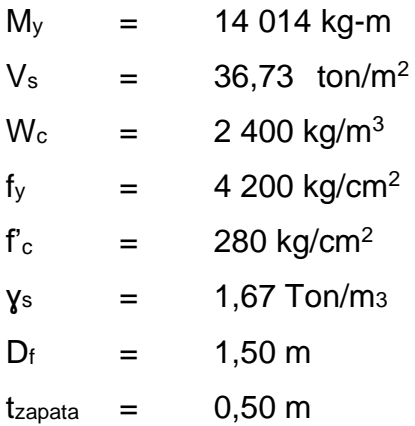

Según el código ACI 318-19 capítulo 13.3 indica que para cimientos poco profundo la altura de los elementos debe ser como mínimo 0,15 m.

Se propone un espesor de zapata de 50 centímetros.

 $t = 50$   $cm = 0.50$   $m$ 

Según el código ACI 318-19 capítulo 20 Tabla 20.5.1.3.1 indica el recubrimiento mínimo para elementos expuestos permanentemente con el suelo para este caso se debe utilizar como mínimo 0,075m

Cálculo de recubrimiento:

 $r = 1.5(dv) + 0.075m$ 

Utilizando varilla No. 6

$$
r = 1.5 \left( \frac{3}{4} * 2.54 \, \text{cm} \right) + 0.075 \, \text{m} = 0.1036 \, \text{m}
$$

Cálculo de altura efectiva:

$$
d=t-r
$$

 $d = 0.50 - 0.1036 = 0.39$  m

Cálculo de área de zapata:

$$
A_z = \frac{P}{v_s} = \frac{58\,149\,kg}{36\,730\frac{kg}{m^2}} = 1.58\,m^2
$$

Tras varias iteraciones de diseño se obtuvieron las siguientes magnitudes para cada una de las secciones de la zapata.

$$
B = 2,10 m
$$
  
L = 2,10 m

Con dichas dimensiones se obtiene un área total de 4,41 metros cuadrados, superior a los 1,58 metros cuadrados requeridos; además, se propone el espesor de 0,50 metros cumpliendo con el recubrimiento mínimo y altura efectiva mínima que dicta el código ACI 318-19.

Cálculo del módulo de sección:

$$
S_x = S_y = \frac{1}{6} * b * h^2 = \frac{1}{6} * 2,10m * (2,10m)^2 = 1,54m^3
$$

Cálculo de la carga total que soporta el suelo:

$$
P = P + P_{col} + P_{\text{suelo}} + P_{\text{cimiento}}
$$

$$
P_{col} = 0.4 m * 0.4 m * 1.5 m * \frac{2400 kg}{m^3} = 576 kg
$$

$$
P_{\text{suelo}} = 2,10m * 2,10m * 1,5m * 1670 \frac{kg}{m^3} = 11047 \text{ kg}
$$

$$
P_{cimiento} = 2,10m * 2,10m * 0,50m * 2,400 \frac{kg}{m^3} = 5,292 kg
$$

 $P = 58 149 kg + 576 kg + 11 047 kg + 5 292 kg = 75 064 kg$ 

Cálculo de presiones del suelo:

$$
q = \frac{P}{A_z} \pm \frac{M_{tx}}{S_x} \pm \frac{M_{ty}}{S_y}
$$

$$
q_{max} = \frac{75\ 064\ kg}{4,41\ m^2} + \frac{16\ 223\ kg - m}{1,54m^3} + \frac{14\ 014\ kg - m}{1,54m^3} = 36\ 611\frac{kg}{m^2}
$$

$$
q_{min} = \frac{75\ 064\ kg}{4,41\ m^2} - \frac{16\ 223\ kg - m}{1,54m^3} - \frac{14\ 014\ kg - m}{1,54m^3} = 27\ 823\frac{kg}{m^2}
$$

Ya que la presión máxima no supera el valor soporte del suelo y la presión mínima no es menor a cero, se comprueba que las dimensiones son las adecuadas para soportar con las cargas y momentos que actúan sobre la cimentación.

Cálculo de corte actuante en una dirección:

Según ACI 318-19 capítulo 13 sección 13.2.7.2, la sección critica para cortante en una dirección o en dos direcciones debe medirse desde la ubicación de la sección critica para Mu.

Según ACI 318-19 capítulo 13 tabla 13.2.7.1-1, localización de la sección critica para Mu, para una columna o pedestal, la sección critica debe medirse desde la cara de la columna o pedestal.

$$
V_{act} = \left(\frac{Bz - b_{col}}{2} - d\right) * Bz * q_{max}
$$

$$
V_{act} = \left(\frac{2,10 \ m - 0,4m}{2} - 0,39m\right) * 2,10m * 36\ 611 \frac{kg}{m^2} = 34\ 873\ kg
$$

Según ACI 318-19 capítulo 22.5.5.1 el cortante resistente en una dirección debe calcularse con la siguiente ecuación:

$$
V_R = 1.33 * \sqrt{f'c} * Bz * d
$$

$$
V_R = 1.33 * \sqrt{\frac{281kg}{cm^2}} * 2.10 \, \text{cm} * 39 \, \text{cm} = 185 \, 272 \, \text{kg}
$$

$$
\phi V_R \geq V_{act}
$$

Según ACI 318-19 capítulo 21 tabla 21.2.1, factores de reducción de resistencia, indica que para elementos sometidos a cortante se debe utilizar un factor de 0,75.

$$
\phi = 0.75
$$
  

$$
\phi V_R = 0.75 * 185 272 = 138 954 kg
$$

$$
V_R \geq V_{act}
$$
 por lo tanto cumple

Chequeo de cortante en dos direcciones o punzonamiento:

$$
V_{act} = q_{max} * A_{punzonante}
$$

$$
A_{punzonante} = Bz^2 - (b_{col} - d)^2 = (2,10m)^2 - (0,40m - 0,39m)^2 = 4,40m^2
$$

$$
V_{act} = 36\,611\frac{kg}{m^2} * 4,40\,m^2 = 161\,458\,kg
$$

Cálculo del corte resistente:

Según ACI 318-19 capítulo 22 sección 22.6.5 tabla 22.6.5.2 el cortante en dos direcciones debe ser el menor, de las siguientes ecuaciones:

$$
V_R = 0.53 \left( 1 + \frac{2}{\beta} \right) * \lambda_s * \sqrt{f'c}
$$

$$
V_R = 0.27 \left( 2 + \frac{\alpha * d}{b_o} \right) * \lambda_s * \sqrt{f'c}
$$

 $b_o = 2(b_{col} + d) + 2(b_{col} + d)$  $b_o = 2(0.40 \, m + 0.39 \, m) + 2(0.40 \, m + 0.39 \, m) = 3.19 \, m \approx 319 \, cm$  $\alpha$  = 40 para columnas interiores, según ACI 318-19 sección 22.6.5.3

$$
V_R = 0.53 \left( 2 + \frac{2}{40} \right) * 0.88 * \sqrt{281 \frac{kg}{cm^2}} = 23.40
$$

$$
V_R = 0.27 * \left(2 + \frac{40 * 39}{318}\right) = 20.32
$$

Utilizando el menor

$$
V_R = 20.32 \times 318 \times 39 = 252\ 008\ kg
$$

$$
\phi V_R = 0.75 * 252\,008 = 189\,006\,kg
$$

 $\phi V_R \geq V_{act}$  por lo tanto, cumple

Diseño de refuerzo por flexión:

$$
M_U = \left(B * \left(\frac{B-b}{2}\right)\right) * q_{max} * \left(\frac{B-b}{4}\right)
$$

$$
M_U = \left(2,10m * \left(\frac{2,10m - 0,40m}{2}\right)\right) * 36\ 611 \frac{kg}{m^2} * \left(\frac{2,10m - 0,40m}{4}\right)
$$

$$
M_U = 27\ 774\ kg - m
$$

Cálculo de acero mínimo:

$$
As_{min} = \frac{0.80\sqrt{f'c}}{fy} * b * d
$$

$$
As_{min} = \frac{0.80\sqrt{281 \ kg/cm^2}}{4 \ 200 \ kg/cm^2} * 2.10 \ cm * 39 \ cm = 26.53 \ cm^2
$$

$$
As_{min} = \frac{14}{fy} * b * d
$$

$$
As_{min} = \frac{14}{4\ 200\ kg/cm^2} * 2,10\ cm * 39\ cm = 27,75\ cm^2
$$

Cálculo de acero requerido:

$$
AS = \left[210cm * 39cm - \sqrt{(210cm * 39cm)^2 - \frac{27774kg - m * 210}{0.003825 * 280}}\right] \times \left(\frac{0.85 * 280}{4200}\right)
$$

$$
AS = 18.91\ cm^2
$$

Se utilizará un área de acero de 27,75 centímetros de acero ya que es el más crítico entre el acero mínimo y el acero calculado.

Espaciamiento requerido

$$
s = \frac{Bz - 2rec}{No. \, variables}
$$

Utilizando varilla numero 6 la cual posee un área de 2,85 centímetros cuadrados, se deberán utilizar 10 varillas:

$$
s = \frac{2,10cm - 2(7,5 cm)}{10 \text{ variables}} = 18,92 \text{ cm} \approx 18 \text{ cm}
$$

Se utilizará armado por flexión de 10 No. 6 @ 18 cm, en ambos sentidos para la cama inferior

### **Nudo sísmico**  $2.1.8.5.$

El código ACI 318-19, sección 18.8, indica las directrices con las que debe cumplir el nudo, las cuales se enuncian a continuación:

- Sección 18.8.2.1. "Las fuerzas en el refuerzo longitudinal de la viga en la cara del nudo debe determinarse suponiendo que la resistencia en el refuerzo de tracción por flexión es de 1.25 fy".<sup>4</sup>
- Sección 18.8.2.2. "El refuerzo longitudinal de una viga que termine en una columna, debe prolongarse hasta la cara del núcleo confinado de la columna más distante y anclarse en tracción".<sup>5</sup>
- Sección 18.8.2.3. "Donde el refuerzo longitudinal de una viga atraviese el nudo viga-columna, la dimensión de la columna paralela al refuerzo de la viga no debe ser menor que 20 veces el diámetro de la barra longitudinal de viga de mayor diámetro".<sup>6</sup>

El refuerzo transversal del nudo debe cumplir con lo estipulado para el refuerzo transversal en columnas.

En la sección 18.8.3.2 el código ACI 318-19, indica que cuando existan vigas que lleguen a los cuatro lados del nudo y el ancho de cada viga mida por lo menos tres cuartas partes del ancho de la columna, se permite reducir la cuantía de refuerzo especificada para columnas siempre que este no exceda los 15 centímetros.

<sup>4</sup> Normas ACI 318-19. *Estructuras sismo resistentes*. p. 296.

<sup>5</sup> Ibíd.

<sup>&</sup>lt;sup>6</sup> Ibíd.

En la sección 18.8.3.3 el código ACI 318-19, indica que se debe disponer refuerzo transversal que pase a través del nudo para dar confinamiento al refuerzo longitudinal de la viga que pasa fuera del núcleo de la columna, cumpliendo con el espaciamiento de lo solicitado en vigas.

Cumpliendo con lo que dice el código el nudo se considera confinado ya que las vigas miden tres cuartas partes del ancho de la columna, además, debido al sistema estructural de marcos especiales resistentes a momento o de alta ductilidad, el área del nudo se considera en su totalidad igual al área de la sección transversal de la columna.

Según ACI 318-19, en la sección 18.8.4.1 indica que se debe calcular la resistencia a cortante del nudo:

$$
V_n = 5.3 \lambda \sqrt{f' c} A_i
$$

Donde:

 $\lambda = 1$  para concreto de peso normal

 $A_i$  = Area del nudo(sección transversal columna)

$$
V_n = 5.3 * 1 \sqrt{281 \frac{kg}{cm^2} * 40 \text{ cm} * 40 \text{ cm}} = 142 \text{ 151} kg
$$

$$
\phi V_n = 142\ 151 kg * 0.75 = 106\ 613\ kg
$$

Y el cortante actuante en el nudo debido a los momentos mayores producidos por las vigas es de 15 540 kg por viga, lo cual en un eje genera un cortante de 31 080kg para el cual se utilizó el 1,25 fy tal como lo indica el código ACI 318-19 en la sección 18.8, por lo tanto, el nudo se confinará con estribos al igual que la columna.

el código ACI 318-19 indica en el capítulo 18 sección 18.7.3.2 que se debe cumplir con lo establecido en la siguiente expresión:

$$
\sum M_{nc} \ge \left(\frac{6}{5}\right) \sum M_{nb}
$$

Donde:

 $M_{nc}$  = momento nominal en columna  $M_{nb}$  = momento nominal en viga

Para los momentos nominales en vigas se utilizará los calculados en este documento, donde se realiza el cálculo de momentos probables en vigas aumentando en 1,25 el fy, los cuales son los siguientes:

M derecha: 19 636 ton-m M izquierda: 16 896 ton-m

Para encontrar el momento nominal de la columna se hará uso del software SAP 2000.

## Figura 23. **Capacidad columna critica**

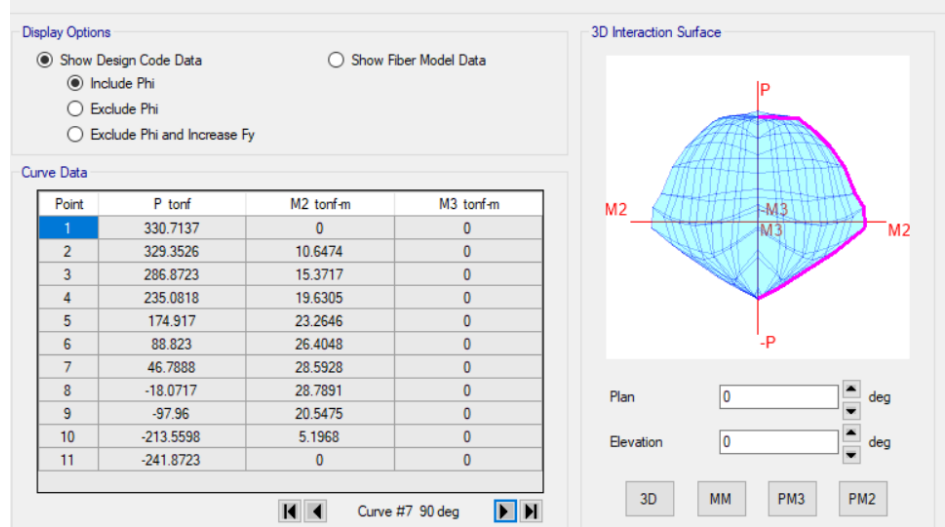

Interaction Surface (ACI 318-19)

Fuente: elaboración propia, empleando SAP 2000.

Dados los resultados del software SAP 2000, se tiene que, para una carga de 58,15 toneladas, el momento nominal es de 28 toneladas.

Por lo tanto:

$$
2*(28 \text{ ton} - m) \ge \left(\frac{6}{5}\right)(19,63 \text{ ton} - m + 16,89 \text{ ton} - m)
$$
  
56 \text{ ton} - m \ge 43,84 \text{ ton} - m

Con este resultado se comprueba que el nudo cumple con los requerimientos sísmicos solicitados por el código ACI 318-19.
### **2.1.9. Diseño de gradas**

Las escaleras tienen como función principal, comunicar dos ambientes separados por una distancia horizontal, de forma segura y eficiente. El módulo de escaleras del presente edificio será una estructura independiente, esto significa que es una edificación que no se basa en otra existente para su apoyo. De manera que su periodo de vibración e inercia sean diferentes a los del resto de la estructura, haciendo fácil la evacuación del inmueble.

Para su diseño se deben tomar en cuenta factores como el número de escalones, descansos, huella y contrahuella, esto para que sean cómodas y seguras. Al ser esta edificación un centro escolar se deberán respetar los parámetros establecidos en los criterios normativos para el diseño arquitectónico de centros educativos, del Ministerio de Educación. Se recomienda que siempre deba existir relación entre las dimensiones de los corredores, caminamientos y las dimensiones de las circulaciones verticales.

Según el Manual de criterios normativos para el diseño arquitectónico de centros educativos oficiales, en el capítulo D, Tabla DI.21 Dimensionamiento de huellas y contrahuellas en gradas, indica los siguientes criterios:

Contra huella máxima (Cmax)= 15 cm Huella máxima (Hmax)= 25 cm Ancho libre mínimo del módulo de gradas= 1,80 m

Dimensiones propuestas para diseño:

Contrahuella= 13,5 cm Huella= 25 cm

Número de gradas= 26

Verificación de parámetros de comodidad

 $C < 15$  cm 13,5  $cm < 15 cm$ ; sí cumple

 $2C + H \leq 64$  cm  $2 * 13,5 + 25 \le 64$  cm  $52 \leq 64$  cm; si cumple

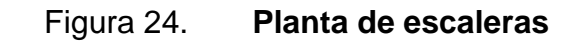

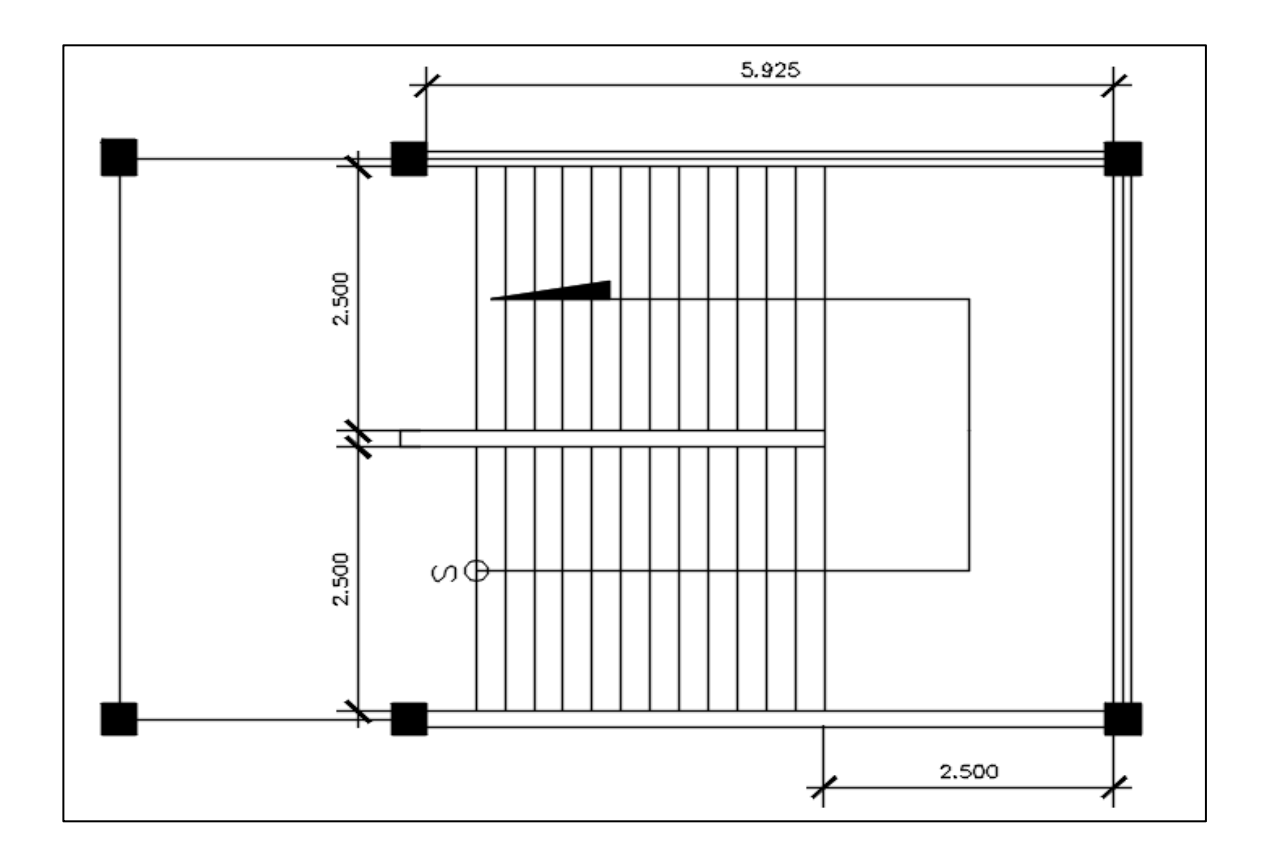

Fuente: elaboración propia, empleando AutoCAD 2018.

- Diseño del refuerzo
- Integración de cargas
	- o Carga viva:

Según la Norma de seguridad estructural NSE-2-2018 de AGIES, la carga viva que se debe aplicar para el diseño de un módulo de escaleras para un edificio escolar es de 500 kg/m<sup>2</sup>.

o Longitud inclinada

$$
L_{inclina da} = \sqrt{h_{piso}^2 + L_{horizontal}^2}
$$

$$
L_{inclina da} = \sqrt{1,75^2 + 3,00^2} = 3,47 \, m
$$

Según ACI 318-19 se debe calcular el espesor de la losa, para ello se utilizará lo que dicta el código ACI 318-19 en el capítulo 7.3.1.1 para determinar espesor mínimo en losas de una dirección para ello se utilizará la siguiente expresión:

$$
t = \frac{l}{24}
$$

La cual se simplifica a lo siguiente:

$$
t = \frac{l}{24} = \frac{L_{inclinada}}{24} = \frac{3,47 \text{ m}}{24} = 0,1445 \text{ m}
$$

Por lo tanto, se utilizará un espesor de 15 centímetros.

o Carga muerta:

Espesor  $(t)$  = 15 cm Contrahuella  $(C)$  = 13,5 cm  $\gamma$ concreto  $= 2,400,00 \text{ kg/m}^3$ Acabados:  $= 20 \text{ kg/m}^2$ Sobrecarga  $= 60 \text{ kg/m}^2$ 

$$
CM = \gamma_{concrete} * (t + \frac{c}{2}) + W_{acabados} + W_{sobrecarga}
$$
  

$$
CM = 2\ 400 * (0.15 + \frac{0.135}{2}) + 20 + 60 = 602 \ kg/m^2
$$

$$
CU = 1,2 CM + 1,6 CV
$$
  

$$
CU = 1,2 (602) + 1,6 (500) = 1 692,80
$$

• Cálculo de momentos

Previo a calcular los momentos que afectan el módulo de escaleras, se debe determinar la longitud inclinada que posee dicho modulo hasta el descanso.

• Determinación de momentos

Para determinar los momentos se utilizarán las ecuaciones brindadas por el código ACI 318-19 en el capítulo 6.5 en el cual se brinda el método de análisis simplificado para miembros no pre esforzados y losas en una dirección, para el caso de análisis se tienen las siguientes ecuaciones:

$$
M_{(+)} = \frac{CU * L_{total}^2}{9} = \frac{1522 * (5.97)^2}{9} = 6028 kg - m
$$

$$
M_{(-)} = \frac{CU * L_{total}^2}{14} = \frac{1522 * (5.97)^2}{14} = 3875 kg - m
$$

• Área de acero mínima:

Espesor (t) = 15 cm Recubrimiento = 5 cm Numero de varilla = 4 Diámetro de varilla = 1,27cm Base de las gradas (b) = 2,50 m

$$
d = t - rec - \frac{\phi_{varilla}}{2}
$$

$$
d = 15 - 5 - \frac{1,27}{2} = 9,37 \text{ cm}
$$

Se calculará el acero mínimo según el código ACI 318-19 capítulo 9.6.1.1 el cual indica la siguiente ecuación para acero mínimo en elementos en flexión.

$$
AS_{min} = \frac{14.1}{fy} * b * d
$$

$$
AS_{min} = \frac{14.1}{2810} * 250 * 9,37 = 11,75 \, \text{cm}^2
$$

• Área de acero requerida para momentos:

$$
AS = \left[b * d - \sqrt{(b * d)^2 - \frac{M * b}{0.03825 * f'c}}\right] * \left(\frac{0.85 * f'c}{fy}\right)
$$

• Momento positivo:

$$
AS_{+} = \left[250 * 9,37 - \sqrt{(250 * 9,37)^{2} - \frac{6028 * 250}{0,003825 * 280}}\right] * \left(\frac{0,85 * 280}{2810}\right)
$$

$$
AS_{+} = 27,32 \text{ cm}^{2}
$$

• Momento negativo:

$$
AS_{-} = \left[250 * 9,37 - \sqrt{(250 * 9,37)^2 - \frac{3875 * 250}{0,003825 * 280}}\right] * \left(\frac{0,85 * 280}{2810}\right)
$$

$$
AS_{-} = 17,09 \text{ cm}^2
$$

Las áreas de acero necesarias para cubrir los momentos se encuentran dentro de los parámetros de acero máximo y mínimo, por lo que se utilizaran las áreas requeridas de los momentos para el diseño del refuerzo.

### • Refuerzo longitudinal

Para el refuerzo longitudinal se utilizará el AS del momento positivo, utilizando varillas de acero número 4.

$$
S = \frac{AS_{\text{varilla}} * \text{base}_{\text{gradas}}}{AS_+}
$$

$$
S = \frac{1,27 * 250}{27,32} = 11,62 \text{ cm}
$$

Se utilizará 10 cm

### • Refuerzo transversal

Para el refuerzo transversal se diseñará el refuerzo con acero por temperatura, utilizando varillas de acero número 3.

Según el código ACI capítulo 7.6.1.1 se debe proporcionar como mínimo acero en losas de una dirección utilizando la siguiente expresión:

$$
AS_{min} = 0,0018 * Ag
$$

$$
AS_{min} = 0,0018 * 250 * 15 = 6,75 cm2
$$

$$
S = \frac{0.71 \times 250}{6.75} = 26.29 \text{ cm}
$$

Por motivos constructivos se utilizará varilla No. 3 con una separación de 20 centímetros.

Refuerzo en los extremos

Para el diseño de los bastones de refuerzo en los extremos se utilizará el área de acero requerida por el momento negativo, utilizando varillas número 4.

$$
S = \frac{AS_{\text{variable}} * \text{base}_{\text{gradas}}}{AS_{-}}
$$

$$
S = \frac{1,27 * 250}{19,11} = 16,61 \approx 15 \text{ cm}
$$

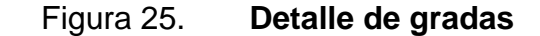

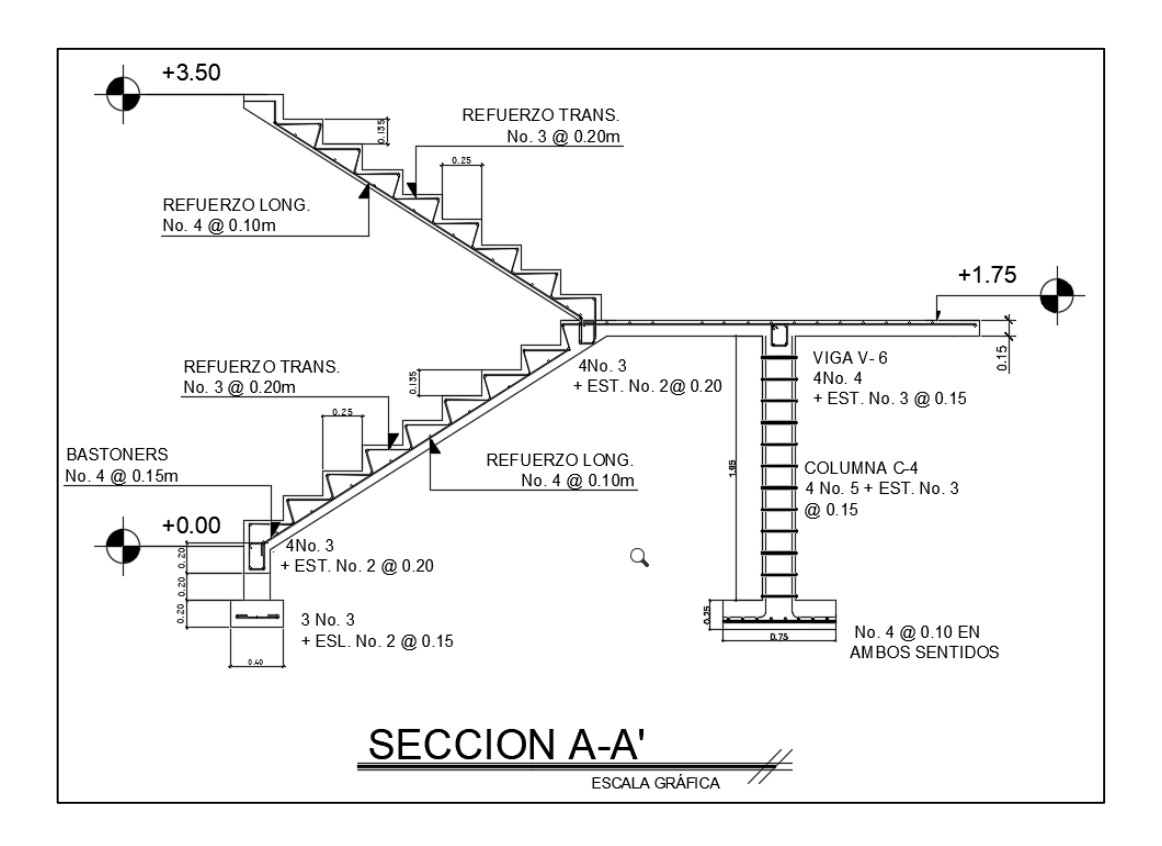

Fuente: elaboración propia, empleando AutoCAD 2018.

### **2.1.10. Instalaciones hidráulicas**

El diseño de agua potable para abastecer el edificio será a través de un circuito cerrado. La red principal debe diseñarse para que el funcionamiento de todos los artefactos sanitarios sea correcto, satisfaciendo los requisitos de capacidad y demandas máximas.

Para el diseño del sistema de agua potable se deberán tomar en cuenta los siguientes parámetros:

- La dotación mínima es de 100 lt/alumnos/día.
- La tubería de agua potable se debe ubicar a una distancia mínima de 30 cm por debajo del nivel de piso.
- El servicio de agua potable será continuo durante 10 horas al día.
	- o Cálculo de sub-ramales

Los sub-ramales son los tramos de tubería que conecta los ramales con los artefactos sanitarios. Los mismos serán diseñados con tubería PVC Ø ½".

o Cálculo de ramales

Los ramales son tuberías que provienen de la red principal del sistema de agua potable, que abastecen de agua a un punto de consumo aislado. Los mismos al igual que los sub ramales utilizaran tubería de PVC Ø 1/2".

o Diseño de línea principal

Para el diseño de la línea principal del sistema de agua potable se utilizó el método Hunter, el cual asigna un número de unidades de gasto a cada aparato sanitario.

## Tabla LXXXVI. **Unidades de gasto para tuberías de distribución**

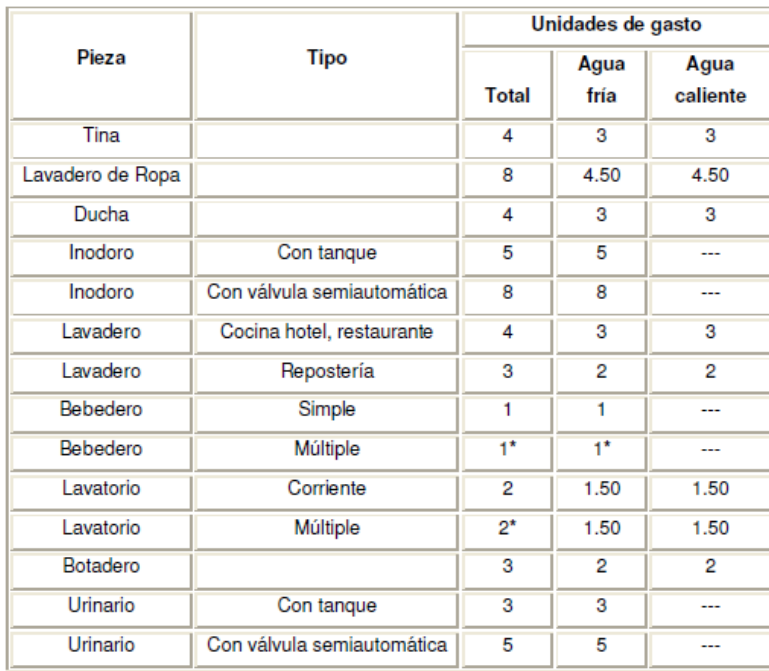

Fuente: RODRÍGUEZ SOZA, Luis Carlos. *Guía para las instalaciones sanitarias en edificios*. p. 48.

Demanda para los diferentes artefactos sanitarios del primer nivel del edificio escolar:

> $Lavamanos = 2 * 19 lavamanos = 38 UH$  $Grifo$  para pila = 4,5  $*$  2 grifo para pila = 9 UH *Inodoro con tanque* =  $5 * 17$  *inodoro con tanque* = 85 UH Urinario =  $5 * 6$  grifo para patio = 30 UH Grifo para patio =  $1 * 4 = 4$  UH Total primer nivel  $= 166$  UH

Demanda para los diferentes artefactos sanitarios del segundo nivel del edificio escolar:

> $Lavamanos = 2 * 16 lavamanos = 32 UH$ *Inodoro con tanque* =  $5 * 14$  *inodoro con tanque* = 70 UH Urinario =  $5 * 6$  grifo para patio = 30 UH Total segundo nivel =  $132$  UH

> > Numero total de  $UH = 298$  UH

Para determinar el gasto que corresponde al número total de UH que se calculó para el edificio escolar se debe utilizar la siguiente tabla:

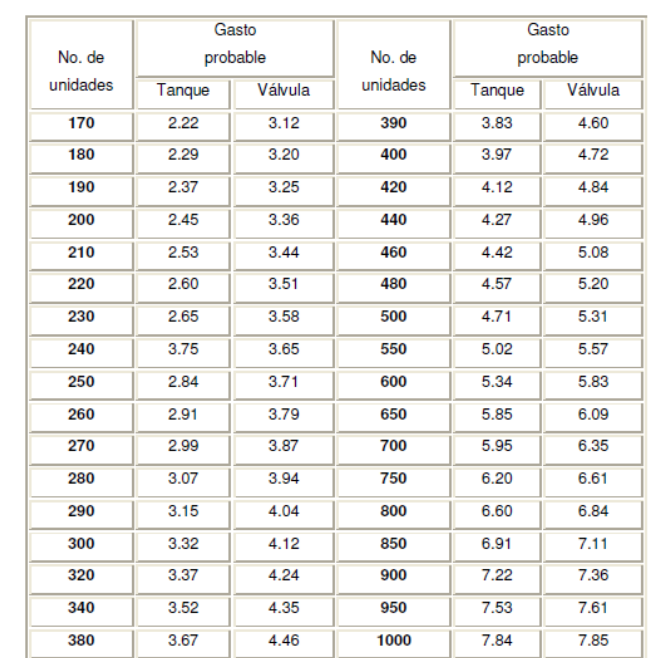

### Tabla LXXXVII. **Gastos probables para el método de Hunter (lt/s)**

Fuente: RODRÍGUEZ SOZA, Luis Carlos. *Guía para las instalaciones sanitarias en edificios*.

p. 51.

De la tabla se determinó que el gasto probable del edificio será de 3,32 lt/s.

Cálculo del diámetro de tubería a utilizar

$$
Q = V * A
$$

La velocidad promedio de la red municipal para el edificio escolar es de 3 m/s.

$$
A = \frac{Q}{V} = \frac{3.32 \times 10^{-3}}{3} = 0.00111 \ m^2 = 1.72 \ plg^2
$$

Se utilizará tubería PVC de 1 ½ "de diámetro.

### **2.1.11. Instalaciones de drenajes**

El agua superficial proviene de las aguas de precipitaciones o de irrigación que no se infiltran en el suelo, para ello es la importancia de la creación de instalaciones de drenaje.

• Drenaje pluvial: su función principal es evacuar y conducir la escorrentía generada por precipitación. Las tuberías se deben ubicar en las partes externas del edificio y ser recubiertas por un mortero o concreto.

Para determinar el caudal se utilizará la siguiente formula:

$$
Q = \frac{CIA}{360}
$$

Donde:

 $Q =$  caudal C = coeficiente de escorrentía del concreto (0.90)  $I =$  intensidad de lluvia (mm/h)  $A = \text{area}$  a drenar (Ha)

Para calcular la intensidad de lluvia se utilizarán los parámetros de la estación meteorológica más cercana. Para el presente trabajo se utilizará la de la ciudad de Guatemala en el INSIVUMEH.

### Tabla LXXXVIII. **Ecuaciones de intensidad de lluvia por región**

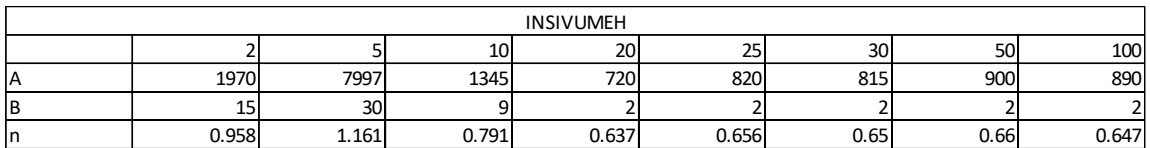

Fuente: Instituto Nacional de Sismología, Vulcanología, Meteorología e Hidrología INSIVUMEH.

Para San Juan Sacatepéquez se utilizará la ecuación para la estación ubicada en el INSIVUMEH, asumiendo un período de retorno de 20 años.

$$
I_{lluvia} = \frac{A}{(B+t)^n}
$$

Se considera un tiempo de concentración de 12 minutos.

$$
I_{lluvia} = \frac{720}{(2+12)^{0.958}}
$$

$$
I_{lluvia} = 134,04 \frac{mm}{h}
$$

EL área critica a drenar para las bajadas de agua es de 70,5 m<sup>2</sup> equivalente a 0,00705 Ha.

$$
Q = \frac{0.90 * 13.4.04 * 0.00705}{360} = 2.36 \, \text{lt/s}
$$

Para calcular el diámetro de la tubería se empleará la ecuación de Manning:

$$
D = \left(\frac{691\ 000 * Q * n}{\sqrt{S}}\right)^{3/8}
$$

Para las tuberías de PVC el coeficiente de rugosidad n es de 0,009 y se propone una pendiente de 1,00 %.

$$
D = \left(\frac{691\ 000 * 0,00236 * 0,009}{\sqrt{0,01}}\right)^{3/8}
$$

$$
D = 6,49\ cm
$$

Por desechos que se pueden encontrar en las partes superiores de las edificaciones debido a materia orgánica o de otra fuente, no se recomienda que se utilicen diámetros pequeños por lo que se utilizara tubería de 3" la cual cumple y rebasa la solicitada y es la apropiada.

• Drenaje sanitario: este se encarga de colectar y transportar las aguas residuales de la edificación, así mismo, es el medio por el cual se conducen dichas aguas al colector municipal. La pendiente mínima y máxima para tubería de drenaje sanitario es de 2 % y 6 % respectivamente.

Para determinar el diámetro de la tubería a utilizar se tomará en cuenta la siguiente tabla:

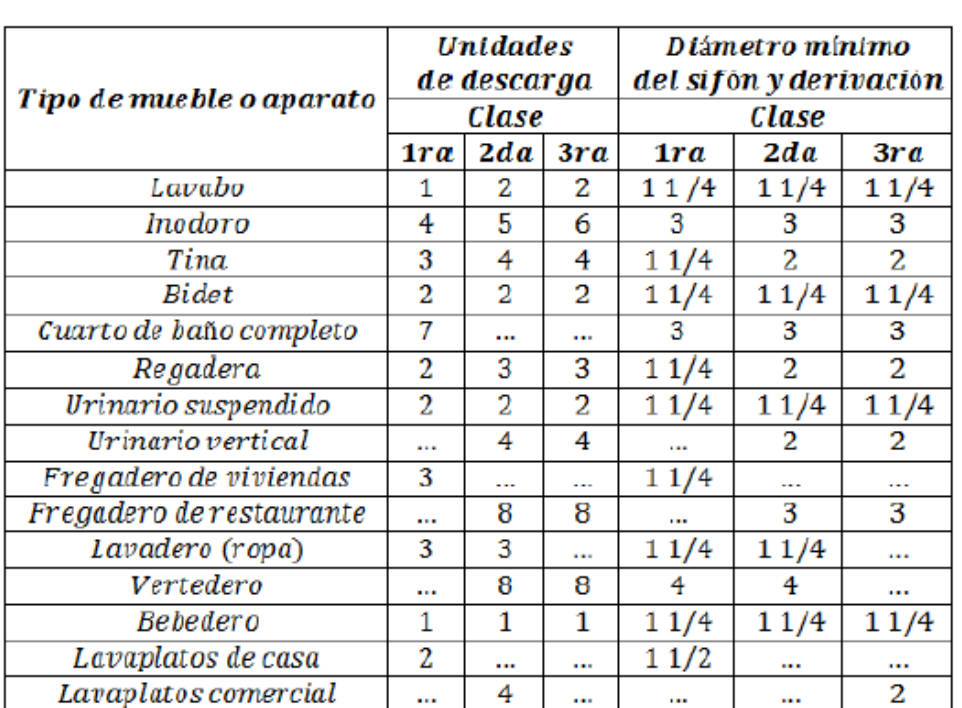

# Tabla LXXXIX. **Unidades de descarga y diámetro mínimo en derivaciones simples y sifones de descarga**

Fuente: RODRÍGUEZ SOZA, Luis Carlos. *Guía para las instalaciones sanitarias en edificios*. p. 71.

Por ser un edificio escolar se contemplará una instalación de primera clase, esto quiere decir que todas las tuberías y accesorios deberán ser de PVC cedula 40, la misma deberá cumplir con la norma ASTA D-3034.

La tubería de las ramificaciones que provienen de los artefactos sanitarios será de 3"; la tubería para bajada de aguas negras será de 4" y la tubería del colector principal será de 6".

### **2.1.12. Instalaciones eléctricas**

La instalación eléctrica consistirá en un circuito de iluminación con 12 lámparas como máximo de 120 watts, tipo industrial, y un circuito de fuerza para tomacorrientes, la cantidad de lámparas se distribuyeron según el espacio del salón.

### **2.1.13. Planos del proyecto**

Los planos constructivos para el edificio escolar se presentan en la sección de anexos; y están conformados por los siguientes planos:

- Planta amueblada
- Planta acotada
- Planta de acabados
- Secciones y elevaciones
- Planta de cimentación y columnas
- Detalles estructurales
- Detalle de gradas
- Planta de losas y vigas
- Planta de instalación eléctrica iluminación
- Planta de instalación eléctrica fuerza
- Planta de drenaje sanitario
- Planta de drenaje pluvial
- Planta instalación hidráulica

### **2.1.14. Presupuesto**

El resumen del presupuesto del edificio escolar se elaboró según precios unitarios. Se tomaron en cuenta los siguientes aspectos: materiales, mano de obra, maquinaria, prestaciones y factores de gastos indirectos (administración e impuestos). Para el precio de mano de obra, materiales y gastos indirectos se tomaron como referencia los utilizados por la Municipalidad de San Juan Sacatepéquez para proyectos similares.

# Tabla XC. **Presupuesto de edificio escolar para la aldea Lo de Ramos**

 **MUNICIPALIDAD DE SAN JUAN SACATEPEQUEZ DIRECCION MUNICIPAL DE PLANIFICACION Guatemala, C.A.**

**CUADRO DE RENGLONES DE TRABAJO DEL PROYECTO**

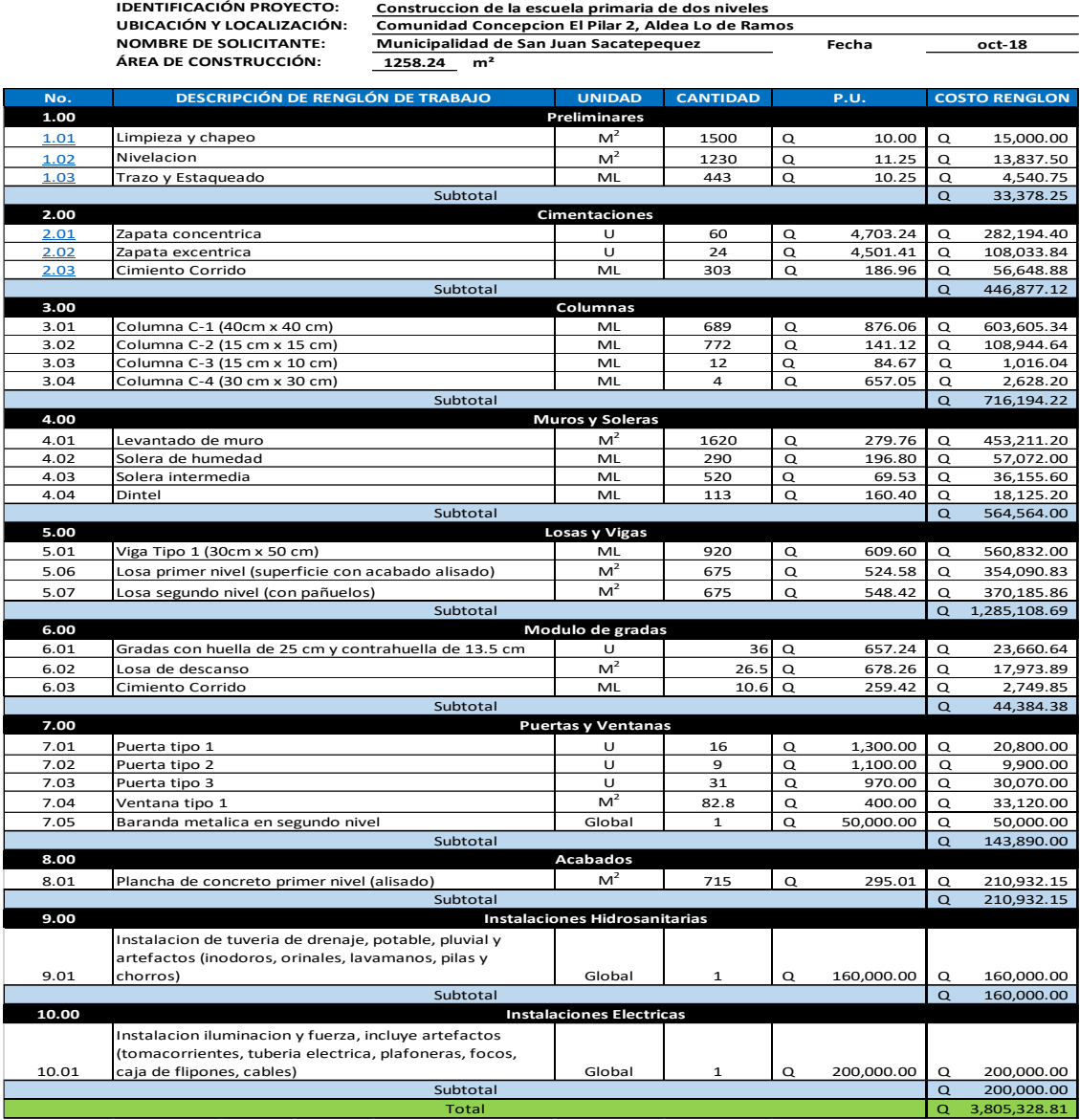

Fuente: Municipalidad de San Juan Sacatepéquez. Dirección Municipal de Planificación.

### **2.1.15. Cronograma**

El cronograma es la guía para llevar a cabo las actividades dentro de las fechas establecidas.

### **2.1.16. Evaluación de impacto ambiental inicial**

Es el documento técnico que ayudará a realizar el proyecto de alcantarillado, ya que describe el impacto ambiente que este tendrá en la comunidad.

# **2.2. Diseño de sistema de alcantarillado pluvial en la comunidad Concepción el Pilar 2, aldea Lo de Ramos**

Su función principal será la de reunir el agua de las lluvias, que corre a través de las calles y llevarlo hacia el drenaje que se diseñó.

### **2.2.1. Identificación del problema**

La comunidad de Concepción el Pilar 2, aldea Lo de Ramos, perteneciente del municipio de San Juan Sacatepéquez, no cuenta con un sistema adecuado de evacuación de agua pluvial, ocasionando que las familias de la comunidad en época de invierno tengan dificultades para trasladarse tanto dentro de la aldea como para extraer sus productos y mercaderías. Las calles de la comunidad Concepción El Pilar 2 se han deteriorado y creado irregularidades en la superficie, haciendo que la transitabilidad de la misma se vea afectada.

### **2.2.2. Situación actual**

En cuanto al drenaje pluvial el padecimiento es de inundaciones, arrastre de sedimentos, principalmente por las aguas que ingresan a la comunidad proveniente de otras colonias o de áreas verdes, causando problemas de transitabilidad y deterioro de las calles en tiempo de invierno.

### **2.2.3. Levantamiento topográfico**

Lo constituyen la planimetría y la altimetría, las cuales son base fundamental para todo proyecto de ingeniería.

### **Altimetría**

Estudio de métodos y procedimientos para determinar y representar la altura o cota de cada punto respecto de un plano de referencia. Con la altimetría se consigue representar el relieve del terreno, (planos de curvas de nivel, perfiles, entre otros.).

El método utilizado es de ajuste y compensación, los datos de sensibilidad del nivel y los aumentos del anteojo fueron datos ingresados en la libreta electrónica, para realizar la compensación

#### $2.2.3.2.$ **Planimetría**

Es el estudio de métodos y procedimientos que tienden a conseguir la representación a escala de todos los detalles interesantes del terreno sobre una superficie plana (plano geometría), prescindiendo de su relieve y se representa en una proyección horizontal.

165

El método utilizado es a partir de un solo punto conocido, por proyección radial, que consiste en medir distancias horizontales y azimut, o ángulos horizontales.

- Para este proyecto se utilizó el siguiente equipo:
	- o Estación total marca
	- o Plomadas
	- o Una brújula
	- o Un metro
	- o Dos prismas
	- o Pintura de aceite color blanco
	- o Trompos y estacas

### **2.2.4. Normas de diseño**

Los sistemas de alcantarillado pluvial se diseñaron con base en parámetros indicados en las normas del INFOM y EMPAGUA.

### $2.2.4.1$ **Período de diseño**

Los sistemas de drenaje serán proyectados durante períodos no muy largos, esto para que los sistemas puedan llevar un adecuado funcionamiento. La municipalidad de San Juan Sacatepéquez ha optado que es más viable y factible que el drenaje pluvial sea de un período de diseño de 25 años, por lo cual se utilizaron esos datos para el diseño de los sistemas.

#### $2.2.4.2.$ **Diseño de secciones y pendientes**

Para el diseño de un drenaje pluvial se debe contar con la información correspondiente a los valores de la velocidad y caudal de la sección llena de la tubería que se está utilizando.

Para el cálculo de la velocidad, se emplea la siguiente fórmula:

$$
v = \frac{0.003429 \, x \, D^{2/3} x \, S^{1/2}}{n}
$$

La anterior fórmula se conoce como la fórmula de Manning para canales abiertos y cerrados.

Donde

- $V =$  velocidad en metros por segundo
- R = radio hidráulico en metros
- S = pendiente de tubería
- n = coeficiente de rugosidad
- A = área mojada en metros cuadrados
- P = perímetro mojado en metros
- D = diámetro interno en metros

#### $2.2.4.3$ **Velocidades mínimas y máximas**

La velocidad del flujo está en función de la pendiente del terreno, el diámetro de la tubería y el tipo de tubería que se utiliza. La velocidad del flujo se determina por la fórmula de Manning y las relaciones hidráulicas v/V, donde v es la velocidad del flujo y V es la velocidad a sección llena.

En un sistema de drenaje pluvial la velocidad para tubería de cemento debe estar entre 0,60 – 3,00 m/s y para tubería de PVC la velocidad debe de estar entre 0,75 – 5,00 m/s.

El diseño de los sistemas se hizo con tubería de PVC, la cual permite una velocidad de 0,75 – 10,00 m/s para drenaje pluvial, según el manual del fabricante, sin embargo, por seguridad del sistema y para evitar socavamiento en los pozos de visita se trabajará con una velocidad de 0,75 – 5,00 m/s.

#### $2.2.4.4$ **Diámetros mínimos**

El reglamento para diseño y construcción de drenajes, establece que se debe de utilizar para sistemas de drenaje sanitario un diámetro mínimo de 8", cuando se utiliza tubería de cemento y de 6", cuando la tubería sea de PVC y para sistemas de drenaje pluvial un diámetro mínimo de 10", cuando se utiliza tubería de cemento y de 8", cuando la tubería sea de PVC.

Se ha optado que para este proyecto se utilizara tubería de PVC, por lo cual este dato se utilizó para el diseño de los sistemas.

#### $2.2.4.5$ **Pendientes**

Se recomienda que la pendiente utilizada en el diseño sea la misma del terreno, para evitar costos excesivos en la excavación, siempre cuando esta cumpla con las relaciones hidráulicas y las velocidades permisibles.

#### $2.2.4.6.$ **Tirante mínimo y máximo**

• El tirante para un drenaje sanitario debe de estar entre:

168

$$
0.10 \leq d \leq 0.70
$$

• El tirante para un drenaje pluvial debe de estar entre:

o Para diámetros menores a 20" 0,10 ≤ ≤ 0,75

o Para diámetro entre 20 a 40"

$$
0.10 \leq d \leq 0.80
$$

o Para diámetros mayores de 40"  $0,10 \le d \le 0,85$ 

#### $2.2.4.7$ **Ancho de zanja**

Para llegar a las profundidades mínimas del colector, se deben hacer excavaciones de estación a estación (pozos de visita), en la dirección que se determinó la topografía de la red general; el ancho de zanja está en función del diámetro de la tubería a colocar. Se presenta a continuación una tabla que muestra anchos de zanjas aconsejables, en función del diámetro de la tubería.

Tabla XCI. **Anchos de zanja**

| Ø Tubería | Ancho |
|-----------|-------|
| 8         | 0,60  |
| 10        | 0,60  |
| 12        | 0,60  |
| 14        | 0,60  |
| 16        | 0,60  |
| 18        | 0,60  |

Continuación de la tabla CXI.

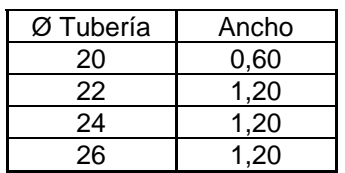

Fuente: elaboración propia, empleando Microsoft Excel 2018.

#### **Pozos de visita**  $2.2.4.8$

Los pozos de visita son parte de las obras accesorias de un alcantarillado y se emplean como medio de inspección y limpieza. Según las normas para construcción de alcantarillados, se recomienda colocar pozos de visita en los siguientes casos:

- En cambios de diámetros.
- En cambios de pendiente.
- En cambios de dirección horizontal para diámetros menores de 24".
- En las intersecciones de 2 o más tuberías.
- En los extremos superiores de ramales iniciales.
- A distancias no mayores de 150 metros en línea recta en diámetro hasta de 24".
- A distancias no mayores de 200 metros en diámetros superiores a 24".

### $2.2.4.8.1$ **Pozos de visita en función de la tubería**

Los diámetros de los pozos de visita serán diseñados en función del diámetro de la tubería, para ello la siguiente tabla.

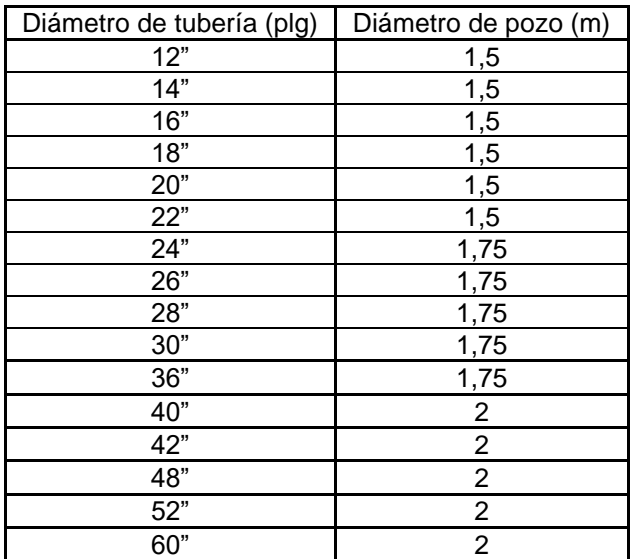

### Tabla XCII. **Pozos de visita en función del diámetro de la tubería**

Fuente: elaboración propia, empleando Microsoft Excel 2018.

### $2.2.4.8.2.$ **Pozos de visita en función de la altura**

Los pozos de visita serán diseñados en función de la altura.

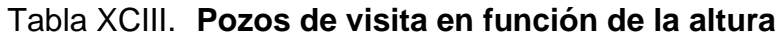

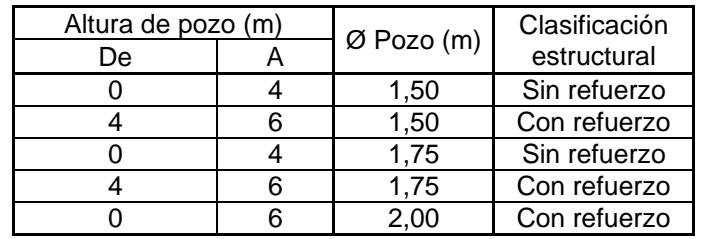

Fuente: elaboración propia, empleando Microsoft Excel 2018.

### $2.2.4.8.3$ **Clasificación estructural de pozos de visita**

Los pozos de visita estructuralmente serán construidos en función de la altura del pozo.

### Tabla XCIV. **Clasificación estructural de pozos de visita**

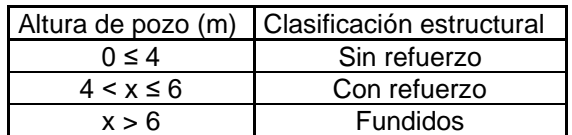

Fuente: elaboración propia, empleando Microsoft Excel 2018.

#### $2.2.4.9$ **Cotas invert**

Al diseñar un sistema de drenaje pluvial se deben considerar los siguientes aspectos, que se refieren a las cotas invert de entrada y salida de las tuberías en los pozos de visita:

• Caso 1

Cuando a un pozo de visita entra una tubería y sale otra del mismo diámetro, la cota invert de salida estará, como mínimo, a 3 cm debajo de la cota invert de entrada.

### $ØA = ØB$

C invert de salida= C invert de entrada + 0,03

### • Caso 2

Cuando a un pozo de visita entra una tubería de un diámetro y salga otra de diferente diámetro, la cota invert de salida estará, como mínimo, debajo de la cota invert de entrada, igual a la diferencia de los diámetros de la cota invert de entrada y salida.

### $ØA < ØB$

C invert de salida = C invert de entrada +  $(\emptyset A - \emptyset B)$ 

Caso 3

Cuando a un pozo de visita la tubería de salida es del mismo diámetro a las que ingresan en él, la cota invert de salida mínima estará a 3 cm debajo de la cota más baja que entre.

### $\varnothing A = \varnothing B = \varnothing C = \varnothing D$

C invert de salida = C invert de entrada  $+0.03$ 

Cuando a un pozo de visita la tubería de salida es de diferente diámetro a las que ingresan en este, la cota invert de salida deberá cumplir con las especificaciones anteriores y se tomará el valor menor.

#### $2.2.4.10.$ **Profundidad de tubería**

La profundidad de la tubería se determina en función de las cotas invert. Además, deberá de chequearse que la tubería tenga un recubrimiento mínimo adecuado, para no dañarse con el paso de vehículos y peatones, o se dañe por

algún objeto pesado. La profundidad de tubería también puede ir en función del tipo de material de la tubería. Estas pueden ser de cemento o PVC.

• Para tubería de PVC

### Tabla XCV. **Profundidad mínima de cota invert para evitar rupturas**

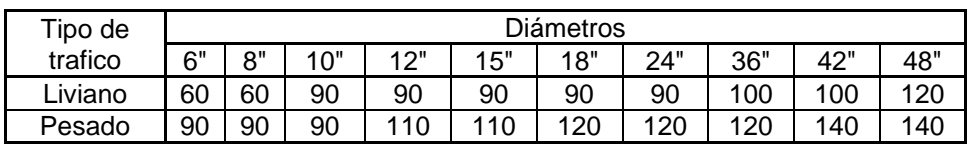

Fuente: elaboración propia, empleando Microsoft Excel 2018.

• Para tubería de cemento

### Tabla XCVI. **Profundidad mínima para tubería cemento**

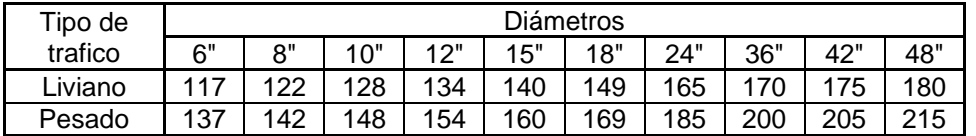

Fuente: elaboración propia, empleando Microsoft Excel 2018.

#### $2.2.4.11.$ **Disipadores de energía**

Los disipadores de energía son estructuras que conducen el agua de un determinado nivel hasta otro inferior, existiendo en este proceso una disipación de energía efectiva antes de la entrega final. Durante la caída el agua se mezcla con el aire creando unas condiciones de flujo que no siempre son favorables para las estructuras.

El objetivo de un disipador de energía es reducir la energía cinética de un flujo, para así evitar riesgos de socavación en una estructura.

En un pozo de visita, cuando la diferencia entre la cota invert de entrada con cota invert de salida es demasiado alta, es necesario colocar un artefacto de disipación, el cual permita reducir la energía cinética del flujo, para así evitar que el flujo cause daños a la estructura.

Se pueden distinguir los siguientes casos de disipadores de energía en sistemas de drenaje sanitario y pluvial.

Caso 1

Cuando la diferencia de altura entre cota invert de entrada de una tubería con la cota invert de salida de otra tubería esté entre 0,03 y 0,25 metros, no se coloca ningún artefacto disipador.

$$
0.03\ m\leq x\leq 0.25\ m
$$

### Figura 26. **Pozo sin artefacto disipador**

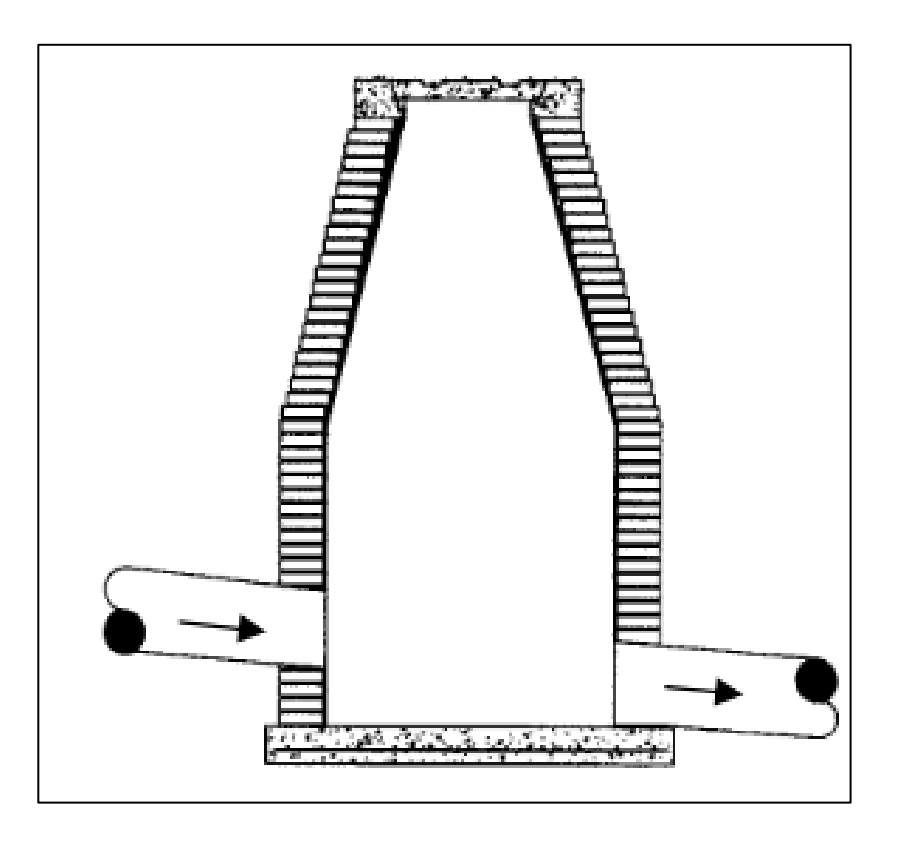

Fuente: PAREDES, Carolina. *Reglamento técnico de diseño para sistemas de alcantarillado. Cámaras de inspección.* p. 50.

Caso 2

Cuando la diferencia de altura entre cota invert de entrada de una tubería con la cota invert de salida de otra tubería esté entre 0,26 a 0,75 metros, se debe de dejar un colchón de agua, el cual consiste en dejar 20 cm a partir de la parte inferior de la tubería de salida.

$$
0.26\ m\leq x\leq 0.75\ m
$$

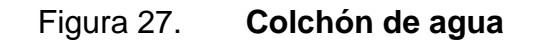

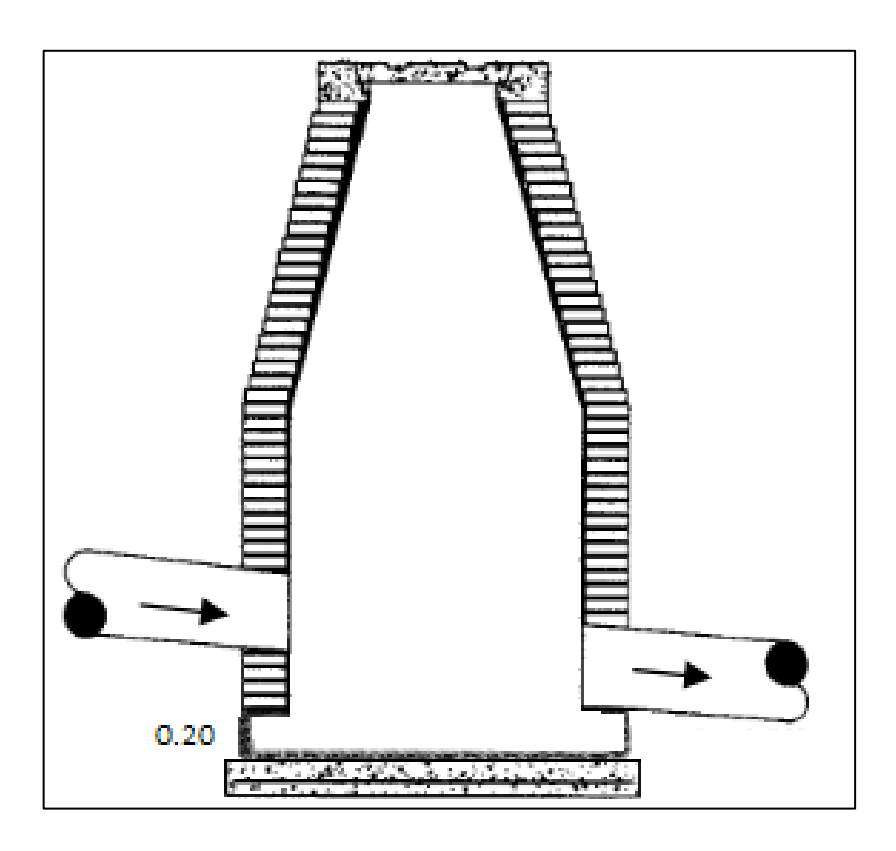

Fuente: PAREDES, Carolina. *Reglamento técnico de diseño para sistemas de alcantarillado, Cámaras de inspección.* p. 50.

Caso 3

Cuando la diferencia de altura entre cota invert de entrada de una tubería con la cota invert de salida de otra tubería este entre 0,76 a 2 metros, se debe de colocar un accesorio disipador de energía.

$$
0.76\ m\leq x\leq 2.00\ m
$$

### Figura 28. **Codo disipador**

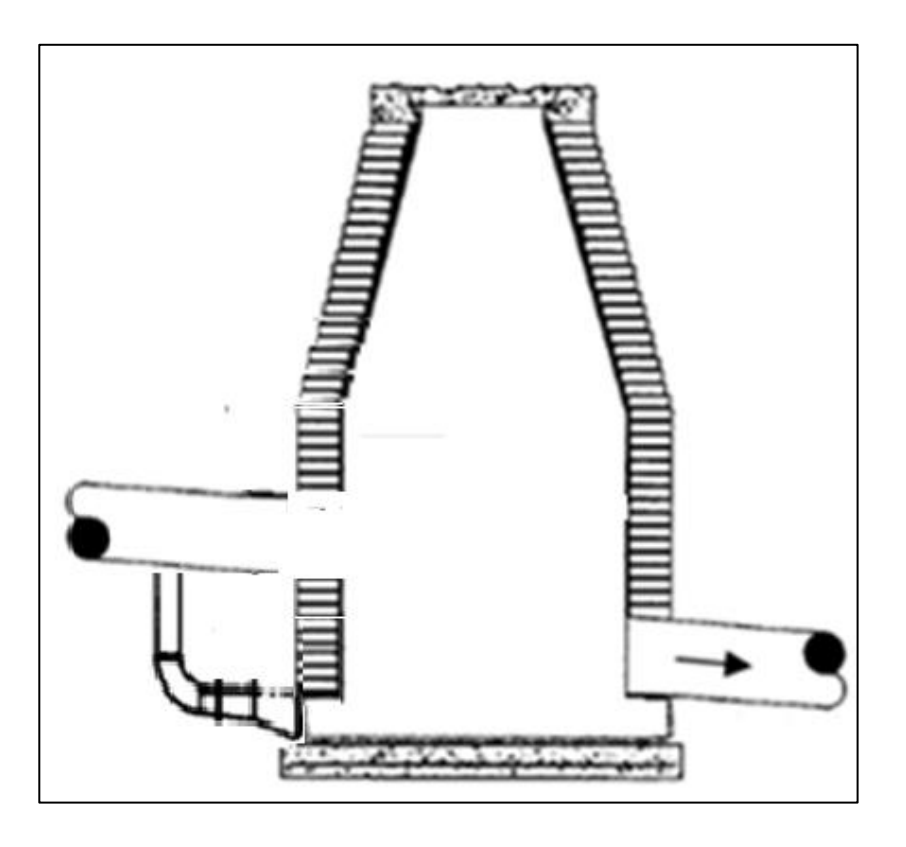

Fuente: PAREDES, Carolina. *Reglamento técnico de diseño para sistemas de alcantarillado, Cámaras de inspección.* p. 50.

Caso 4

Cuando la diferencia de altura entre cota invert de entrada de una tubería con la cota invert de salida de otra tubería esté 2 a 6 metros, se debe de colocar bandejas cuadradas, separadas en función del caudal de entrada.

Regularmente este tipo de disipación solo se utiliza para drenaje pluvial, eso debido al arrastre de sólidos.

### $2,01 \, m \leq x \leq 6,00 \, m$

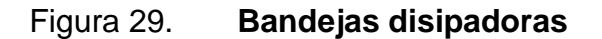

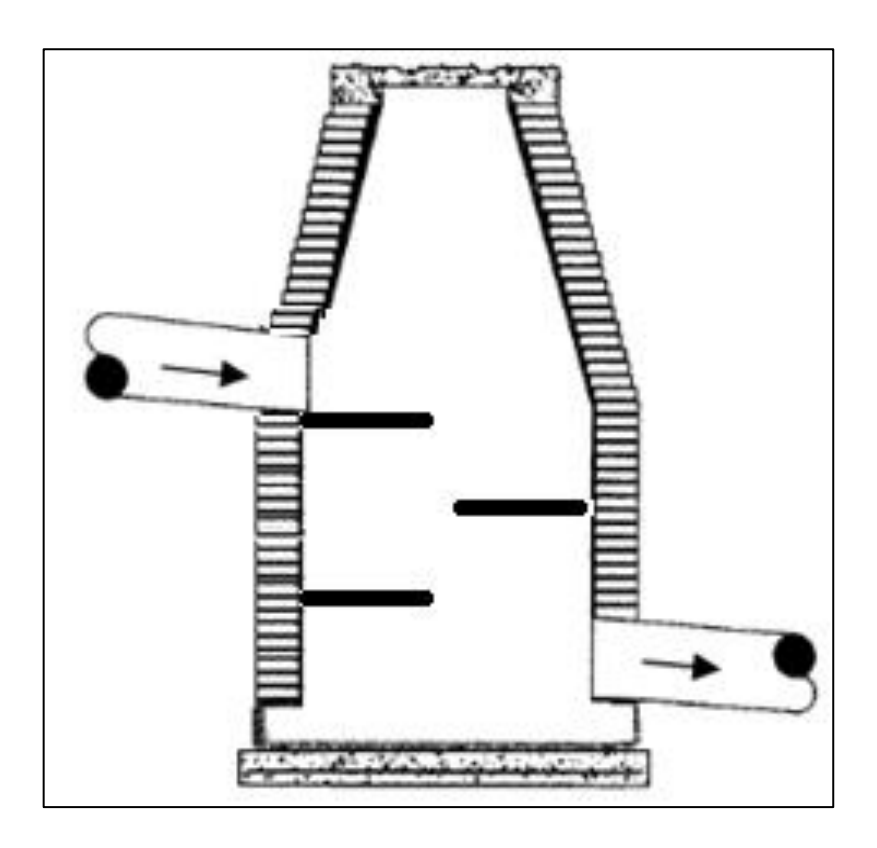

Fuente: PAREDES, Carolina. *Reglamento técnico de diseño para sistemas de alcantarillado, Cámaras de inspección.* p. 50.

#### **Tragantes**   $2.2.4.12.$

La localización de los tragantes se debe efectuar en los siguientes puntos.

• En todos los puntos bajos de las calles, así como en las intersecciones de éstas y en puntos intermedios.

- En calles que cuenten con pavimento o hallan recibido o vayan a recibir algún tipo de tratamiento para estabilizar su superficie.
- Cuando las calles cuenten con bordillo o que se conozcan las cotas definitivas de la rasante.

#### $2.2.4.13.$ **Relaciones hidráulicas**

- Relación q/Q: relación que determina qué porcentaje del caudal pasa con respecto al máximo posible, q diseño < Q Sección llena
- Relación v/V: relación entre la velocidad del flujo a sección parcial y la velocidad del flujo a sección llena. Para hallar este valor se utilizan las tablas de relaciones hidráulicas, según el valor de q/Q. Una vez encontrada la relación de velocidades se puede determinar la velocidad parcial dentro de la tubería.
- Relación d/D: relación entre la altura del flujo dentro de la tubería (tirante) y el diámetro de la tubería. Se determina a través de las tablas de relaciones hidráulicas, según el valor de q/Q. La relación d/D debe estar comprendida dentro de 0,10 ≤  $\frac{d}{D}$  ≤ 0,75.

# Tabla XCVII. **Relaciones hidráulicas**

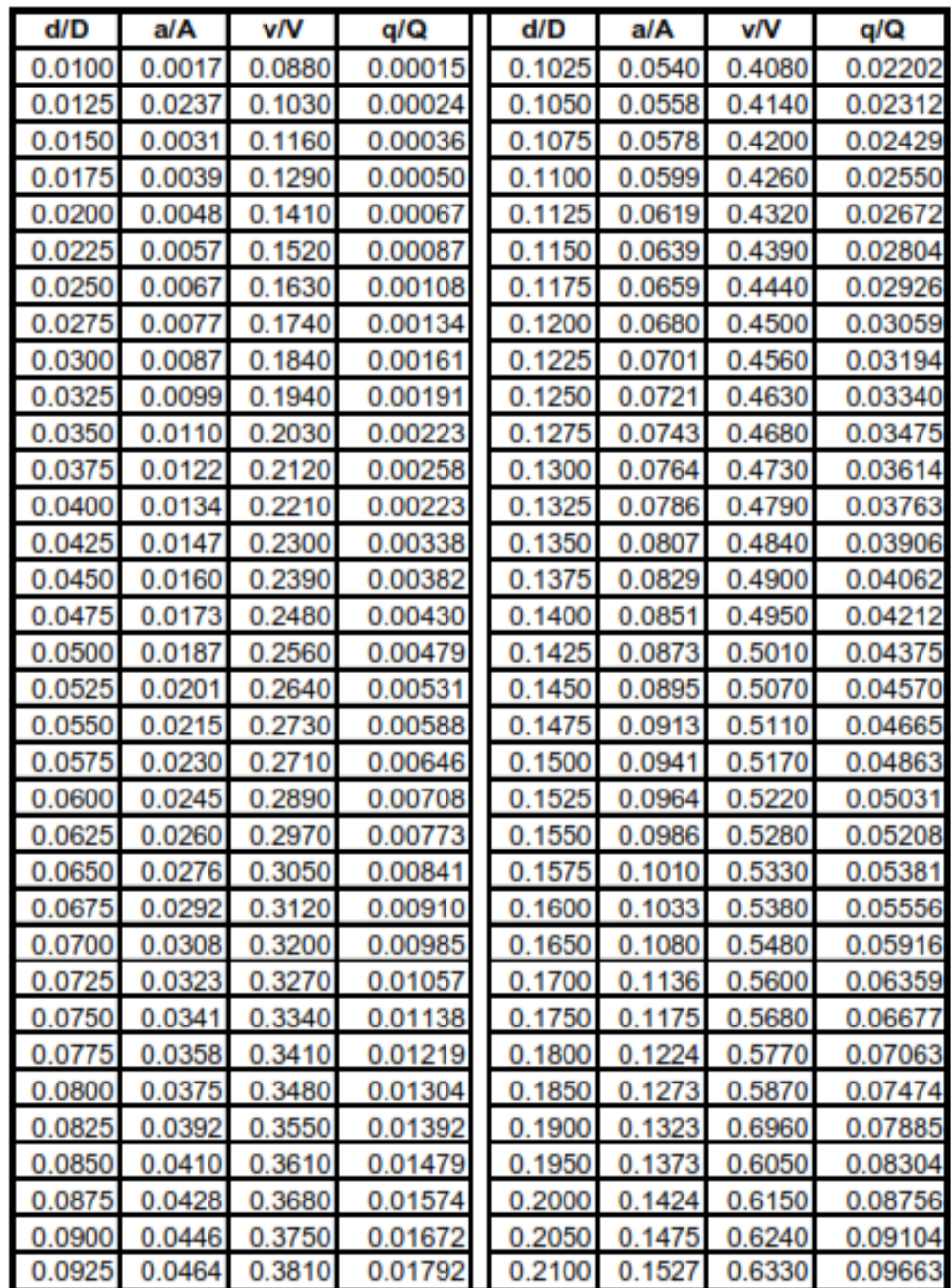
Continuación de la tabla XCVII.

| d/D    | a/A    | v/V    | q/Q     | d/D    | a/A    | ۷ľ۷    | q/Q     |
|--------|--------|--------|---------|--------|--------|--------|---------|
| 0.2200 | 0.1631 | 0.6510 | 0.10619 | 0.5900 | 0.6140 | 1.0700 | 0.65488 |
| 0.2250 | 0.1684 | 0.6590 | 0.11098 | 0.6000 | 0.6265 | 1.0700 | 0.64157 |
| 0.2300 | 0.1436 | 0.6690 | 0.11611 | 0.6100 | 0.6389 | 1.0800 | 0.68876 |
| 0.2350 | 0.1791 | 0.6760 | 0.12109 | 0.6200 | 0.6513 | 1.0800 | 0.70537 |
| 0.2400 | 0.1846 | 0.6840 | 0.12623 | 0.6300 | 0.6636 | 1.0900 | 0.72269 |
| 0.2450 | 0.1900 | 0.6920 | 0.13148 | 0.6400 | 0.6759 | 1.0900 | 0.73947 |
| 0.2500 | 0.1955 | 0.7020 | 0.13726 | 0.6500 | 0.6877 | 1.1000 | 0.75510 |
| 0.2600 | 0.2066 | 0.7160 | 0.14793 | 0.6600 | 0.7005 | 1.1000 | 0.77339 |
| 0.2700 | 0.2178 | 0.7300 | 0.15902 | 0.6700 | 0.7122 | 1.1100 | 0.78913 |
| 0.3000 | 0.2523 | 0.7760 | 0.19580 | 0.7000 | 0.7477 | 1.1200 | 0.85376 |
| 0.3100 | 0.2640 | 0.7900 | 0.20858 | 0.7100 | 0.7596 | 1.1200 | 0.86791 |
| 0.3200 | 0.2459 | 0.8040 | 0.22180 | 0.7200 | 0.7708 | 1.1300 | 0.88384 |
| 0.3300 | 0.2879 | 0.8170 | 0.23516 | 0.7300 | 0.7822 | 1.1300 | 0.89734 |
| 0.3400 | 0.2998 | 0.8300 | 0.24882 | 0.7400 | 0.7934 | 1.1300 | 0.91230 |
| 0.3500 | 0.3123 | 0.8430 | 0.26327 | 0.7500 | 0.8045 | 1.1300 | 0.92634 |
| 0.3600 | 0.3241 | 0.8560 | 0.27744 | 0.7600 | 0.8154 | 1.1400 | 0.93942 |
| 0.3700 | 0.3364 | 0.8680 | 0.29197 | 0.7700 | 0.5262 | 1.1400 | 0.95321 |
| 0.3800 | 0.3483 | 0.8790 | 0.30649 | 0.7800 | 0.8369 | 1.3900 | 0.97015 |
| 0.3900 | 0.3611 | 0.8910 | 0.32172 | 0.7900 | 0.8510 | 1.1400 | 0.98906 |
| 0.4000 | 0.3435 | 0.9020 | 0.33693 | 0.8000 | 0.8676 | 1.1400 | 1.00045 |
| 0.4100 | 0.3860 | 0.9130 | 0.35246 | 0.8100 | 0.8778 | 1.1400 | 1.00045 |
| 0.4200 | 0.3986 | 0.9210 | 0.36709 | 0.8200 | 0.8776 | 1.1400 | 1.00965 |
| 0.4400 | 0.4238 | 0.9430 | 0.39963 | 0.8400 | 0.8967 | 1.1400 | 1.03100 |
| 0.4500 | 0.4365 | 0.9550 | 0.41681 | 0.8500 | 0.9059 | 1.1400 | 1.04740 |
| 0.4600 | 0.4491 | 0.9640 | 0.43296 | 0.8600 | 0.9149 | 1.1400 | 1.04740 |
| 0.4800 | 0.4745 | 0.9830 | 0.46647 | 0.8800 | 0.9320 | 1.1300 | 1.06030 |
| 0.4900 | 0.4874 | 0.9910 | 0.48303 | 0.8900 | 0.9401 | 1.1300 | 1.06550 |
| 0.5000 | 0.5000 | 1.0000 | 0.50000 | 0.9000 | 0.9480 | 1.1200 | 1.07010 |
| 0.5100 | 0.5126 | 1.0090 | 0.51719 | 0.9100 | 0.9554 | 1.1200 | 1.07420 |
| 0.5200 | 0.5255 | 1.0160 | 0.53870 | 0.9200 | 0.9625 | 1.1200 | 1.07490 |
| 0.5300 | 0.5382 | 1.0230 | 0.55060 | 0.9300 | 0.9692 | 1.1100 | 1.07410 |
| 0.5400 | 0.5509 | 1.0290 | 0.56685 | 0.9400 | 0.9755 | 1.1000 | 1.07935 |
| 0.5500 | 0.5636 | 1.0330 | 0.58215 | 0.9500 | 0.9813 | 1.0900 | 1.07140 |

Fuente: INFOM*. Relaciones hidráulicas*. p. 26.

#### $2.2.4.14$ **Desfogue**

Para la localización de los puntos de desfogue se eligen las partes más bajas del sistema, tratando de encauzarlo hacia un cuerpo de agua en movimiento.

Para el sistema de drenaje pluvial se optó por utilizar un zanjón, ubicado en la parte baja del terreno, como único punto de desfogue.

### **2.2.5. Diseño de drenaje pluvial**

EL sistema de drenaje pluvial será sistema de tuberías, colectores e instalaciones complementarias que recolectarán agua de precipitaciones pluviales que permite su recolección para su vertido y así, evitar daños materiales y humanos.

#### $2.2.5.1$ . **Coeficiente de escorrentía**

Es el porcentaje de la precipitación tomada en consideración, ya que no todo el volumen de precipitación pluvial drena por medio de la alcantarilla natural o artificial. Esto debido a factores como la evaporación, infiltración, retención del suelo, entre otros, por lo mismo existen diferentes coeficientes para cada tipo de terreno, el cual va de mayor a menor dependiendo de la permeabilidad de la superficie.

El coeficiente de escorrentía promedio se calcula por medio de la siguiente relación:

$$
c = \frac{\sum (c \times a)}{\sum a}
$$

Donde

C = coeficiente de escorrentía promedio del área drenada

c = coeficiente de escorrentía en cada área parcial

a = área parcial (Ha)

Para el diseño del alcantarillado pluvial se utilizaron las siguientes tablas para la determinación del coeficiente de escorrentía. Estos valores están en función del tipo de superficie y el período de retorno.

### Tabla XCVIII. **Coeficiente de escorrentía**

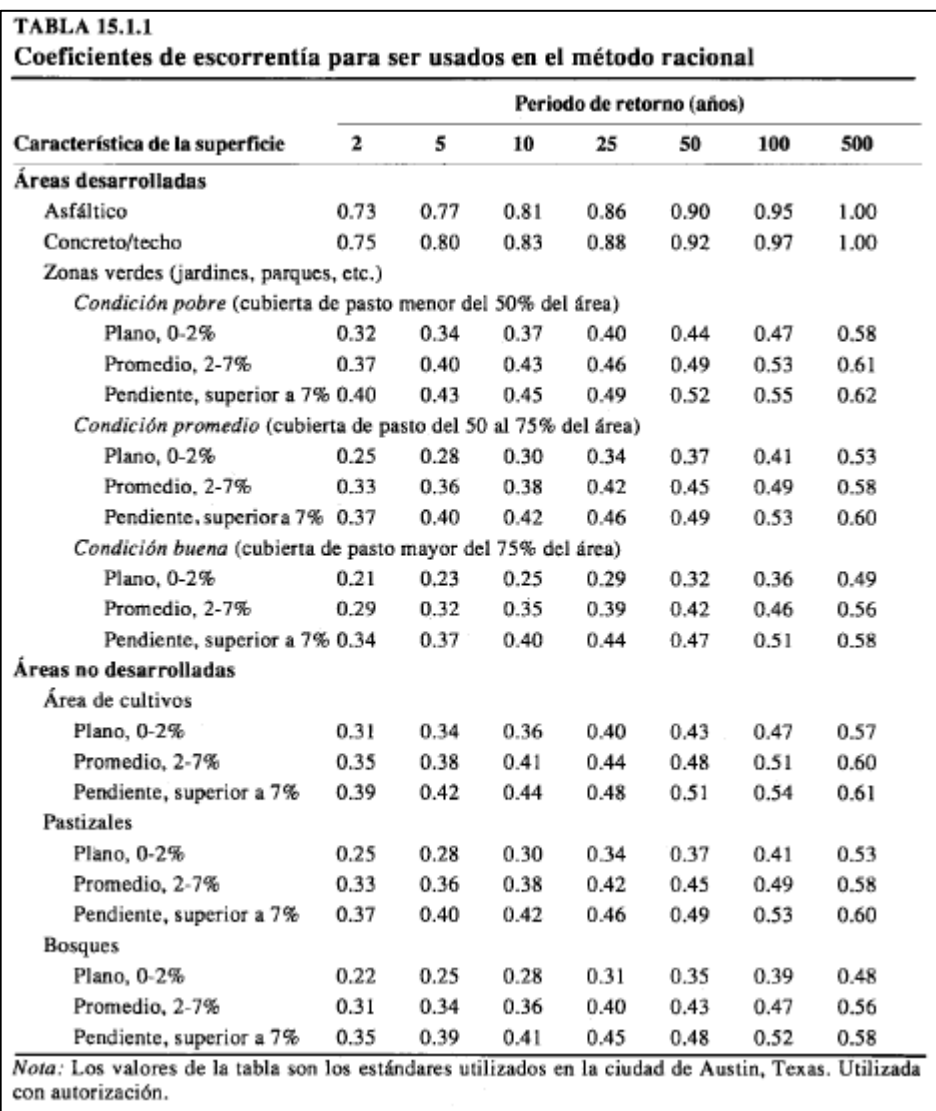

Fuente: CHOW, Ven Te. *Hidrología aplicada.* p. 511.

#### **Intensidad de lluvia**  $2.2.5.2.$

Es el espesor de lámina de agua por unidad de tiempo, suponiendo que el agua permanece en el sitio donde cayó. Su medición es en milímetros por hora.

La intensidad de lluvia es determinada a través de registros pluviográficos elaborados por el Departamento de Hidrología del Instituto Nacional de Sismología, Vulcanología, Meteorología e Hidrología (INSIVUMEH), con base en estaciones pluviométricas ubicadas en inmediaciones de la cabecera departamental.

La probabilidad de ocurrencia se tomará en 25 años. La ecuación proporcionada por el INSIVUMEH para el departamento de Guatemala es:

$$
I = \frac{A}{(t+B)^n}
$$

Donde

 $I =$  intensidad de lluvia (mm/h)

t = tiempo de concentración (min)

A, n y B= cte. en función al período de retorno

Tabla XCIX. **Constantes A, B y n**

| <b>INSIVUMEH</b> | <u>.</u> | b     | 10    | 20    | 25    | $30^{\circ}$ | 50   | 100   |
|------------------|----------|-------|-------|-------|-------|--------------|------|-------|
| n.               | 1970     | 997   | -345  | 720   | 820   | 815          | 900  | 890   |
|                  | 15       | 30    |       |       |       |              |      |       |
|                  | 0,958    | 1,161 | 0,791 | 0,637 | 0,656 | 0,65         | 0,66 | 0.647 |

Fuente: elaboración propia, empleando Microsoft Excel 2018.

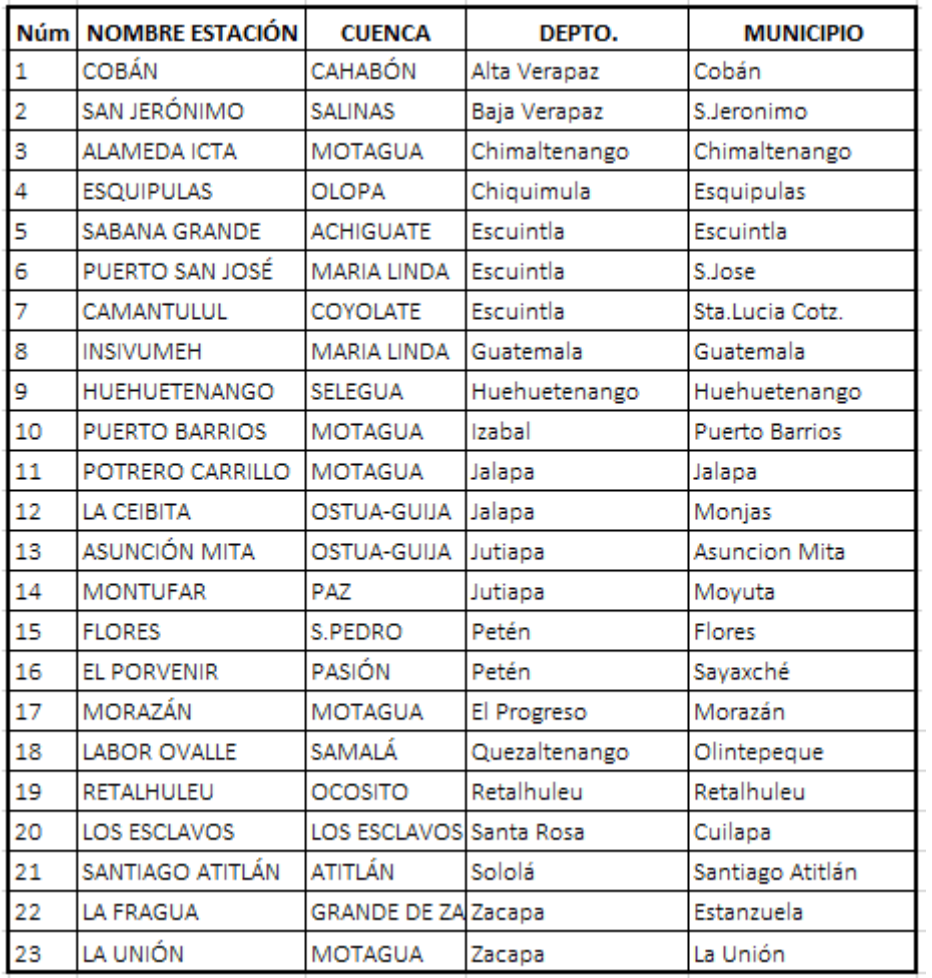

## Tabla C. **Cuencas y estaciones de Guatemala**

Fuente: elaboración propia, empleando Microsoft Excel 2018.

#### $2.2.5.3.$ **Tiempo de concentración**

El tiempo de concentración es el tiempo necesario para que el agua superficial descienda desde el punto más alto hasta un punto de desfogue, este se divide en: tiempo de entrada y tiempo en la tubería.

Para el diseño del drenaje pluvial se determinaron los tiempos de concentración iniciales, para ello se utilizó la tabla del reglamento para diseño y construcción de drenajes de EMPAGUA.

|           | Tiempo de Concentración |      |      |      |      |      |      |      |     |                |  |
|-----------|-------------------------|------|------|------|------|------|------|------|-----|----------------|--|
| Pendiente | < 0,01                  | 20   | 19   | 18   | 17   | 16   | 15   | 14   | 13  | 12             |  |
|           | 0,01                    | 19   | 18   | 17   | 16   | 15   | 14   | 13   | 12  | 11             |  |
|           | 0,02                    | 18   | 17   | 16   | 15   | 14   | 13   | 12   | 11  | 10             |  |
|           | 0,03                    | 17   | 16   | 15   | 14   | 13   | 12   | 11   | 10  | 9              |  |
|           | 0,04                    | 16   | 15   | 14   | 13   | 12   | 11   | 10   | 9   | 8              |  |
|           | 0,05                    | 15   | 14   | 13   | 12   | 11   | 10   | 9    | 8   | $\overline{7}$ |  |
|           | 0,06                    | 14,5 | 13,5 | 12,5 | 11,5 | 10,5 | 9,5  | 8,5  | 7,5 | 6,5            |  |
|           | 0,07                    | 14   | 13   | 12   | 11   | 10   | 9    | 8    | 7   | 6              |  |
|           | 0,08                    | 13,5 | 12,5 | 11,5 | 10,5 | 9,5  | 8,5  | 7,5  | 6,5 | 5,5            |  |
|           | 0,09                    | 13   | 12   | 11   | 10   | 9    | 8    | 7    | 6   | 5              |  |
|           | 0,1                     | 12,5 | 11,5 | 10,5 | 9,5  | 8,5  | 7,5  | 6,5  | 5,5 | 5              |  |
|           | > 0,10                  | 12   | 11   | 10   | 9    | 8    | 7    | 6    | 5   | 5              |  |
|           |                         | 10 % | 20 % | 30 % | 40 % | 50 % | 60 % | 70 % | 80% | 90 %           |  |
|           | Impermeabilidad         |      |      |      |      |      |      |      |     |                |  |

Tabla CI. **Tiempos de concentración iniciales**

Fuente: elaboración propia, empleando Microsoft Excel 2018.

El tiempo de flujo dentro de la alcantarilla, para los tramos consecutivos se calcula de acuerdo con la siguiente ecuación:

$$
T2 = T1 + \frac{L}{60V}
$$

Donde

- T2 = tiempo de concentración en el tramo de estudio en minutos
- T1 = tiempo de concentración en el tramo anterior en minutos
- $L =$  longitud del tramo anterior en metros
- V = velocidad a sección llena en el tramo anterior en metros por segundo

#### $2.2.5.4$ **Áreas tributarias**

Área total que contribuye a que la precipitación escurra superficialmente sobre el suelo desde la divisoria de aguas hasta el punto en estudio es decir que contribuye a formar la escorrentía, la misma es tomada en hectáreas. Para el calculó de la misma se tomó en cuenta un ancho promedió de 35 metros, luego multiplicándolo por la longitud del tramo, para luego convertirlo en hectáreas.

$$
Area\ tributaria = \frac{35m * 13,13m}{10\ 000} = 0,045\ ha
$$

## **Caudal de diseño**

Existen dos métodos para el cálculo del caudal de diseño: el empírico y el racional. En el presente estudio se utiliza el método racional, que asume que el caudal máximo para un punto dado se alcanza cuando el área tributaria está contribuyendo con su escorrentía.

Durante un período de precipitación máxima, debe prolongarse durante un período igual o mayor que el que necesita, la gota de agua más lejana para llegar hasta el punto considerado.

Este método está representado por la siguiente ecuación:

$$
Q = \frac{CIA}{360}
$$

Donde

q = caudal metros cúbicos por segundo

- C = coeficiente de escorrentía
- $I =$  intensidad de lluvia en milímetros por hora

A = área en hectáreas

### $2.2.5.6$ **Cálculo de un tramo del sistema de drenaje pluvial**

Se diseñará un tramo el cual demostrara como se realizó el cálculo del sistema de alcantarillado pluvial. Este tramo pertenece a un colector de orden cuaternario y va del PV 156 a PVC148.

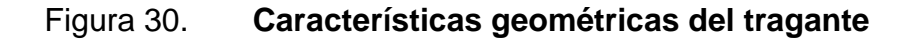

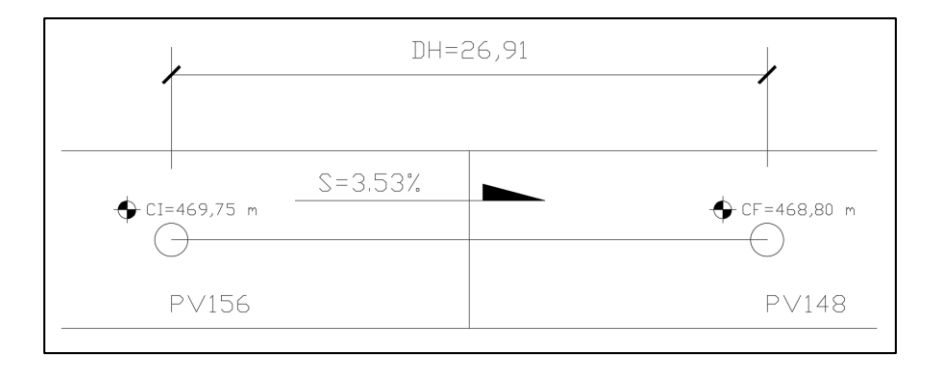

Fuente: elaboración propia, empleando AutoCAD 2018.

Cálculo del tramo de PV156 a PV148 Cota inicial  $(Cl) = 469,75, m$ Cota final  $(CF) = 468,80$  m Distancia horizontal (DH) = 26,91 m

• Cálculo de la pendiente del terreno

$$
S\% = \frac{(CI - CF)}{D.H} * 100 = \frac{(469,75 - 468,80)}{26,91} * 100 = 3,53\%
$$

Fuente: elaboración propia, utilizando AutoCAD Civil 3D.

Área tributaria =  $0,094$  Ha Área tributaria acumulada = 0,140 Ha

Tiempo de concentración

Tiempo de concentración de tramo anterior = 7,50 min Longitud del tramo anterior =  $13,13$  m Velocidad del tramo anterior = 2,387 m/s

$$
T2 = T1 + \frac{L}{60V}
$$

$$
T2 = 7,50 + \frac{13,13}{60 * 2,387}
$$

$$
T2=7,69\; min
$$

• Intensidad de lluvia

Por medio de la tabla IX, se obtuvieron los valores de A, B y n. Tiempo de concentración = 7,74 min  $A = 820$  $B = 2$ n= 0,656

$$
I = \frac{A}{(t+B)^n}
$$

$$
I = \frac{820}{(7.69+2)^{0.656}}
$$

$$
I = 184,20 \text{ mm/hr}
$$

Coeficiente de escorrentía

Por medio de la tabla VIII se determinaron los coeficientes "C" en función de la superficie y el tipo de superficie, y con base en eso se obtuvo un coeficiente de escorrentía "C" promedio con el cual se calculó el sistema.

Coeficiente para concreto  $C_1=0,88$ Coeficiente para áreas verdes C<sub>2</sub>=0,40

$$
Coefficiente\ ponderado = \frac{0,88 + 0,40}{2} = 0,64
$$

Caudal de diseño

Coeficiente de escorrentía = 0,64 Área tributaria acumulada = 0,140 Ha Intensidad de lluvia = 184,20 mm/hr

$$
Q = \frac{CIA}{360}
$$

$$
Q = \frac{0.64 \times 184,20 \times 0.140}{360}
$$

$$
Q=0.04589\;\frac{m^3}{s}
$$

$$
Q=45.89\ \frac{Lt}{s}
$$

• Diseño hidráulico

Diámetro de tubería 12" Pendiente de tubería propuesta = 4,5 %

• Velocidad a sección llena

$$
V = \left(\frac{1}{0.01}\right) \, x \, D^{2/3} \, x \, S^{1/2}
$$

$$
V = \left(\frac{1}{0.01}\right) x (12 \times \frac{0.0254}{4})^{2/3} x \left(\frac{4.5}{100}\right)^{1/2}
$$

$$
V=3.81\ \frac{m}{s}
$$

• Capacidad a sección llena

$$
A = \frac{\pi \times D^2}{4}
$$

$$
A = \frac{\pi x (12 \times 0.0254)^2}{4}
$$

$$
A=0.0730\ m^2
$$

$$
Q = V x A
$$
  

$$
Q = 3,81 \frac{m}{s} x 0,0730 m2
$$
  

$$
Q = 0,278 \frac{m3}{s}
$$
  

$$
Q = 278,20 \frac{lt}{s}
$$

• Relaciones hidráulicas

$$
\frac{q}{Q} = \frac{45,89 \frac{m^3}{s}}{278,20 \frac{m^3}{s}}
$$

$$
\frac{q}{Q} = 0,1649549
$$

Como q < Q, de las tablas de relaciones hidráulicas se obtiene los siguientes valores, (ver tabla VII).

$$
\frac{v}{V} = 0.73805 \, y \, \frac{d}{D} = 0.274
$$

• Velocidad de diseño

$$
v = 3.8128 \times 0.73805 \frac{m}{s}
$$

$$
v=2.814\ \frac{m}{s}
$$

Como la velocidad de diseño se encuentra dentro de los valores establecidos como se indica en la sección 2.2.3., este drenaje a un período de retorno de 25 años, su velocidad estaría dentro de lo permitido, por lo tanto, cumple.

$$
0.75 \, m/s \leq 2.814 \, m/s \leq 5 \, m/s
$$

• Tirante

$$
\frac{d}{D} = 0.274
$$

Como la altura de tirante para un período de retorno de 25 años se encuentra dentro de los valores establecidos, el tirante cumple.

$$
0.10 \leq 0.274 \leq 0.75
$$

Cotas invert

Cota invert de salida del PV156  $CIS = 468,22 - 0,03 = 468,19$  m Cota Invert de entrada al PV148  $CIE = 468,19 - (25,41 \times 4,5 \%) / 100 = 467,05 \text{ m}$ 

- Profundidad del pozo de visita
	- o PV156
		- Cota invert de salida= 468,19 m
		- Cota de terreno inicial= 469,75 m
		- $\blacksquare$  Altura de pozo= 469,75-468,19 = 1,56 m

o PV148

- Cota invert de salida= 467,05 m
- Cota de terreno inicial= 468,80 m
- $\blacksquare$  Altura de pozo= 468,80-467,05 = 1,75 m
- Excavación

$$
Ex = \left(\frac{prof\ de\ pozo\ inicial + prof\ de\ pozo\ final}{2}\right) x \text{ Ancho de zanja } x \text{ Dh}
$$

$$
Ex = \left(\frac{1,56\ m+1,75\ m}{2}\right) x \text{ 0,60 m } x \text{ 26,91, m}
$$

$$
Ex = 26,73 \ m^3
$$

• Relleno

$$
R = Exc - \left(\frac{\pi}{4}xD^2 \times 0.0254\right) \times Dh
$$

$$
R = 26.73 \, m^3 - \left(\frac{\pi}{4} \, x \, 12^2 \, x \, 0.0254\right) \, x \, 26.91 \, m
$$

$$
R=24,77 \, m^3
$$

### $2.2.5.7.$ **Resumen de valores adoptados**

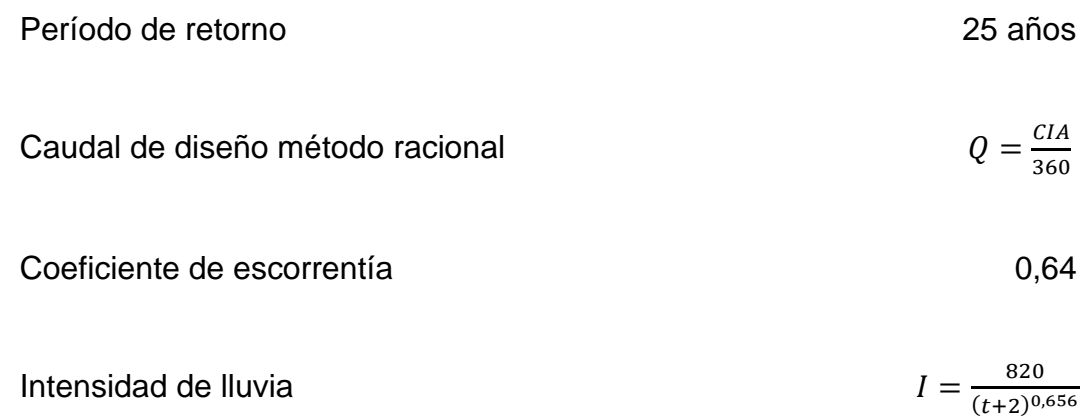

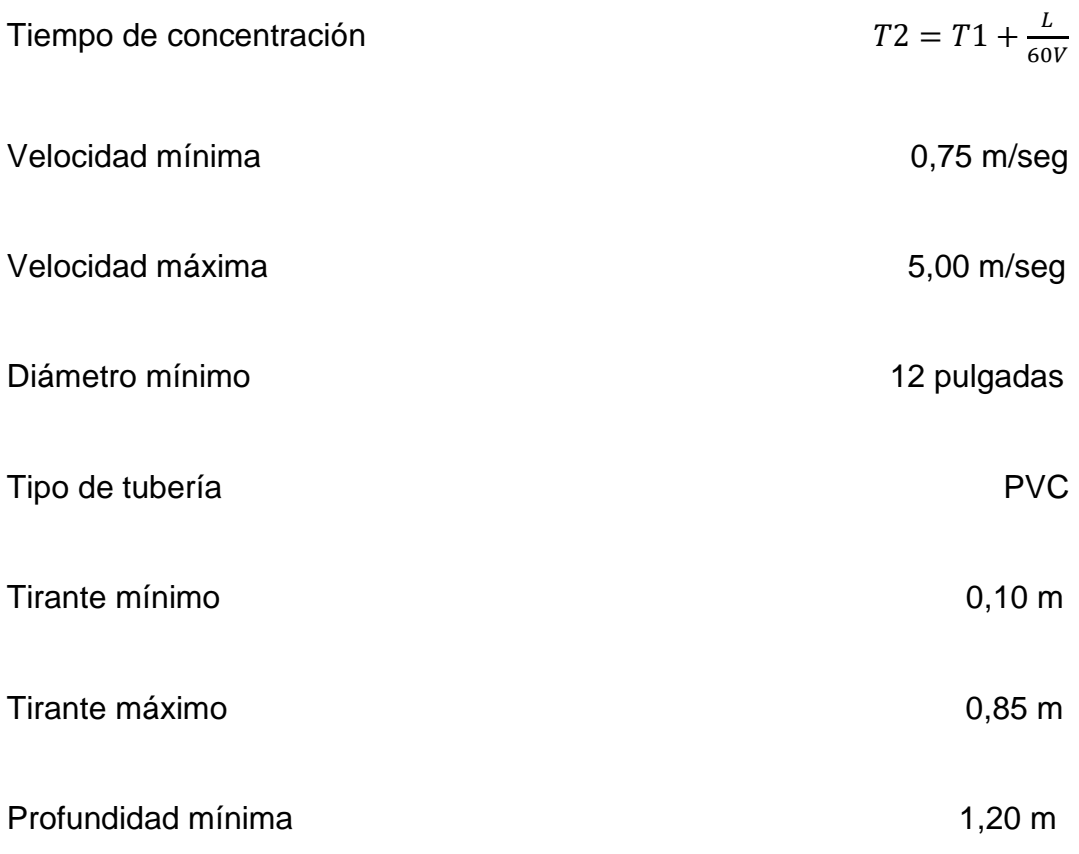

#### $2.2.5.8$ **Diseño de tragantes**

La capacidad hidráulica es la característica más importante de los tragantes, ya que de esto depende que la cantidad de flujo es capaz de captar en un evento.

Para que la capacidad de captación de un tragante sea eficiente, este debe de depender de muchos factores como:

- Tipo de tragante
- Localización
- Pendiente del terreno
- Características del flujo
- Sedimentos arrastrados por el flujo

#### $2.2.5.9.$ **Geometría de tragante**

Para determinar las características geométricas de un tragante, se deben calcular varios factores, como: el espejo de agua, tirante de agua, tirante máximo, radio de flujo, longitud efectiva, longitud propuesta y la eficiencia de captación.

Figura 31. **Características geométricas del tragante**

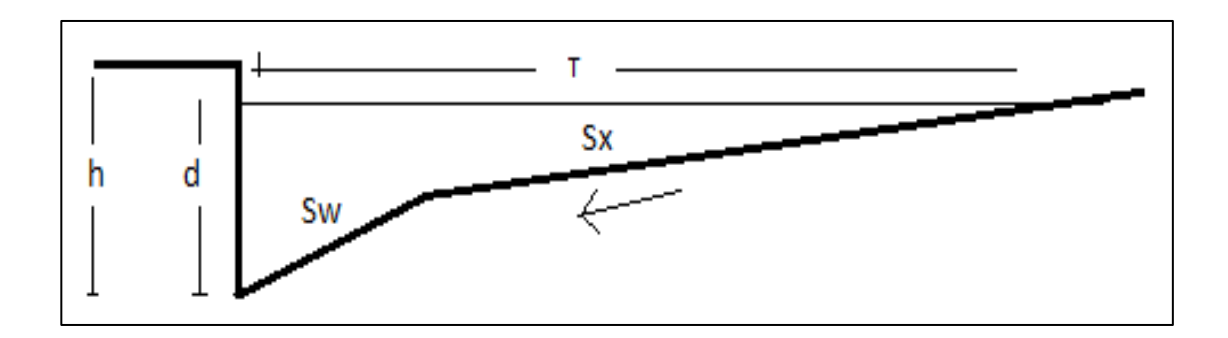

Fuente: elaboración propia, empleando AutoCAD 2018.

#### $2.2.5.10.$ **Espejo de agua (T)**

Es el ancho de la superficie libre de agua, está en función de las características geométricas de la superficie.

Para el cálculo de el espejo de agua se utliza la siguiente fórmula:

$$
T = \left[ (Q_n) / K_u \ S_x^{167} S_L^{0.5} \right]^{0.375}
$$

Donde Q = caudal metros cúbicos por segundo  $K_U = 0,376$  cte

 $S_x$  = pendiente transversal

n = coeficiente de rugusidad de la superficie

 $S_L$  = pendiente longitudinal

#### $2.2.5.11.$ **Tirante de agua parcial (d)**

Es la altura parcial de un flujo en un determinado evento tal como se muestra en la figura, está en función del espejo de agua y la pendiente transversal.

Para el cálculo del tirante de agua se utliza la siguiente ecuación:

$$
d = T S_X
$$

Donde

d = tirante de flujo en metros

 $T =$  espejo de agua en metros

 $S_x$  = pendiente transversal

#### $2.2.5.12.$ **Tirante de agua máximo (dm)**

Es la altura máxima que el flujo puede llegar en un determinado evento, está en función de la sección de la superficie y la pendiente transversal.

Para el cálculo del tirante máximo de agua se utliza la siguiente ecuación:

$$
d=\frac{ancho\;de\;calle}{2}\;S_X
$$

Donde

d = tirante máximo (m)

 $S_x$  = pendiente transversal

#### $2.2.5.13.$ **Radio de flujo**

Es la relacion del flujo frontal al flujo total dentro del canal y la pendiente transversal. Este factor es adimensional y se utliza para la pendiente equivalente  $(S_e)$ .

Para el cálculo del radio de flujo se utliza la siguiente ecuación:

$$
Eo = 1 - \left(1 - \frac{W}{T}\right)^{2.67}
$$

Donde

 $E<sub>o</sub>$  = radio de flujo

W = ancho de inclinación entre 0,40-0,60 metros

T= espejo de agua (m)

#### $2.2.5.14.$ **Pendiente de inclinación**

Es la pendiente que le brinda la dirección al flujo, conduciéndola hacia el tragante y está en función del ancho de inclinación (W) y altura del canal de depresión (a).

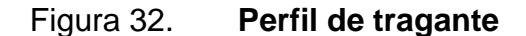

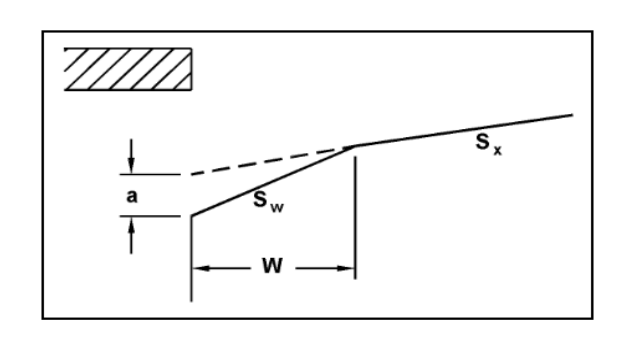

Fuente: elaboración propia, empleando AutoCAD 2018.

Para el cálculo de la pendiente de inclinacion se utliza la siguiente ecuación:

$$
S_w = \frac{a}{W}
$$

Donde

 $W =$  ancho de cuenta puede ser entre  $0,40 - 0,60$  m  $a =$  canal de depresión puede ser entre 0,025 m  $-$  0,050 metros S<sup>W</sup> = pendiente del tragante

#### $2.2.5.15$ **Pendiente equivalente**

Es la relación entre la pendiente transversal y la pendiente de inclinación con el radio de flujo.

$$
S_e = S_x + S_w \, E_o
$$

Donde

 $S_e$  = pendiente equivalente  $E<sub>o</sub>$  = radio de flujo S<sup>W</sup> = pendiente dentro del tragante  $S_x$  = pendiente transversal

#### $2.2.5.16.$ **Longitud efectiva**

Es la longitud que debe de tener el tragante para captar el 100 % del flujo superficial y está en función del caudal, la pendiente longitudinal, la pendiente equivalente  $(S_e)$  y un factor  $K_T$ .

Para el cálculo del la longitud efectiva se utliza la siguiente ecuación:

$$
L_T = K_T Q^{0.42} S_L^{0.3} [1/(S_e)]^{0.6}
$$

Donde

 $L<sub>T</sub>$  = longitud efectiva para captar el 100 % del flujo

 $K_T = 0,817$ 

 $Q =$  caudal según el número de tragantes (m $3$ /s)

 $S_L$  = pendiente longitudinal

 $S_e$  = pendiente equivalente

#### $2.2.5.17.$ **Eficiencia**

Determina la cantidad de flujo que es captado por el tragante y está en función de la longitud efectiva y la longitud propuesta.

El porcentaje de captación puede estar entre 70 – 100 %, ya que está en función de las dimensiones del tragante y estas pueden variar según el diseñador.

Para el cálculo de la eficiencia se utliza la siguiente ecuación:

$$
E\% = 1 - \left[1 - \left(\frac{L}{L_T}\right)\right]^{1,8} x 100
$$

Donde

L = longitud propuesta según el diseñador en metros  $L<sub>T</sub>$  = longitud efectiva en metros

#### $2.2.5.18.$ **Cálculo de tragante**

Tragrantes en tramo de PV156 – PV148

Para el cálculo de un tragante, primero es necesario determinar las caracterísitcas geometrícas de la superficie, como la seccion de la calle, la pendiente del terreno, la pendiente transversal y el tipo de superficie.

Ancho de calle =  $6 m$ Pendiente transversal de la calle = 2,5 % Pendiente longitudinal = 3,53 % Caudal =  $0,003$  m<sup>3</sup>/s, dato obtenido del método racional

• Espejo de agua  $Q = 0,003$  m<sup>3</sup>/s  $K_U = 0,376$  cte  $S_x = 0.025$ 

 $n = 0,010$  $S_L = 0,0353$ 

$$
T = \left[ (Q_n) / K_u \ S_x^{167} S_L^{0.5} \right]^{0.375}
$$

$$
T = \left[\frac{(0.003 \, m^3/s)}{0.376 \, x \, 0.025^{1.67} \, x \, 0.0353^{0.5}}\right]^{0.375}
$$

$$
T=0,66m
$$

El espejo de agua cumple con los parametros, ya que este debe ser menor o igual a 3 m.

• Tirante de agua máximo  $(d_m)$ 

 $S_x$  = pendiente transversal

$$
d = \frac{ancho \, de \, called \, S_X}{2} \, S_X
$$
\n
$$
d = \frac{6 \, m}{2} \, x \, 0.025
$$

$$
d=0.075
$$

• Tirante de agua parcial (d)

 $T = 0,66$  (m)  $S_x = 0,025$ 

$$
d=T\ S_X
$$

$$
d = 0.66 \times 0.025
$$

$$
d = 0.016
$$

El tirante parcial está dentro de los parametros, ya que el tirante parcial debe de ser menor a tirante máximo.

• Radio de flujo

W = para este diseño se propuso 0,3 (m)  $T = 0,66$  (m)

$$
\text{Eo} = 1 - \left(1 - \frac{W}{T}\right)^{2.67}
$$
\n
$$
\text{Eo} = 1 - \left(1 - \frac{0.3 \text{ m}}{0.66 \text{ m}}\right)^{2.67}
$$
\n
$$
\text{Eo} = 0.80
$$

• Pendiente de inclinación

W = para este diseño se propuso 0,30 (m) a = para este diseño canal se propuso 0,025 (m)

$$
S_w = \frac{a}{W}
$$

$$
S_w = \frac{0.025 \ m}{0.30 \ m}
$$

$$
S_w=0.083
$$

• Pendiente equivalente

 $E_0 = 0,80$  $Sw = 0,083$  $S_x = 0,025$ 

$$
S_e = S_x + S_w \, E_o
$$

$$
S_e = 0.025 + 0.083 * 0.80
$$

$$
S_e=0.092
$$

• Longitud efectiva

Para un tragante en el PV156

- $K_T = 0,817$
- $Q = 0,003, m^3/s$
- $S_L = 0,0353$

 $S_e = 0,092$ 

$$
L_T = K_T Q^{0.42} S_L^{0.3} [1/(S_e)]^{0.6}
$$

$$
L_T = 0.817 * \left(0.003 \frac{m^3}{s}\right)^{0.42} * 0.0353^{0.3} * \left[\frac{1}{(0.092)}\right]^{0.6}
$$

$$
L_T=1.32\ m
$$

- Eficiencia
	- $L = 1,50$  m longitud propuesta

 $L_T = 1,32$  (m)

$$
E\% = 1 - \left[1 - \left(\frac{L}{L_T}\right)\right]^{1.8} x 100
$$

$$
E\% = 1 - \left[1 - \left(\frac{1,50 \text{ m}}{1,32 \text{ m}}\right)\right]^{1.8} \text{ x } 100
$$

$$
E\% = 100,00\%
$$

El tragante estaría dentro de los parámetros, ya que la eficiencia debe de ser mayor o igual a 70 %.

#### $2.2.5.19.$ **Detalle de tragantes**

Los detalles de los tragantes tipo R fueron establecidos por la Municipalidad de San Juan Sacatepéquez.

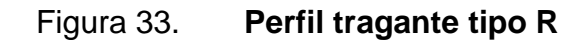

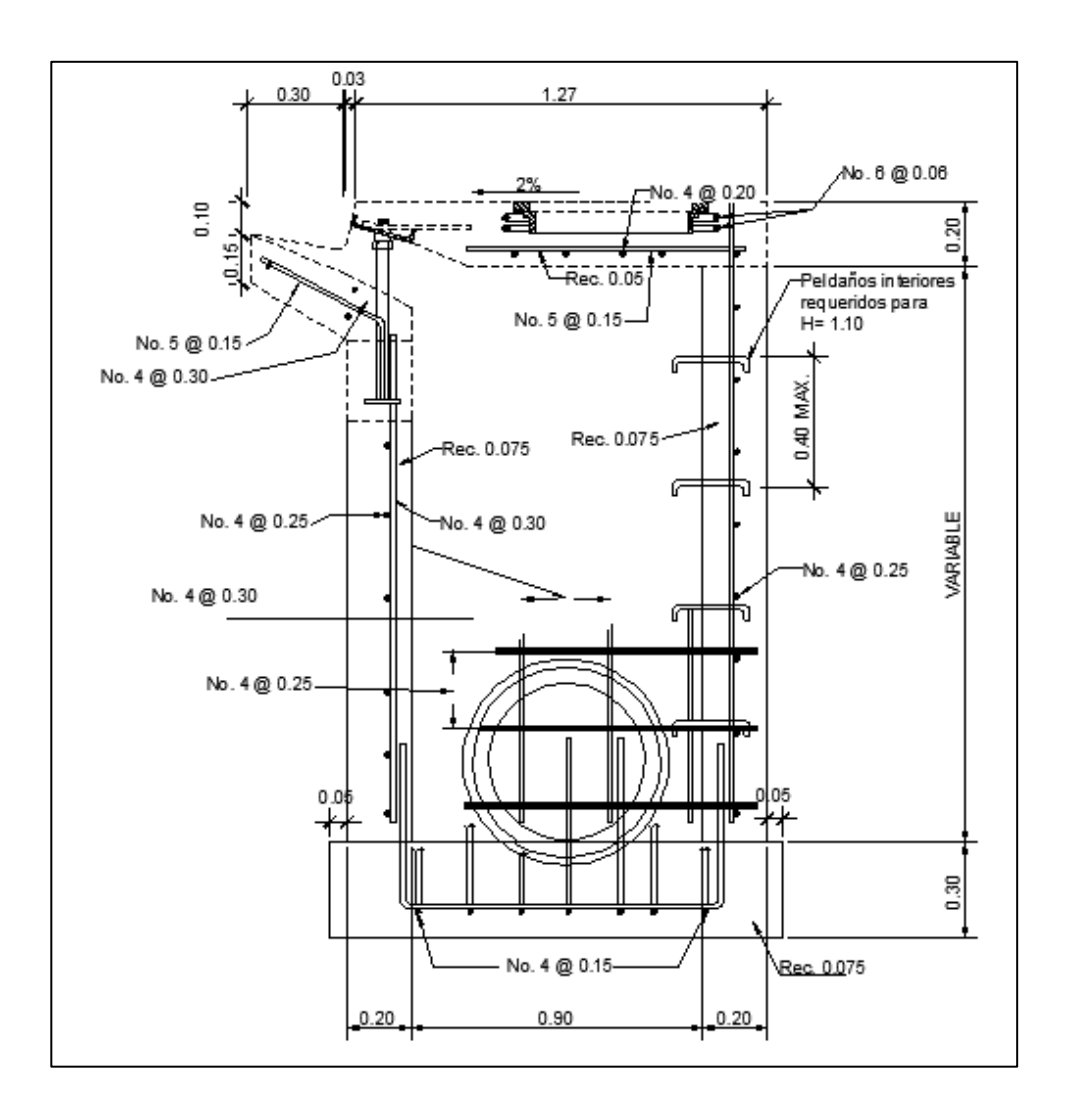

Fuente: elaboración propia, empleando AutoCAD 2018.

## **2.2.6. Presupuesto drenaje pluvial**

A continuación, se muestra la tabla resumen del presupuesto de drenaje pluvial.

## Tabla CII. **Resumen del presupuesto de drenaje pluvial**

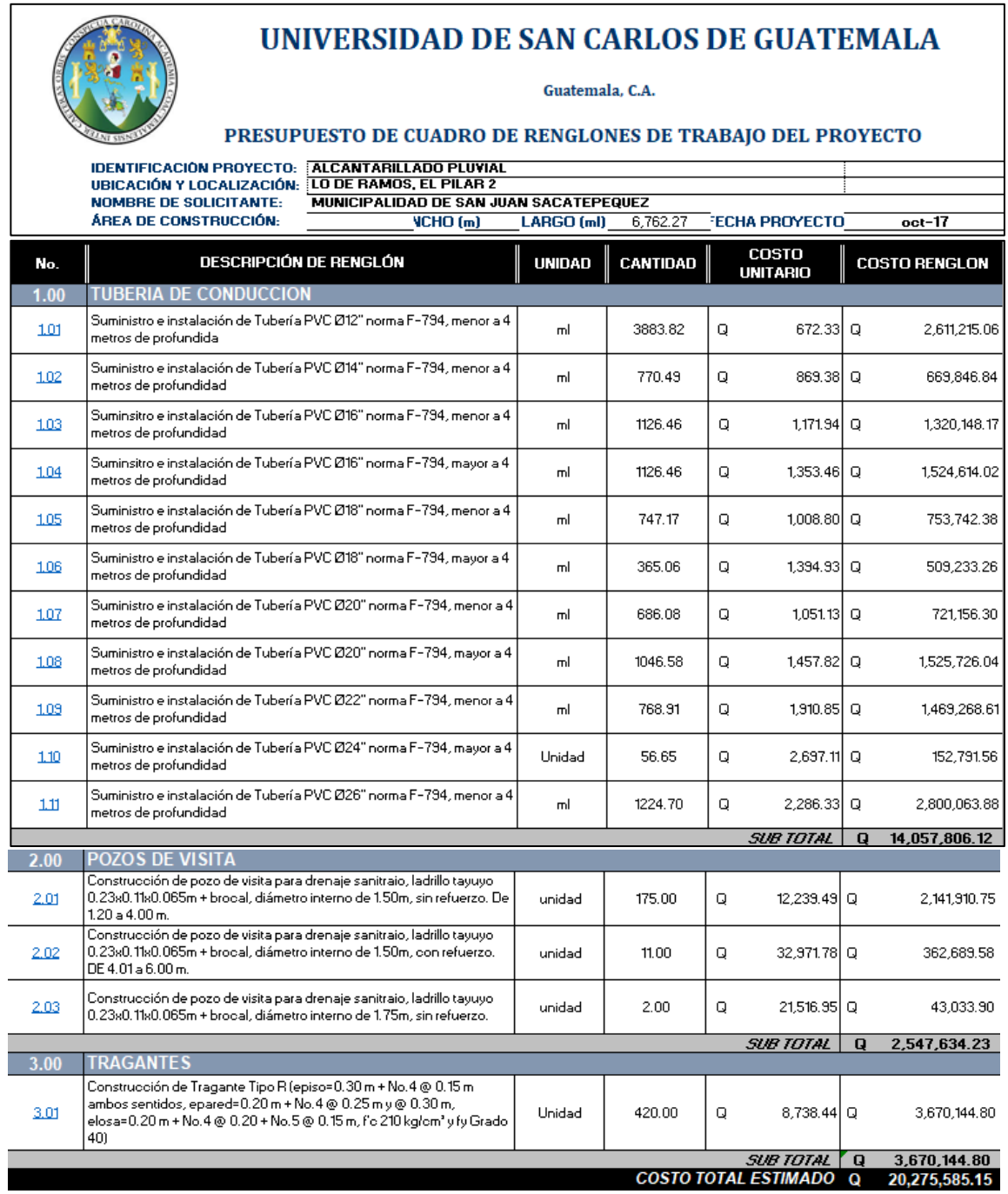

Fuente: Municipalidad de San Juan Sacatepéquez. Dirección Municipal de Planificación.

### **2.3. Evaluación de impacto ambiental**

La importancia del estudio de impacto ambiental para los proyectos anteriormente mencionados radica en la estimación de los efectos ambientales que puedan ocasionar durante las principales fases del proyecto; construcción, operación y abandono.

Dentro de los estudios se deben considerar principalmente los impactos al aire, agua, suelo, elementos bióticos y elementos socioeconómicos, además de considerar las medidas de salud y seguridad ocupacional que requieren los empleados para realizar los trabajos necesarios durante las fases del proyecto.

Durante la construcción del sistema de alcantarillado pluvial y la construcción del edificio escolar se puede considerar que se provocará un bajo impacto, ya que los inconvenientes que la ejecución de estos produciría sobre los habitantes de las áreas involucradas serían especialmente el ruido y polvo durante su realización. Sin embargo, se prevén impactos positivos hacia la comunidad, la generación de empleos, el aumento de la plusvalía de los inmuebles y la mejora del saneamiento básico son aspectos que incrementan la calidad de vida.

210

## **CONCLUSIONES**

- 1. Como resultado de la investigación realizada por parte de la municipalidad de San Juan Sacatepéquez se identificaron las necesidades de infraestructura de bien común, con el fin de fortalecer la educación y promover la misma dentro de la comunidad; se presenta la propuesta de diseño de la edificación escolar de dos niveles para nivel primario; y para el desarrollo social; se presenta la propuesta del alcantarillado pluvial.
- 2. El uso de normas y reglamentos de construcción, tanto para el área estructural como para el área de drenajes es necesario para garantizar la calidad y buen funcionamiento de las mismas y no incurrir en gastos legales o de mitigación no contemplados en la propuesta económica.
- 3. El desarrollo adecuado de una evaluación de impacto ambiental, logra identificar los posibles impactos que podría ocasionar un proyecto al llevarse a cabo.
- 4. El diseño de alcantarillado pluvial captará la mayor parte del caudal de tormenta y desfogará de manera segura, para la población, infraestructura y para el mismo sistema en sí, por tanto, existirá un mayor control de la erosión, la cual se considera como la causante del deterioro de las calles de la aldea.
- 5. La realización del Ejercicio Profesional Supervisado brinda la oportunidad de poner en práctica la mayor parte de los conocimientos adquiridos durante la formación académica, permitiendo al mismo tiempo adquirir

criterios, que únicamente son posibles obtener a través de resolver problemas reales.

## **RECOMENDACIONES**

A la municipalidad de San Juan Sacatepéquez:

- 1. Garantizar la supervisión técnica en ambos proyectos con el fin de garantizar que se cumplan con las especificaciones contenidas en los planos.
- 2. Exigir un control de calidad y pruebas de laboratorio de los materiales de construcción a utilizar para llevar a cabo los proyectos, así mismo que se presenten las certificaciones y fichas técnicas según sea el caso.
- 3. Realizar una actualización de los costos de materiales y mano de obra de los proyectos en el momento que se vayan a llevar a cabo.
- 4. Brindar un mantenimiento periódico y adecuado del sistema de alcantarillado pluvial, con el fin de garantizar la vida útil del proyecto.
- 5. Concientizar a la población acerca del mantenimiento y funcionamiento de los proyectos, para prevenir el atascamiento, deterioro o mal uso de los mismos.

## **BIBLIOGRAFÍA**

- 1. AMANCO. *Manual técnico de Novas: Mexichem*. México: 2014. 165 p.
- 2. CHOW, Ven Te. *Hidrología Aplicada*. 4a ed. México: McGraw-Hill, 1994. 584 p.
- 3. DURMAN. *Manual técnico de tuberías Ribloc y Ribsteel*. Bélgica: Durman, 2009. 50 p.
- 4. Empresa Municipal de Agua. *Reglamento para diseño y construcción de drenajes para la ciudad de Guatemala*. Guatemala: EMPAGUA, 2009. 37 p.
- 5. Instituto de Fomento Municipal. *Normas Generales para el diseño de alcantarillados*. Guatemala: INFOM, 2009. 44 p.
- 6. Instituto de Sismología, Vulcanología, Meteorología e Hidrología. *Informe de intensidades de lluvia*. Guatemala: INSIVUMEH. 12 p.
- 7. VILLAMARIN PAREDES, Sorayda Carolina, *Manual básico de diseño de estructuras de disipación de energía hidráulica*. Sangolquí, Ecuador: Escuela Politécnica del Ejercito, 2013. 250 p.

# **APÉNDICES**

Apéndice 1. **Tablas de diseño**

Fuente; elaboración propia, empleando Microsoft Excel 2018.
## MUNICIPALIDAD DE SAN JUAN SACATEPEQUEZ DIRECCION MUNICIPAL DE PLANIFICACION

Guatemala, C.A.

### CUADRO DE RENGLONES DE TRABAJO DEL PROYECTO

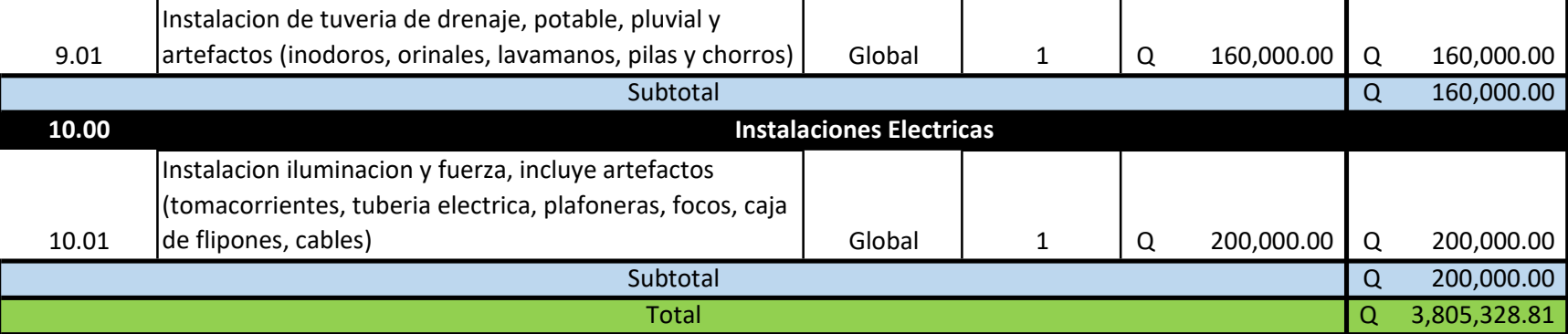

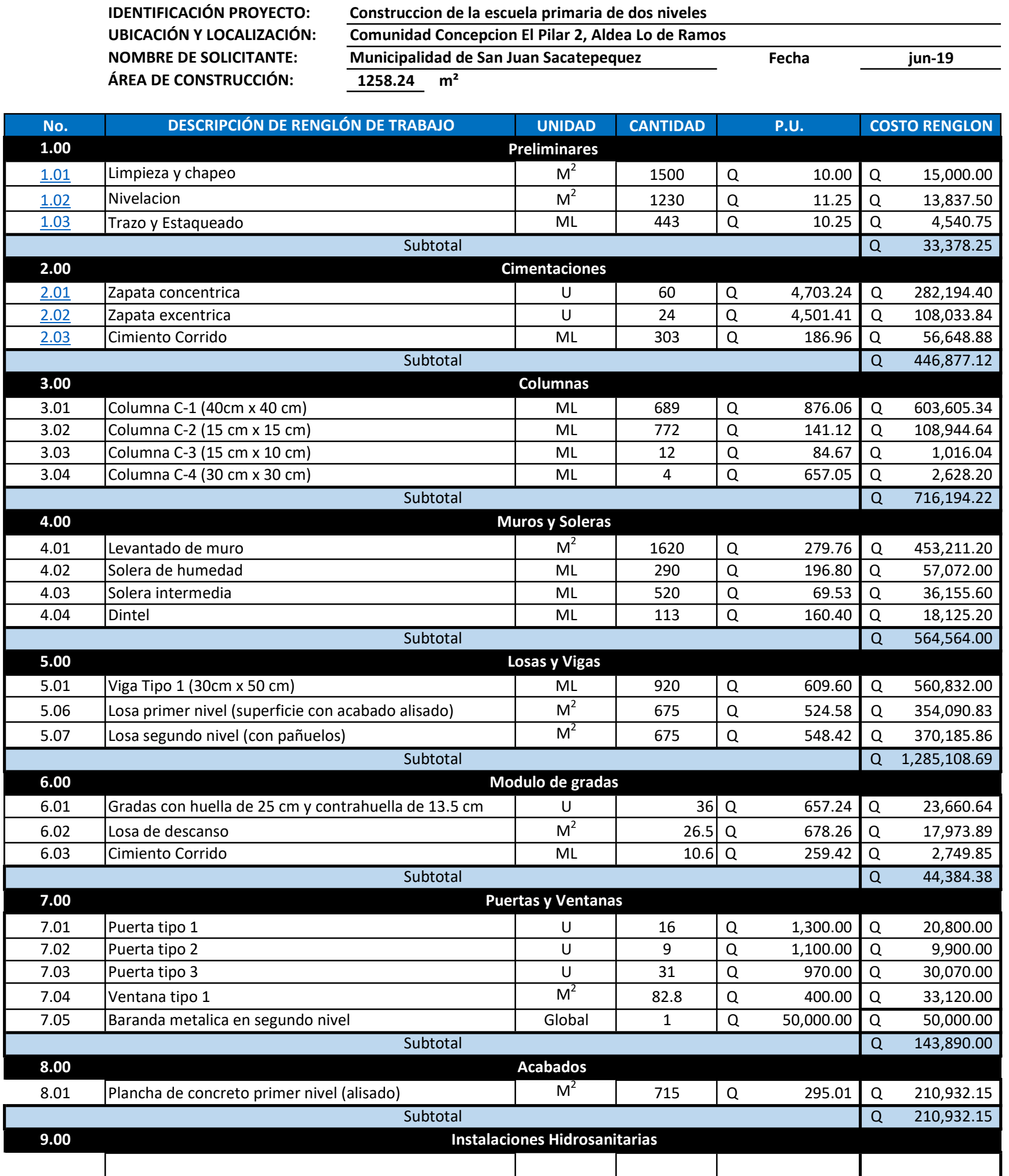

### 0.01 Coeficiente "n"

Datos  $\overline{\phantom{a}}$ Area URBANA **Tr 2 Tr 25** Drenaje menor Drenaje Mayor A 1970 A 820<br>
B 15 B 2<br>
n 0.958 n 0.656 i 99.7873 i 187.2523

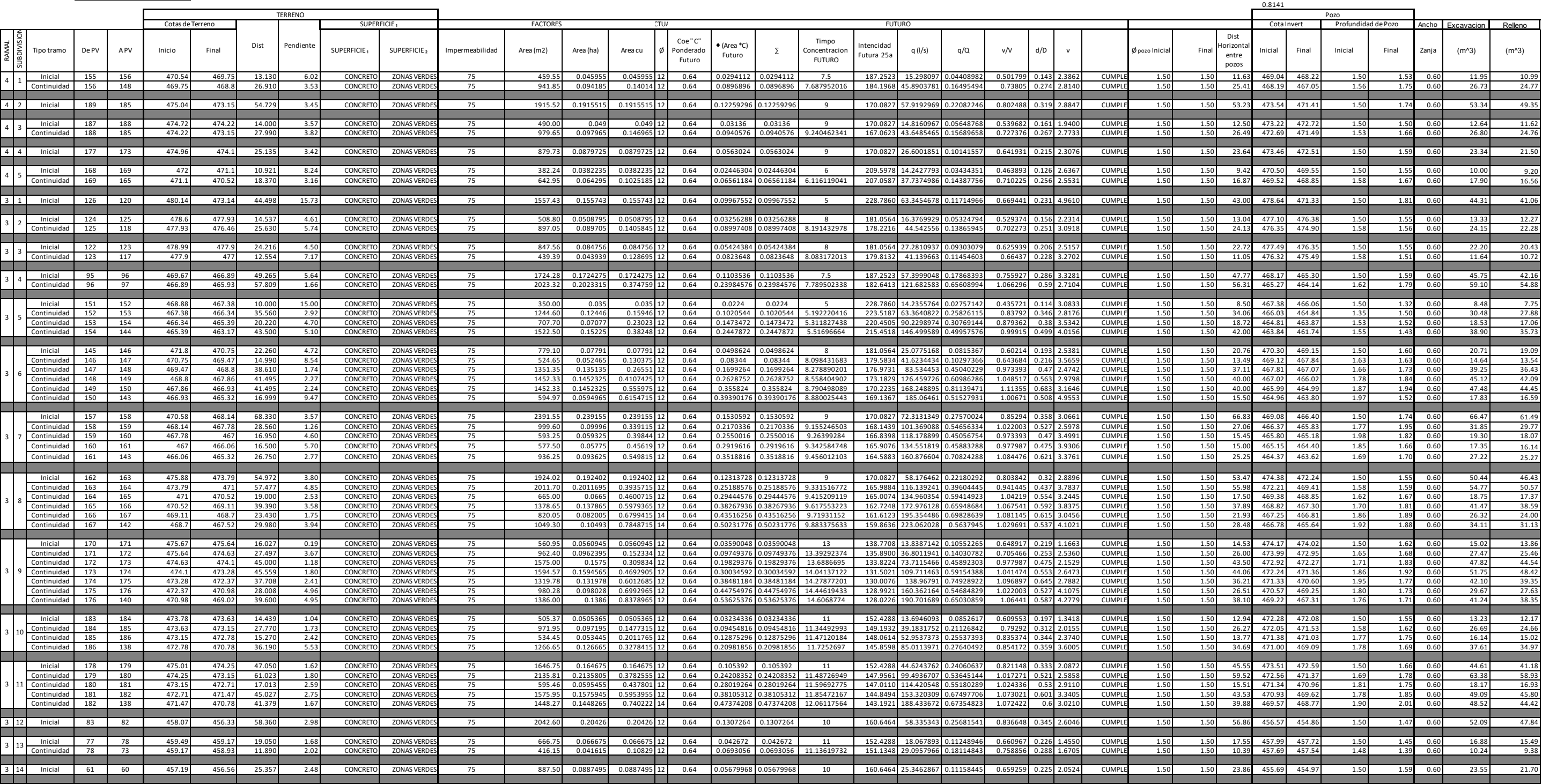

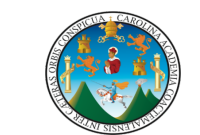

Diseño de drenaje Pluvial Aldea El Pilar 2 José Eduardo Mazariegos Sosa

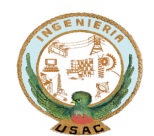

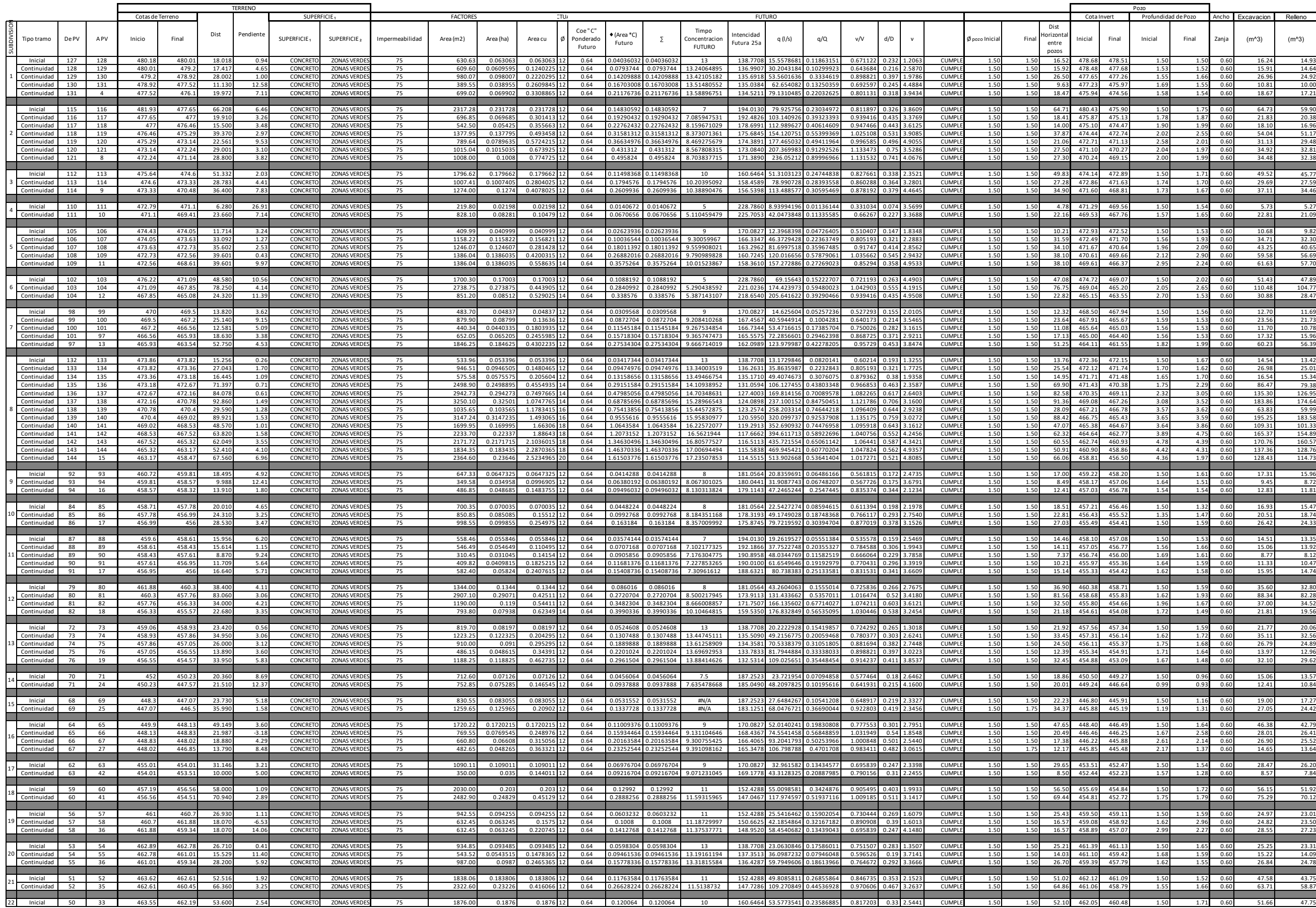

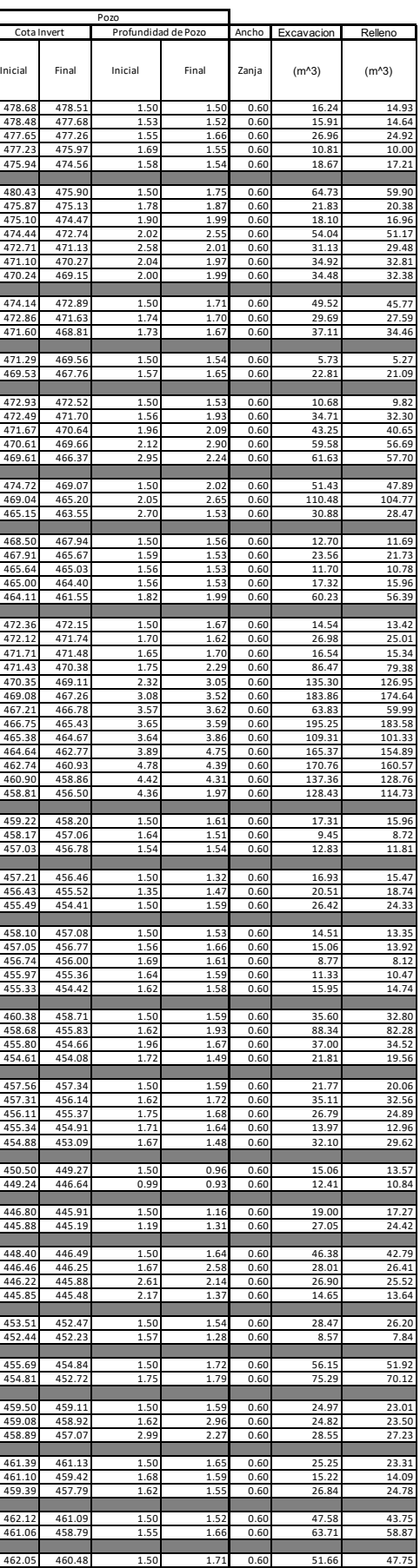

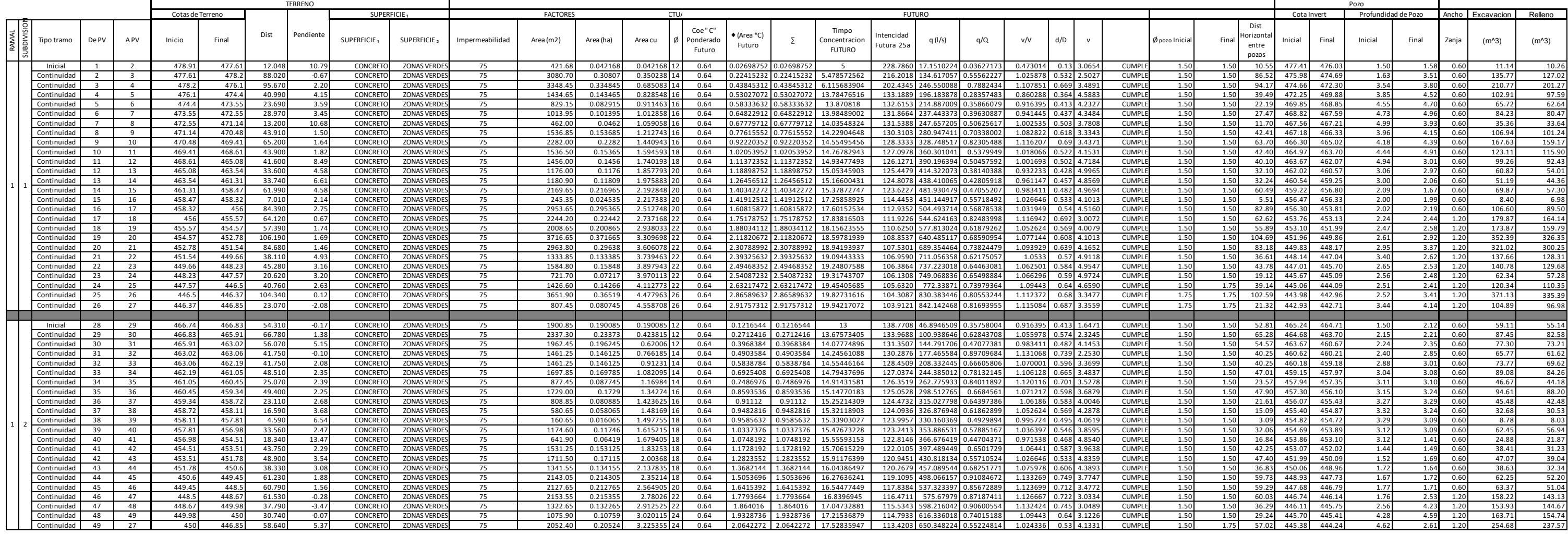

## Apéndice 2. **Planos de un edificio escolar de dos niveles**

Fuente: elaboración propia, empleando AutoCAD 2018.

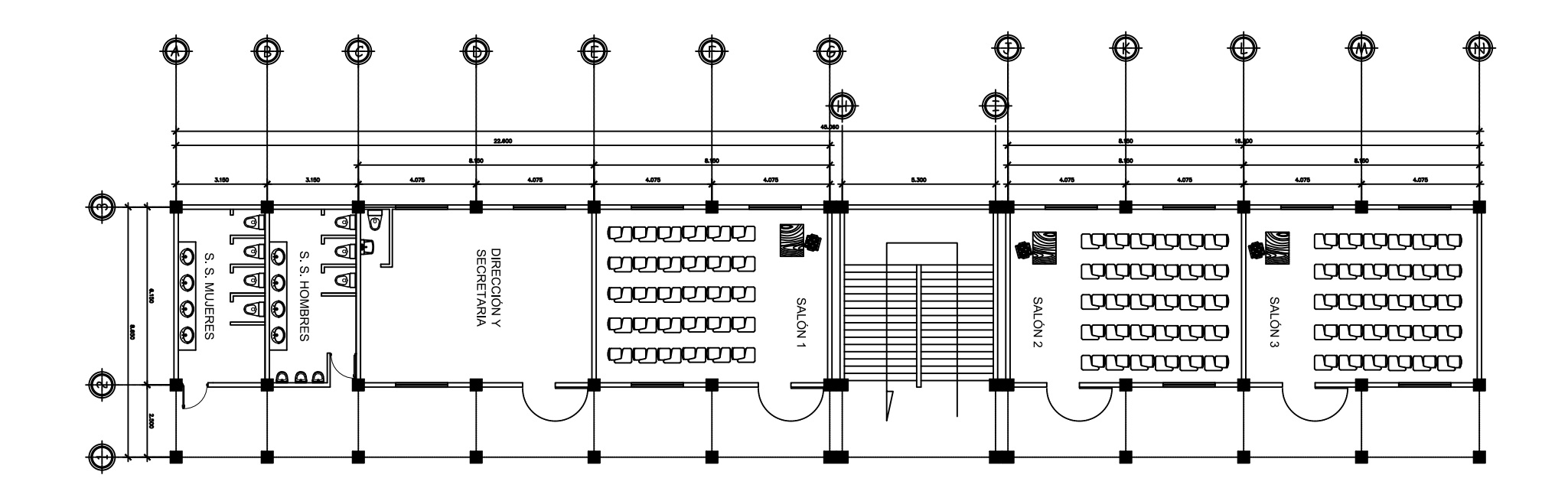

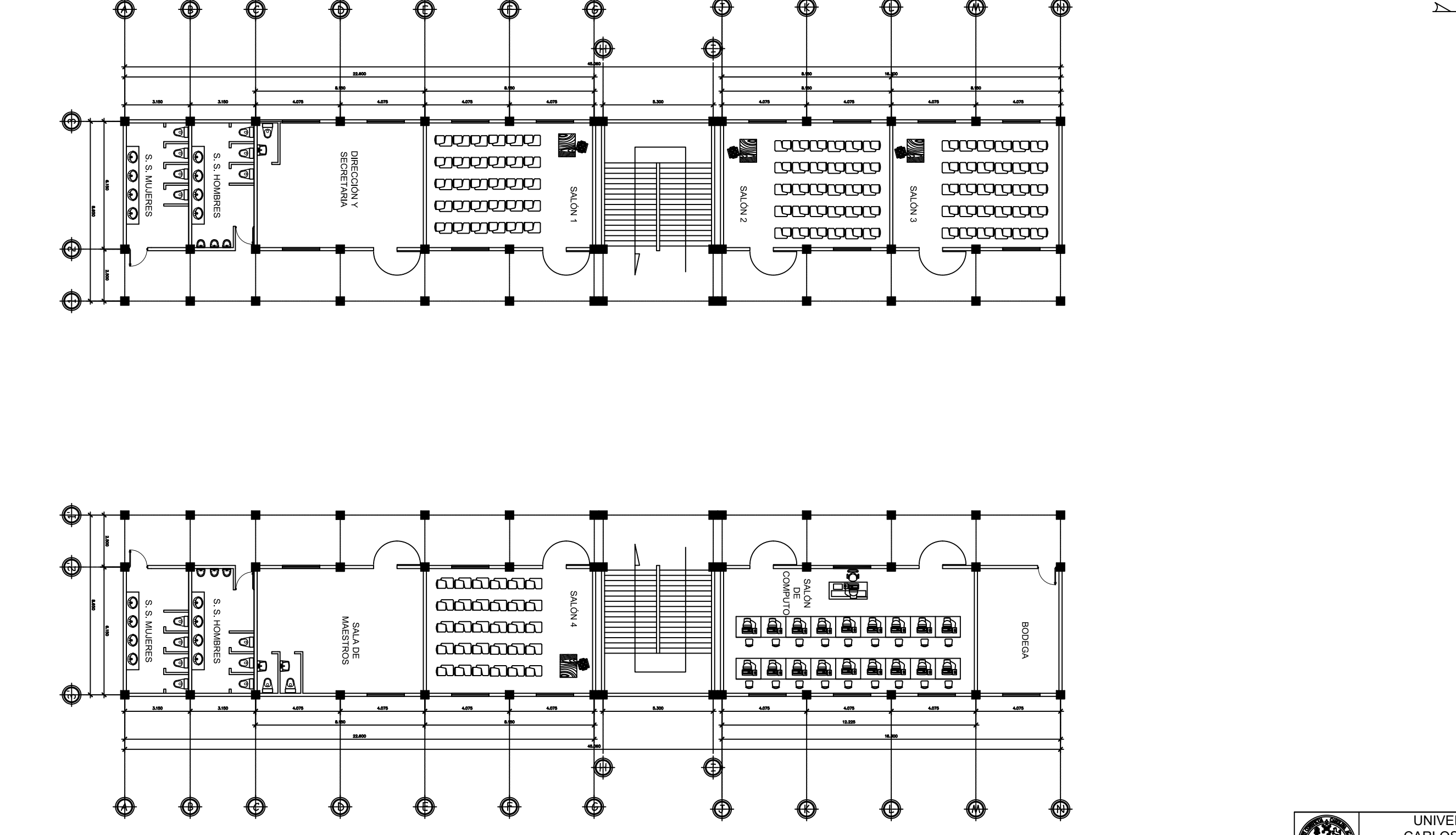

PLANTA PRIMER NIVEL

UNIVERSIDAD DE SAN CARLOS DE GUATEMALA

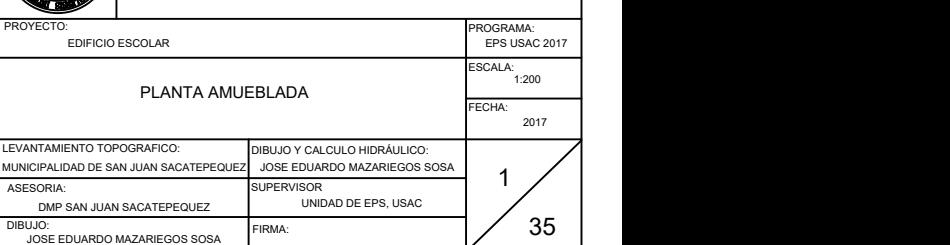

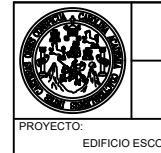

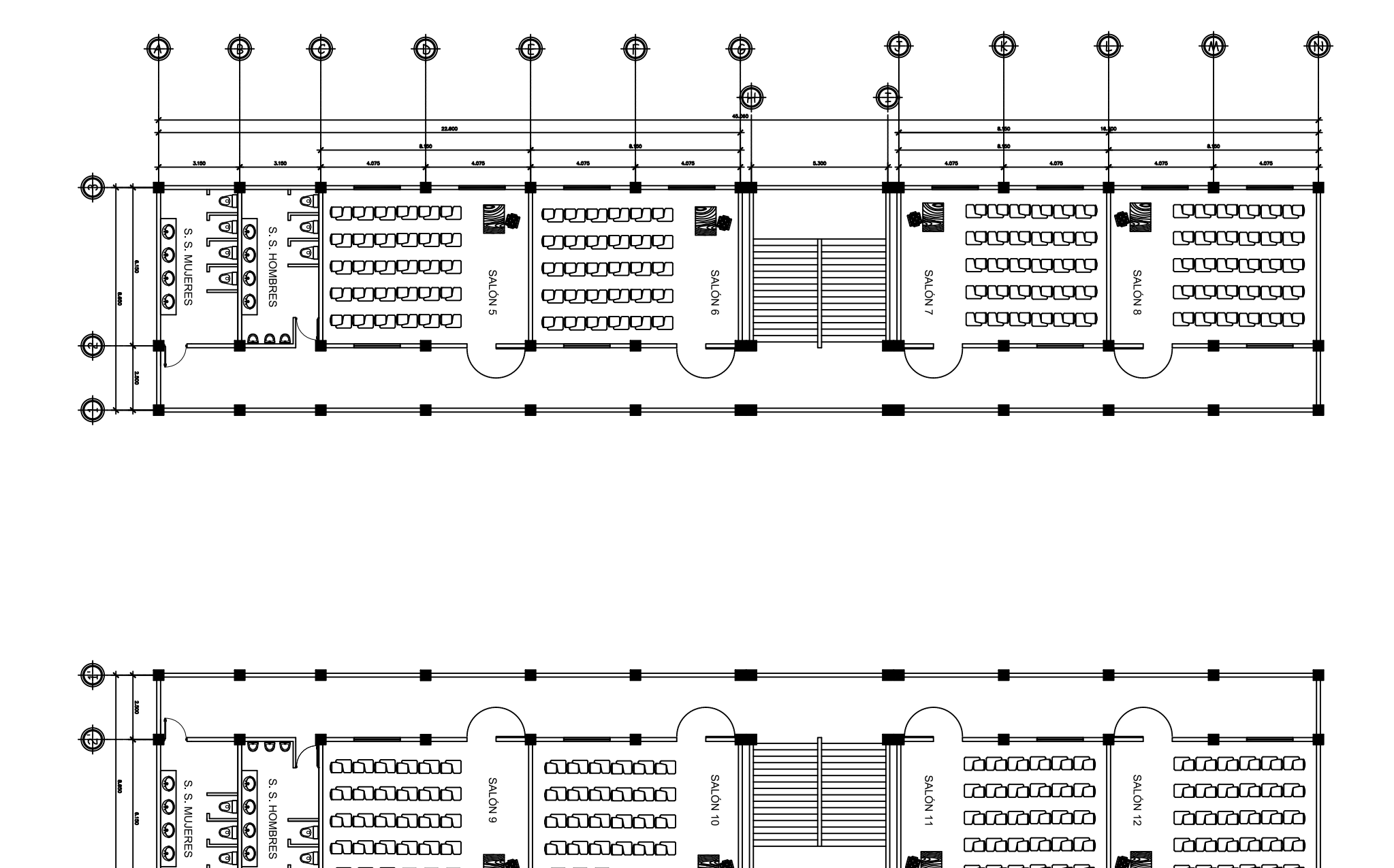

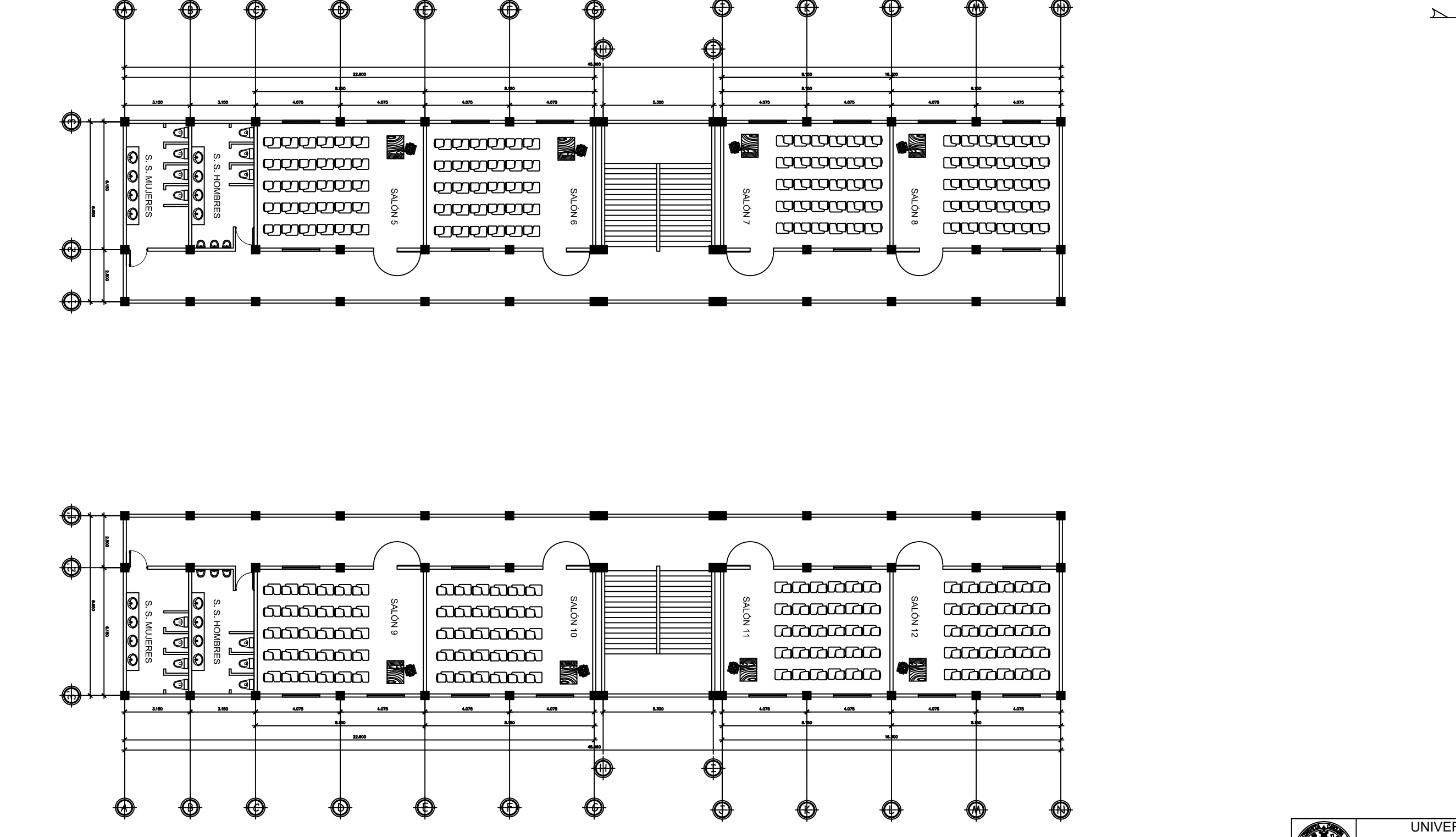

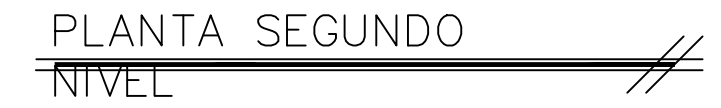

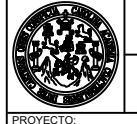

EVANTAMIENTO<sup>®</sup> ASESORIA:

UNIVERSIDAD DE SAN CARLOS DE GUATEMALA

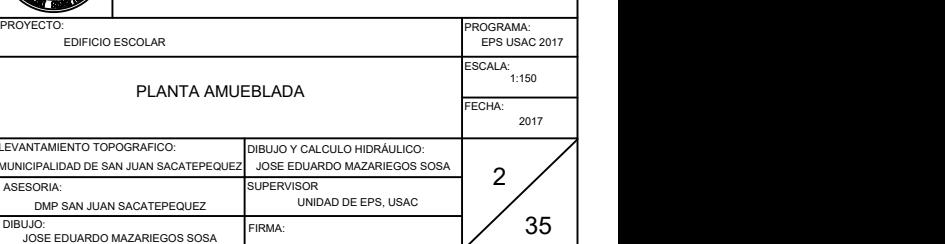

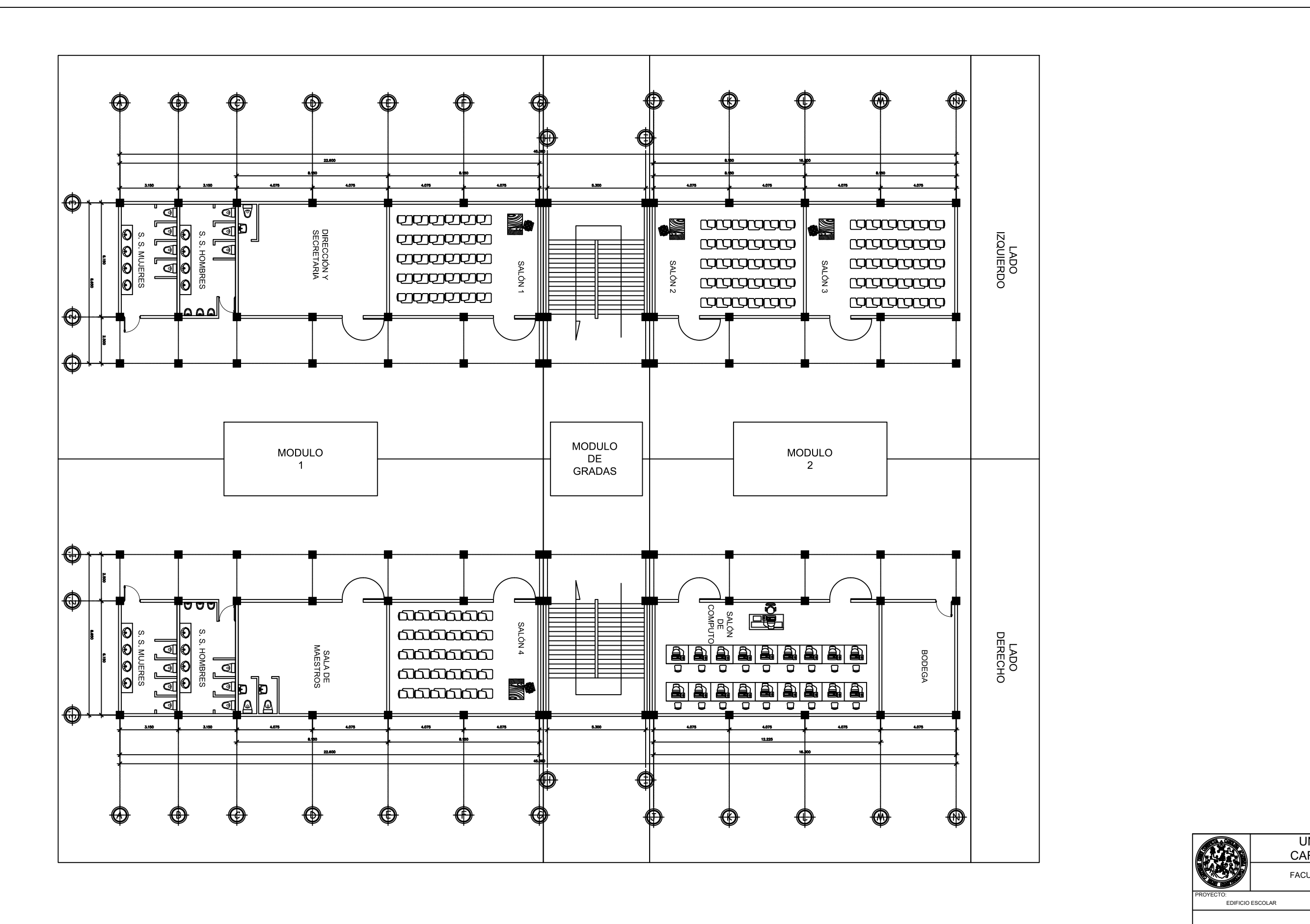

PLANTA PRIMER NIVEL  $\neq$ 

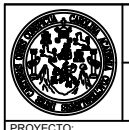

### UNIVERSIDAD DE SAN CARLOS DE GUATEMALA

 $\rightarrow$  N

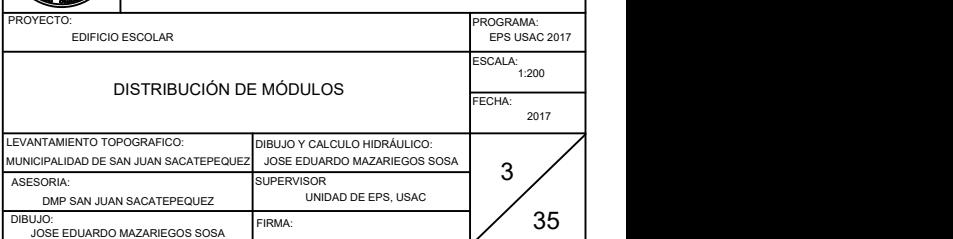

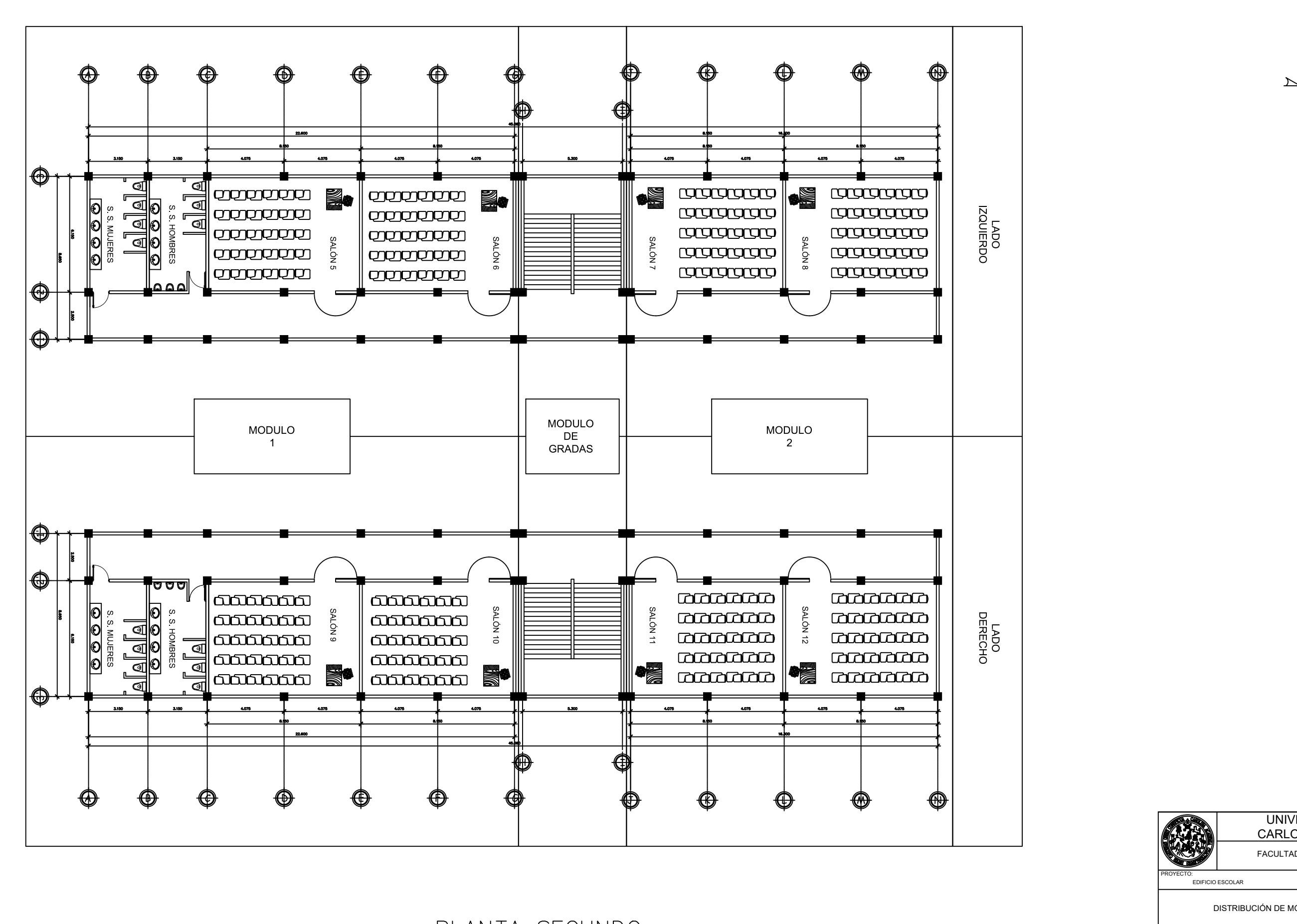

PLANTA SEGUNDO  $\overline{\text{NIVEL}}$ 

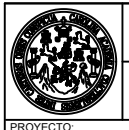

### UNIVERSIDAD DE SAN CARLOS DE GUATEMALA

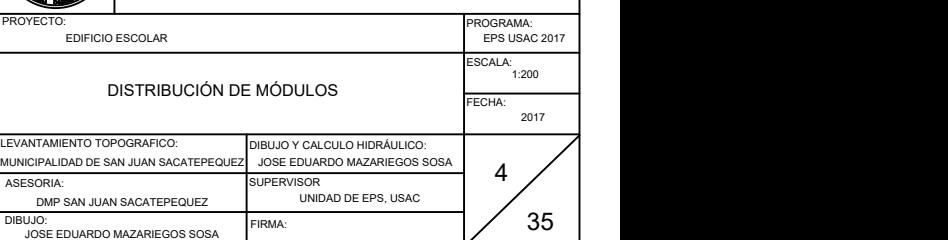

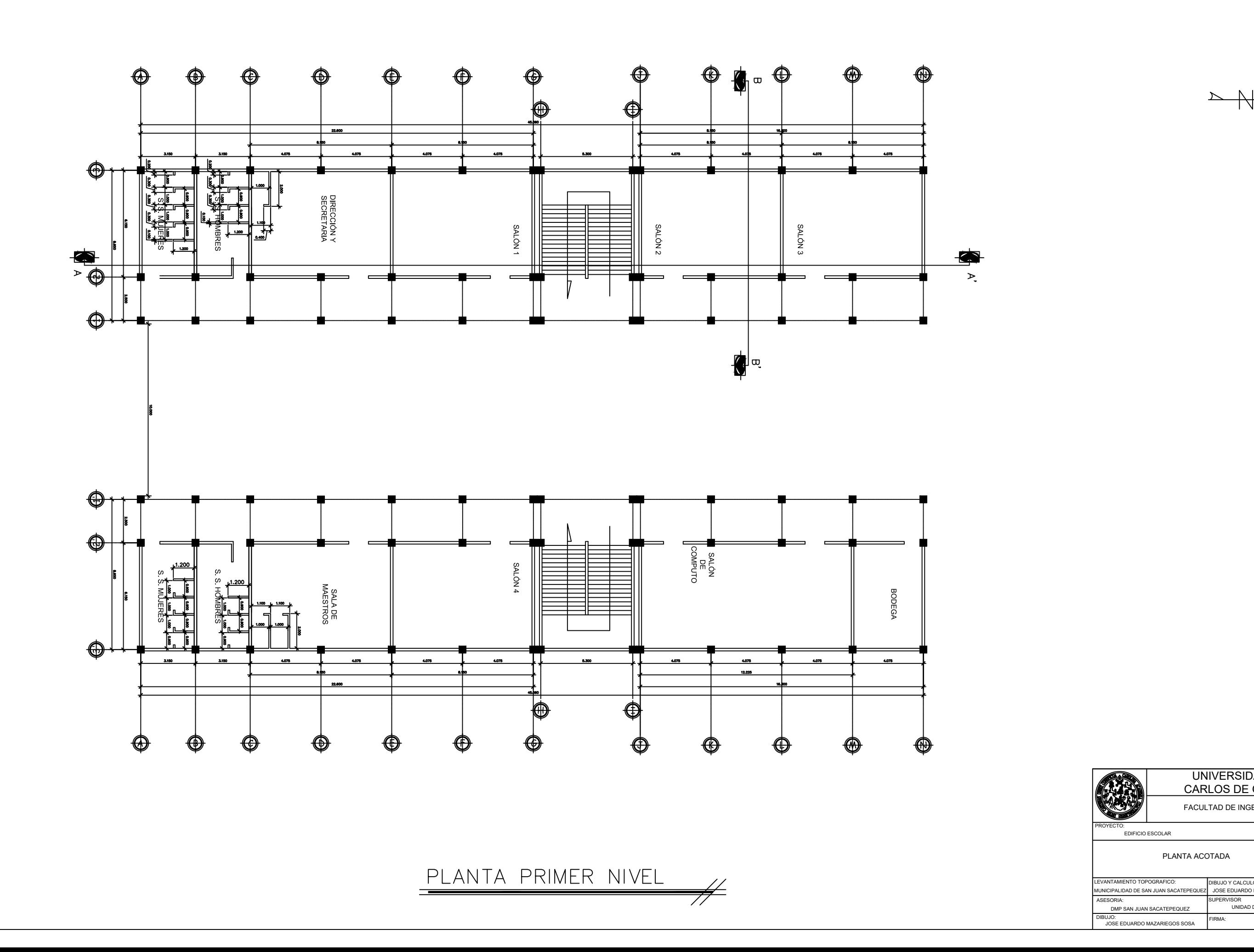

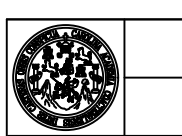

### UNIVERSIDAD DE SAN CARLOS DE GUATEMALA

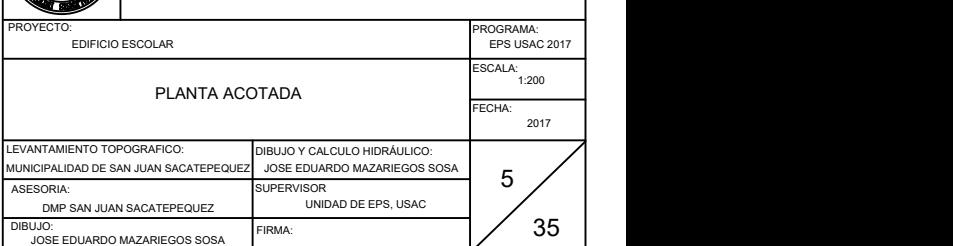

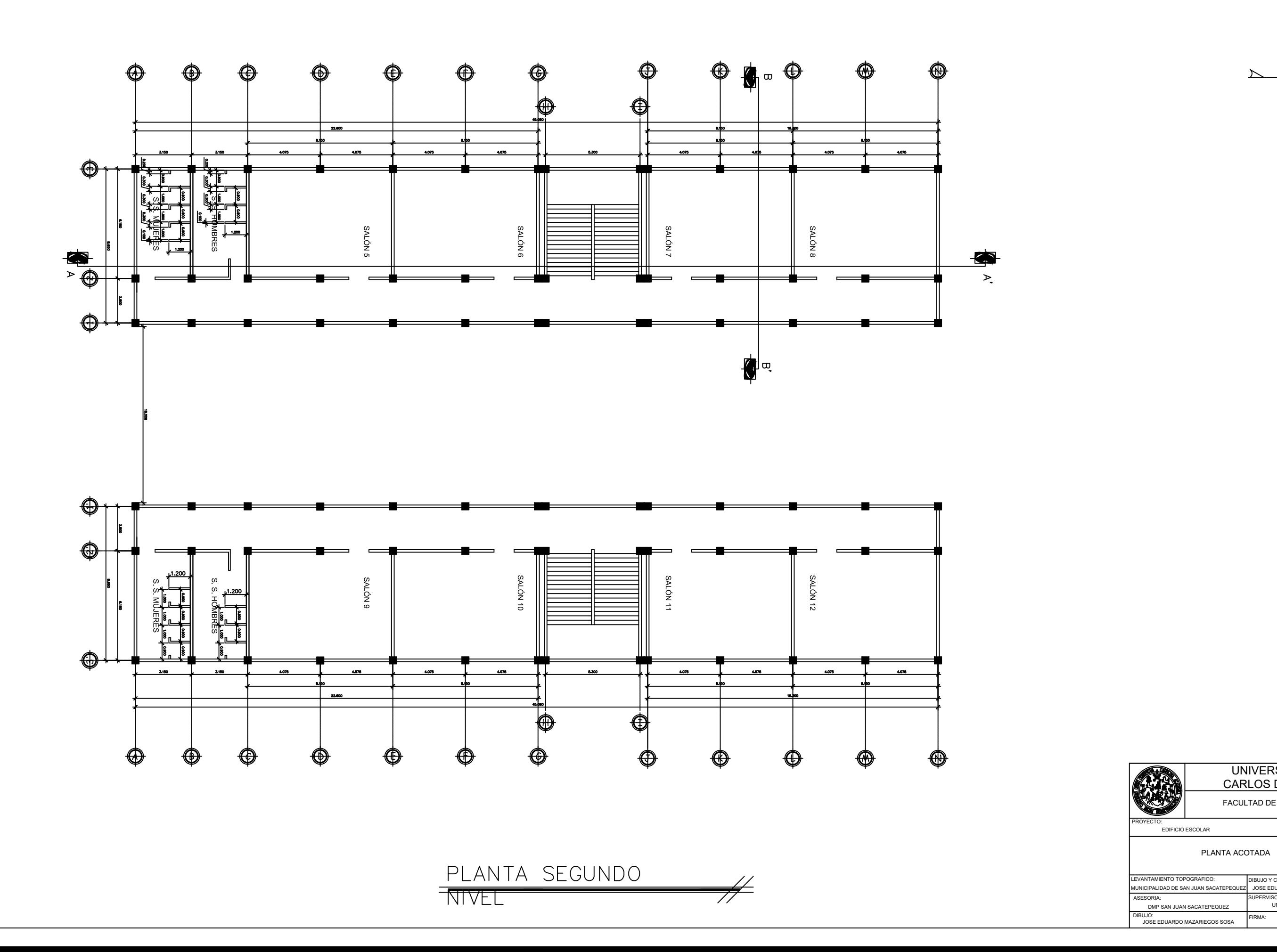

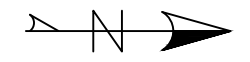

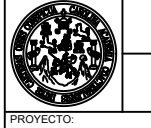

UNIVERSIDAD DE SAN CARLOS DE GUATEMALA

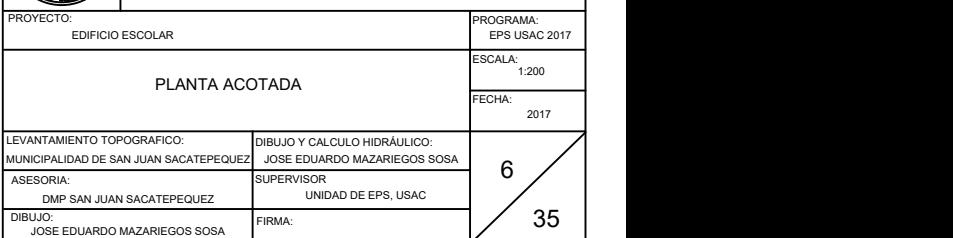

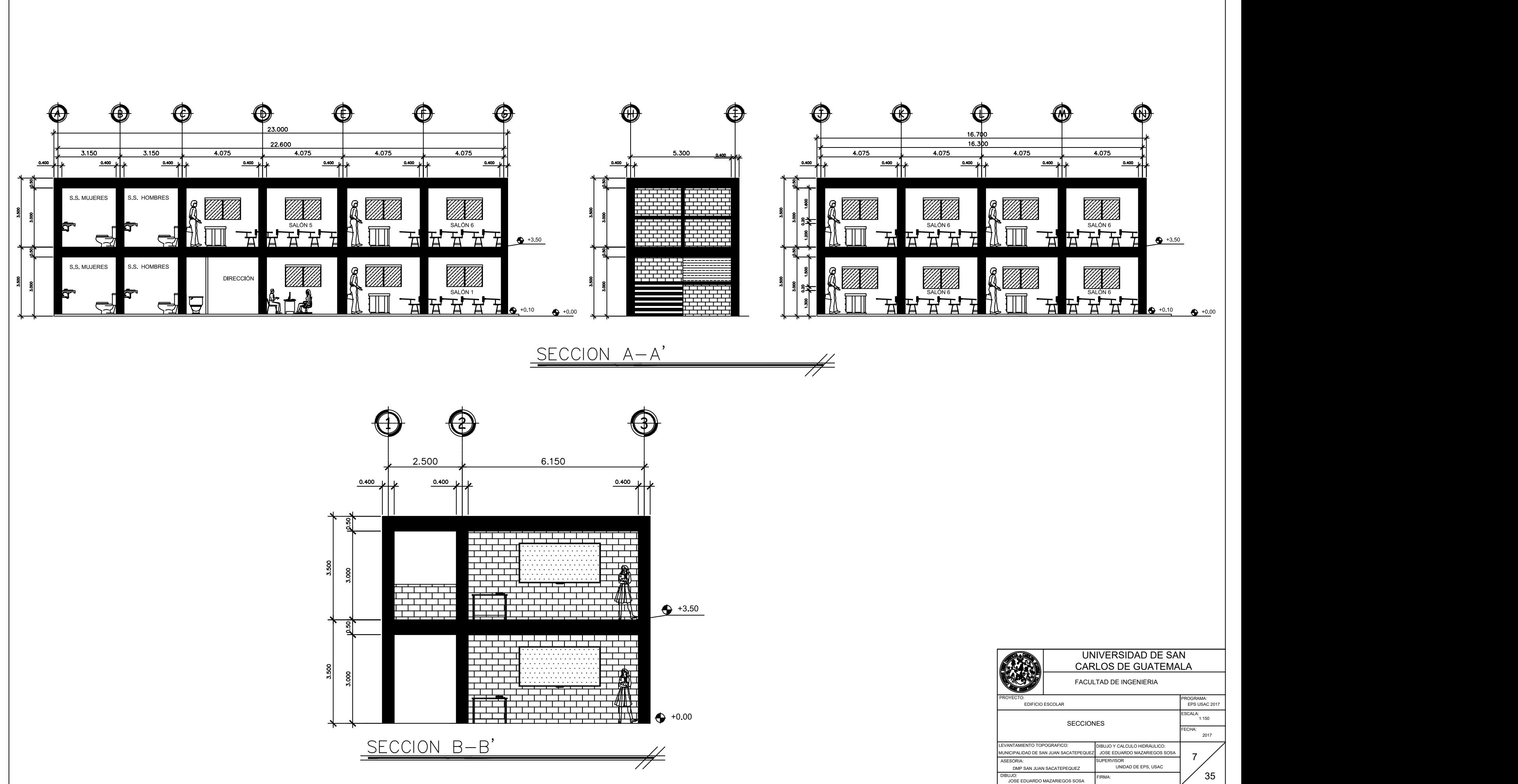

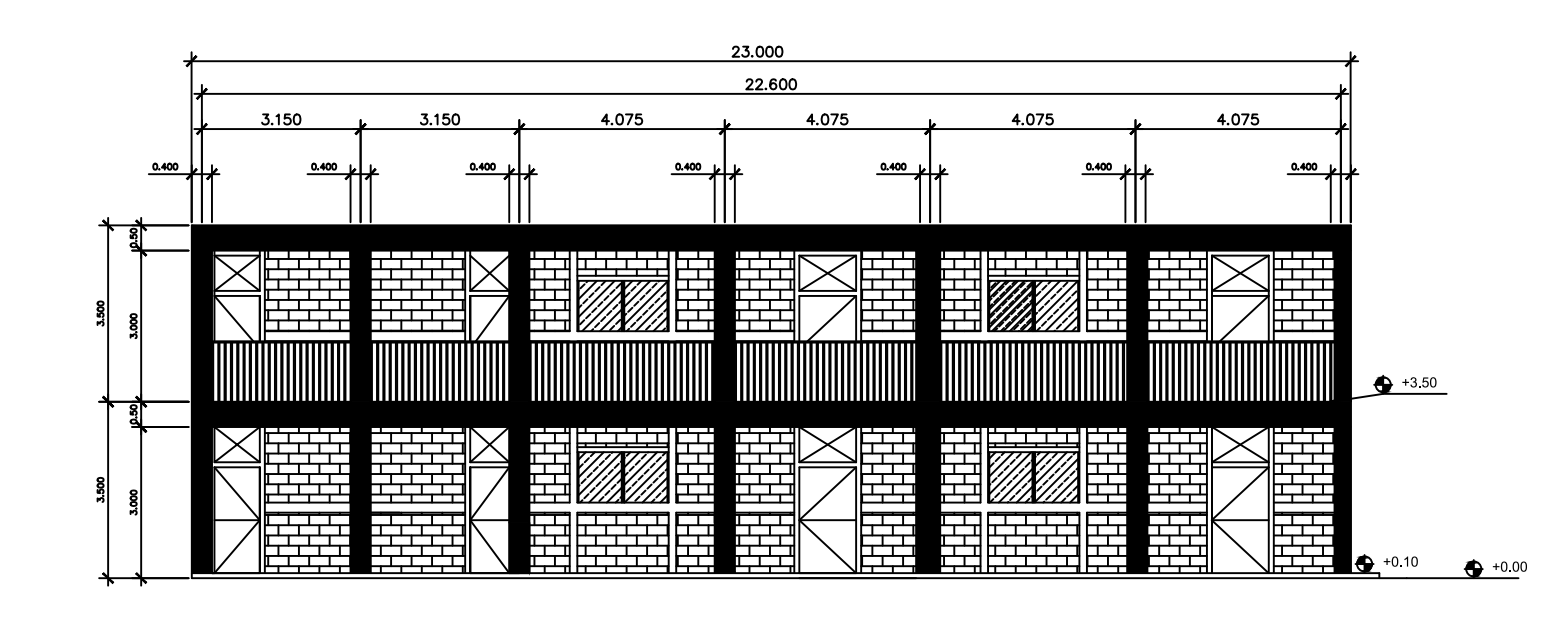

ELEVACIÓN FRONTAL MODULO

ELEVACIÓN TRASERA MODULO

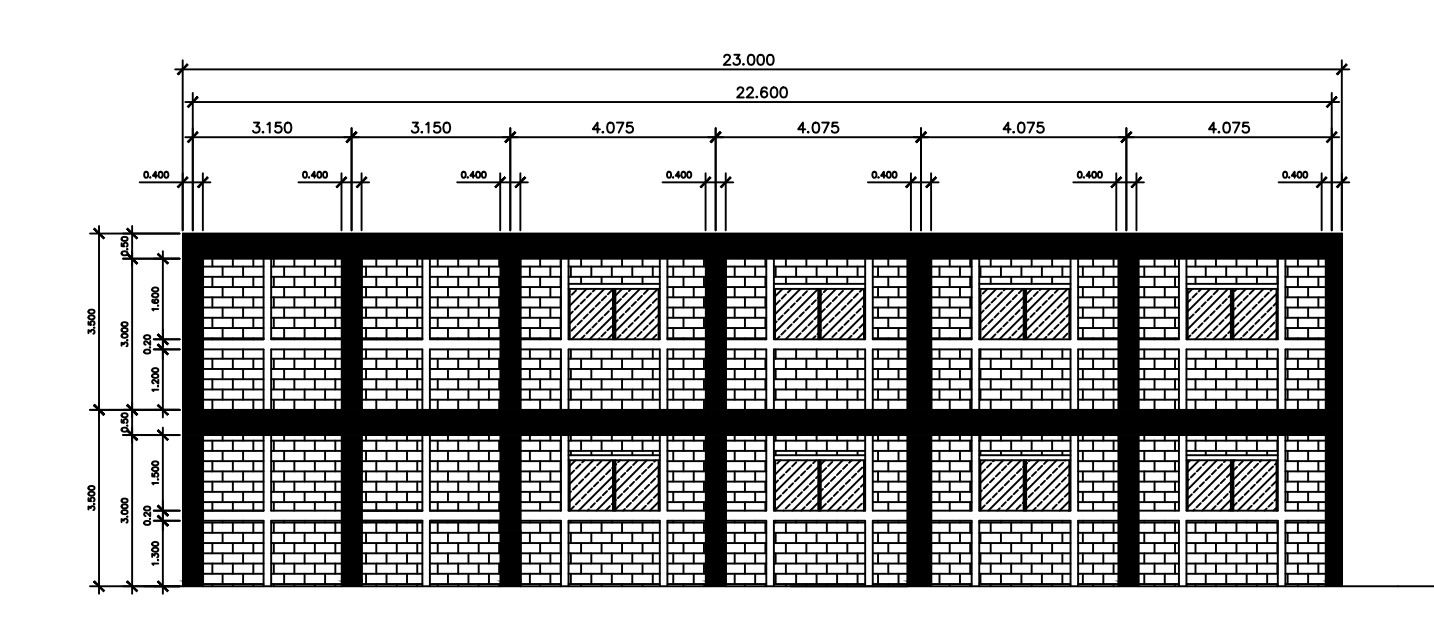

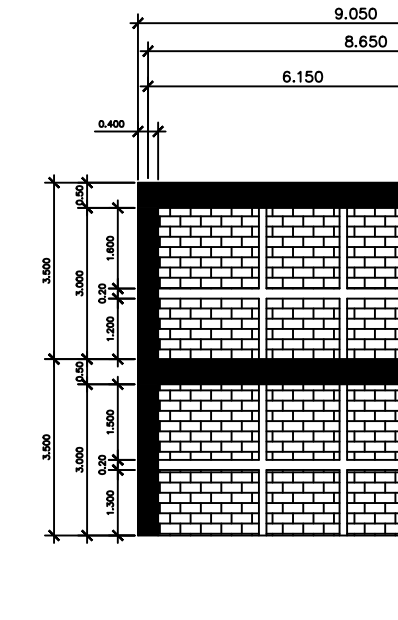

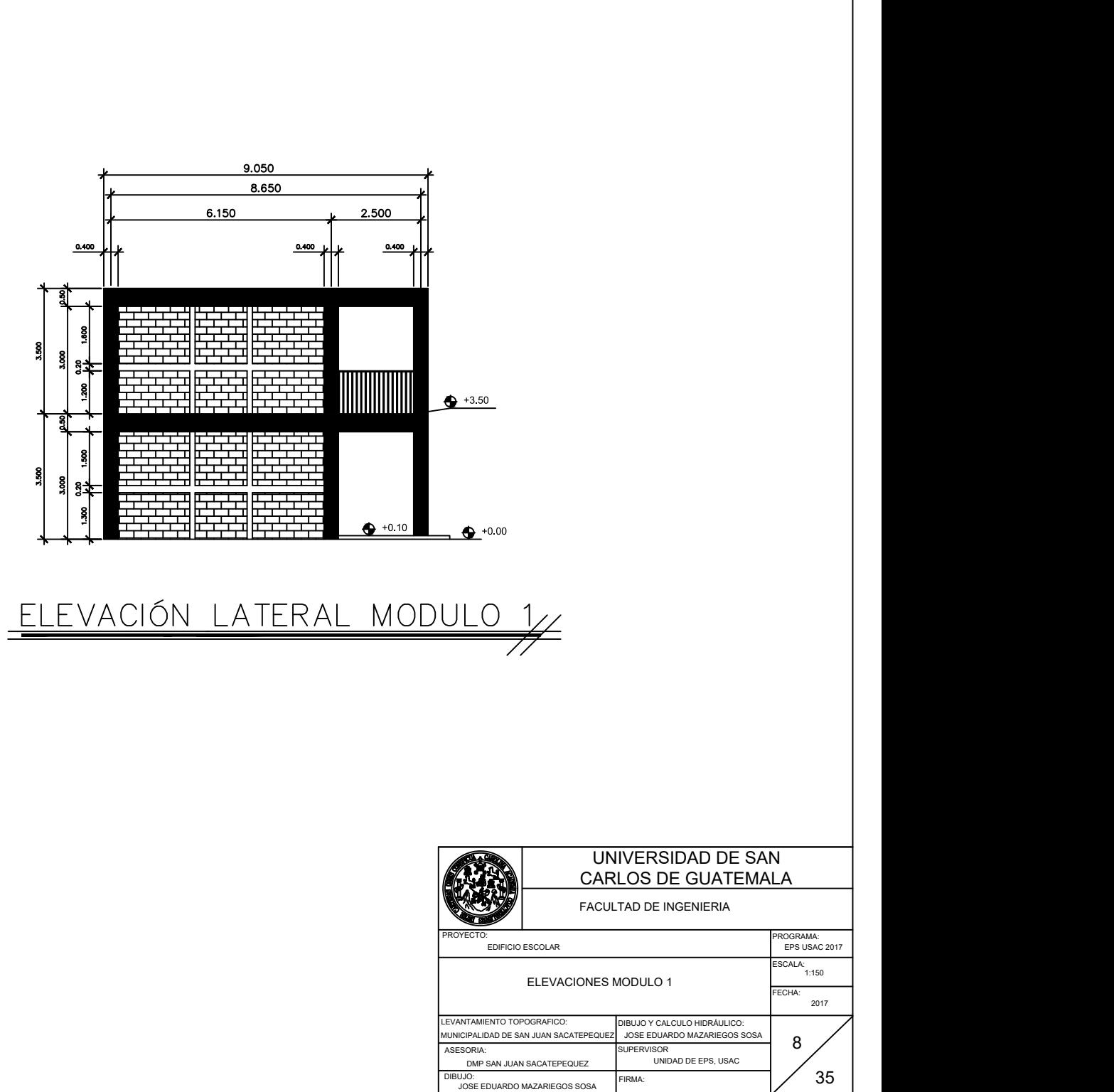

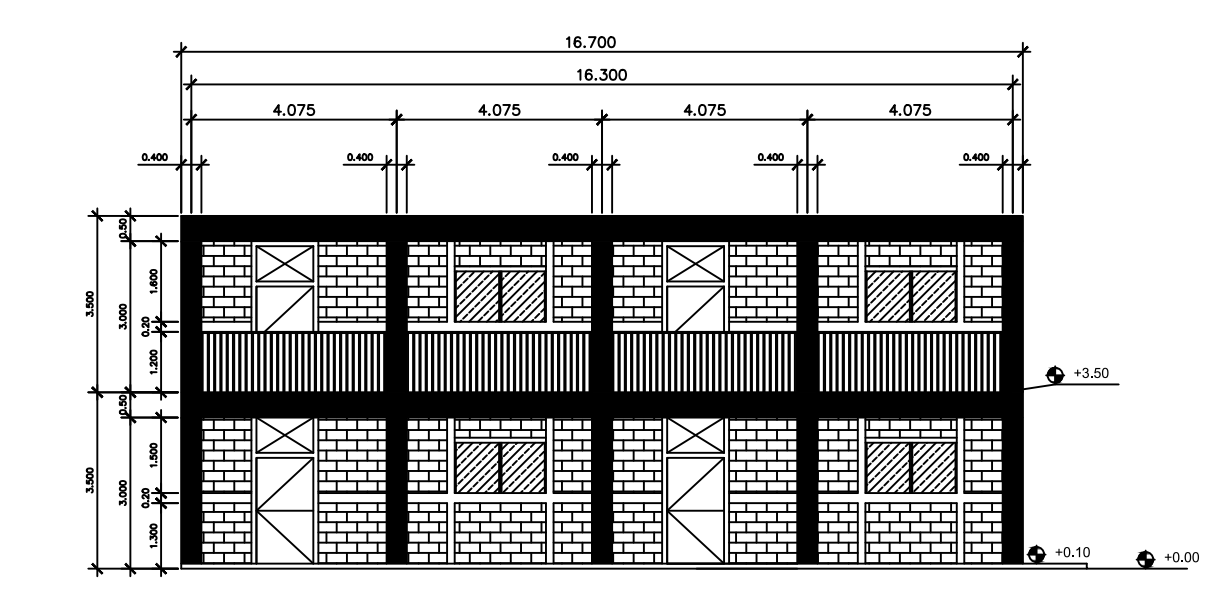

 $\frac{\text{ELEVACIÓN FROMTAL MODULO}}{2}$ 

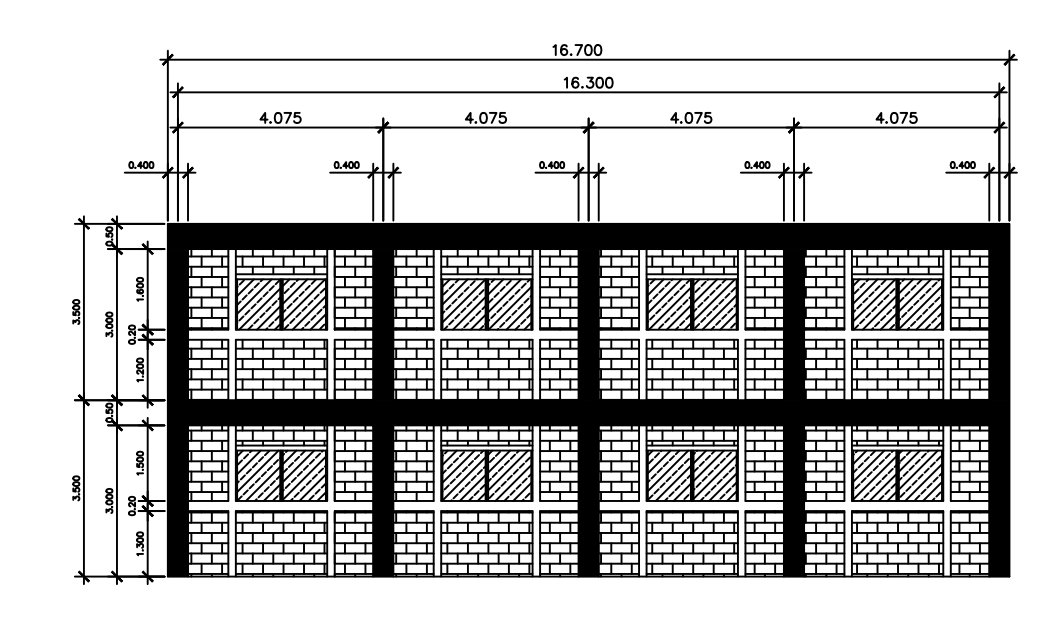

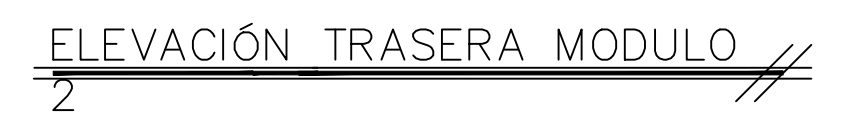

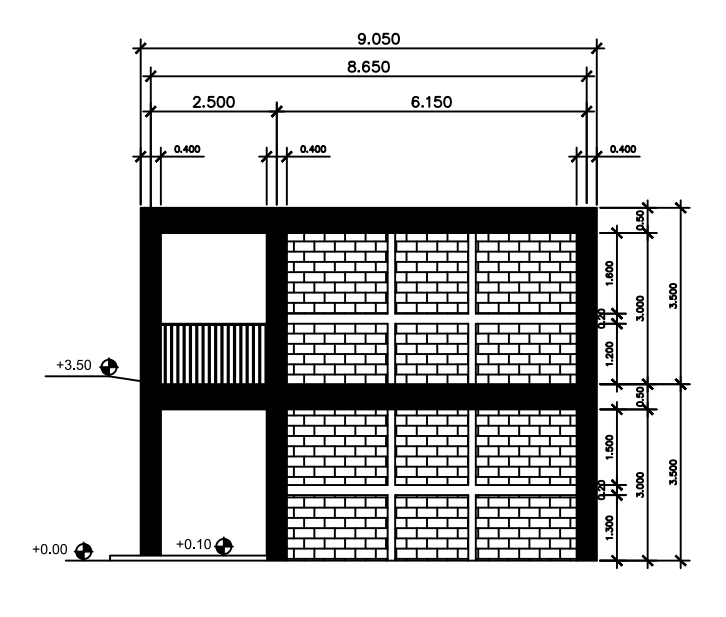

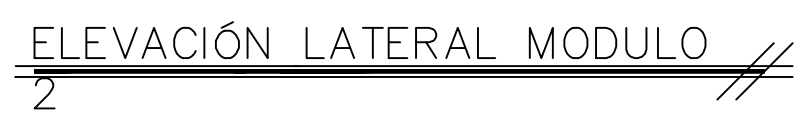

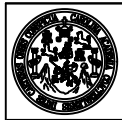

UNIVERSIDAD DE SAN CARLOS DE GUATEMALA

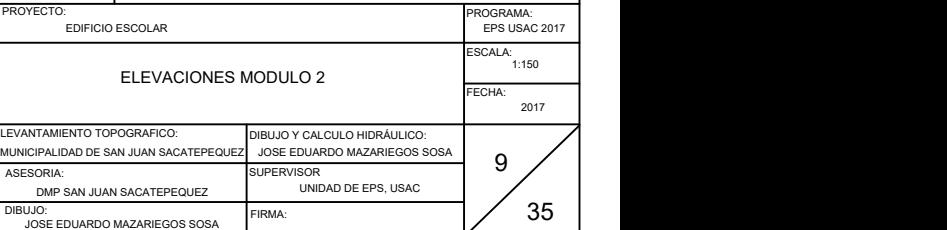

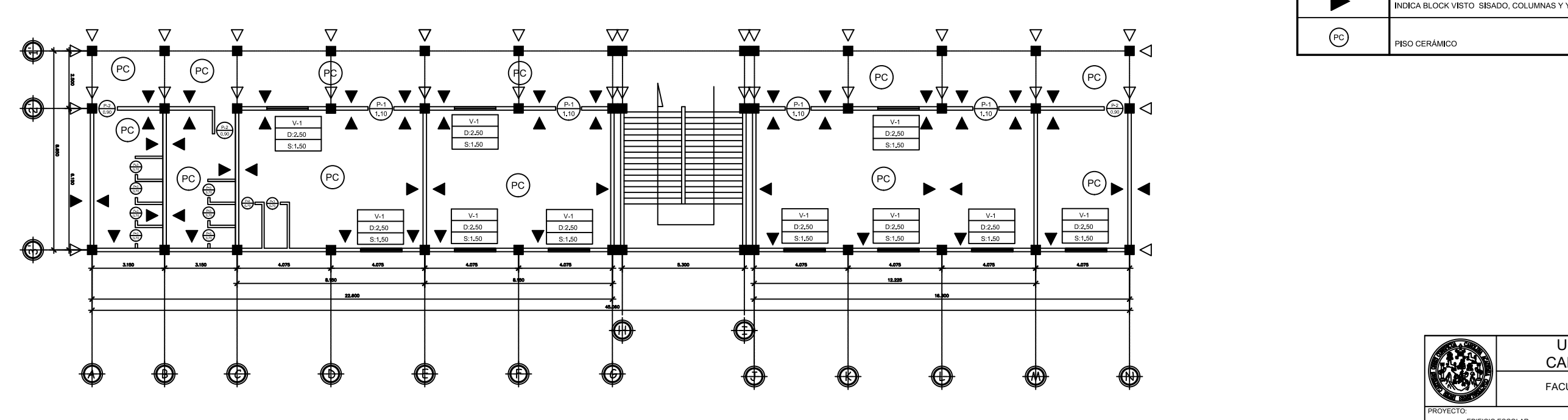

PLANTA PRIMER NIVEL  $\#$ 

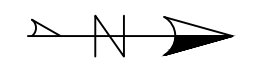

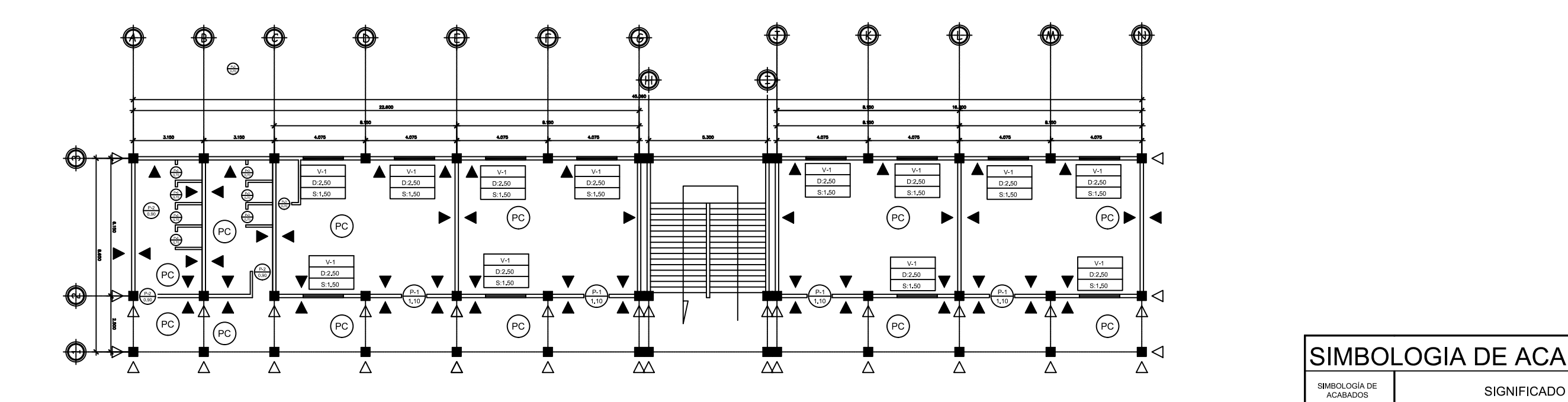

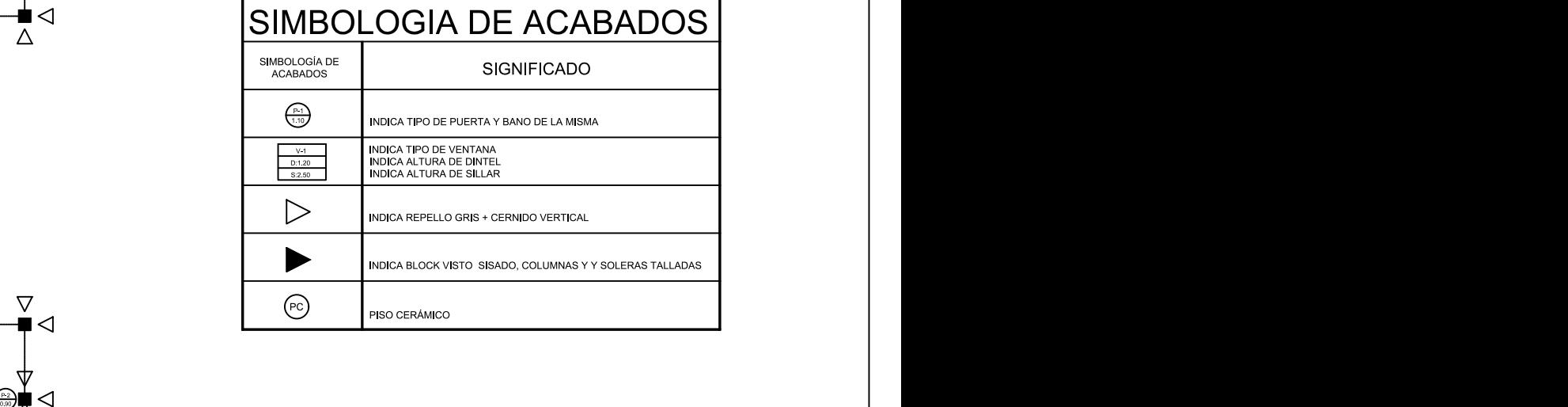

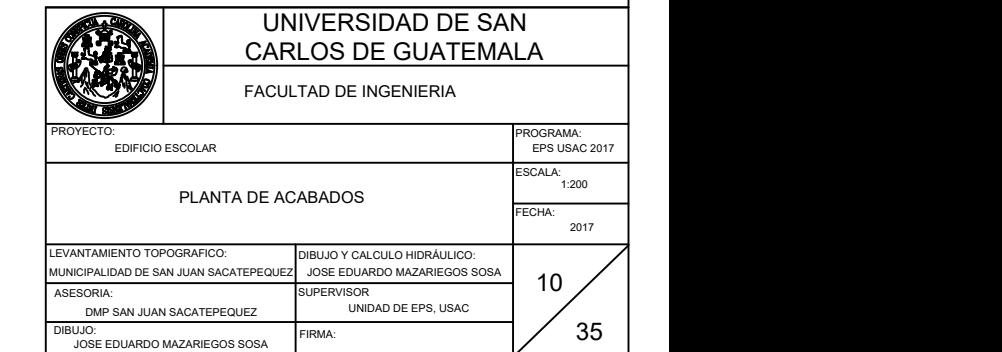

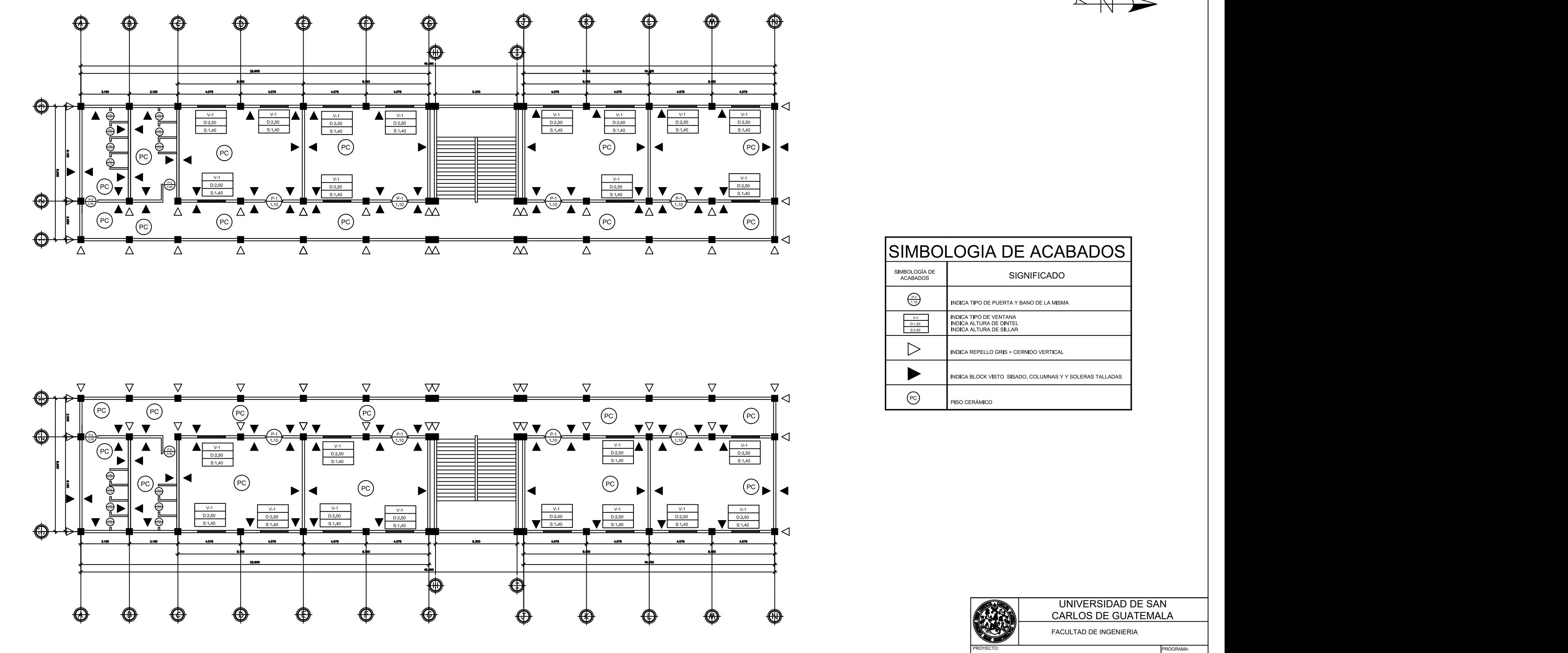

PLANTA SEGUNDO  $\overline{\text{NNEL}}$ 

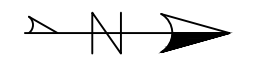

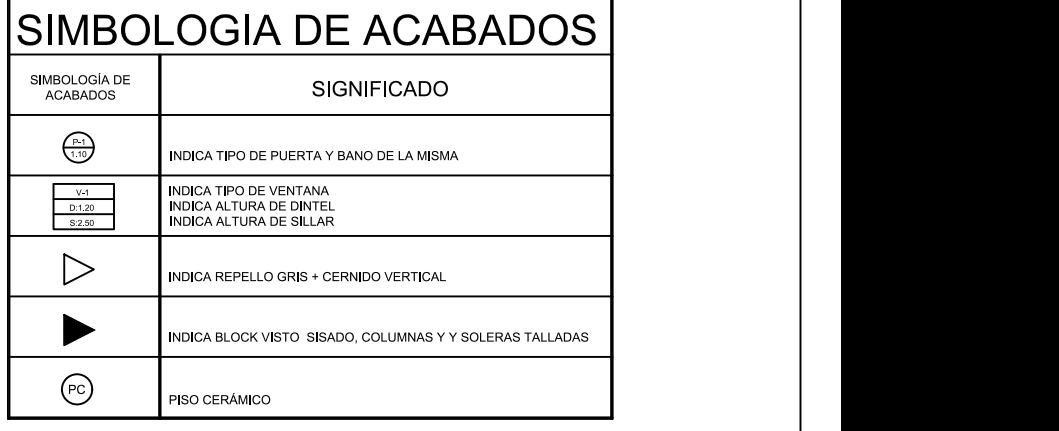

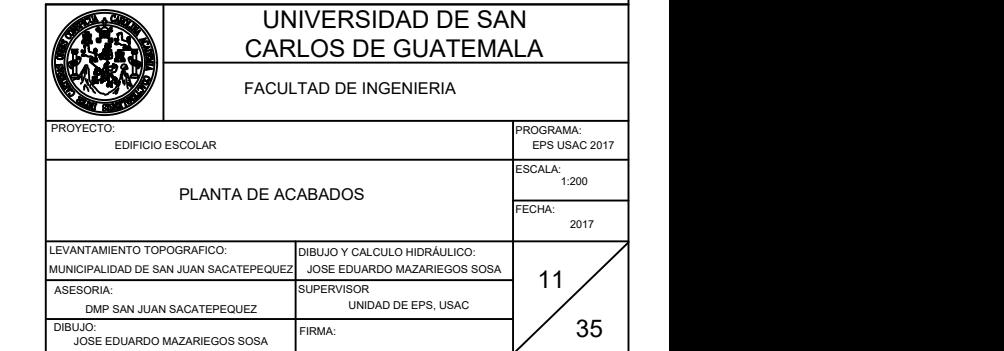

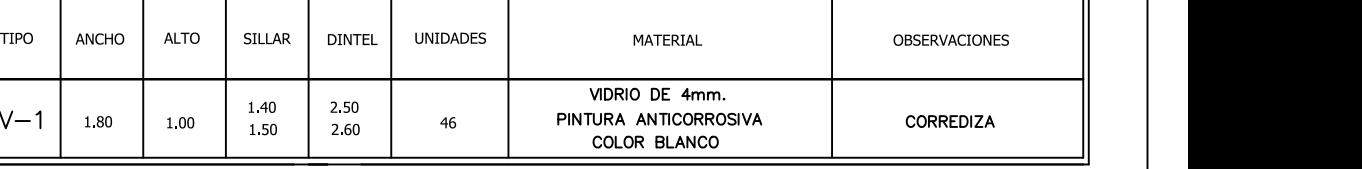

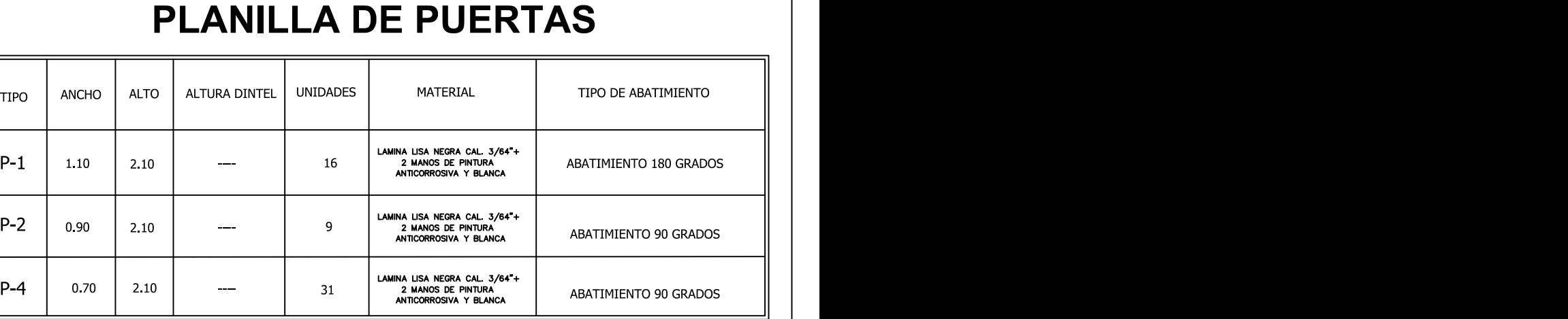

# PLANILLA DE VENTANAS

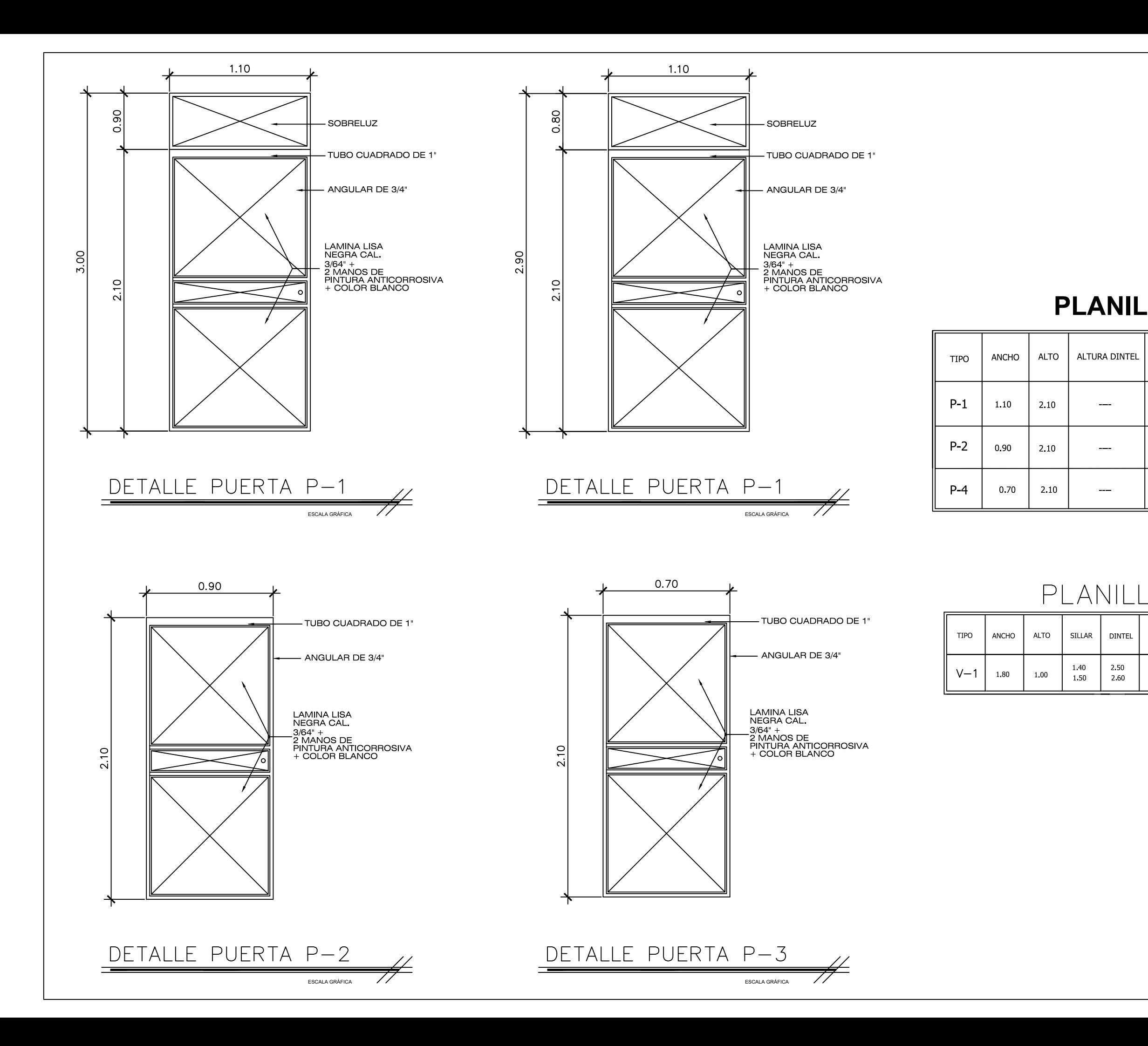

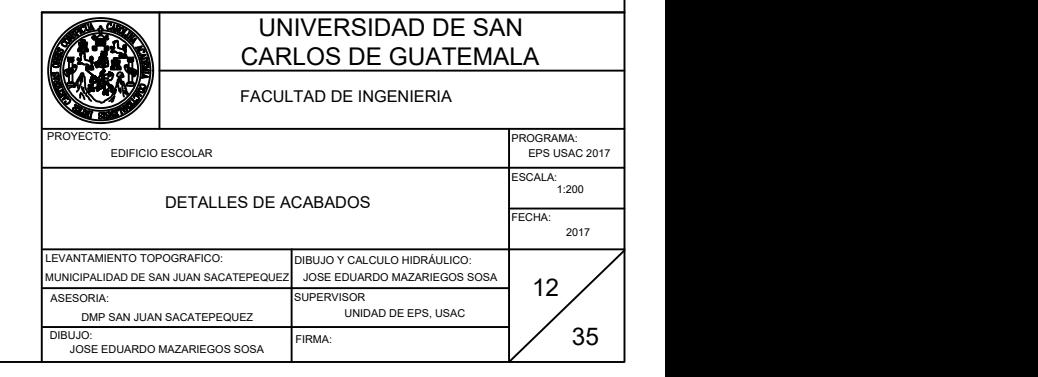

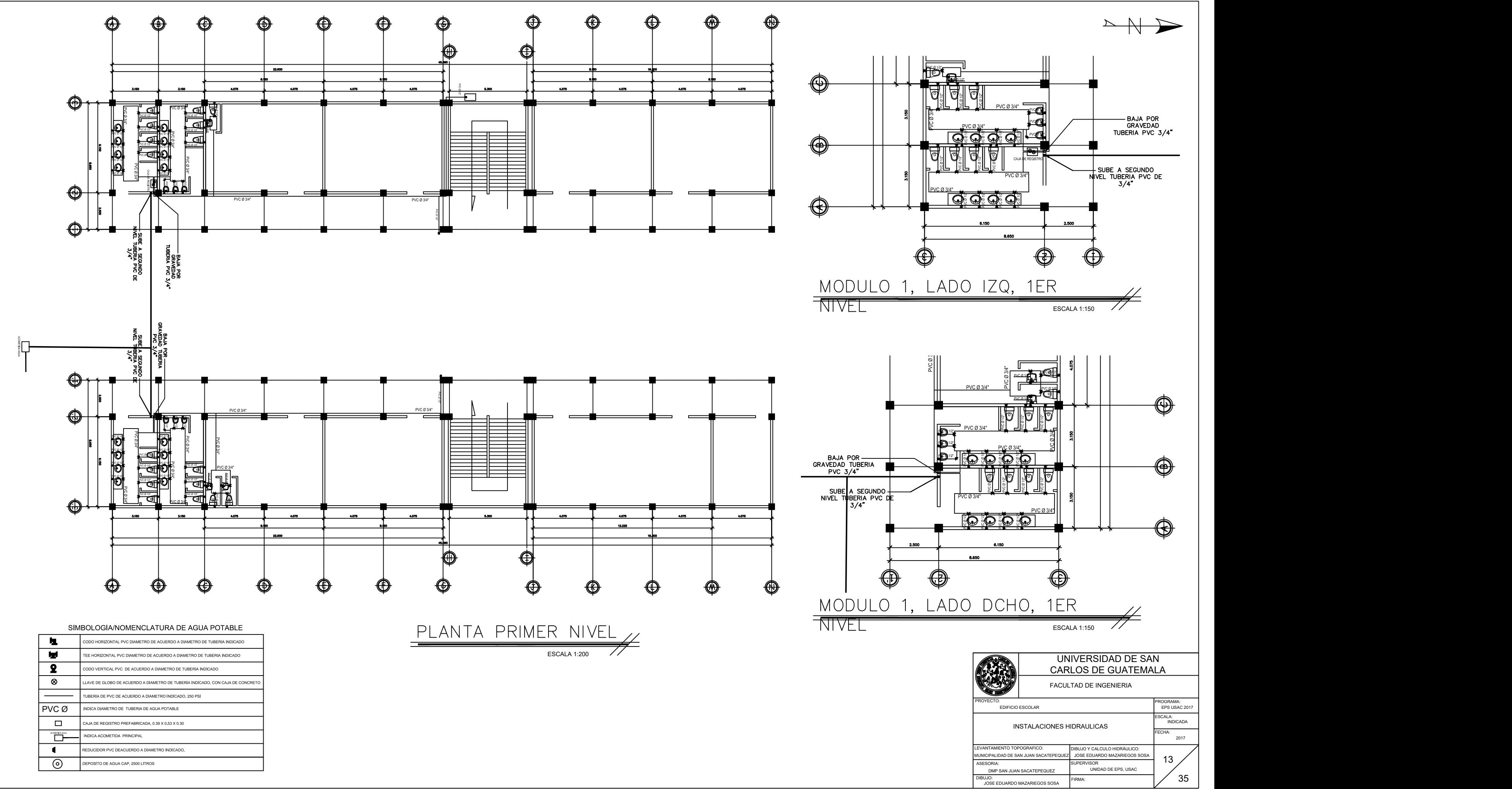

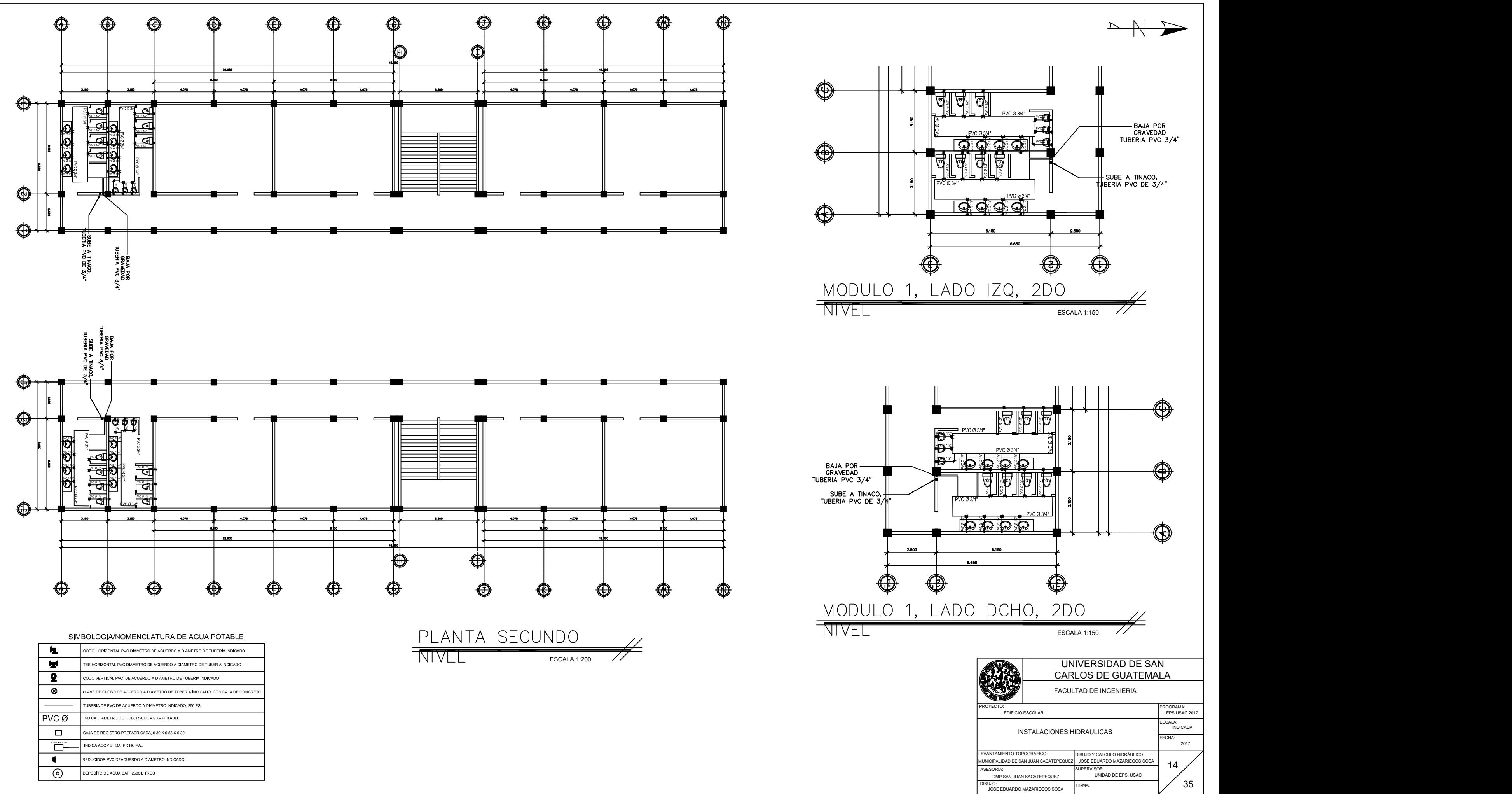

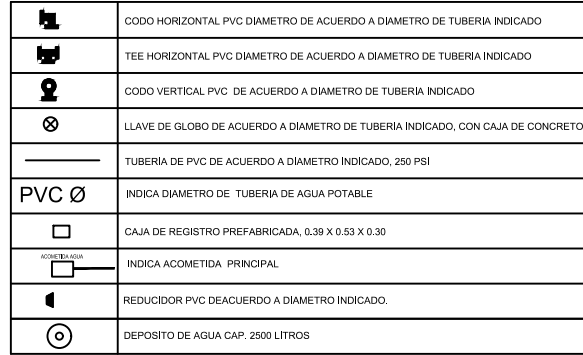

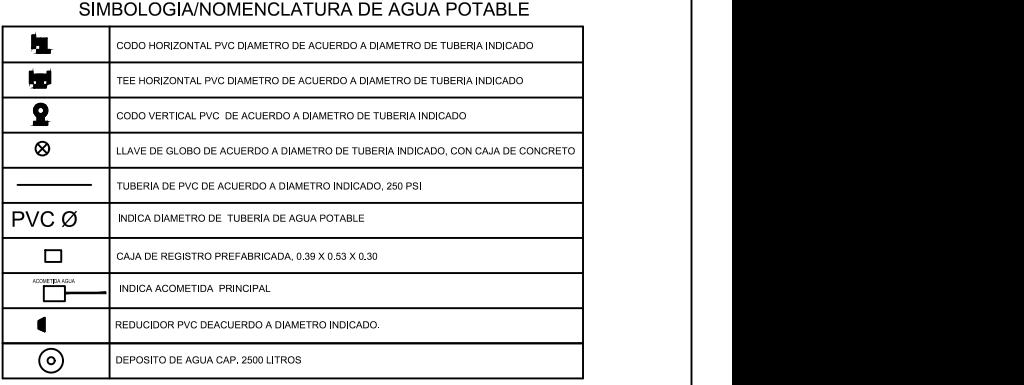

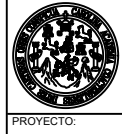

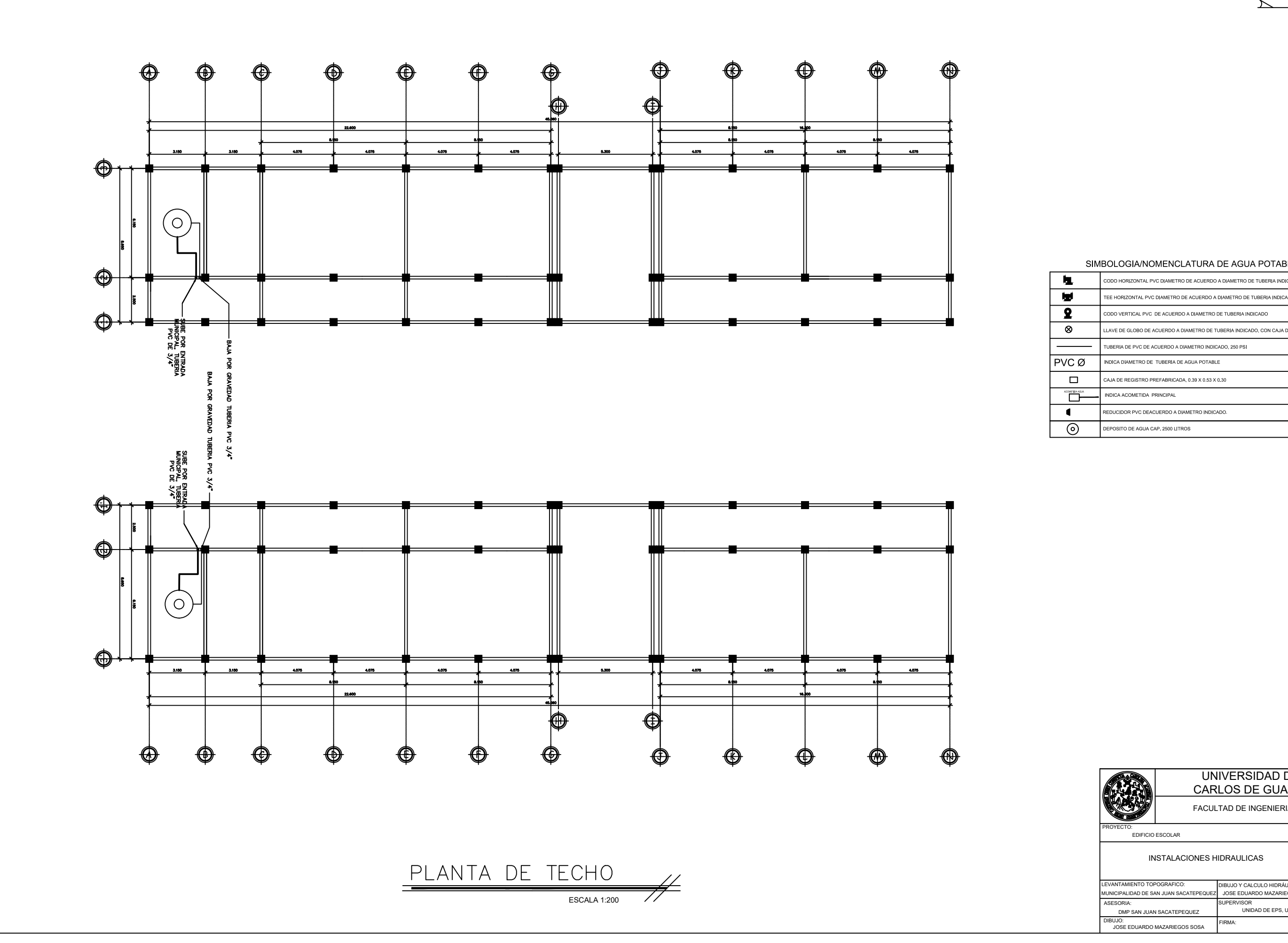

 $\begin{picture}(150,10) \put(0,0){\line(1,0){10}} \put(15,0){\line(1,0){10}} \put(15,0){\line(1,0){10}} \put(15,0){\line(1,0){10}} \put(15,0){\line(1,0){10}} \put(15,0){\line(1,0){10}} \put(15,0){\line(1,0){10}} \put(15,0){\line(1,0){10}} \put(15,0){\line(1,0){10}} \put(15,0){\line(1,0){10}} \put(15,0){\line(1,0){10}} \put(15,0){\line($ 

UNIVERSIDAD DE SAN CARLOS DE GUATEMALA

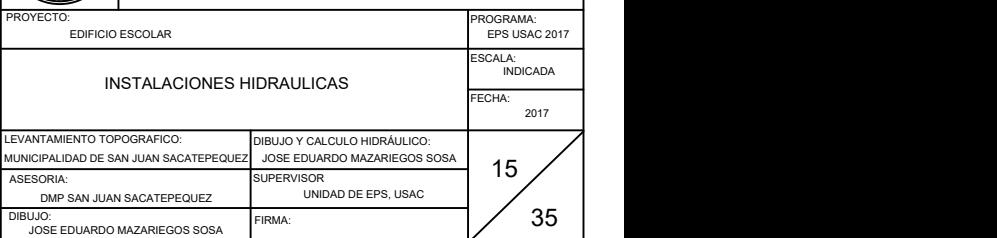

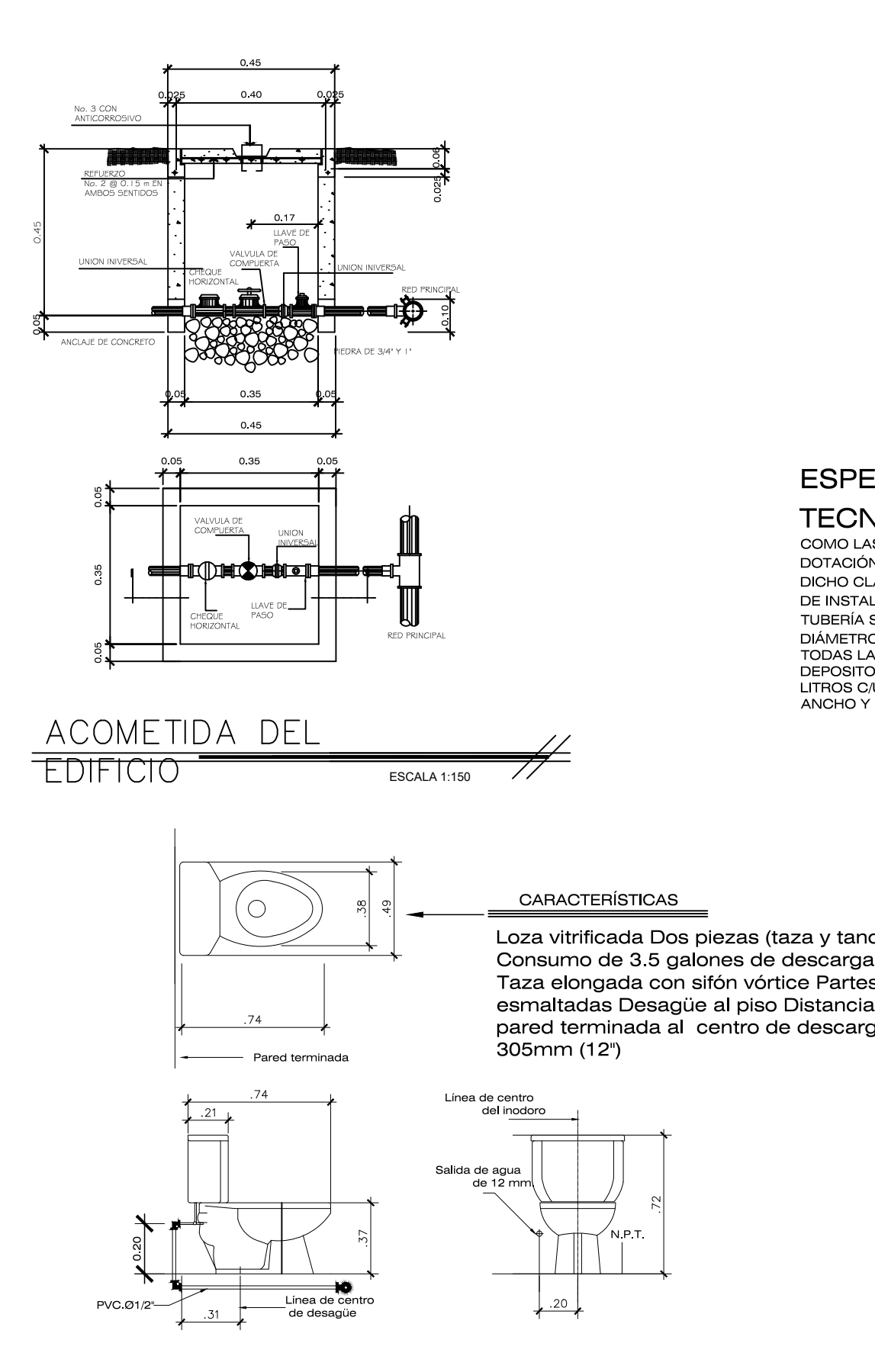

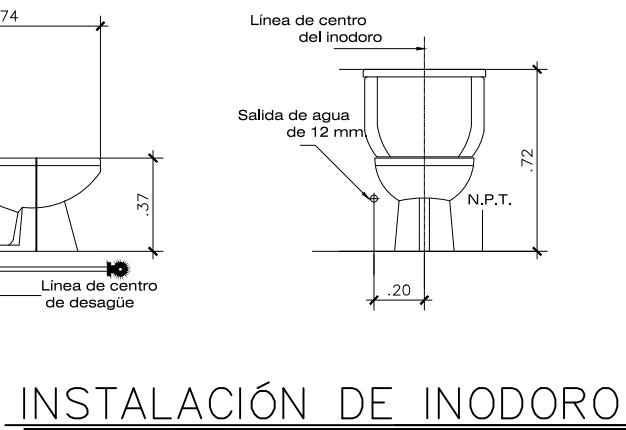

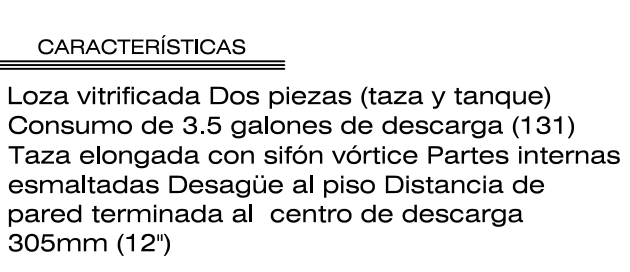

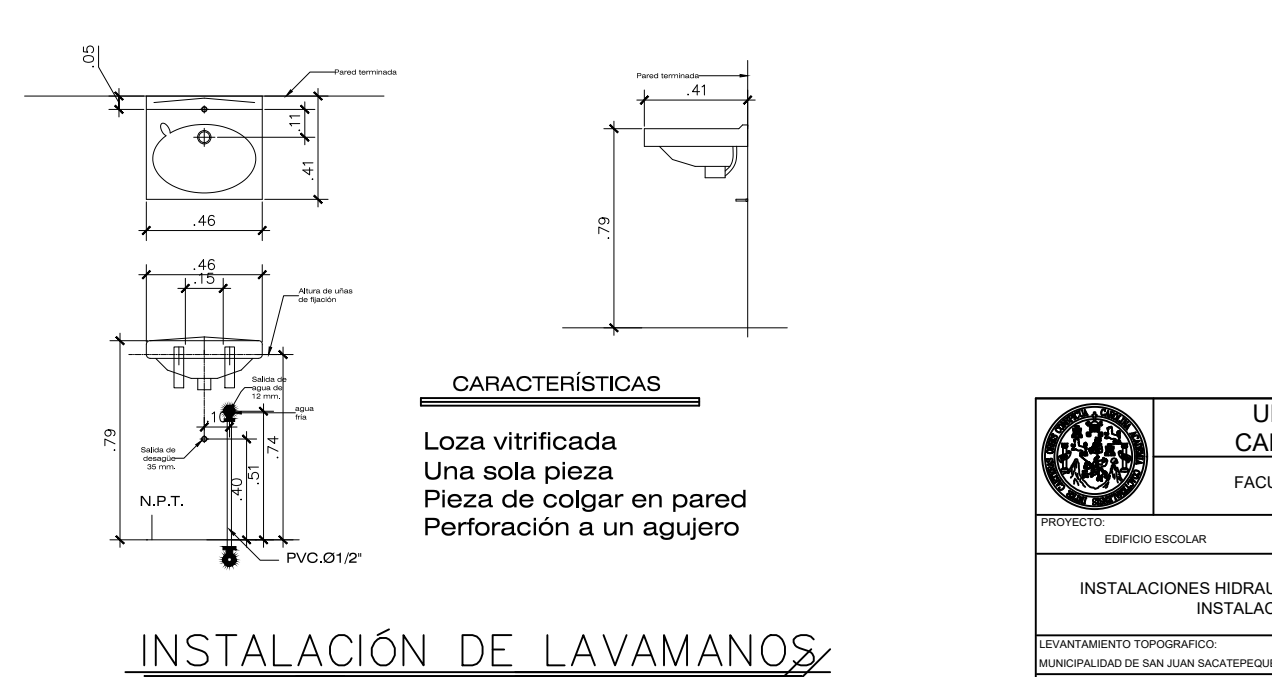

 $\mathsf{ESCALA\ 1:150}$  //  $\mathsf{ESCALA\ 1:150}$  //

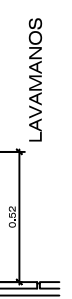

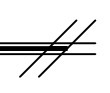

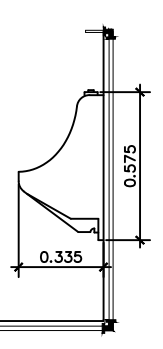

### CARACTERÍSTICAS

Orinal de colgar a la pared lavada (wash down), de trampa y tamis cromados, acople de bronce y par de unñas de fijación integrales. Viene equipado con: llave de resorte con codo y campana

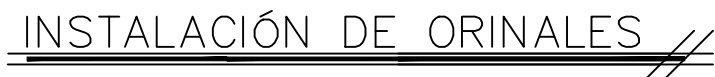

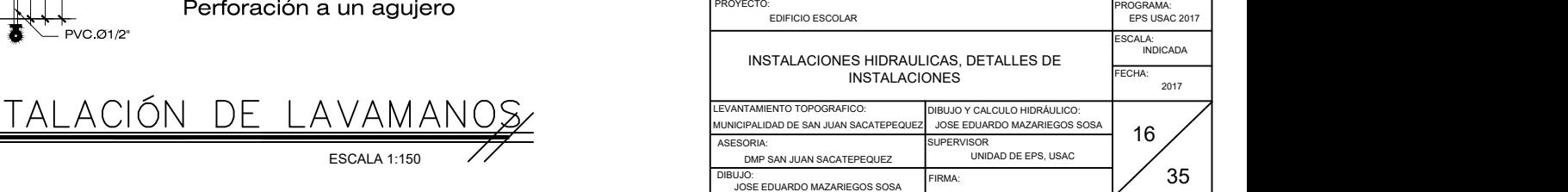

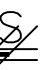

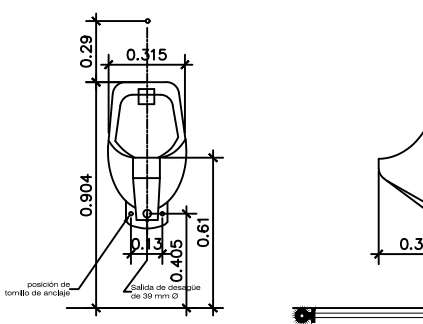

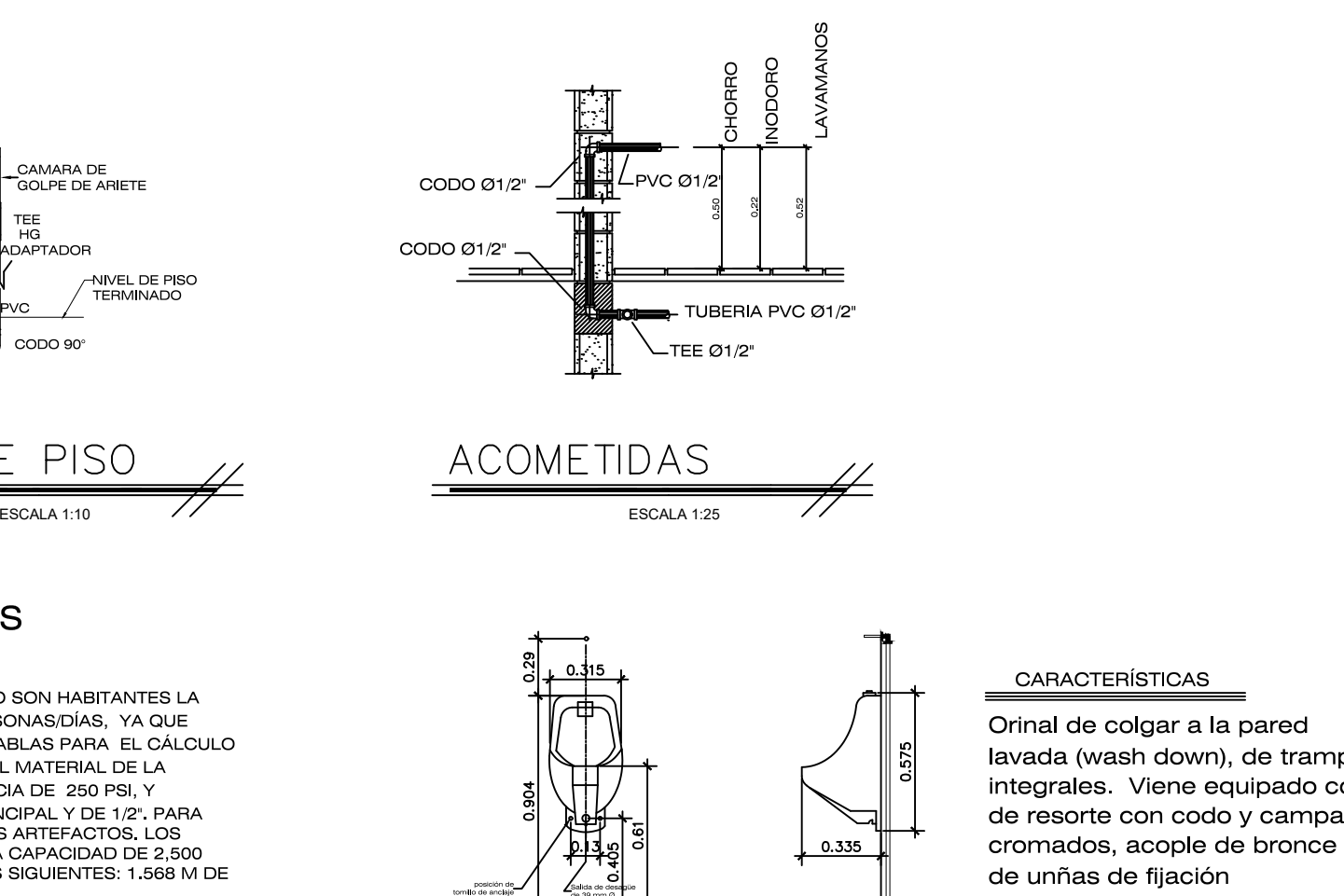

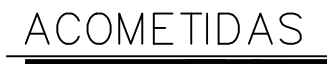

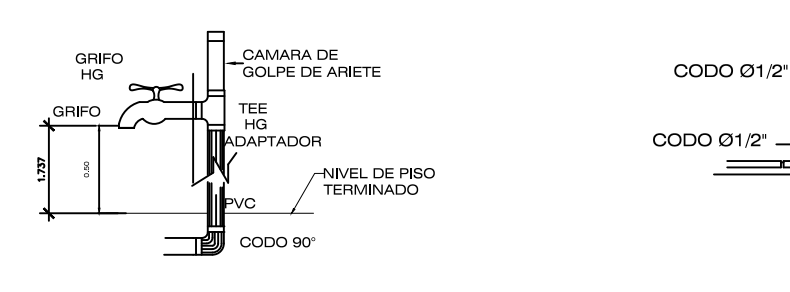

## ESPECIFICACIONES

## **TECNICAS**

COMO LAS UNIDADES DE CONSUMO SON HABITANTES LA DOTACIÓN SERÁ DE 90 LITROS/PERSONAS/DÍAS, YA QUE DICHO CLACULO FUE BASADO EN TABLAS PARA EL CÁLCULO DE INSTALACIONES HIDRÁULICAS EL MATERIAL DE LA TUBERÍA SERÁ PVC, CON RESISTENCIA DE 250 PSI, Y DIÁMETRO 3/4" PARA CIRCUITO PRINCIPAL Y DE 1/2". PARA TODAS LAS TOMAS Y SALIDAS A LOS ARTEFACTOS. LOS DEPOSITOS DE AGUA TENDRAN UNA CAPACIDAD DE 2,500 LITROS C/U TENIENDO LAS MEDIDAS SIGUIENTES: 1.568 M DE ANCHO Y 1.46 M DE ALTURA

### UNIVERSIDAD DE SAN CARLOS DE GUATEMALA

FACULTAD DE INGENIERIA

PROGRAMA:

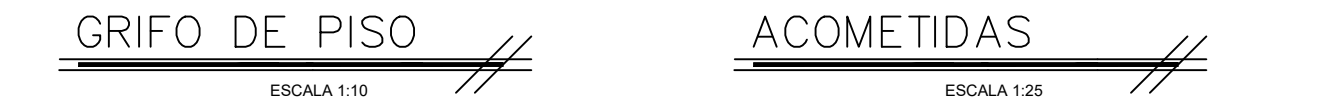

ESCALA 1:150

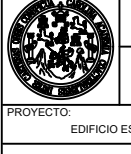

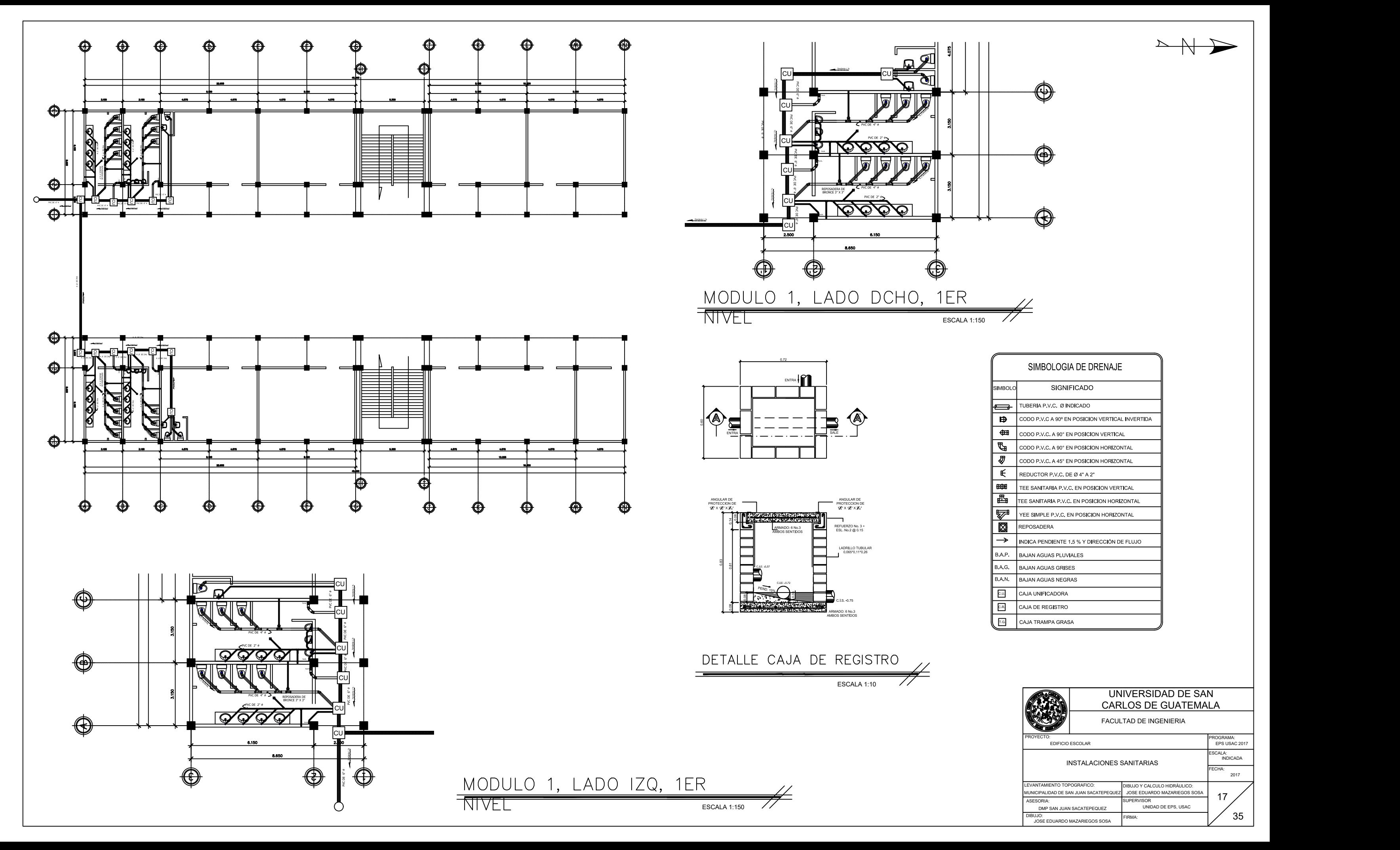

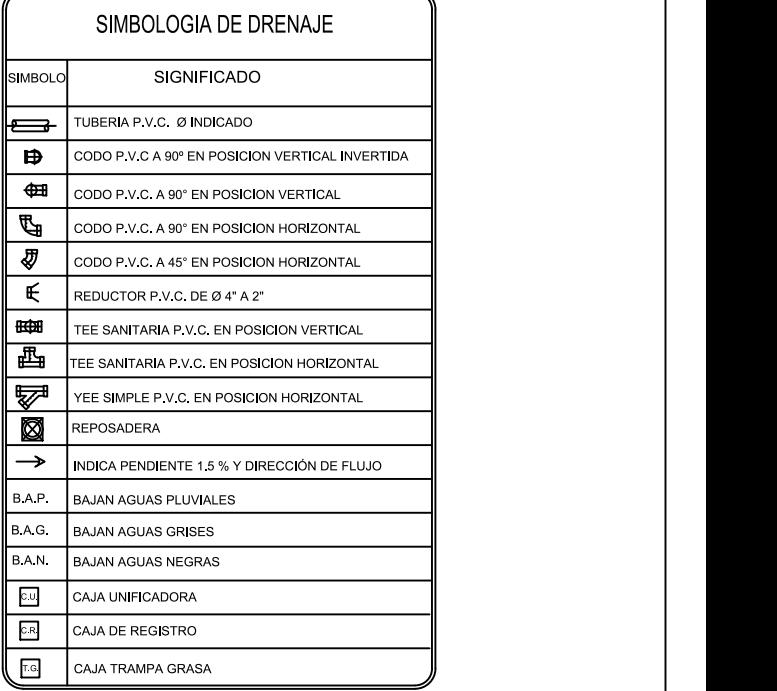

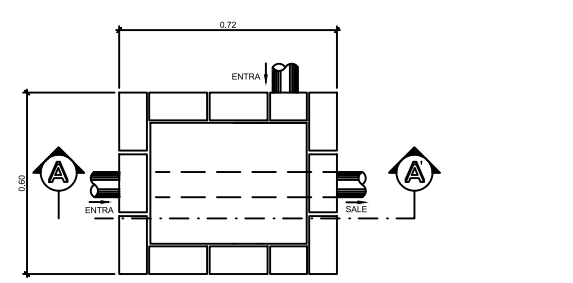

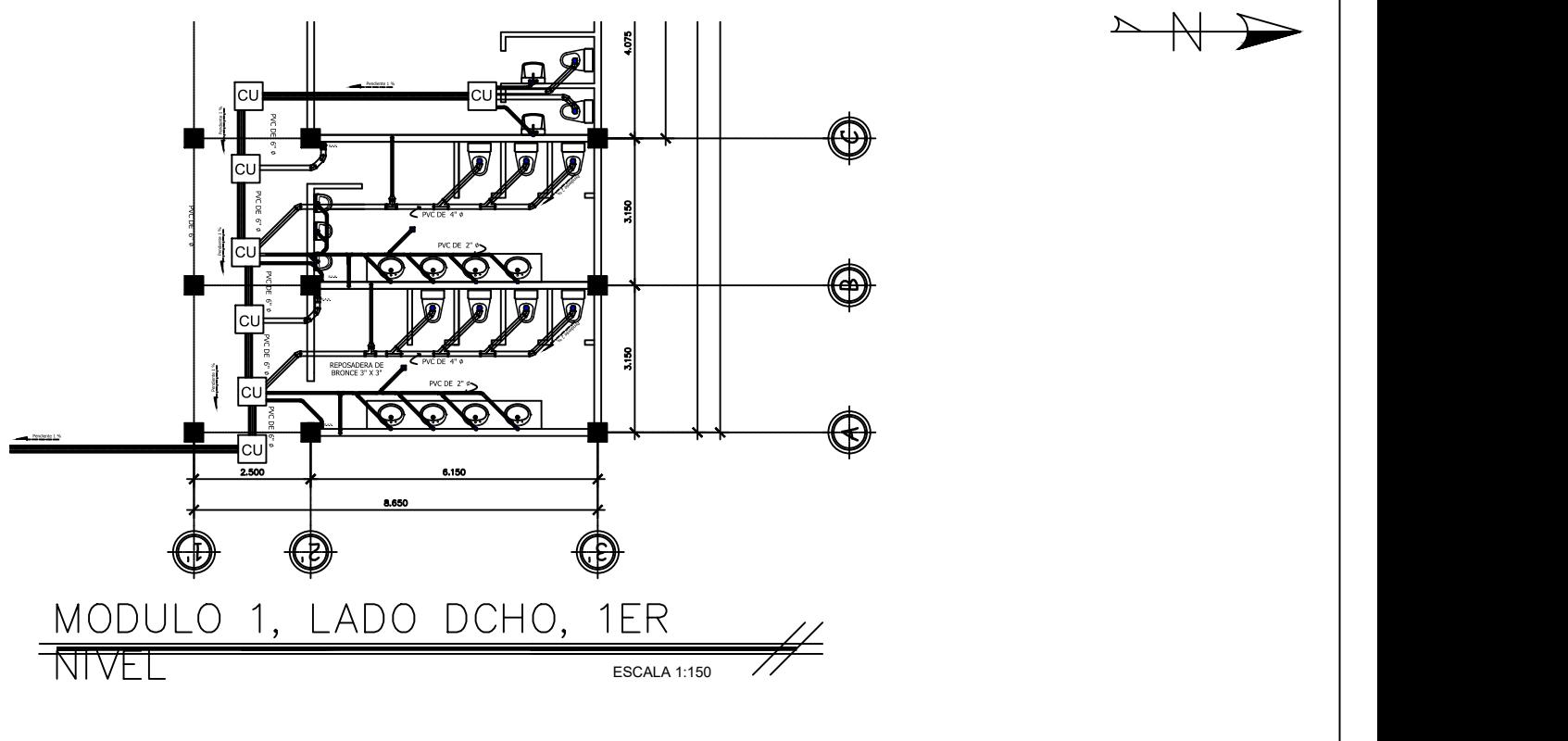

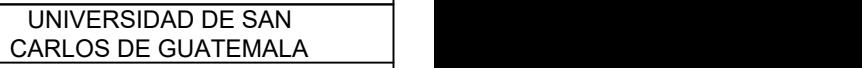

FACULTAD DE INGENIERIA

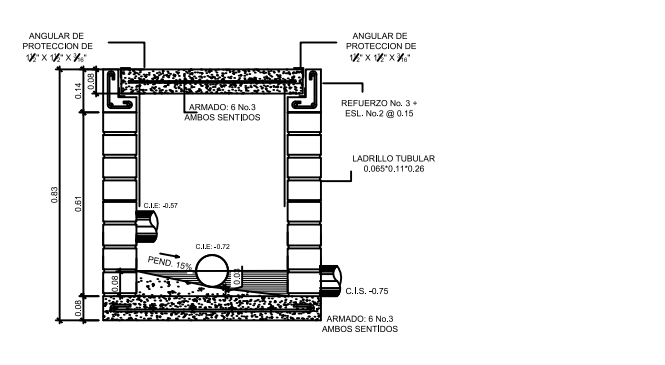

ESCALA 1:10

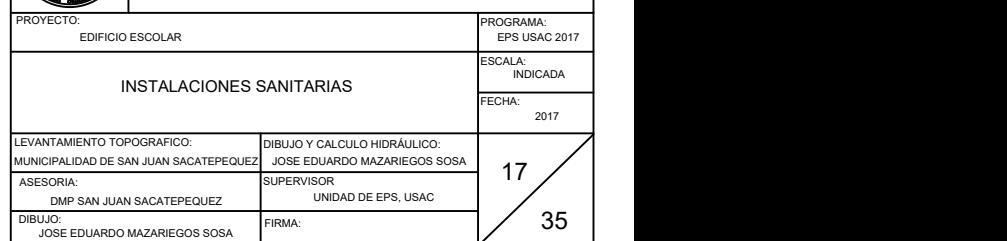

ESCALA 1:150

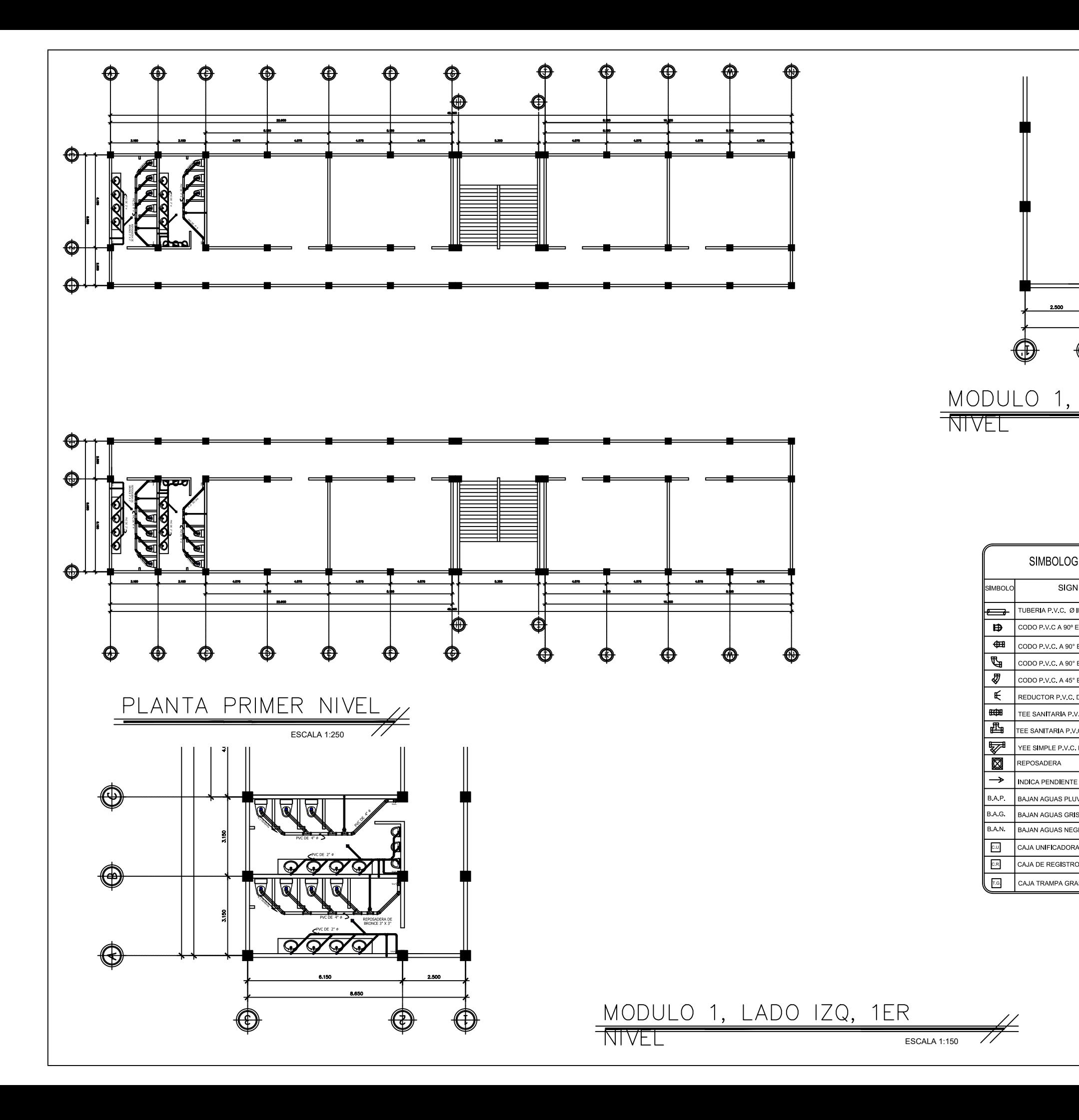

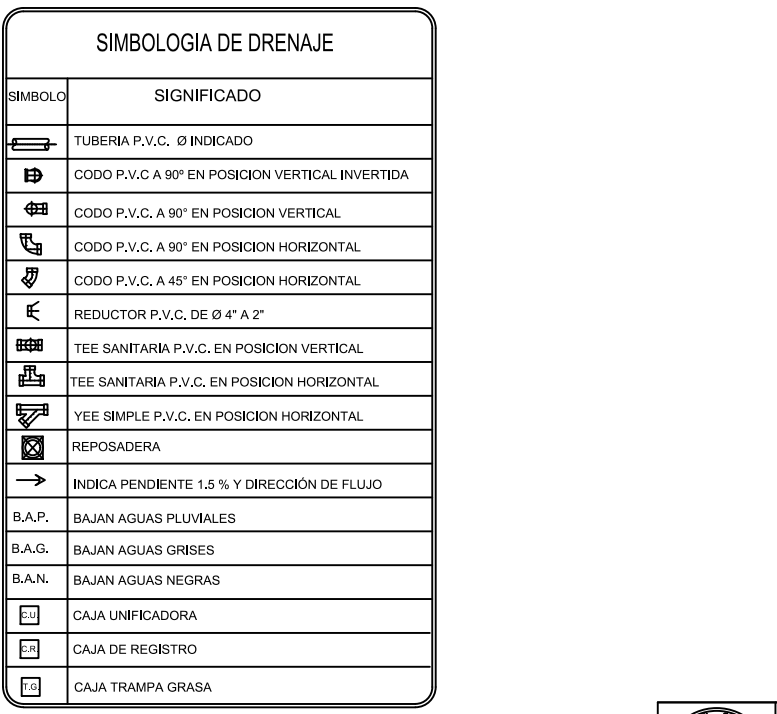

### UNIVERSIDAD DE SAN CARLOS DE GUATEMALA

 $\begin{picture}(150,10) \put(0,0){\line(1,0){10}} \put(15,0){\line(1,0){10}} \put(15,0){\line(1,0){10}} \put(15,0){\line(1,0){10}} \put(15,0){\line(1,0){10}} \put(15,0){\line(1,0){10}} \put(15,0){\line(1,0){10}} \put(15,0){\line(1,0){10}} \put(15,0){\line(1,0){10}} \put(15,0){\line(1,0){10}} \put(15,0){\line(1,0){10}} \put(15,0){\line($ 

FACULTAD DE INGENIERIA

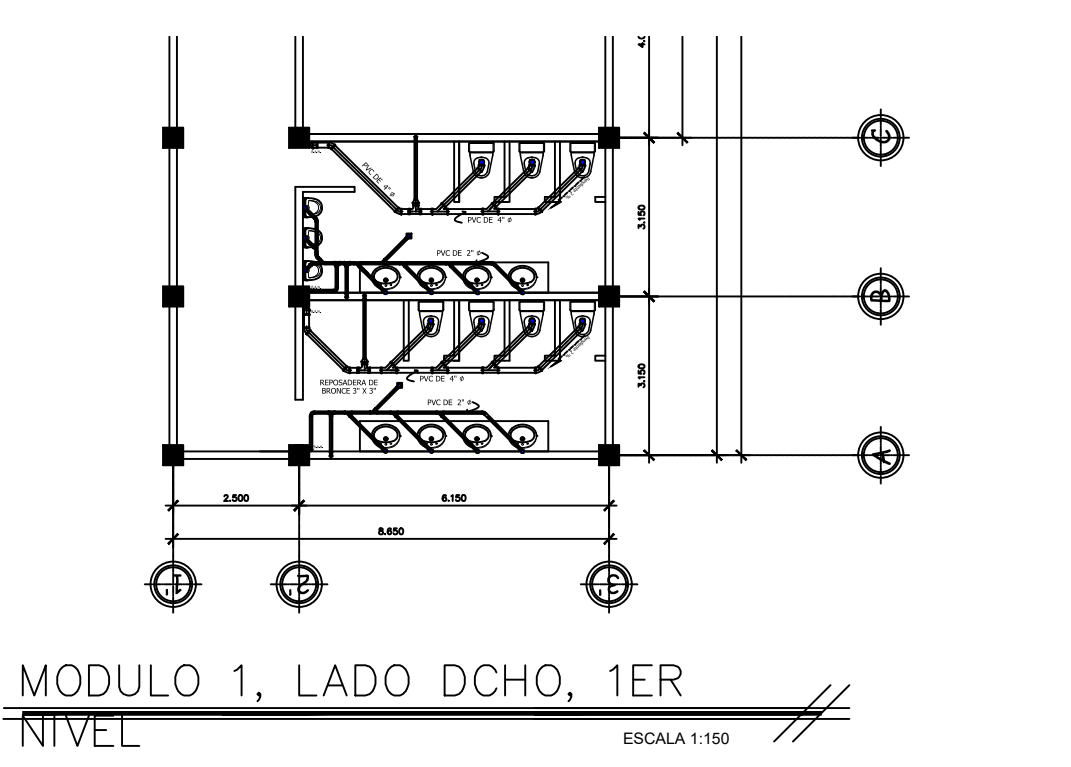

**NIVEL** 

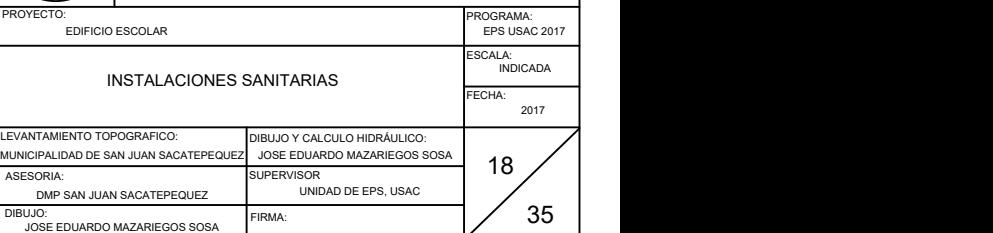

ESCALA 1:150

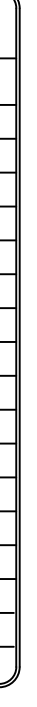

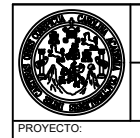

LEVANTAMIE

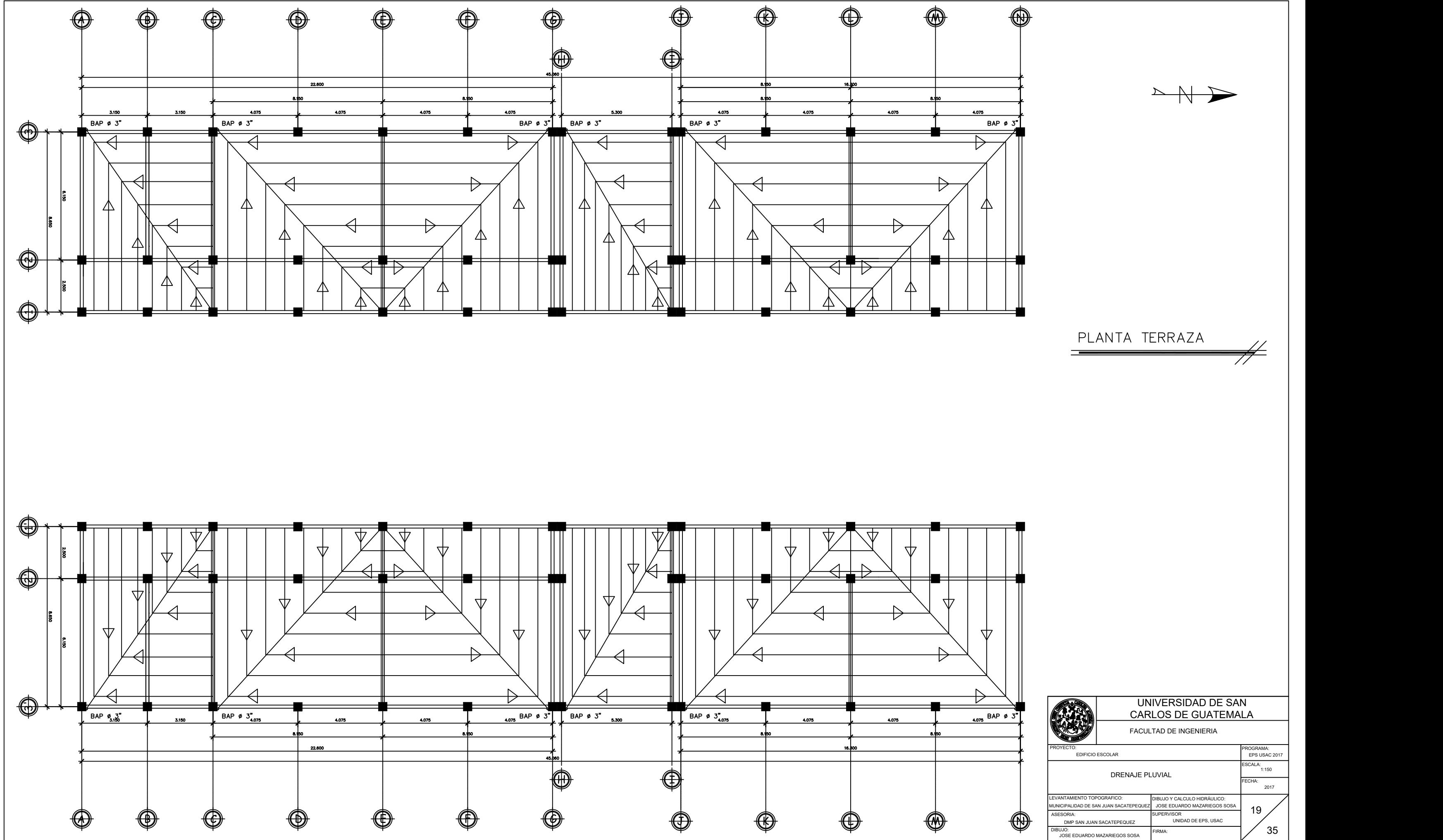

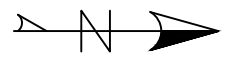

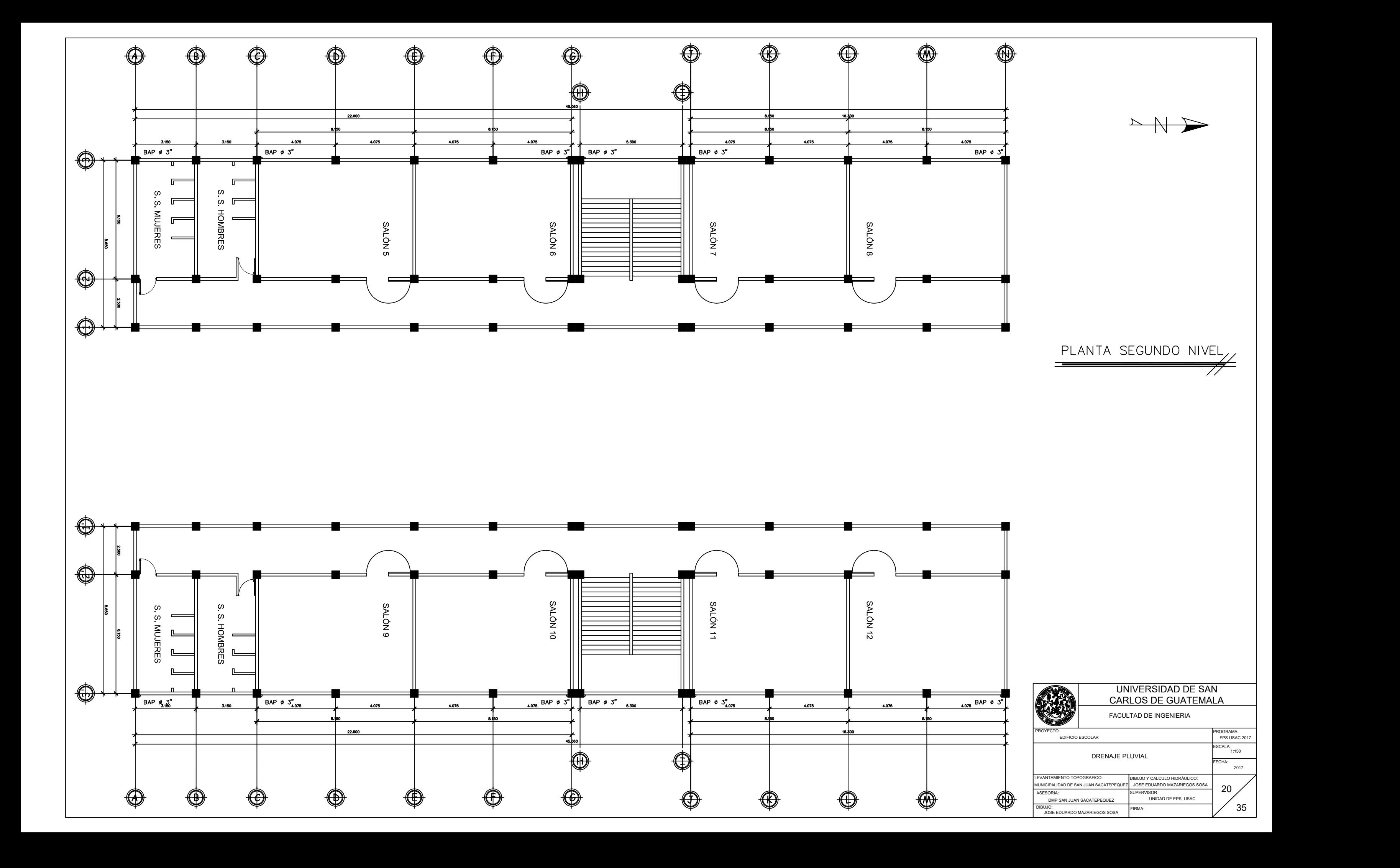

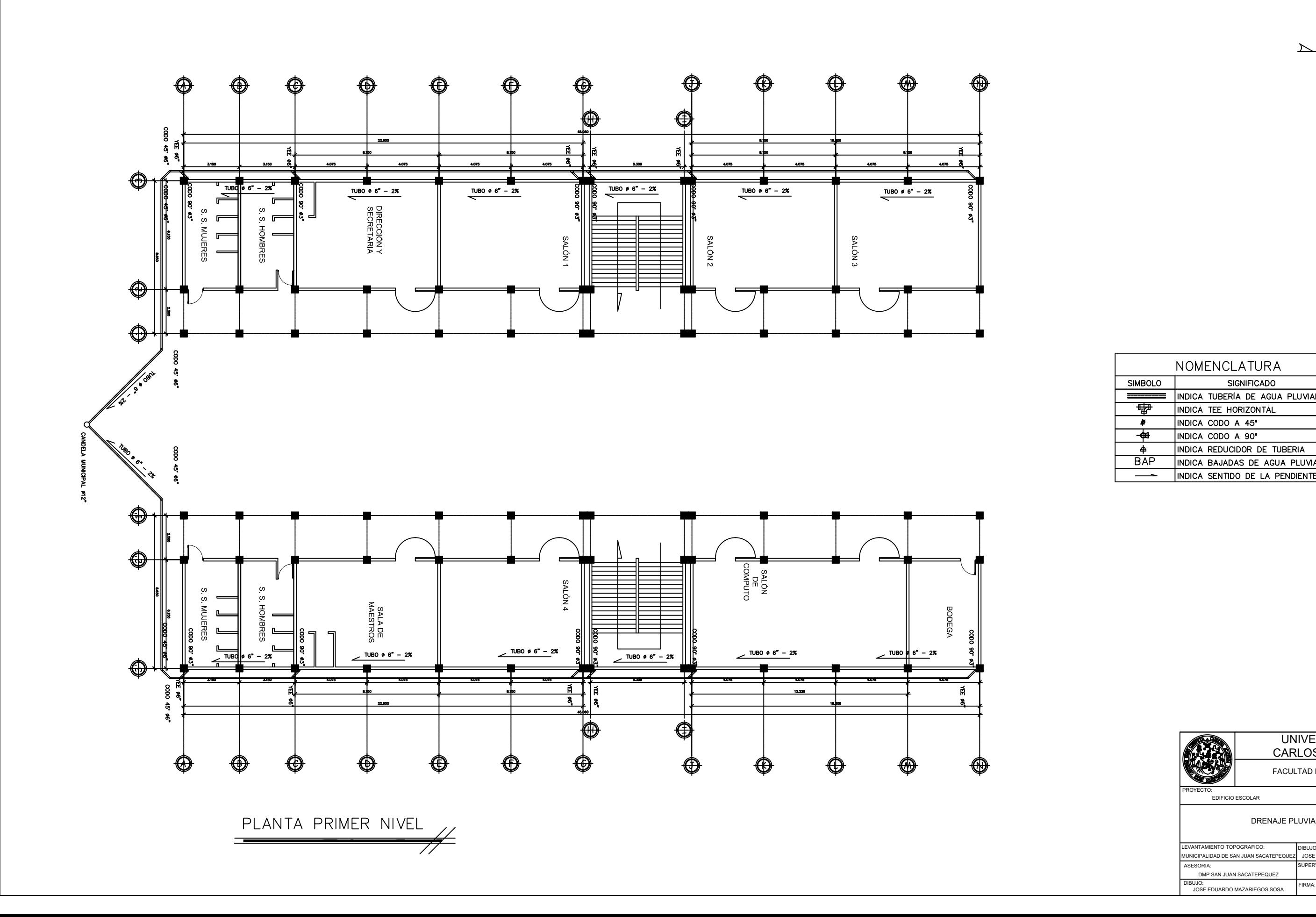

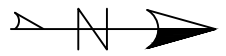

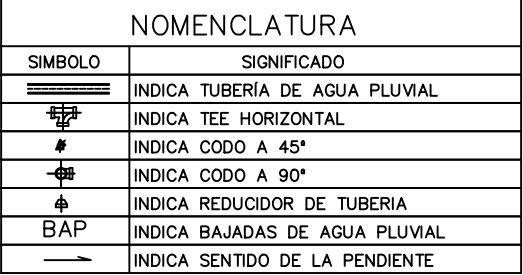

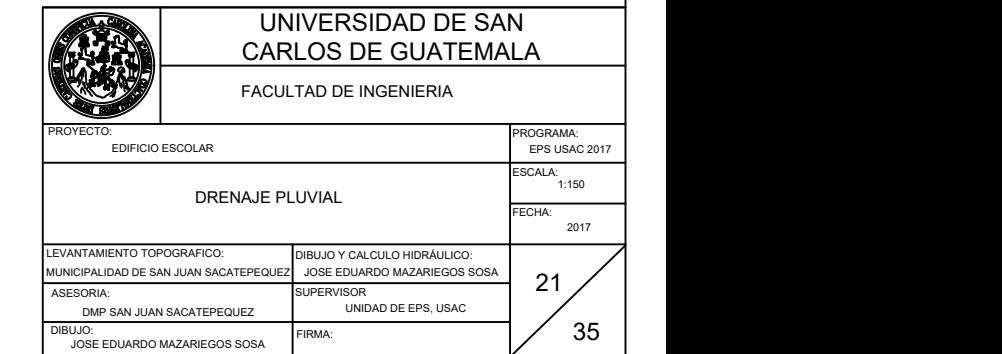

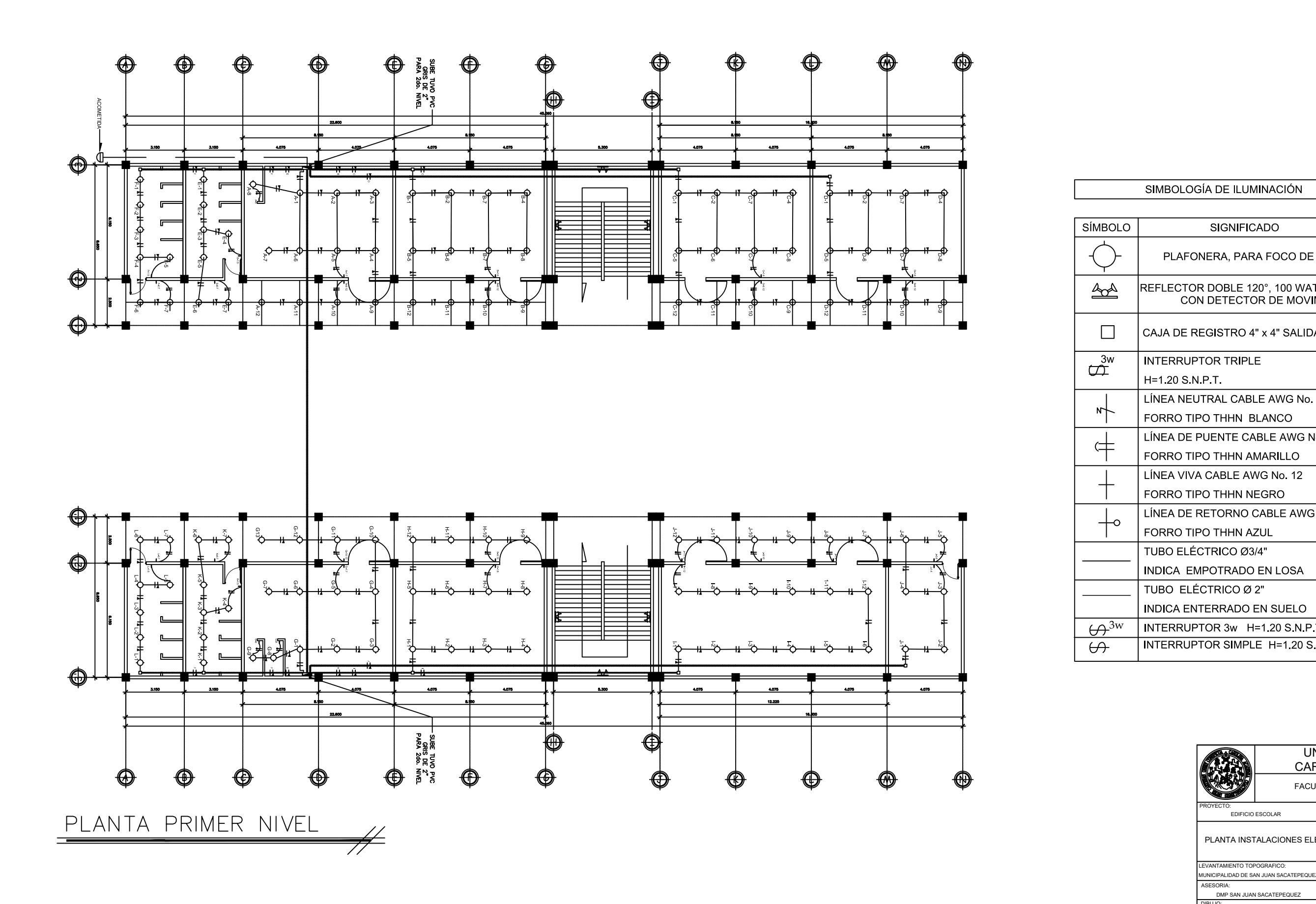

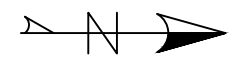

### SIMBOLOGÍA DE ILUMINACIÓN

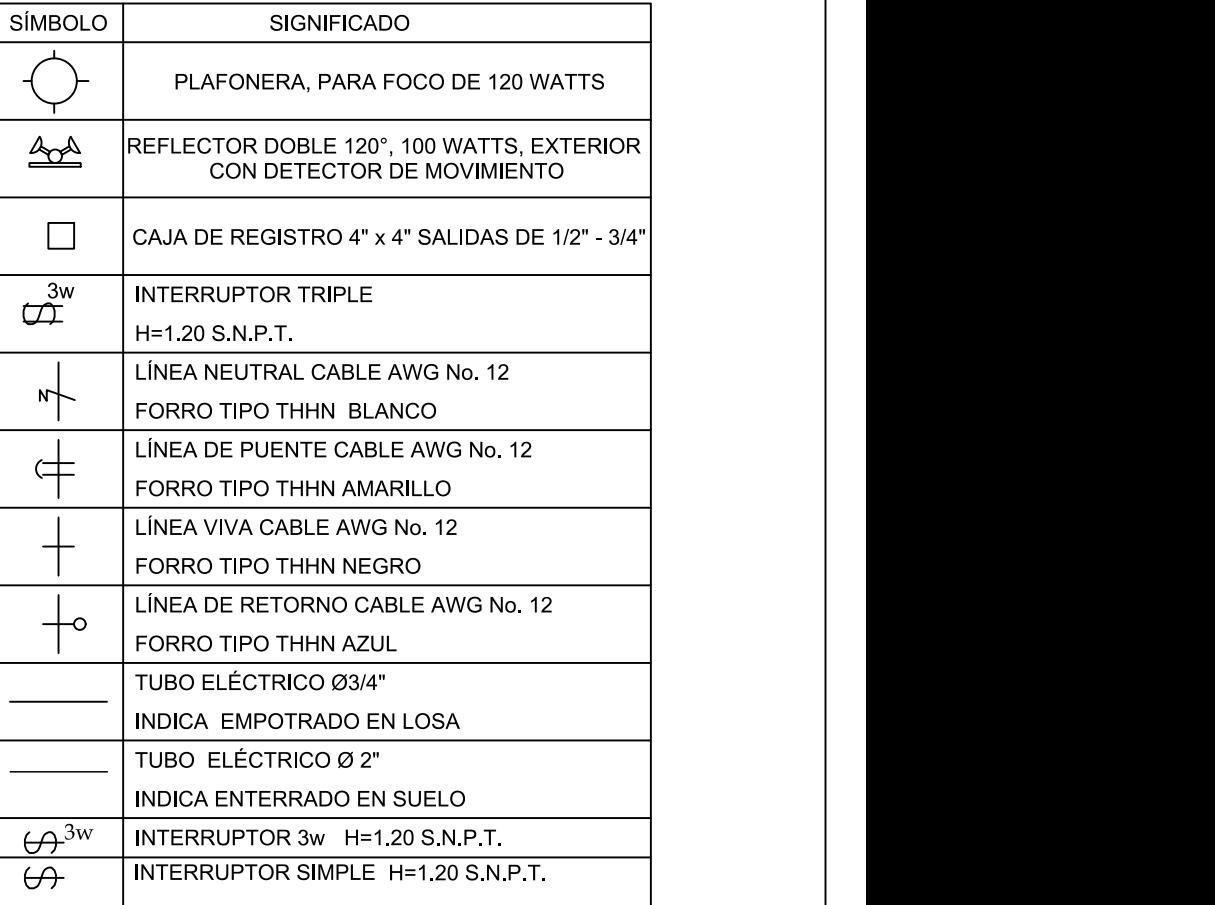

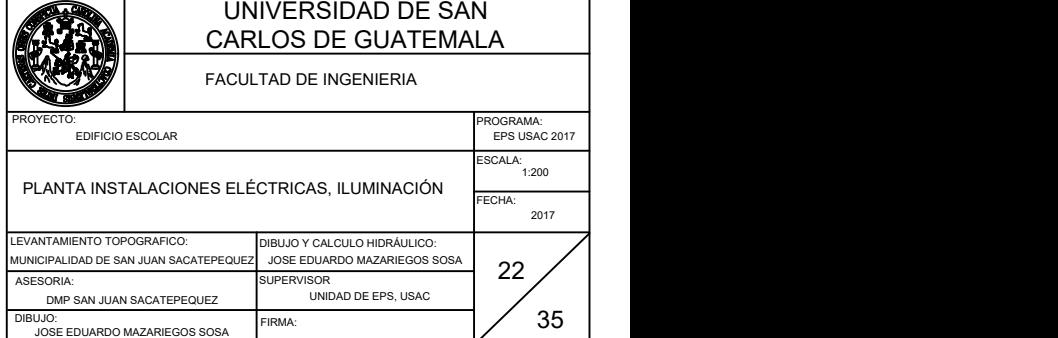

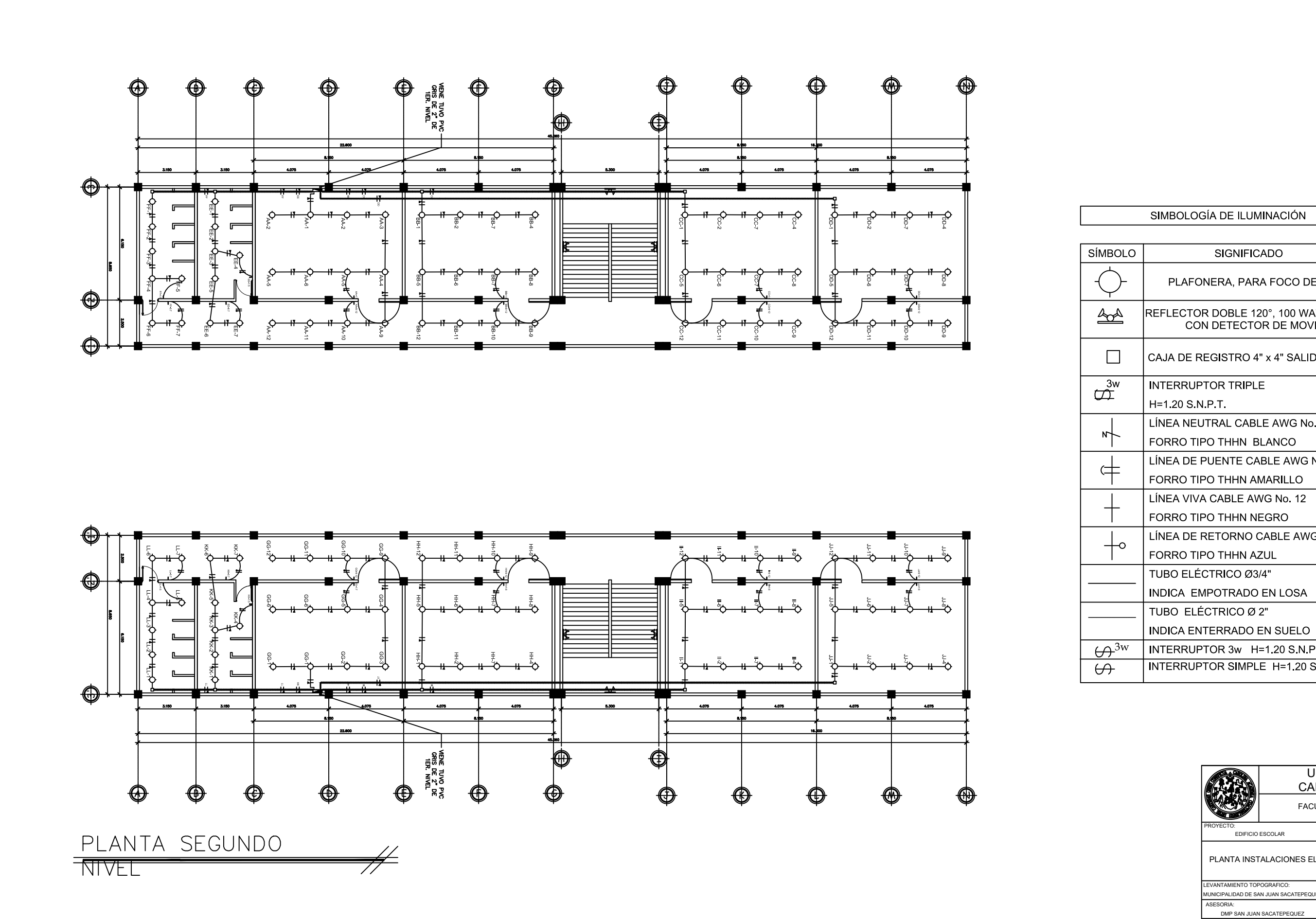

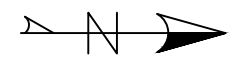

### SIMBOLOGÍA DE ILUMINACIÓN

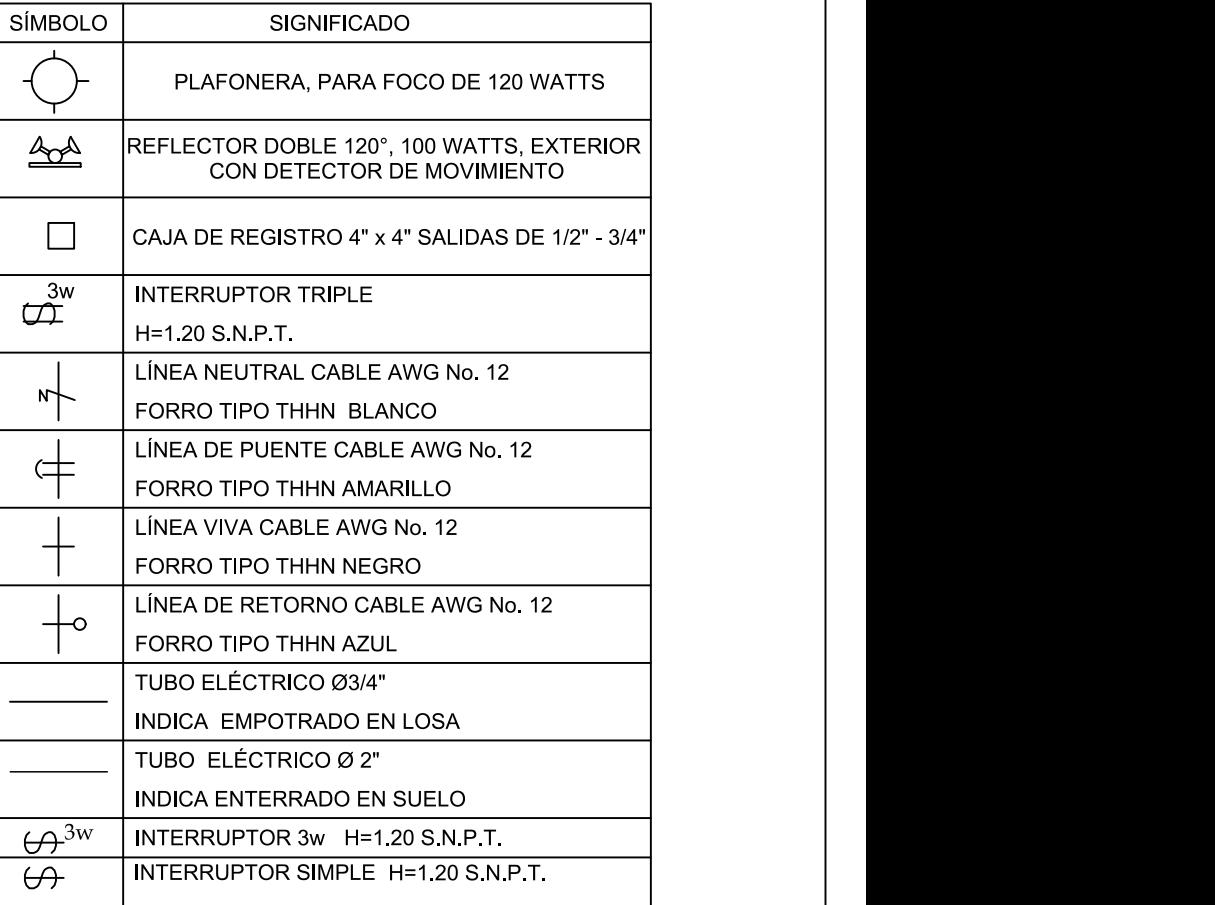

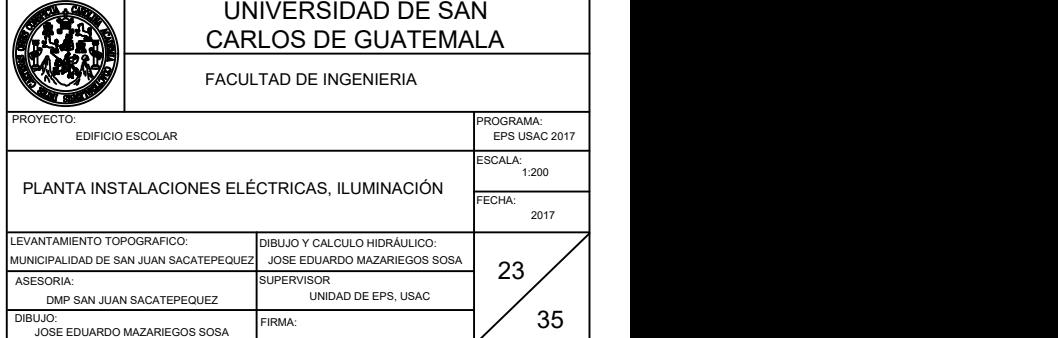

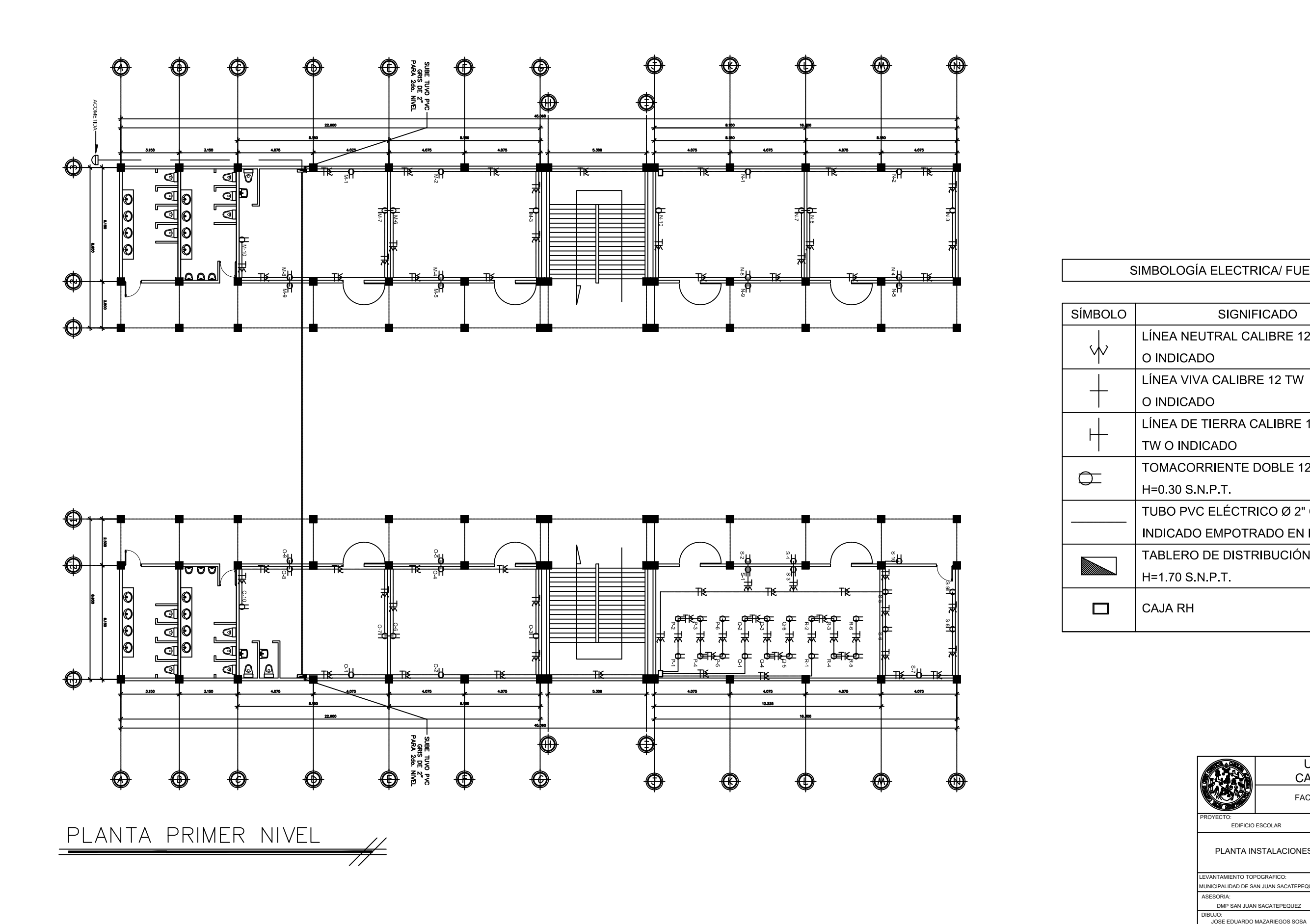

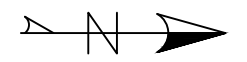

### SIMBOLOGÍA ELECTRICA/ FUERZA

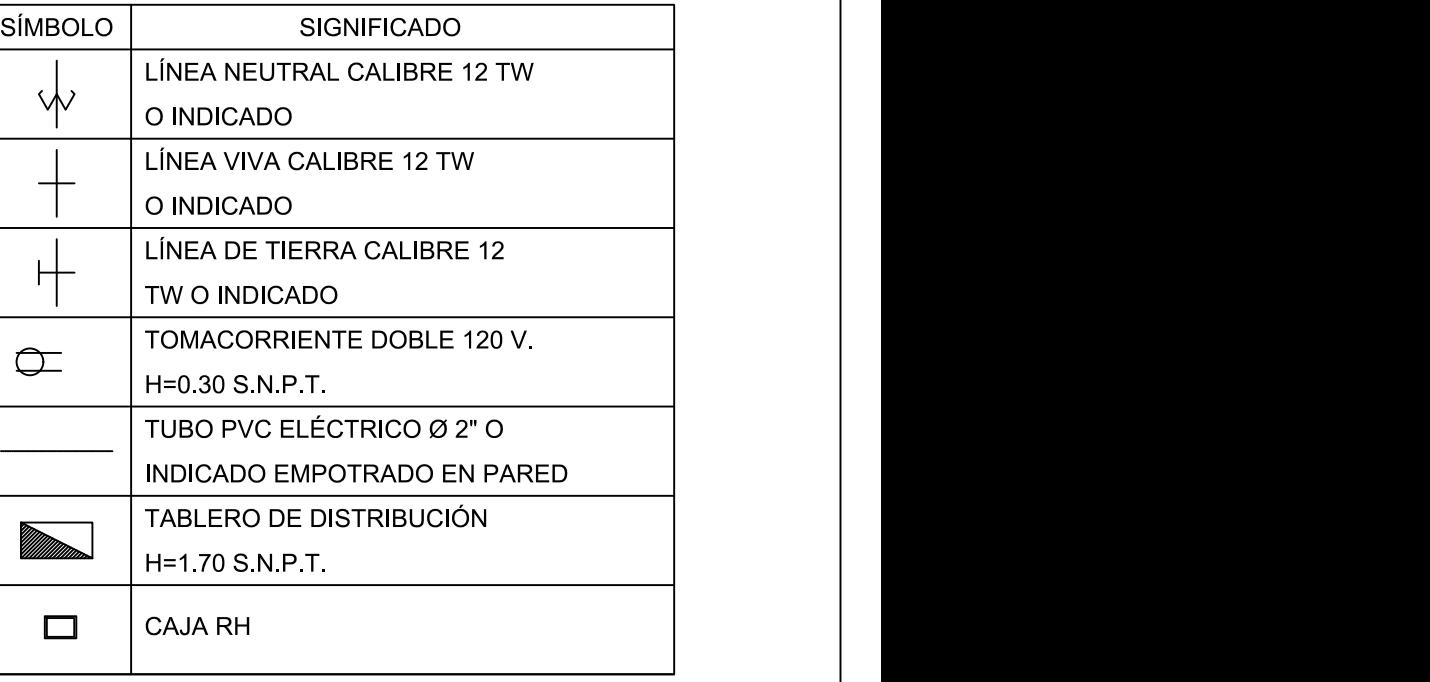

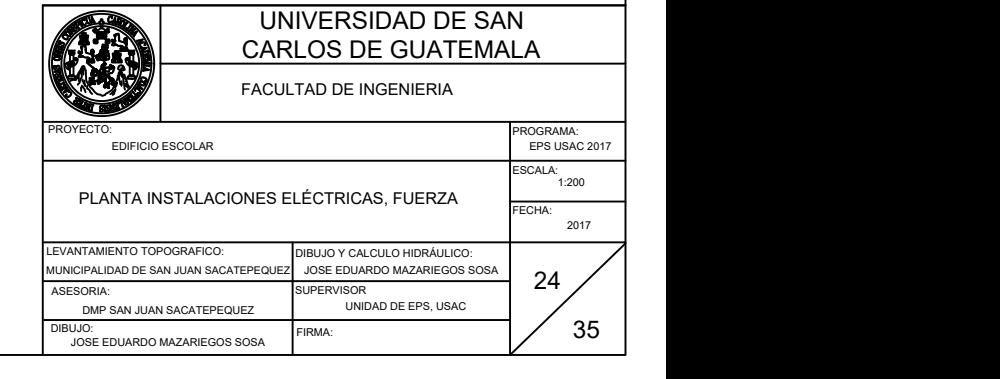

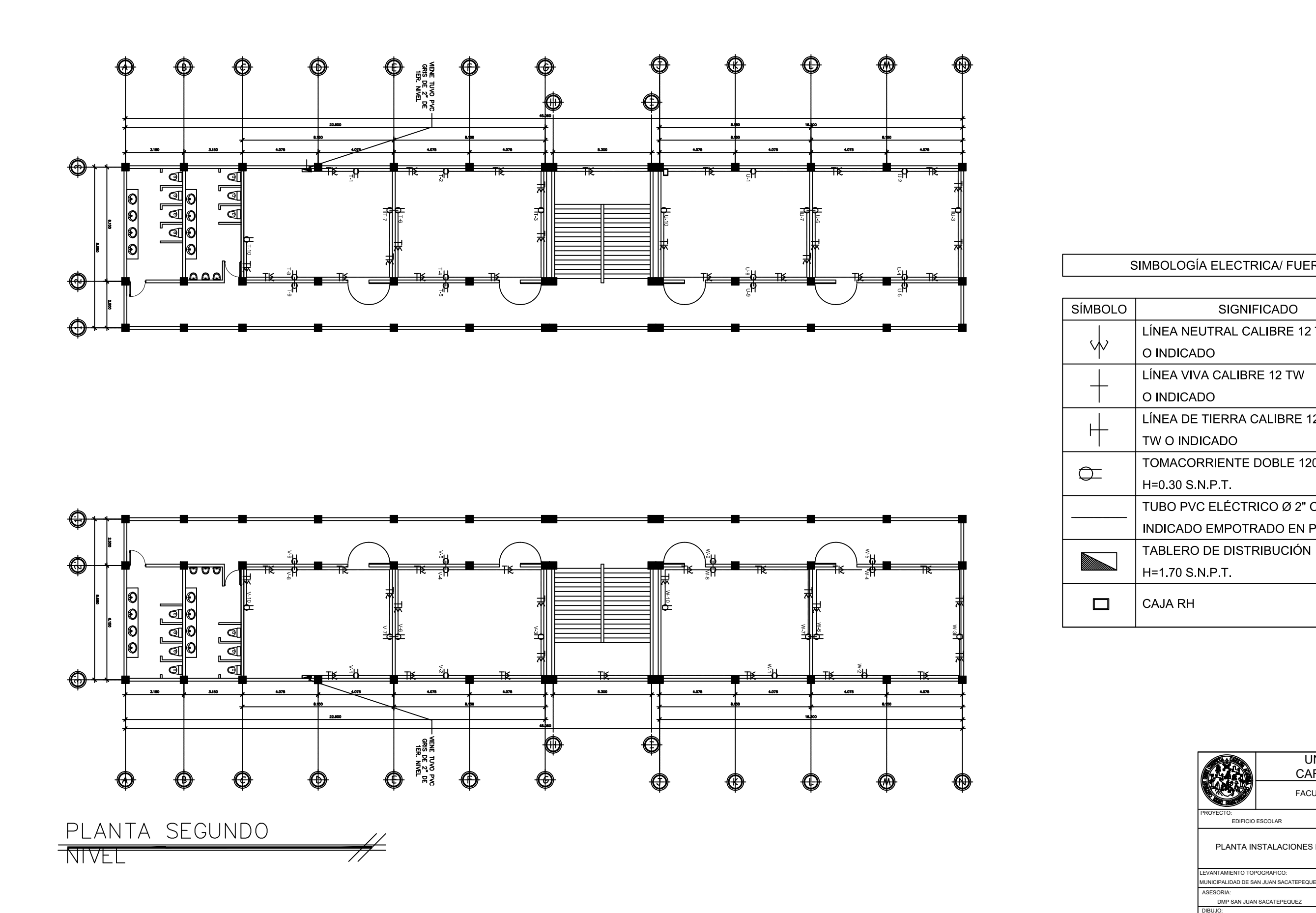

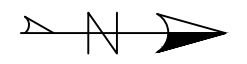

### SIMBOLOGÍA ELECTRICA/ FUERZA

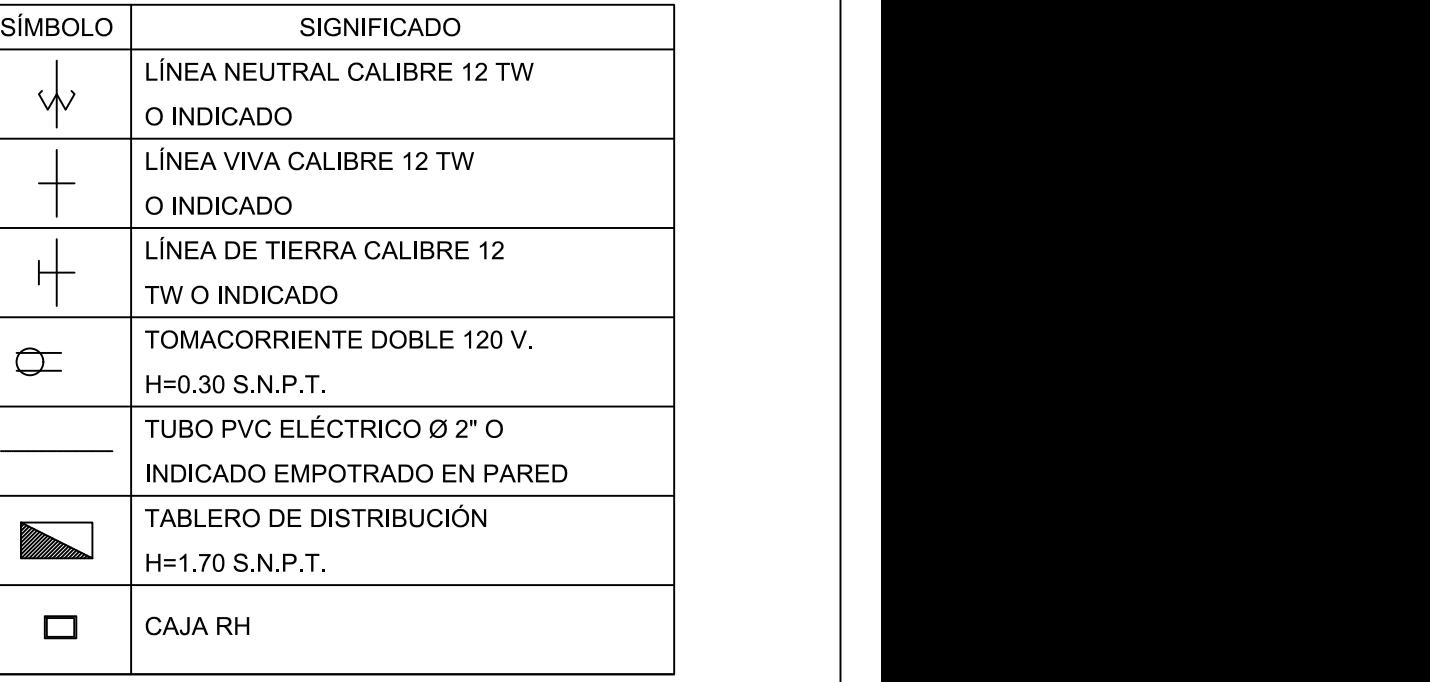

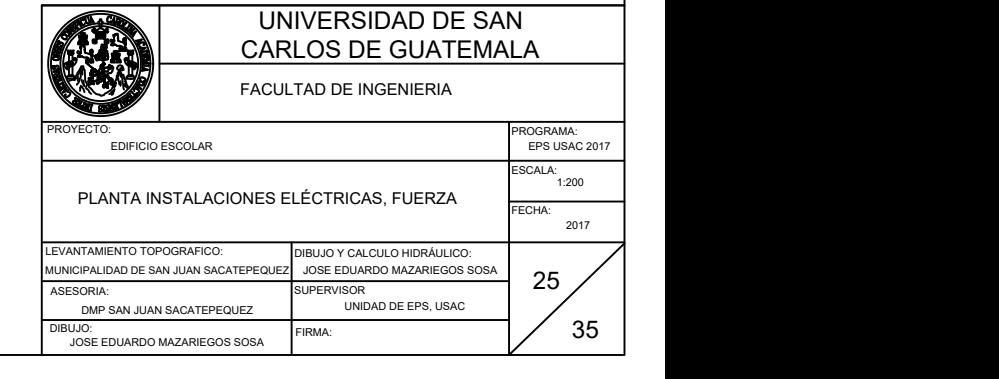

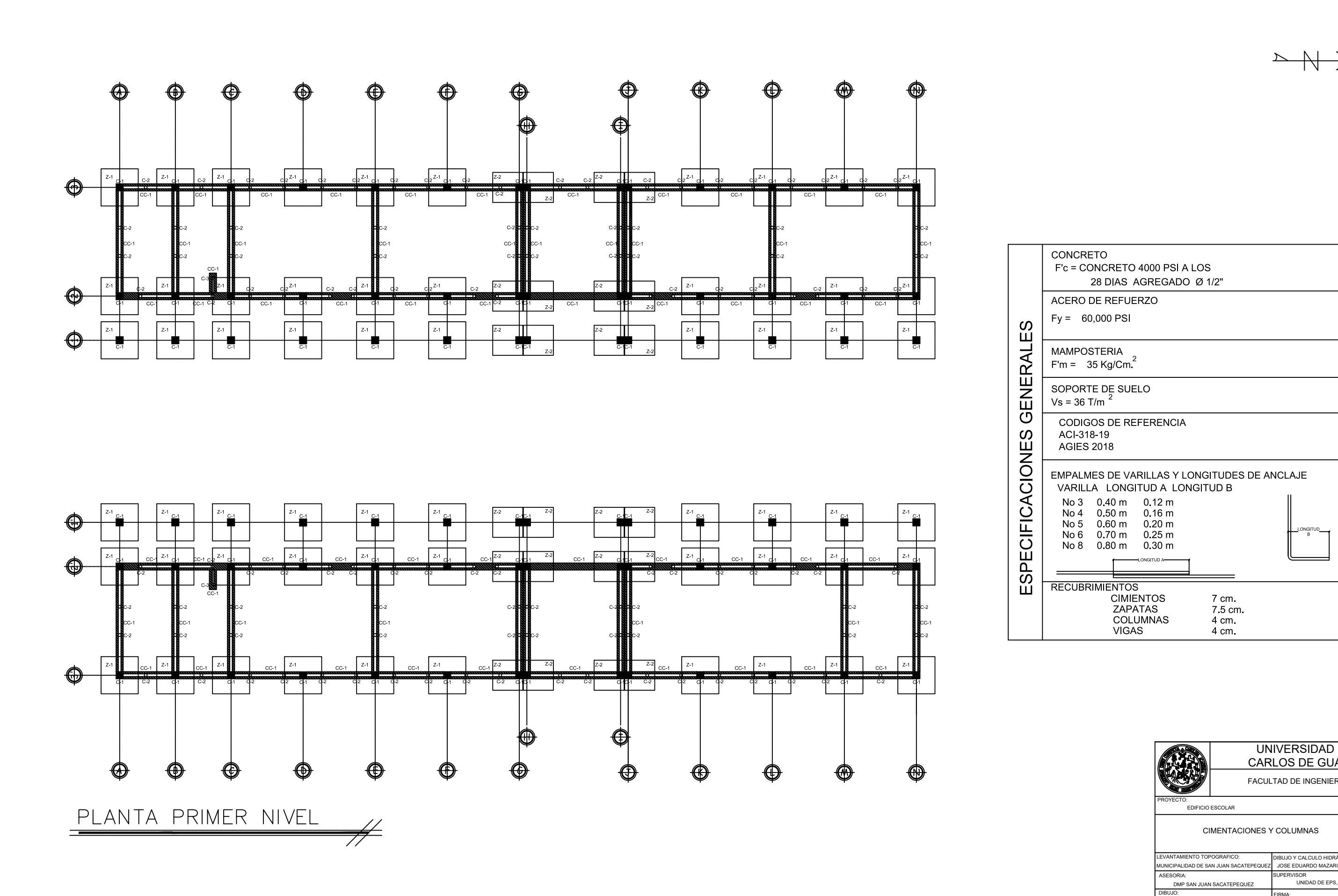

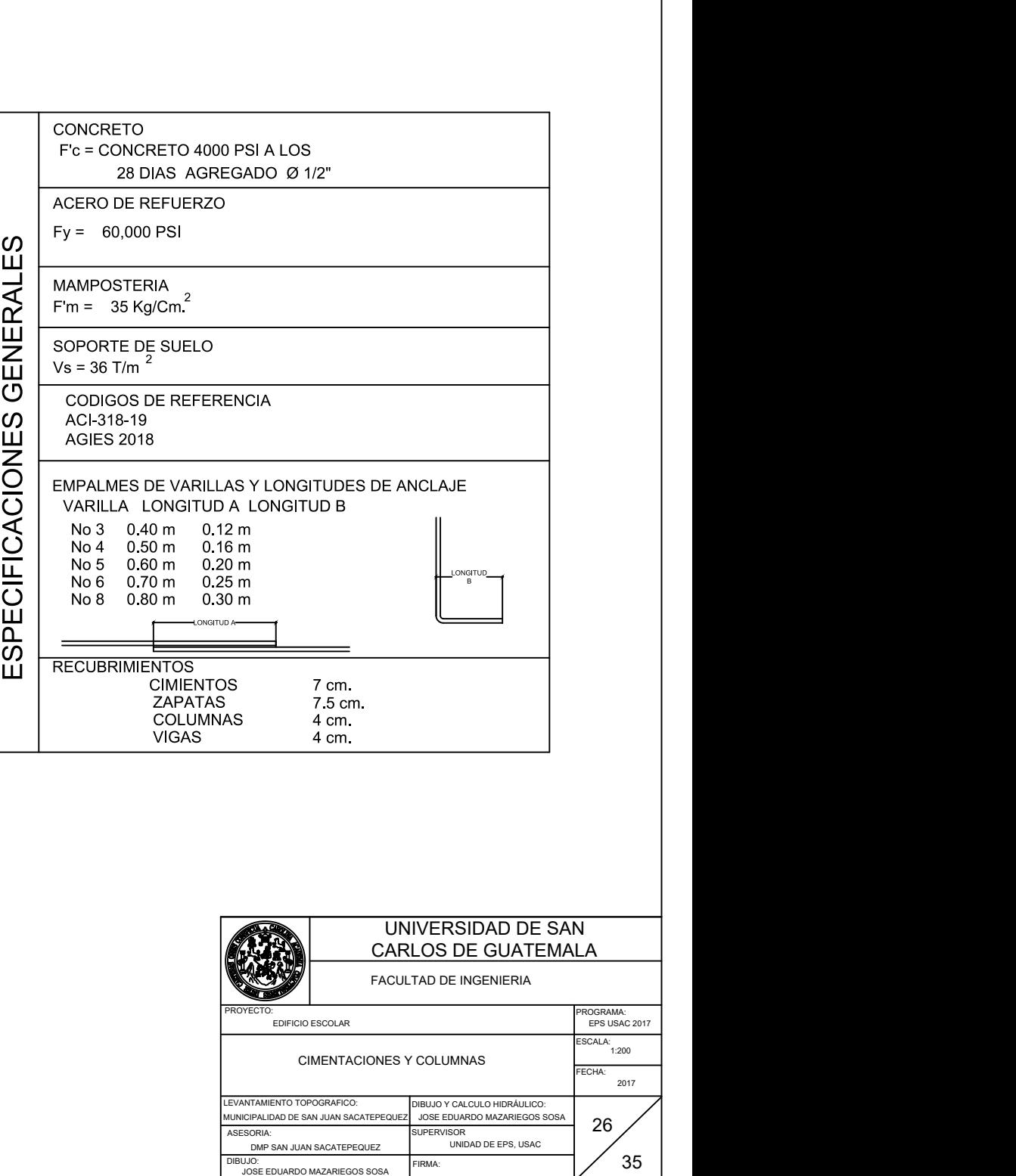

 $\rightarrow \qquad \qquad \rightarrow$ 

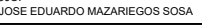

FIRMA:

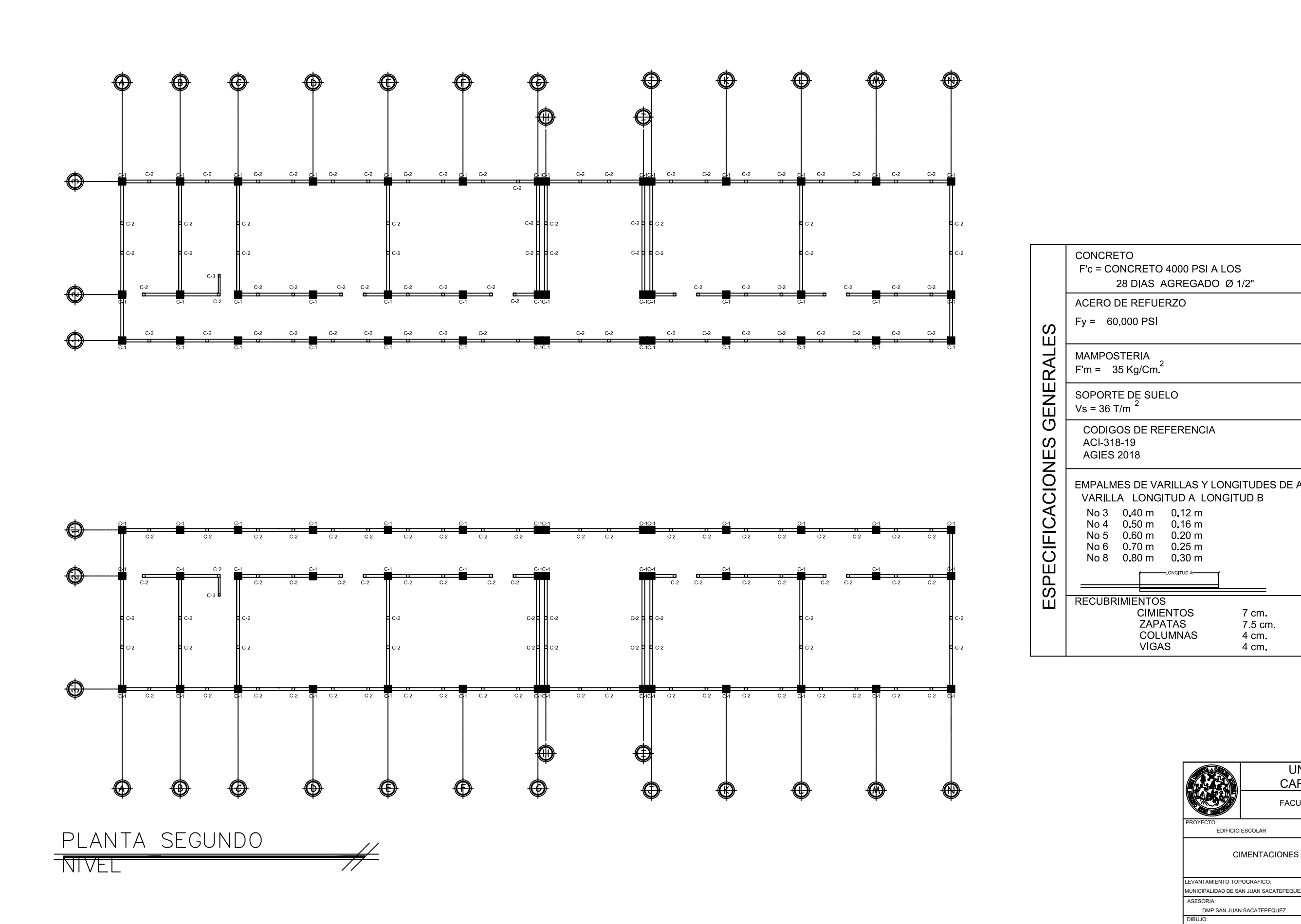

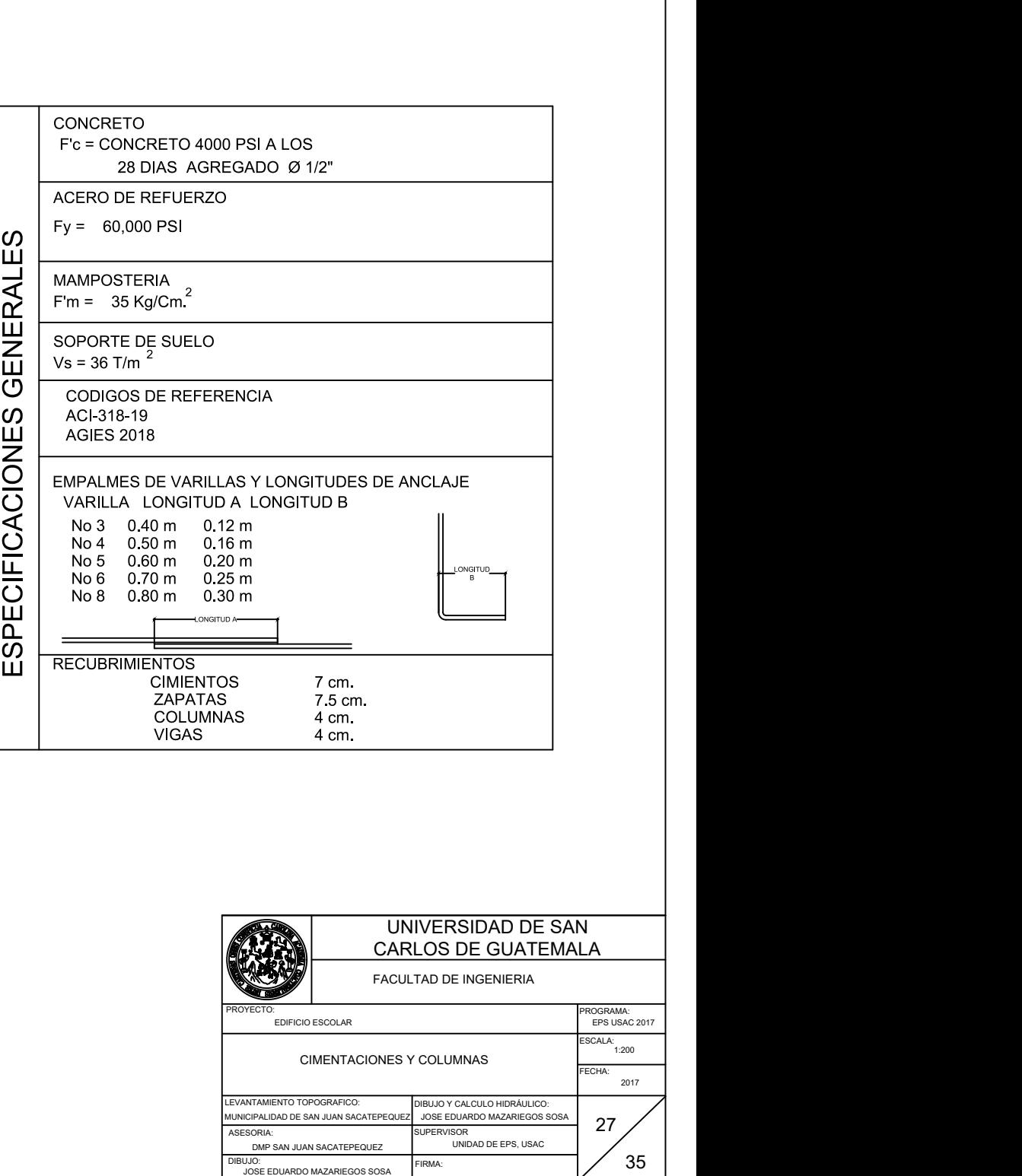

FIRMA:

 $\rightarrow \qquad \qquad \rightarrow$ 

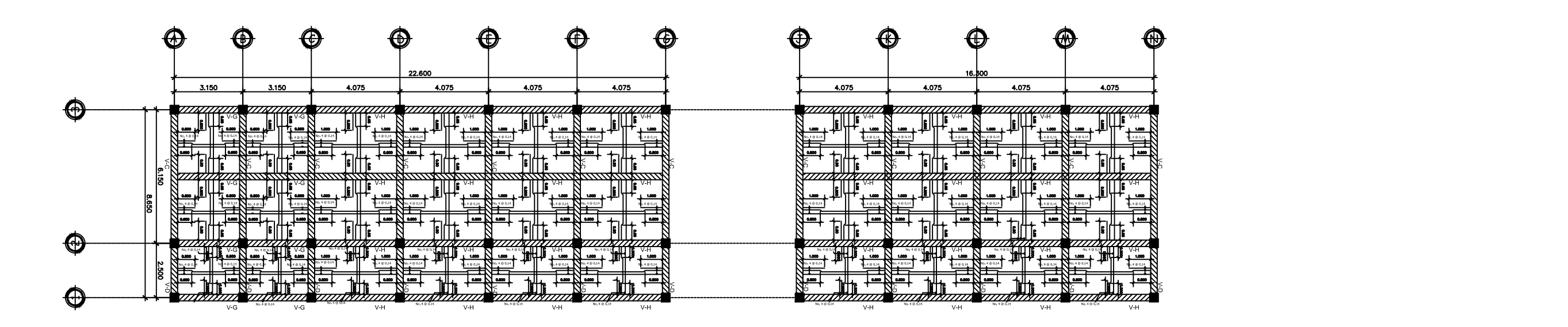

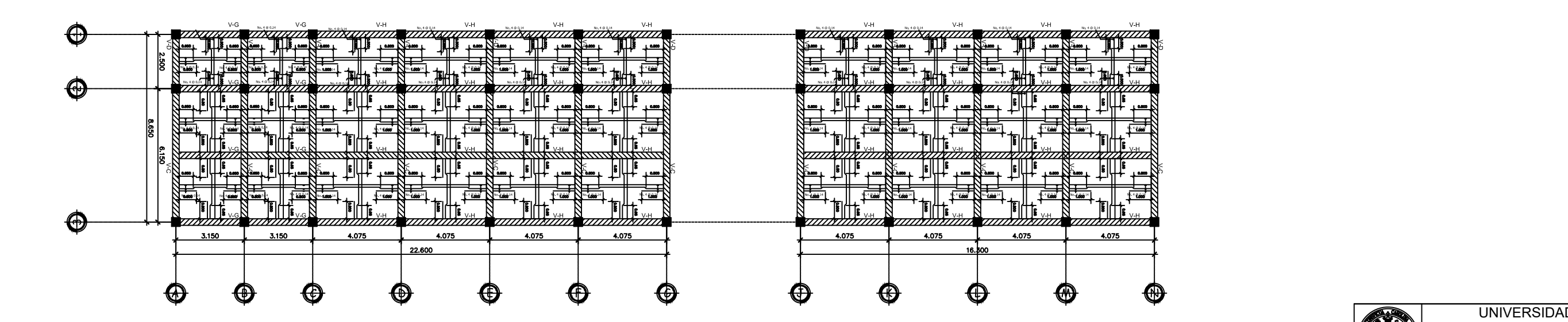

PLANTA PRIMER NIVEL

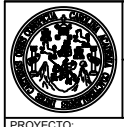

UNIVERSIDAD DE SAN CARLOS DE GUATEMALA

 $\rightarrow$  N

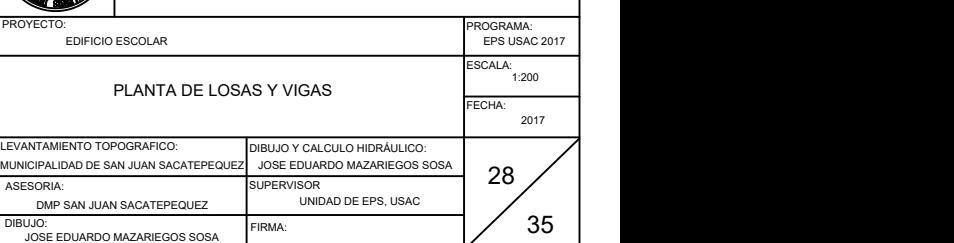

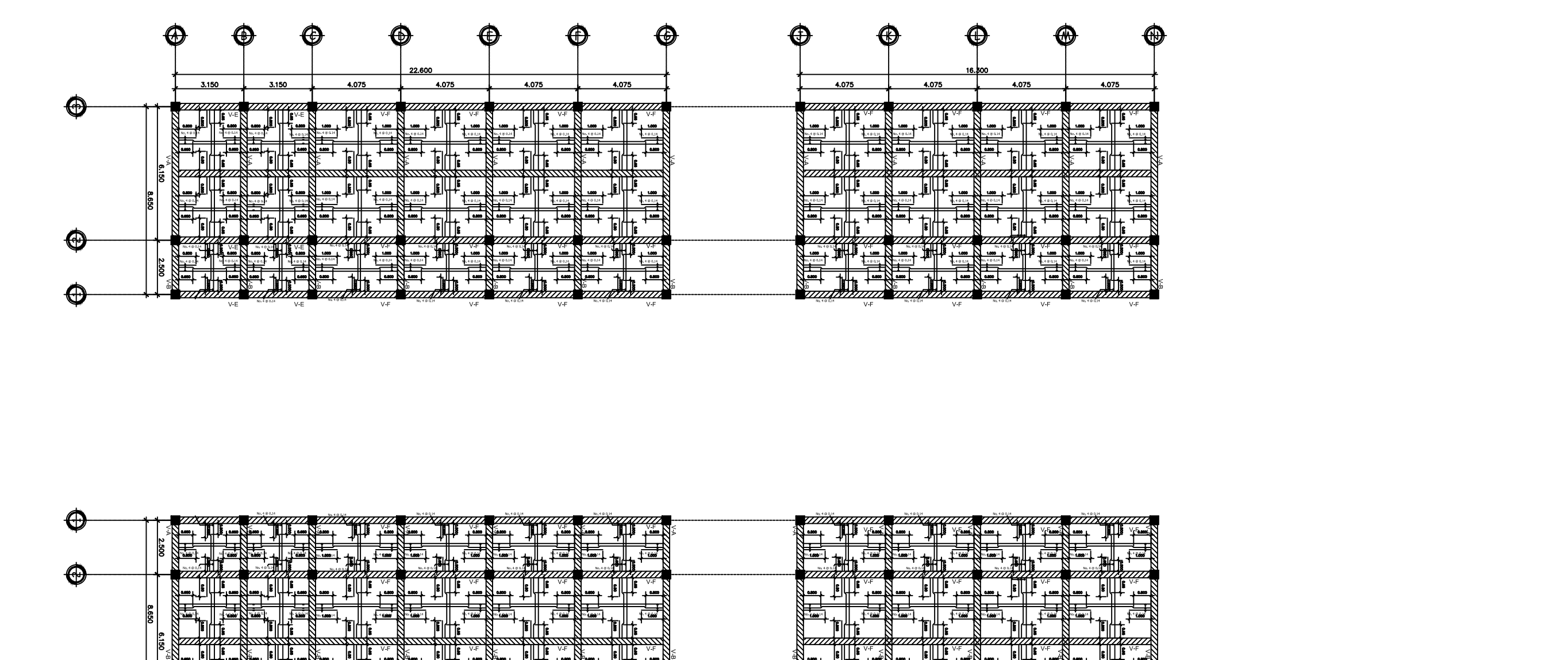

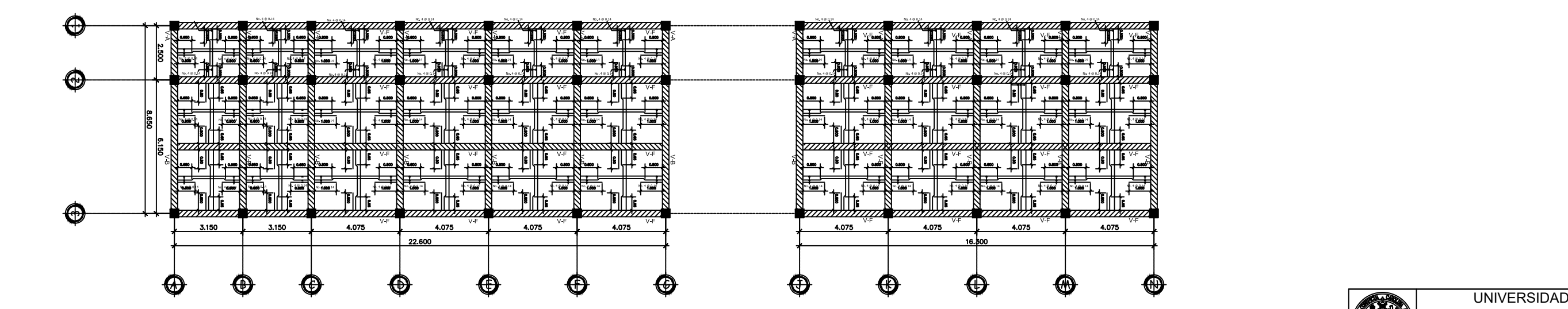

PLANTA PRIMER NIVEL

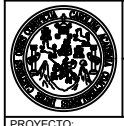

UNIVERSIDAD DE SAN CARLOS DE GUATEMALA

 $\rightarrow$  N

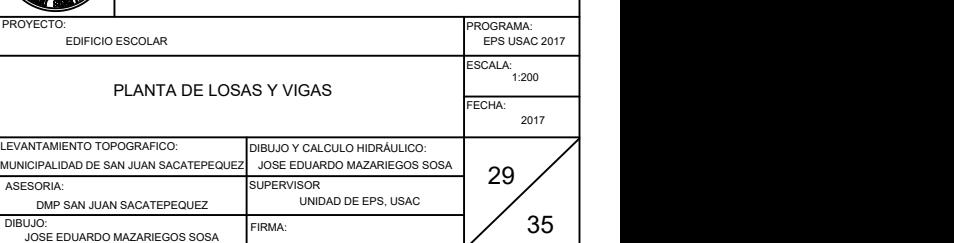
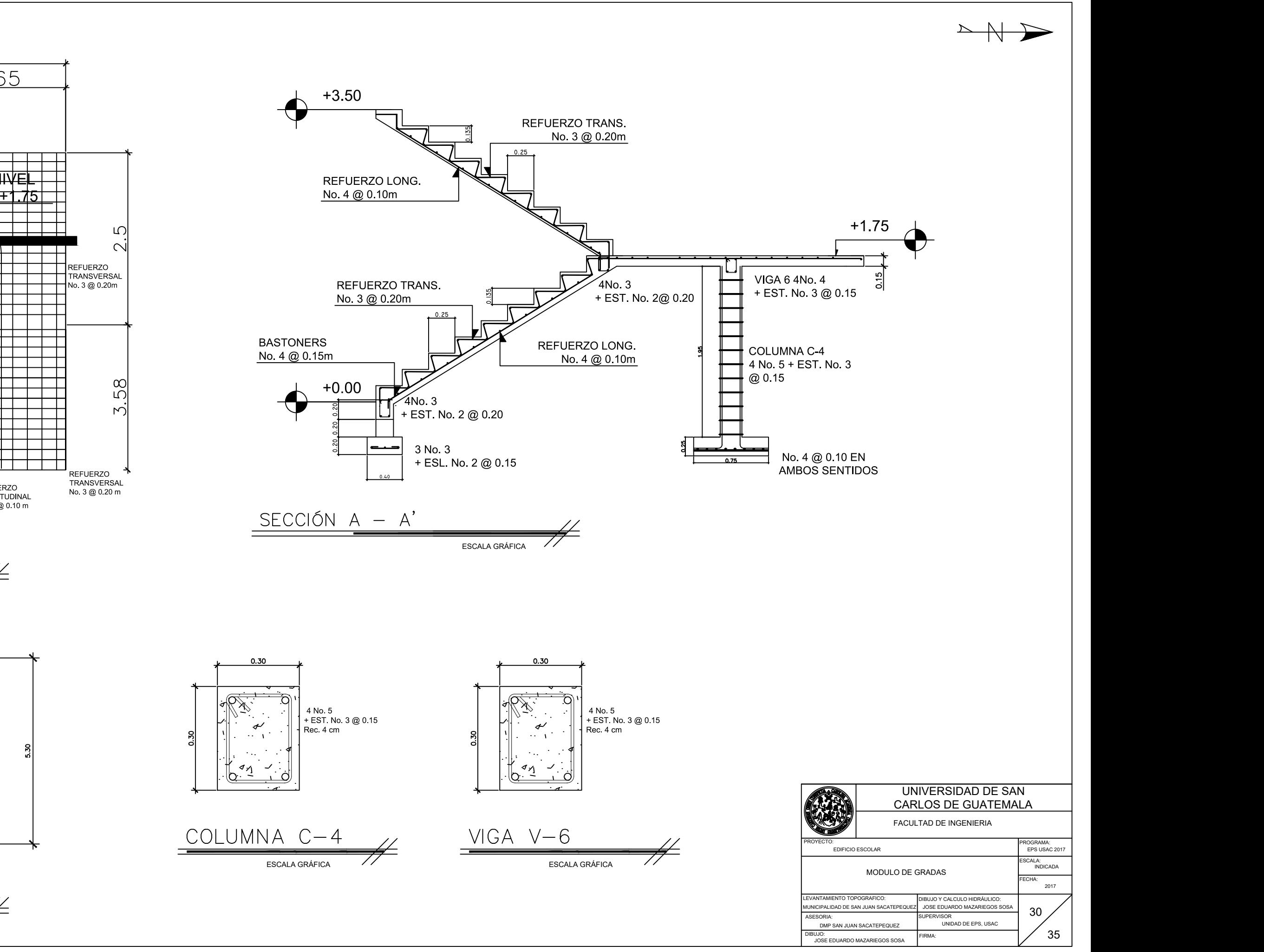

Ň. COLUMNA C-4

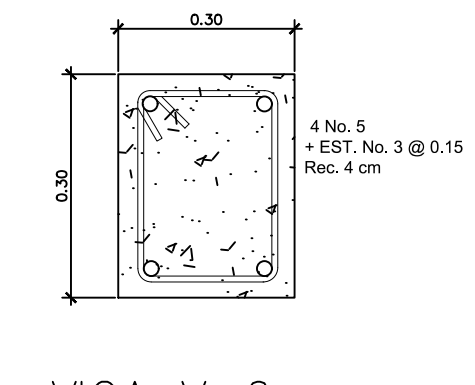

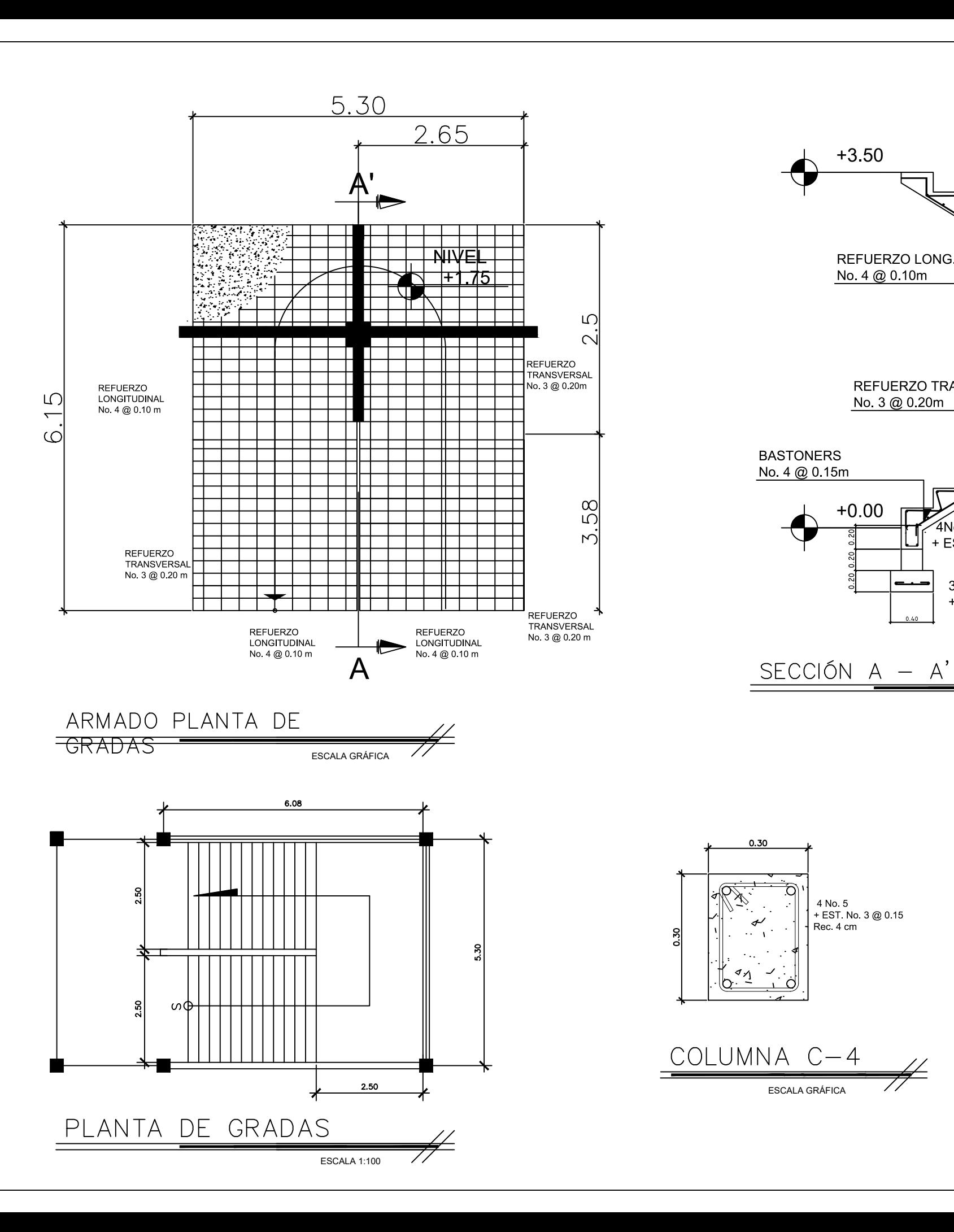

FIRMA:

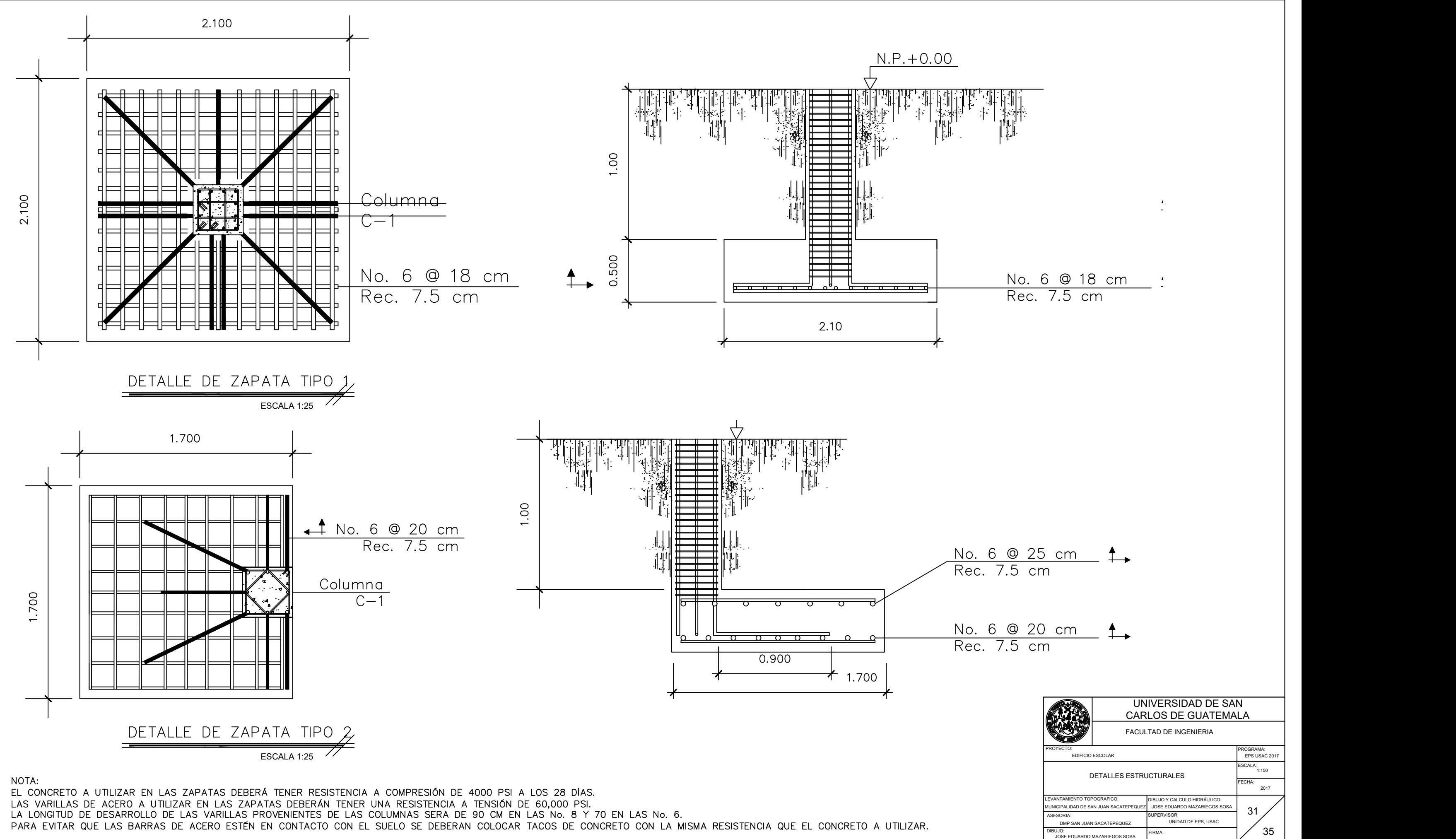

DIBUJO:<br>JOSE EDUARDO MAZARIEGOS SOSA

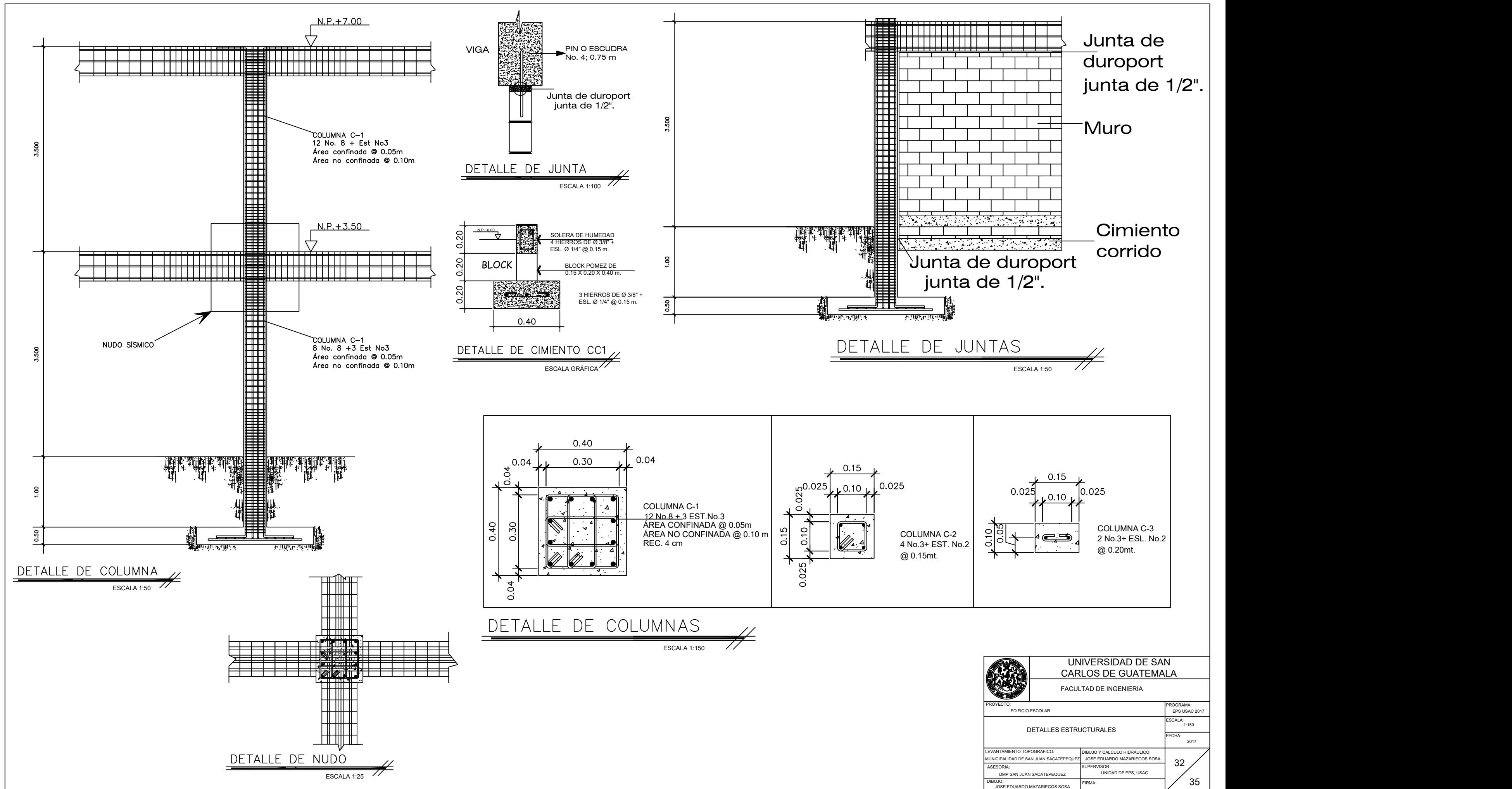

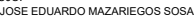

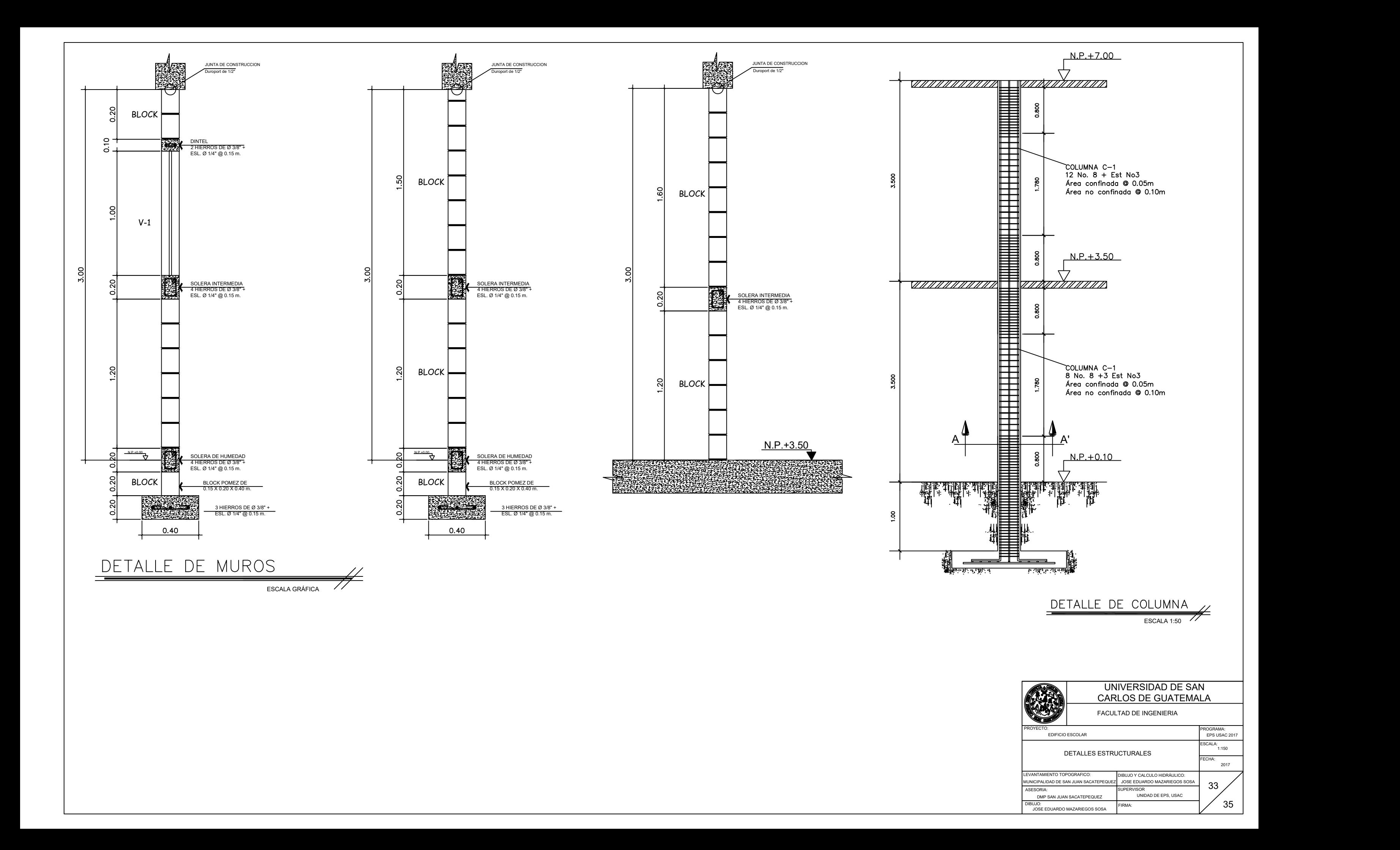

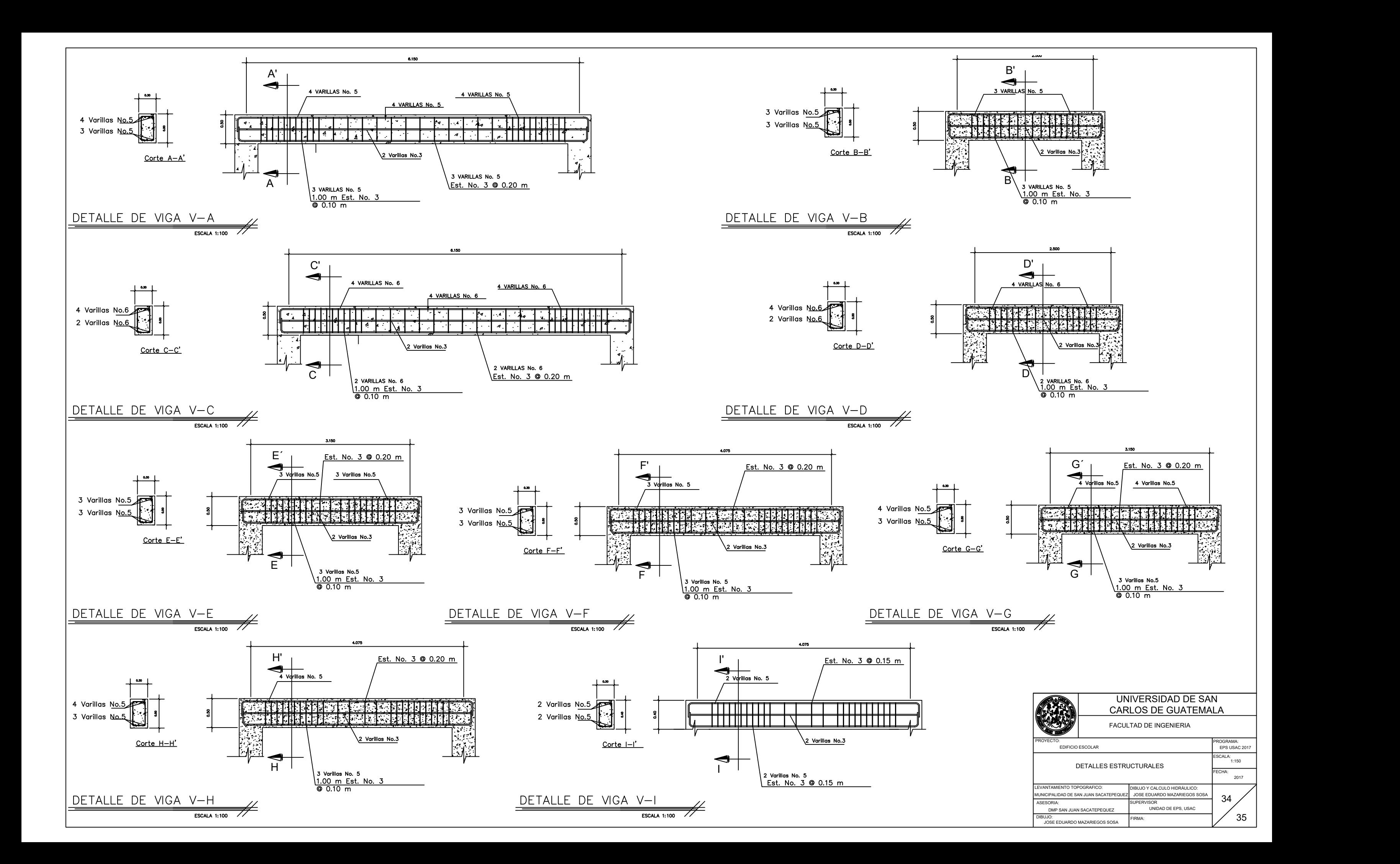

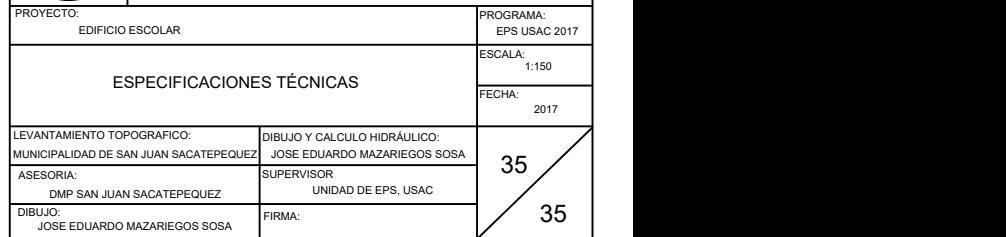

#### RELLENO PARA CIMENTACIONES:

SE EFECTUARA HASTA QUE EL PROCESO DE CURADO DEL CONCRETO HAYA CONCLUIDO Y TENGA SUFICIENTE RESISTENCIA PARA SOPORTAR PRESIONES.

EL RELLENO DE LA CIMENTACIÓN SE EFECTUARA CON EL MISMO MATERIAL EXCAVADO, EN CAPAS NO MAYORES A 10 CM., HASTA OBTENER UNA COMPACTACIÓN DEL 95% DE LA DENSIDAD SECA, OBTENIDA EN EL ENSAYO AASTO T-99 (PROCTOR ESTANDAR).

#### CEMENTO:

SE UTILIZARA CEMENTO PORTLAND TIPO 1 Y LLENARA LAS "SPECIFICATIONS FOR PORTLAND CEMENT" (ASTM C150)

#### AGREGADOS:

REINFORMENT" (ASTM A615). CUANDO EL REFUERZO VAYA A SOLDARSE LAS ESPECIFICACIONES DE LA "ASTM" DEBERÁN SER and transmitionidationes de la "Astm" deberán ser COMPLETADAS POR LAS "RECOMENDED PRACTICE FOR WELDING REINFORCING STEEL, METAL INSERTS AND CONECTIONS IN REFORCED CONCRETE CONSTRUCTION" (AWS D12.1). AL COLOCAR EL CONCRETO, EL REFUERZO ESTARÁ LIBRE DE ÓXIDO SUELTO, LODO, ACEITE O CUALQUIER OTRA CAPA QUE DESTRUYA O REDUZCA SU ADHERENCIA, POR LO CUALDEBERÁN TOMARSE LAS PRECAUCIONES NECESARIAS, PARA EVITAR LA OXIDACIÓN DEL ACERO DEL REFUERZO.

LOS AGREGADOS PARA EL CONCRETO LLENARAN LAS "SPECIFICATIONS FOR CONCRETE AGREGATES" (ASTM C33). PARA LOSAS, VIGAS Y COLUMNAS USAR TAMAÑO MÁXIMO DE AGREGADOS DE ½". PARA CIMIENTOS PODRÁ UTILIZARSE UN AGREGADO MÁXIMO DE ¾".

#### AGUA:

EL CONCRETO DEBERÁ SER DEPOSITADO LO MÁS CERCA POSIBLE DE LA POSICIÓN FINAL QUE OCUPARA, PARA EVITAR LA SEGREGACIÓN DE SUS COMPONENTES. NO SE ACEPTARA EL USO DE NINGÚN CONCRETO PARCIALMENTE FRAGUADO.

EL AGUA A USARSE EN LA MEZCLA DE CONCRETO DEBERÁ SER LIMPIA Y LIBRE DE ACEITES,ÁCIDOS, SALES, MATERIAS ORGÁNICAS U OTRAS SUSTANCIAS QUE PUEDAN DETERIORAR EL CONCRETO O EL REFUERZO, DE ACUERDO A LO ESPECIFICADO EN LANORMA ASTM C1602.

#### REFUERZO:

#### CALIDAD DEL CONCRETO:

EL CONCRETO DEBERÁ SER PROPORCIONADO PARA PRODUCIR EL ESFUERZO DE COMPRESIÓN F'C EN PSI ESPECIFICADO, ESTA RESISTENCIA ESTARÁ BASADA EN PRUEBAS EFECTUADAS A LOS 28 DÍAS.

#### MEZCLA Y COLOCACIÓN DEL CONCRETO:

#### CURADO DEL CONCRETO:

TODO CONCRETO DEBERÁ SER CURADO CONTINUAMENTE Y DE MANERA ADECUADA POR UN TIEMPO MÍNIMO DE 7 DÍAS DESPUÉS DE SU COLOCACIÓN.

#### FORMALETAS Y DESFOMALETEADO:

ES NECESARIO QUE TODA LA FORMALETA SE ENCUENTRE EN BUEN ESTADO Y QUE ESTE BIEN ASEGURADA PARA EVITAR MOVIMIENTOS DURANTE EL PROCESO DE FUNDICIÓN, SE RECOMIENDA QUE SE APLIQUE UN DESENCOFRANTE CADA VEZ QUE SE FUNDA.

EL DESENCOFRADO DEBERÁ REALIZARSE CUANDO EL CONCRETO HAYA ALCANZADO SU RESISTENCIA DE DISEÑO. SE RECOMIENDA REVISAR LA RESISTENCIA EN EL LABORATORIO.

#### RECUBRIMIENTO:

PARA CIMIENTOS Y MIEMBROS ESTRUCTURALES EN CONTACTO CON EL SUELO 0.075M. PARA LOSAS 0.02M PARA VIGAS 0.04M. Y COLUMNAS 0.04M. PARA SOLERA DE CIMENTACIÓN 0.05M.

#### ESPECIFICACIONES:

a)EN CIMIENTOS, LOSAS, VIGAS Y COLUMNAS:

a. CONCRETO F'C = 4000 PSI = 280 KG/CM2 REFUERZO F'Y = 60,000 PSI = 4200 KG/CM2.

b)PARA SOLERAS Y MOCHETAS DE MUROS DE RELLENO Y ELEMENTOS SECUNDARIOS:

a. CONCRETO F'C = 3000 PSI = 210 KG/CM2 REFUERZO F'Y = 60,000 PSI = 4200 KG/CM2.

#### MAMPOSTERÍA:

LAS UNIDADES HUECAS DE CONCRETO A UTILIZARSE EN LA CONSTRUCCIÓN DE PAREDES O MUROS DE MAMPOSTERÍA REFORZADA, CUMPLIRÁN CON LA NOMA ASTM C127 PARA LAS PAREDES QUE NO SOPORTAN CARGA ALGUNA.

EL MORTERO UTILIZADO EN EL PEGAMENTO DE LOS BLOQUES CUMPLIRÁ CON LA NORMA ASTM C2270 M Y SU DOSIFICACIÓN SE REALIZARA CONFORME A LO ESTABLECIDO EN ESTA NORMA.

LAS UNIDADES HUECAS DE CONCRETO PARA MAMPOSTERÍA SE COLOCARAN DE TAL FORMA QUE EL MORTERO CUBRIRÁ TOTALMENTE LAS CARAS HORIZONTALES Y VERTICALES DE LA UNIDAD. EL ESPESOR DE LA JUNTA ES EL MÍNIMO QUE PERMITA UNA CAPA UNIFORME DE MORTERO Y LA ALINEACIÓN DE LOS BLOQUES, SIN QUE SEA MAYOR DE 1 CM. DESPUÉS DE RETIRARSE LA REBABA, TODAS LAS JUNTAS SERÁN IMPERMEABILIZADAS SISÁNDOLAS CON UNA VARILLA DE 5/8".

EL CONCRETO FLUIDO QUE SE UTILIZARA EN EL COLOCADO DE LOS HUECOS DE LAS UNIDADES DE MAMPOSTERÍA CUMPLIRÁN CON LOS REQUISITOS DE LA NORMA ASTM C476, LA RESISTENCIA Y EL PROPORCIONAMIENTO DEL CONCRETO FLUIDO SE REALIZARA DE ACUERDO A LOS REQUISITOS DE DICHA NORMA.

TODOS LOS TABIQUES O MUROS DEBERÁN IR SEPARADOS DE LAS LOSAS (SUPERIORES), VIGAS COLUMNAS Y MUROS DE LA ESTRUCTURA PRINCIPAL DEL CONCRETO REFORZADO, COMO MÍNIMO 1". ESTA SEPARACIÓN DEBERÁ SER RELLENADA CON DUROPORT.

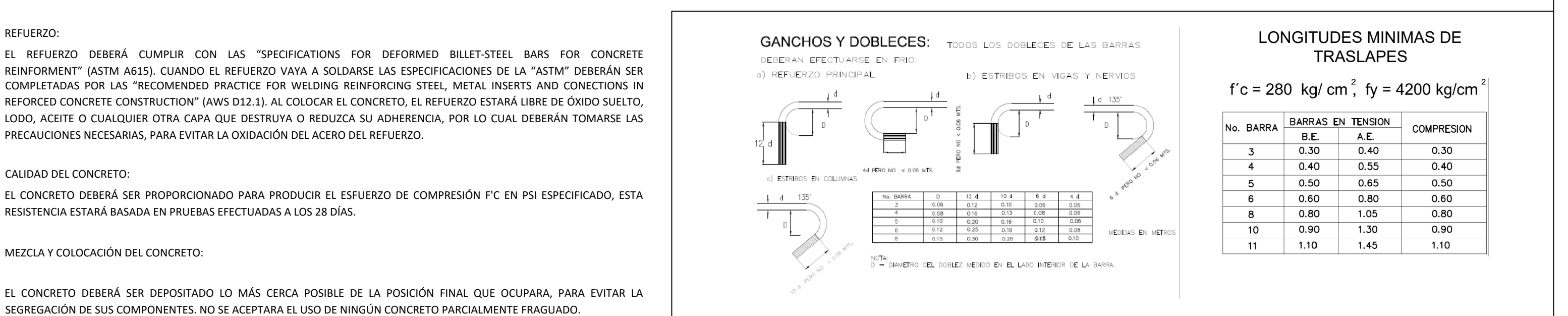

### ANCLAJE DEL REFUERZO EN VIGAS (La).

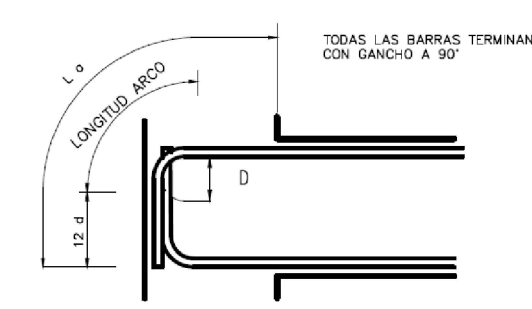

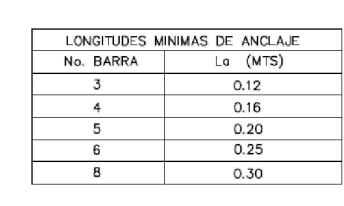

NOTA: EL REFUERZO SUPERIOR E INFERIOR DEBE SER ANCLADO EN LA CARA LEJANA DE LA ZONA CONFINADA<br>DE LA COLUMNA Y CADA BARRA DEBERA TERMINARSE CON UN GANCHO ESTANDAR A 90' . ADICIONALMENTE,<br>TODAS LAS BARRAS TENDRAN COMO MINIMO

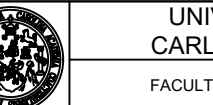

IVERSIDAD DE SAN **LOS DE GUATEMALA** 

**FAD DE INGENIERIA** 

## Apéndice 3. **Planos del sistema de alcantarillad pluvial**

Fuente: elaboración propia, empleando AutoCAD 2018.

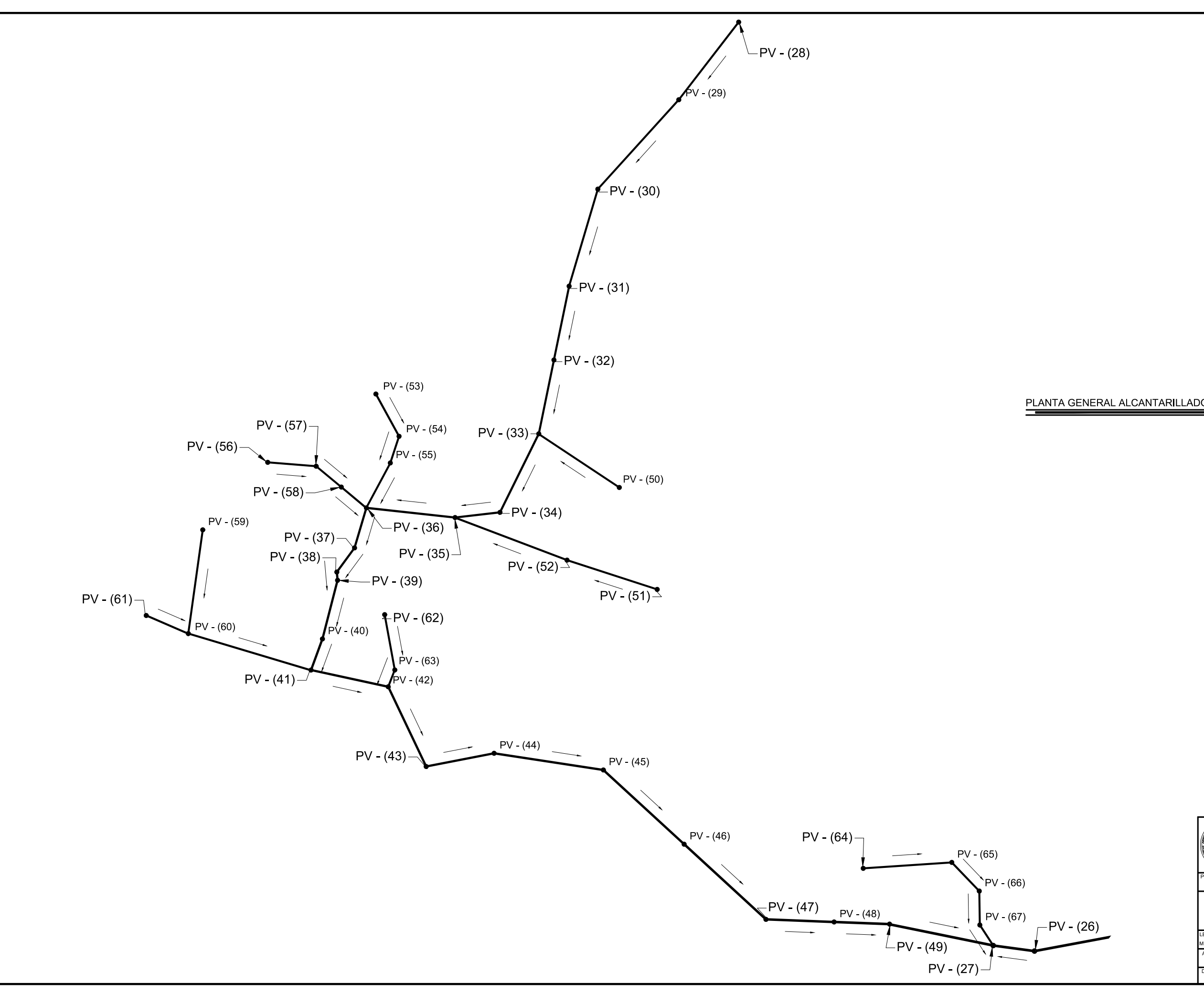

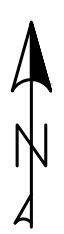

 $#$ 

# PLANTA GENERAL ALCANTARILLADO PLUVIAL - SECCION A

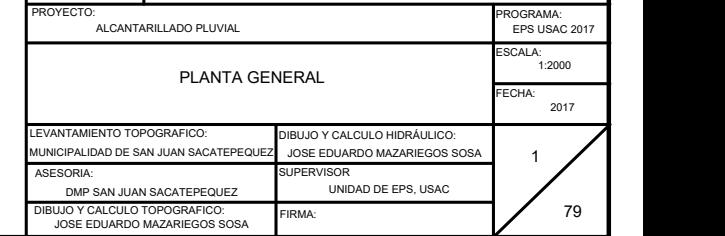

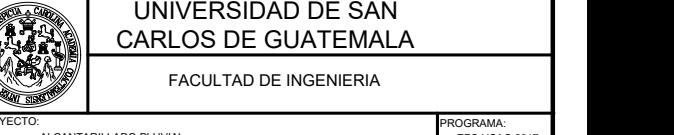

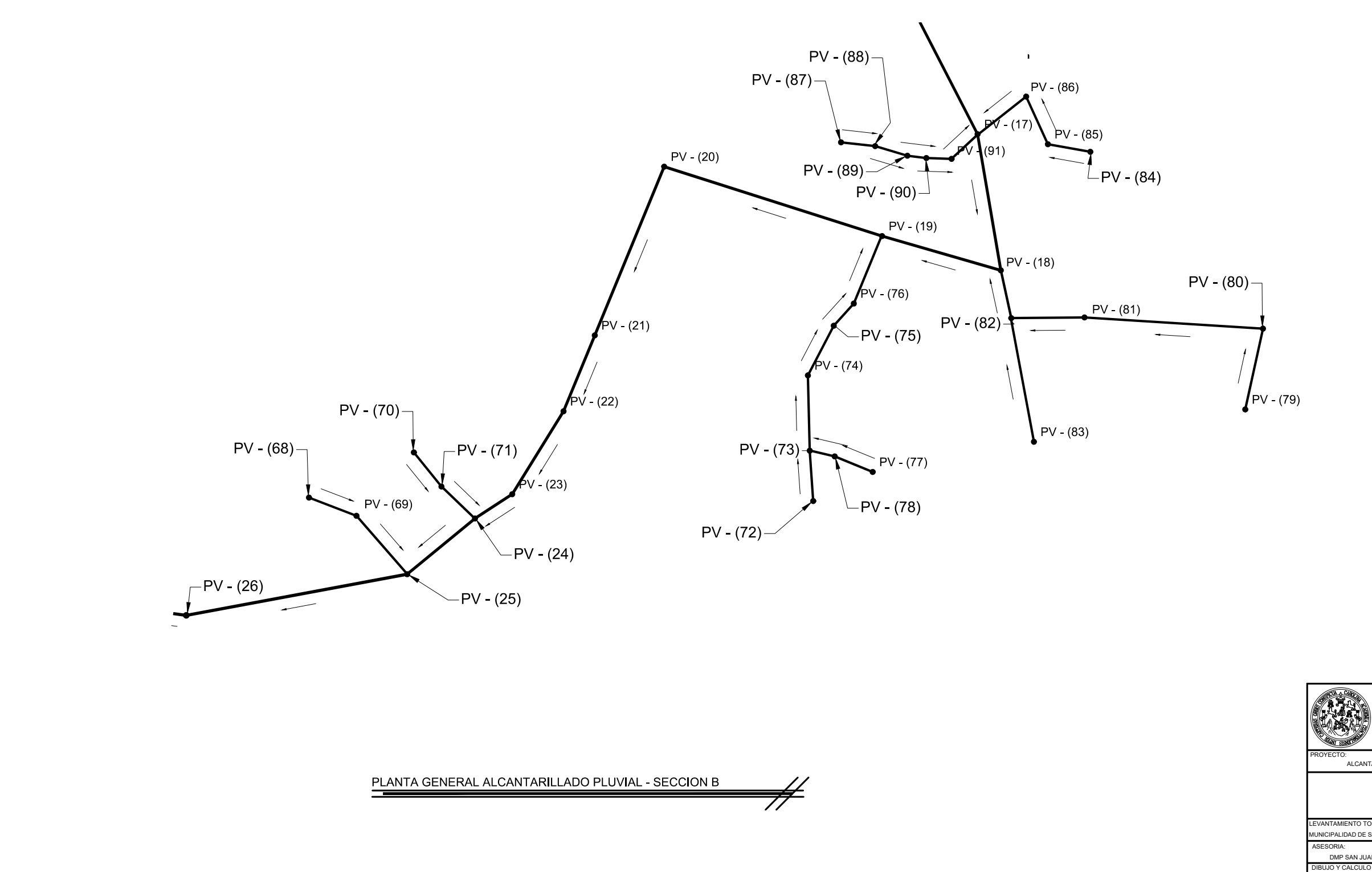

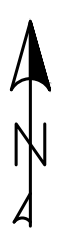

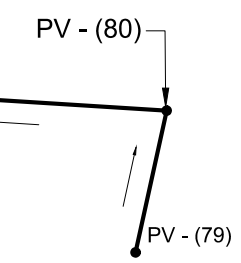

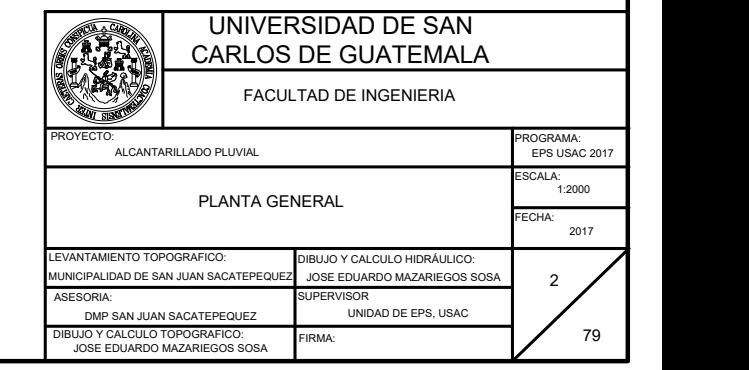

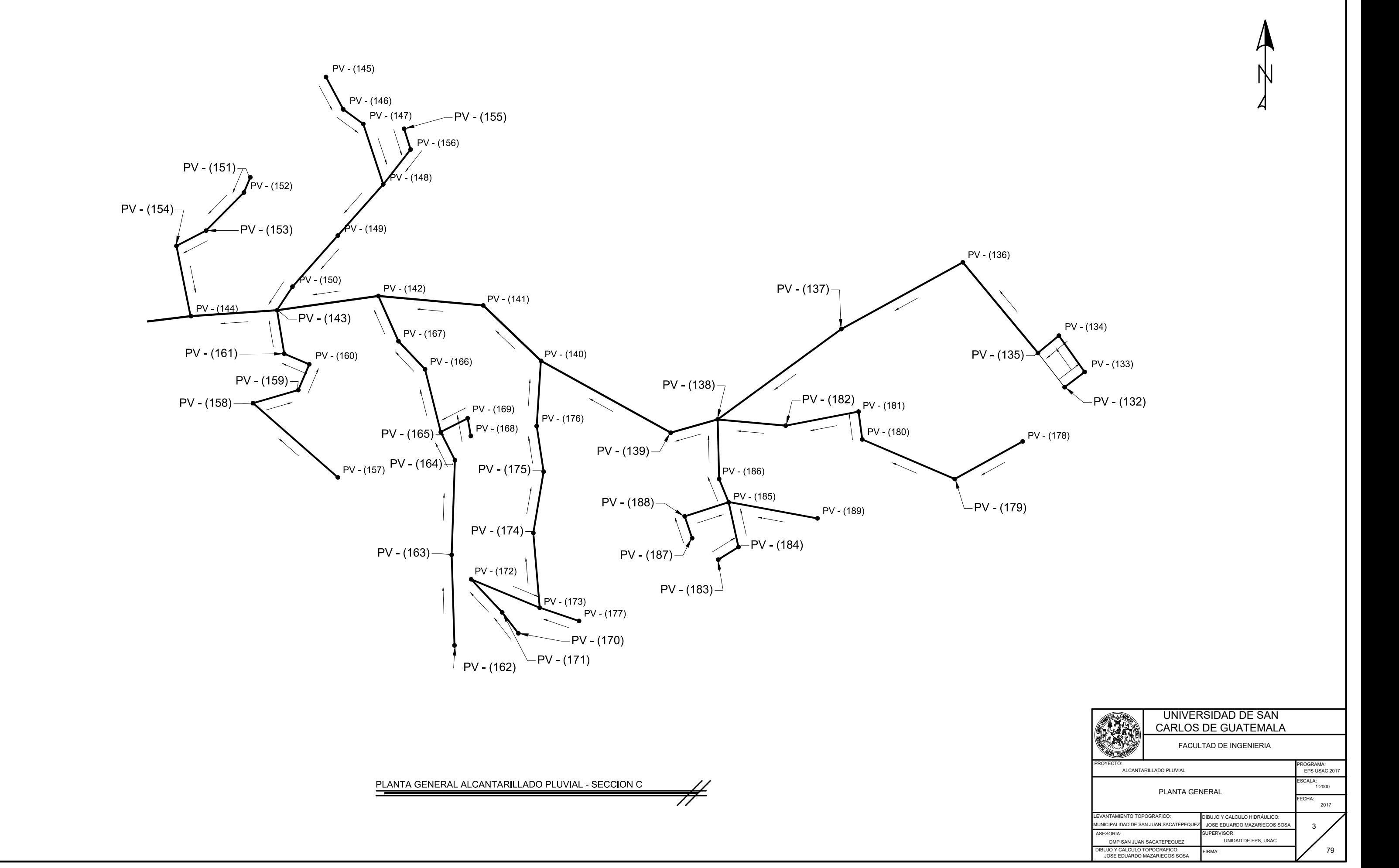

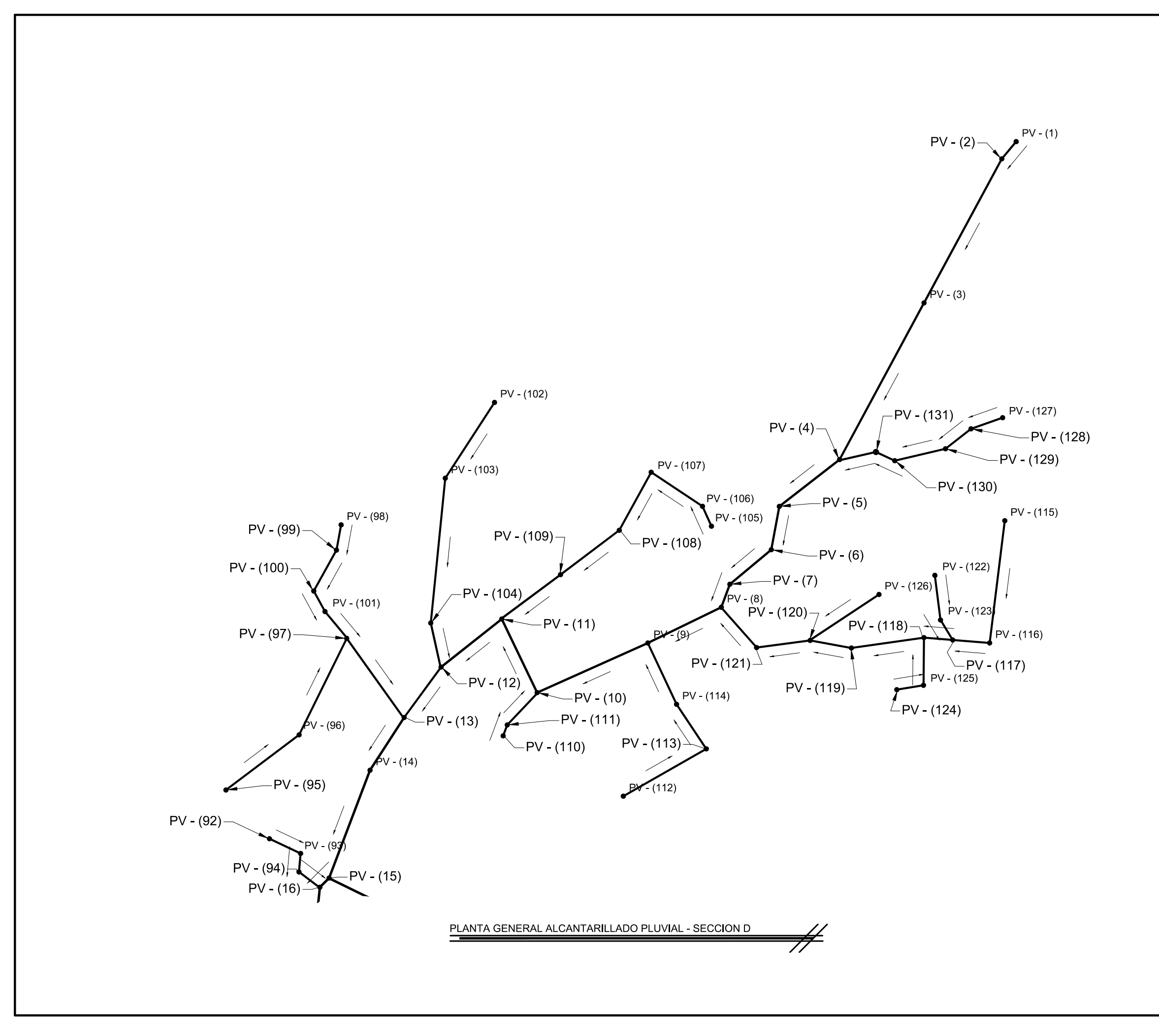

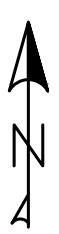

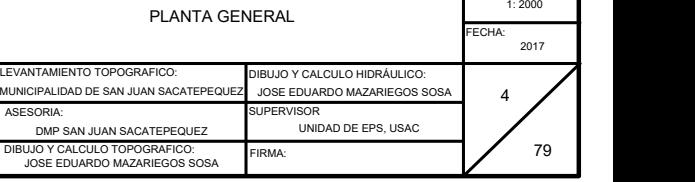

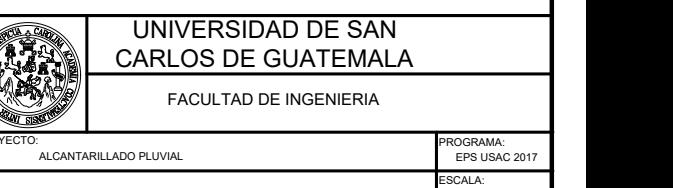

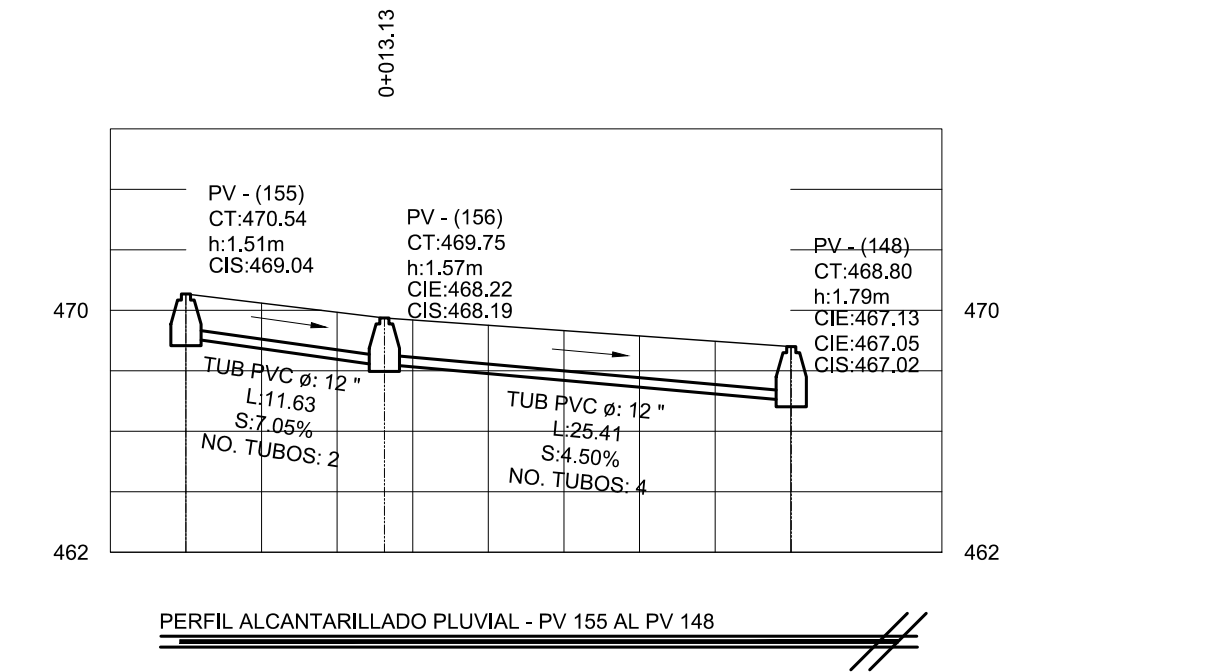

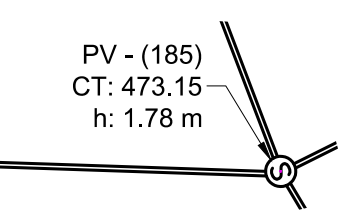

 $\overline{\mathscr{H}}$ 

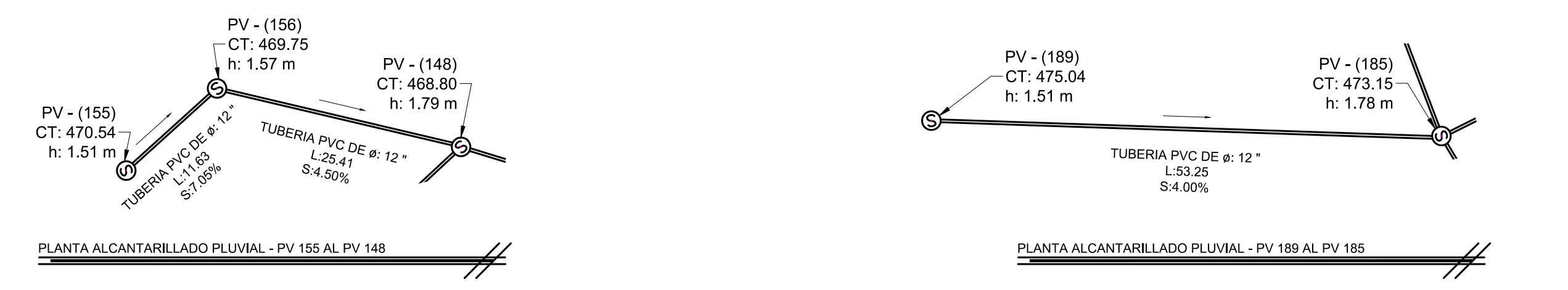

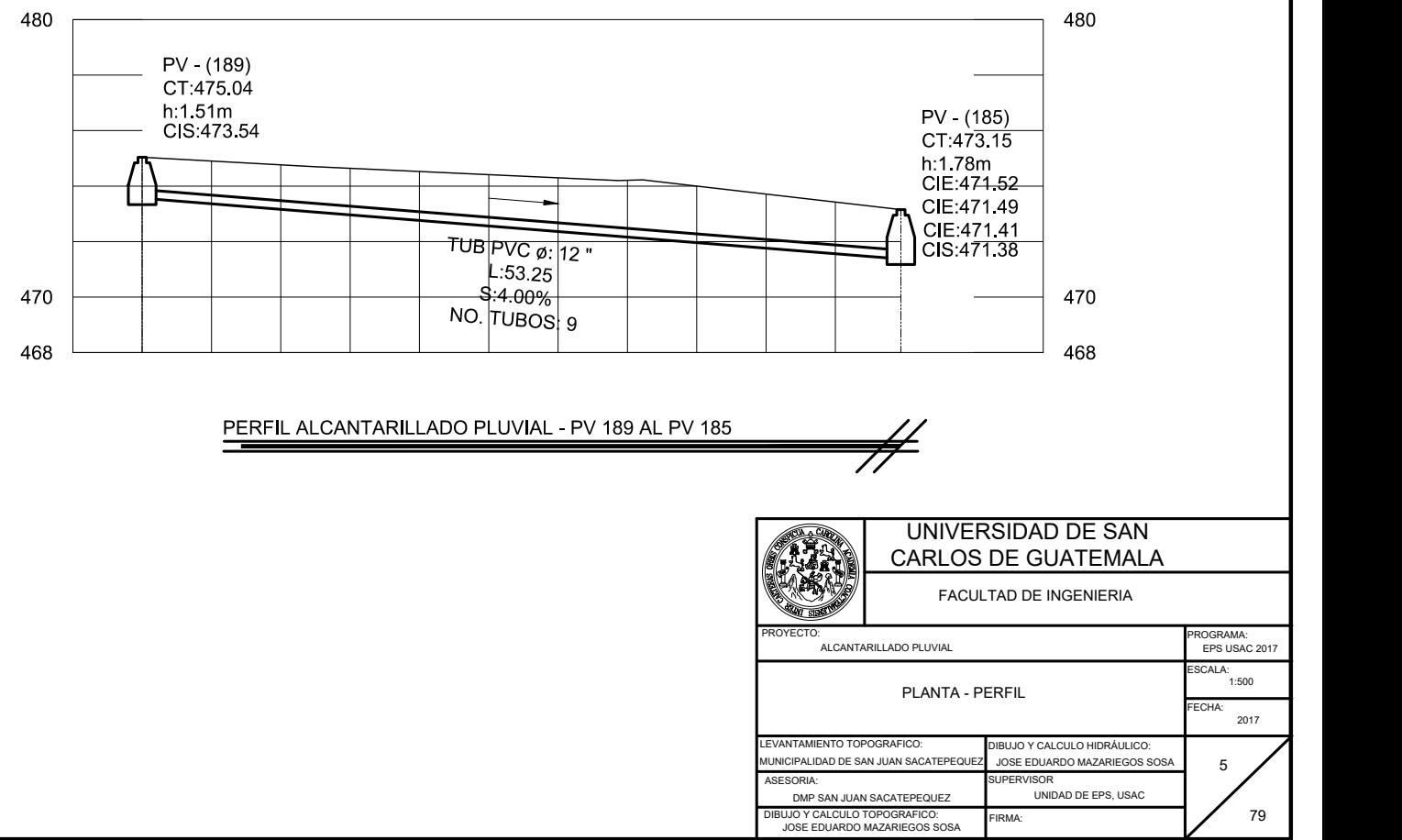

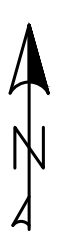

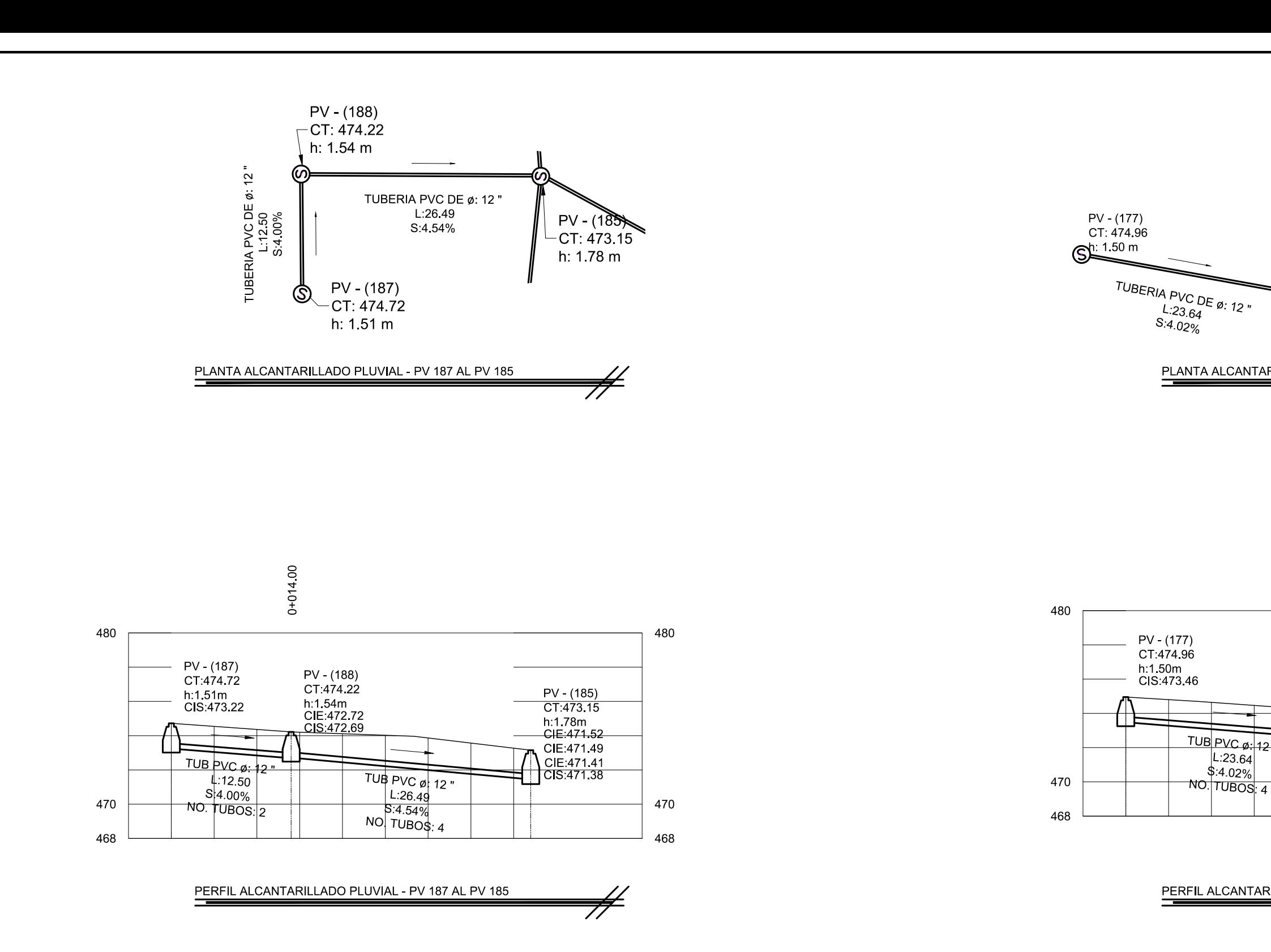

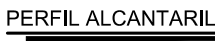

 $|L:23.64|$  $$:4.02\%$ NO. TUBOS: 4

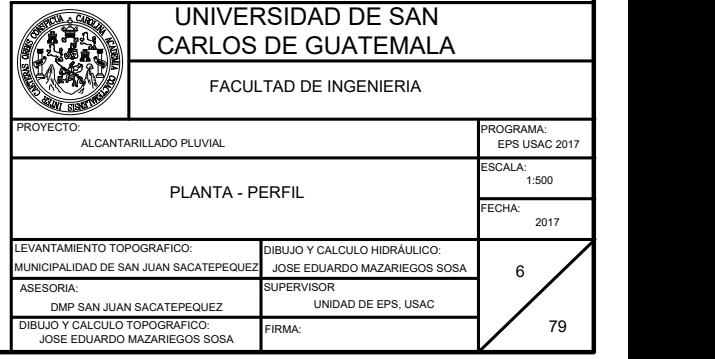

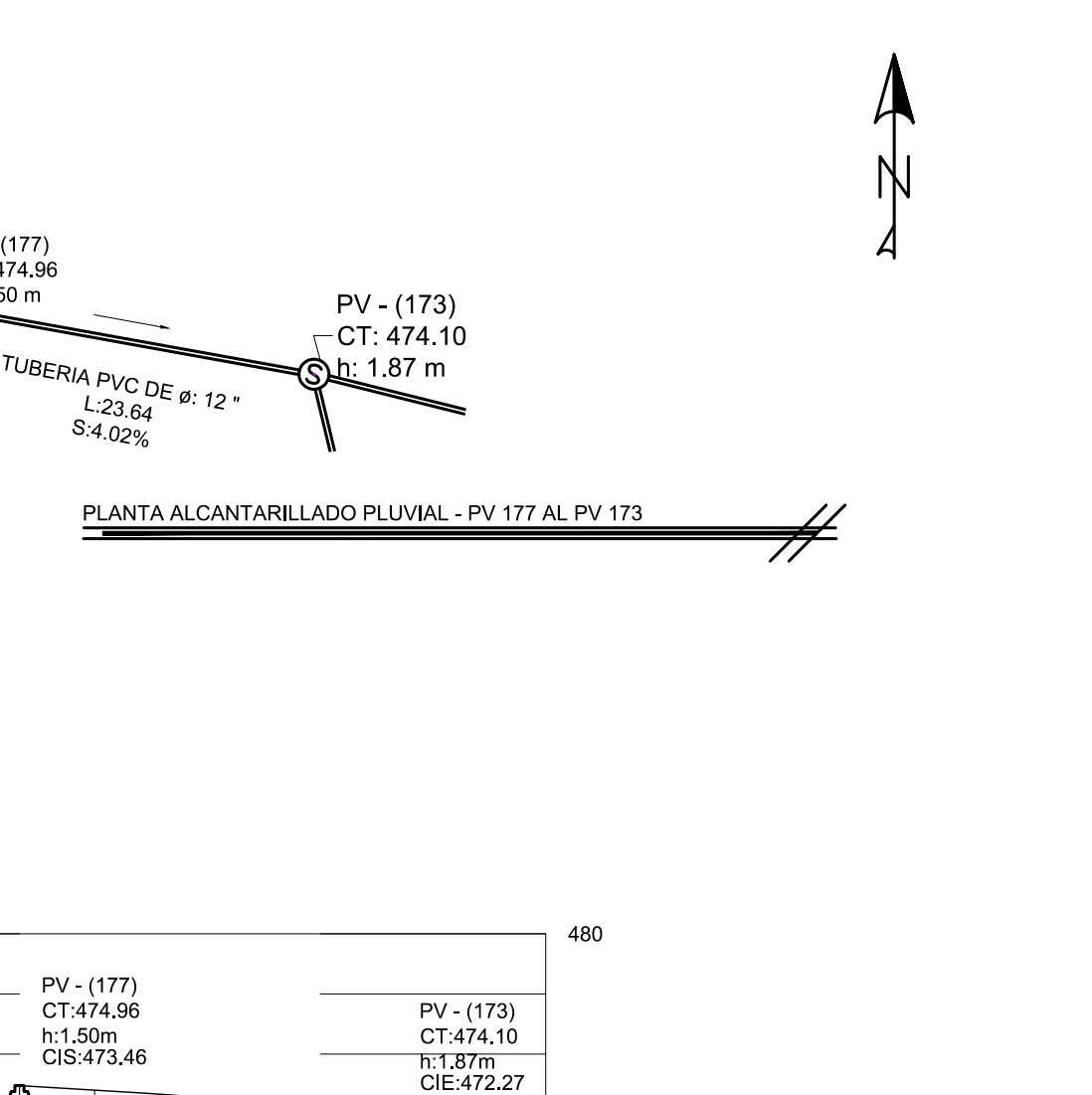

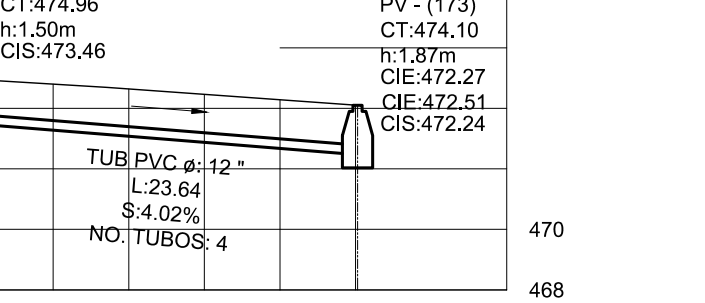

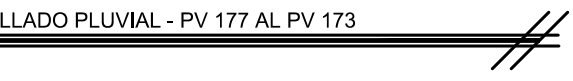

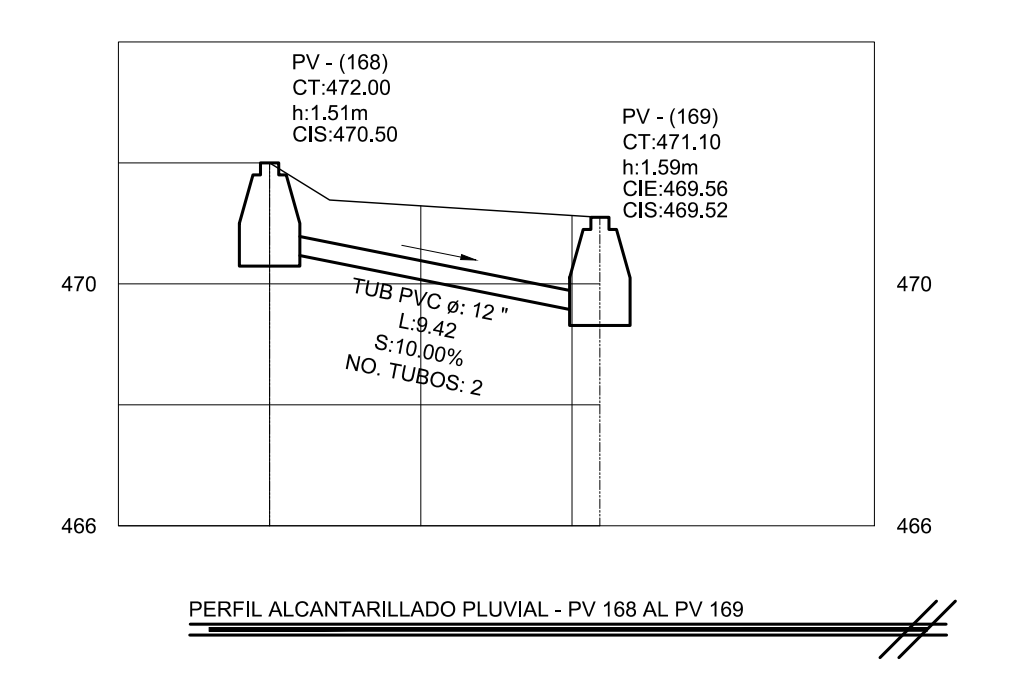

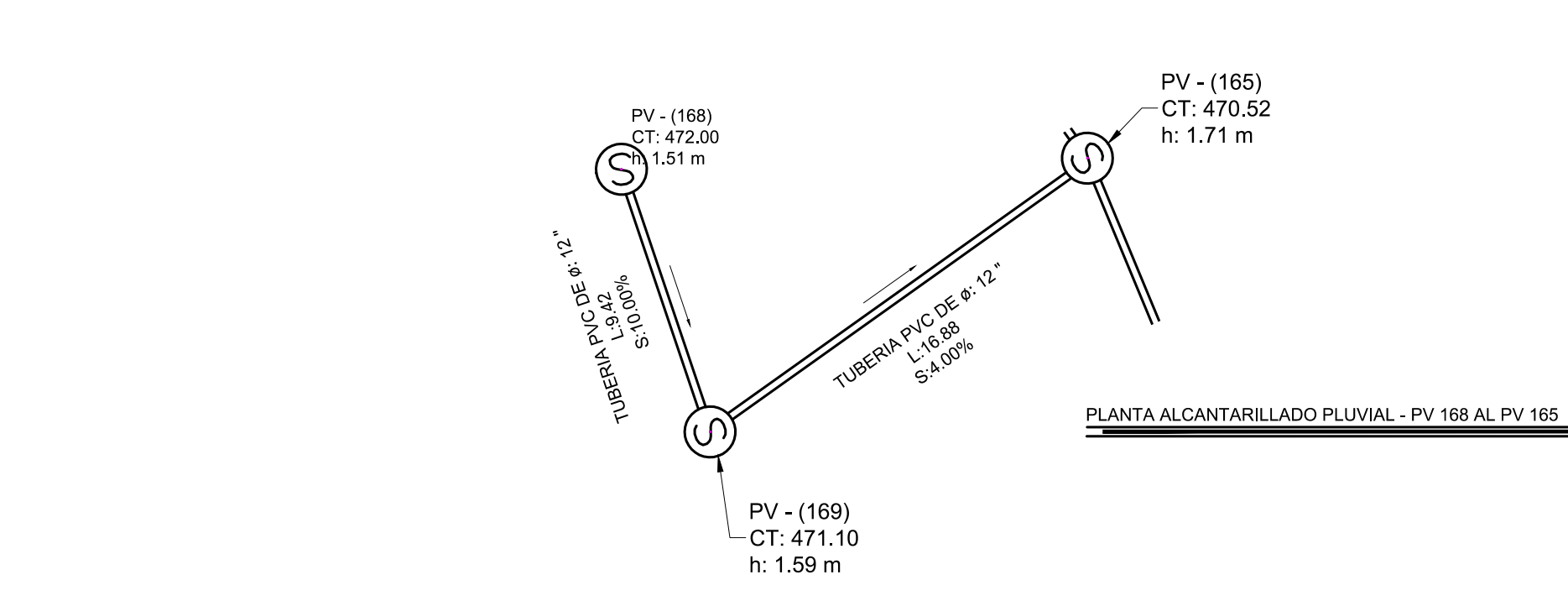

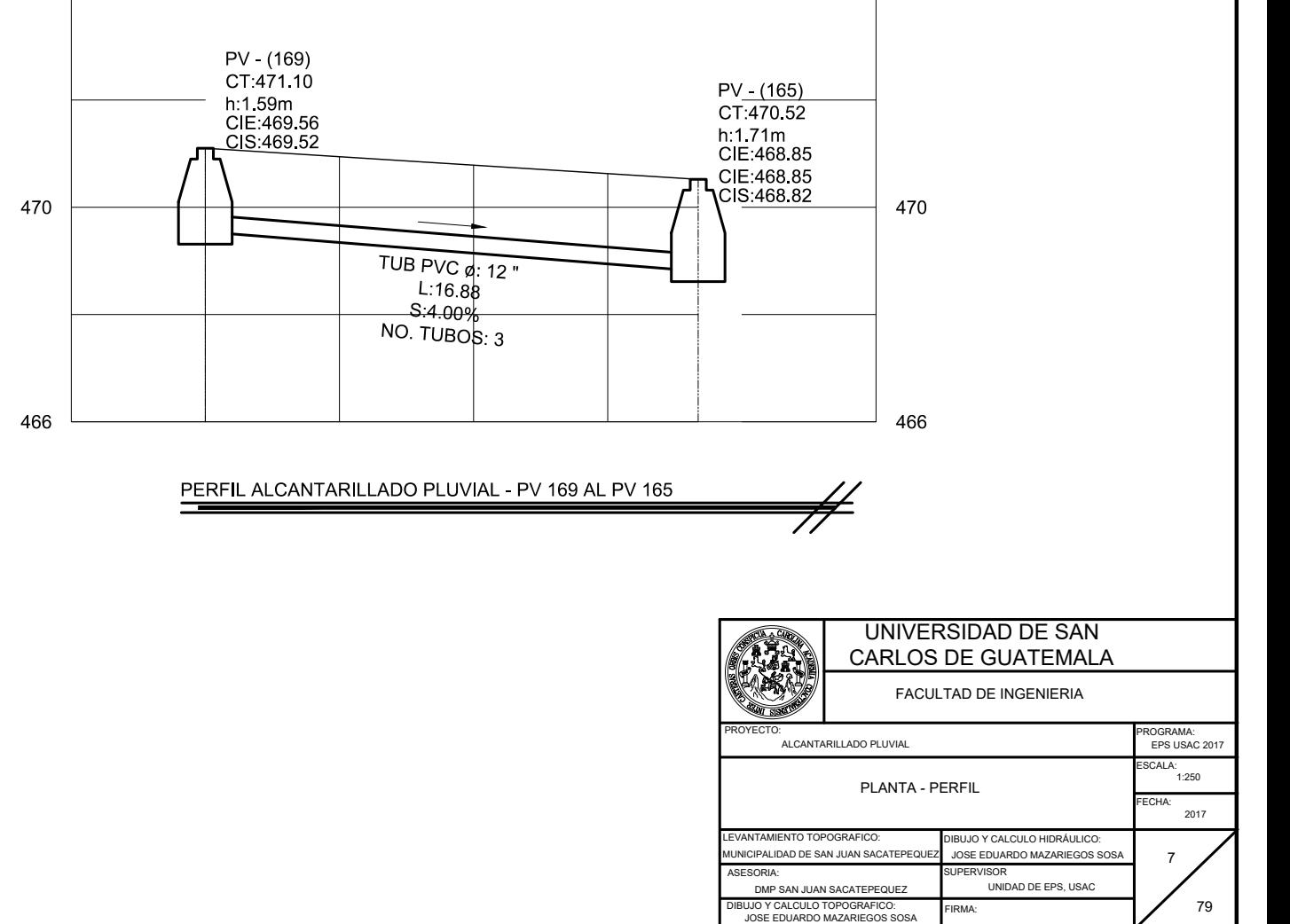

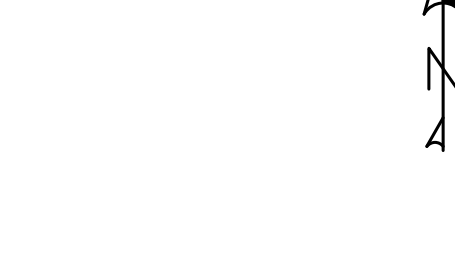

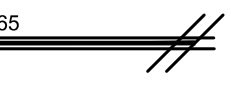

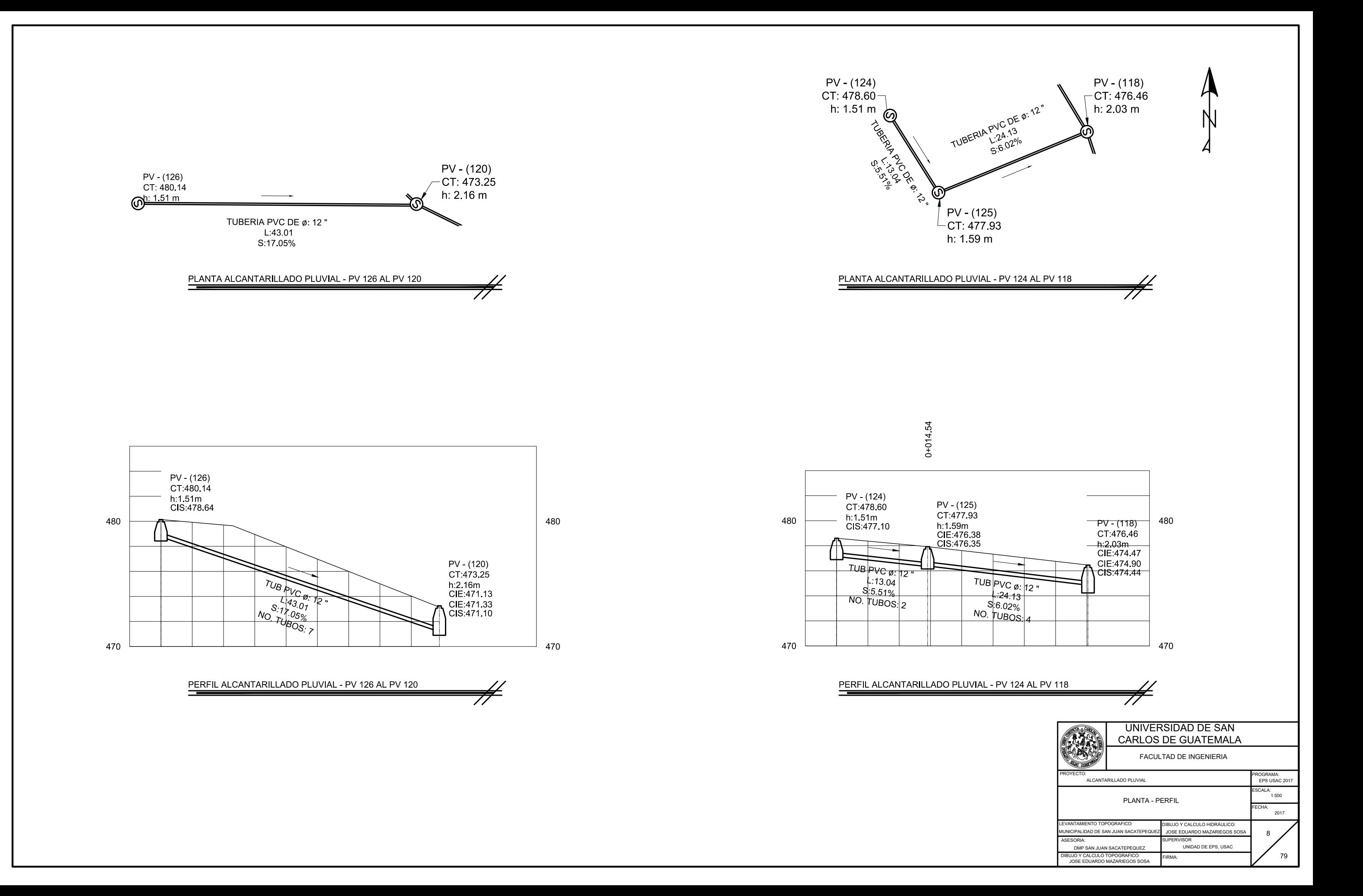

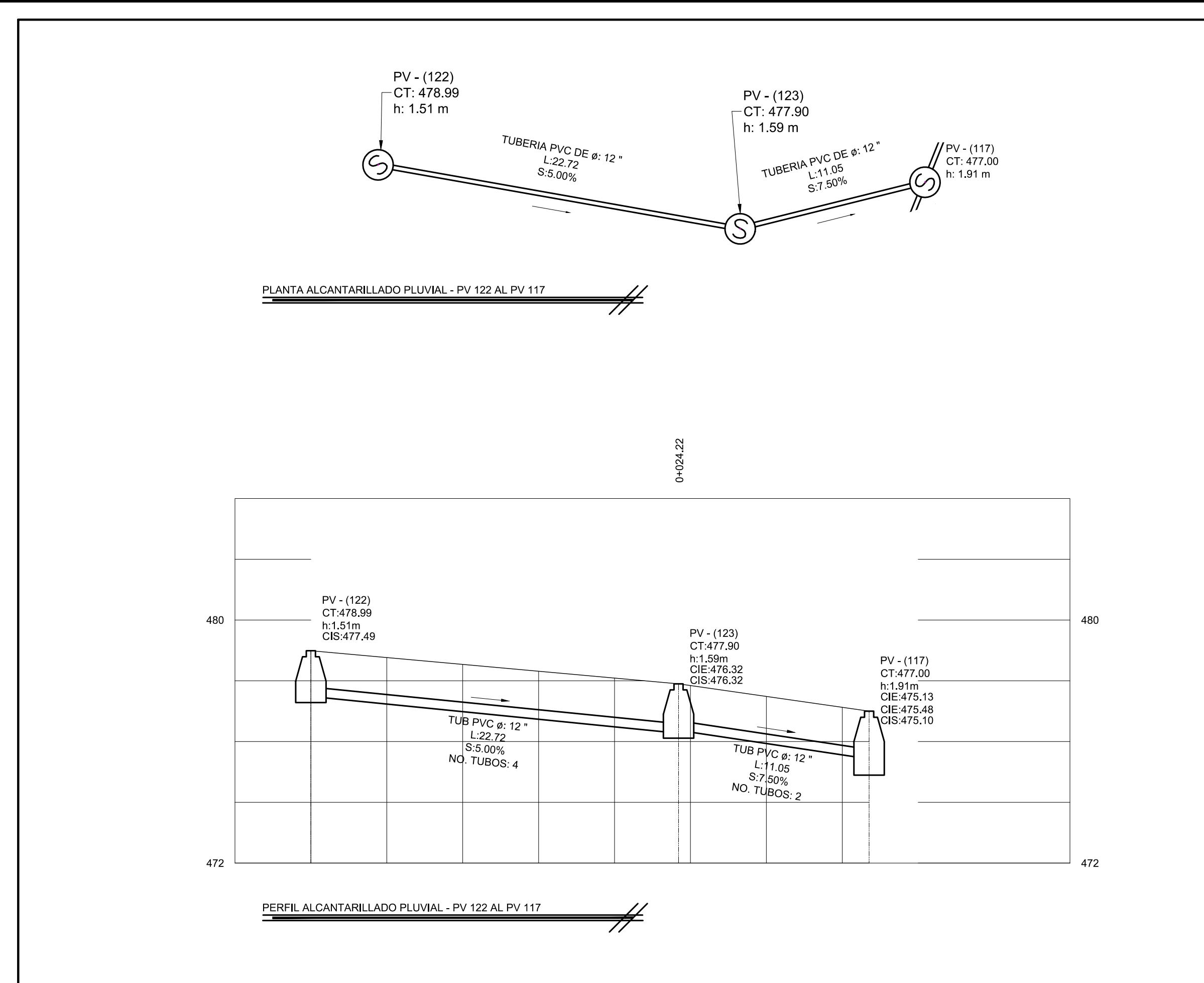

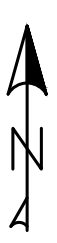

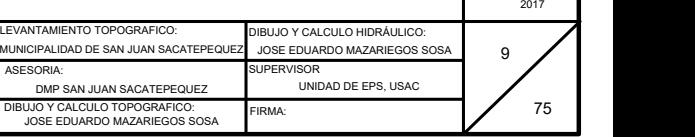

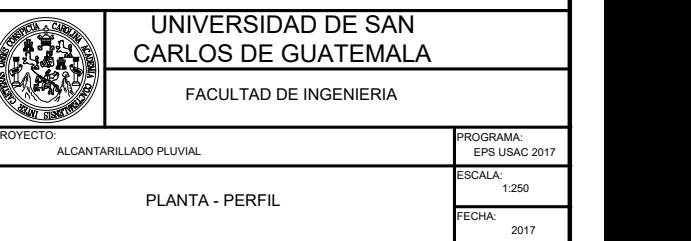

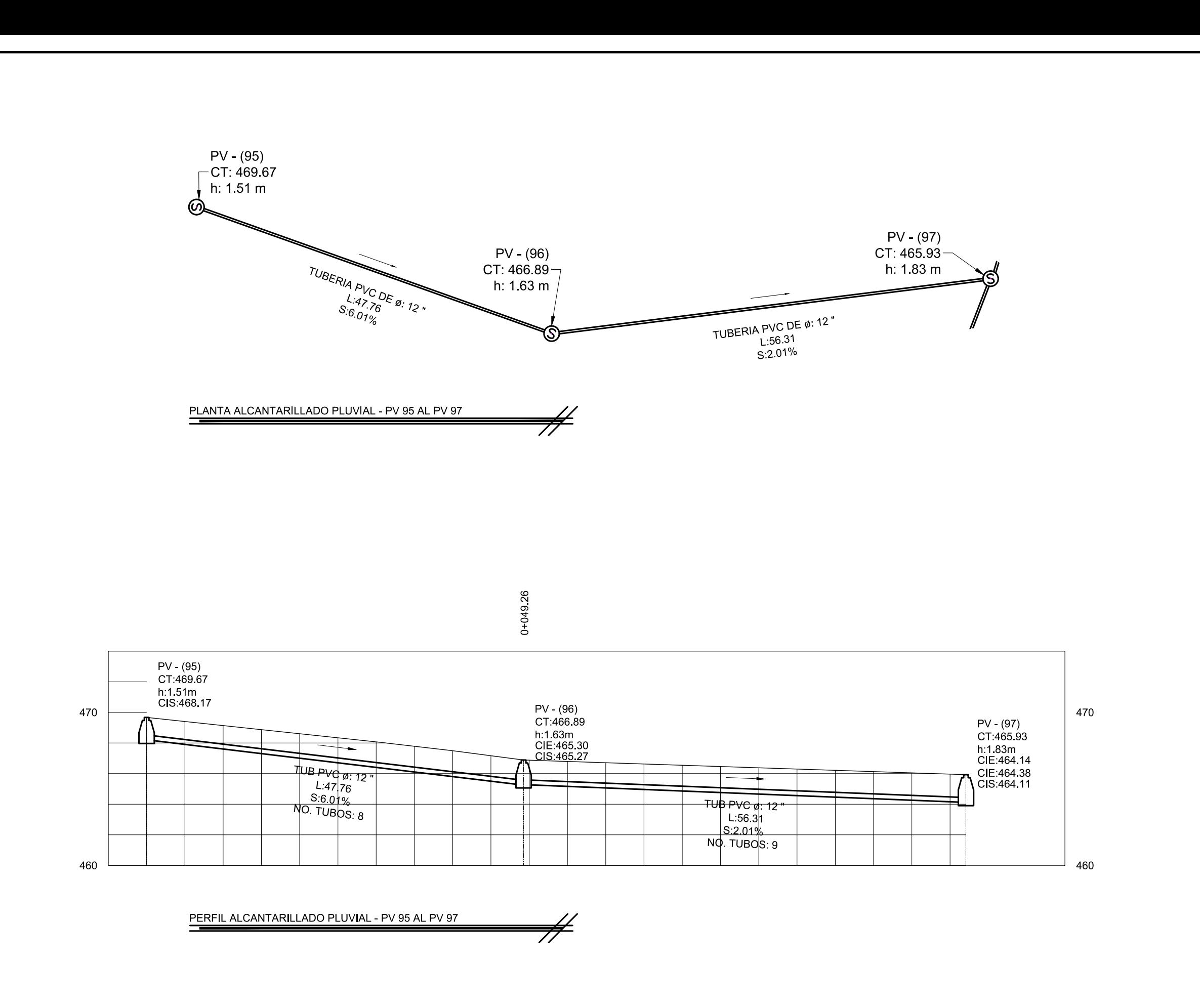

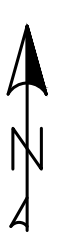

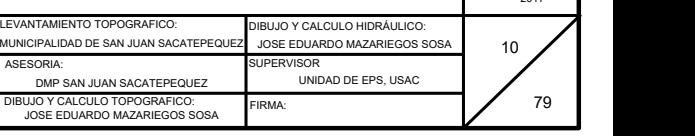

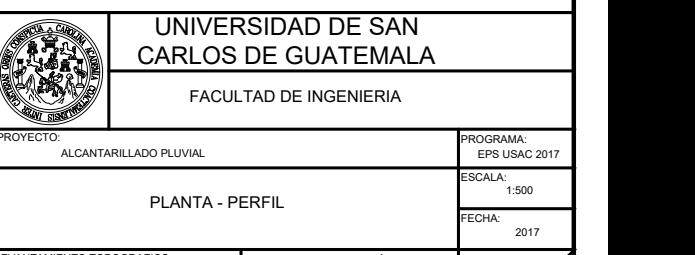

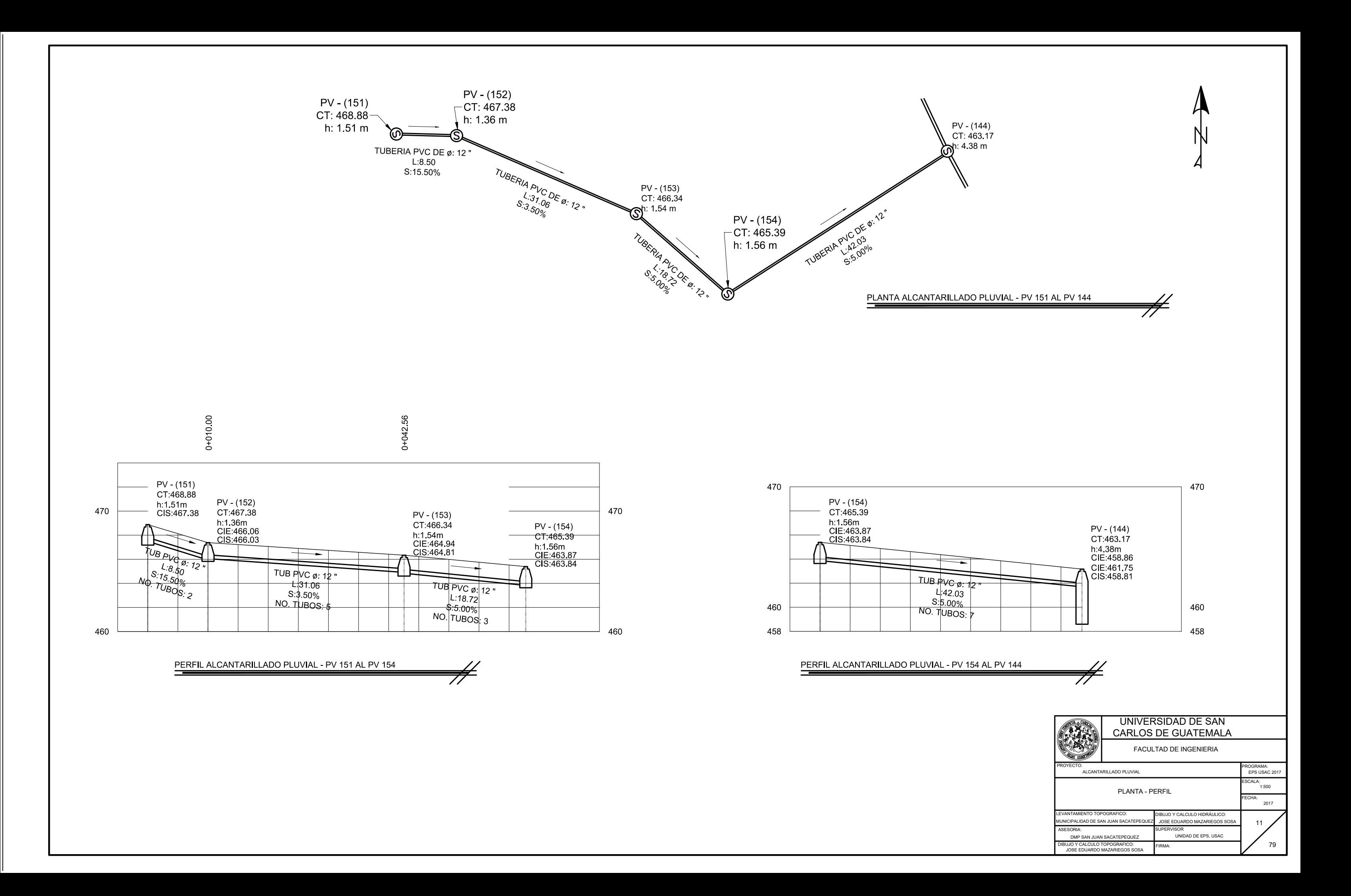

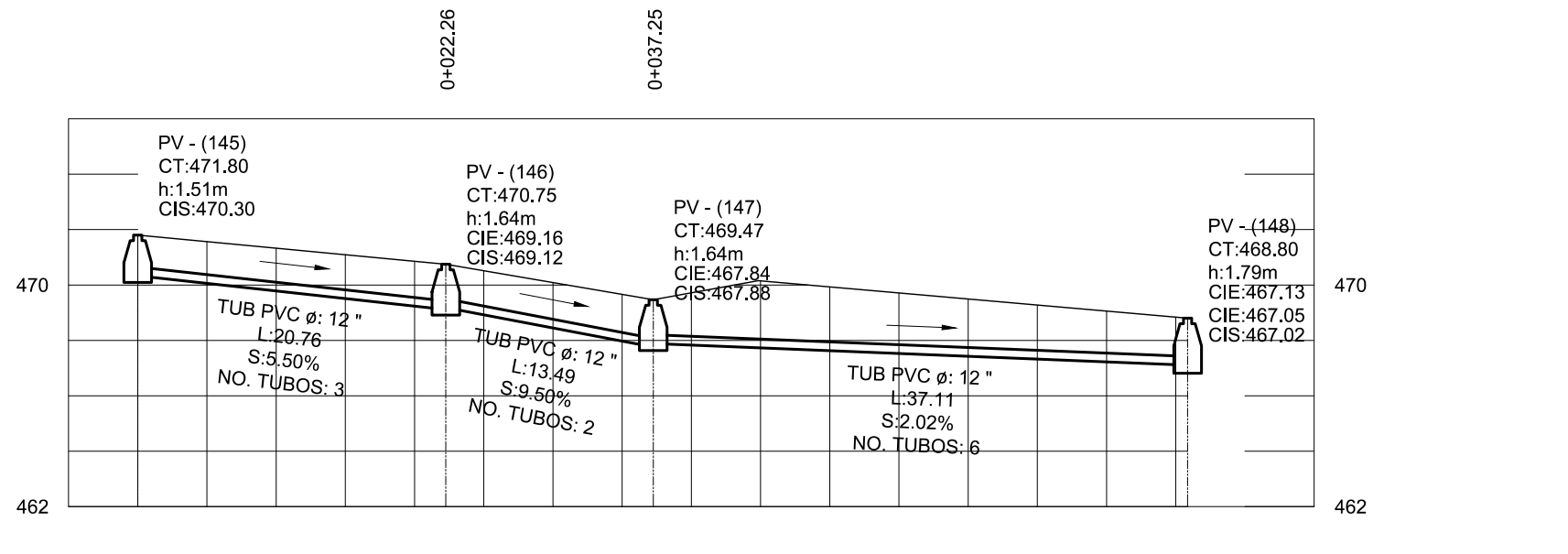

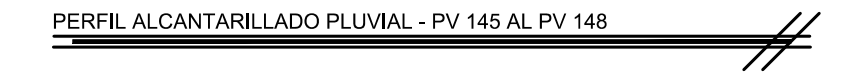

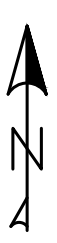

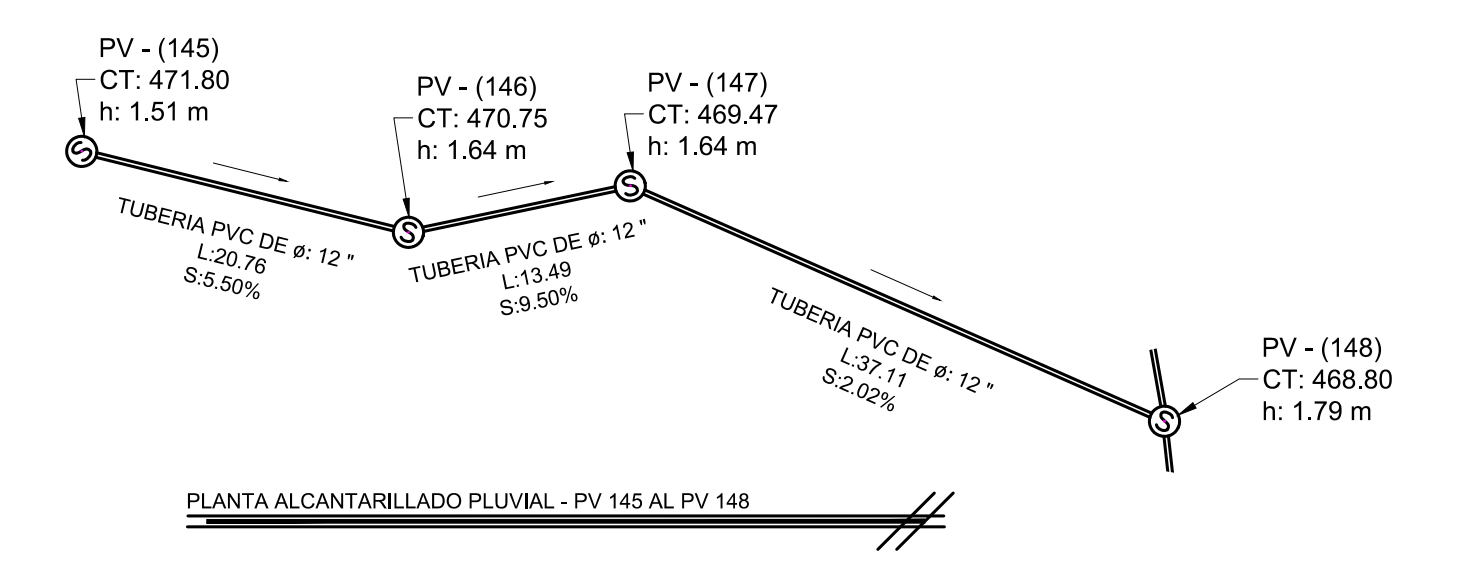

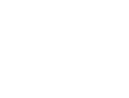

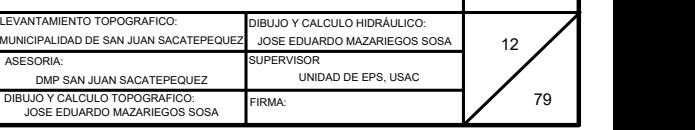

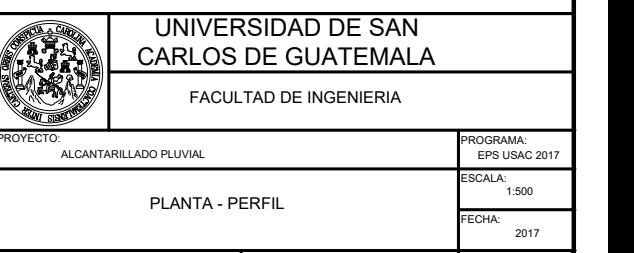

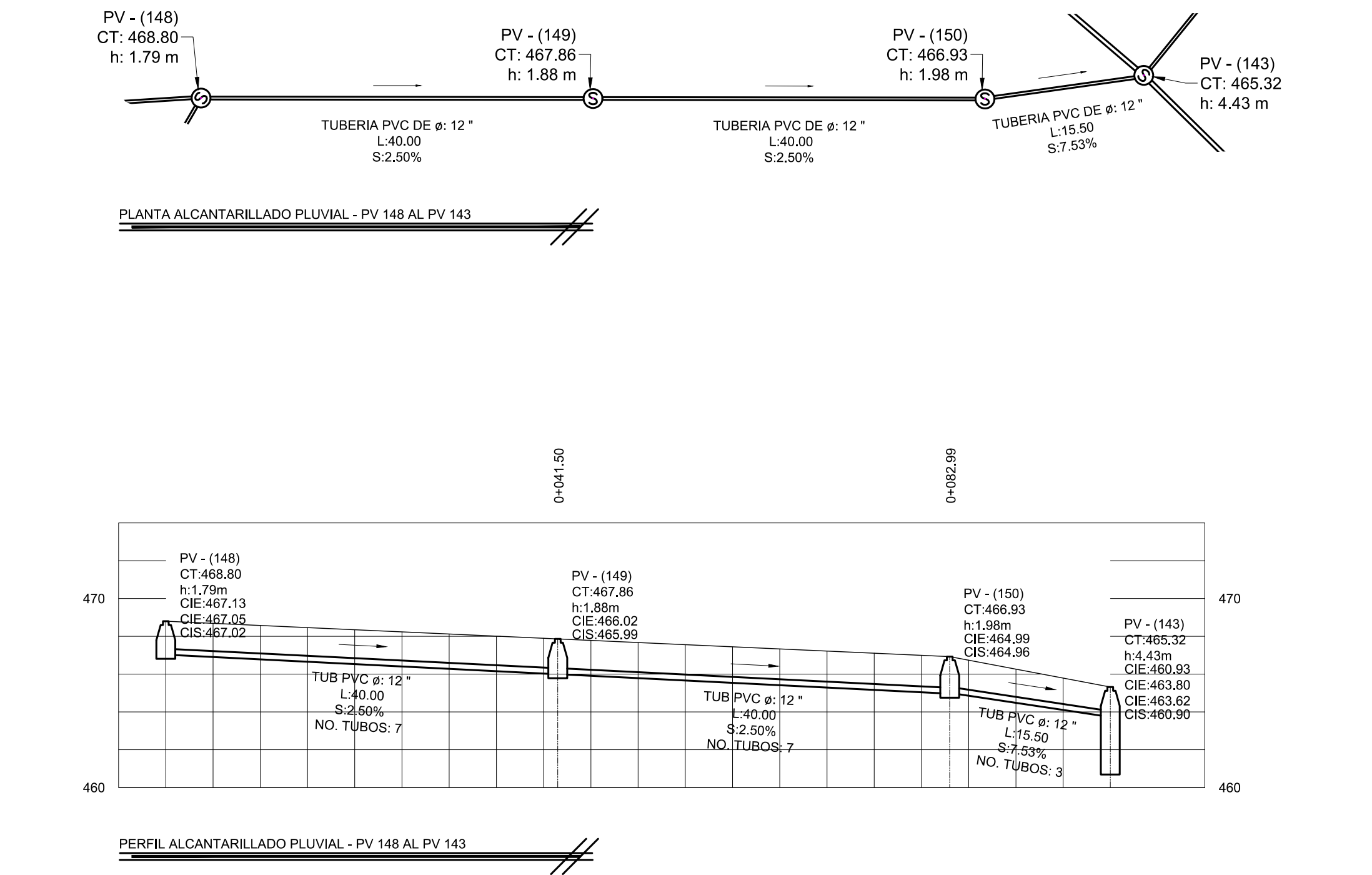

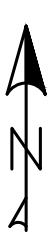

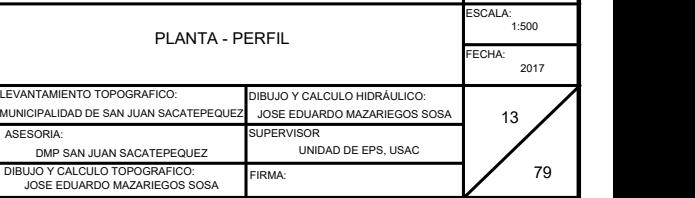

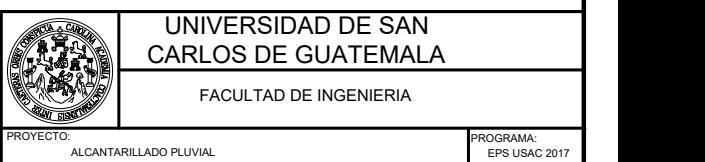

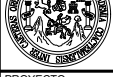

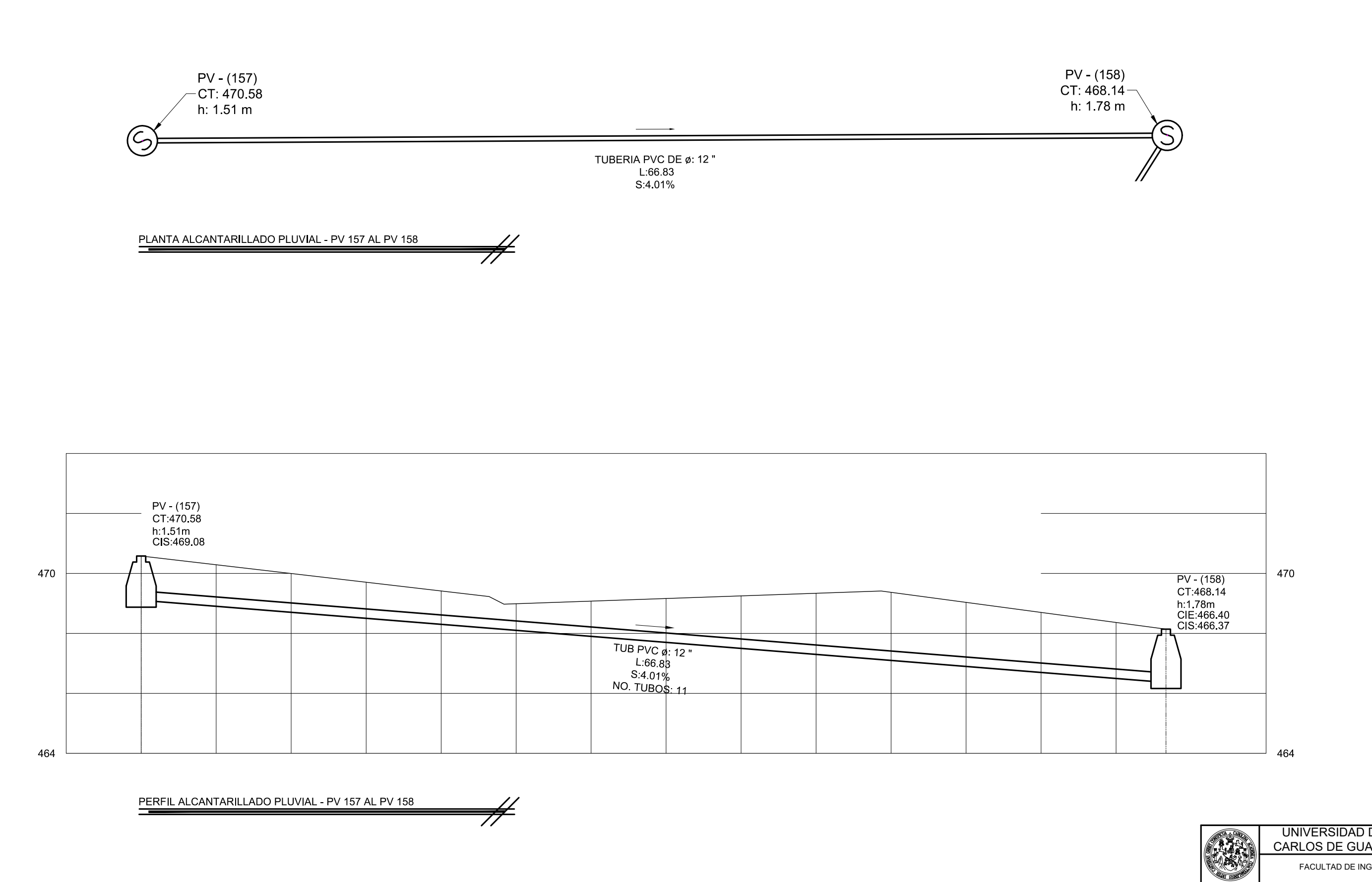

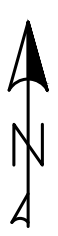

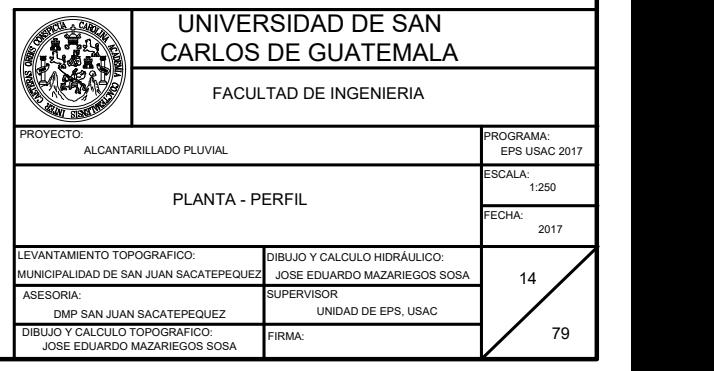

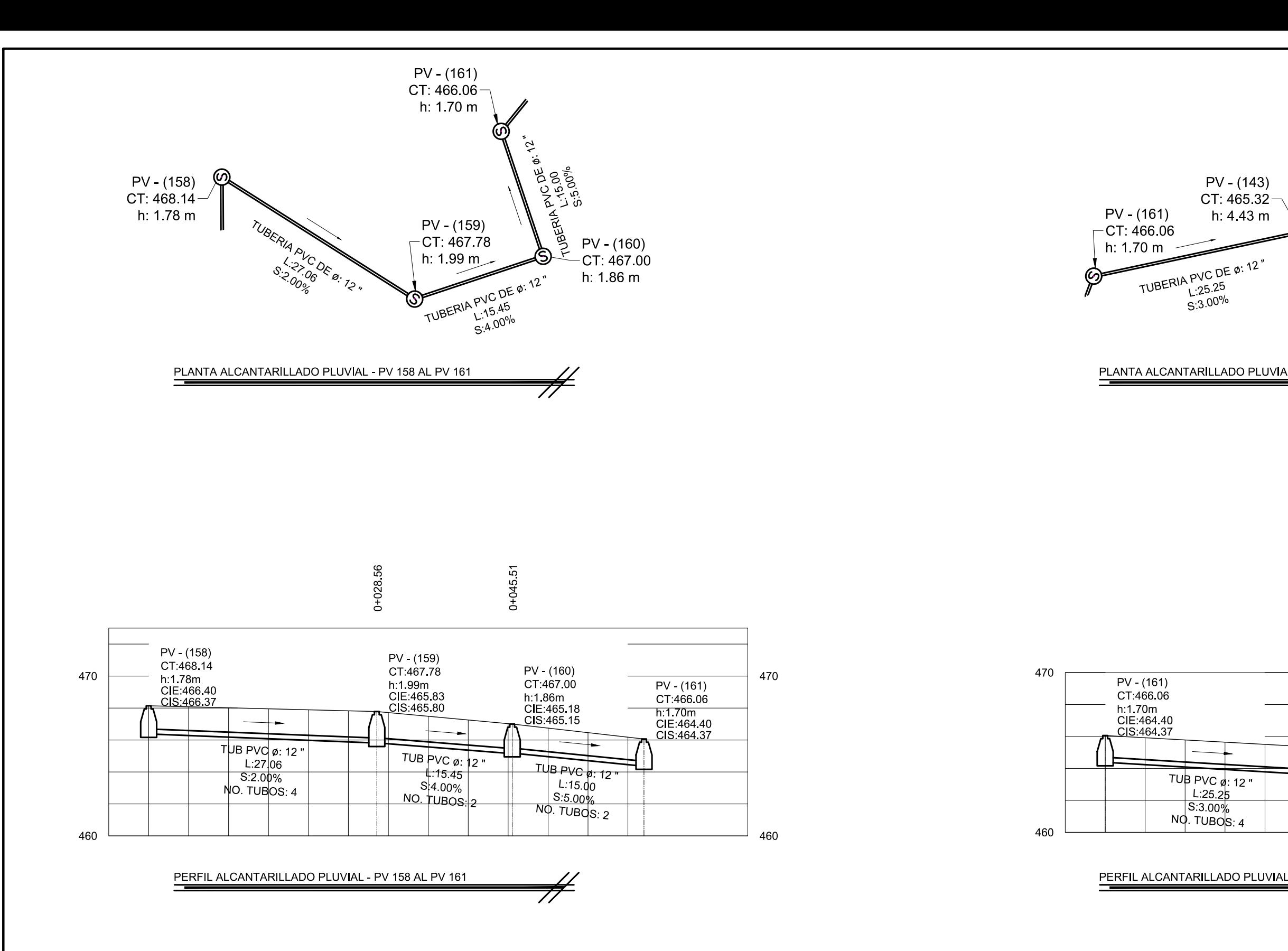

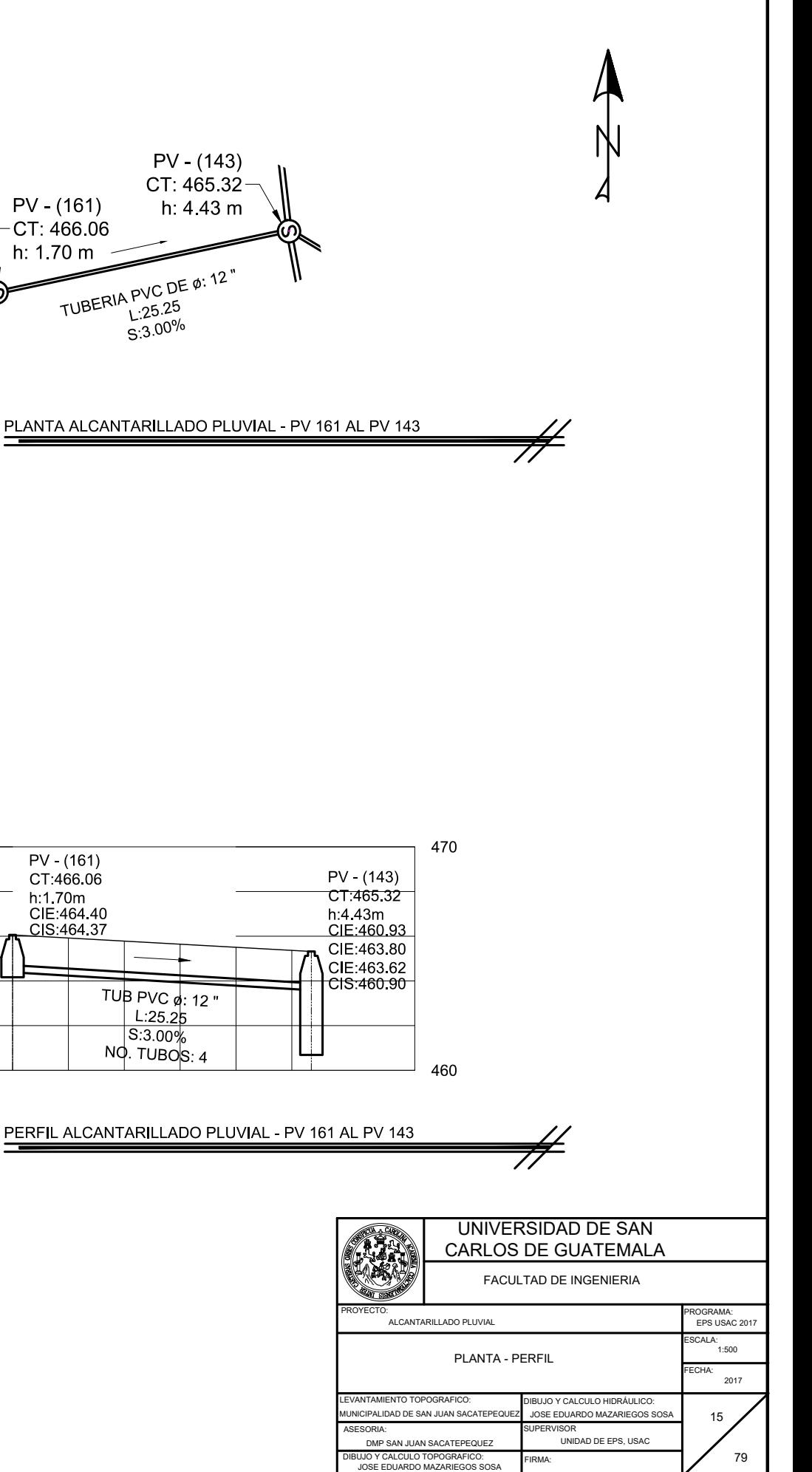

FIRMA:

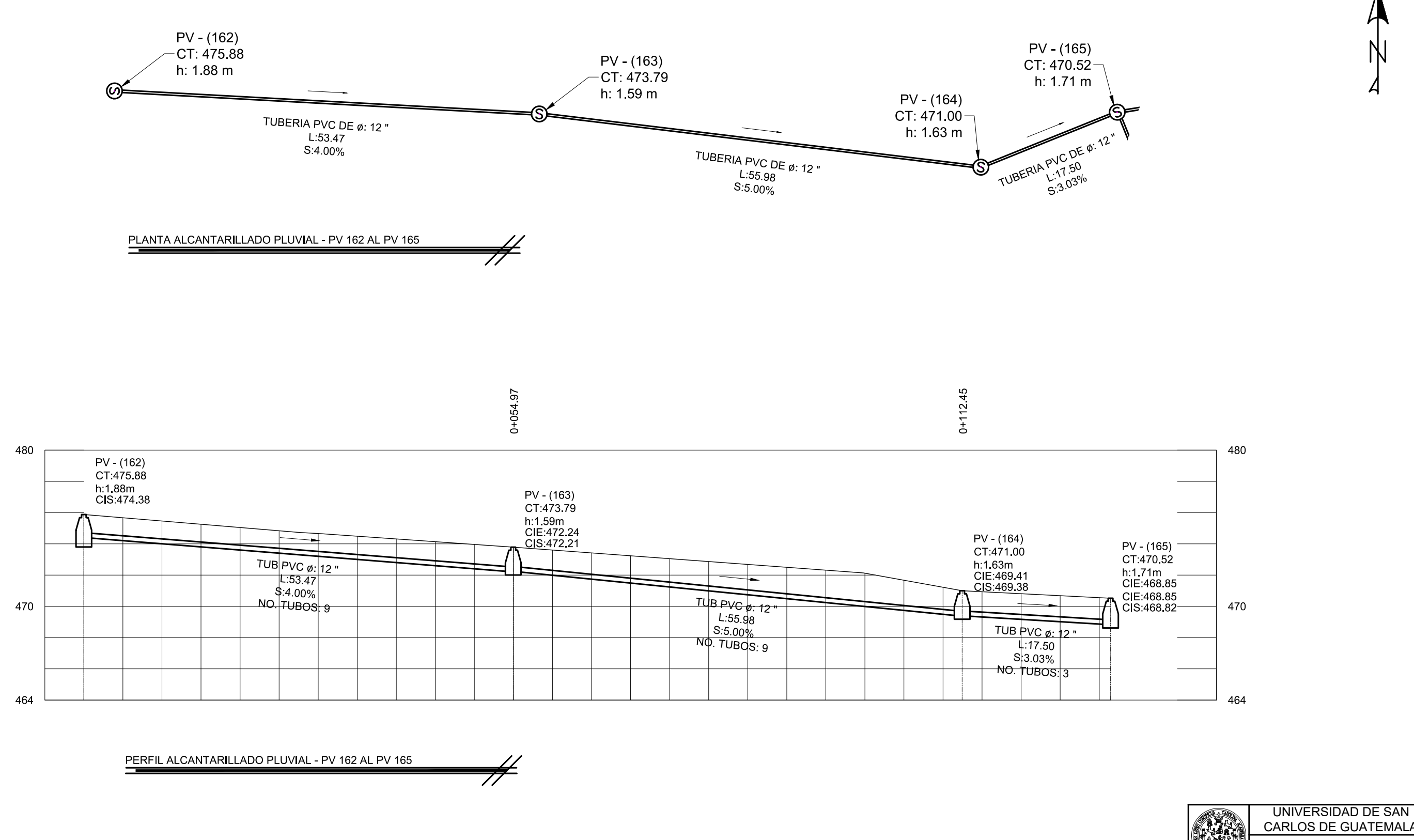

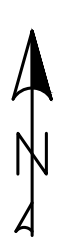

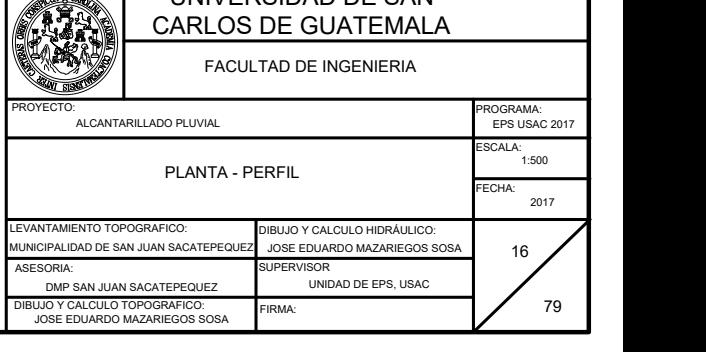

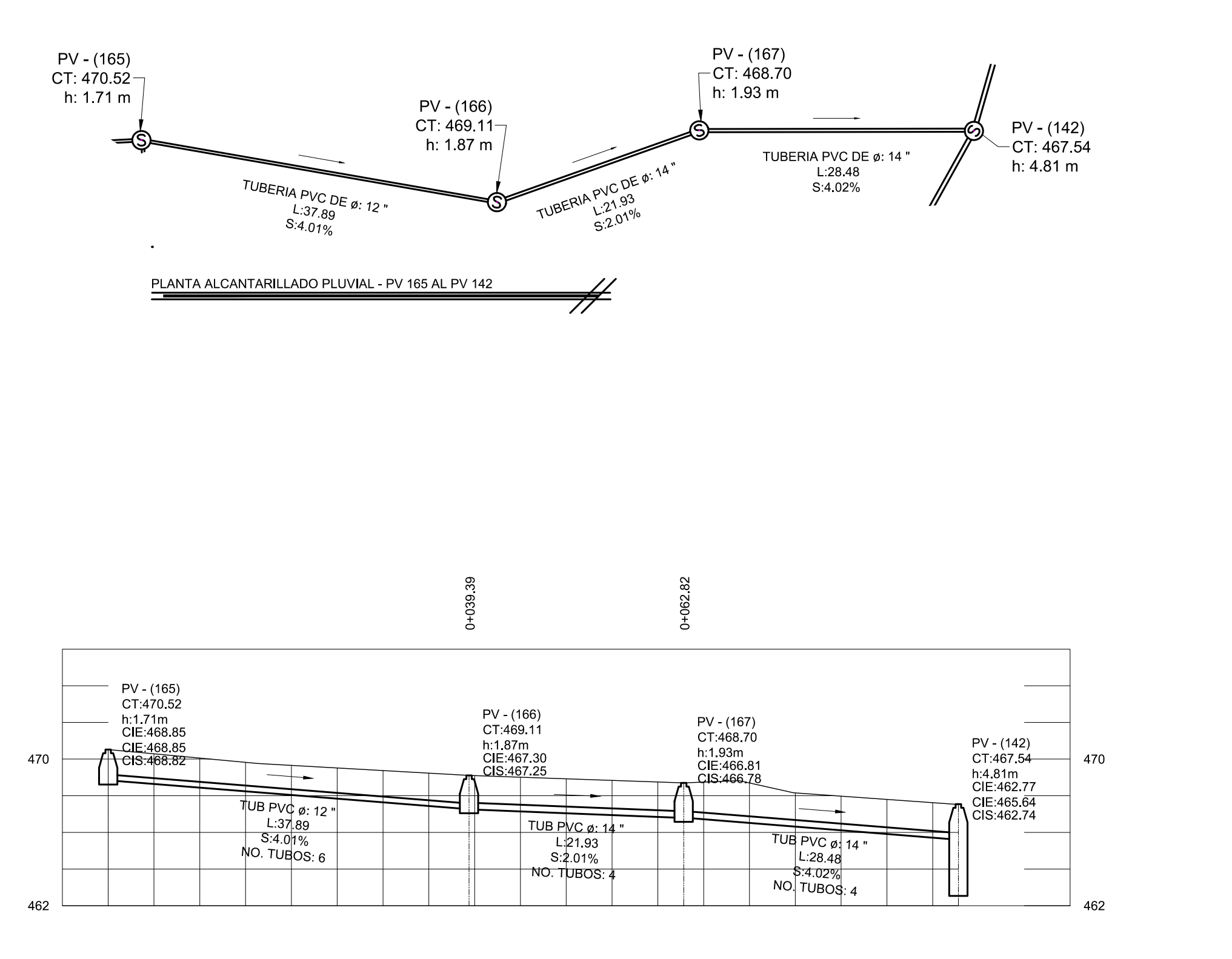

PERFIL ALCANTARILLADO PLUVIAL - PV 165 AL PV 142

 $\#$ 

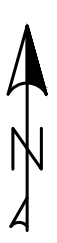

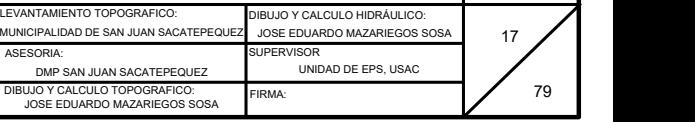

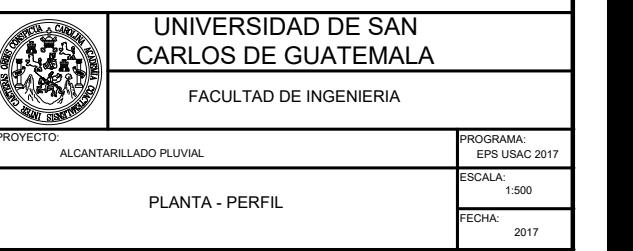

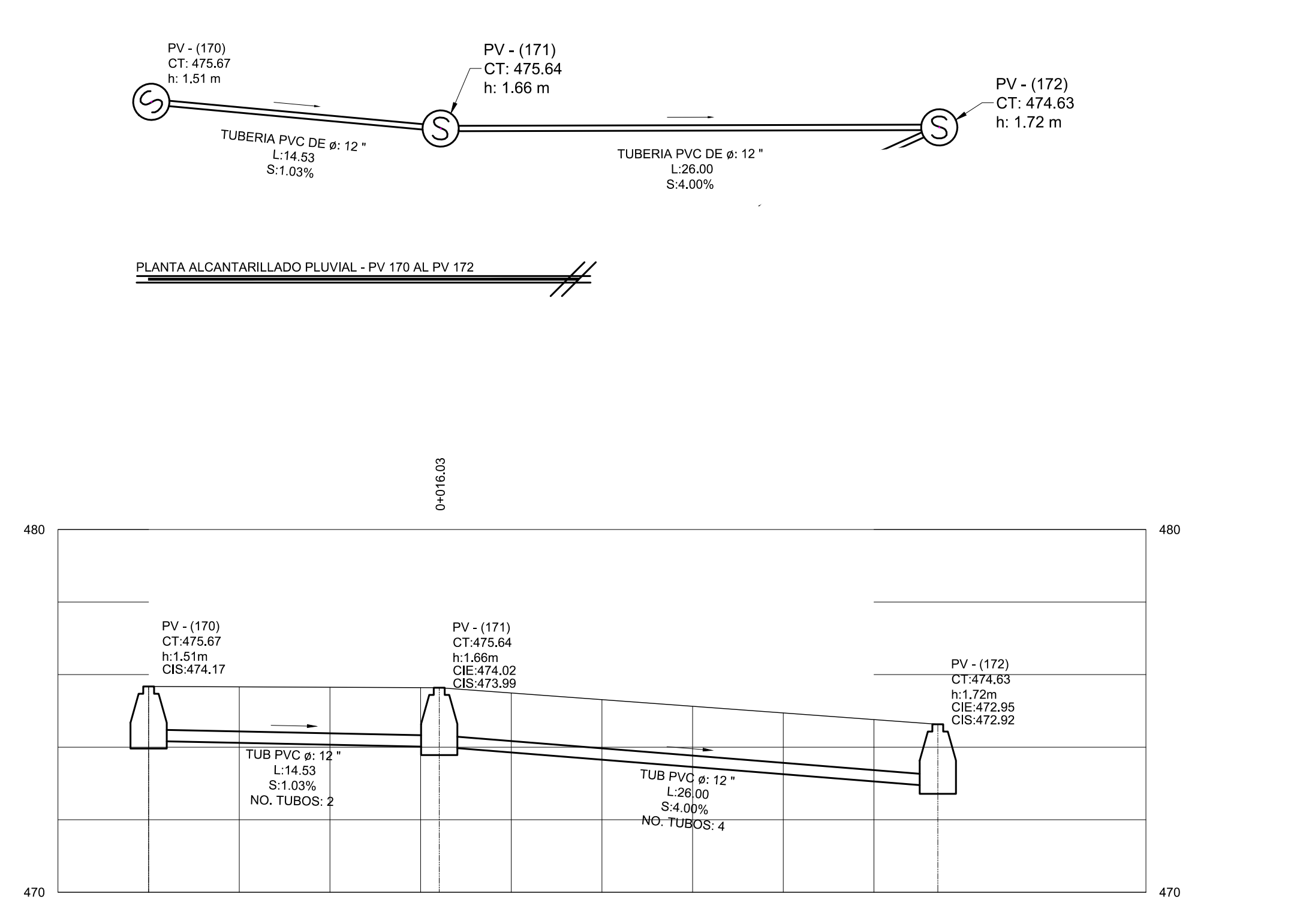

PERFIL ALCANTARILLADO PLUVIAL - PV 170 AL PV 172

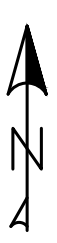

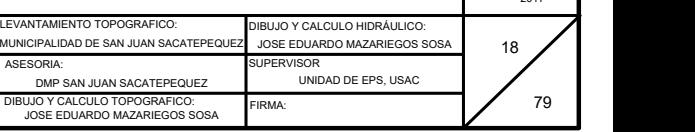

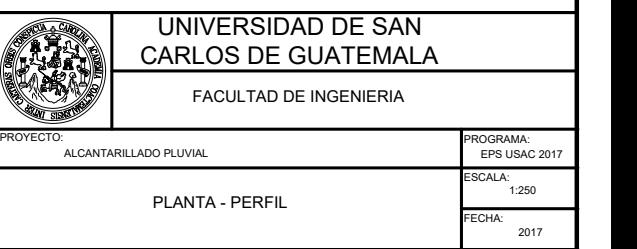

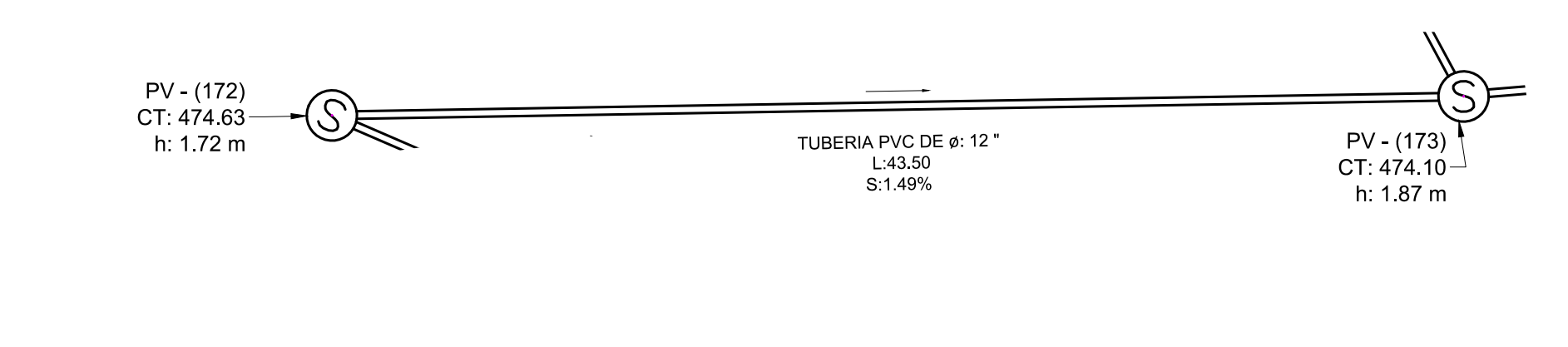

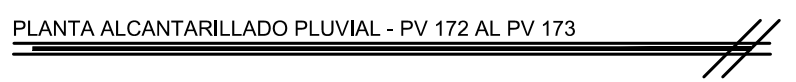

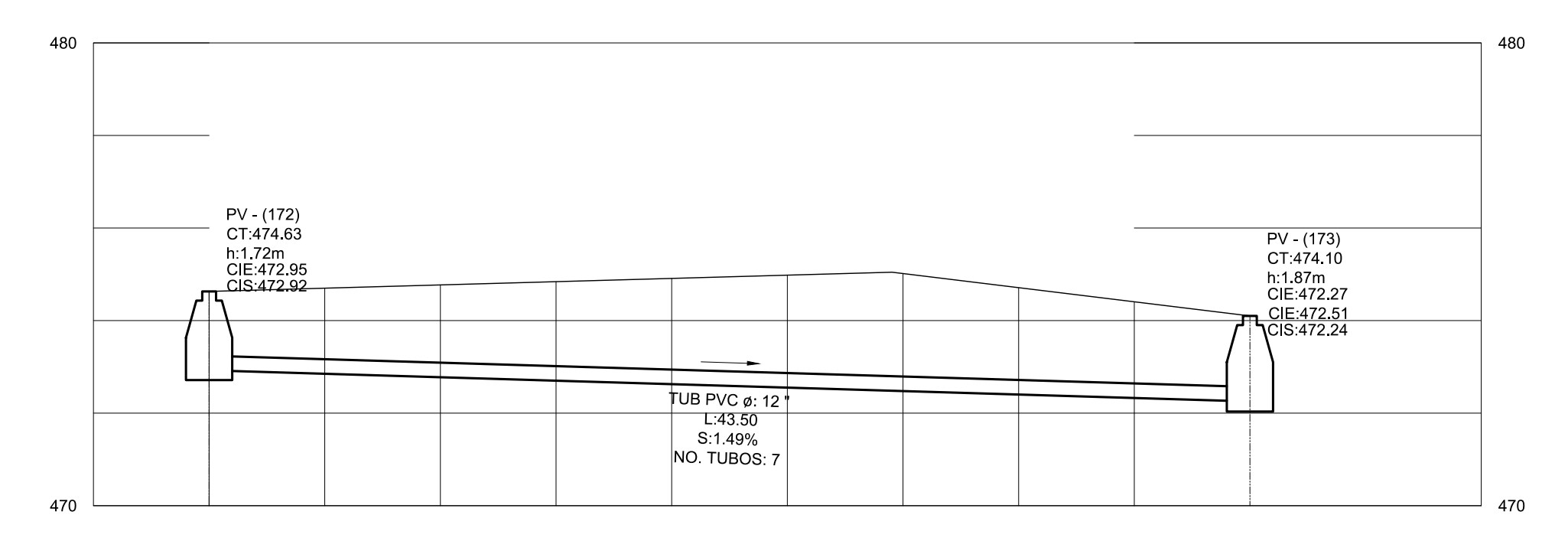

PERFIL ALCANTARILLADO PLUVIAL - PV 172 AL PV 173

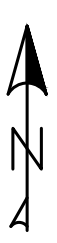

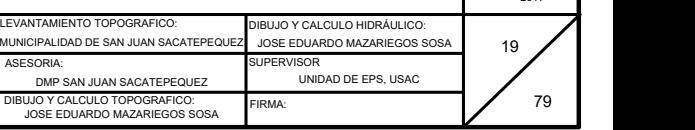

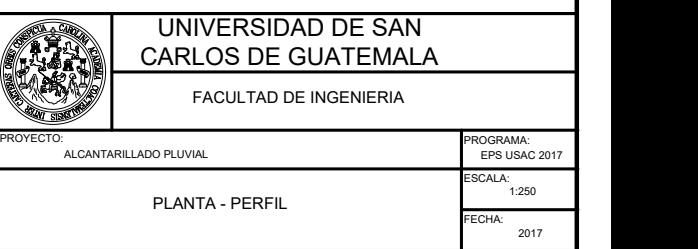

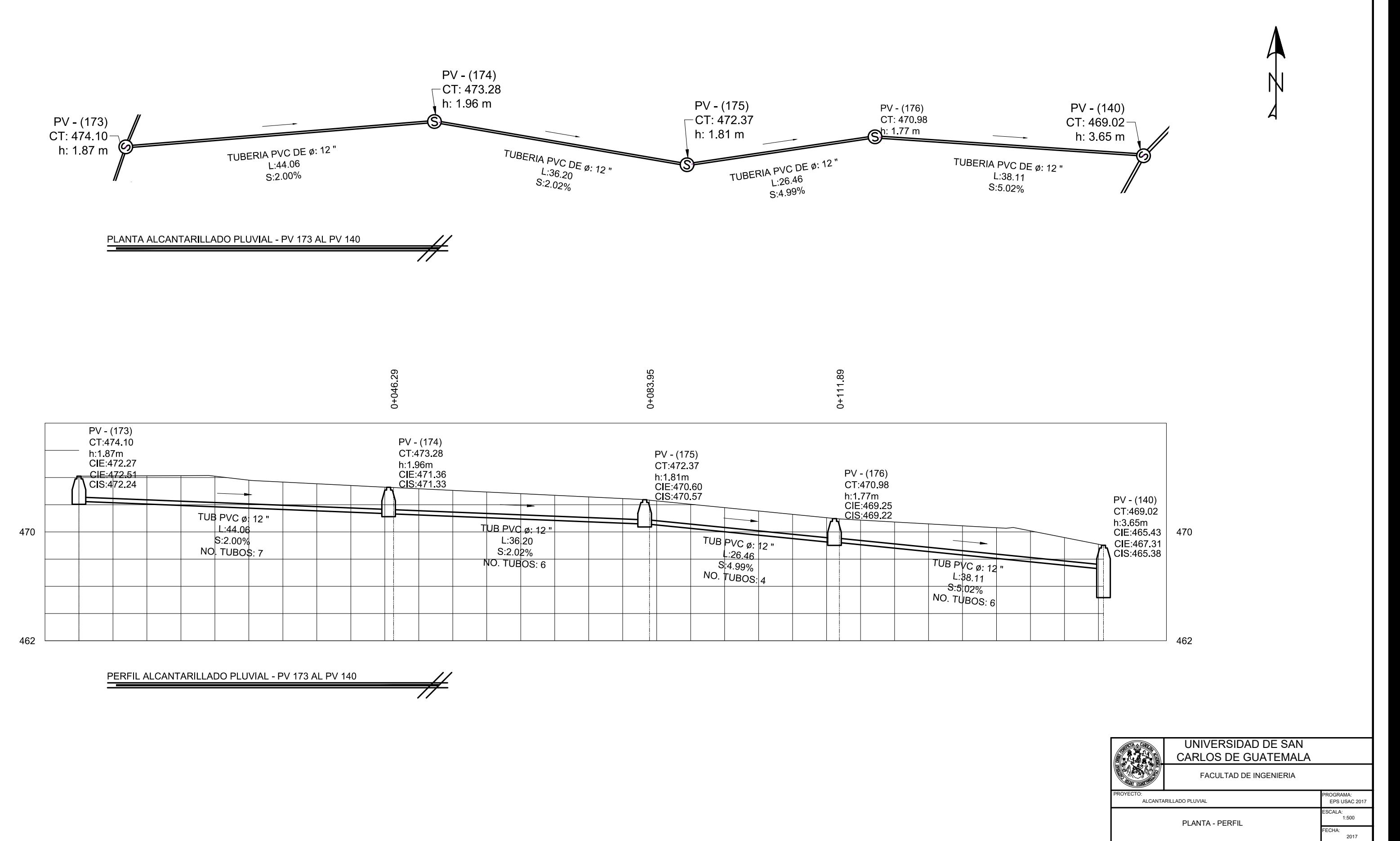

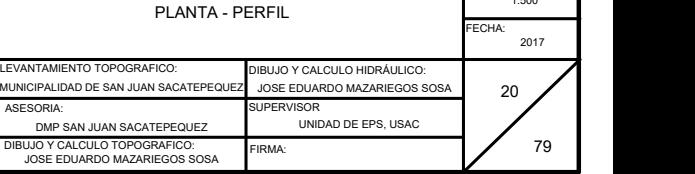

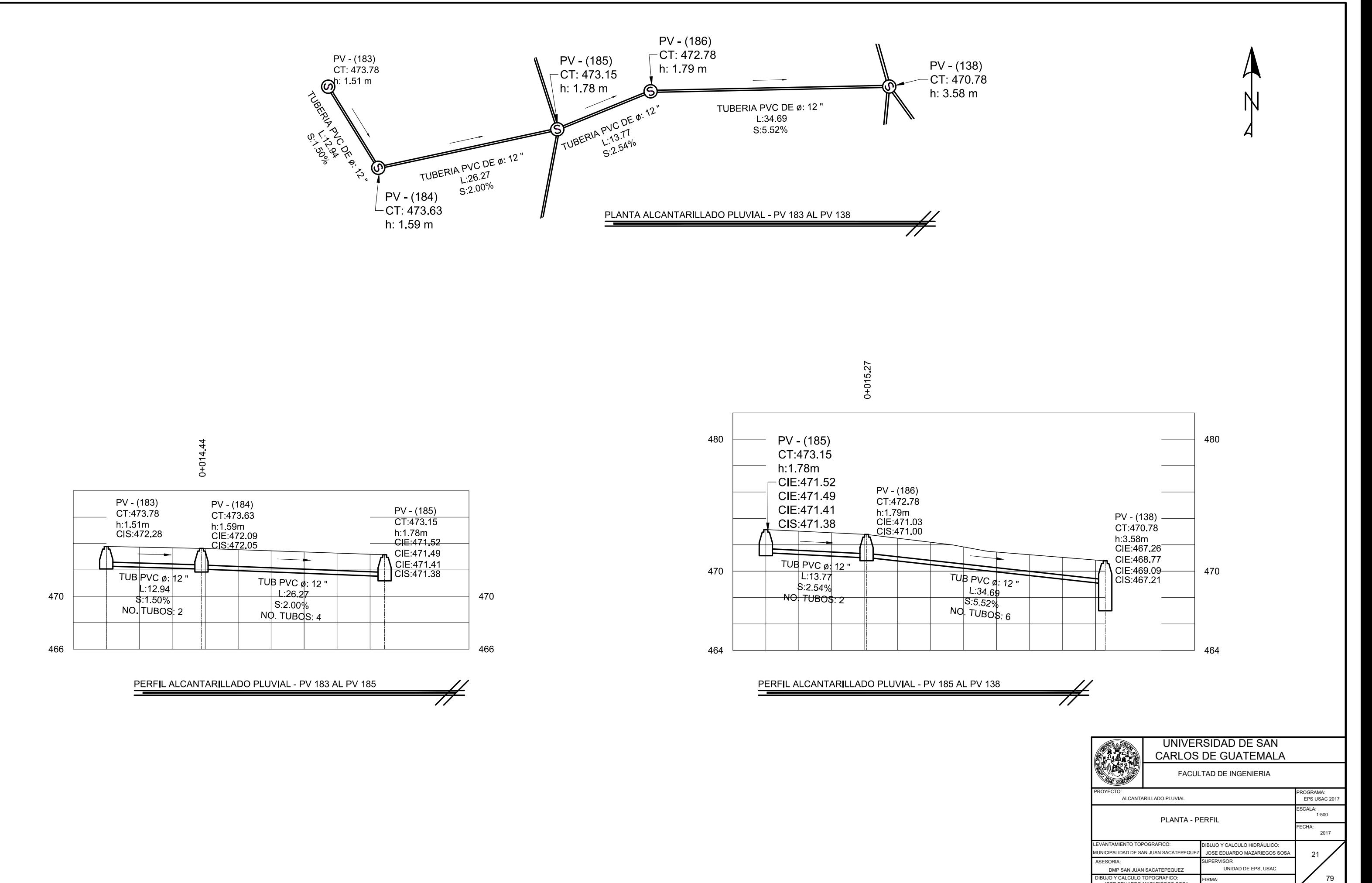

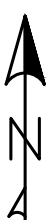

FIRMA:

DIBUJO Y CALCULO TOPOGRAFICO: JOSE EDUARDO MAZARIEGOS SOSA

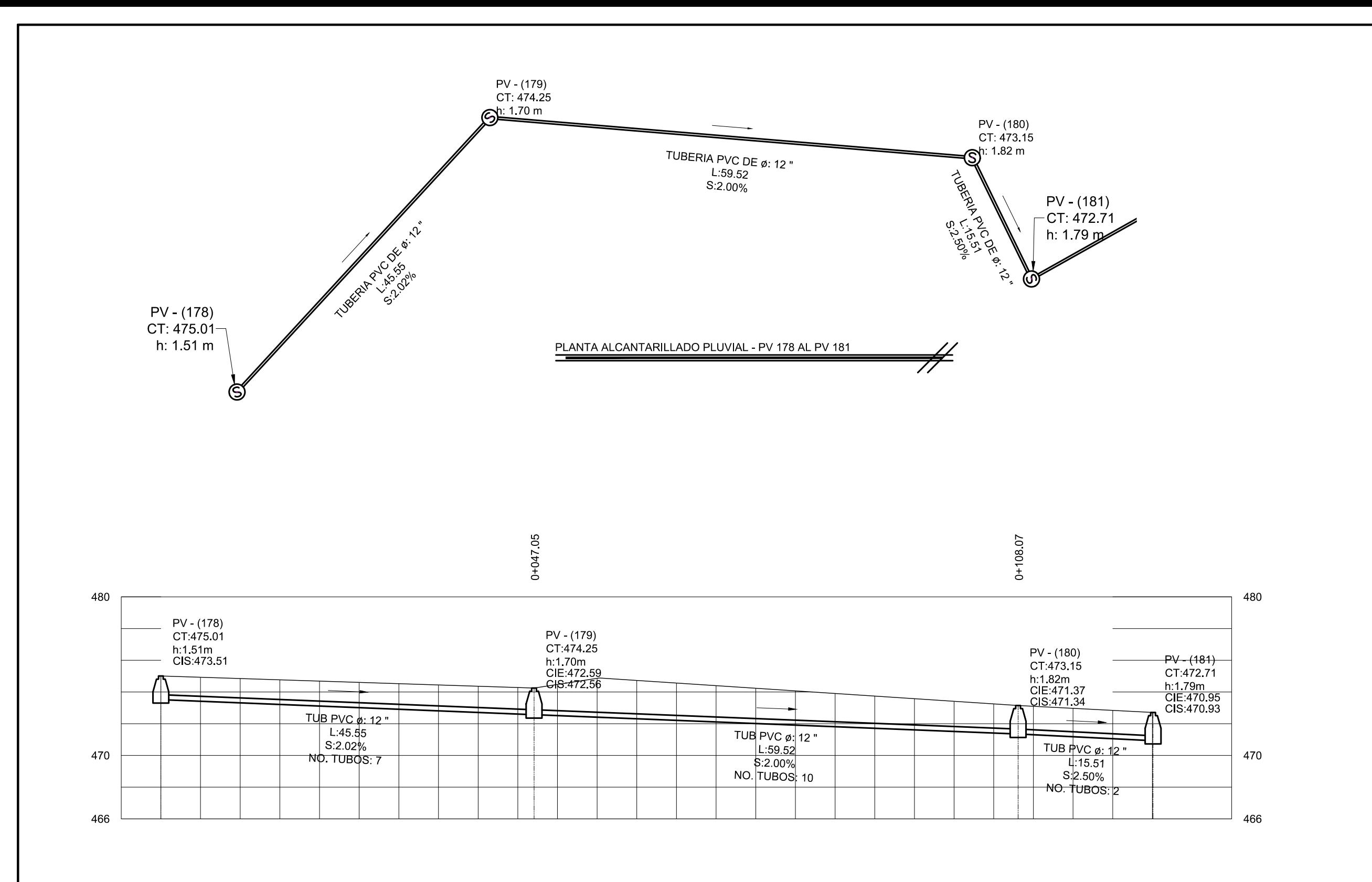

PERFIL ALCANTARILLADO PLUVIAL - PV 178 AL PV 181

 $\neq$ 

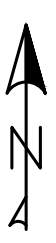

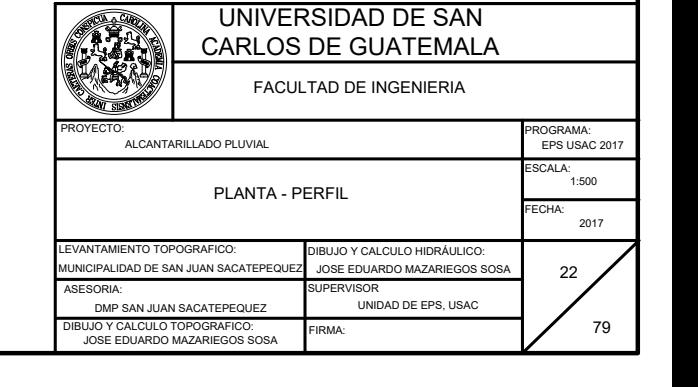

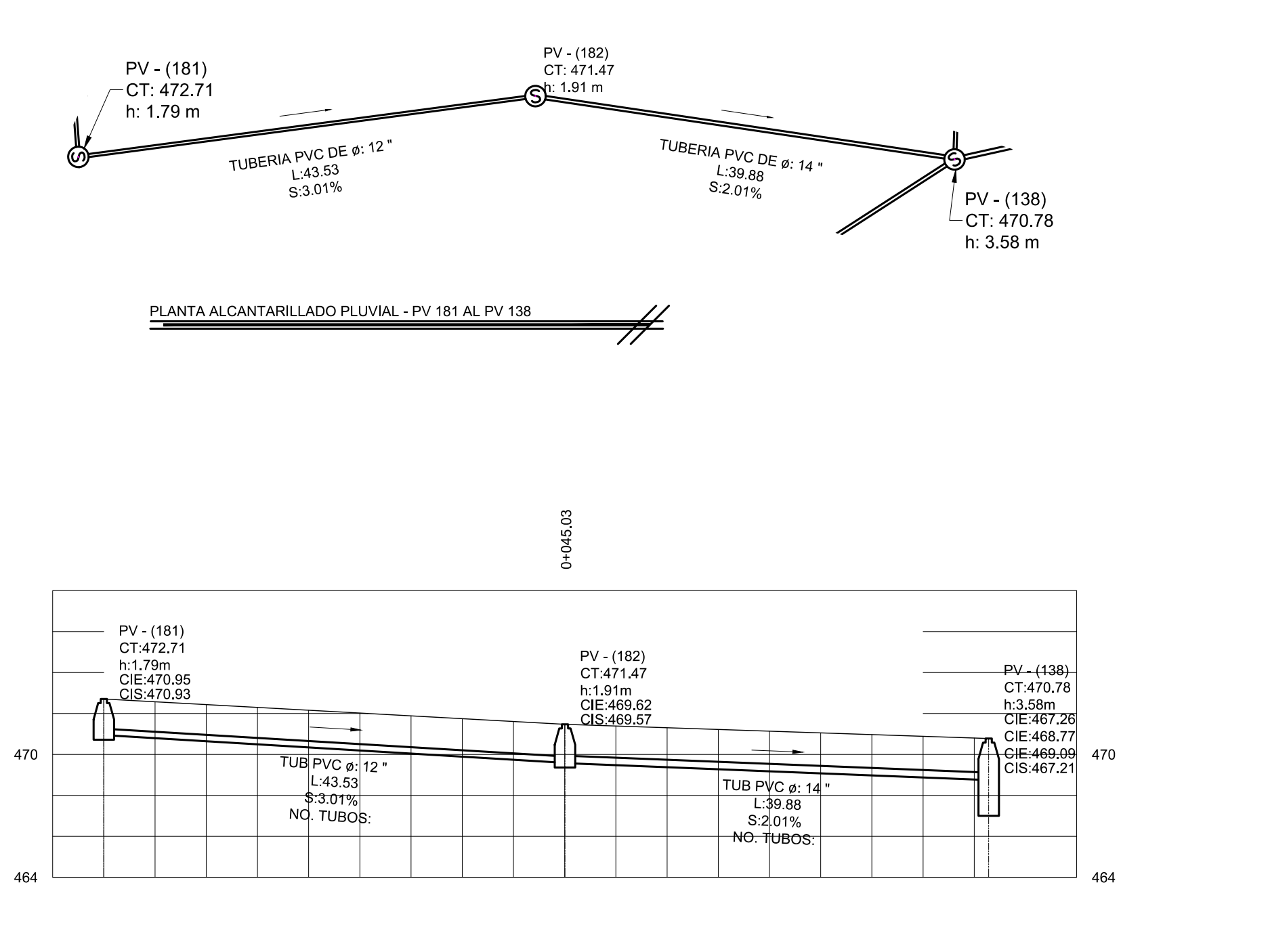

 $\neq$ 

PERFIL ALCANTARILLADO PLUVIAL - PV 181 AL PV 138

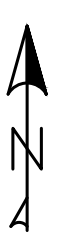

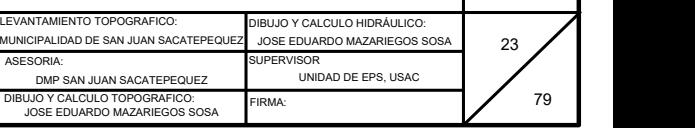

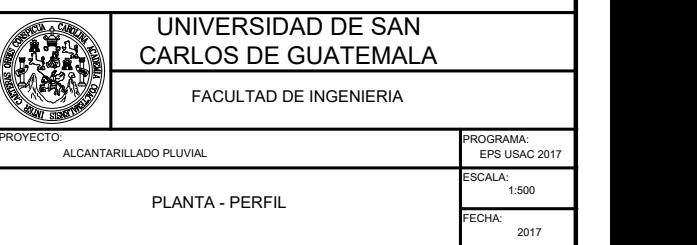

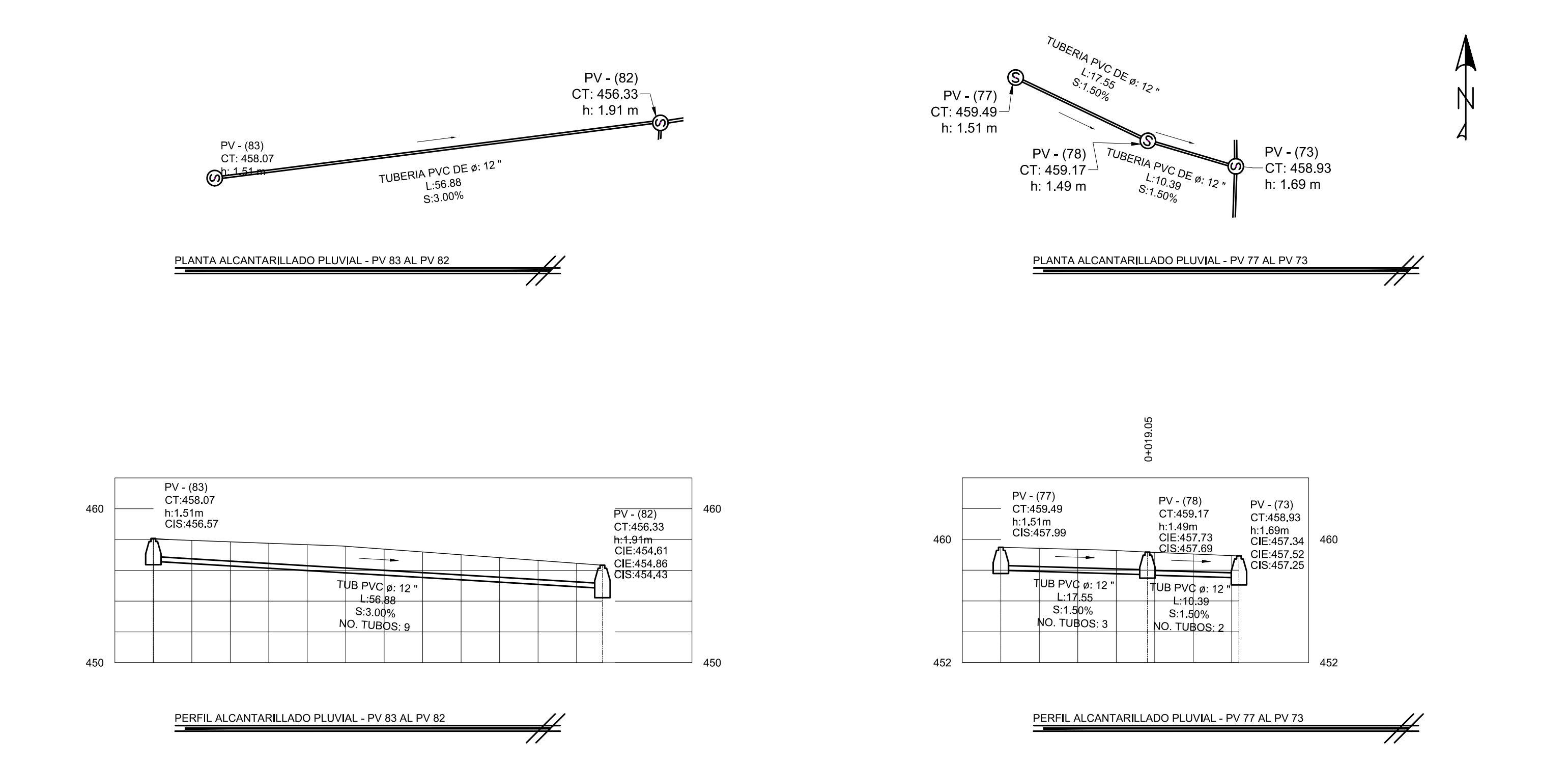

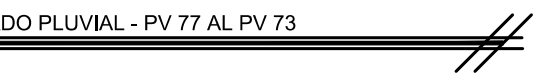

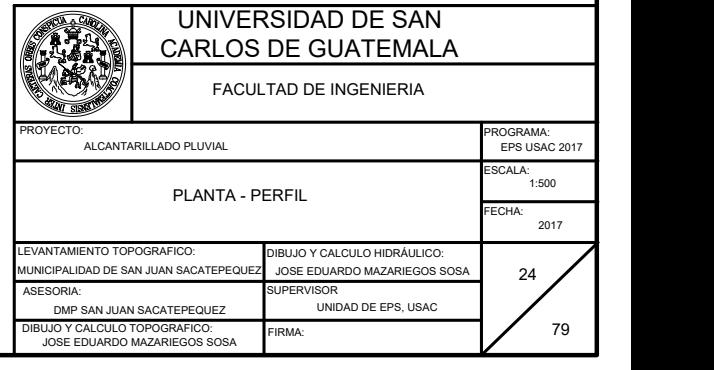

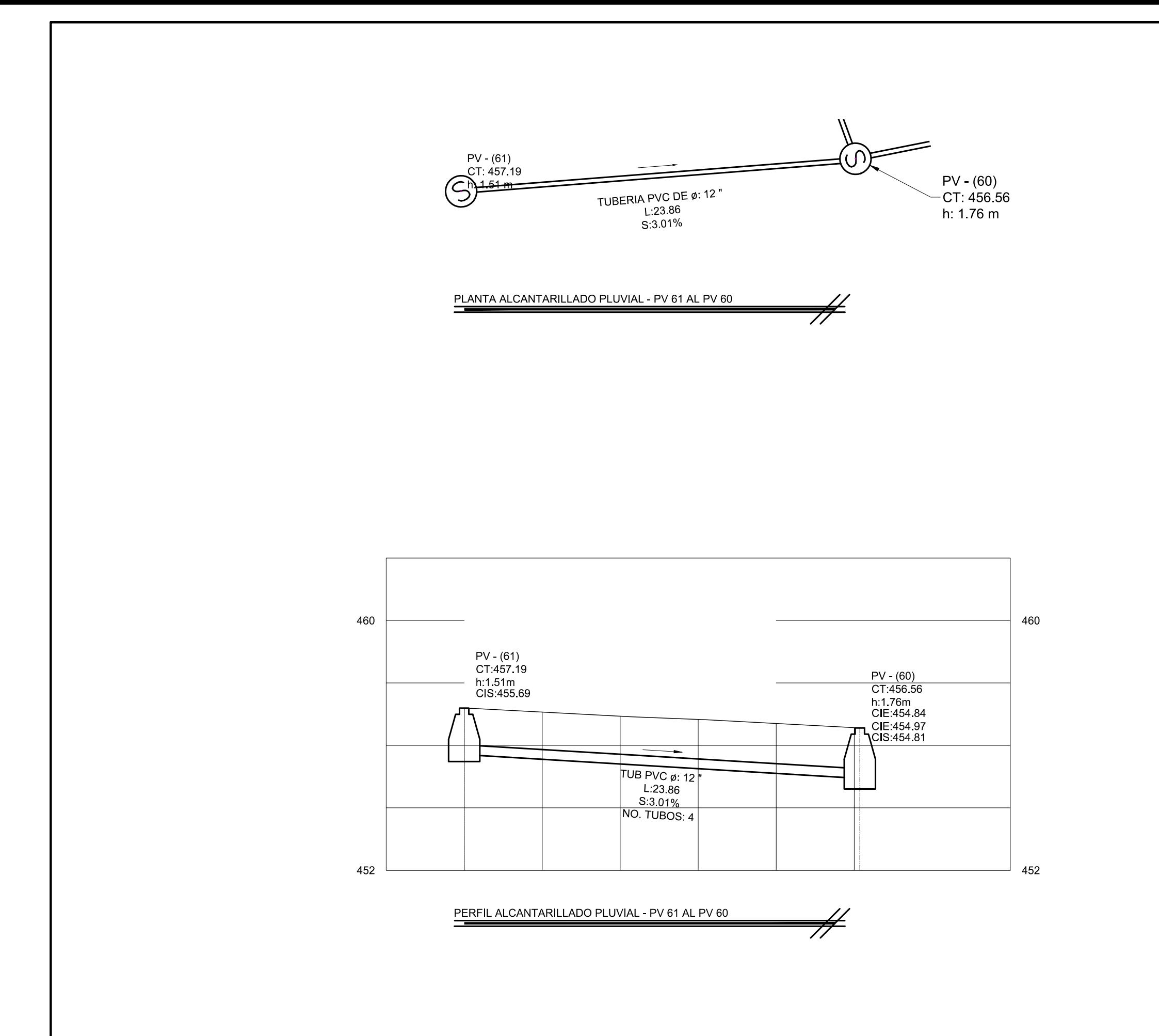

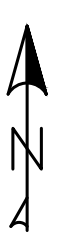

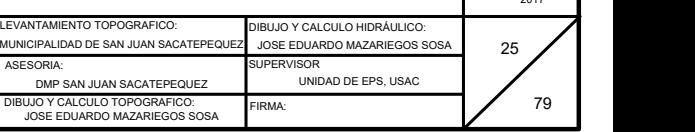

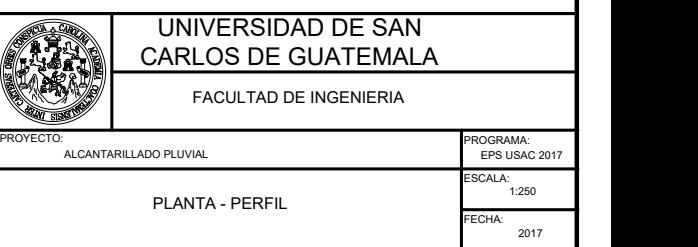

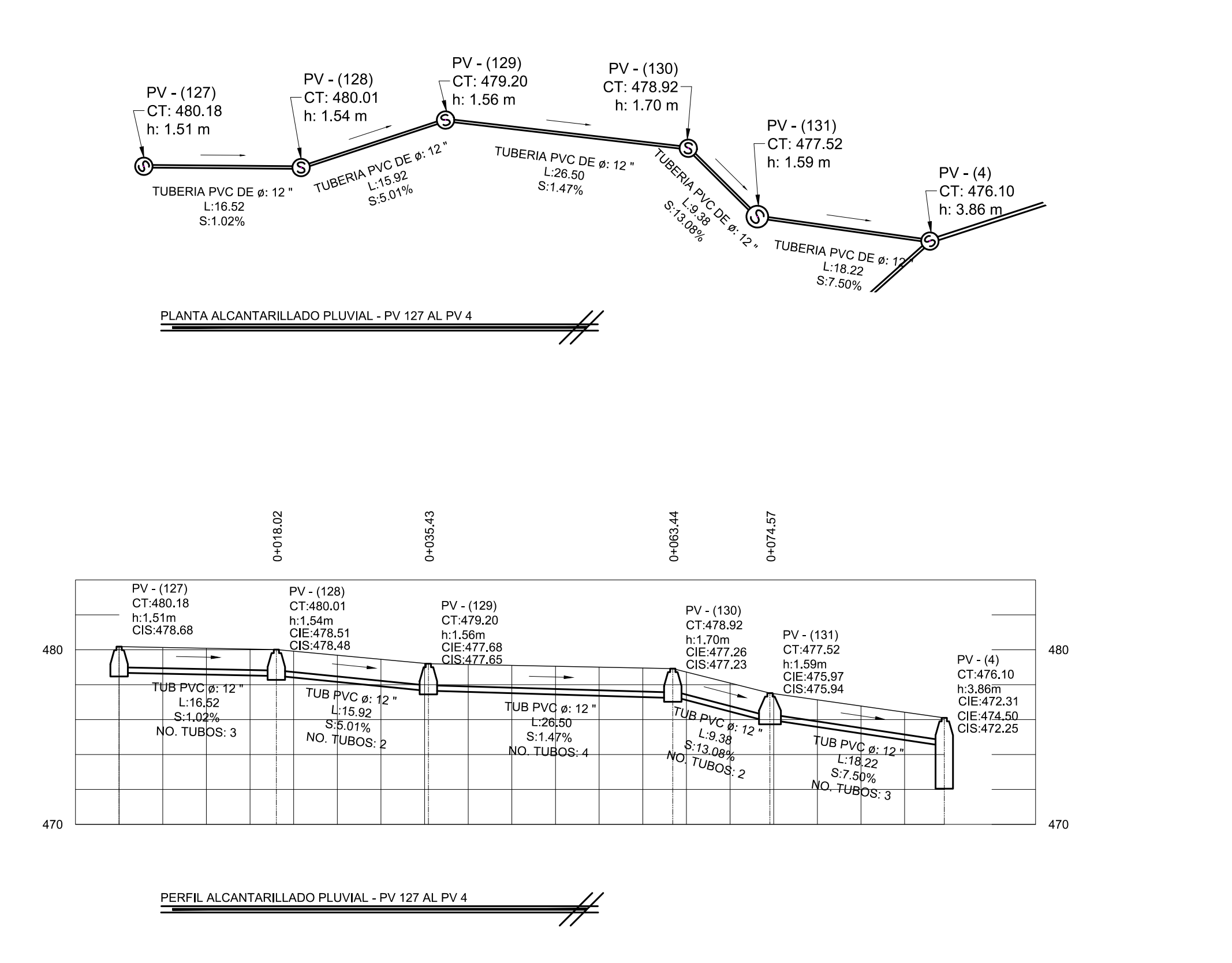

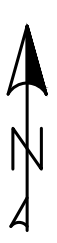

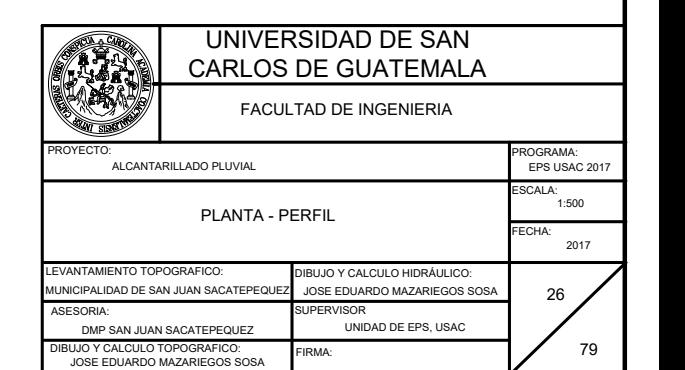

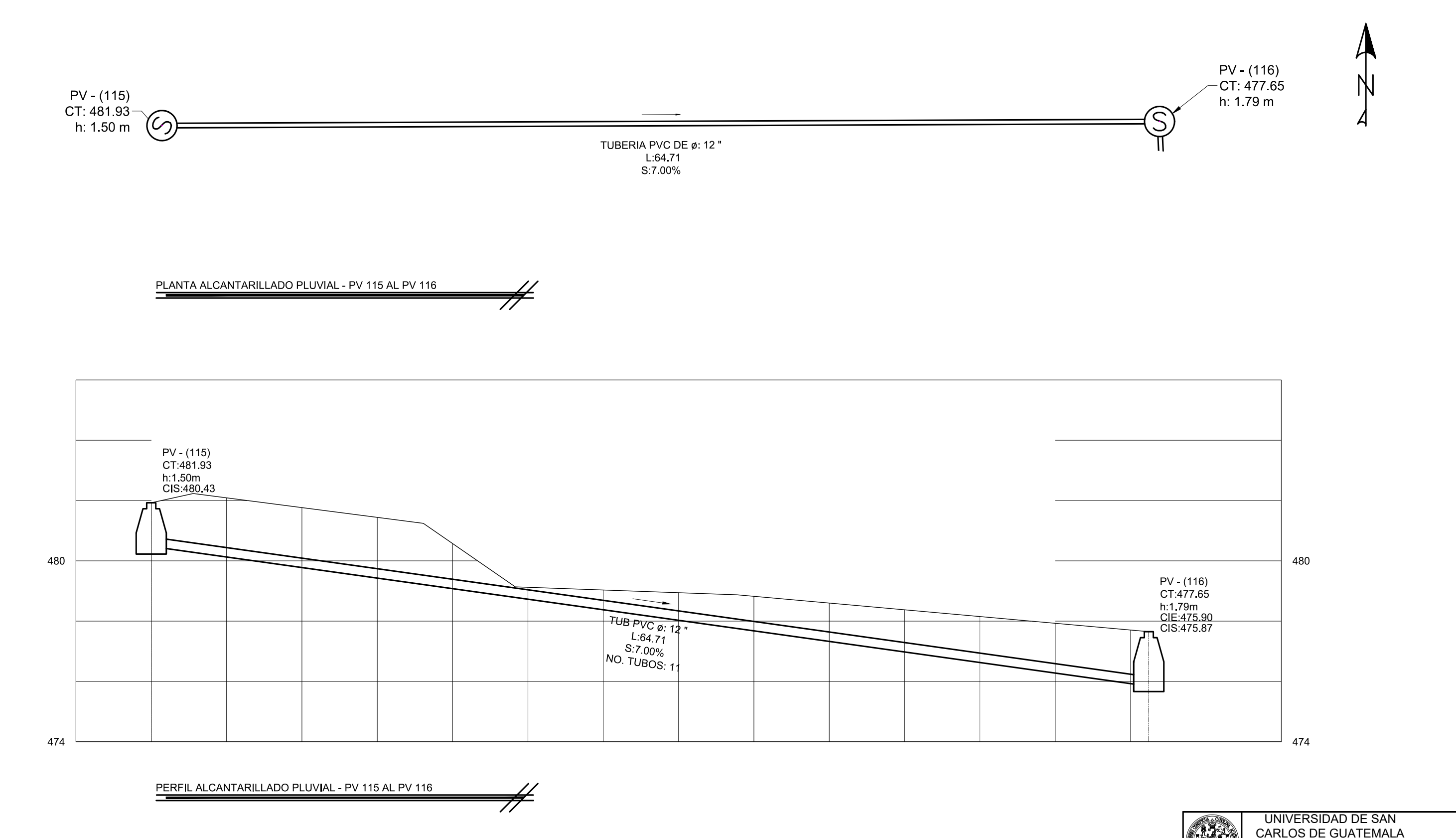

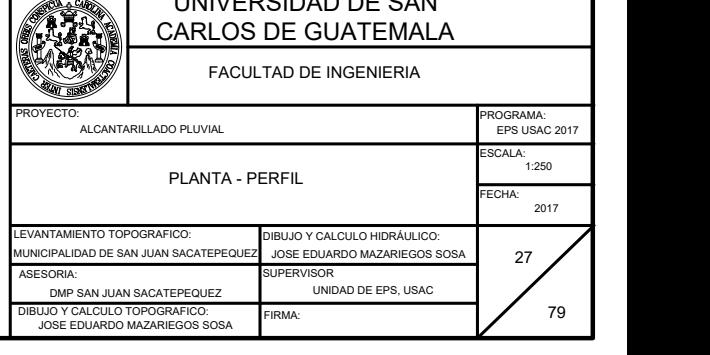

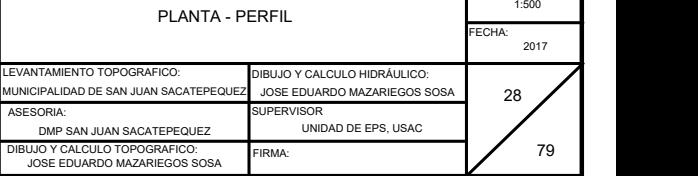

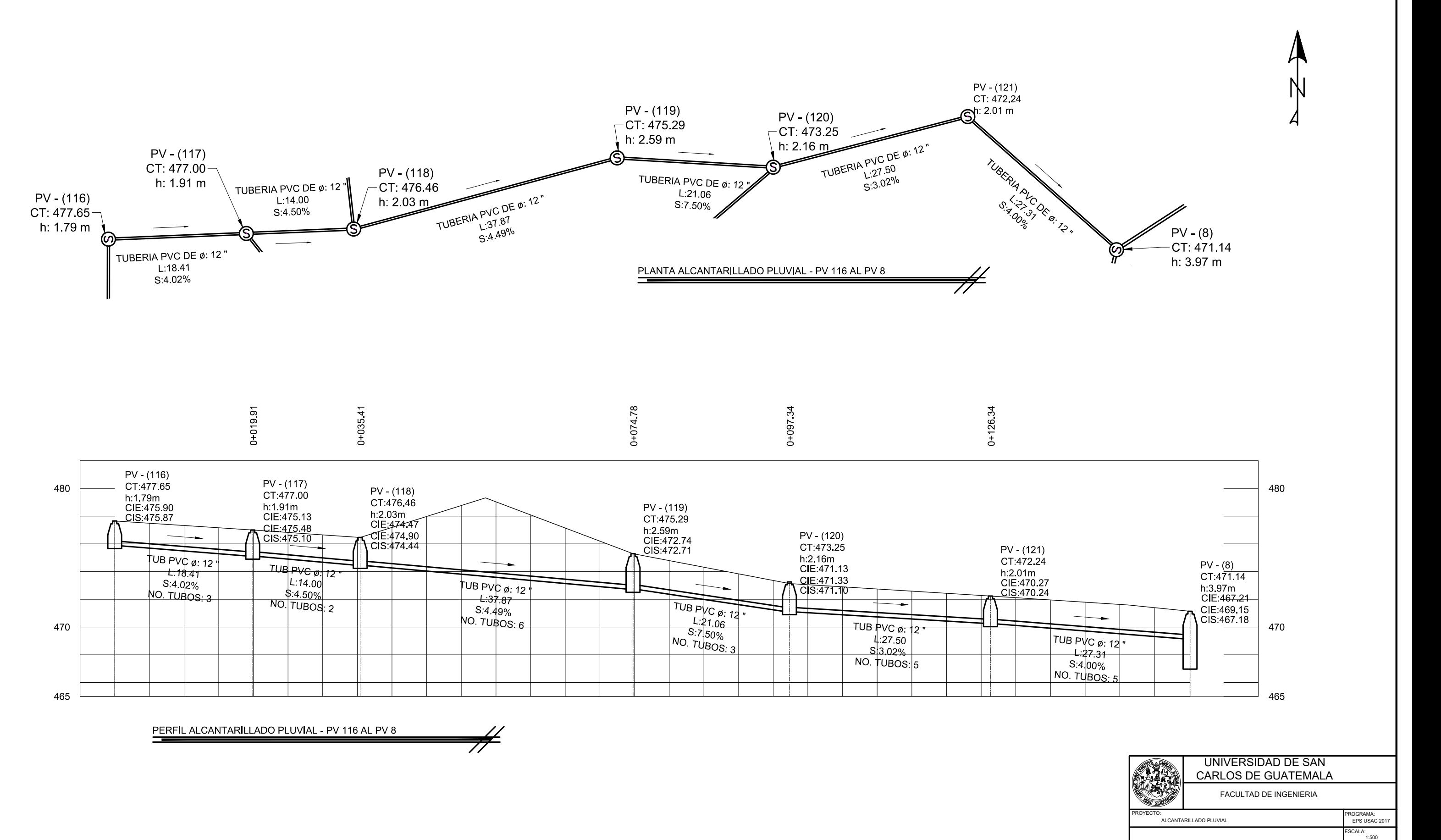
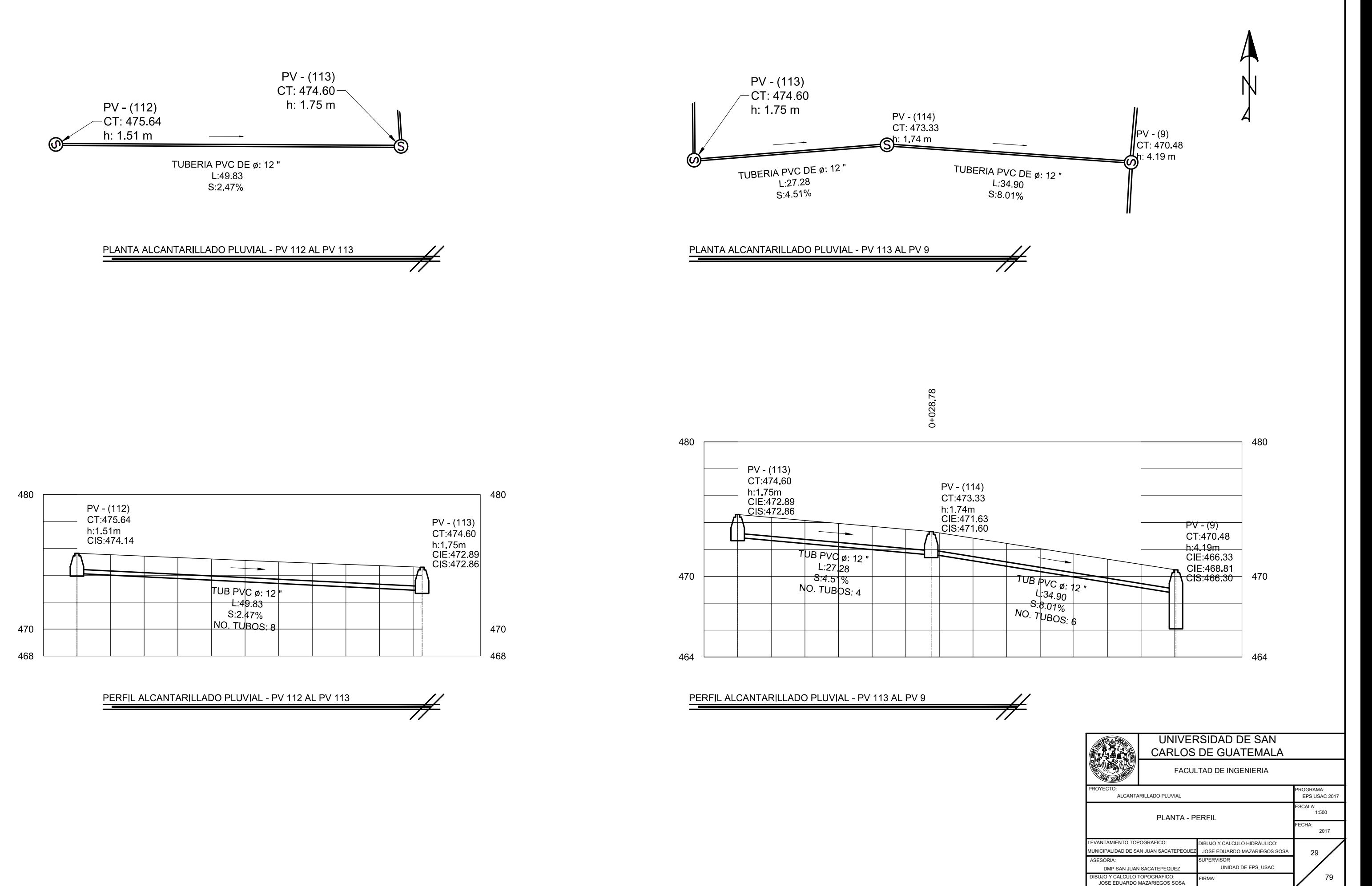

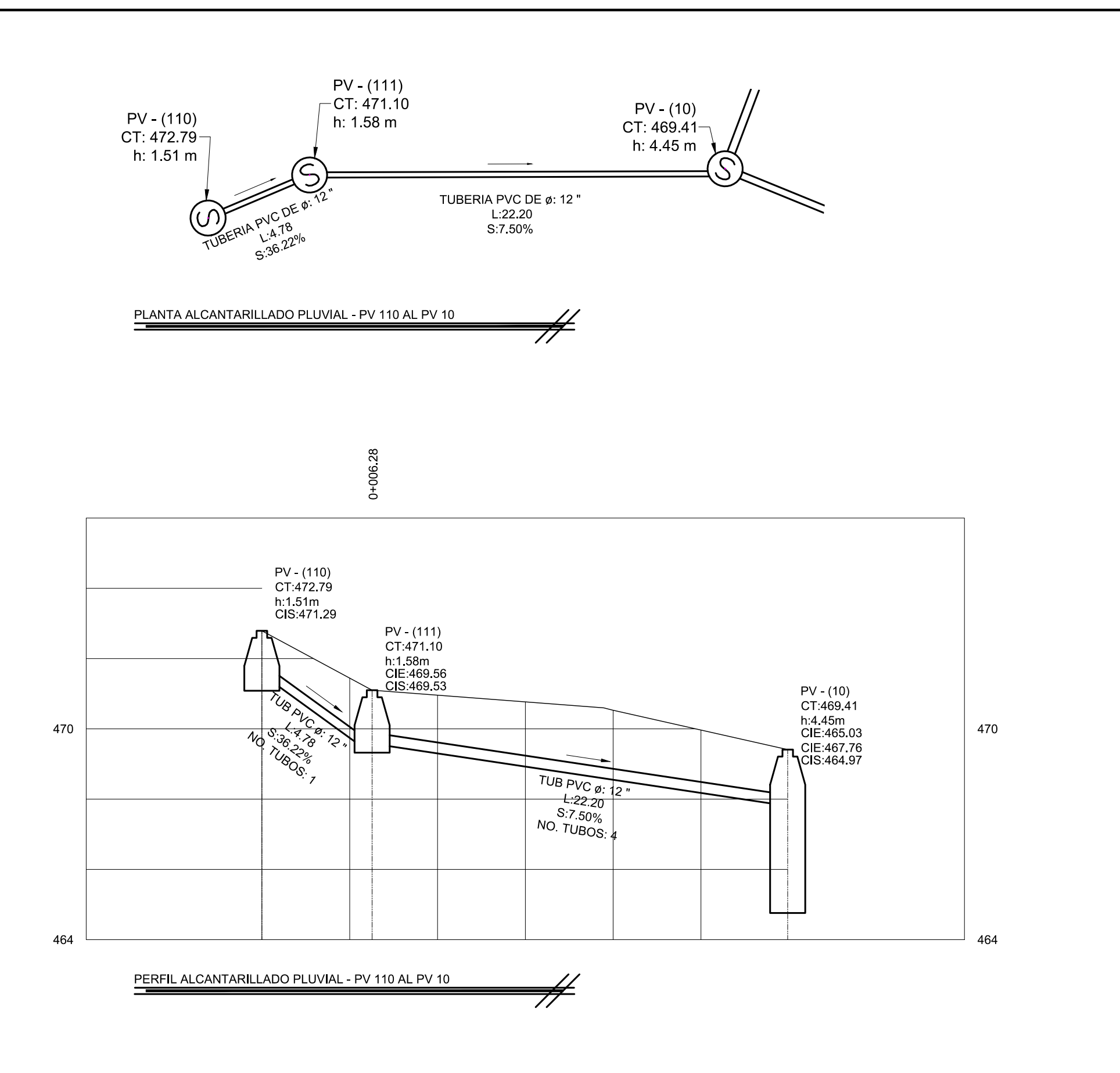

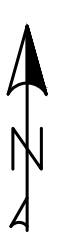

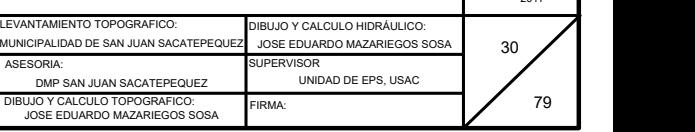

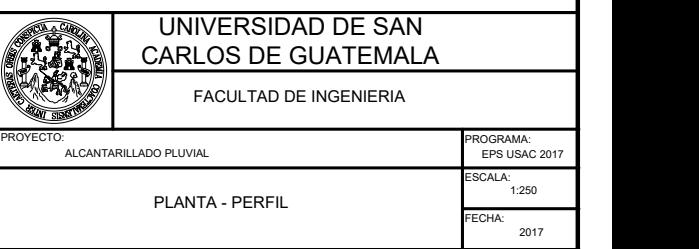

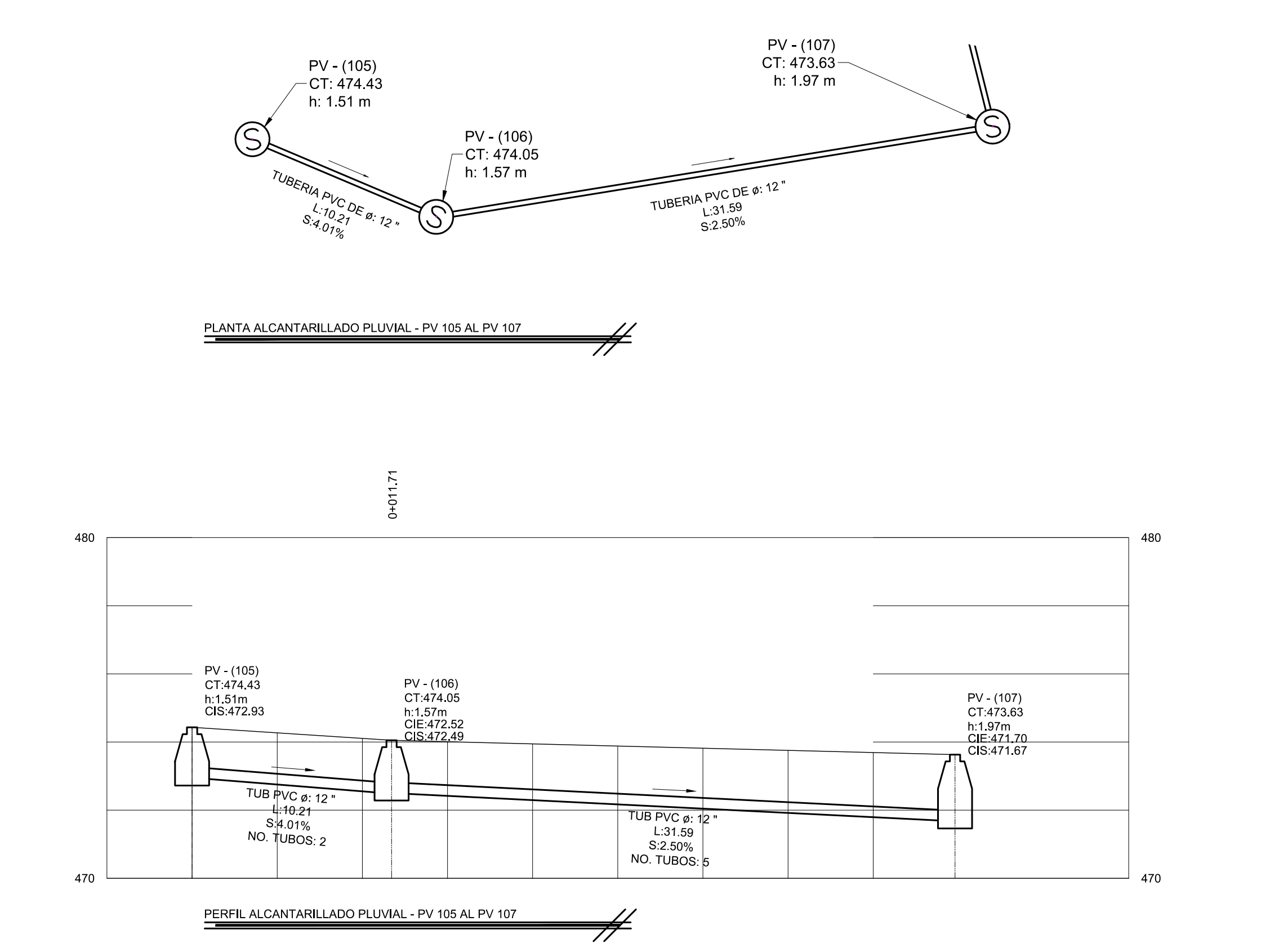

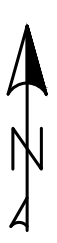

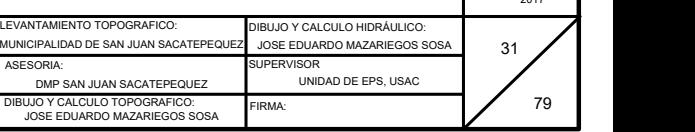

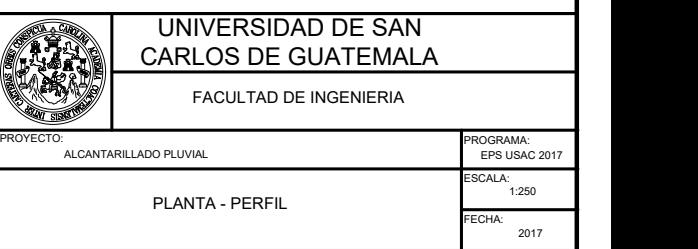

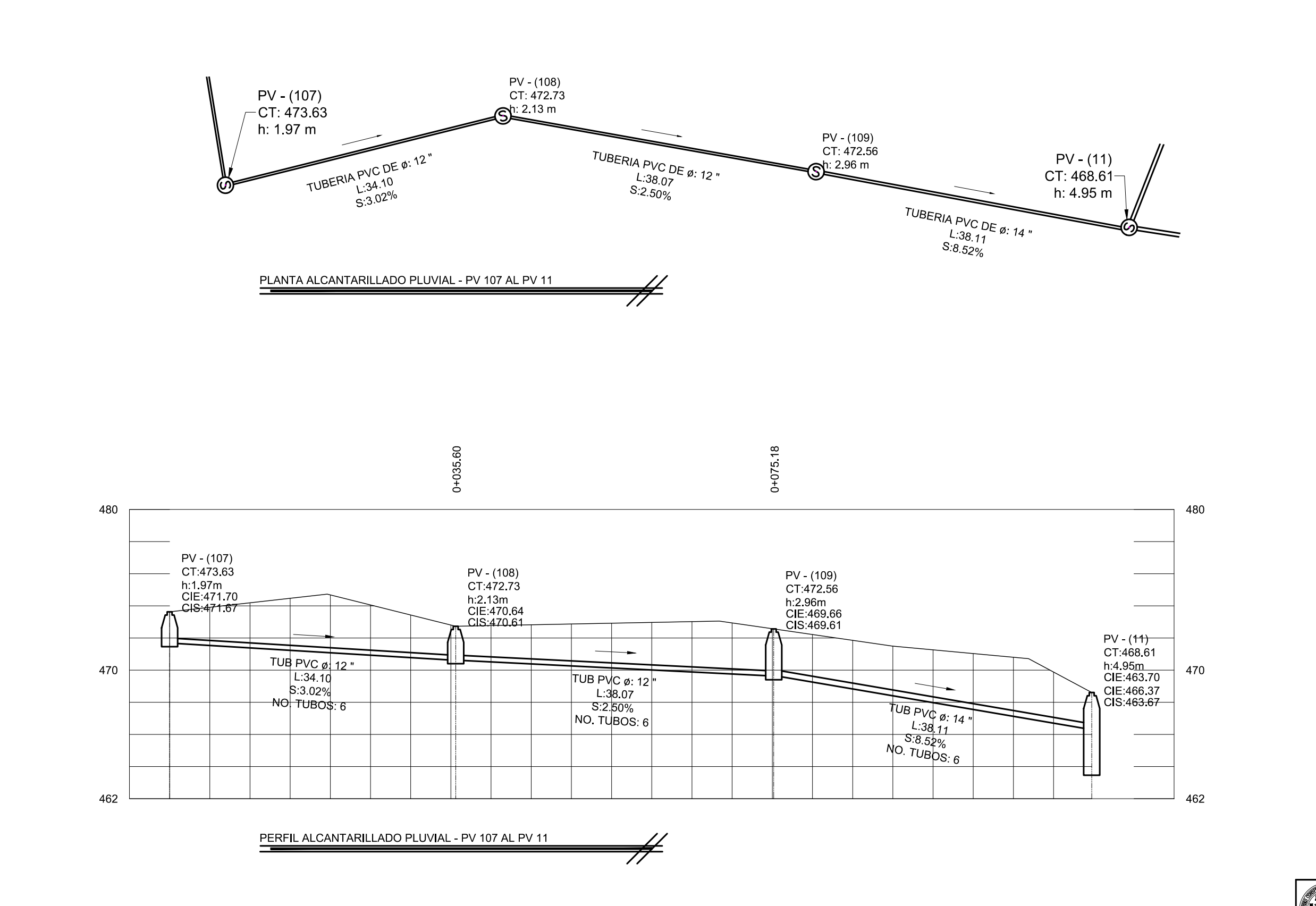

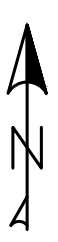

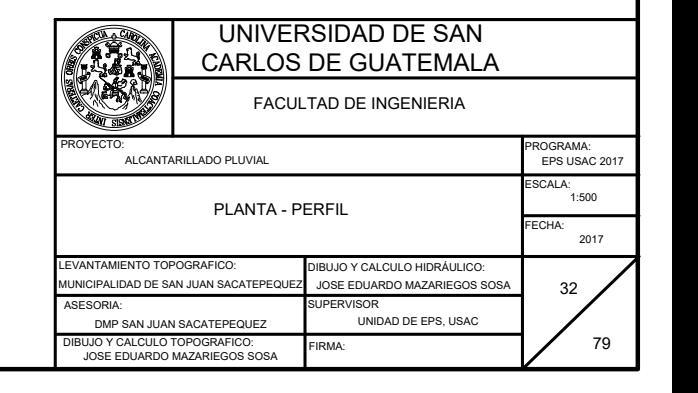

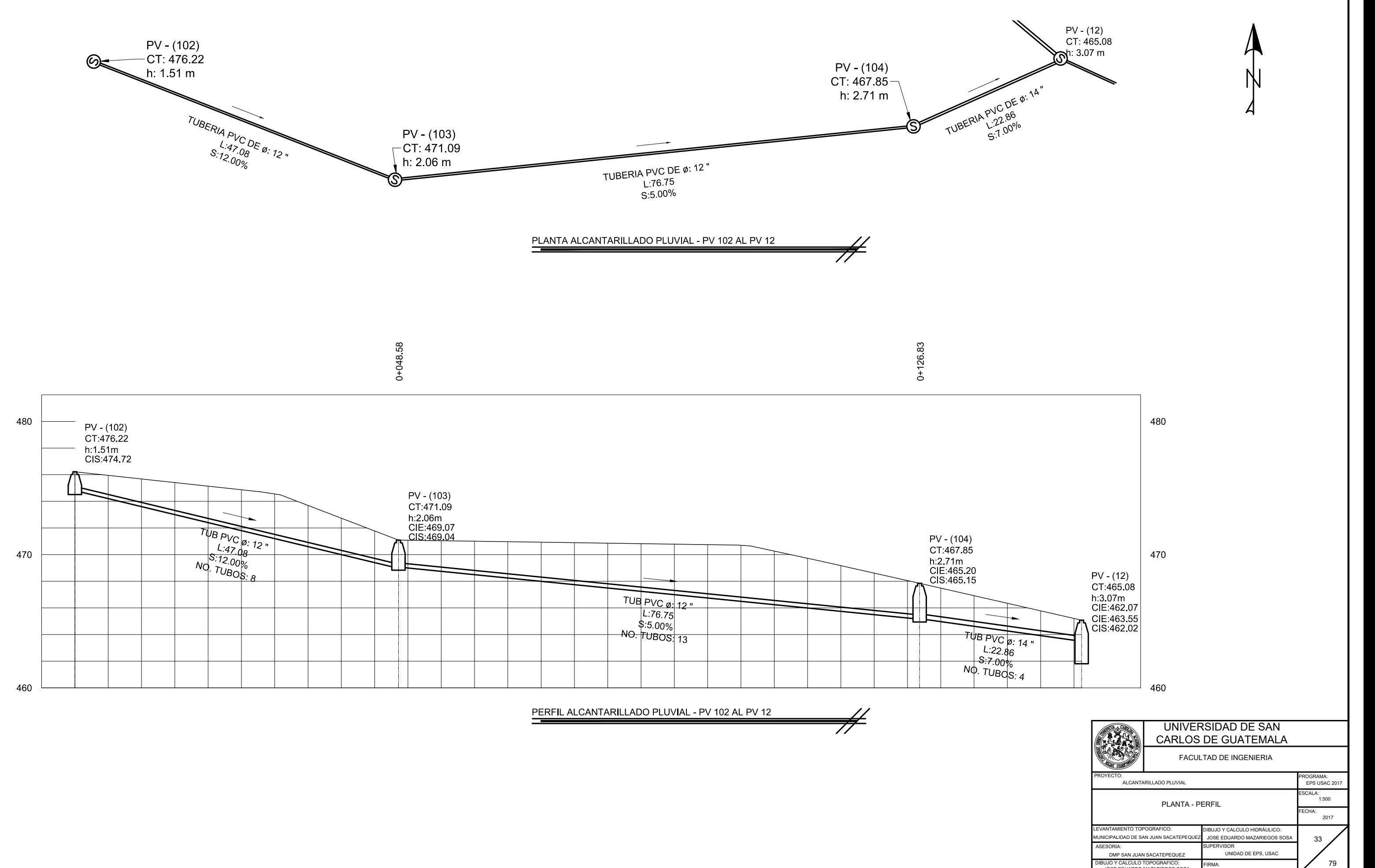

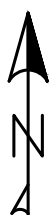

FIRMA:

DIBUJO Y CALCULO TOPOGRAFICO: JOSE EDUARDO MAZARIEGOS SOSA

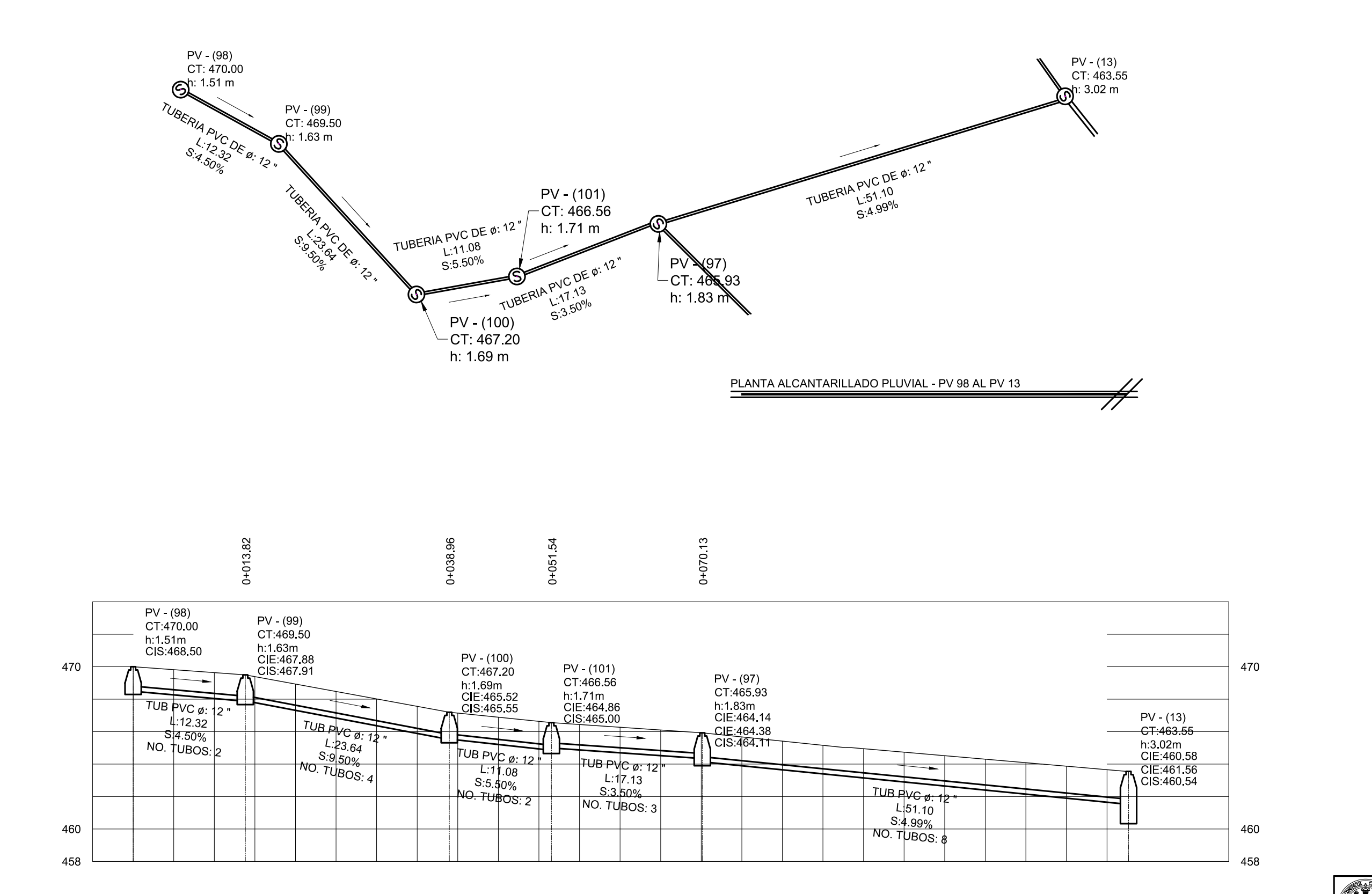

PERFIL ALCANTARILLADO PLUVIAL - PV 98 AL PV 13  $\overline{\phantom{0}}$ 

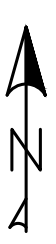

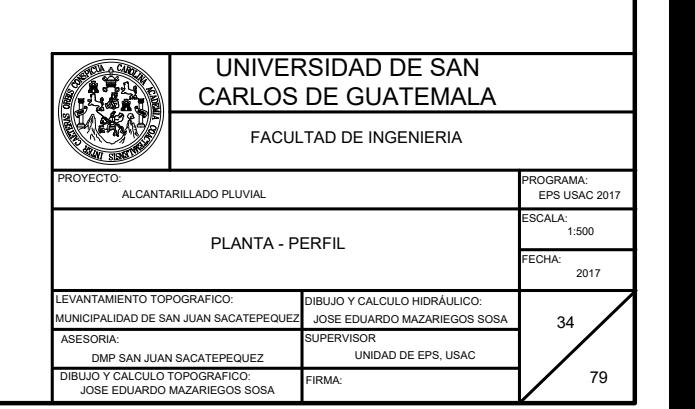

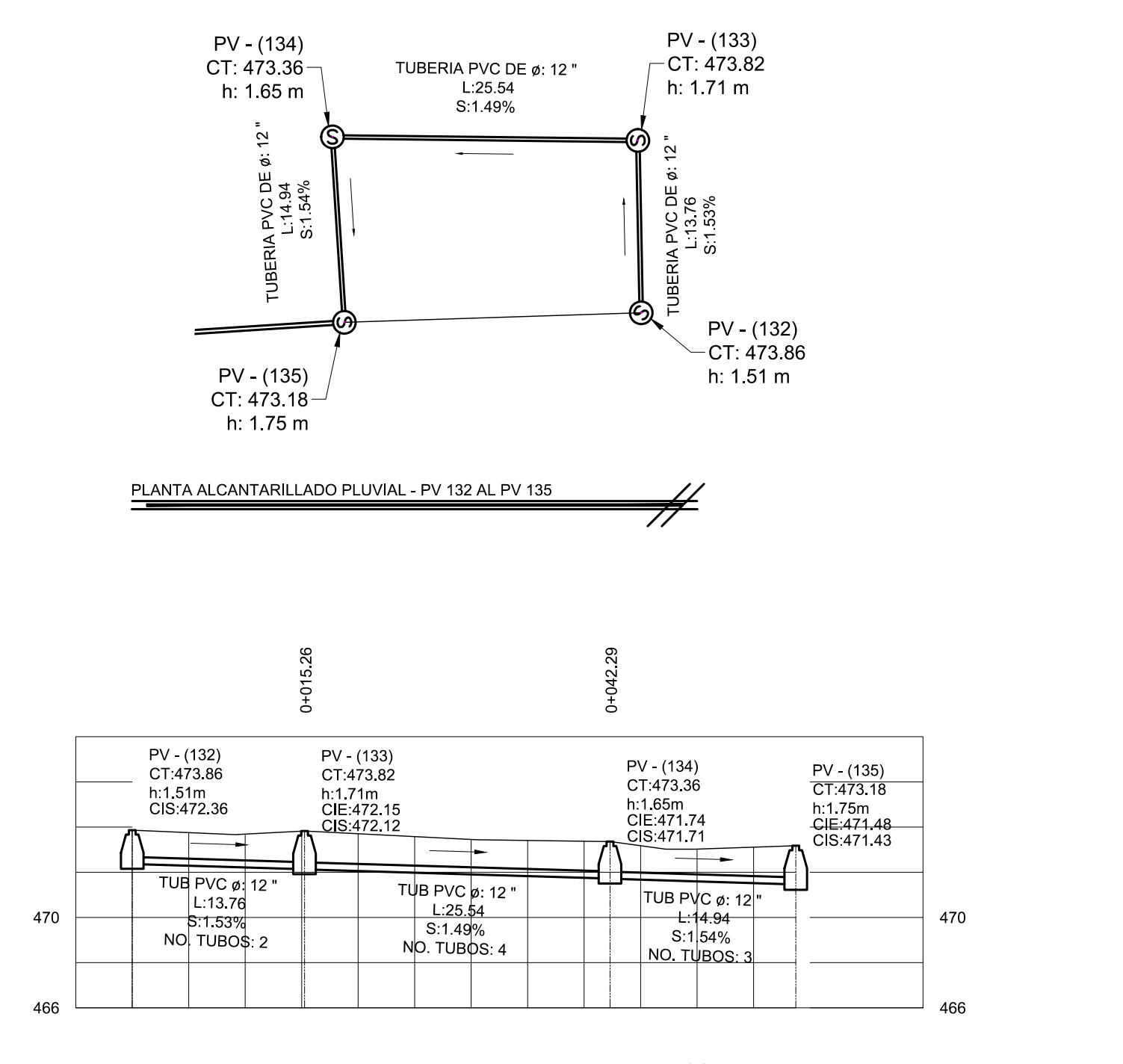

PERFIL ALCANTARILLADO PLUVIAL - PV 132 AL PV 135

466

470

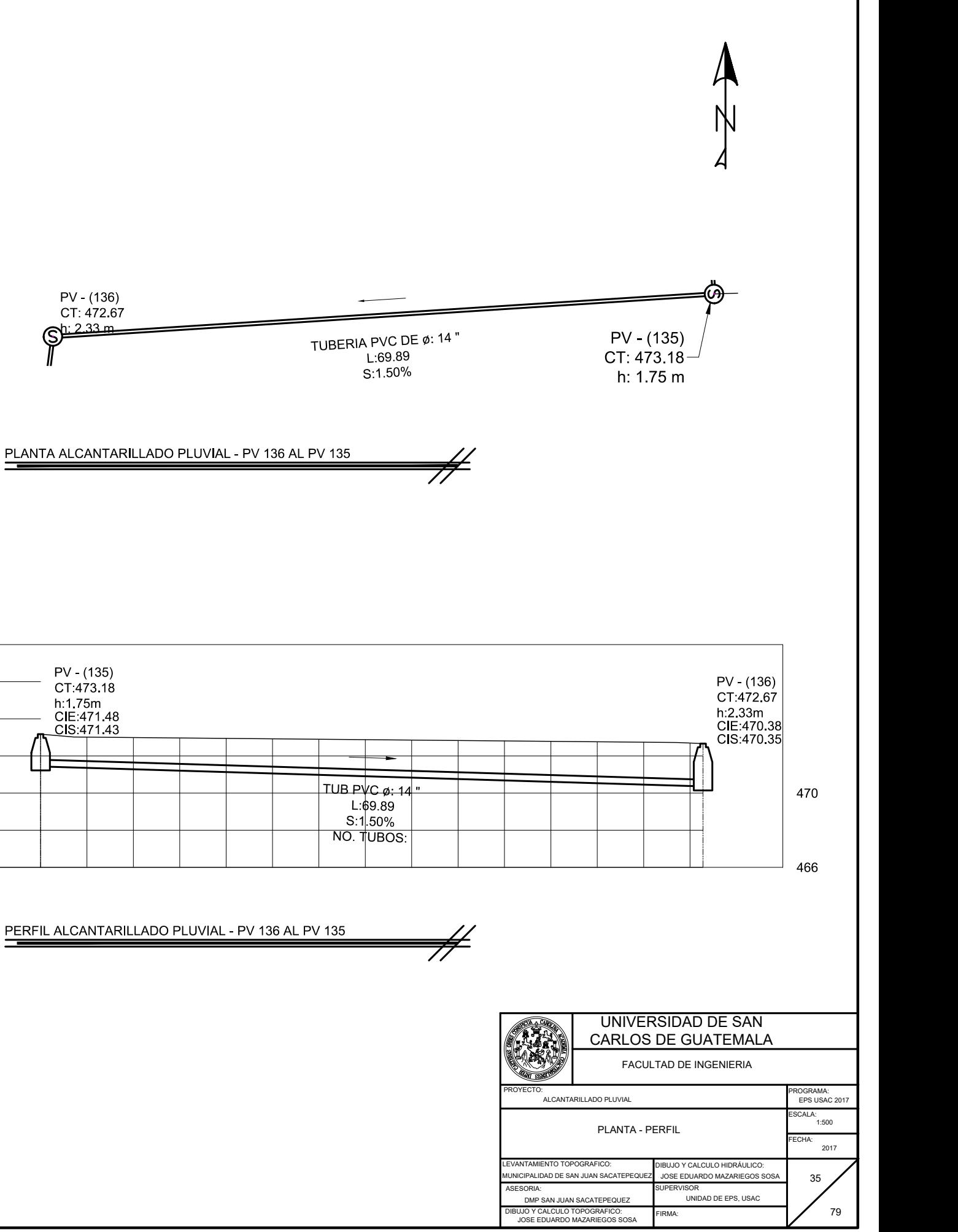

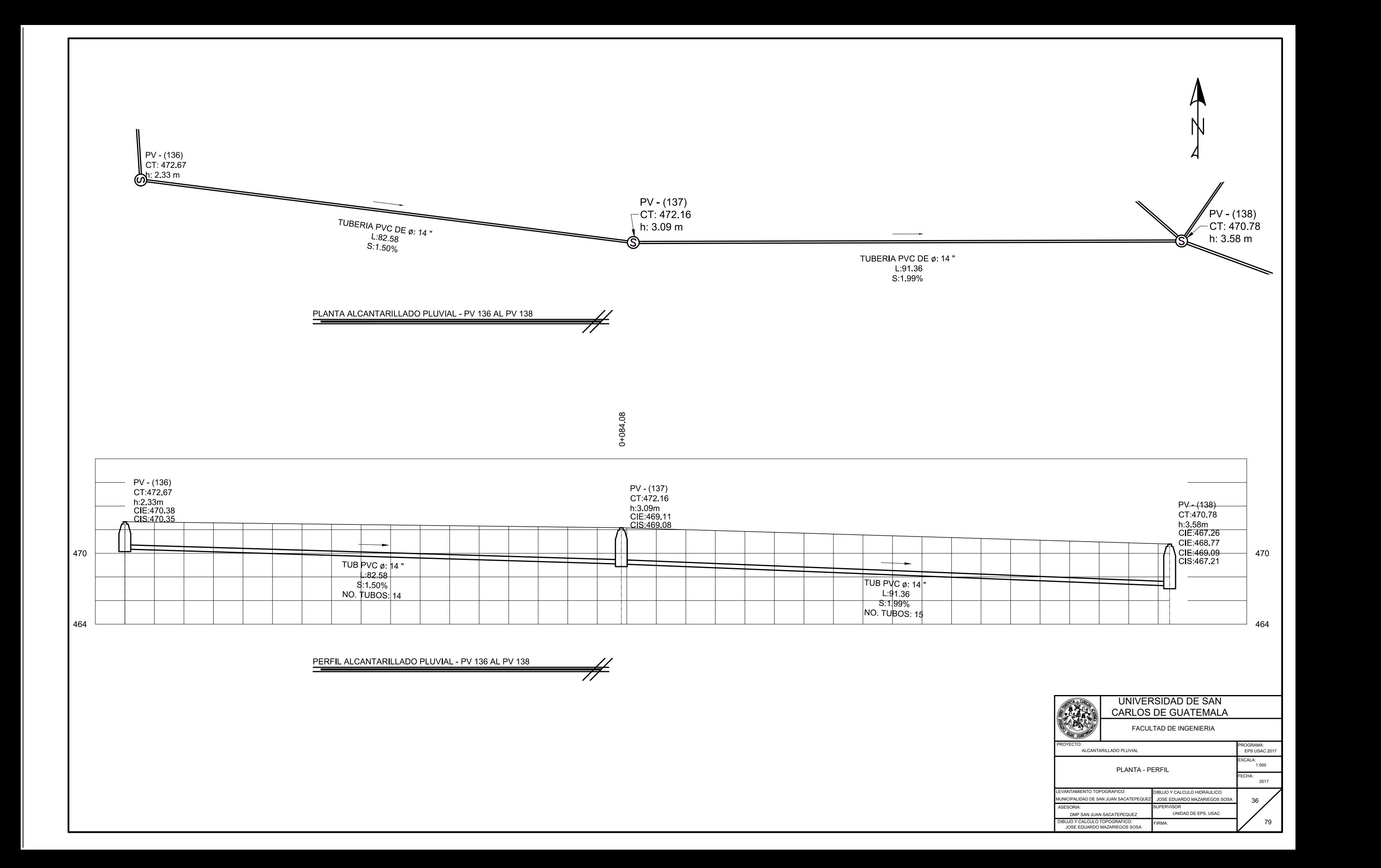

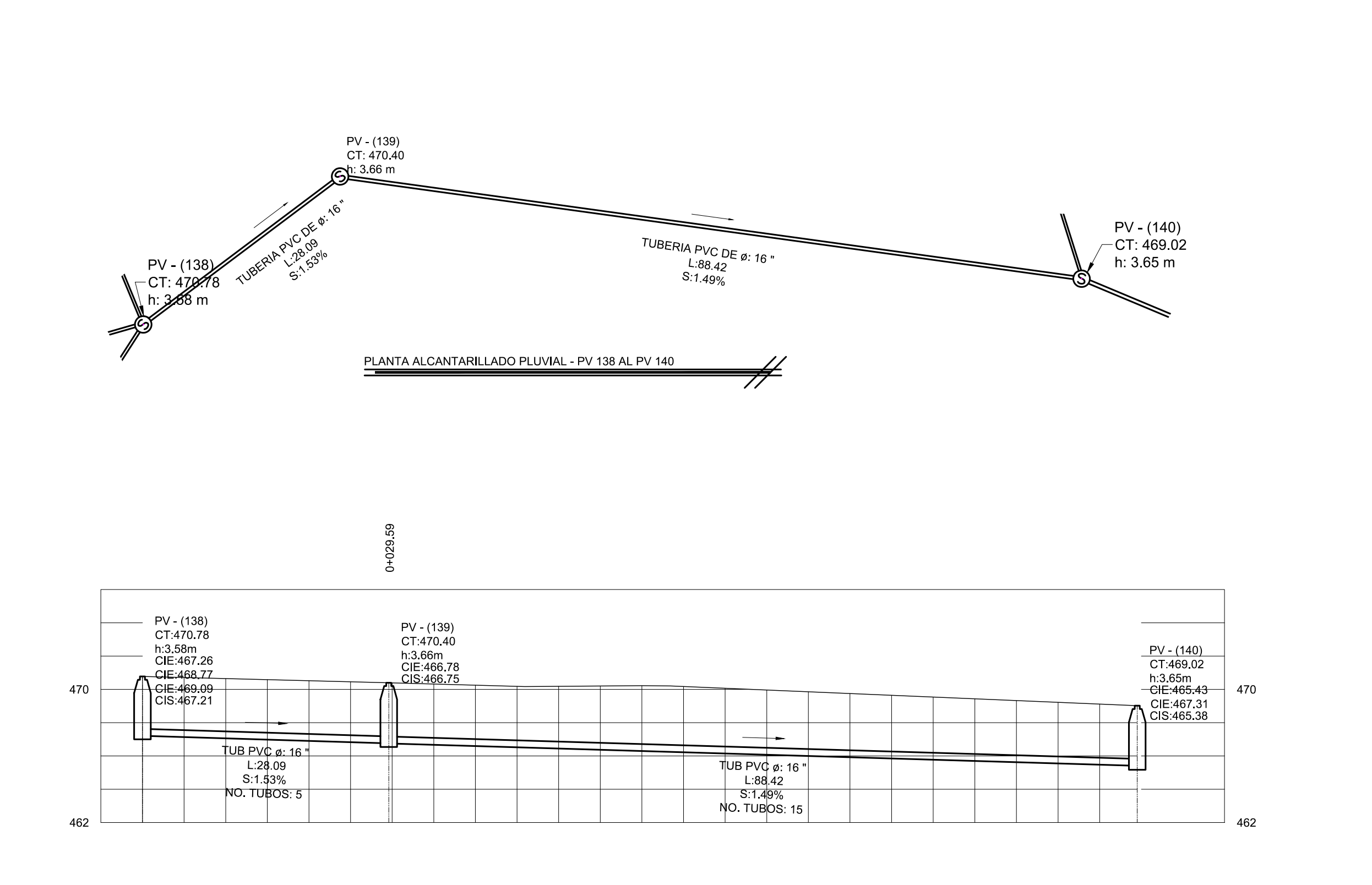

PERFIL ALCANTARILLADO PLUVIAL - PV 138 AL PV 140

 $\#$ 

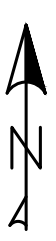

ASESORIA: SUPERVISO<br>DMP SAN JUAN SACATEPEQUEZ DIBUJO Y CALCULO TOPOGRAFICO: JOSE EDUARDO MAZARIEGOS SOSA

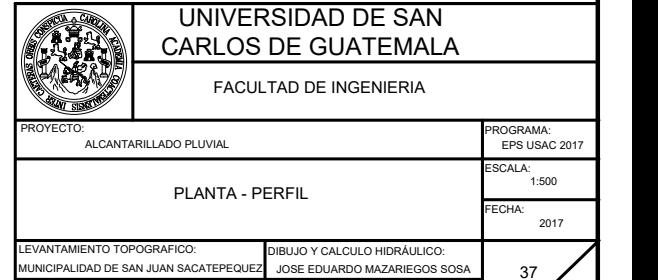

79

SUPERVISOR UNIDAD DE EPS, USAC

FIRMA:

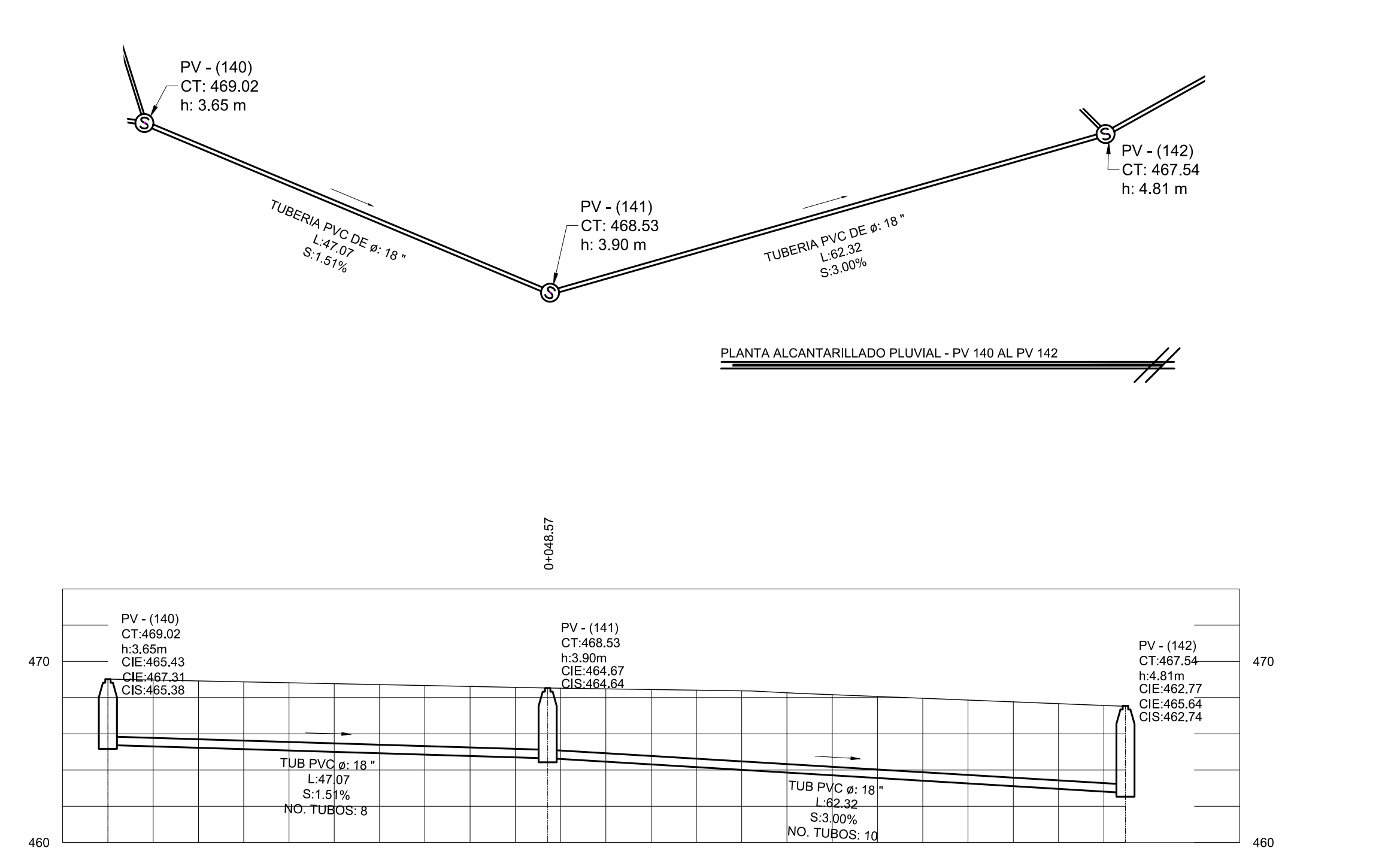

PERFIL ALCANTARILLADO PLUVIAL - PV 140 AL PV 142

 $\#$ 

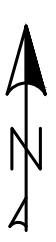

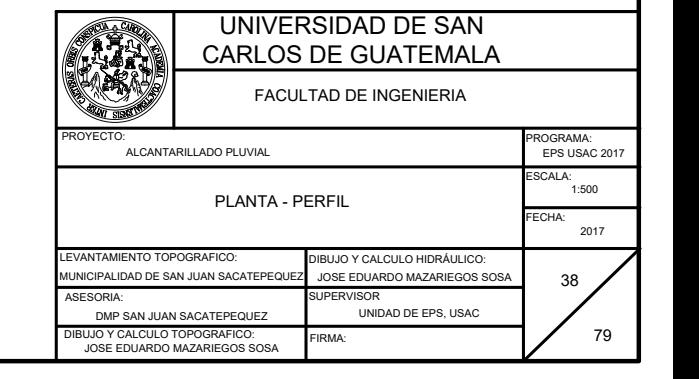

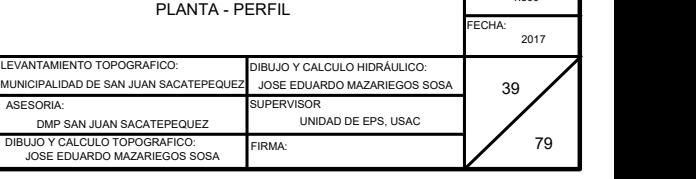

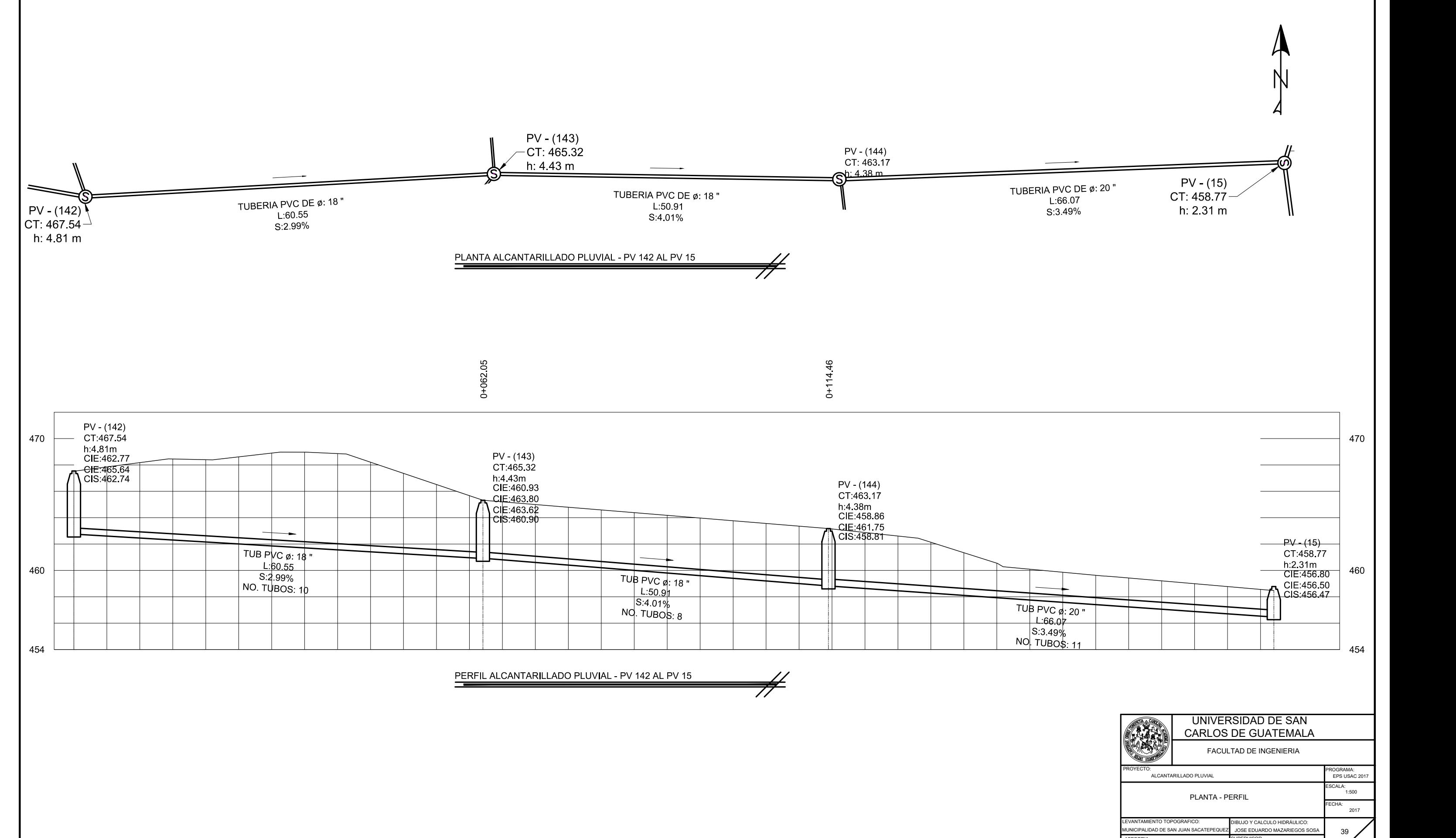

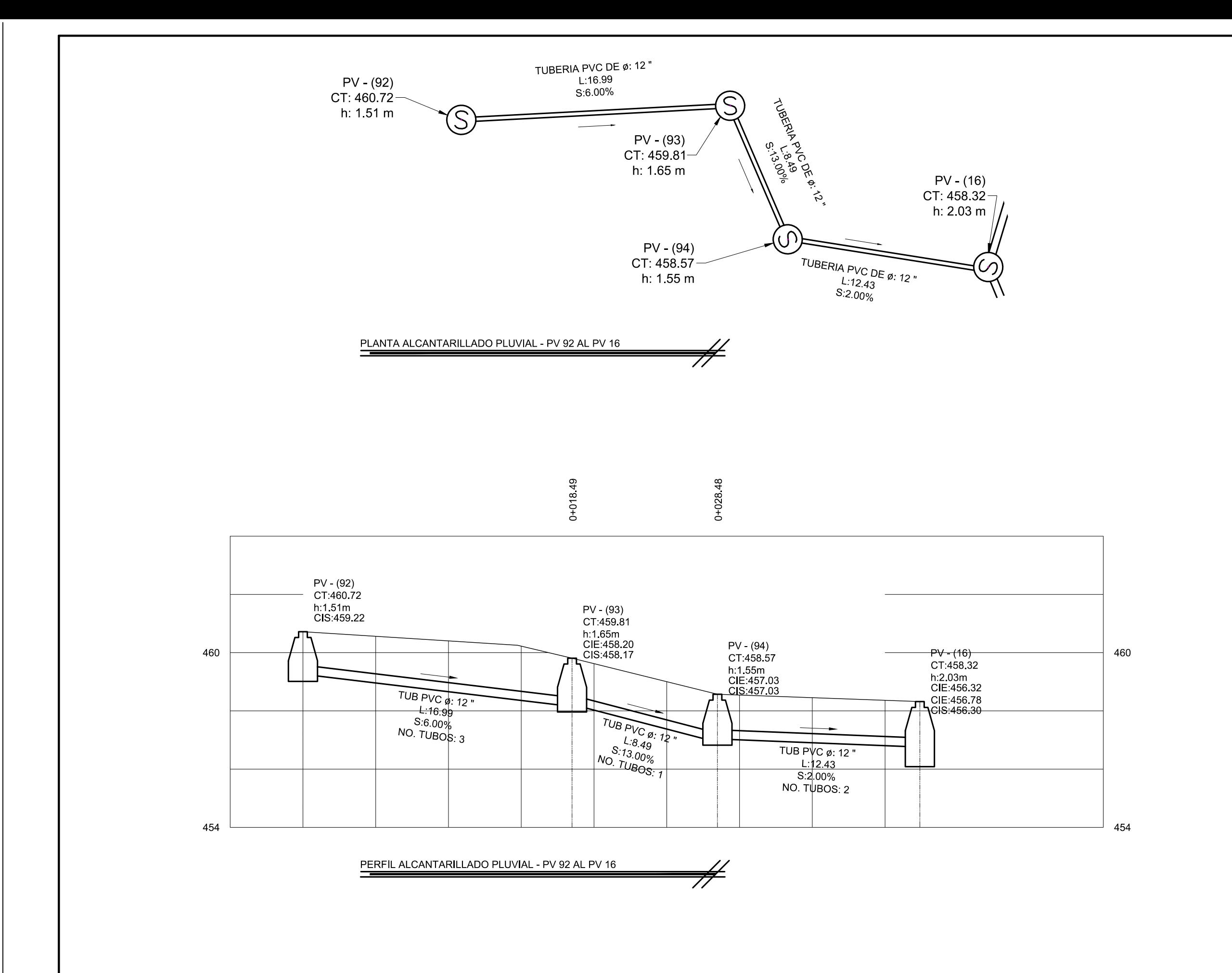

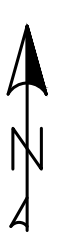

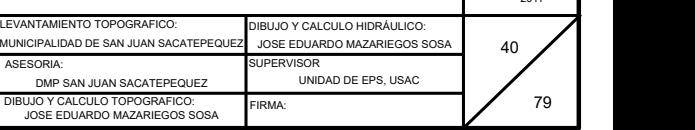

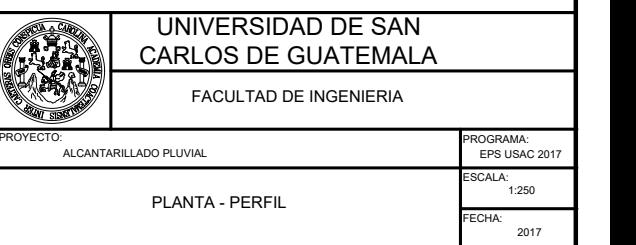

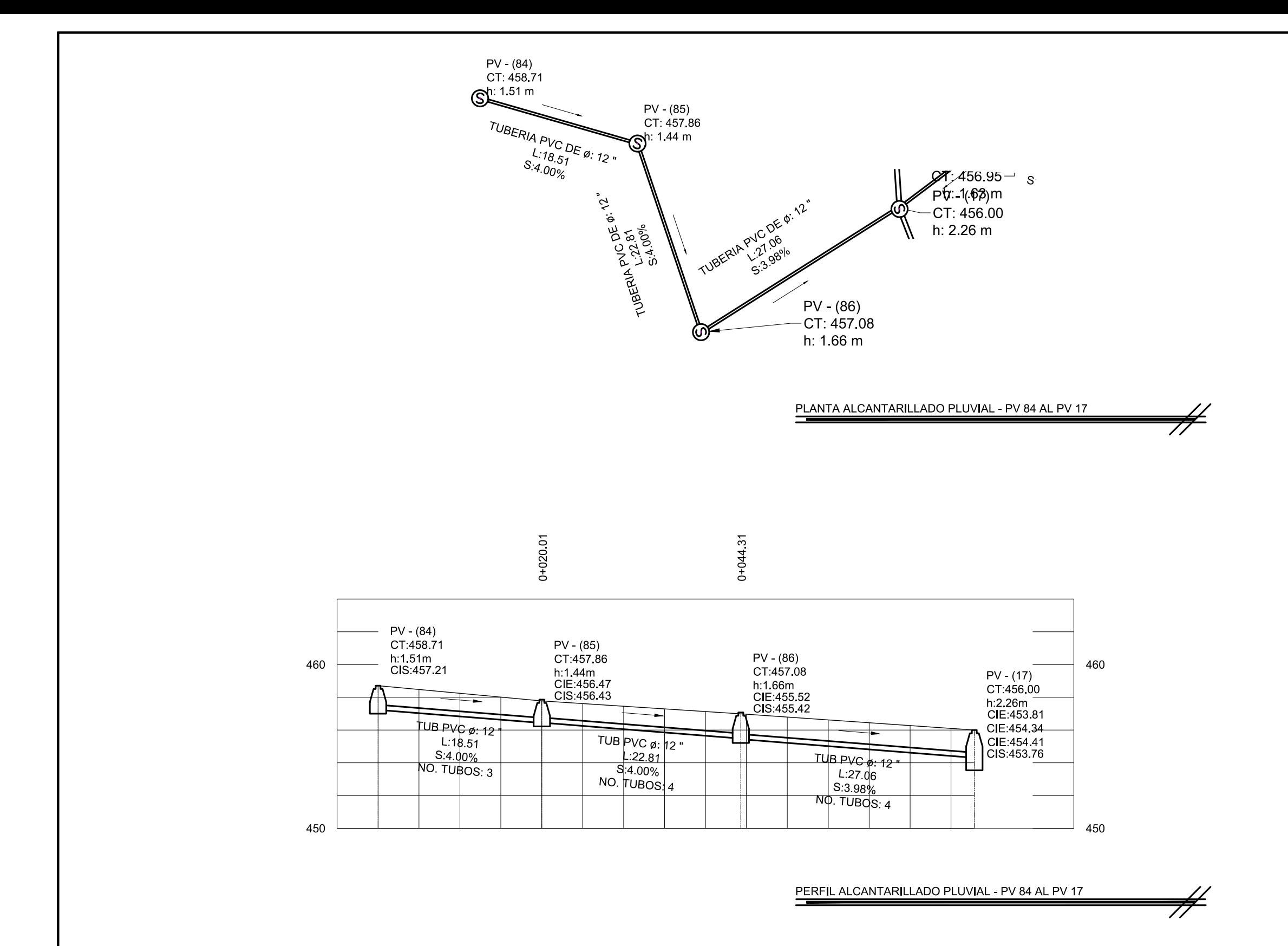

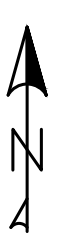

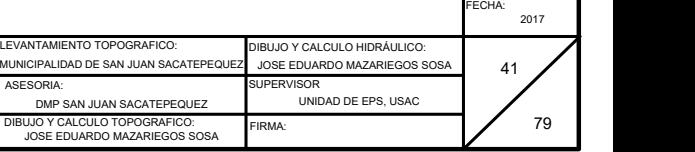

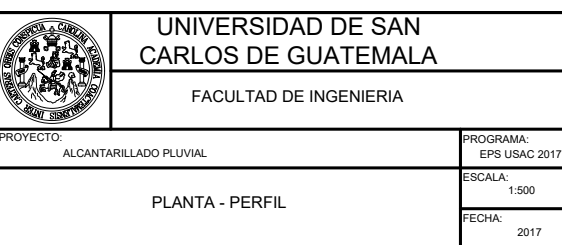

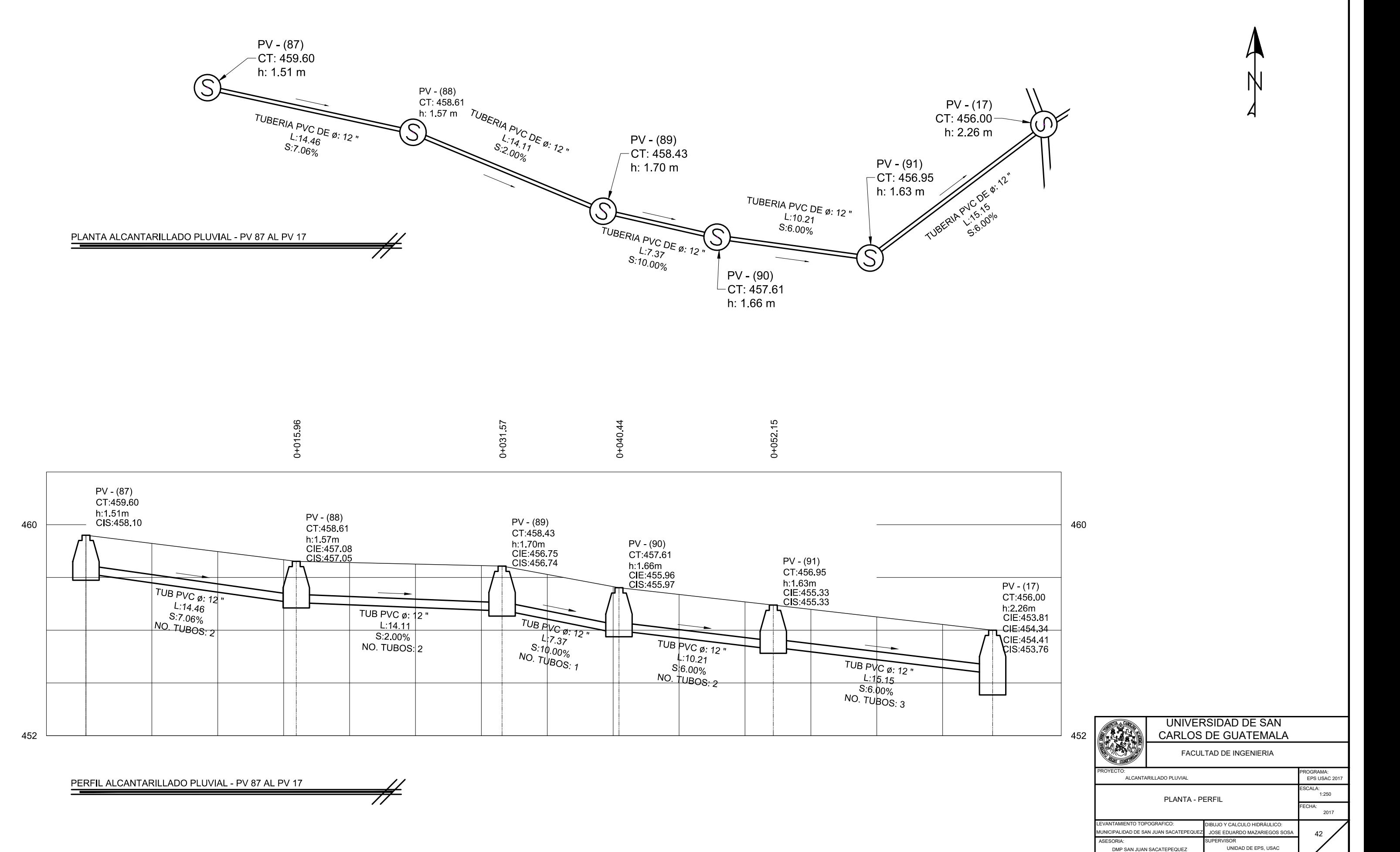

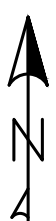

FIRMA:

DIBUJO Y CALCULO TOPOGRAFICO: JOSE EDUARDO MAZARIEGOS SOSA

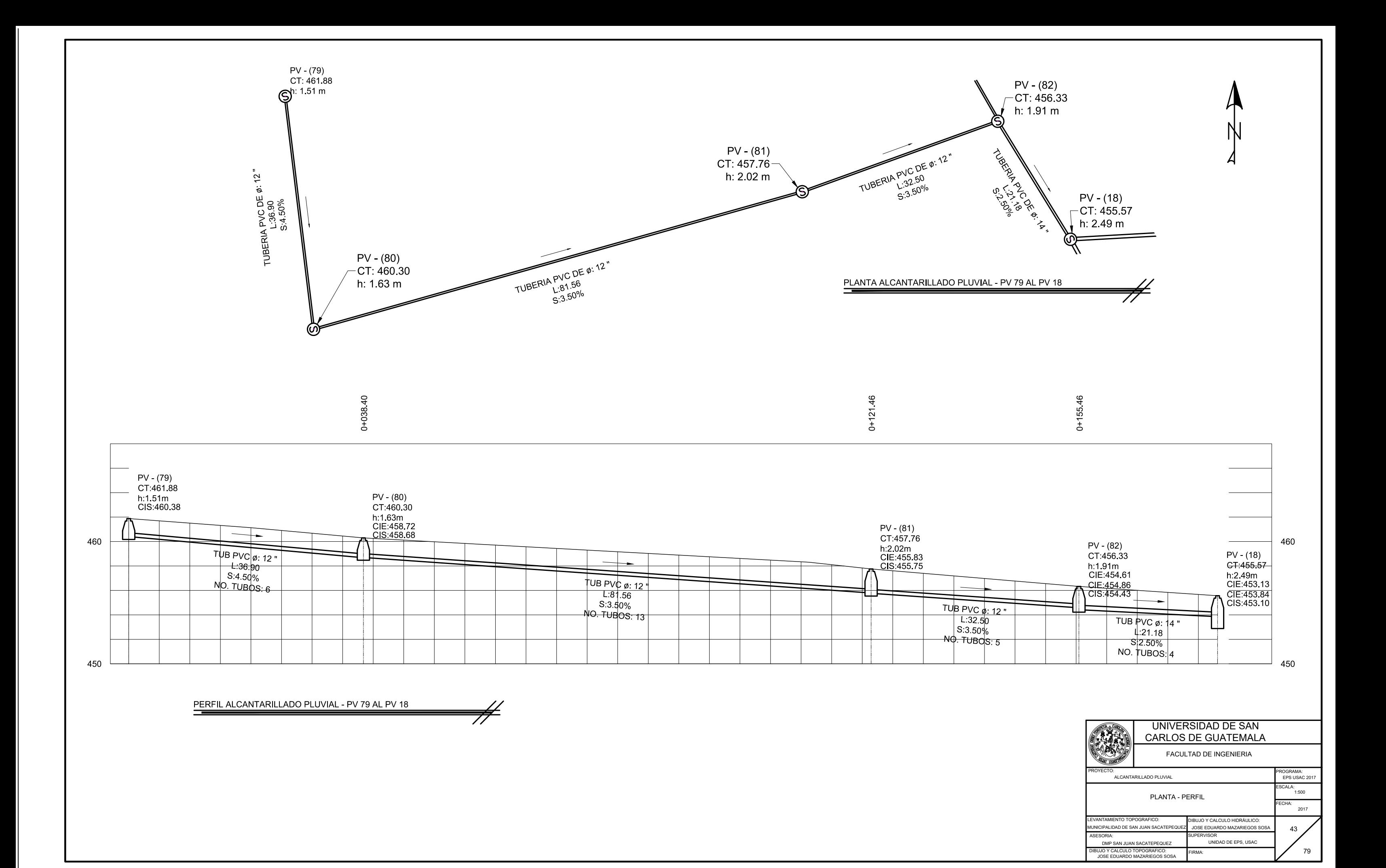

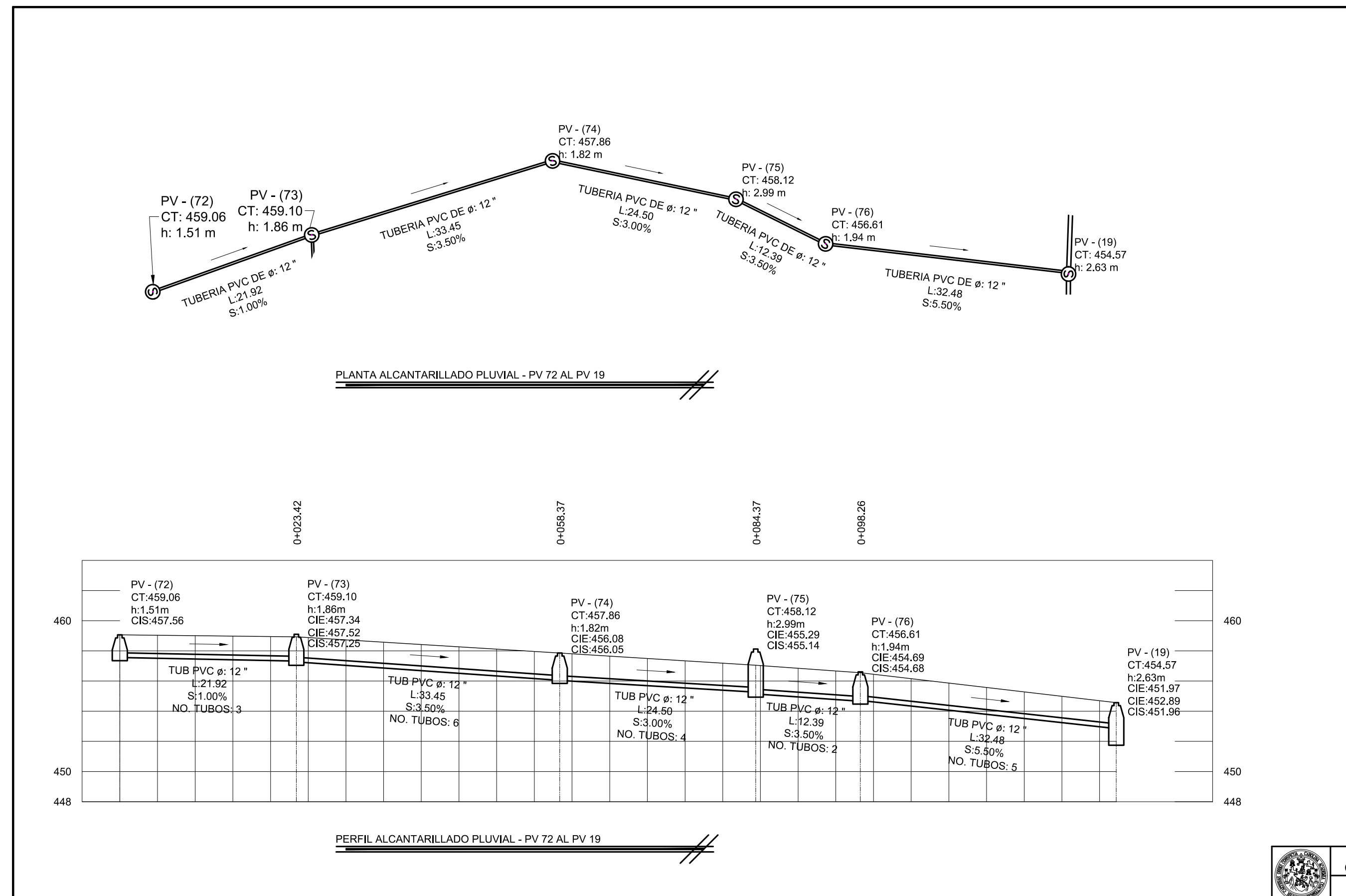

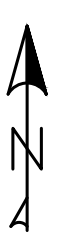

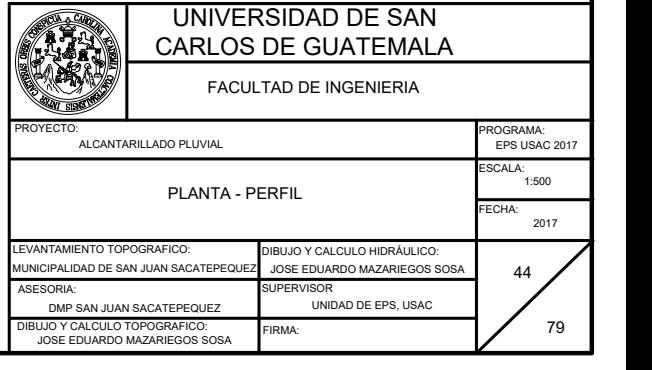

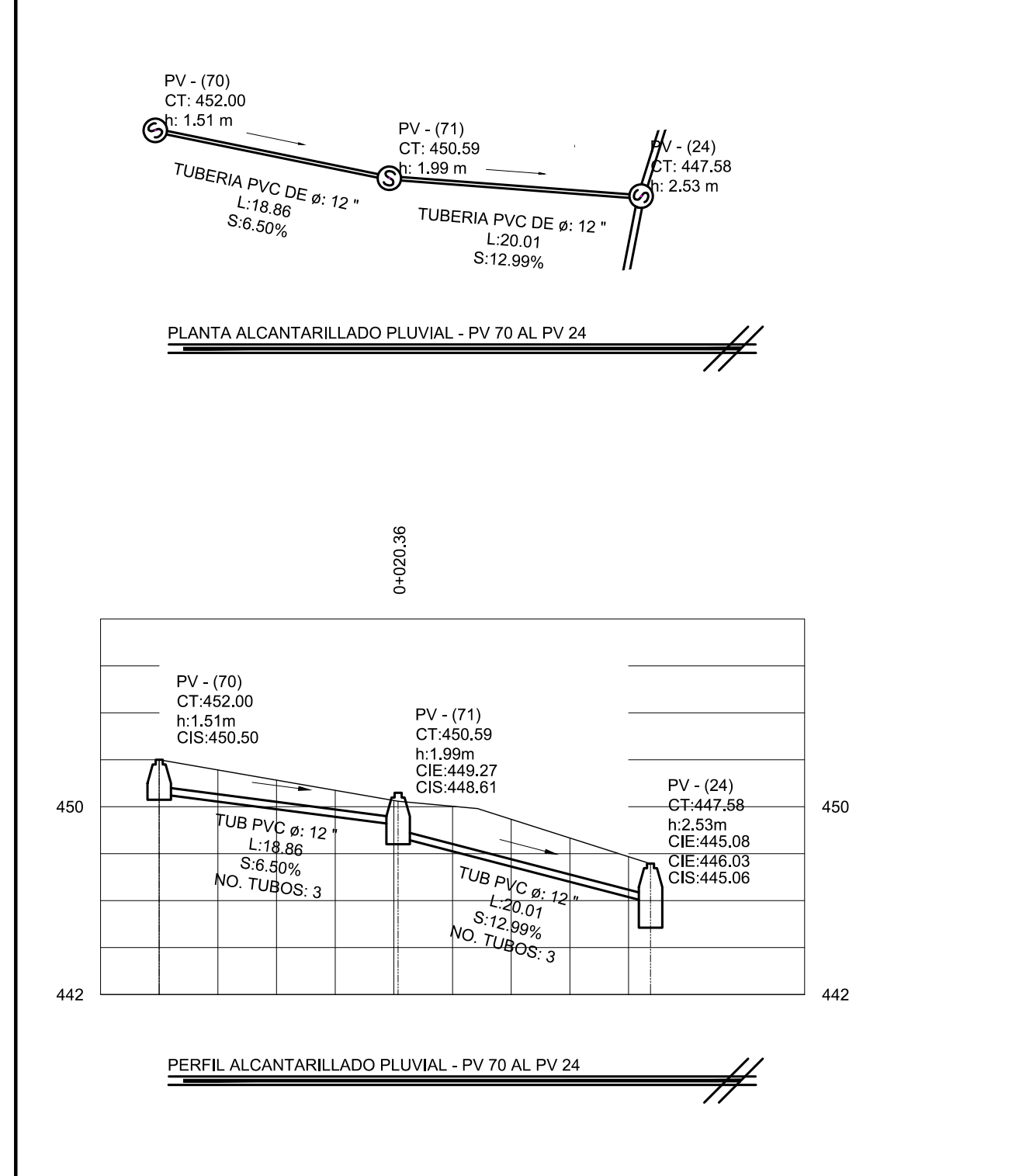

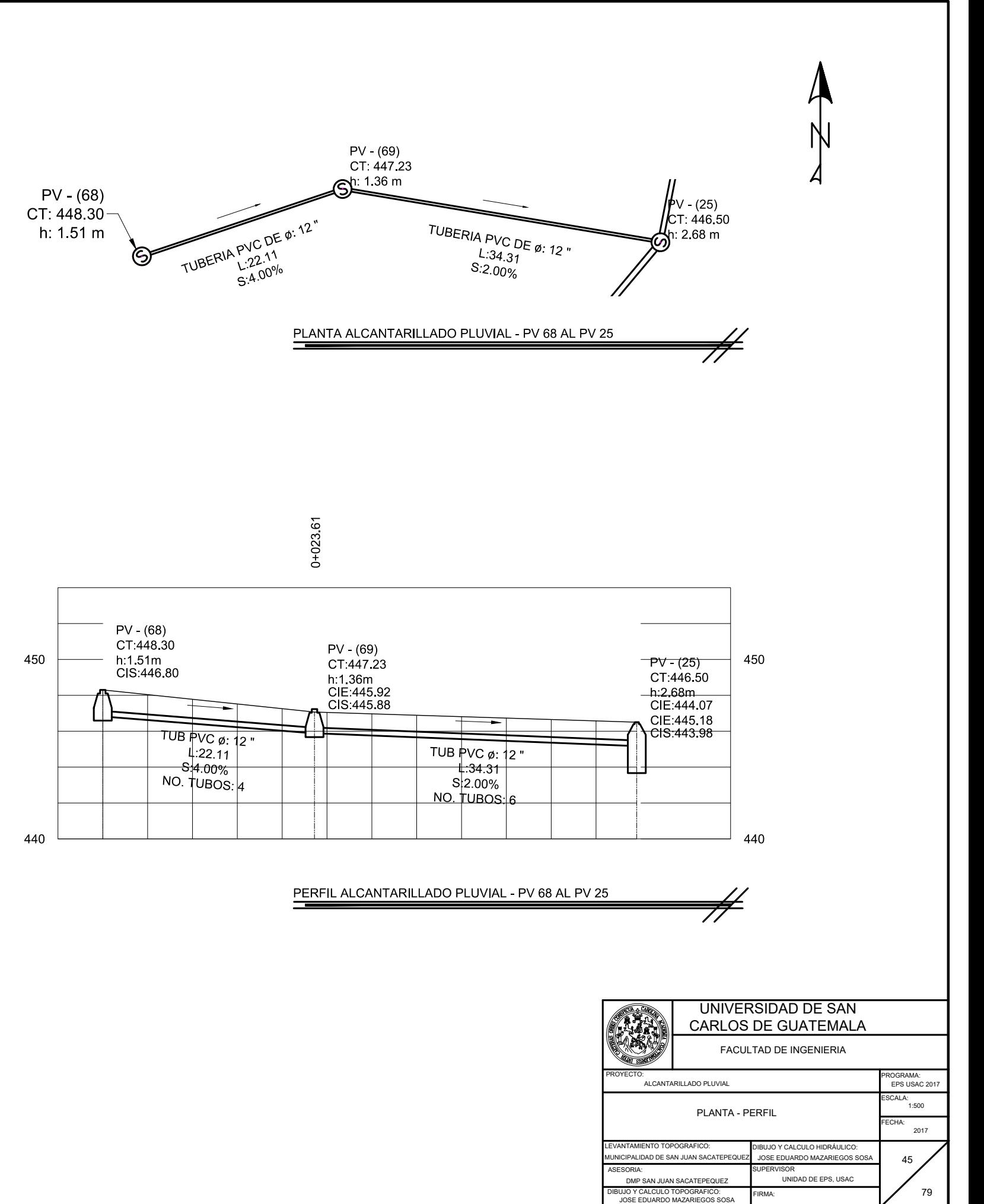

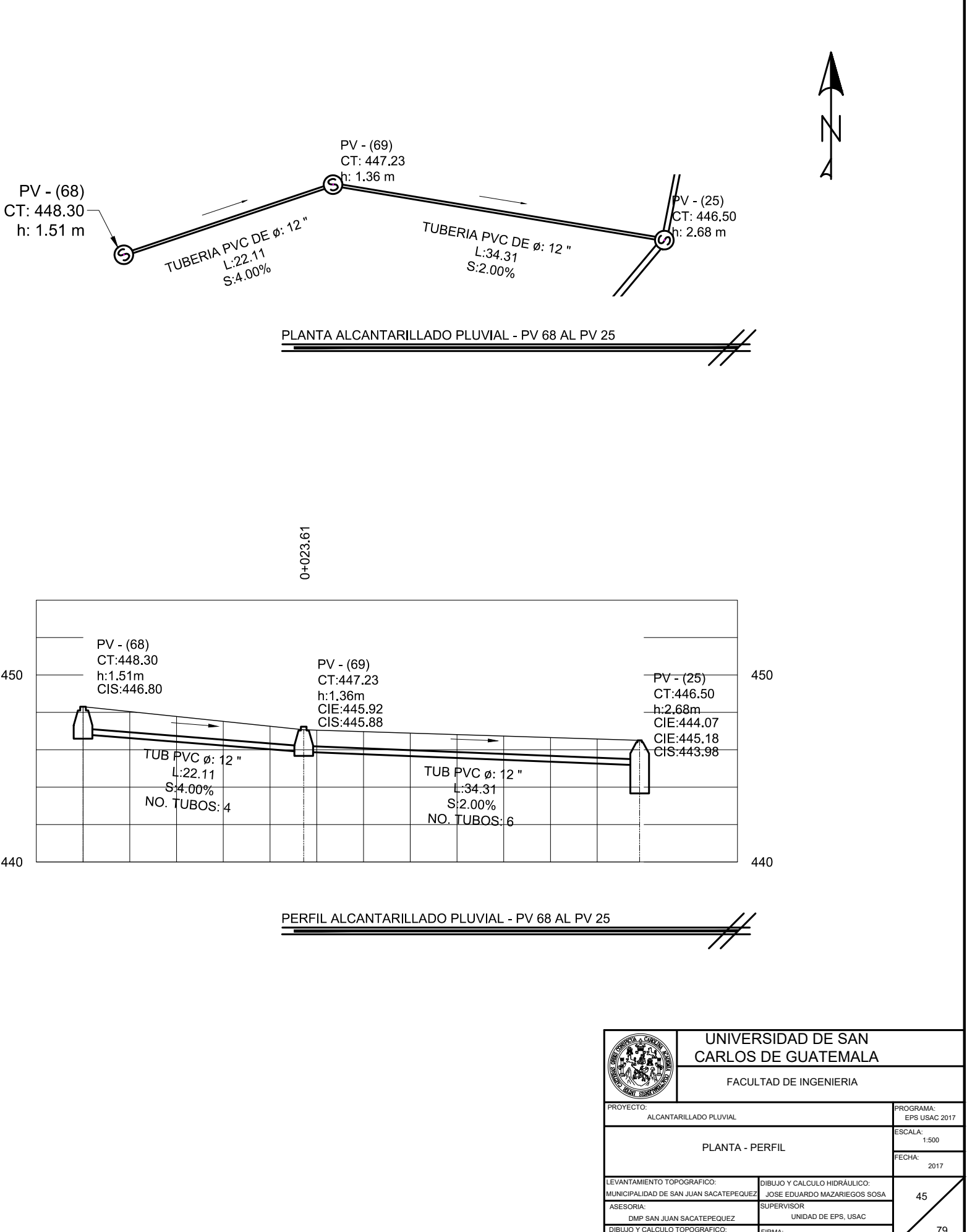

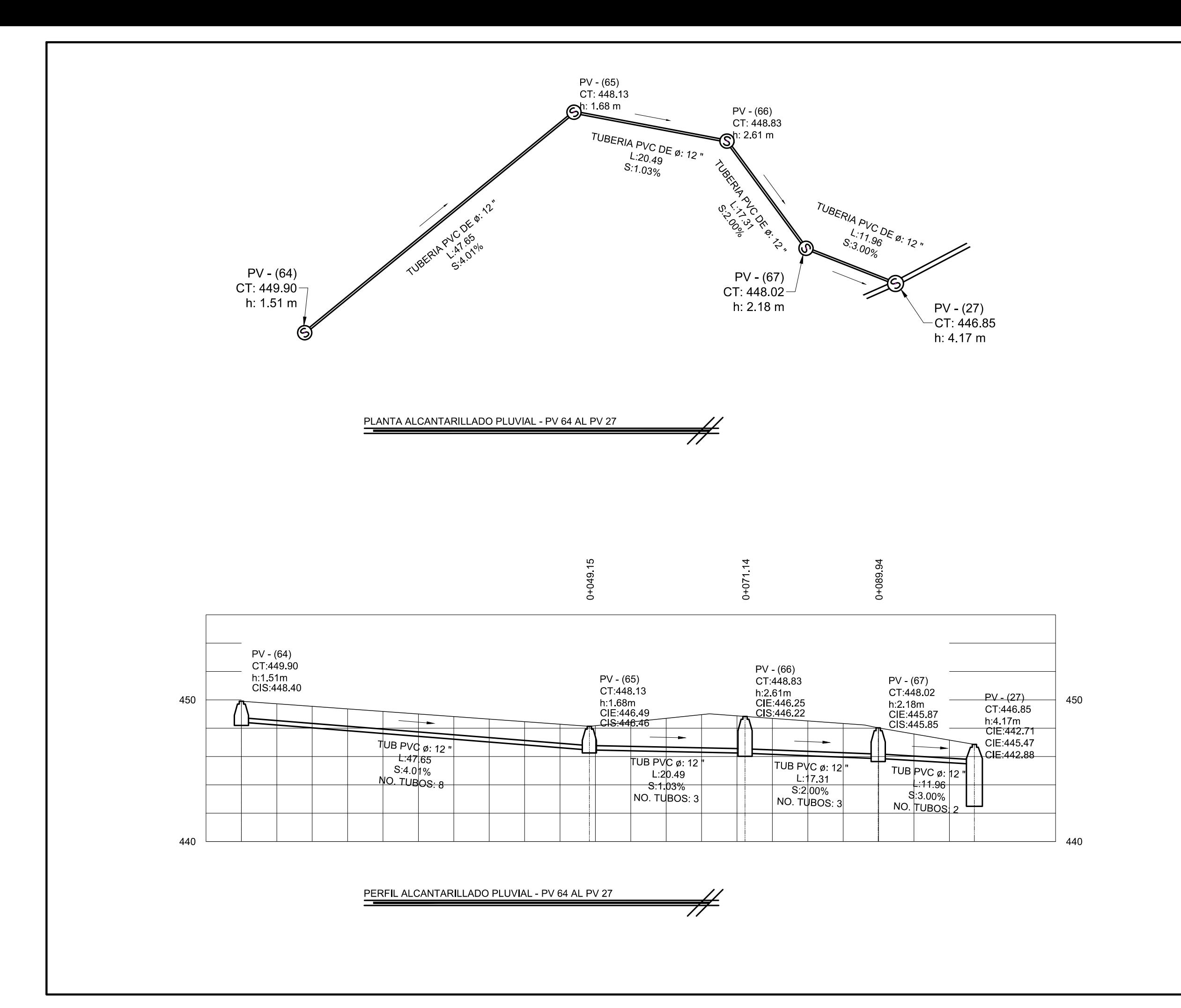

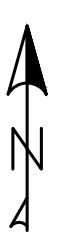

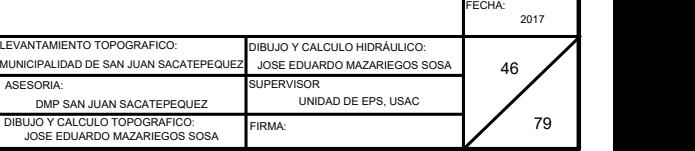

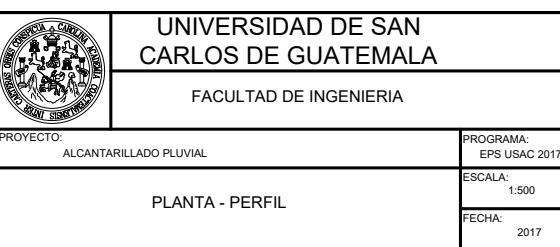

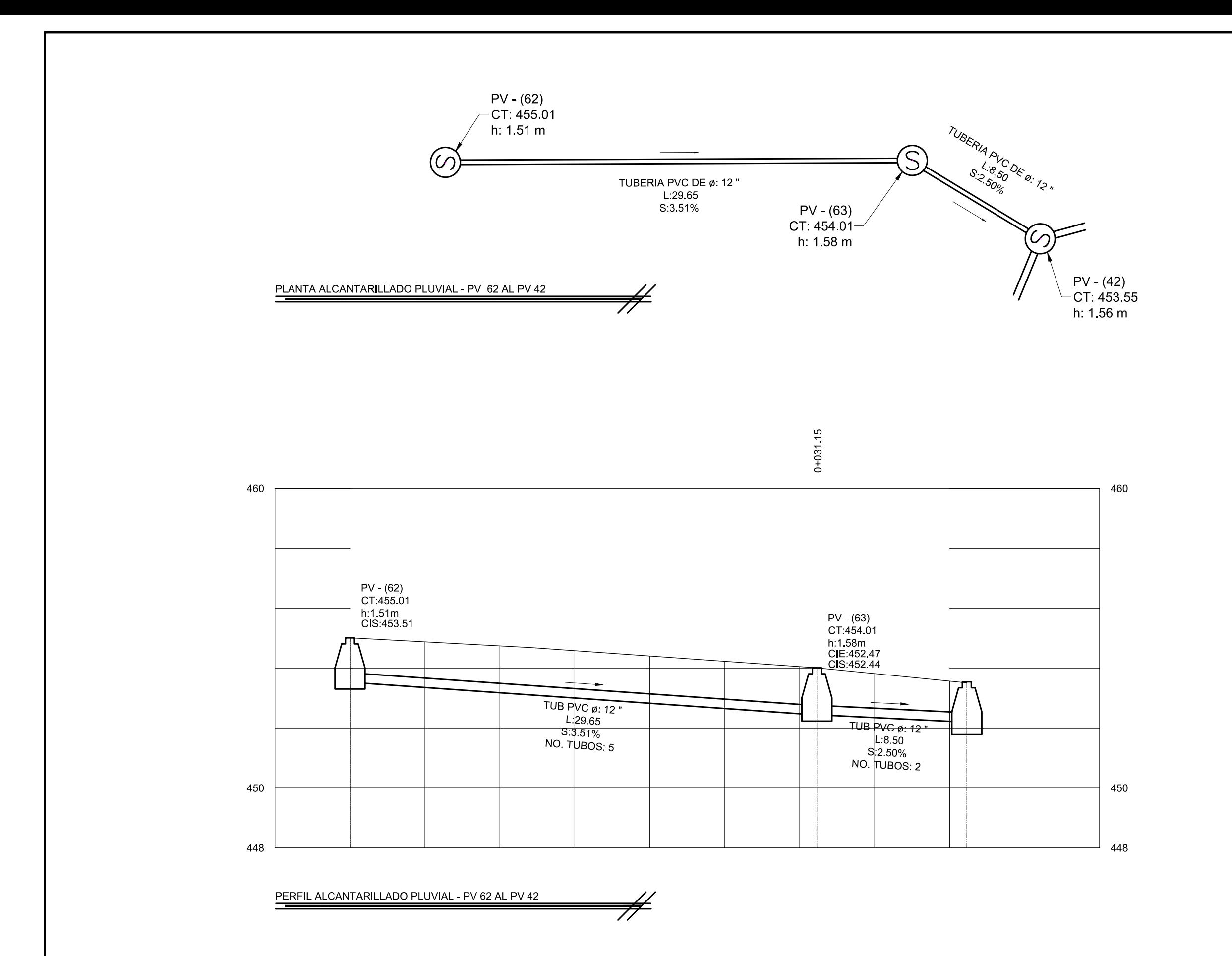

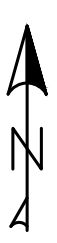

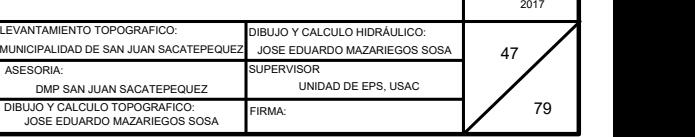

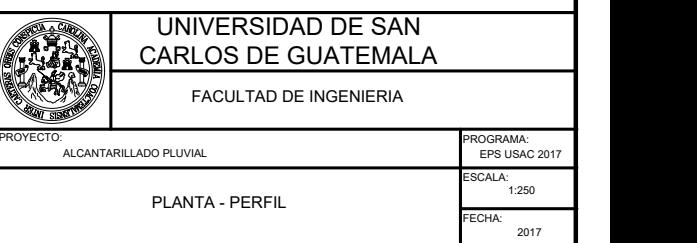

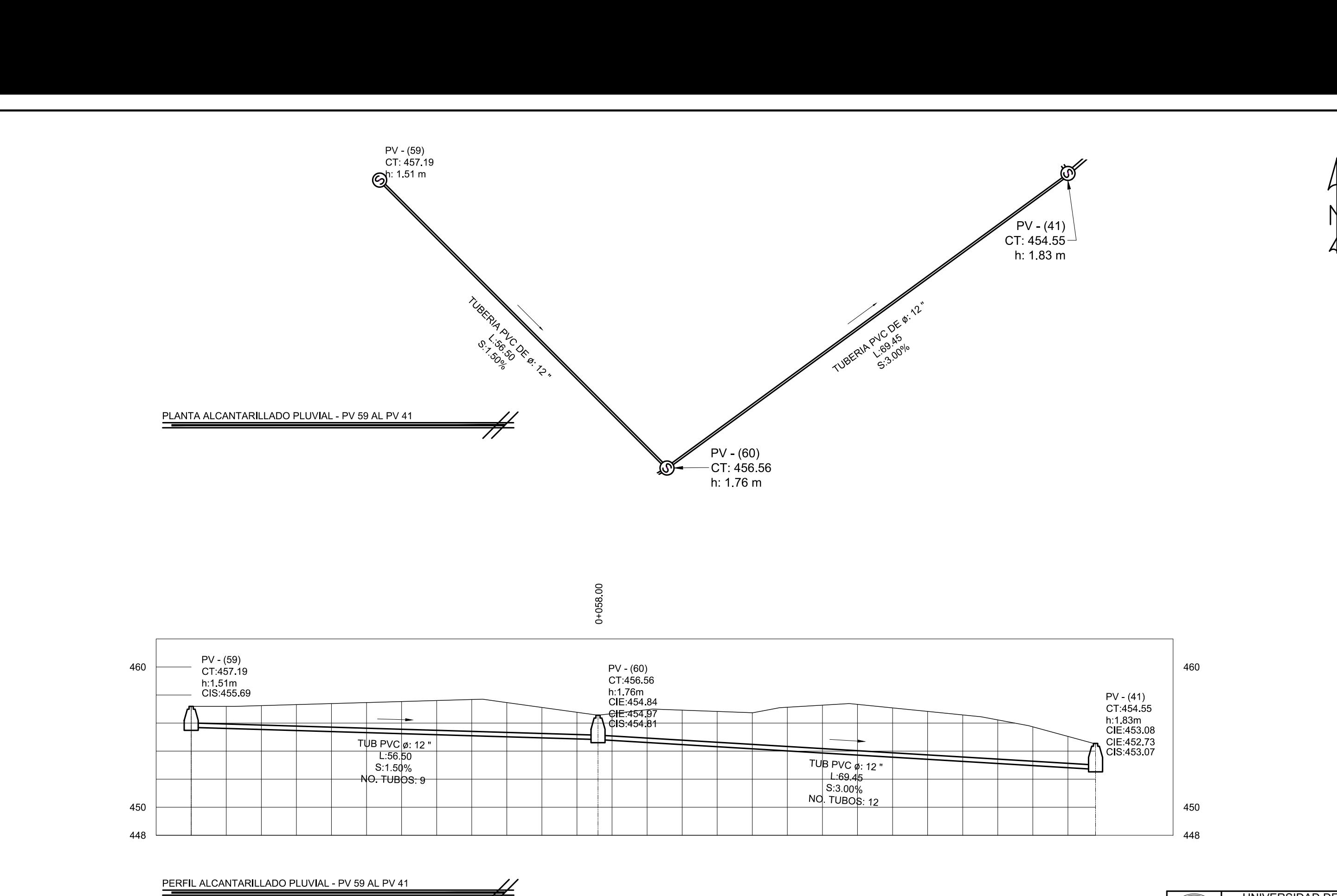

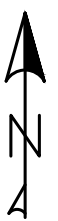

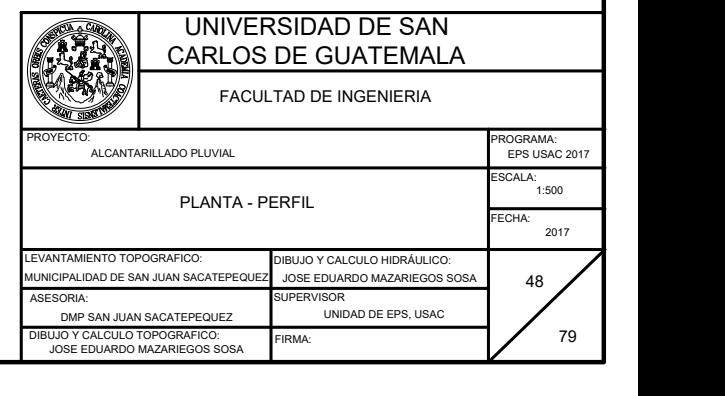

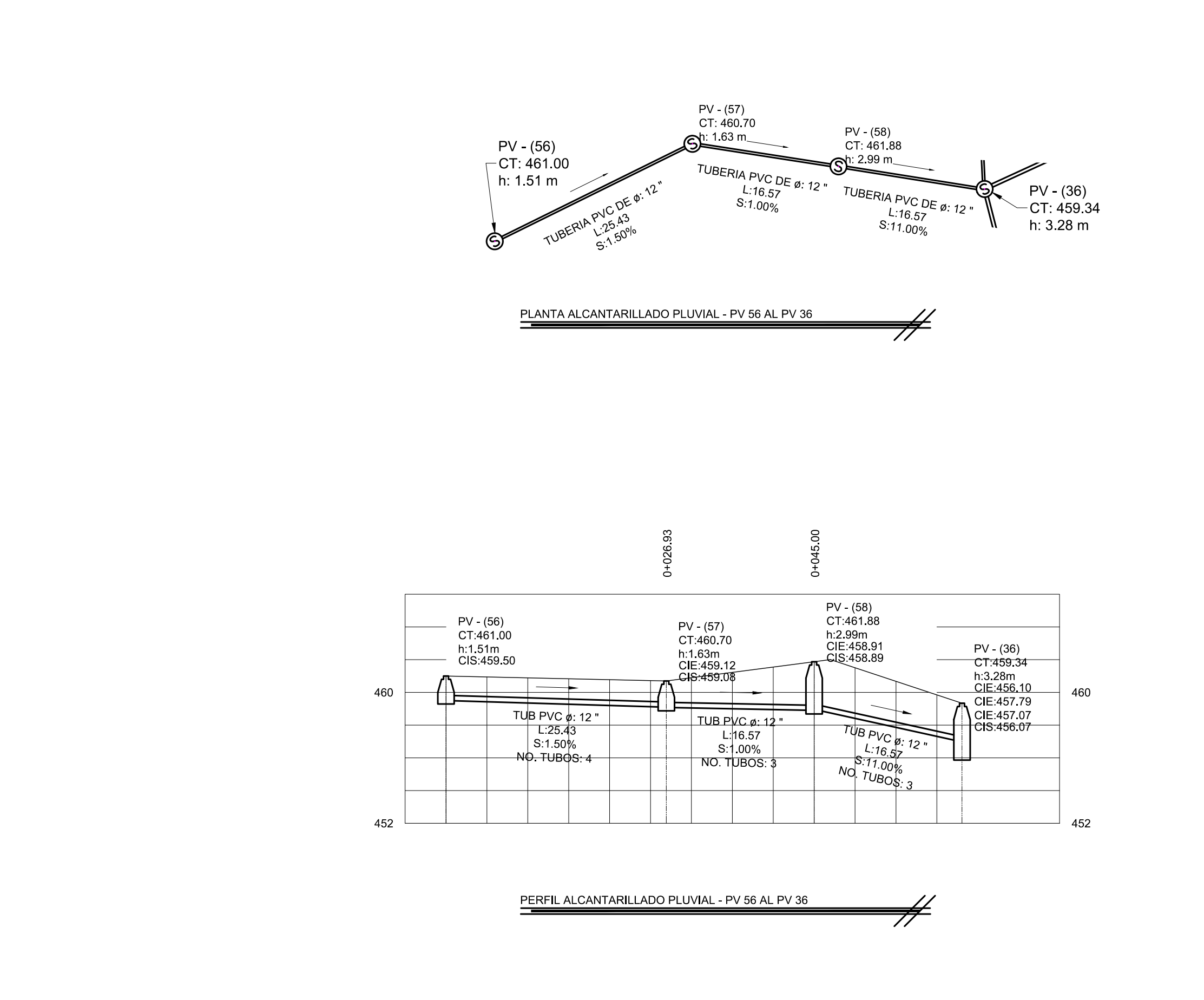

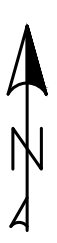

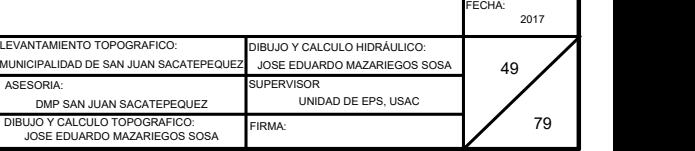

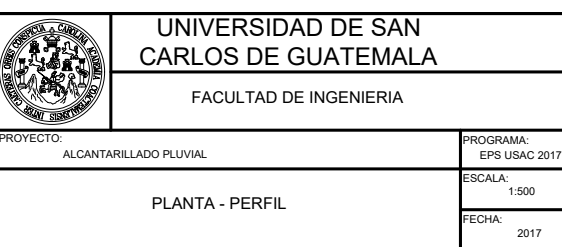

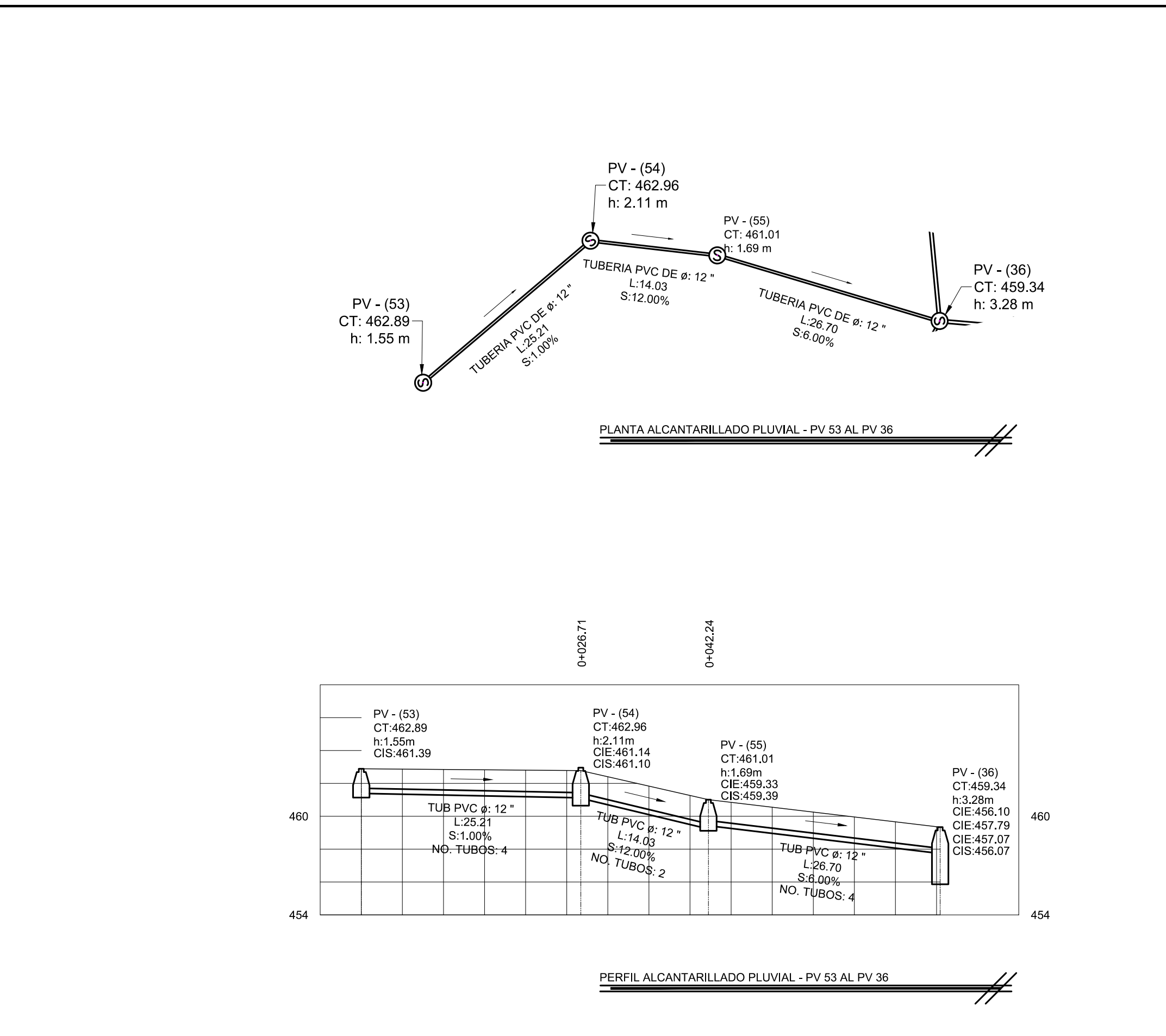

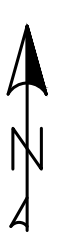

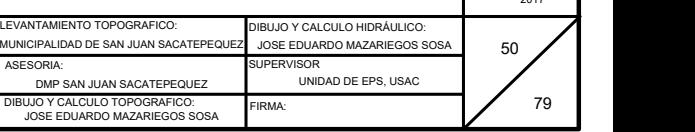

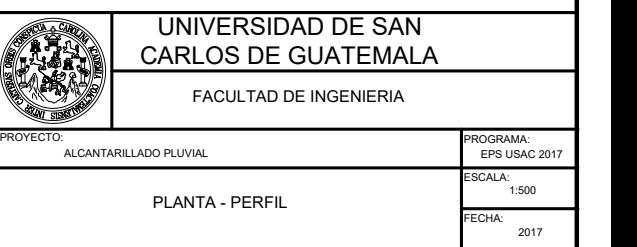

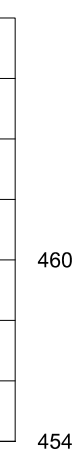

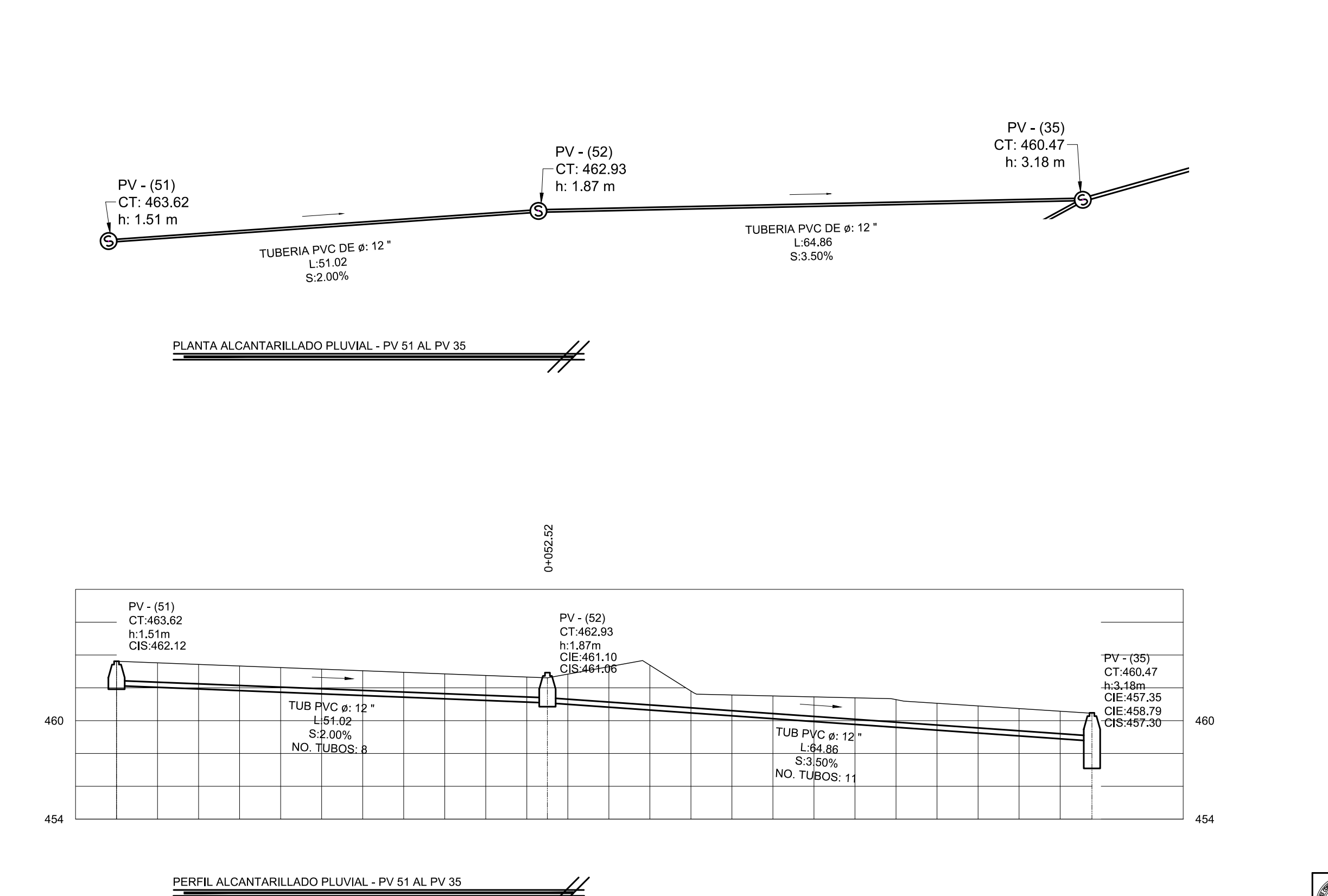

 $\neq$ 

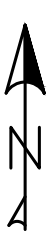

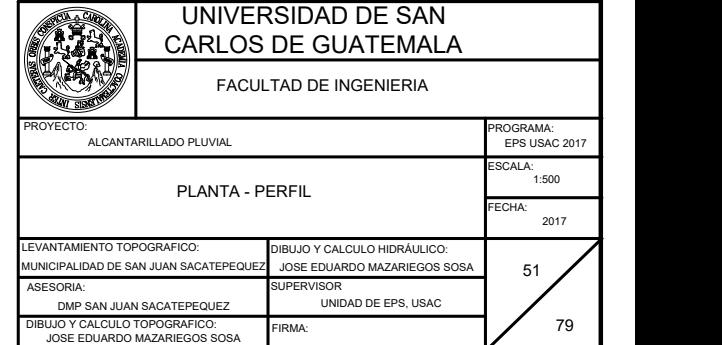

FIRMA:

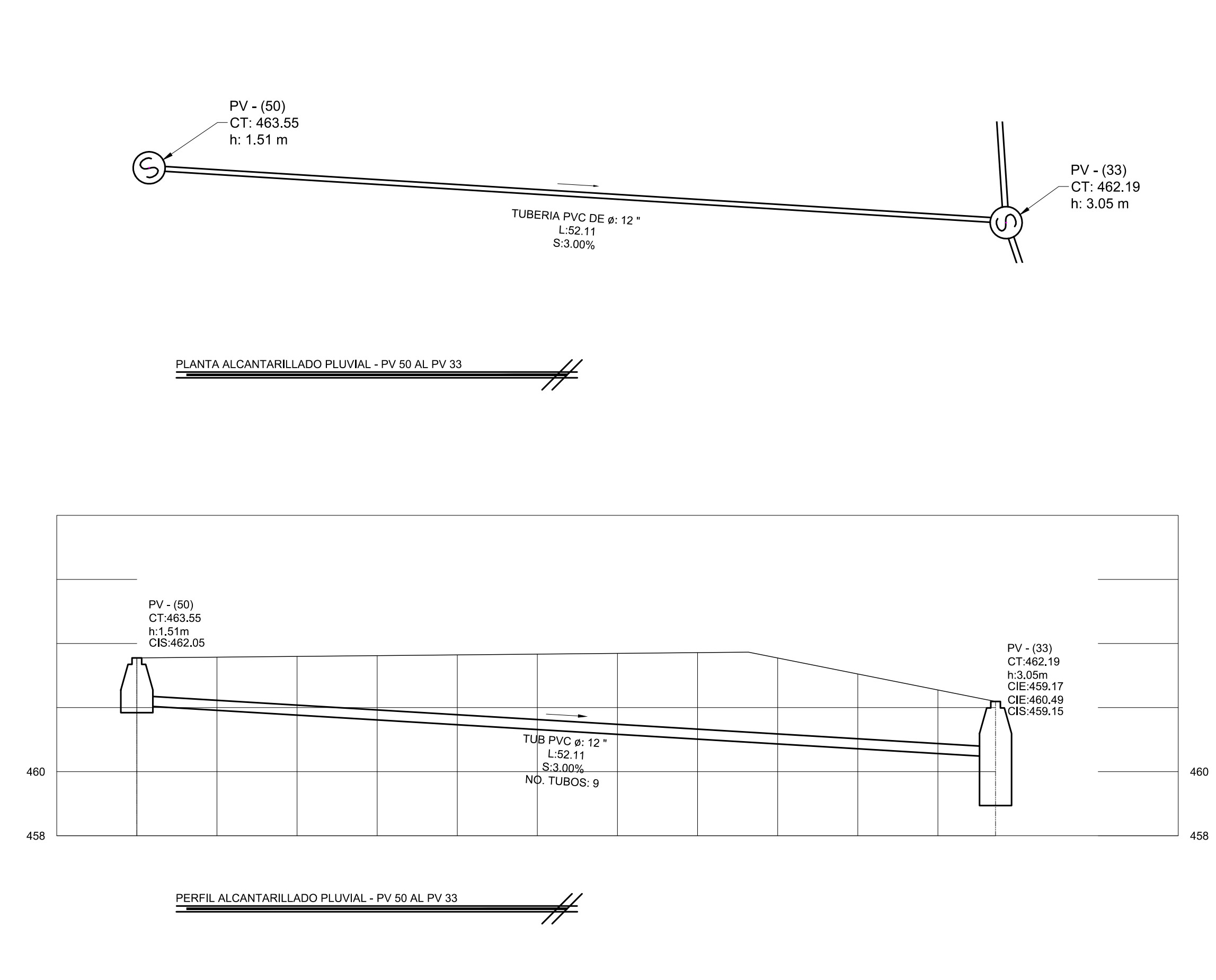

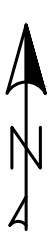

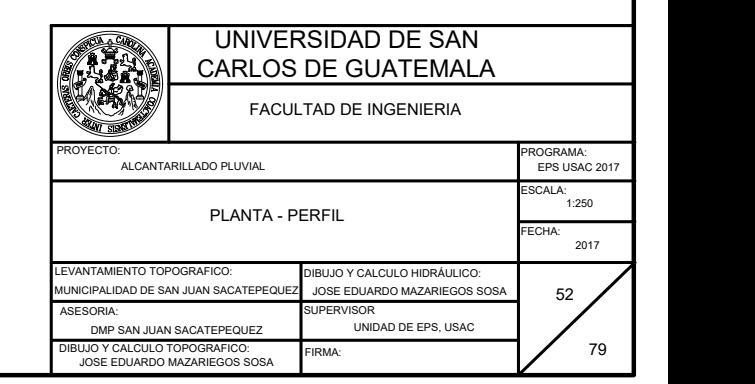

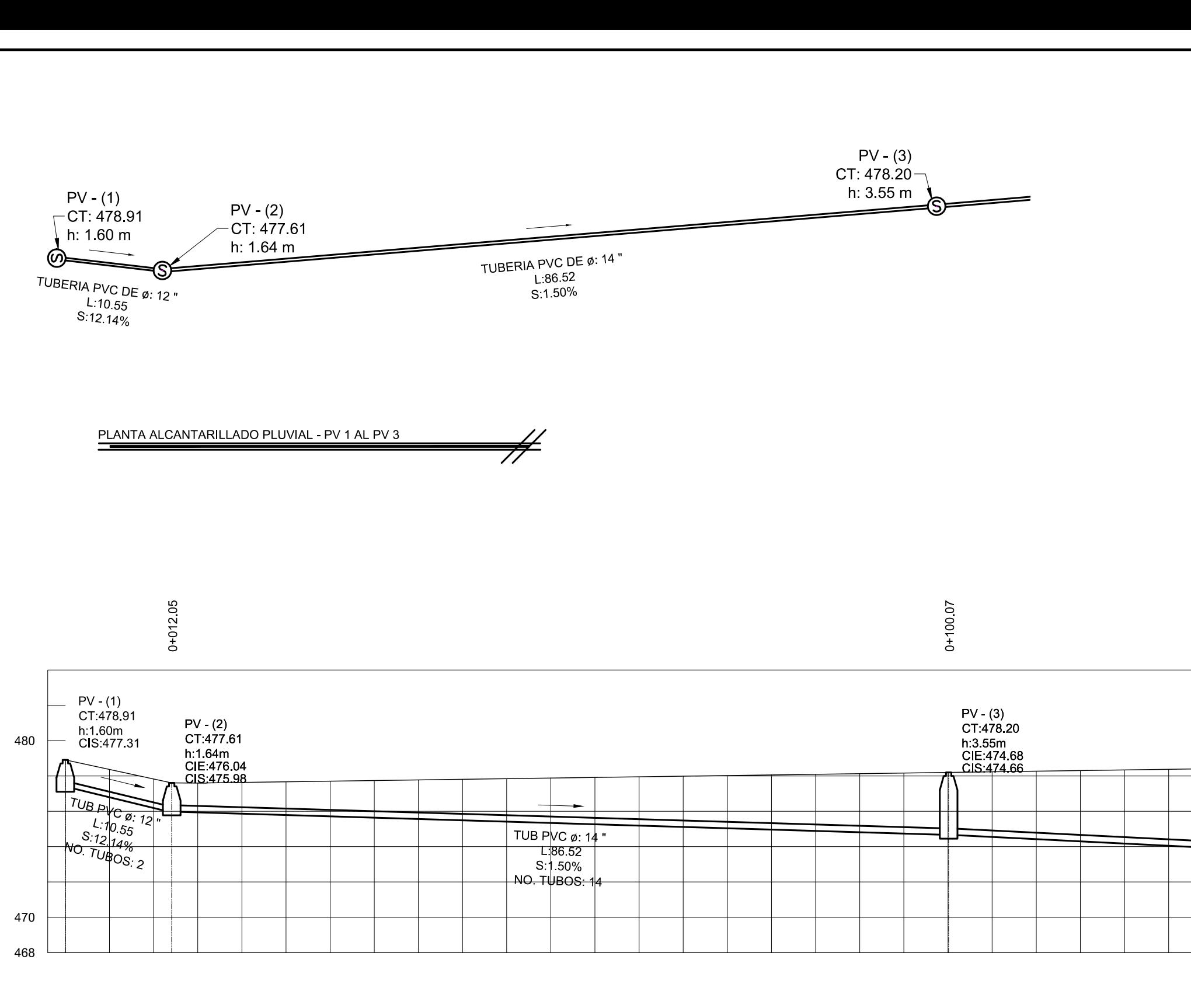

PERFIL ALCANTARILLADO PLUVIAL - PV 1 AL PV 3

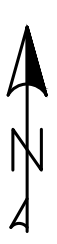

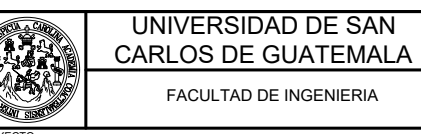

53 79 PLANTA - PERFIL **JNICIPALIDAD DE SAN JUAN SACATEPEQUE** LEVANTAMIENTO TOPOGRAFICO: ASESORIA: SUPERVISO<br>DMP SAN JUAN SACATEPEQUEZ FECHA: 2017 DIBUJO Y CALCULO HIDRÁULICO:<br>JOSE EDUARDO MAZARIEGOS SOSA **1966 EN 1968 ED** SUPERVISOR UNIDAD DE EPS, USAC FIRMA: 0:<br>ALCANTARILLADO PLUVIAL PROGRAMA: EPS USAC 2017 CALA:<br>1:500 DIBUJO Y CALCULO TOPOGRAFICO: JOSE EDUARDO MAZARIEGOS SOSA

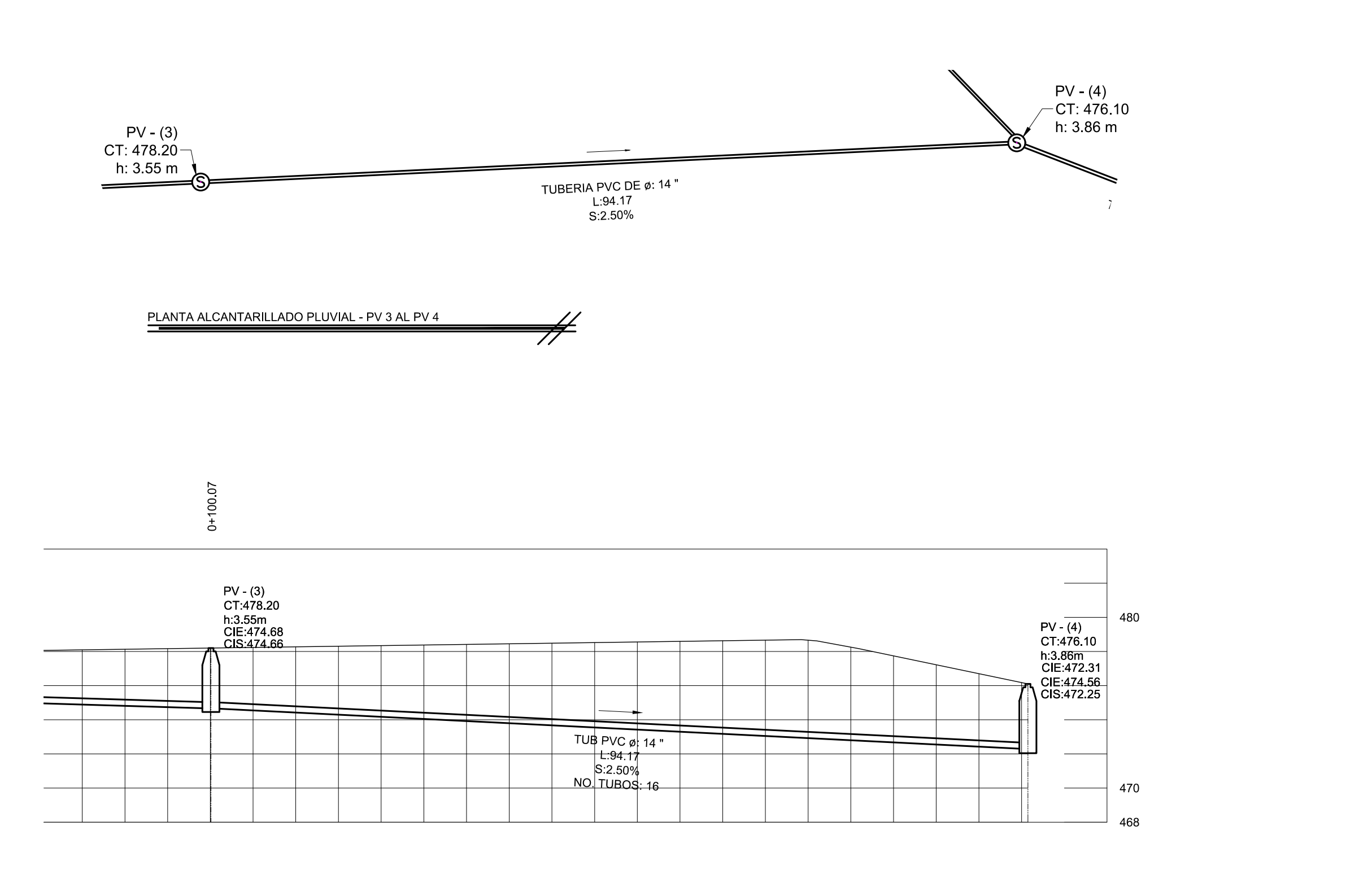

PERFIL ALCANTARILLADO PLUVIAL - PV 3 AL PV 4

 $\neq$ 

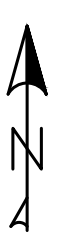

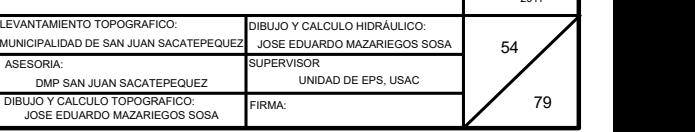

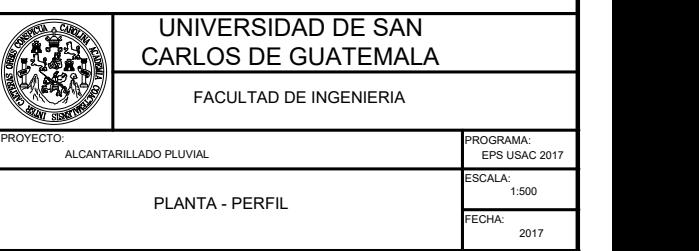

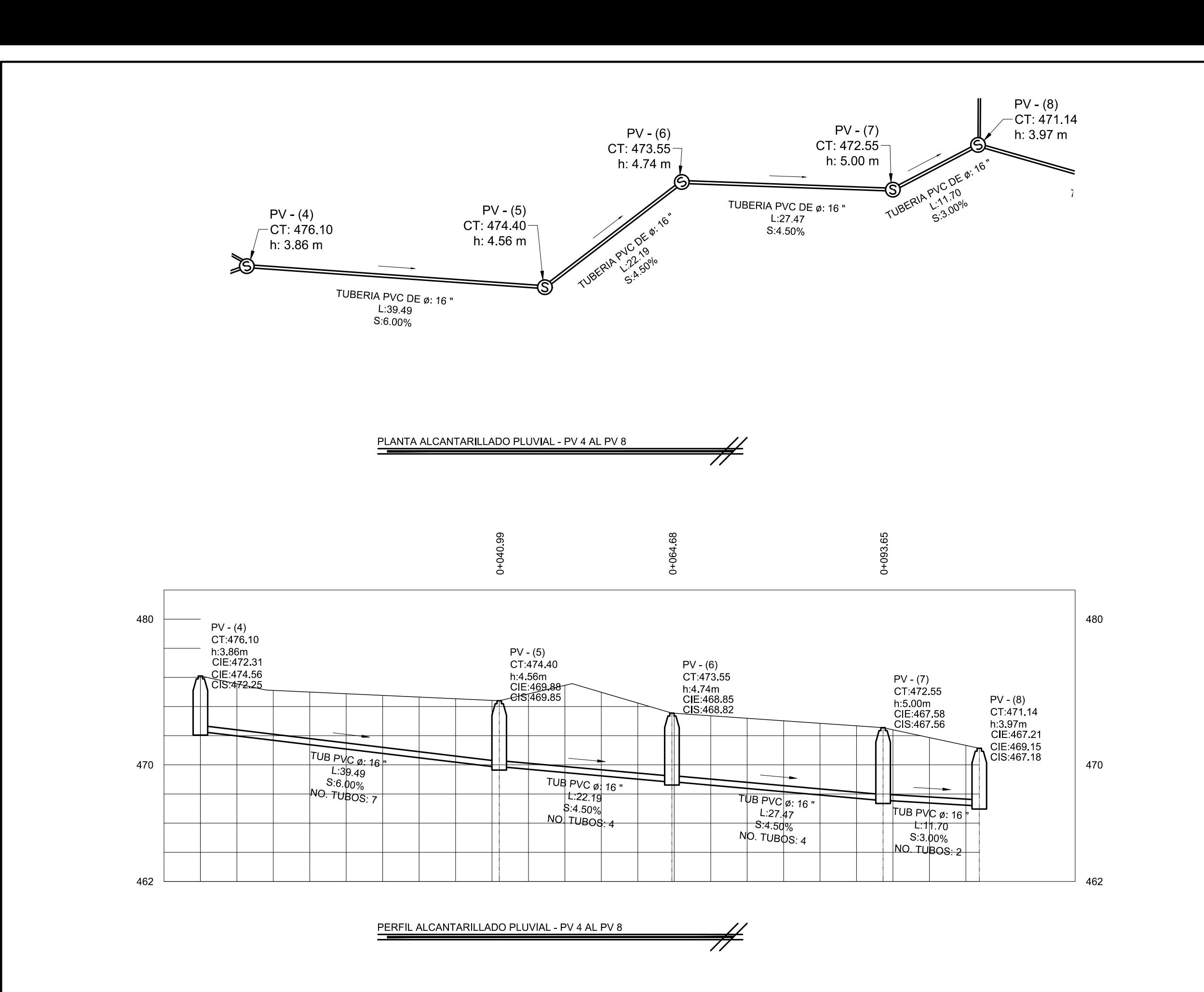

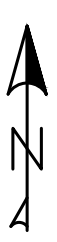

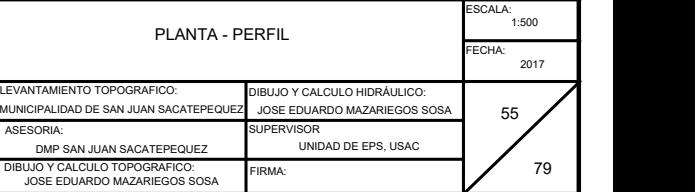

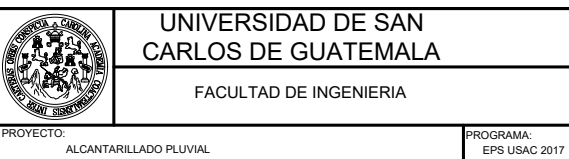

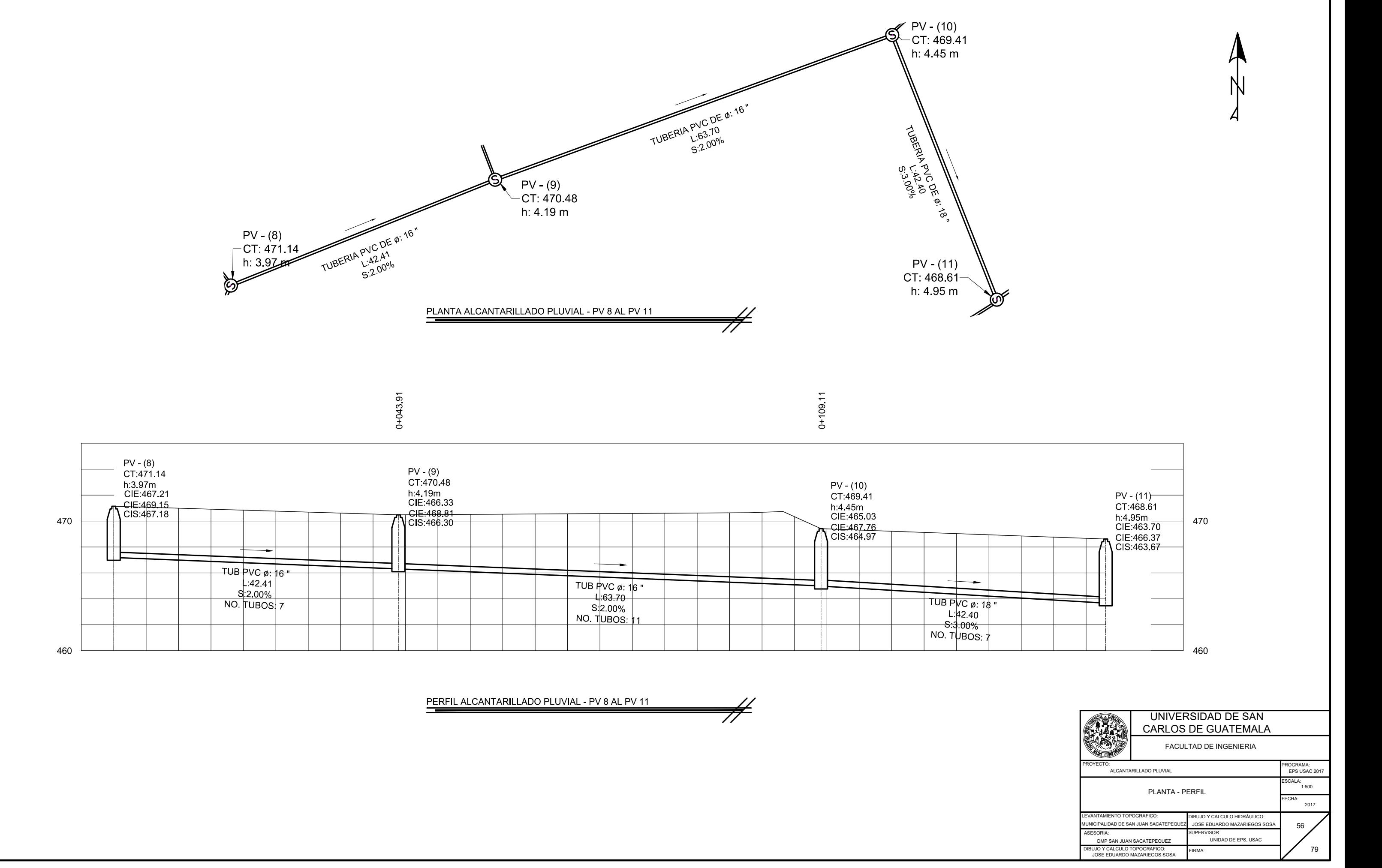

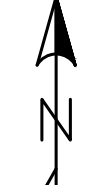

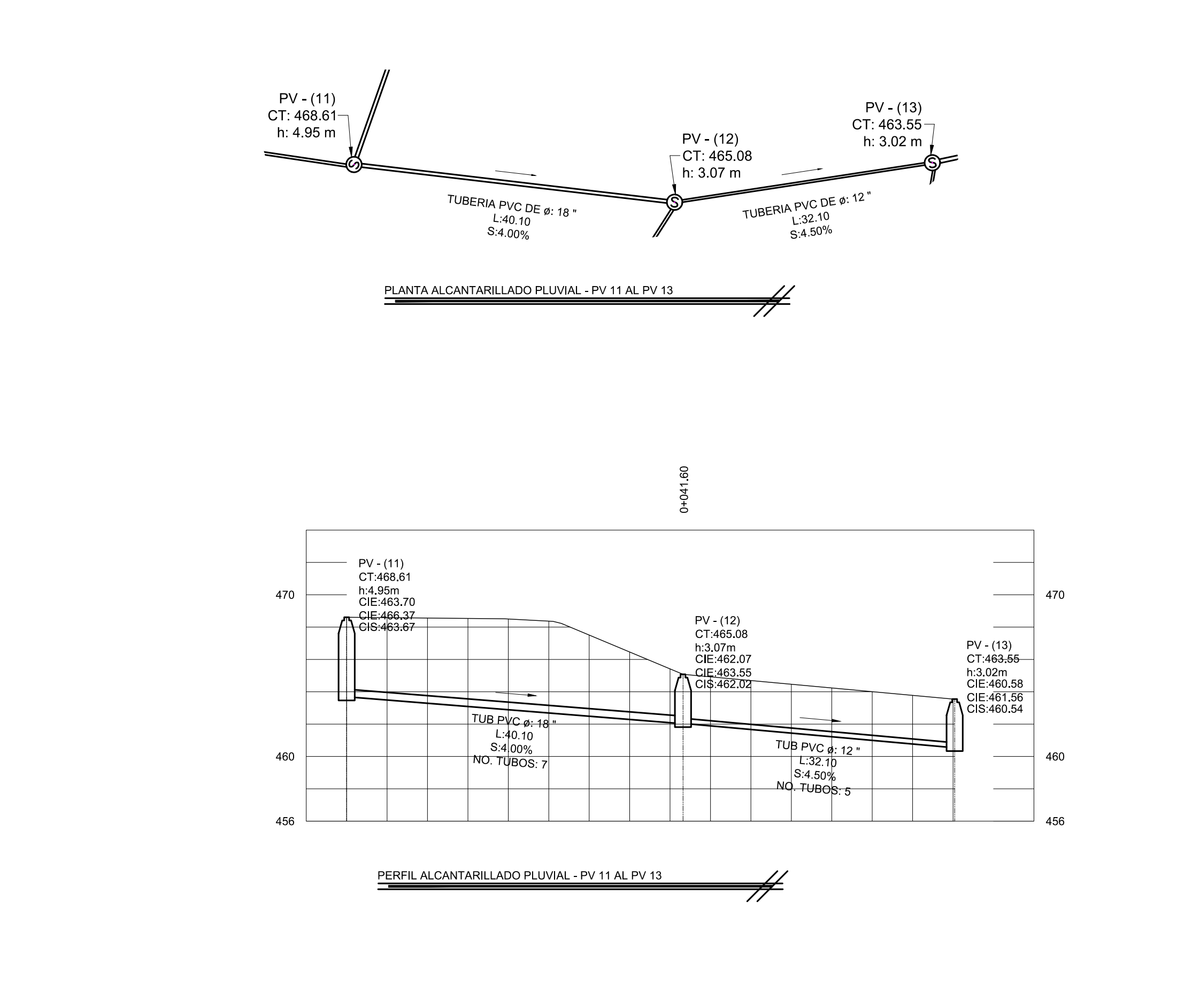

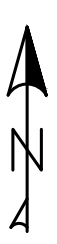

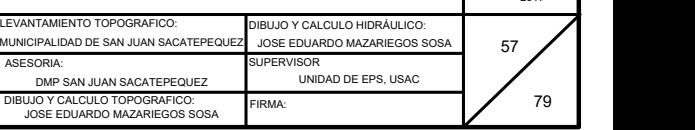

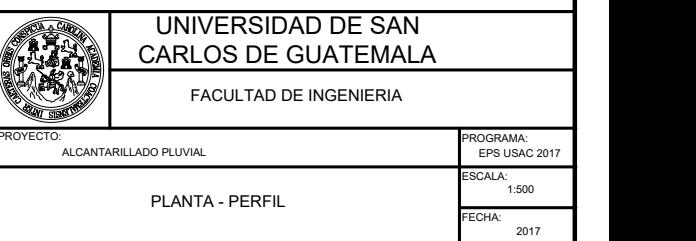

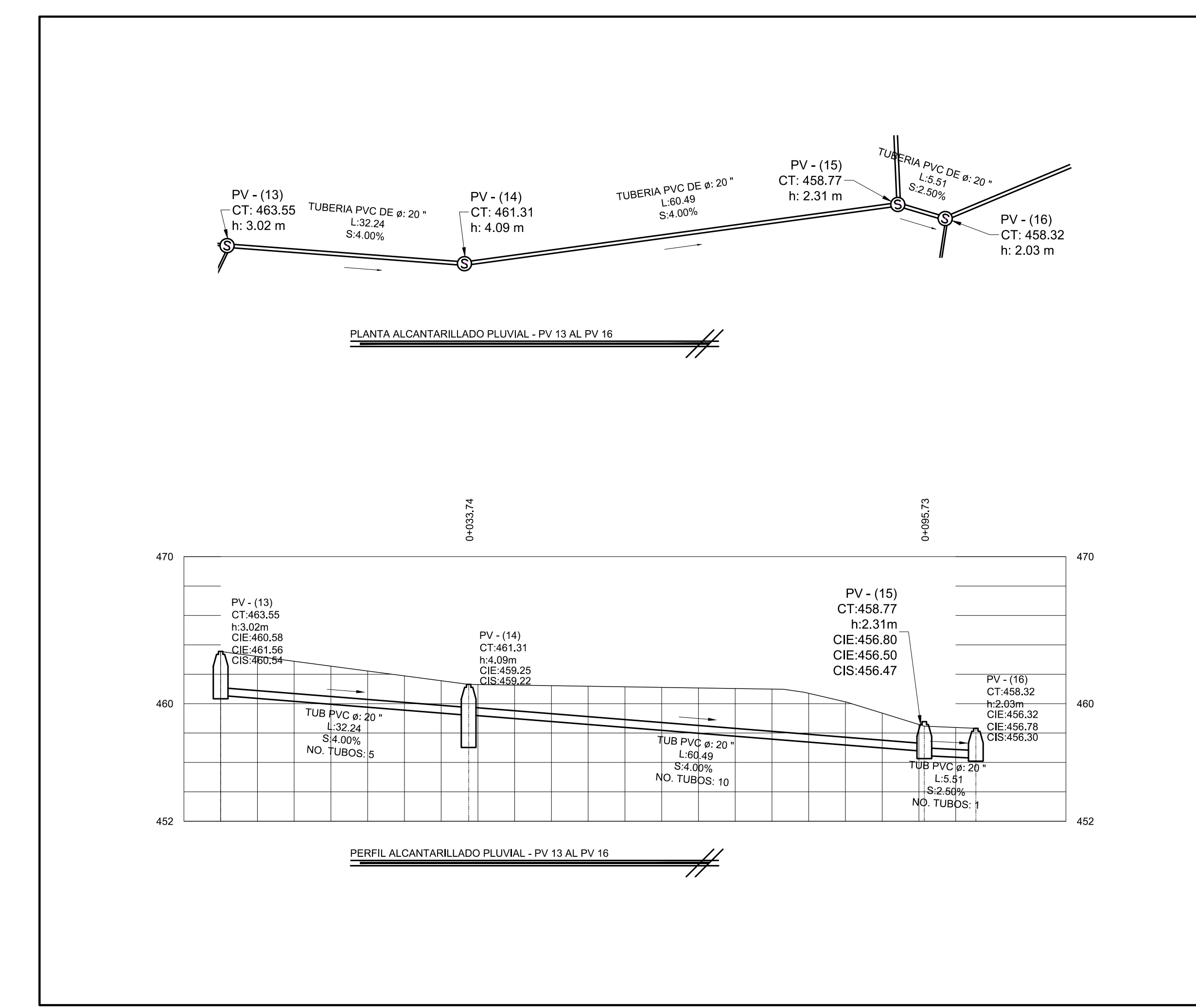

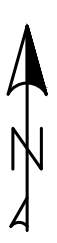

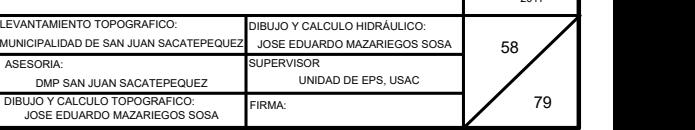

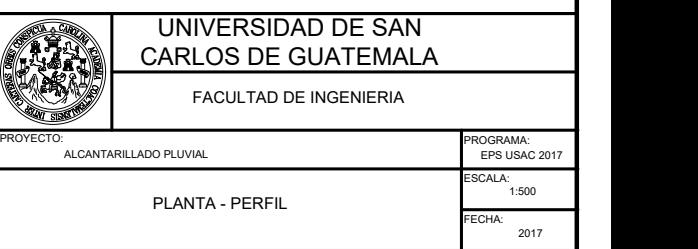

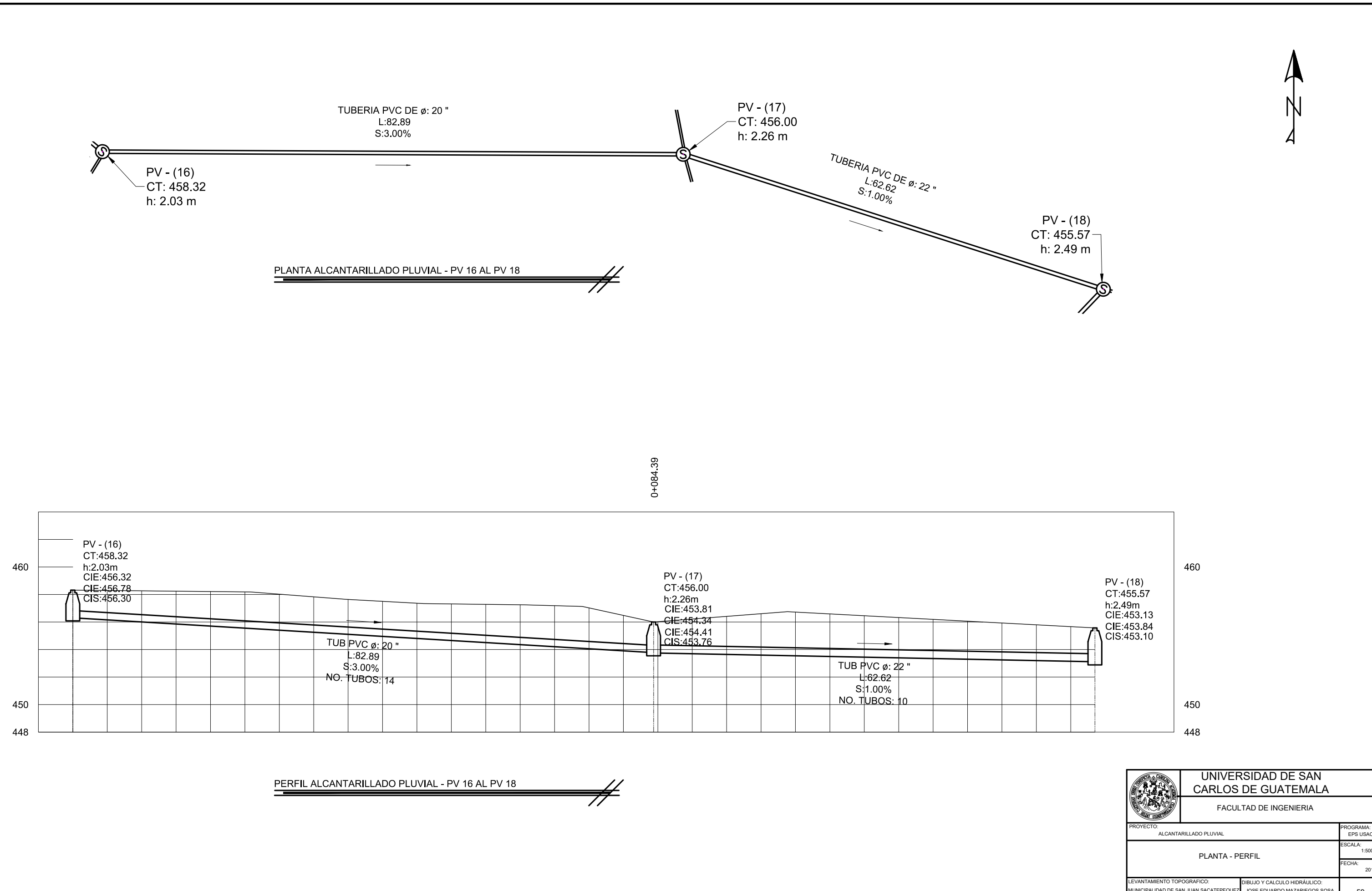

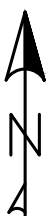

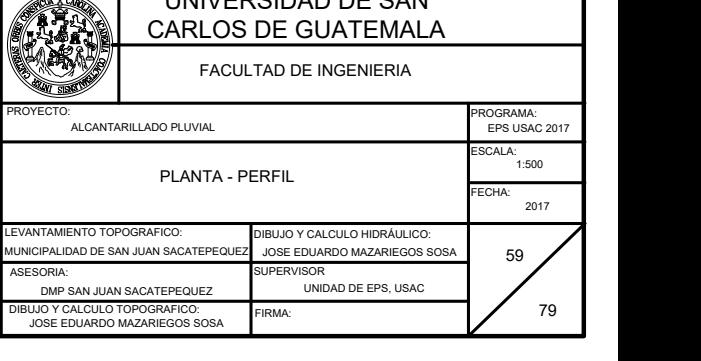

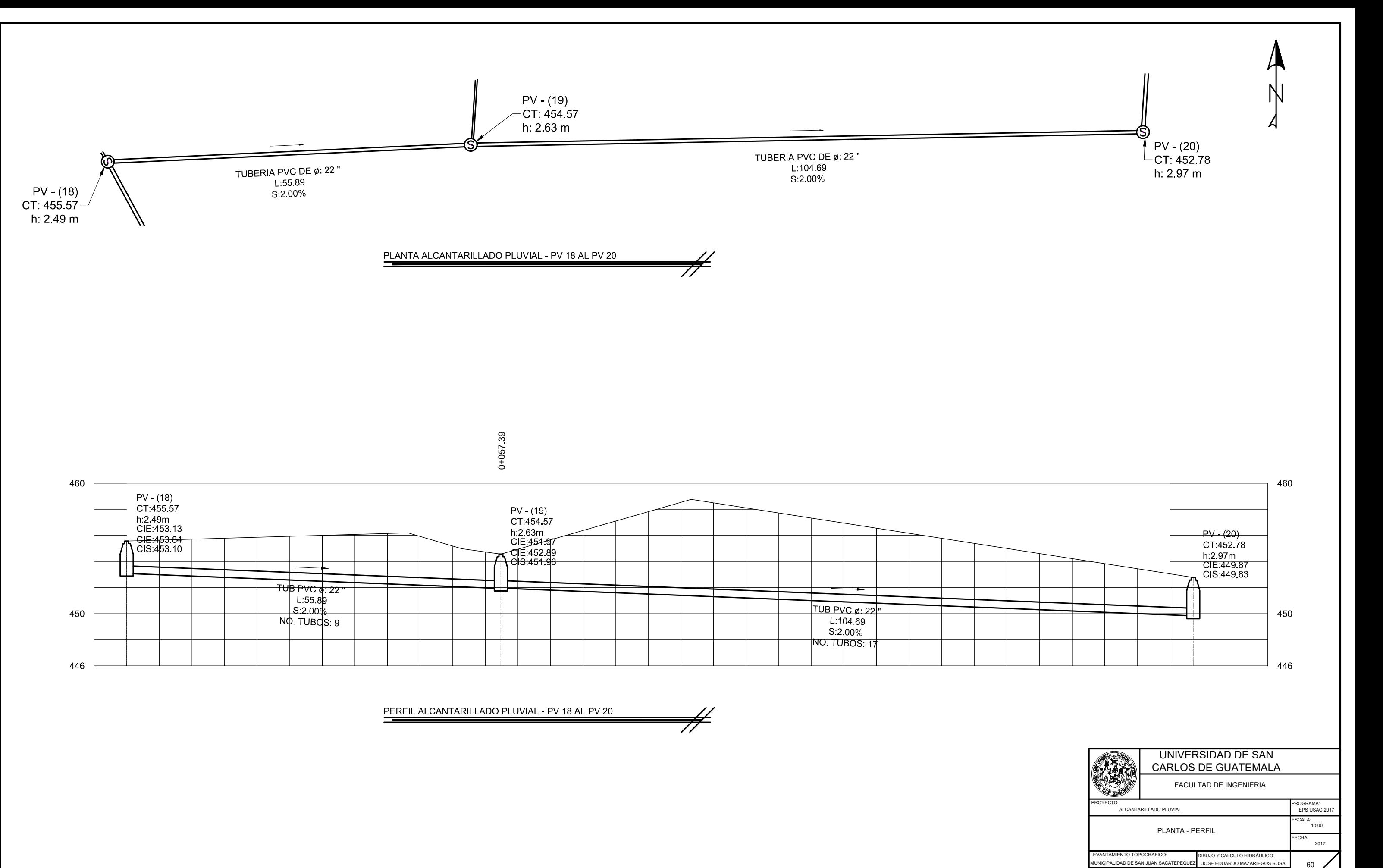

SUPERVISOR UNIDAD DE EPS, USAC

FIRMA:

ASESORIA: SUPERVISO<br>DMP SAN JUAN SACATEPEQUEZ

DIBUJO Y CALCULO TOPOGRAFICO: JOSE EDUARDO MAZARIEGOS SOSA

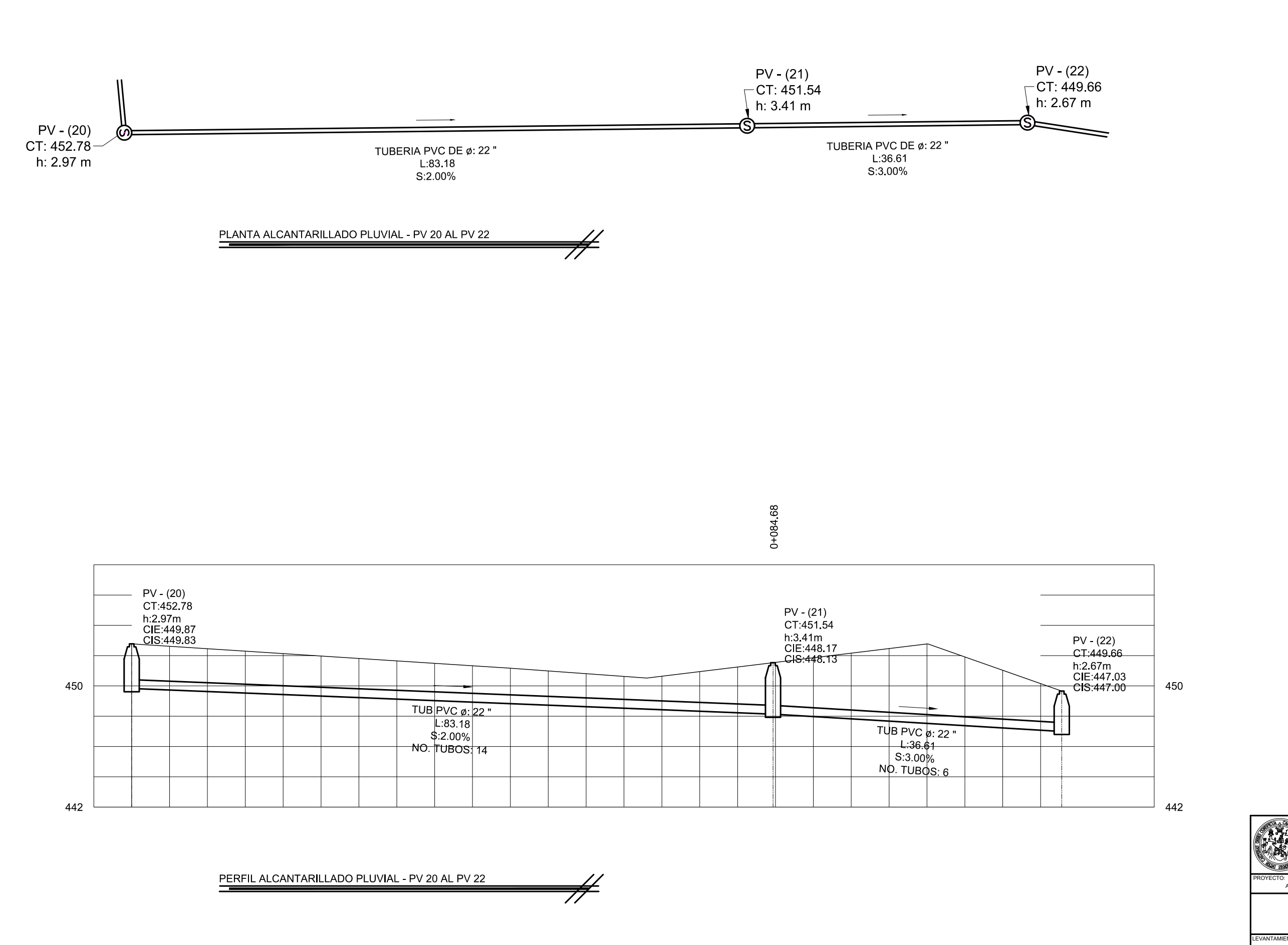

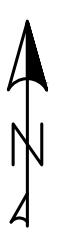

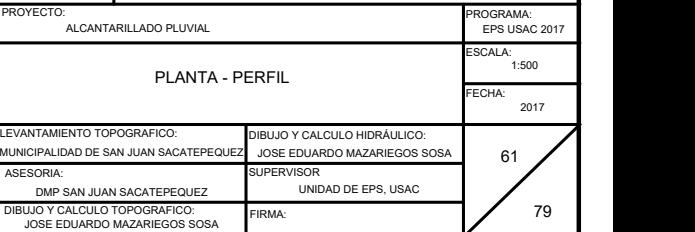

UNIVERSIDAD DE SAN CARLOS DE GUATEMALA FACULTAD DE INGENIERIA

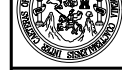

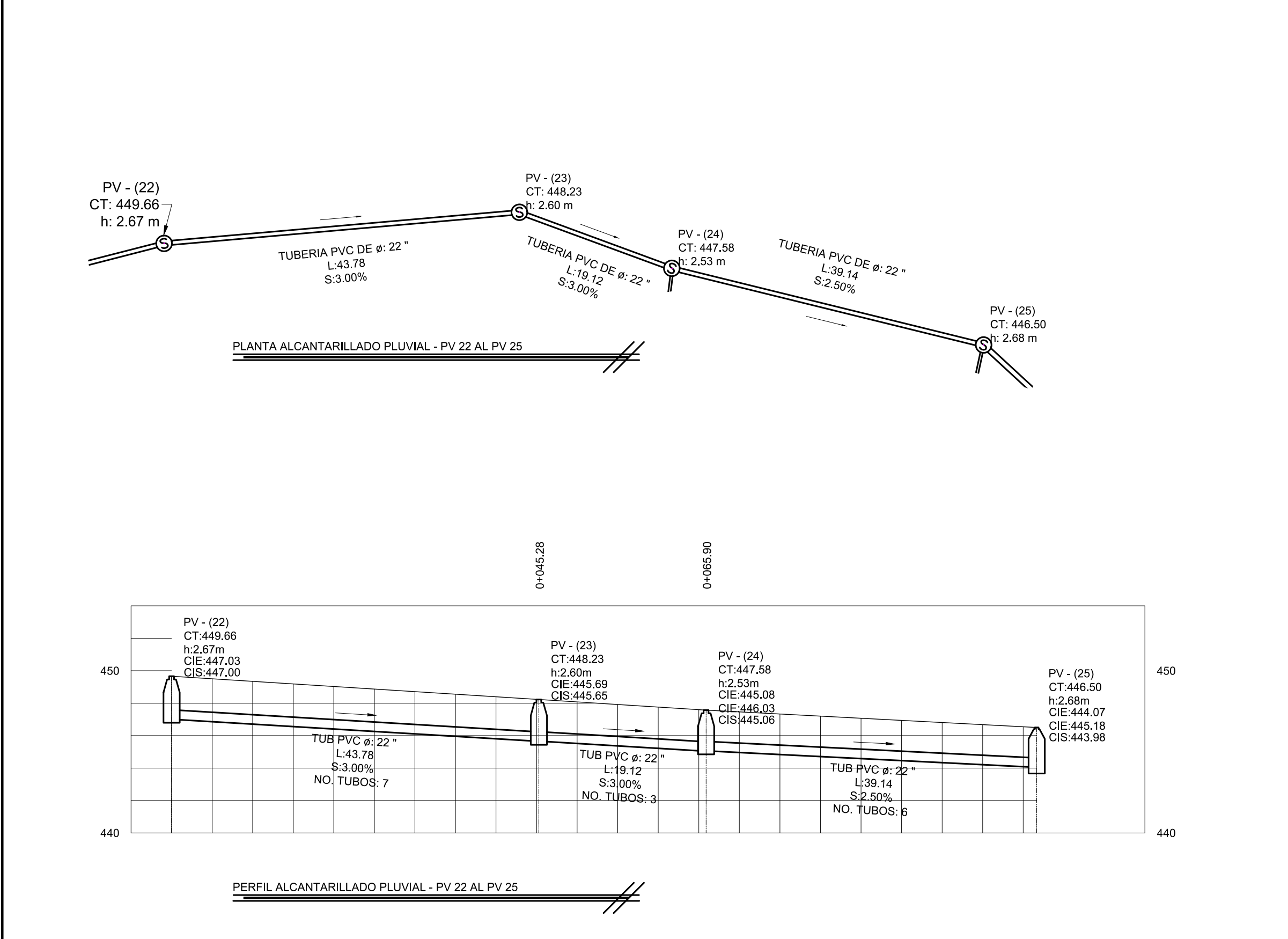

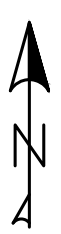

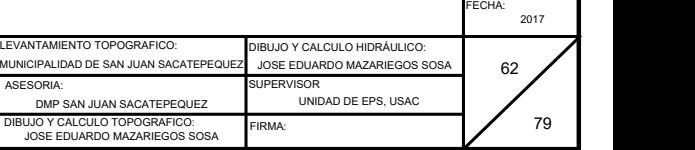

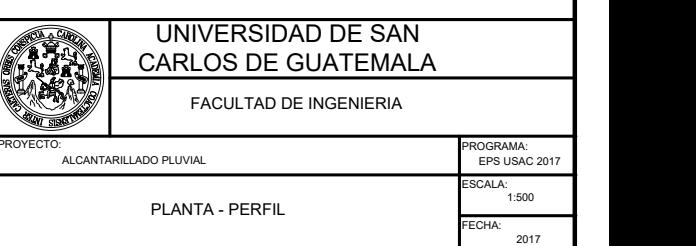

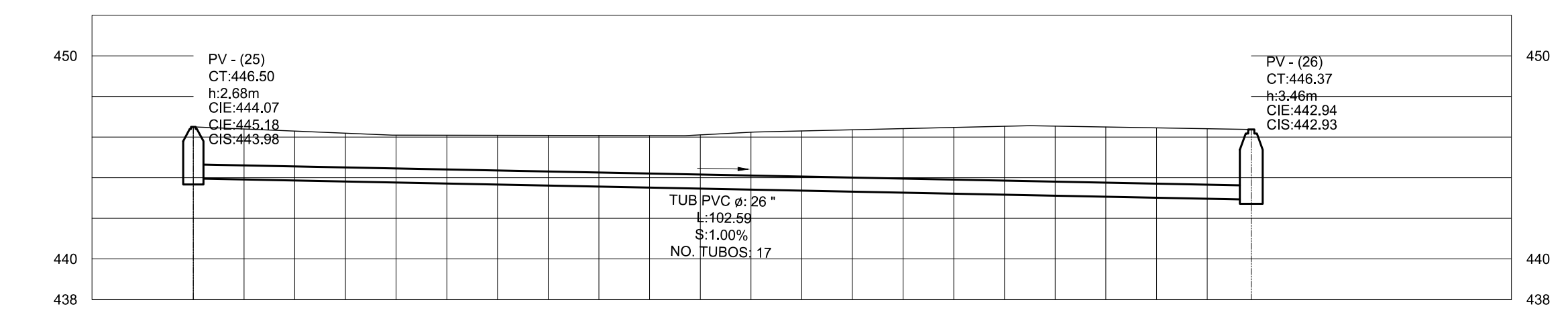

PERFIL ALCANTARILLADO PLUVIAL - PV 25 AL PV 26

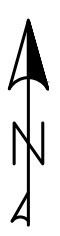

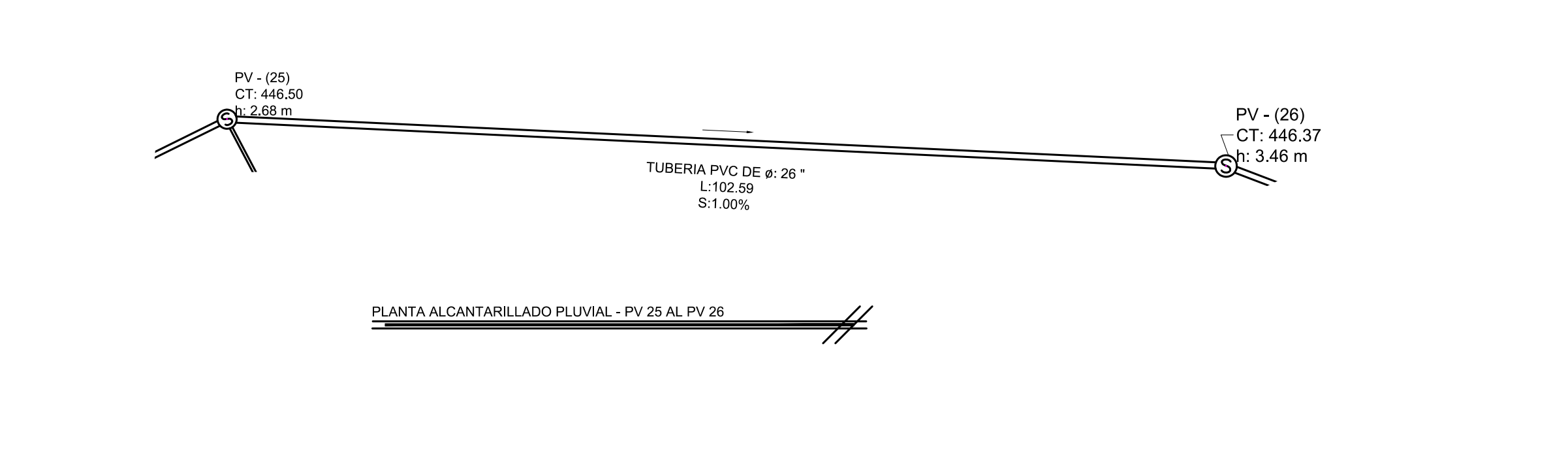

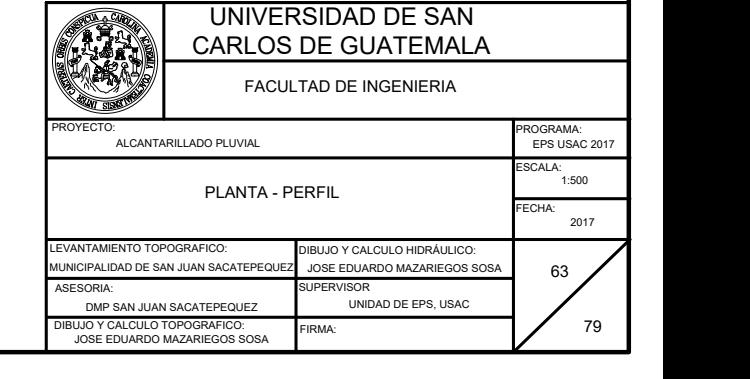

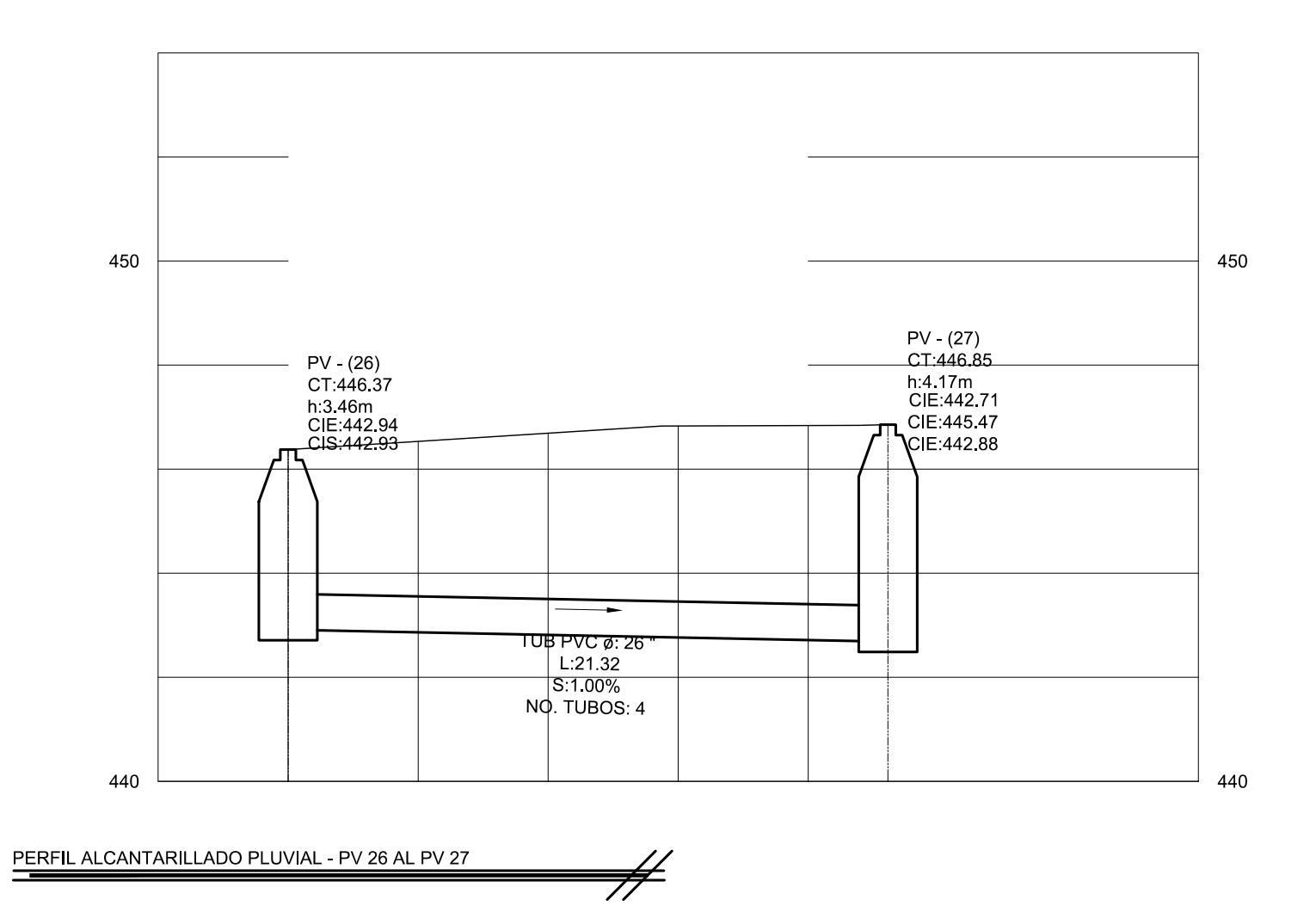

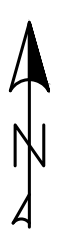

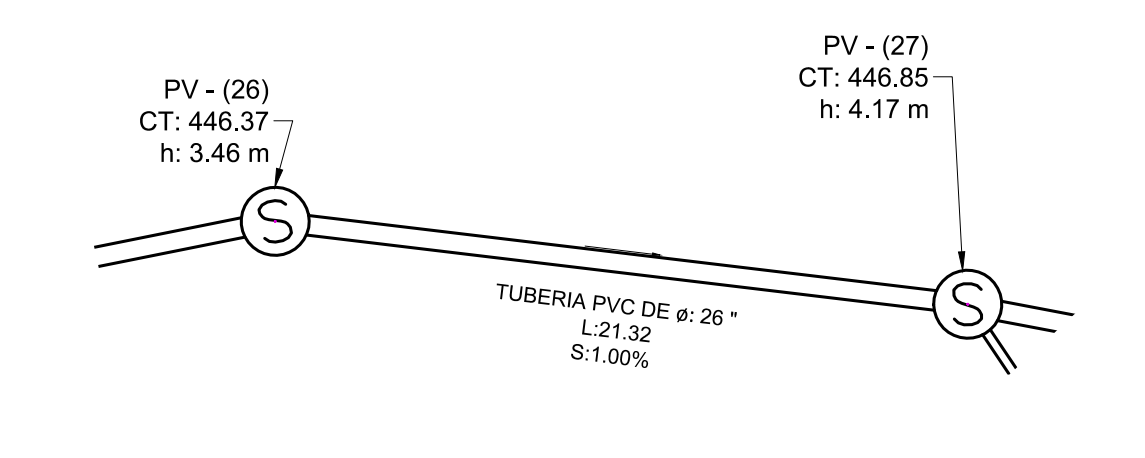

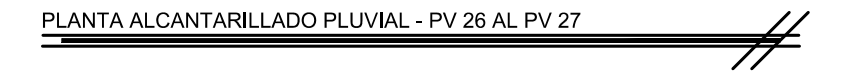

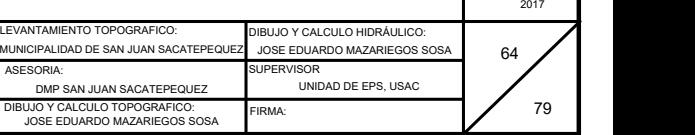

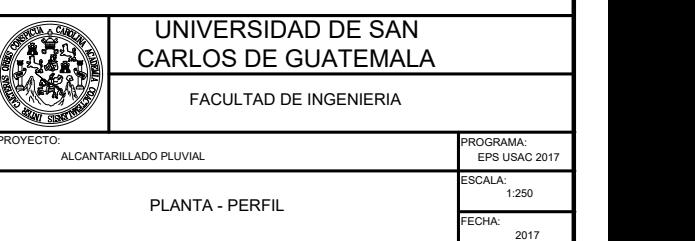
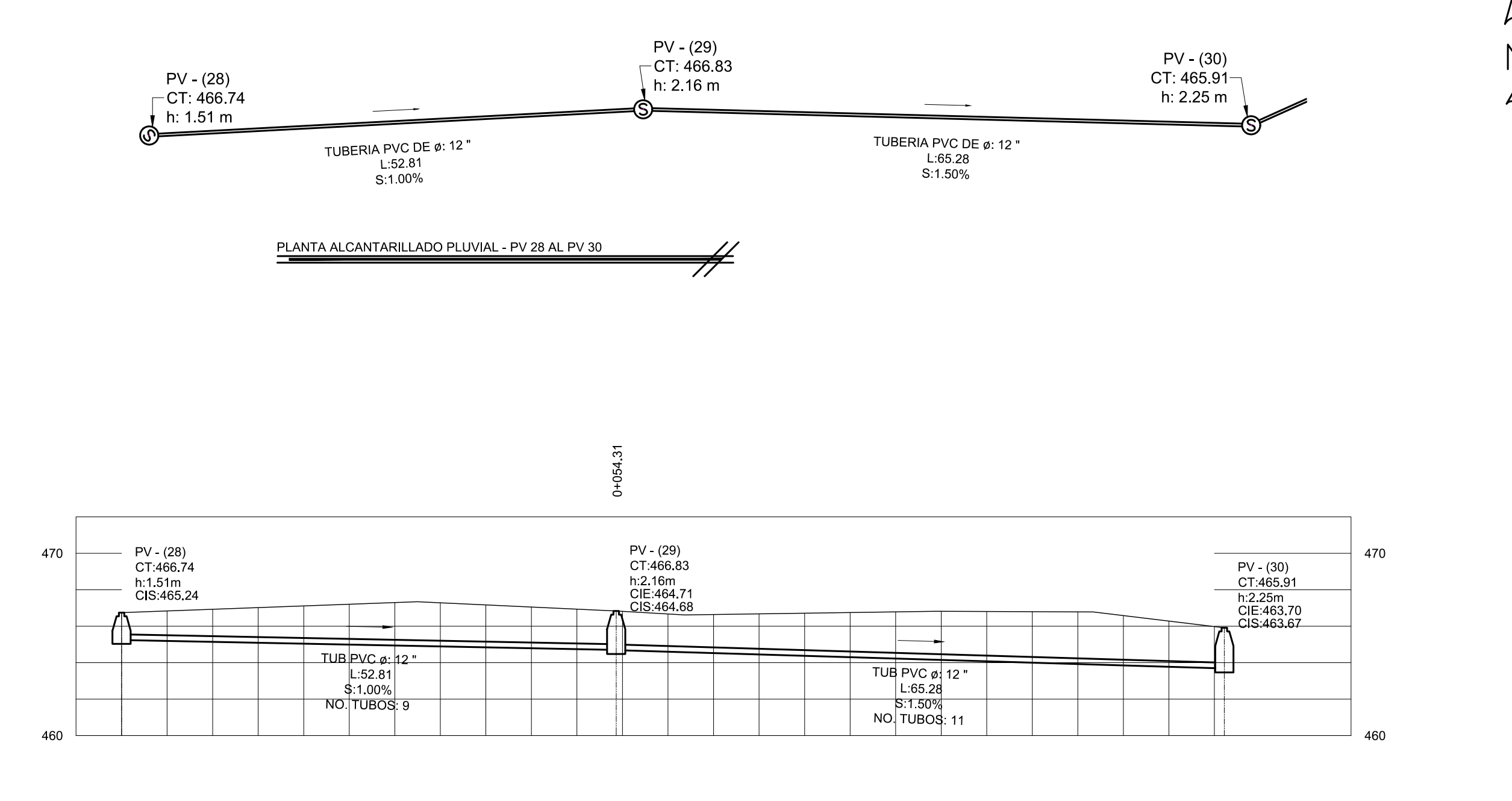

PERFIL ALCANTARILLADO PLUVIAL - PV 28 AL PV 30  $\neq$ 

UNIVERSIDAD DE SAN

 $\mathbb N$ 

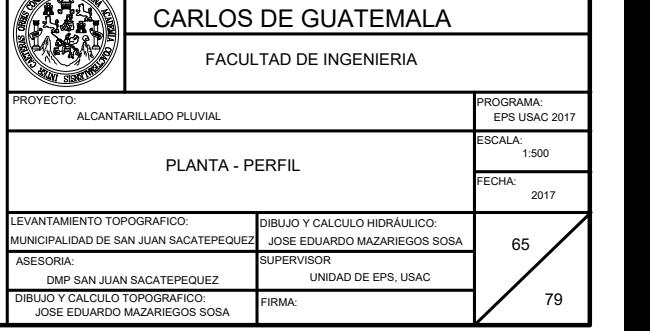

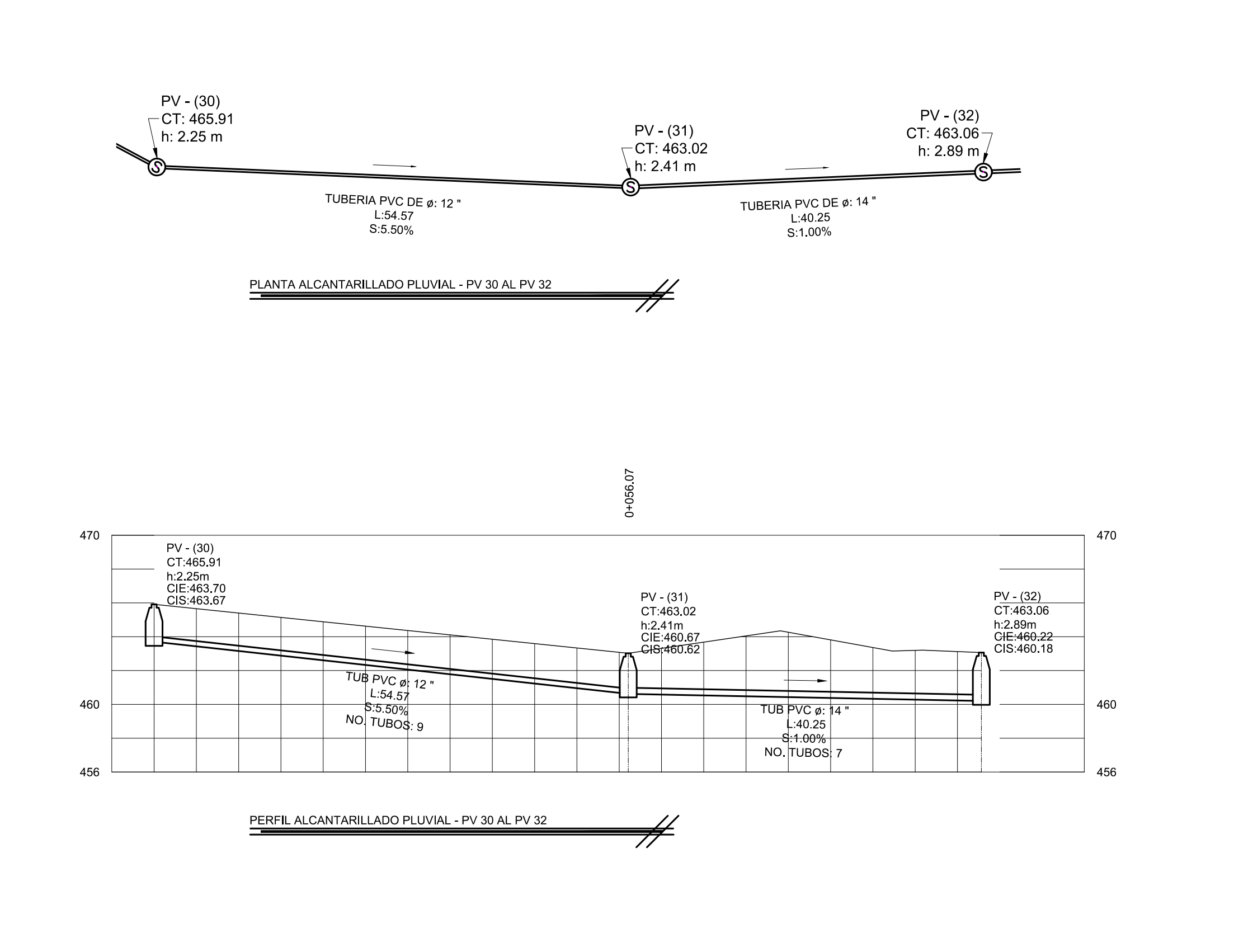

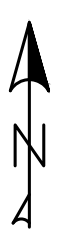

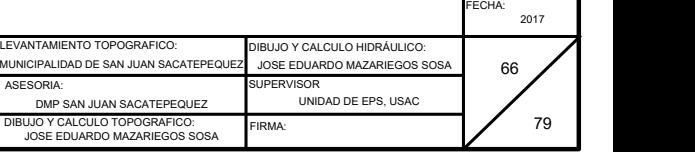

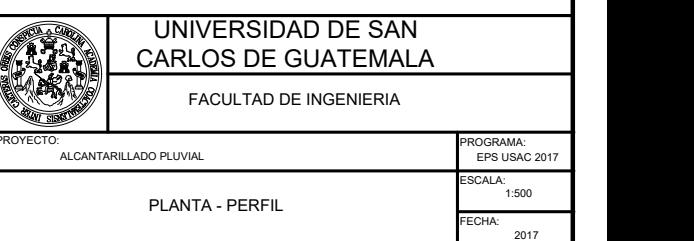

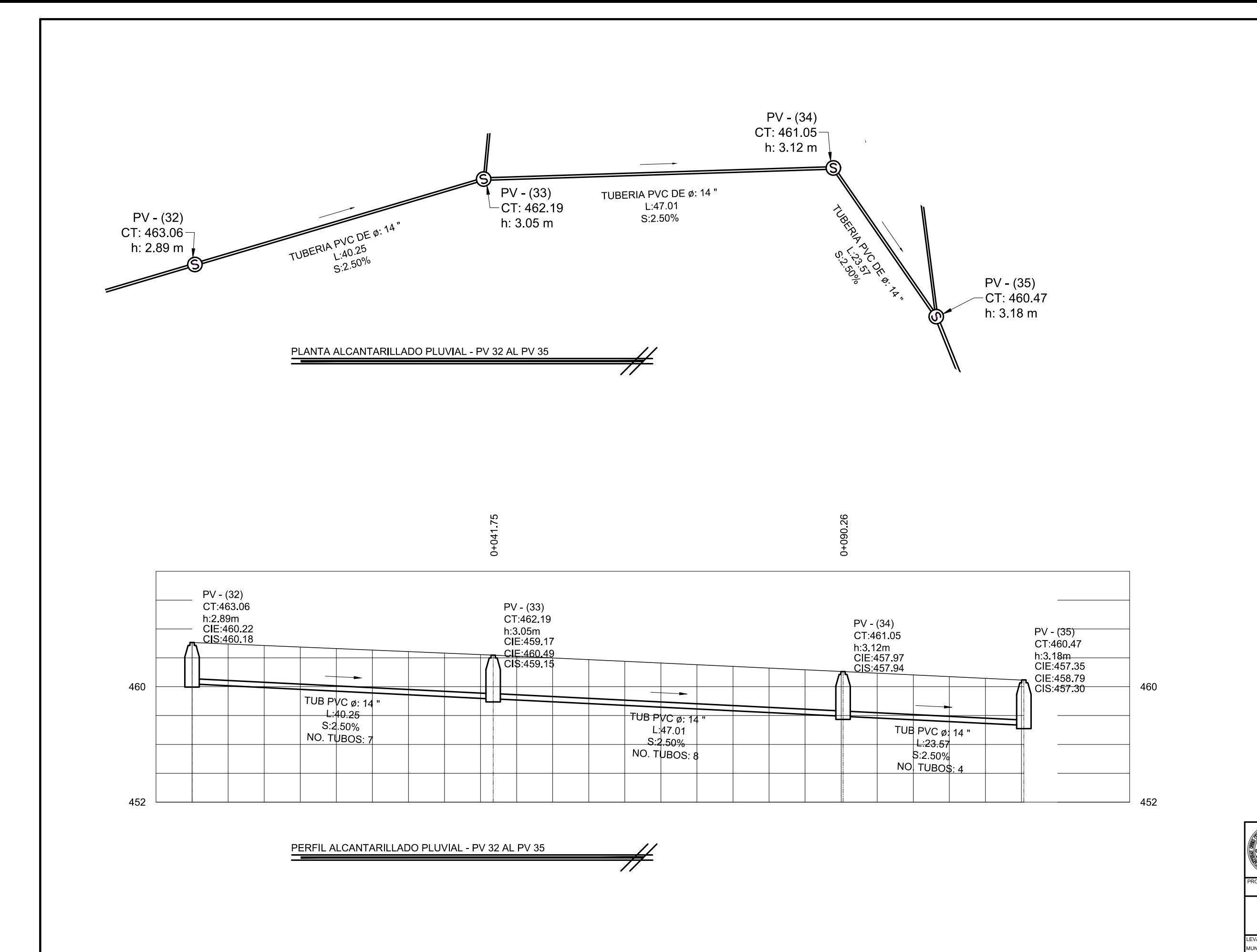

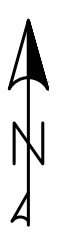

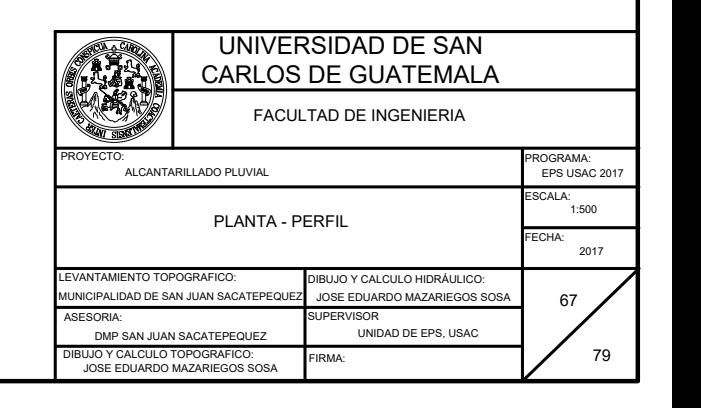

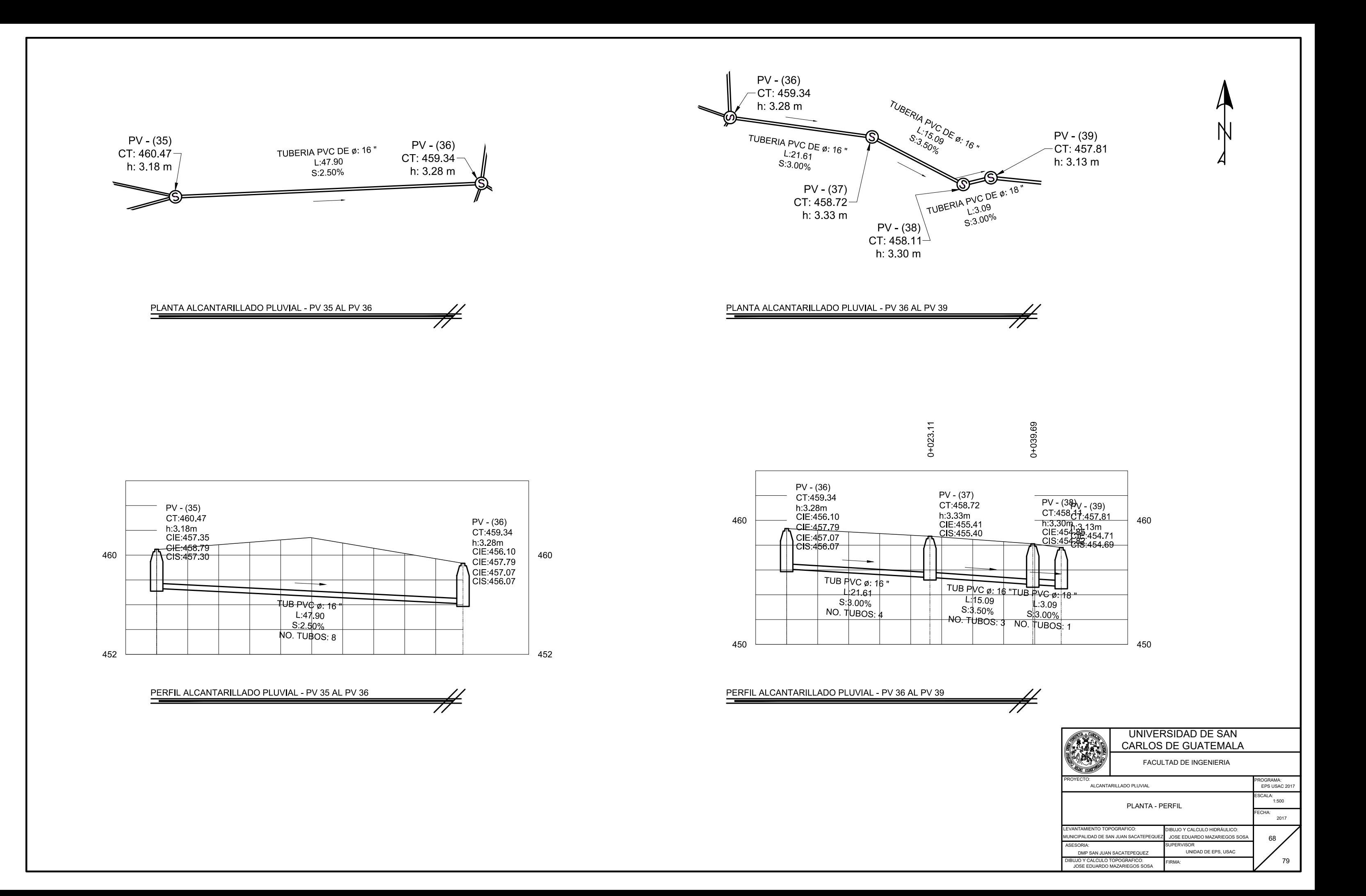

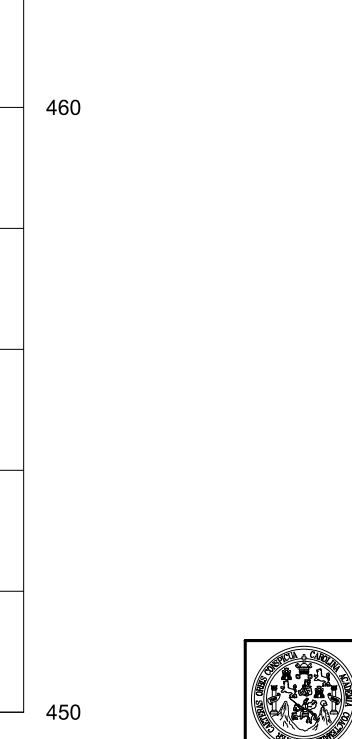

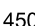

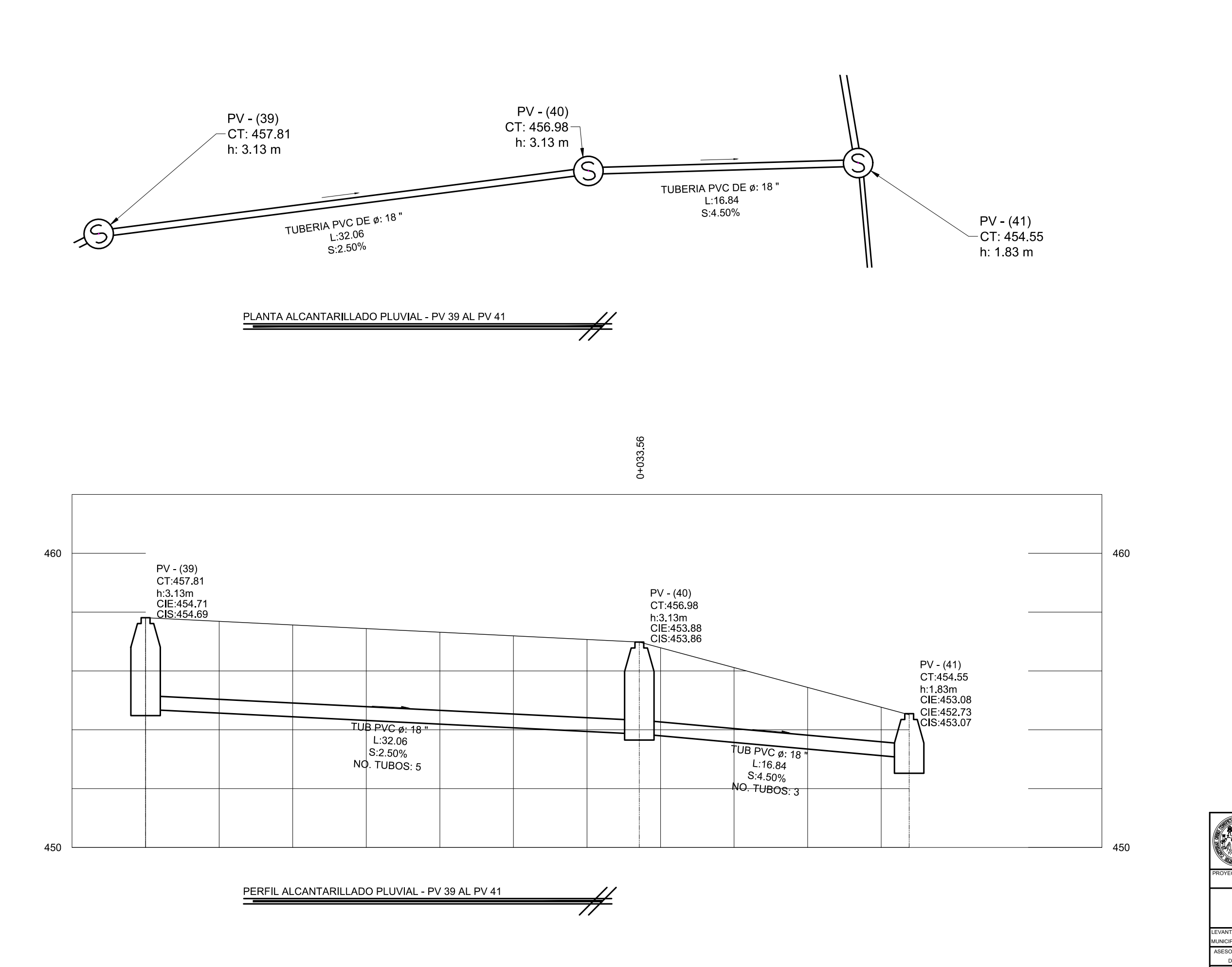

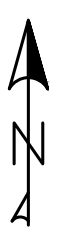

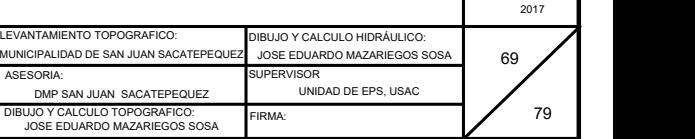

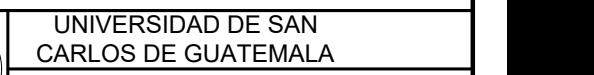

FACULTAD DE INGENIERIA

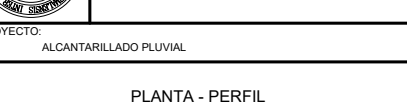

FECHA:

ROGRAMA:<br>EPS USAC 2017 SCALA:<br>1:250

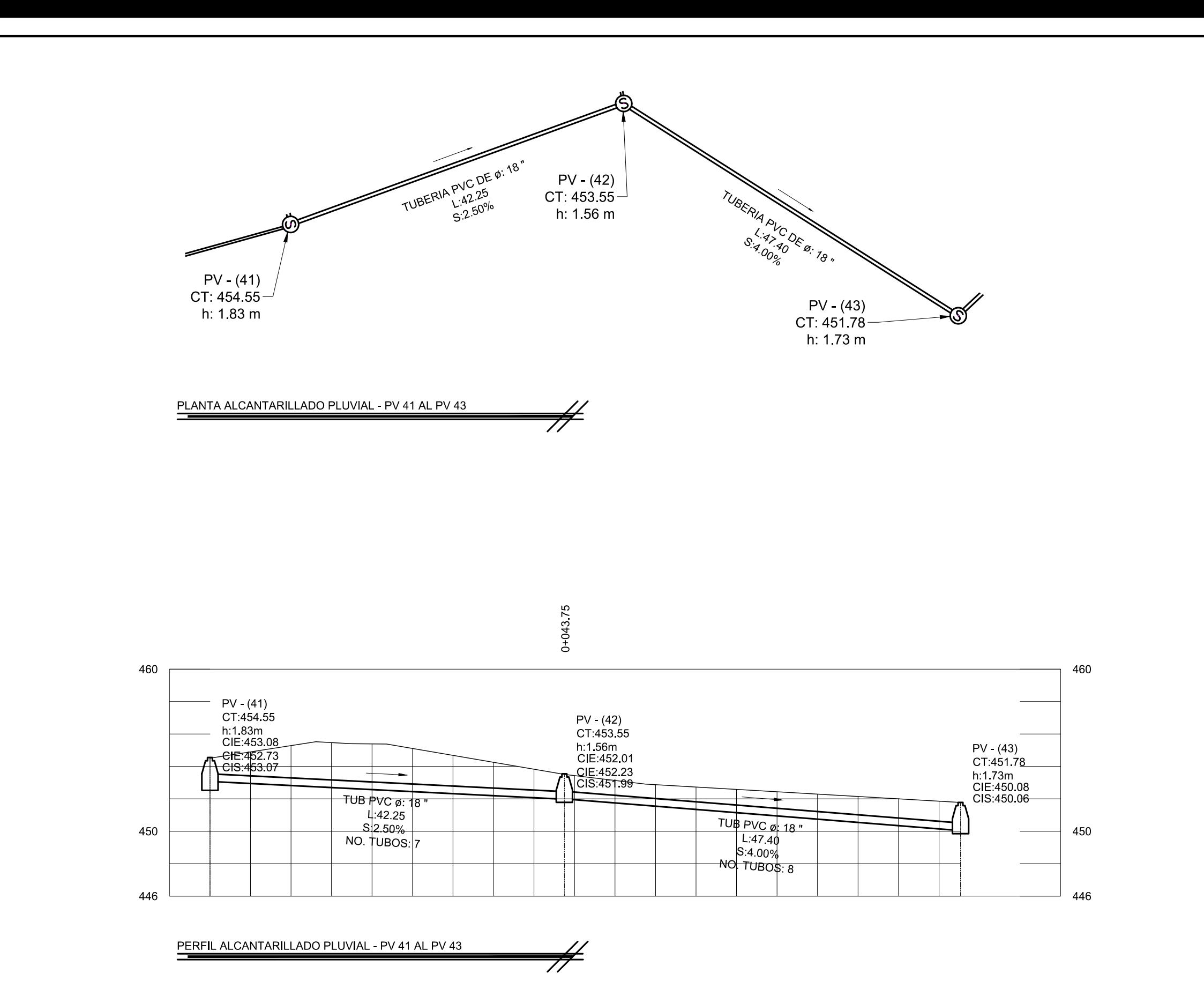

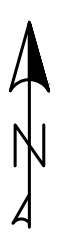

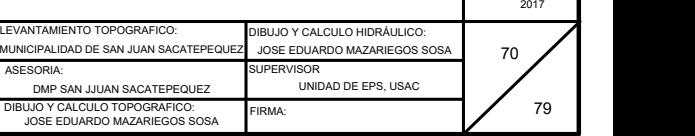

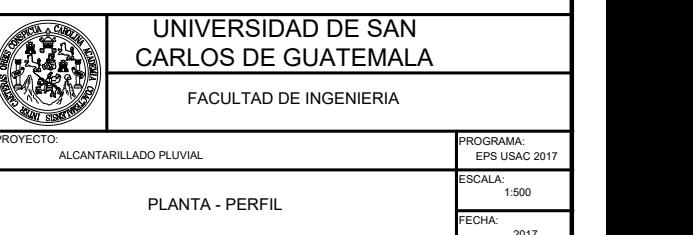

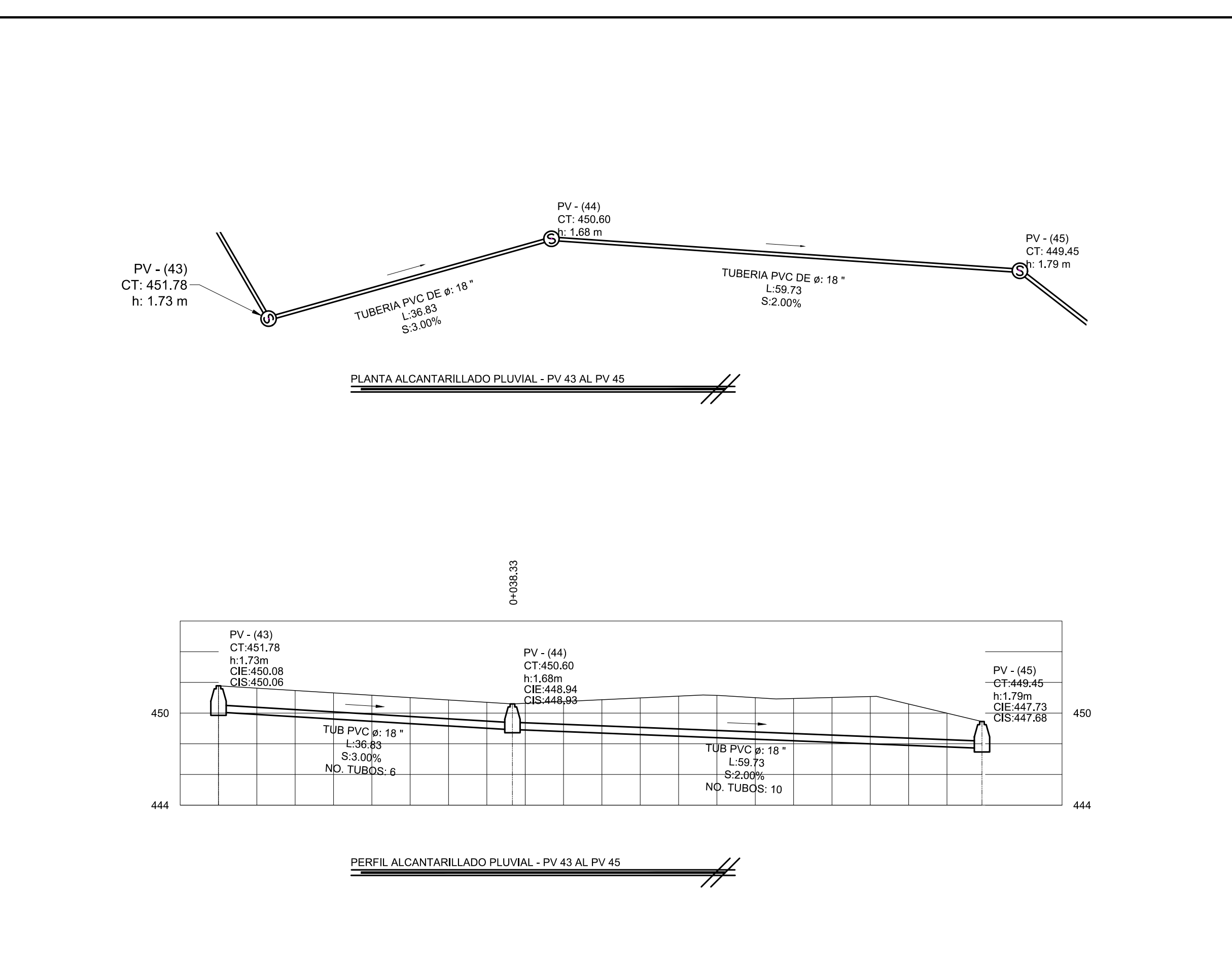

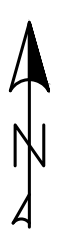

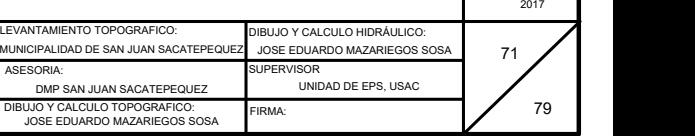

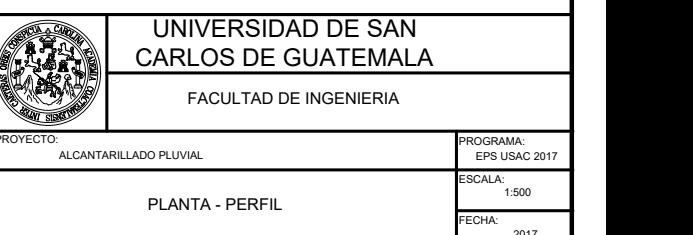

442

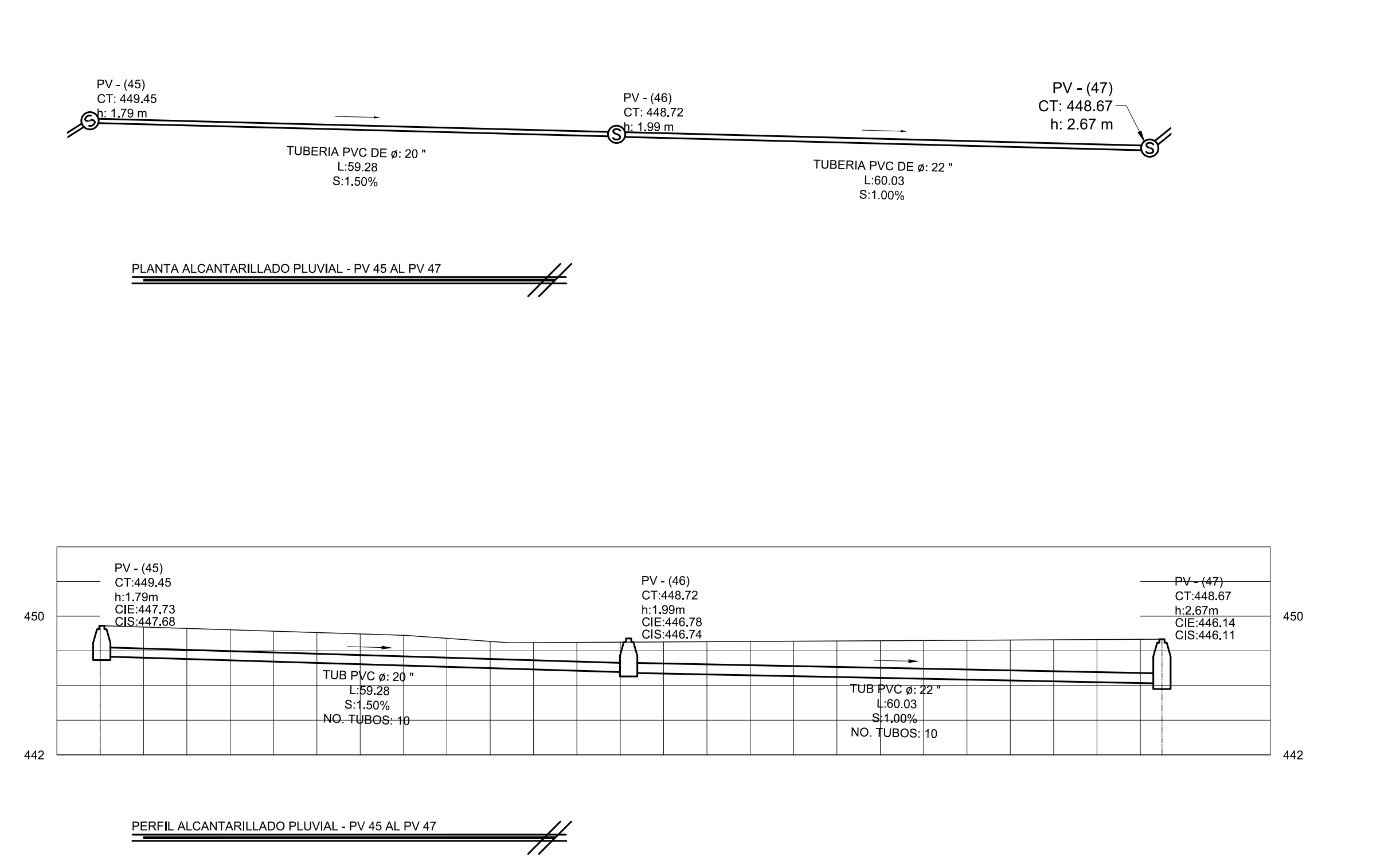

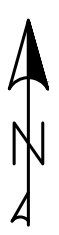

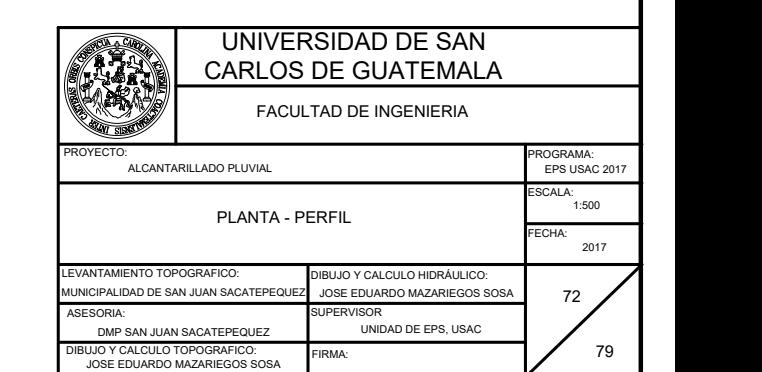

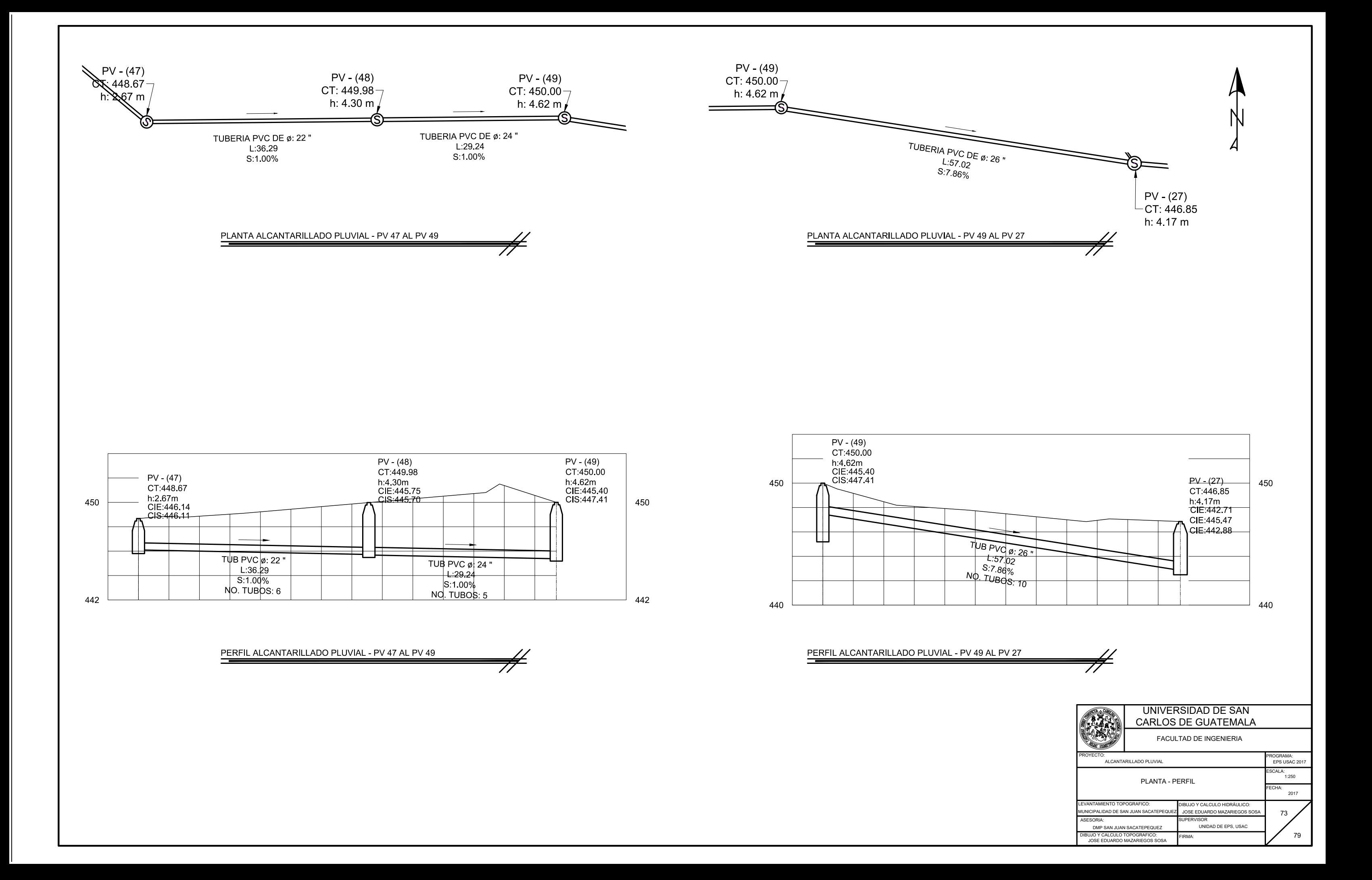

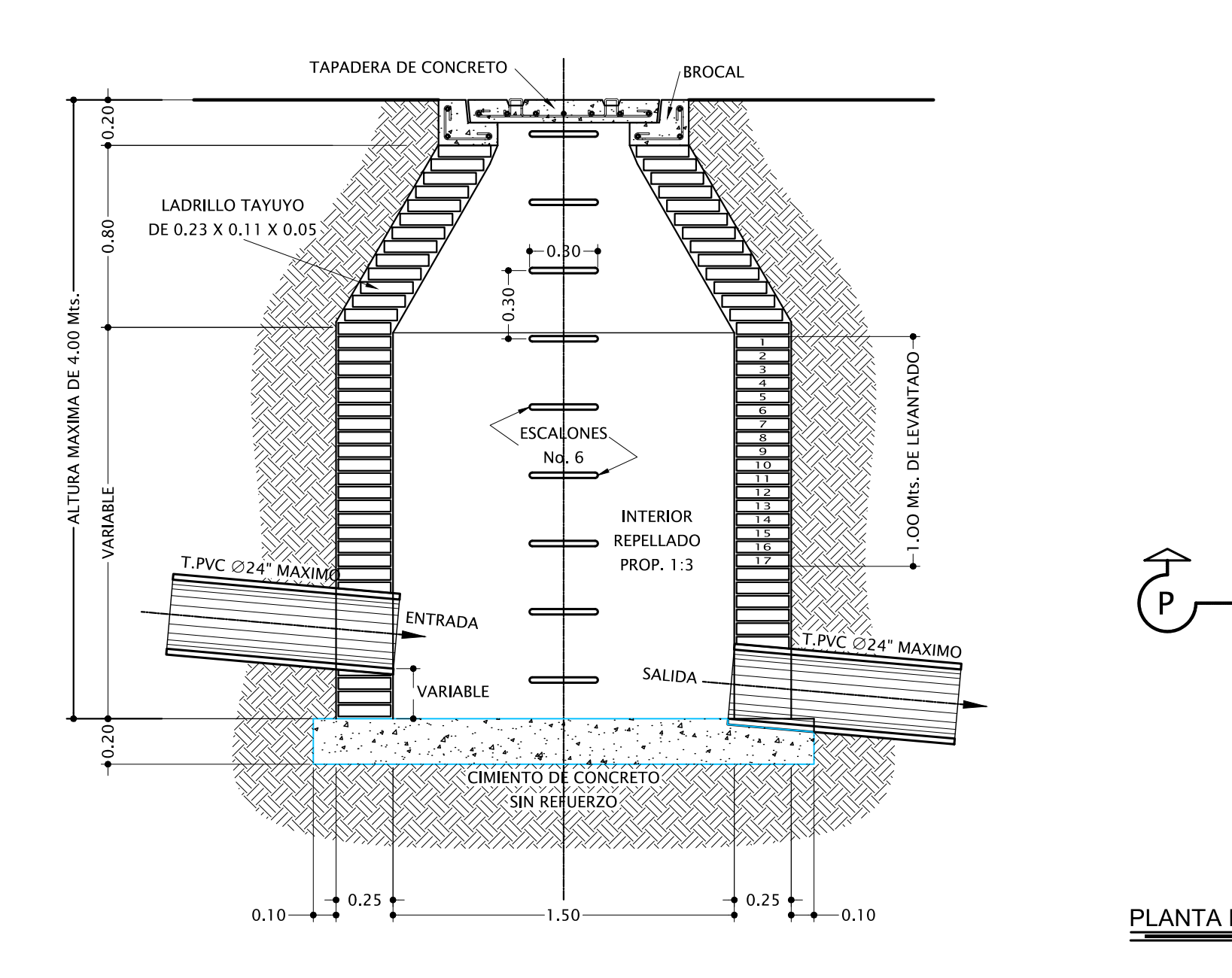

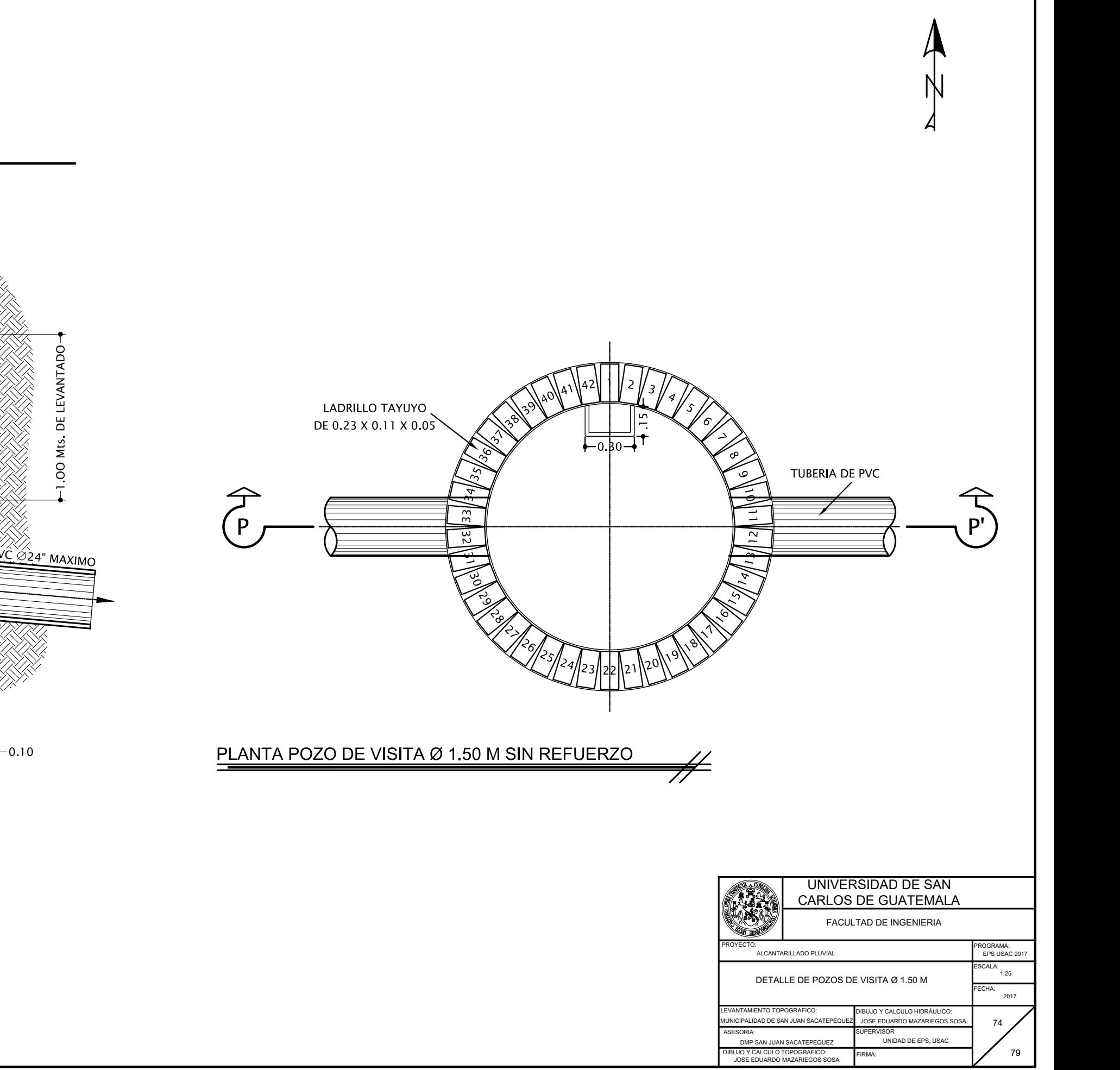

POZO DE VISITA Ø 1.50 M PARA ALTURAS DE 0.00 A 4.00 M DIAMETRO DE T. PVC MAXIMO DE 24"

N  $\mathbb{Z}$  and  $\mathbb{Z}$  and LADRILLO TAYUYO<br>E 0.23 X 0.11 X 0.05 LADRILLO TAYUYO<br>DE 0.23 X 0.11 X 0.05

PLANTA POZO DE VISITA Ø 1.50 M CON REFUERZO

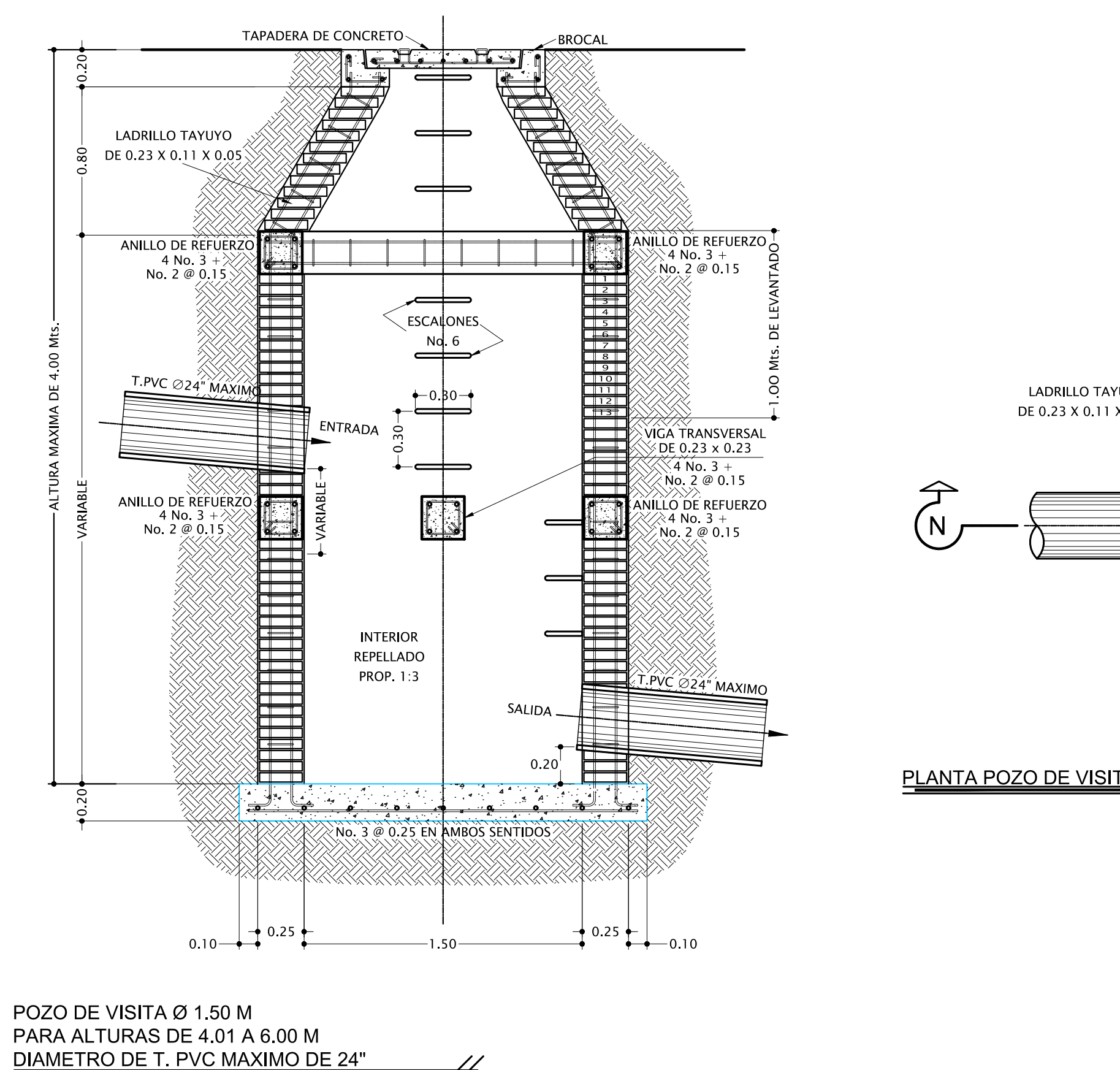

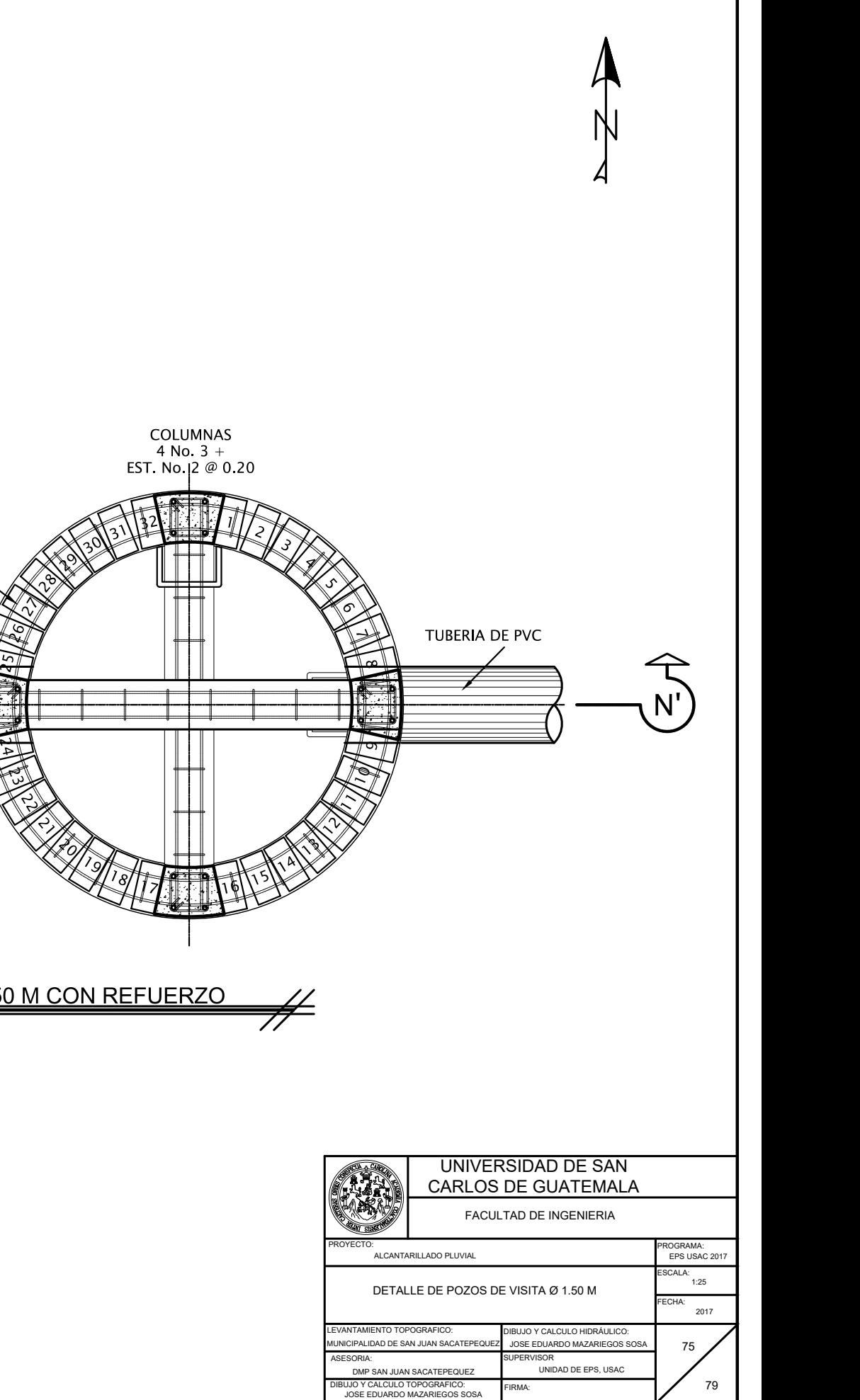

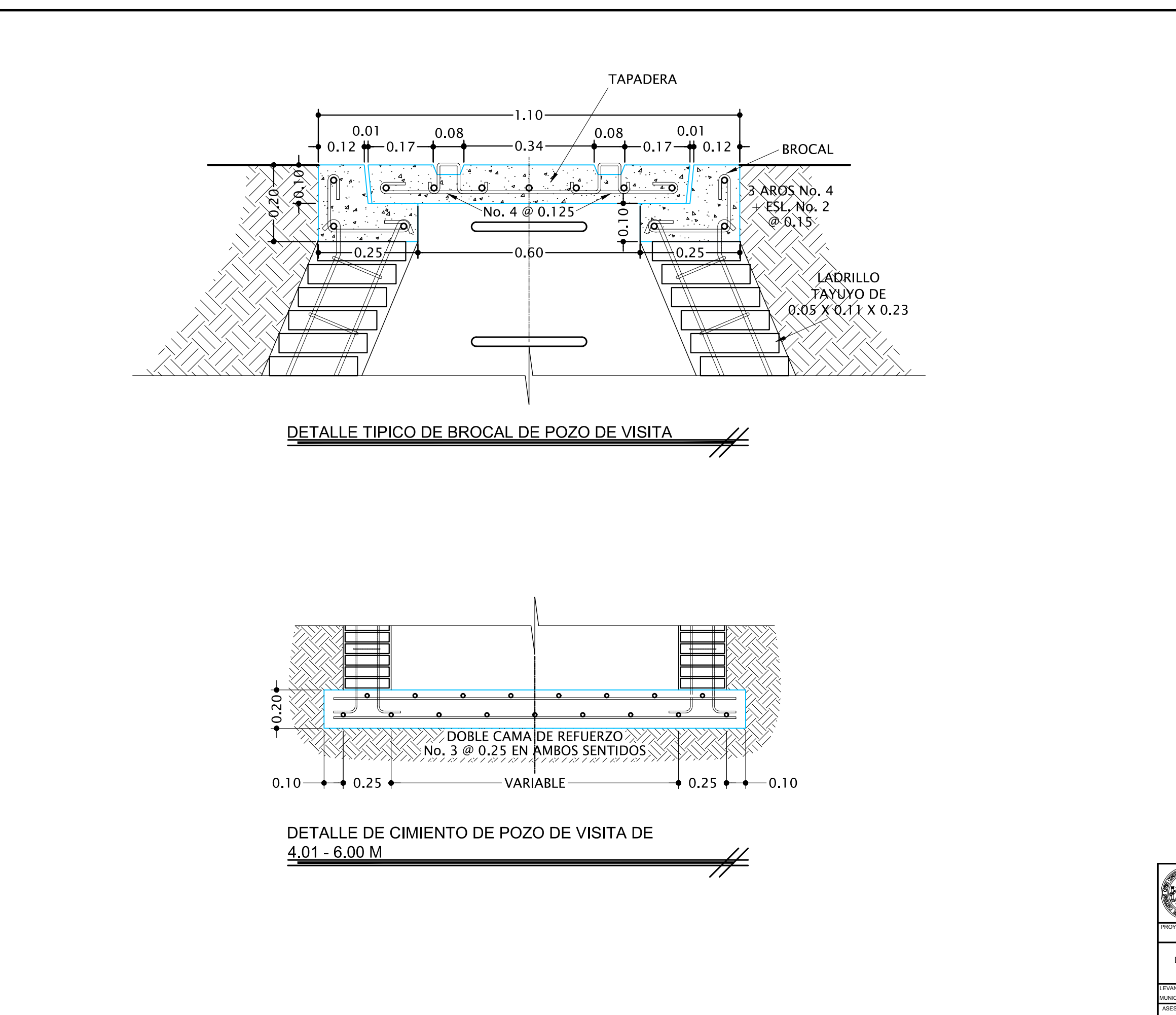

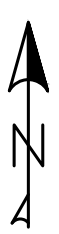

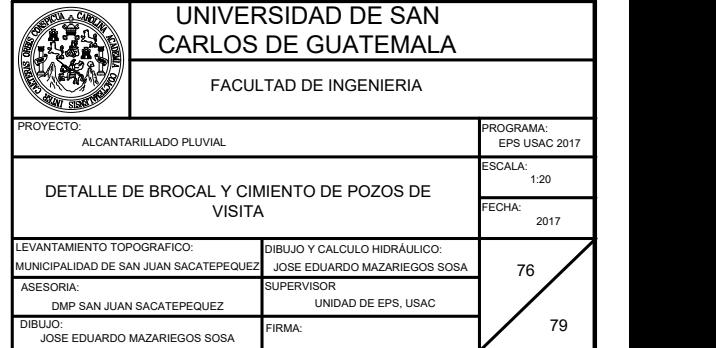

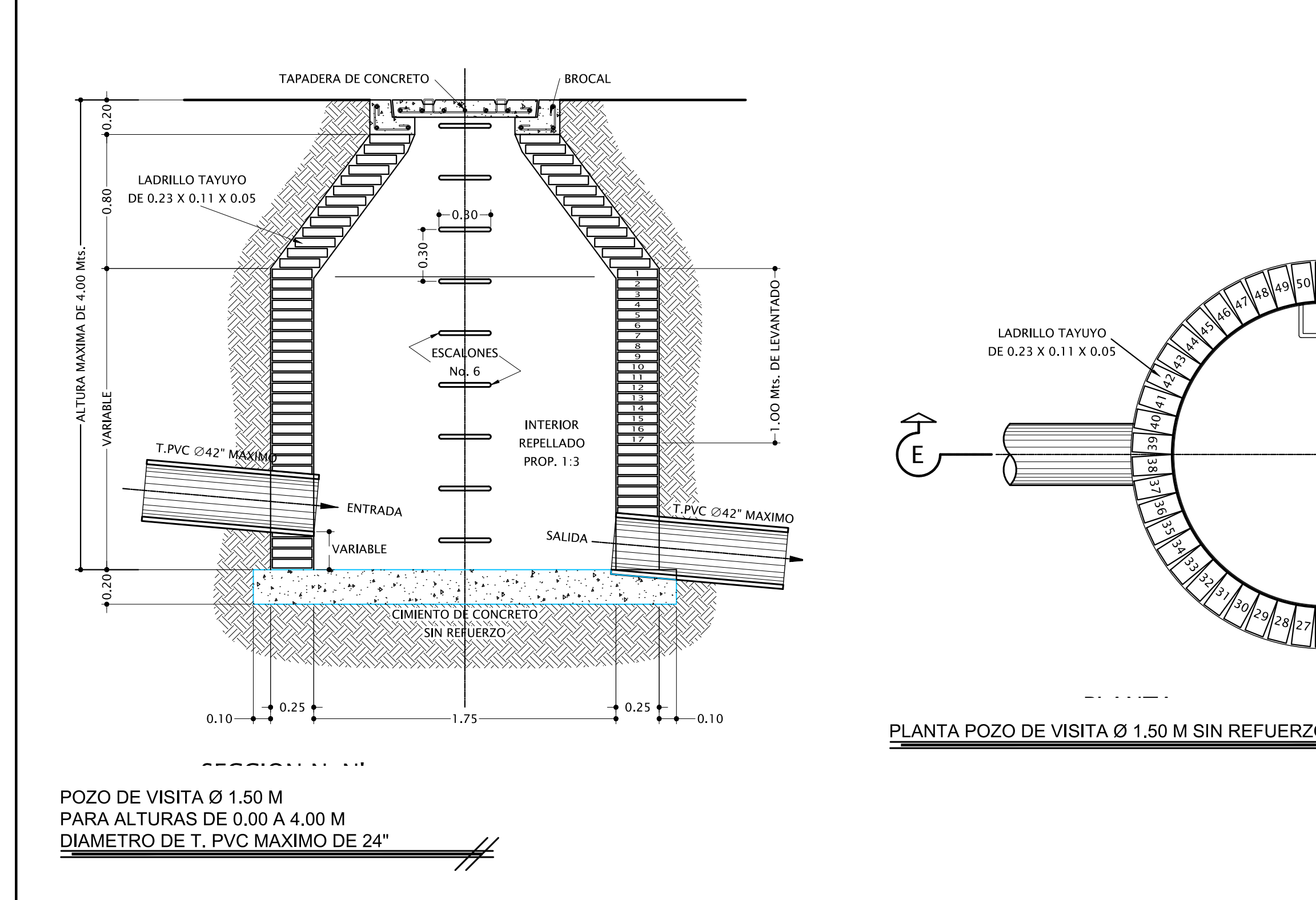

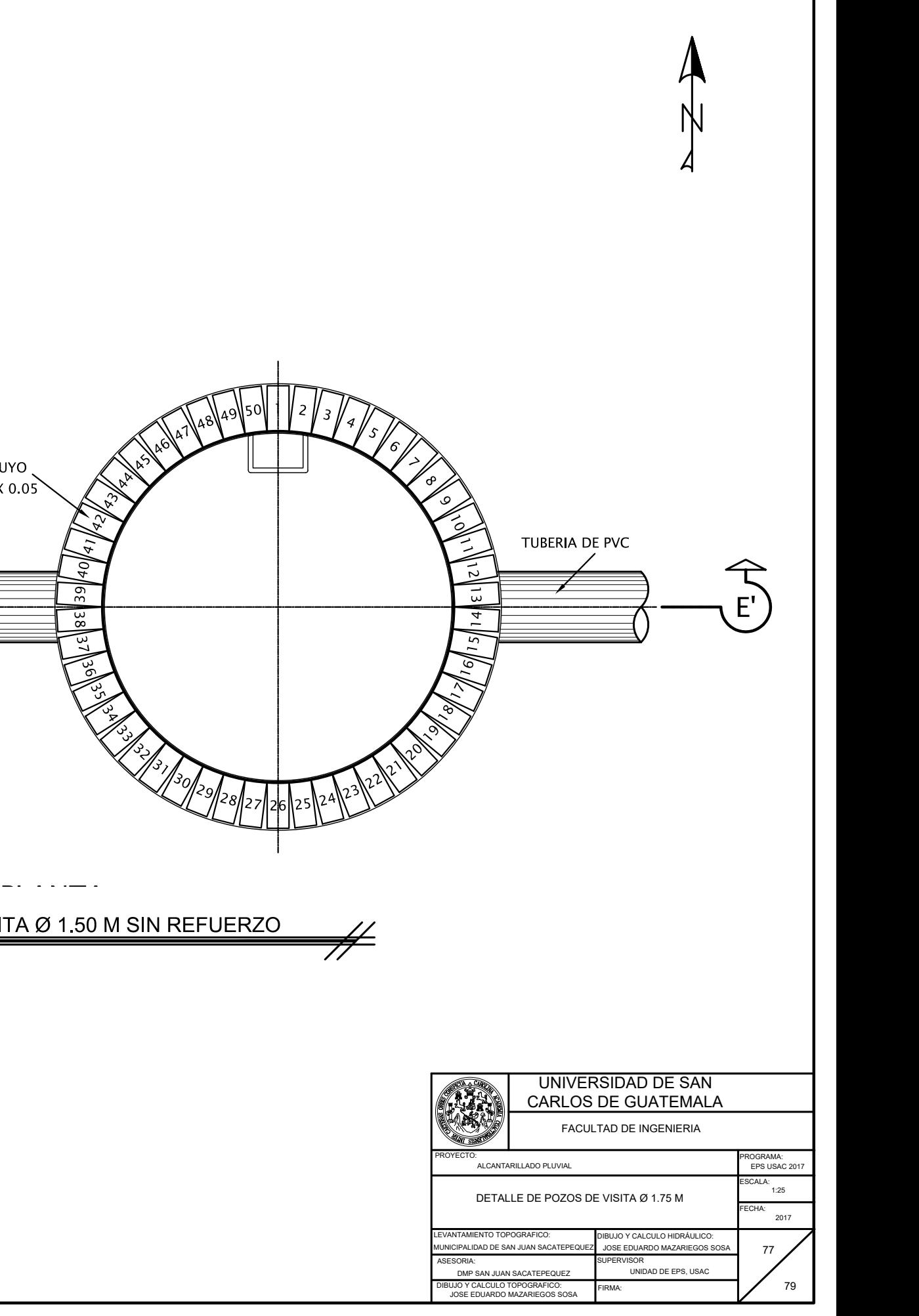

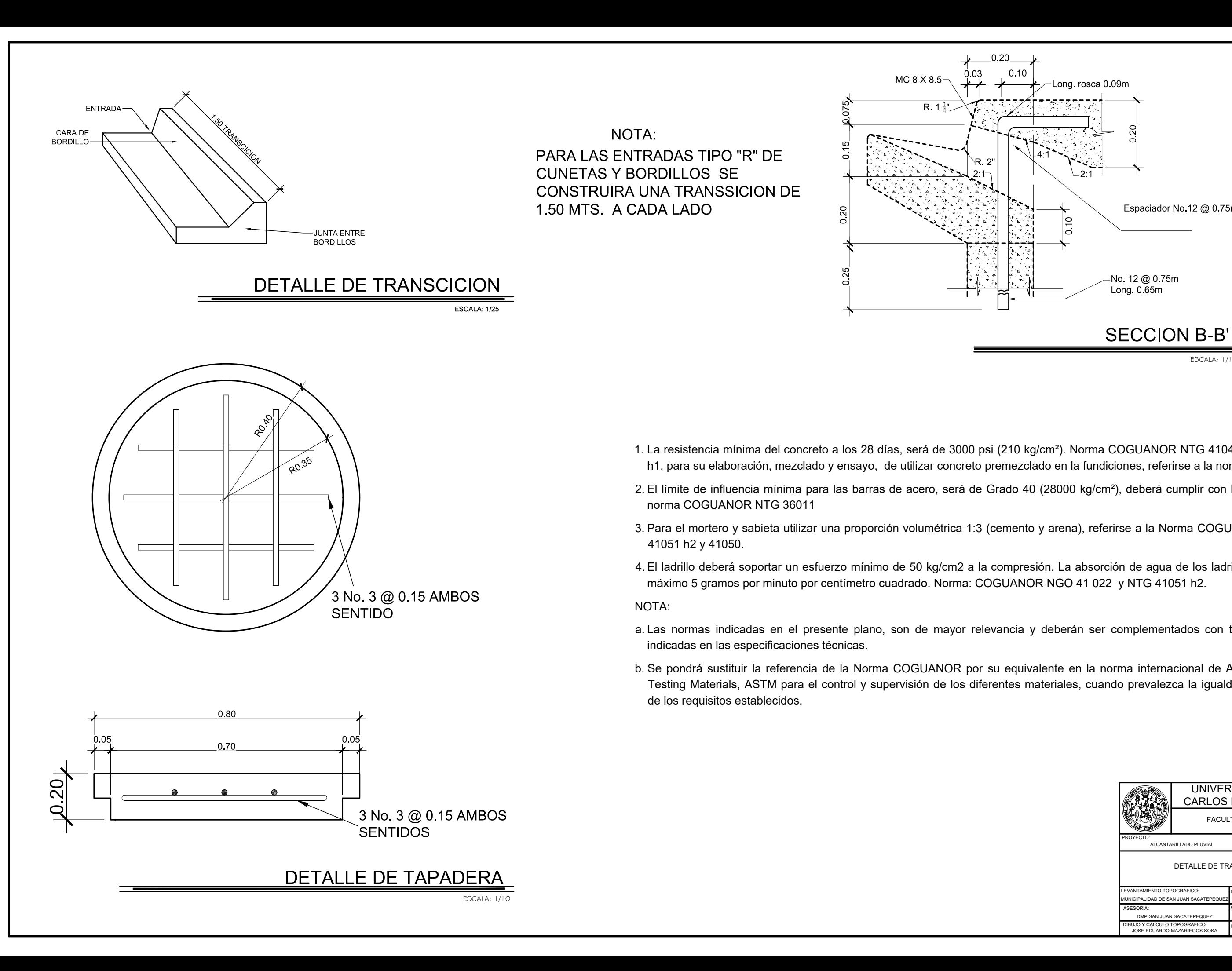

## PARA LAS ENTRADAS TIPO "R" DE CUNETAS Y BORDILLOS SE CONSTRUIRA UNA TRANSSICION DE 1.50 MTS. A CADA LADO NOTA:

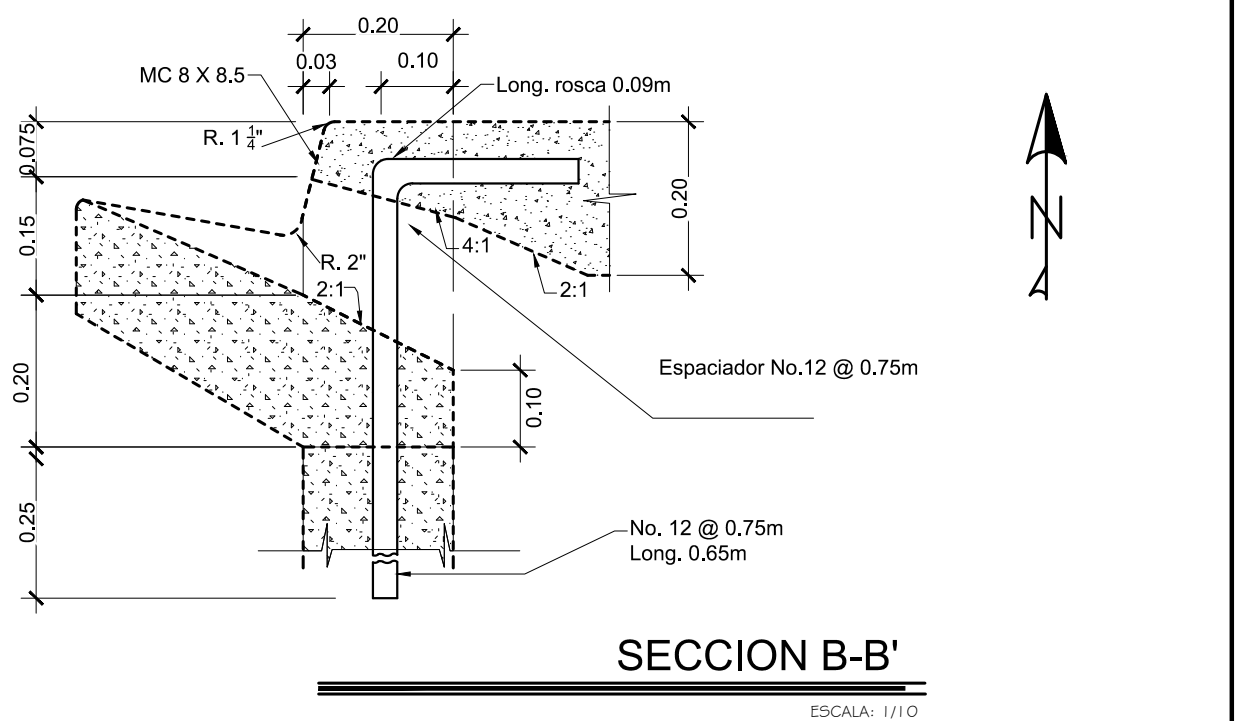

1. La resistencia mínima delconcreto a los 28 días, será de 3000 psi (210 kg/cm²). Norma COGUANOR NTG 41048 , 41052 y 41017

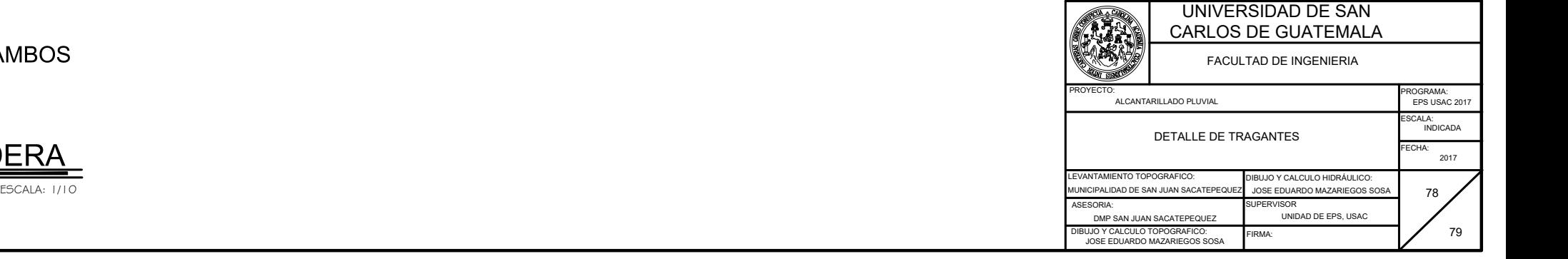

- h1, para su elaboración, mezclado y ensayo, de utilizar concreto premezclado en la fundiciones, referirse a la norma NTG 41068.
- 2. El límite de influencia mínima para las barras de acero, será de Grado 40 (28000 kg/cm²), deberá cumplir con lo establecido en la norma COGUANOR NTG 36011
- 3. Para el mortero y sabieta utilizar una proporción volumétrica 1:3 (cemento y arena), referirse a la Norma COGUANOR NTG 41031, 41051 h2 y 41050.
- 4. El ladrillo deberá soportar un esfuerzo mínimo de 50 kg/cm2 a la compresión. La absorción de agua de los ladrillos debe ser como máximo 5 gramos por minuto por centímetro cuadrado. Norma: COGUANOR NGO 41 022 y NTG 41051 h2.

NOTA:

- a. Las normas indicadas en el presente plano, son de mayor relevancia y deberán ser complementados con todos los requisitos indicadas en las especificaciones técnicas.
- b. Se pondrá sustituir la referencia de la Norma COGUANOR por su equivalente en la norma internacional de American Society of Testing Materials, ASTM para el control y supervisión de los diferentes materiales, cuando prevalezca la igualdad y/o superioridad de los requisitos establecidos.

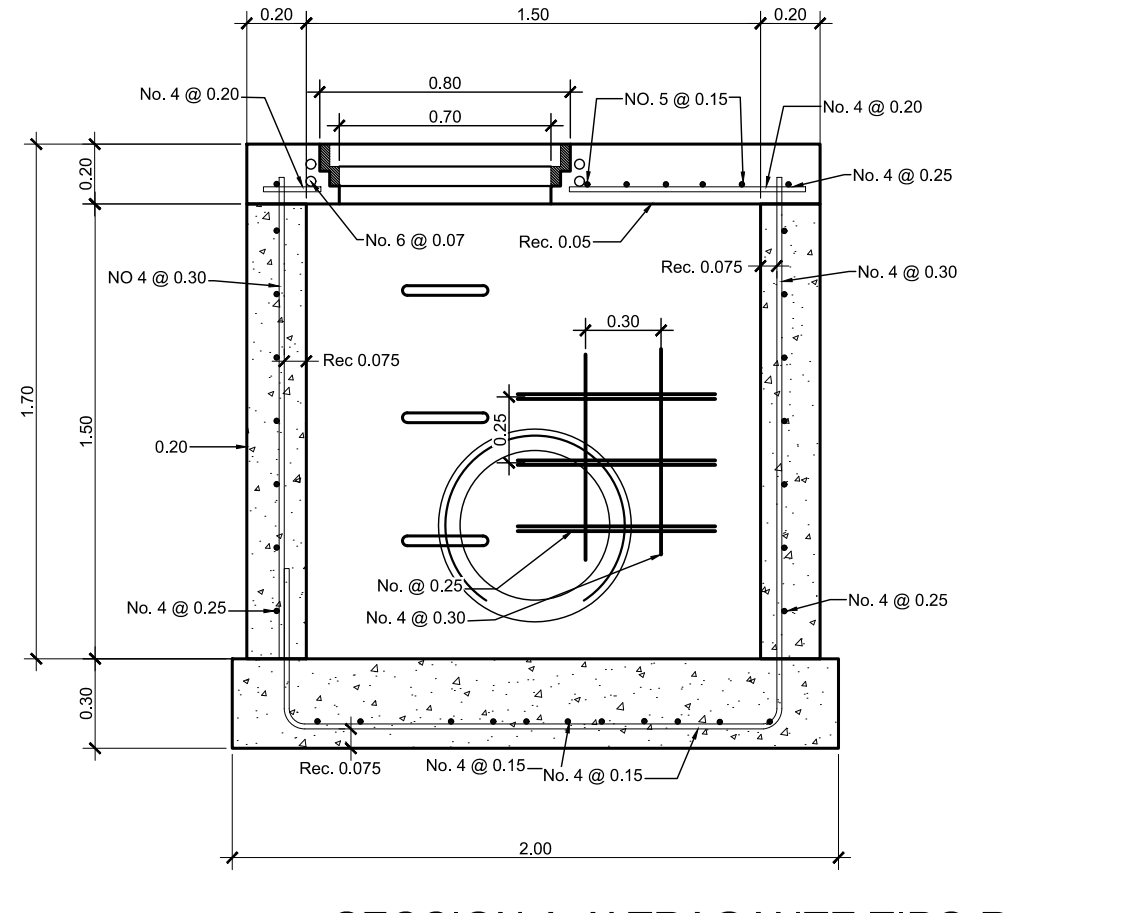

## SECCION A-A' TRAGANTE TIPO R

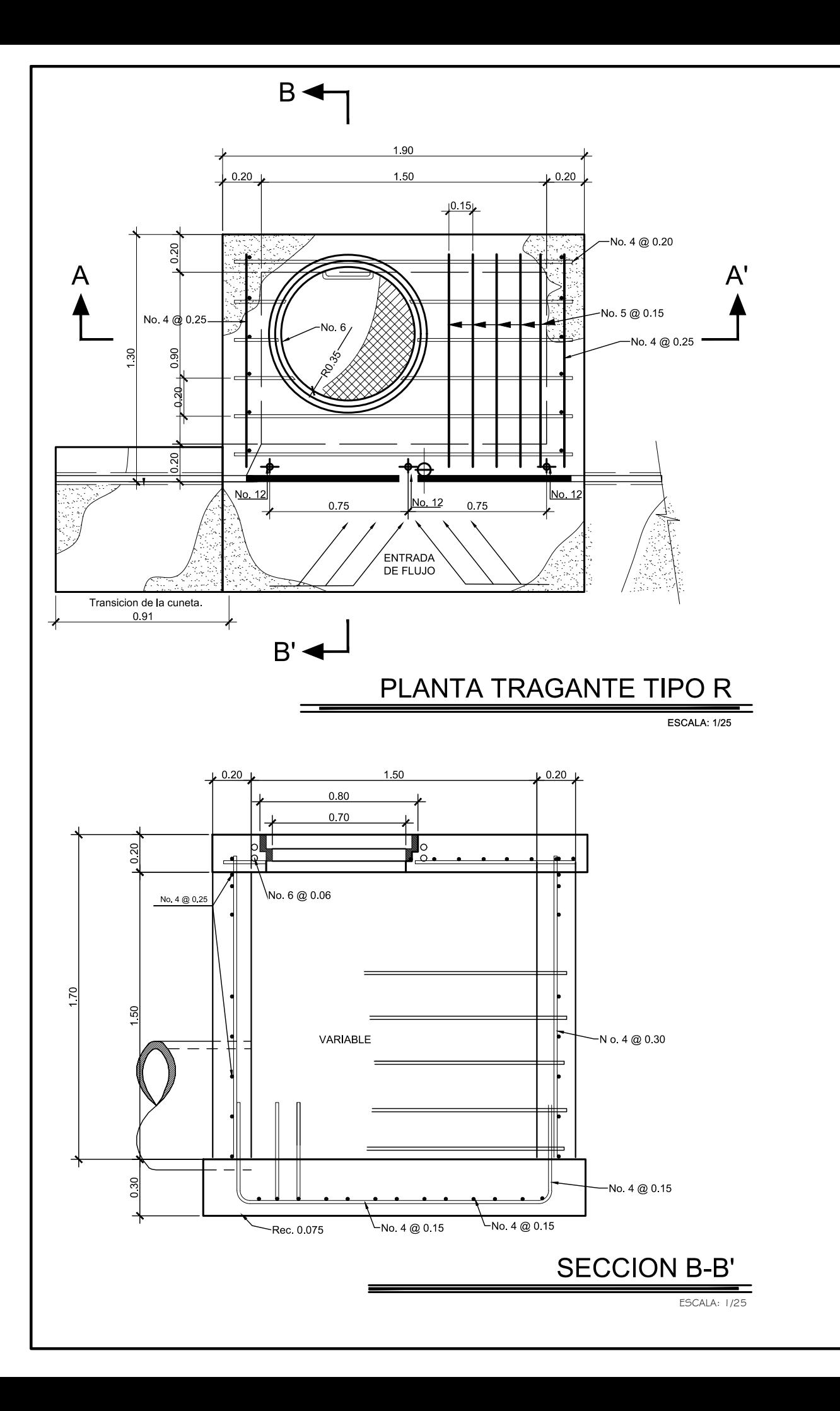

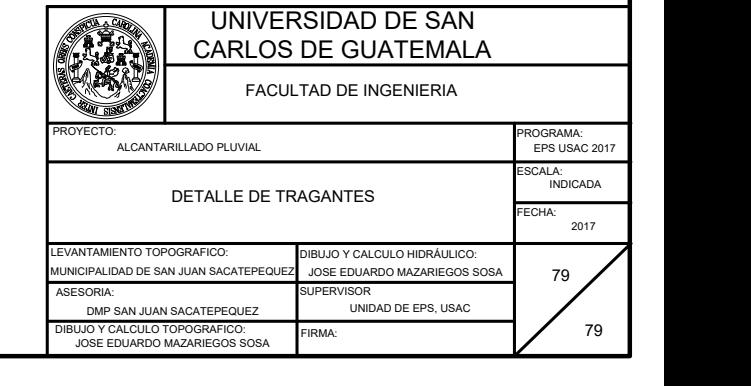

ESCALA: 1/25

## **ANEXO**

## Anexo 1. **Estudio de suelos**

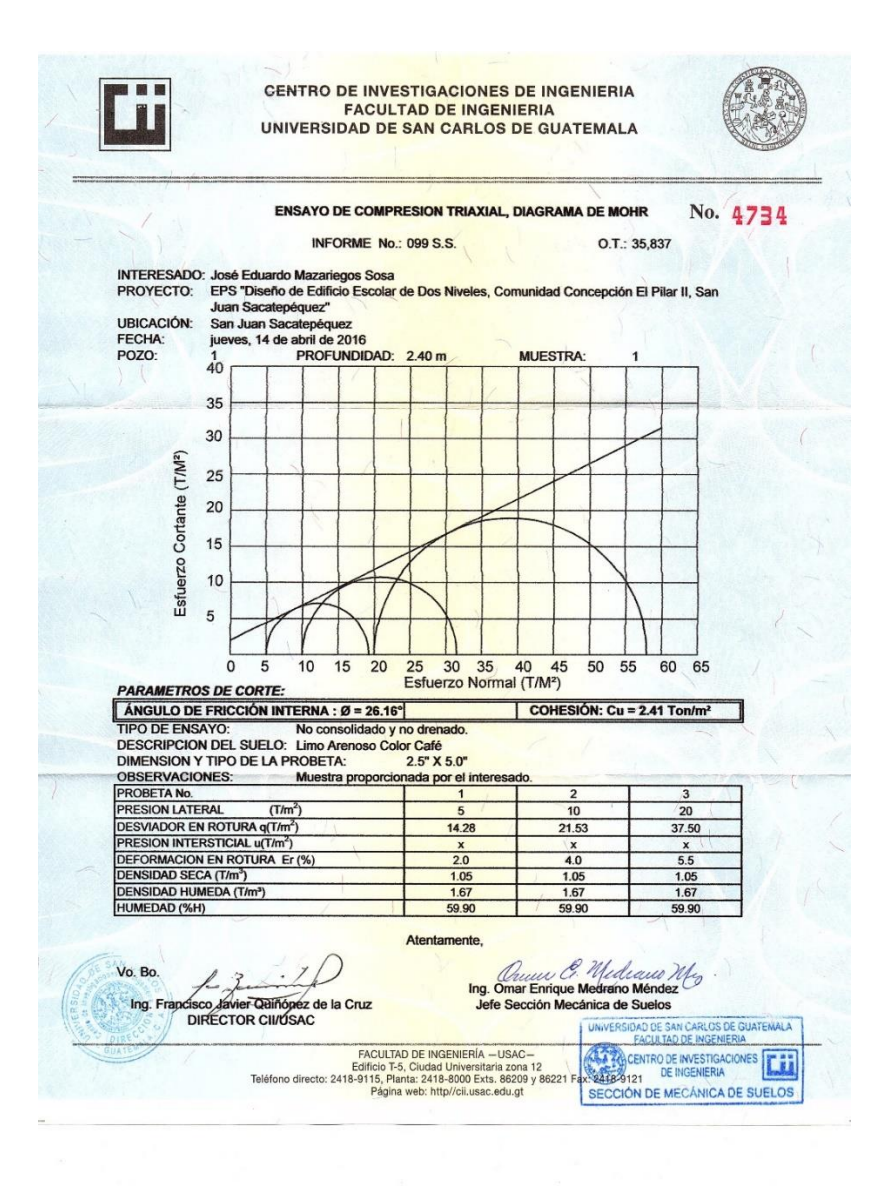

Fuente: Centro de Investigaciones de Ingeniería. Facultad de Ingeniería, USAC.